# UNIVERSIDAD NACIONAL DE CAJAMARCA FACULTAD DE INGENIERÍA ESCUELA ACADÉMICO PROFESIONAL DE INGENIERÍA CIVIL

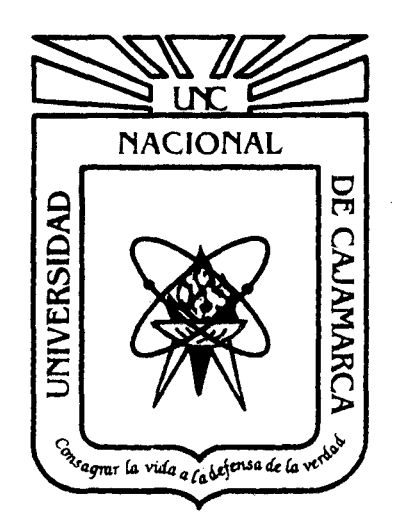

# PROYECTO PROFESIONAL

# "PROYECTO DEL PABELLÓN AULAS DE LA INSTITUCIÓN EDUCATIVA JOSÉ GÁLVEZ DE HUACAPAMPA • CELENDÍN"

# PARA OPTAR EL TÍTULO PROFESIONAL DE: INGENIERO CIVIL

# PRESENTADO POR EL BACHILLER:

. TUESTA RABANAL, Edwin Jean Cario

# ASESORES:

Dra. lng. Rosa Llique Mondragón M.Cs. Atq. Francisco Urteaga Becerra M.Cs. lng. Miguel Ángel Mosqueira Moreno

> Cajamarca ~ Perú 2014

# **RF.SUMF.N**

# **PROYECTO DEL PABELLÓN AULAS DE LA INSTITUCIÓN EDUCATIVA JOSÉ GÁLVEZ DE HUACAPAMPA- CELENDÍN**

La Institución Educativa está ubicada al lado derecho del río El Tingo, intersección con el Jr. Marañón S/N de la Localidad de Huacapampa, distrito de José Gálvez, provincia de Celendín en el departamento de Cajamarca y cuenta con un área de 2.09 Has.

El objetivo principal del presente proyecto es realizar el diseño arquitectónico y de ingeniería bajo el concepto de calidad del pabellón aulas de la institución educativa José Gálvez de Huaca pampa - Celendín, aplicando normas técnicas vigentes.

El proyecto en mención contemplo la realización del anteproyecto de la institución educativa, se proyectó las siguientes zonas claramente definidas: pedagogía, administración, social y recreacional; quedando así establecido la ubicación, orientación y dimensionamiento de toda la infraestructura educativa, y el proyecto del pabellón aulas comprende el diseño arquitectónico, diseño estructural, diseño de instalaciones eléctricas y sanitarias; además de la realización de un expediente técnico para el mencionado pabellón.

La institución educativa José Gálvez, está tipificada dentro de la norma para locales de educación regular del ministerio de educación como LES-U2, es decir que cuenta con una capacidad de matrícula de 350 alumnos.

El pabellón aulas es una edificación de dos niveles con un sistema estructural dual, formado por dos módulos y una escalera que estructuralmente es independiente, el primer módulo alberga a dos aulas y una batería de servicios higiénicos en cada nivel, el segundo módulo alberga tres auias en cada nivel; haciendo un total de diez aulas y servicios higiénicos proyectados en área y número de aparatos sanitarios de acuerdo a la cantidad de alumnos que sirven, todo esto normado por el RNE y las normas del MINEDU.

El presupuesto del proyecto del pabellón aulas a octubre del ?013, es de S/. 974,811.70 (Novecientos setenta y cuatro mil, ochocientos once con 70/100 Nuevos soles).

La Municipalidad Distrital de José Gálvez buscara un convenio con el Ministerio de Vivienda, Construcción y Saneamiento para el financiamiento del proyecto en mención.

El proyecto se realizó de acuerdo a la normatividad vigente dada por el Reglamento Nacional de Edificaciones y las normas del Ministerio de Educación.

# *Agradecimientos*

*A Dios, por haberme dado el maravilloso don de la vida, en la cual siempre estuvo presente dándome fuerza y voiuntad en íos momentos difíciies así como senciiiez* y *humiidad en los momentos gratos como éste en el que concluyo un gran proyecto de mi vida ...* 

*A mis padres, por haberme dado todo su cariño, afecto y comprensión; a la vez que me inculca;o;; va/o;es* como *constancia, disciplina, ;esponsabilidad, ent;e ot;os; así como sü apoyo incondicional y la motivación constante que me brindaron durante la realización de este proyecto ...* 

*A mis hermanos, con los que entre juegos* y *peleas aprendimos algunas de las lecciones mas importantes de la vida y hoy nos seguimos ayudando y apoyando cuando uno de nosotros lo necesita ...* 

*A mis abuelos, aquellos seres que hoy cuidan a mi familia desde el cielo, personas que me enseñaron que con mucho trabajo y dedicación se puede salir adelante y que las iimitaciones se pueden convertir en motivos cuando uno quiere iograr cilgo ...* 

*A mis asesores, por brindarme de manera desinteresada su tiempo y conocimientos sin los cuales no hubiera sido posible la realización de este proyecto ...* 

*A mis compañeros, cómplices de esta aventura, testigos de miles de vivencias, de alegrías y tristezas, de triunfos y fracasos en aquellas amanecidas donde el ingenio y la fraternidad se hacían presentes ...* 

*A mis amigos, personas gratas que me dieron su aliento y apoyo en los momentos difíciles y que compartieron conmigo los buenos momentos, además de enseñarme que en la vida es tan importante lograr Jos objetivos como tener con quien compartirlos ...* 

*Allng. Miguel Briones Velásquez, jefe de la oficina técnica de la Municipalidad Distrito/de José Gálvez, persona de gran sabiduría que me motivo a la realización de este proyecto ...* 

*A/lng. Antonio Marín Arauja, jefe de la oficina técnica de la Municipalidad Provincial de Ceiendín, por su apoyo con ei equipo topográfico y asesoría en ia reaiización dei estudio de suelos ...* 

*Al Prot Lorenzo Velásquez Terrones, director de la Institución Educativa José Gálvez de Huacapampa, por permitirme de manera muy cordial, recopilar toda la información de campo, además de su disposición para ayudar los trámites necesarios ...* 

*Al Lic. Jorge Aliaga Velásquez, alcalde del distrito de José Gálvez por darme la oportunidad de desarrollar este proyecto, el cual espero sea beneficioso para nuestra tierra ...* 

*Gracias.* 

# *Dedicatoria*

*Con cariño a mis padres: Edwin y Sara, quienes me dieron la vida y han estado conmigo en cada momento, por sus consejos, sus valores, por la motivación constante que me han infundado y me ha permitido ser una persona de bien, por ayudarme a cumplir mis objetivos como persona y estudiante y por creer en mí, pero más que nada, por su amor.* 

*A mis hermanos:* Julio, Miguel y Diego, *a ustedes Julio y Diego que son una gran motivación en mi vida por ser de las personas que más quiero y también a las que me gustaría ser un buen ejemplo y así sepan cual es el camino correcto, a ti Miguel que eres el ángel de nuestra casa y que nos cuidas desde el cielo te dedico de manera especial este proyecto.* 

*A Dios, por estar conmigo en cada paso que doy, por fortalecer mi corazón e iluminar me mente y permitirme llegar a este momento tan especial en mi vida.* 

UNIVERSIDAD NACIONAL DE CAJAMARCA FACULTAD DE INGENIERÍA- E.A.P. INGENIERIA CIVIL Proyecto Profesional para optar el Título Profesional de Ingeniero Civil "Proyecto del Pabellón Aulas de la Institución Educativa José Gálvez de Huacapampa - Celendín"

# **ÍNDICE GENERAL**

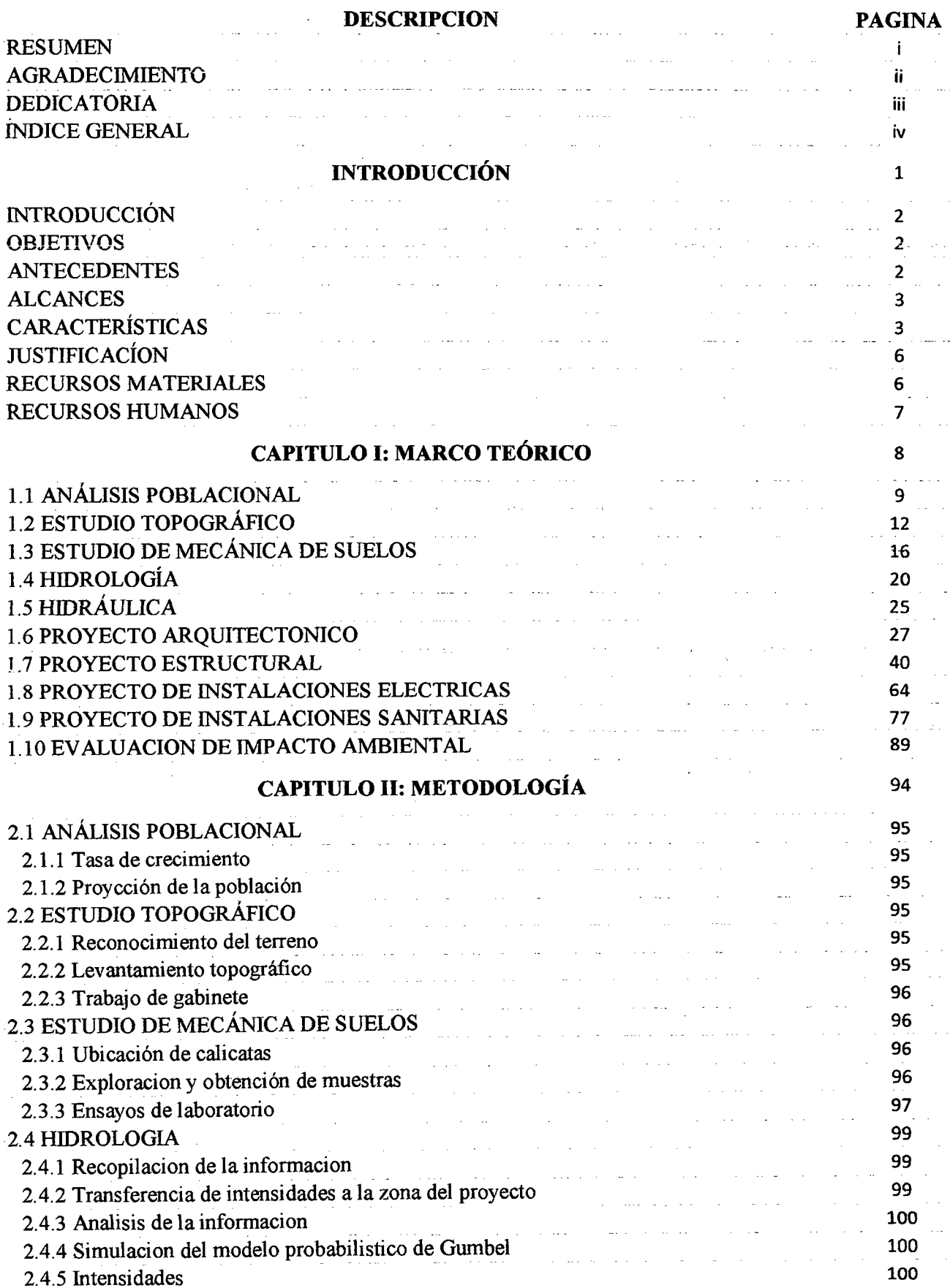

# UNIVERSIDAD NACIONAL DE CAJAMARCA

FACULTAD DE INGENIERÍA- E.A.P. INGENIERIA CIVIL

Proyecto Profesional para optar el Título Profesional de Ingeniero Civil "Proyecto del Pabellón Aulas de la Institución Educativa José Gálvez de Huacapampa- Celendín"

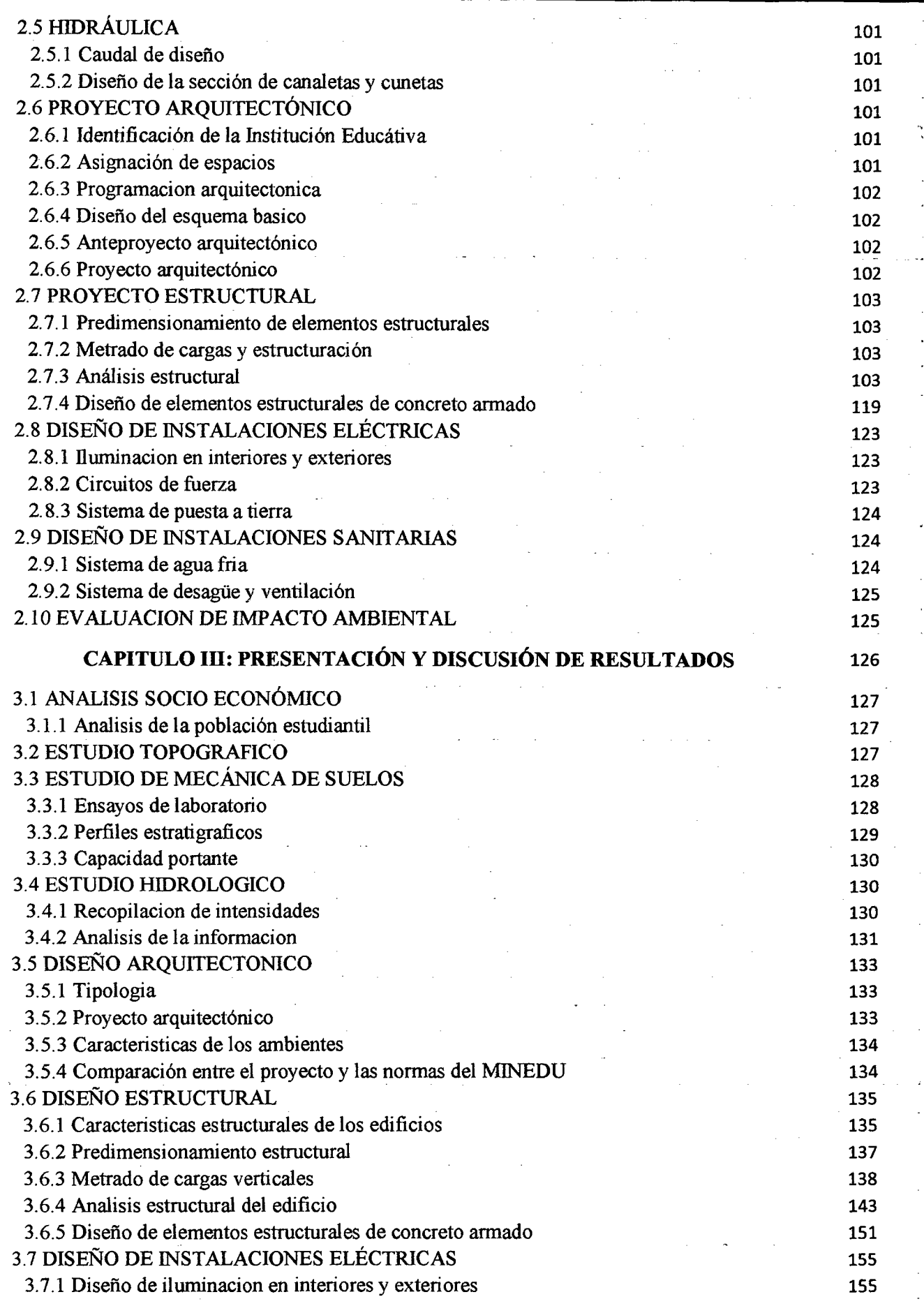

# UNIVERSIDAD NACIONAL DE CAJAMARCA

FACULTAD DE INGENIERÍA- E.A.P. INGENIERIA CIVIL

Proyecto Profesional para optar el Título Profesional de Ingeniero Civil "Proyecto del Pabellón Aulas de la Institución Educativa José Gálvez de Huacapampa- Celendín'"

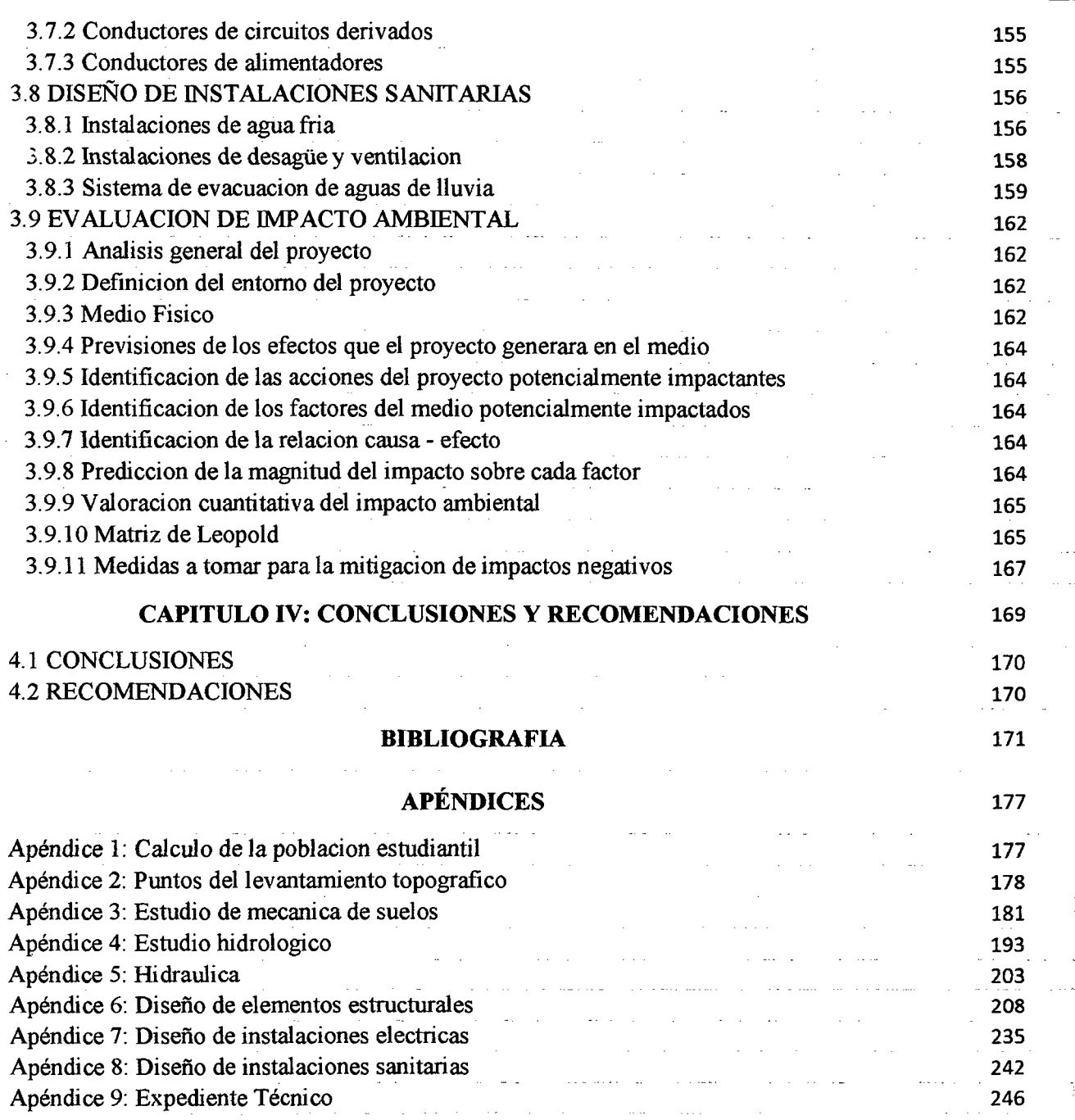

# , **INTRODUCCION**

# INTRODUCCIÓN

La situación actual de la educación en nuestro país es preocupante, según los resultados de la ECE 2013 (Evaluación Censal de Estudiantes) la brecha existente entre la educación rural y urbana se amplió, esto pese al crecimiento sostenido que ha experimentado el Perú en la última década y la boyante economía dei país, en términos generaies, íos niveíes de aprendizaje de nuestros escoíares no han mejorado durante el quinquenio pasado y la mayoría de los alumnos evaluados no alcanzaron los niveles esperados para su grado.

Es esto consecuencia de una inadecuada infraestructura educativa, procesos de enseñanza y materiales educativos desactualizados, sumándose a ellos factores no escolares como las características negativas del estudiante y su familia, acentuándose más en la zona rural, por la variedad climática y geográfica, también por el olvido del gobierno central y local, quedando instituciones educativas deterioradas, con falta de instalaciones apropiadas y de mobiliario escolar.

El presente proyecto plantea el estudio técnico de un moderno pabellón de Aulas para la Institución Educativa "José Gálvez" de Huacapampa - Celendín, el cual beneficiara a la juventud estudiosa de dicha zona, ya que este documento técnico servirá como base para la elaboración de un PlP (Proyecto de Inversión Púbiica), que permita dotar a dicha institución de una intraestructura con ambientes académico - administrativos cómodos, adecuados y acorde con la modernidad.

# **OBJETIVOS**

# A. General:

• Realizar el estudio del "Proyecto del Pabellón Aulas de la Institución Educativa José Gálvez de Huacapampa - Celendín", con la finalidad de obtener un documento técnico.

# **B.** Específicos:

- Realizar el diseño arquitectónico y de ingeniería bajo el concepto de calidad aplicando normas técnicas vigentes.
- Diseñar una edificación optimizando recursos de tal forma que sea estética, económica y con un adecuado grado de seguridad.
- <sup>~</sup>Interpretar las necesidades del lugar y su entorno para dar respuesta en una correcta solución arquitectónica y estructural.

# **ANTECEDENTES**

La población de la localidad de Huacapampa, capital del distrito de José Gálvez, en los últimos años ha crecido y ha generado en la población las necesidades propias de una capital de distrito, como servicios públicos educativos que necesariamente son responsabilidad del Ministerio de Educación; es decir, que la localidad de Huacapampa demanda la mejora de la Infraestructura Educativa para contar con los estándares mínimos de calidad educativa.

En la localidad de Huacapampa, se tiene la Institución Educativa "José Gálvez" de Huacapampa, la que viene funcionando según R.D.D. N°1280 de fecha 11 de septiembre 1989, en una infraestructura de adobe que no cumple con las condiciones de educación mínimas para el desarrollo de actividades académicas.

Los motivos que generaron la propuesta es que la población escolar actual está atendida con deficiente e inadecuada infraestructura educativa en la I.E. "José Gálvez" de Huacapampa; asimismo, en la actualidad, con la modernización educativa y la seguridad a sus habitantes, se hace necesario la construcción de una nueva infraestructura educativa para la I.E. "José Gálvez" de Huacapampa.

# **ALCANCES**

El proyecto en mención, se llevará a cabo teniendo en consideración la normatividad vigente y todos los adelantos tecnológicos al alcance, el cual pretende dotar a la institución educativa de una nueva y moderna infraestructura de servicio.

El proyectista conjuntamente con los asesores, representantes de la Municipalidad Distrital de José Gálvez y el director de la Institución Educativa, hemos realizado las coordinaciones pertinentes para la elaboración del proyecto profesional: "Proyecto del Pabellón Aulas de la Institución Educativa José Gálvez de Huacapampa- Celendín" y con ello cumplir los objetivos planteados en el tiempo oportuno.

El proyecto profesional contempla el anteproyecto de toda la infraestructura educativa y el desarrollo del proyecto del pabellón aulas. Es decir en la fase del anteproyecto se realizara el dimensionamiento, distribución y ubicación de las diferentes zonas de la institución educativa como son: pedagogía, administración, ambientes complementarios y áreas verdes; y en la fase del proyecte se realizó el diseño arquitectónico, estructural, de instalaciones sanitarias y eléctricas del pabellón aulas. Todo esto normado por el MINEDU y el RNE.

El proyecto profesional servirá como base para la elaboración del expediente técnico que permitirá la ejecución de este proyecto; es así que la elaboración del expediente técnico para toda la infraestructura queda a cargo de la Municipalidad Distrital de José Gálvez.

# CARACTERÍSTICAS

 $\mathbf{r}$ 

# • Ubicación Política:

- Localidad : Huacapampa  $\overline{a}$ 
	- Distrito :José Gálvez
	- Provincia : Celendín
- Región : Cajamarca

# • Ubicación Geográfica:

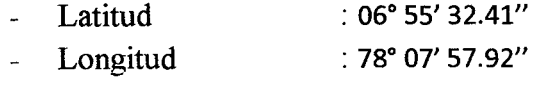

Altitud : 2601 m.s.n.m.

UNIVERSIDAD NACIONAL DE CAJAMARCA FACULTAD DE INGENIERÍA- E.A.P. INGENIERIA CIVIL Proyecto Profesional para optar el Título Profesional de Ingeniero Civil "Proyecto del Pabellón Aulas de la Institución Educativa José Gálvez de Huacapampa- Celendín"

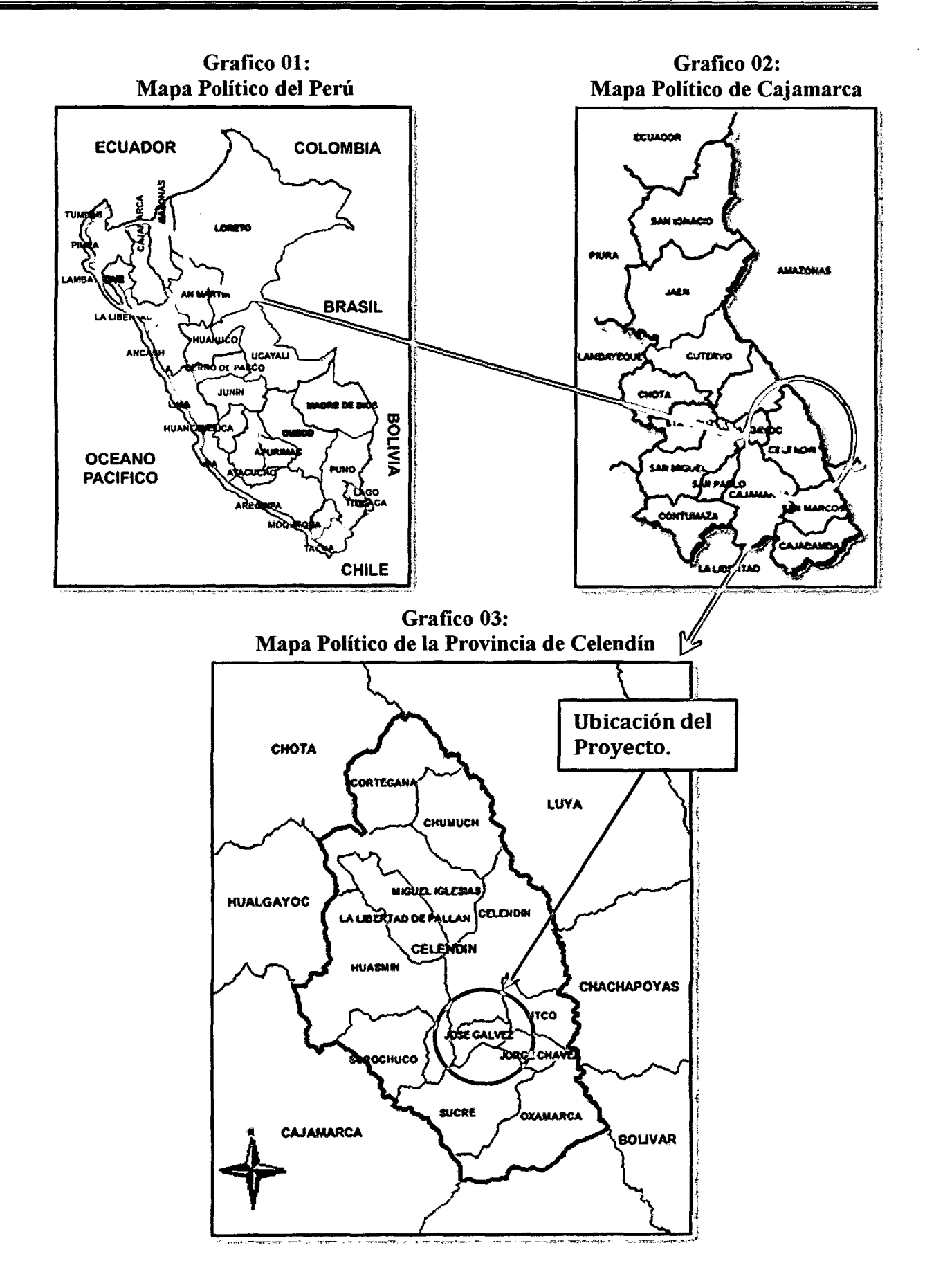

#### UNIVERSIDAD NACIONAL DE CAJAMARCA FACULTAD DE INGENIERÍA- E.A.P. INGENIERIA CIVIL Proyecto Profesional para optar el Título Profesional de Ingeniero Civil "Proyecto del Pabellón Aulas de la Institución Educativa José Gálvez de Huacapampa - Celendín"

# • Características Locales:

- $\overline{a}$ Clima :Templado Temperatura Promedio Anual :  $13.7 °C$ Temperatura Máxima :  $21 °C$ :  $04 °C$ Temperatura Mínima Precipitación :  $250 - 800$  mm Meses de lluvia: Septiembre a Abril. Meses de Sequía: Mayo a Agosto. Topografía :Topografía Llana
- Acceso:

Cajamarca- Celendín (107 Km.), 2.5 horas en vehículo.

Celendín- José Gálvez (11 Km.), 20 minutos en vehículo.

Imagen de Interconexión Vial José Galvez

Grafico 04:

Fuente: Google Earth.

# • Áreas y Perímetro:

- Área de Terreno
- : 20,847.28 m<sup>2</sup> (2.085 Has.)
- Área Construida Existente : 1908.83 m<sup>2</sup> (0.191 Has.)
- Perímetro :626.21 m
- Población:

El distrito de José Gálvez según el censo del año 2007 del INEI, tiene una población de 2859 habitantes, siendo la población urbana de 891 habitantes (31.16%), y la población rural de 1968 habitantes (68.84%).

# **JUSTIFICACIÓN**

La Facultad de Ingeniería de la Universidad Nacional de Cajamarca entre otros aspectos, orienta sus esfuerzos a lograr el desarrollo de las diferentes localidades de los que conforman nuestra región, siendo una función de la universidad, contribuir al desarrollo de los pueblos y de la Nación.

El presente proyecto se origina como una respuesta integral para solucionar el problema de la carencia de la infraestructura en donde se lleven a cabo las diversas actividades educativas, culturales y sociales de la Institución Educativa "José Gálvez" de Huacapampa y así proponer una infraestructura adecuada y moderna para el óptimo desarrollo de las actividades pedagógicas donde los beneficiados serán los alumnos y docentes de esta localidad y sus alrededores.

#### RECURSOS MATERIALES

Para la ejecución del presente proyecto se han empleado, entre otros, los siguientes recursos materiales:

#### • Equipo de Campo

- Estación total (TOPCON GTS-3000W).
- Prismas.
- GPS (Garmin eTrex SUMMIT HC).
- Wincha.
- Estacas.
- Libreta de campo.
- Cámara Fotográfica.
- Cartas Nacionales.

# • Equipo de Gabinete

- Laptop.
- Impresora.
- Plotter.
- CDs.
- Memoria USB.
- Papel bond A4.
- Papel bond en rollo para plotter.
- Útiles de escritorio.
- Internet.

# • Laboratorio de Mecánica de Suelos

Equipo y material de Mecánica de Suelos.  $\overline{a}$ 

# RECURSOS HUMANOS

- Proyectista
	- $\mathbb{Z}^{\mathbb{Z}}$ Bach. Ing. Civil: TUESTA RABANAL, Edwin Jean Cario.
- Asesores
	- Dra. Ing. Rosa Llique Mondragón.  $\mathbb{Z}^{\mathbb{Z}}$
	- Dr. Ing. Miguel Ángel Mosqueira Moreno.  $\overline{a}$
	- MCs. Arq. Francisco Urteaga Becerra.  $\mathbf{r}$

**UNIVERSIDAD NACIONAL DE CAJAMARCA**  FACULTAD DE INGENIERÍA- E.A.P. INGENIERIA CIVIL Proyecto Profesional para optar el Título Profesional de Ingeniero Civil "Proyecto del Pabellón Aulas de la Institución Educativa José Gálvez de Huacapampa - Celendín"

# , **CAPITULO l**  , **MARCO TEORICO**

# 1.1. ANÁLISIS POBLACIONAL<sup>1</sup>

# 1.1.1. Población actual

Es la población con la que se cuenta actualmente, desde el inicio del estudio, y desde la cual se proyecta para un periodo de diseño dado.

# 1.1.2. Población futura

Es ía población que se atenderá con el proyecto en el periodo de diseño establecido. Se hace la proyección, dependiendo de la componente particular de crecimiento poblacional para ello existe variado número de técnicas de proyección que han sido desarrolladas.

# 1.1.3. Tasa de crecimiento poblacional

Antes de saber bajo los efectos de qué fenómenos evoluciona una población se puede determinar su crecimiento total o global, que es la diferencia entre el contingente Nt de la población en el tiempo "t" y su contingente No en el tiempo  $\alpha$ " $\alpha$ "

$$
Cambio Absolute = Nt - No
$$
 (Ec. 01)

Puede expresarse, de manera muy simple, a través del cambio absoluto que mide el volumen de aumento o disminución de la población, es decir, antes de conocer las variables que determinan el crecimiento de la población, se puede constatar su crecimiento total, ocurrido en dos fechas dadas.

Para comparar estos aumentos hay que llevarlos a una misma unidad de tiempo y a un mismo contingente de población.

Para simplificar, situémonos de inmediato en la unidad de tiempo estándar en demografia, el año, y supongamos conocidos los contingentes de población Nt al 1 de enero del año "t" y Nt+1 al 1 de enero del año "t+1". Sólo falta por relacionar el crecimiento Nt+ 1-Nt con el contingente de población. Pero ¿qué contingente? Este no ha dejado de variar durante el transcurso del año.

Se puede utilizar el contingente inicial, Nt y calcular el crecimiento relativo en un año o en "n" años.

$$
r = \frac{N_{t+1} + N_t}{N_t}
$$
 (Ec. 02)

Si se supone que este crecimiento relativo es constante, cada año la población aumenta en la cantidad rN y si se parte del año O, la población llega a ser, un año después:

$$
N_1 = N_0 + rN_0 = N_0(1+r)
$$
 (Ec. 03)

<sup>1</sup> Fuente: Instituto Nacional de Estadística, INEI 2008.

Bach. EdwinJean Cario Tuesta Rabanal 9

Y, dos años después:

$$
N_2 = N_1(1+r) = N_0(1+r)^2
$$
 (Ec. 04)

Y, t años después:

$$
N_t = N_0 (1+r)^t
$$
 (Ec. 05)

Volvamos al crecimiento intercensal de la población peruana. Partiendo de esta fórmula se puede calcular el crecimiento relativo anual promedio del período. En efecto, se tiene:

$$
r = \sqrt[t]{\frac{N_t}{N_0}} - 1
$$
 (Ec. 06)

Entonces estamos hablando de un cambio relativo el mismo que mide la proporción en la cual la población ha crecido o decrecido, respecto a la población inicial, y se expresa en términos porcentuales.

#### 1.1.4. Interpretación de la tasa de crecimiento "r"

Es lo que crece la población en un período dado. En la actualidad la población crece independientemente de factores que antiguamente lo afectaban, como eran los cambios climáticos, las epidemias y pestes, el hambre, etc., el crecimiento poblacional es un reflejo del control del hombre sobre la naturaleza, por medio de los adelantos sociales y técnicos.

# 1.1.5. Aspectos a considerar para medir el cambio poblacional

Al medir el cambio poblacional, sea este absoluto o relativo debe asegurarse de que la población del área o grupo es comparable a lo largo del período de medición. La población deja de ser comparable cuando se han dado cambios en el territorio, en las definiciones, o en la calidad de los datos.

Tampoco es comparable la población resultado de un censo de "hecho" con la población, que diez años más tarde, resulta de un censo de "derecho". Por último, tampoco es comparable la población censada posteriormente en una fecha, con un porcentaje de omisión por ejemplo del 10%, con la población censada posteriormente.

# 1.1.6. Medición del crecimiento de la población

El crecimiento poblacional se midió mediante el empleo de una ecuación matemática que describe el cambio ocurrido en un determinado periodo, en el supuesto de que la tendencia experimentada ha sido la de una línea recta, una curva geométrica, o una curva exponencial.

#### 1.1.7. Supuestos del crecimiento aritmético y geométrico de la población

El crecimiento aritmético supone un crecimiento lineal o sea que cada año la población crece en una magnitud constante, por lo que su utilización es aconsejable solamente en períodos cortos (6 meses, 1 o 2 años). El crecimiento geométrico supone un crecimiento porcentual constante en el tiempo, es aplicable en períodos largos, lo que desde el punto de vista demográfico se identifica más con el comportamiento real de la población.

# 1.1.8. Métodos matemáticos de proyección

Los métodos matemáticos que se aplican en el cálculo de la población futura, se basan en ecuaciones que expresan el crecimiento demográfico en función del tiempo, dicho crecimiento medido y expresado en una tasa o en un porcentaje de cambio, se obtiene a partir de la observación o estimación del volumen poblacional en dos o más fechas del pasado reciente. Por lo general, los censos de población, realizados con un intervalo aproximado de diez años, permiten dicha medición.

#### 1.1.9. Método del crecimiento aritmético (cambio lineal)

Es este el método más sencillo de extrapolación. Consiste en calcular la cifra media anual de aumento de la población entre un censo y el siguiente y añadir una cantidad igual por cada año transcurrido después del último censo.

Ello supone una relación de aumento lineal de la población de la siguiente naturaieza:

$$
N_t = N_k + \Delta_t \tag{Ec. 07}
$$

Dónde:

- $\Delta =$  La cifra media anual de aumento de la población entre los años "O" y "k"  $\overline{a}$ del pasado
- $N_0$  y  $N_k$ : Las poblaciones observadas en dos fechas del pasado reciente,
- Nt : La población futura o resultado de la proyección.
- k : Período en años, entre  $N_0$  y  $N_k$
- t: Es el número de años que se va a proyectar la población.  $\overline{a}$

Al aplicarse este método se consideró, además de su relativa sencillez, que el supuesto básico de un aumento constante de población, significa en realidad un ritmo descendente del crecimiento de la población.

En el caso de este ejemplo, la aplicación del método de las proporciones aritméticas por un período corto de tiempo es razonable ya que existen motivos para suponer que el ritmo de crecimiento de la población peruana está en descenso.

El empleo de una línea recta para medir el cambio poblacional, supone que la población ha aumentado (o disminuido) en una cantidad promedio constante durante todo el período de observación.

#### UNIVERSIDAD NACIONAL DE CAJAMARCA FACULTAD DE INGENIERÍA- E.A.P. INGENIERIA CIVIL

Proyecto Profesional para optar el Título Profesional de Ingeniero Civil "Proyecto del Pabellón Aulas de la Institución Educativa José Gálvez de Huacapampa- Celendín"

Y puede medirse a partir de una tasa promedio anual de crecimiento, cuya aproximación aritmética sería la siguiente:

$$
r = \frac{\frac{N_t - N_0}{t}}{\frac{N_t + N_0}{2}} \tag{Ec. 08}
$$

Dónde:

 $\frac{N_t - N_0}{t}$  = Volumen constante de cambio anual del periodo.  $\frac{N_t+N_0}{2}$  = Población promedio.

# 1.1.10.Método del crecimiento geométrico (cambio geométrico)

La aplicación de este método supone que la población aumenta constantemente en una cifra proporcional a su volumen cambiante. Para obtener la población futura se aplica al último dato poblacional que se tenga, la fórmula del "interés compuesto" manteniendo constante la misma tasa anual de crecimiento del período anterior:

$$
N_t = N_0(1+r)^t
$$
 (Ec. 09)

Dónde:

No: Población al inicio del período

Nt: Población futura, resultado de la proyección

r: la tasa de crecimiento promedio anual (constante) del período y puede calcularse de la siguiente forma:

$$
r = \sqrt[t]{\frac{N_t}{N_0}} - 1
$$
 (Ec. 10)

t : Número de años que se va proyectar la población

:Mediante el empleo de una curva de este tipo, se asume que la población crece (o decrece) a una misma tasa promedio en cada unidad de tiempo, usualmente un año ..

# 1.2. ESTUDIO TOPOGRAFICO<sup>2</sup>

# 1.2.1. Topografía

Estudia el conjunto de procedimientos para determinar la posición de un punto sobre la superficie terrestre, por medio de medidas según los tres elementos del espacio: dos distancias y una elevación; o una distancia, una elevación y una dirección.

#### 1.2.2. Consideraciones básicas en topografía

- Los levantamientos topográficos se realizan en áreas relativamente específicas de la superficie de la tierra.
- En topografia no se considera la verdadera forma de la superficie de la tierra, sino se supone como una superficie plana.

<sup>&</sup>lt;sup>2</sup> Fuente: Manual de Topografía – Planimetría 2008 Ing. Sergio Junior Navarro Hudiel

- La dirección de la plomada, se considera que es la misma dentro de los límites del levantamiento.
- q¡ Todos los ángulos medidos en topografia se consideran planos.
- Se considera recta a toda línea que une 2 puntos sobre la superficie de la tierra.

# **1.2.3. Distancia**

Es la separación que existe entre dos puntos sobre la superficie terrestre. En la topografia, distancia entre dos puntos se entiende que es la distancia horizontal aunque en frecuencia se miden inclinadas y se reducen a su equivalente en su proyección horizontal antes de usarse, por medio de datos auxiliares como lo son la pendiente o los ángulos verticales. La distancia puede medirse directamente aplicando una unidad de longitud patrón. En topografía idealmente la unidad de medida es el metro aunque se usa el pie, la yarda, la legua y cualquier otra unidad de medida.

# 1.2.4. Levantamiento<sup>3</sup>

Se entiende por levantamiento topográfico al conjunto de actividades que se realizan en el campo con el objeto de capturar la información necesaria que permita determinar las coordenadas rectangulares de los puntos del terreno, ya sea directamente o mediante un proceso de cálculo, con las cuales se obtiene la representación gráfica del terreno levantado, el área y volúmenes de tierra cuando así se requiera; lo resumen como "el proceso de medir, calcular y dibujar para determinar la posición relativa de los puntos que conforman una extensión de tierra". En los últimos años, la aparición de los levantamientos por satélite que pueden ser operados de día o de noche incluso con lluvia y que no requiere de líneas de visual libres entre estaciones, ha representado un gran avance respecto a los procedimientos de levantamientos convencionales, que se basan en la medición de ángulos y distancias para la determinación de posiciones de puntos.

La aparición de nuevas tecnologías persigue prioritariamente mejorar la captura y registro de datos como es ei caso de ias iibretas eiectrónicas que permite transformar esos datos en información en formatos digitales y gráficos.

Aun cuando las nuevas tecnologías han impactado en el cómo se capturan y se procesan los datos, el conjunto de las actividades que contempla el levantamiento topográfico puede discriminarse en las mismas etapas que la topografía clásica tradicionalmente ha considerado, entre las que se puede mencionar la selección de equipos, planificación, señalización y captura de datos.

# **1.2.5. Equipos topográficos**

En el presente trabajo se propone al GPS y a la Estación Total como equipos topográficos a ser utilizados en el levantamiento, es por tanto necesario que el usuario

 $3$  Fuente: Levantamiento Topográfico - Pachas R. - ACADEMIA - Trujillo - Venezuela

conozca los principios de funcionamiento de ambos; la información aquí presentada tiene como objetivo proporcionar al usuario una visión general de dichos principios.

#### A. Sistema de posicionamiento global (GPS)

Es un Sistema que hace uso de un conjunto de Satélites ubicados en el espacio agrupados en forma de constelaciones. Se define como un sistema de medición tridimensional que utiliza señales de radio que proporciona los satélites.

# B. Estación total

Se conoce con este nombre, al instrumento que integra en un solo equipo las funciones realizadas por el teodolito electrónico, un medidor electrónico de distancias y un microprocesador para realizar los cálculos que sean necesarios para determinar las coordenadas rectangulares de los puntos del terreno. Entre las operaciones que realiza una Estación Total puede mencionarse: obtención de promedios de mediciones múltiples angulares y de distancias, corrección electrónica de distancias por constantes de prisma, presión atmosférica y temperatura, correcciones por curvatura y refracción terrestre, reducción de la distancia inclinada a sus componentes horizontal y vertical así como el cálculo de coordenadas de los puntos levantados.

El manejo y control de las funciones de la Estación Total se realiza por medio de la pantaiia y del teclado, las funciones principales se ejecutan pulsando una tecla, como la introducción de caracteres alfanuméricos, medir una distancia.

Otras funciones que se emplean poco o que se utilizan sólo una vez, son activadas desde el menú principal, funciones como la introducción de constantes para la corrección atmosférica, constantes de prisma, revisión de un archivo, búsqueda de un elemento de un archivo, borrado de un archivo, configuración de la Estación, puertos de salida, unidades de medición, la puesta en cero o en un valor predeterminado del círculo horizontal se realizan también desde el menú principal.

La pantalla es también conocida como panel de control, en ella se presentan las lecturas angulares en el sistema sexagesimal, es decir los círculos son divididos en 360", de igual manera se puede seleccionar para el círculo vertical, ángulos de elevación o ángulos zenitales (el cero en el horizonte o en el zenit respectivamente).

El modo de operar una Estación Total es similar al de un teodolito electrónico, se comienza haciendo estación en el punto topográfico y luego se procede a la nivelación del aparato. Para iniciar las mediciones es necesario orientar la Estación Total previamente, para lo cual se requiere hacer estación en un punto de coordenadas conocidas o supuestas y conocer un azimut de referencia, el cual se introduce mediante el teclado. Para la medición de distancias el distanciómetro electrónico incorporado a la Estación Total calcula la distancia de manera indirecta en base al tiempo que tarda la onda electromagnética en viajar de un extremo a otro de una línea y regresar.

En el campo se hace estación con la Estación Total en uno de los extremos cuya distancia se desea determinar y en el otro extremo se coloca un reflector o prisma; es requisito indispensable que la visual entre la Estación Total y el reflector o prisma se encuentre libre de obstáculos, el instrumento transmite al prisma una señal electromagnética que regresa desde el reflector, la determinación precisa de la distancia se obtiene una vez que se han aplicado las correcciones atmosféricas, de temperatura y de presión correspondiente.

Estas correcciones son efectuadas por el microprocesador una vez que el operador ha introducido por teclado estos valores. La Estación Total mide distancias repetidamente, el resultado que aparece en pantalla es el promedio del número de veces que el operador haya seleccionado. El tiempo estimado en los equipos modernos es de entre 3 y 4 segundos para distancias de 2.5 kilómetros, con una precisión de  $+$ - (3 mm + 2 ppm) o menor.

Los prismas son circulares, de cristal óptico de alta calidad, fabricados observando estrictas tolerancias y vienen acompañados de un conjunto de accesorios: portaprismas, soportes de prismas, bases nivelantes, trípodes, balizas o bastones para prismas, trípodes para soporte de balizas o bastones.

La Estación Total, equipo que se ha popularizado desde finales del siglo XX e inicio del XXI, evita las incidencias negativas del factor humano durante la medición y cálculo, con un incremento sustancial de la eficiencia y de la eficacia en las operaciones de campo; puede decirse entonces que la Estación Total constituye el instrumento universal moderno en la práctica de la Topografía, que puede ser utilizada para cualquier tipo de levantamiento topográfico de una manera rápida y precisa y el vaciado de datos de campo libre de error.

La Estación Total es utilizada tanto en levantamientos planimétricos como aitimétricos, independientemente dei tamaiío dei proyecto. Los ievantamientos realizados con este instrumento son rápidos y precisos, el vaciado de los datos de campo está libre de error, el cálculo se hace a través del software y el dibujo es asistido por computadora, lo cual garantiza una presentación final, el plano topográfico, en un formato claro, puicro y que cumpie con ias especificaciones técnicas requeridas.

# 1.2.6. Trabajo de gabinete

# A. Transferencia y procesamiento de datos<sup>4</sup>

La recolección de datos por las diversas funciones del equipo, se pueden enviar datos de medición a un receptor (p.ej. ordenador portátil) a través de la interfaz de serie. Generalmente estos datos son archivados en formato ASCII para

<sup>&</sup>lt;sup>4</sup> Fuente: Manual de empleo TOPCON GTS-3000W – Levantamientos Topográficos (SENCICO).

poder ser leídos por diferentes programas de topografia diseño geométrico y edición gráfica.

Finalmente, el dibujo es completado mediante la edición gráfica con los datos complementarios tomados con Wincha y las anotaciones de la libreta de campo.

#### 1.3. ESTUDIO DE MECÁNICA DE SUELOS

Es el estudio de las propiedades fisicas, químicas, hidráulicas y mecánicas del suelo, es de importancia fundamental para la construcción de cimentaciones y obras de tierra. Estas propiedades se determinan con los diferentes ensayos realizados en el laboratorio.

#### 1.3.1. Aspectos generales $5$

A. Suelo

Desde el punto de vista de la ingeniería, suelo es el sustrato fisico sobre e1 que se realizan las obras, del que importan las propiedades fisico-químicas, especialmente las propiedades mecánicas. Se considera el suelo como un sistema multifase; formado por: fase sólida, que constituyen el esqueleto de la estructura del suelo; fase líquida, generalmente agua y fase gaseosa, generalmente aire que ocupan los intersticios entre los sólidos.

#### B. Ubicación de calicatas

Consiste en determinar los lugares en donde se ubicarán las zonas de extracción de muestras para hacer los ensayos de laboratorio y determinar las propiedades del suelo cuyos parámetros nos permitirán emplazar las obras de ingeniería de acuerdo con la normatividad vigente.

# C. Exploración y obtención de muestras

Consiste en excavar una calicata de dimensiones adecuadas para observar en forma directa la estratigrafia del terreno y extraer las muestras de cada uno de los estratos. La calicata debe permitir el ingreso de una persona y se puede realizar de forma manual o con equipo mecánico.

#### 1.3.2. Ensayos de laboratorio

# A. Contenido de humedad (W%)

Es la cantidad de agua que hay en una muestra de suelo, se determina como la relación que existe entre el peso del agua contenida en la muestra y el peso de su fase sólida.

Se determina por la siguiente fórmula:

 $<sup>5</sup>$  Fuente: Mecánica de Suelos Tomo I - Juárez Badillo/Rico Rodríguez.</sup>

$$
W\% = \frac{w_W}{w_S} * 100
$$
 (Ec. 11)

Dónde: W%: Contenido de Humedad Ww: Peso del agua Ws: Peso del suelo

#### B. Peso específico de solidos de material fino  $(\gamma_s)$

Es la relación entre el peso y el volumen de las partículas minerales de la muestra del suelo. Se determina el peso específico por la fórmula:

$$
\gamma_S = \frac{w_S}{w_S + w_{fw} + w_{fws}} \tag{Ec. 12}
$$

El denominador viene hacer el volumen de la fase sólida, ya que esa cantidad al dividir entre el peso específico del agua, viene hacer el volumen porque densidad del agua es lgr/cm3.

# C. Análisis granulométrico

Estudia la distribución de las partículas que conforman un suelo según su tamaño, lo cual ofrece un criterio obvio para una clasificación descriptiva.

#### D. Plasticidad

Es la propiedad de los suelos cohesivos por la cual, son capaces de soportar deformaciones rápidas, sin variación volumétrica apreciable y sin desmoronarse ni agrietarse, esta propiedad es circunstancial, porque depende del contenido de humedad del suelo.

# Límites de consistencia

Son las fronteras convencionales entre los estados de consistencia de los suelos: líquidos, semilíquido, plástico, semisólido y sólido.

# • Limite líquido:

Contenido de humedad que corresponde al límite arbitrario entre los estados de consistencia semilíquido y plástico del suelo. El suelo con contenido de humedad a su límite líquido se comporta como material plástico.

# • Limite plástico:

Contenido de humedad que corresponde al límite arbitrario entre los estados de consistencia plástico y semisólido de un suelo. El suelo con contenido de humedad menor a su límite plástico, se considera como material no plástico.

# Límite de contracción:

Contenido de humedad que corresponde al límite arbitrario entre los estados de consistencia semisólido y solido de un suelo. El suelo con contenido de humedad menor a su límite de contracción no presenta reducción adicional de su volumen o contracción.

# 1.3.3. Cimentaciones superficiales $<sup>6</sup>$ </sup>

# A. Cimentaciones

La cimentación es la parte estructural del edificio, encargada de transmitir las cargas al suelo subyacente, de modo que no rebase la capacidad portante del suelo, y que las deformaciones producidas en éste sean admisibles para la estructura.

Por tanto, para realizar una correcta cimentación habrá que tener en cuenta las características geotécnicas del suelo y además el diseño del propio cimiento, de modo que sea suficientemente resistente.

# B. Capacidad de carga

La determinación de la capacidad de carga se realiza según la teoría desarrollada por Terzaghi (1943), quien fue el primero en presentar una teoría completa para evaluar la capacidad de carga última de cimentaciones superficiales. De acuerdo con ésta, una cimentación es superficial si la profundidad Df, de la cimentación es menor o igual que el ancho de la misma.

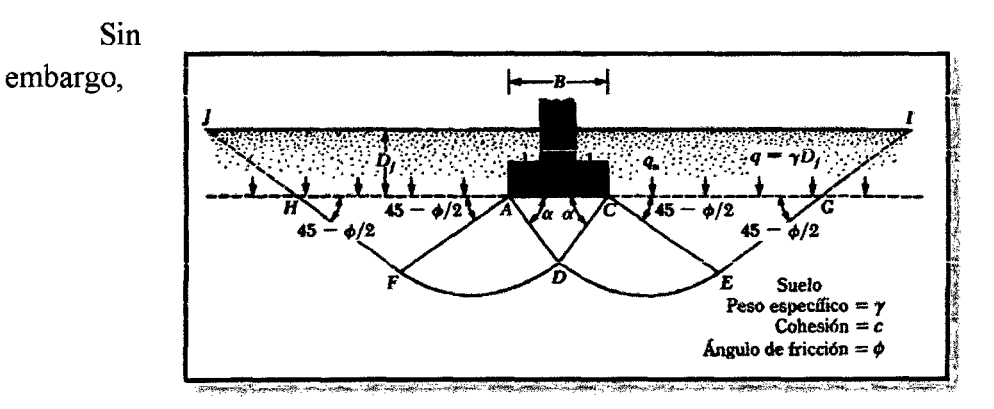

investigadores posteriores sugieren que cimentaciones con Df igual a 3 o 4 veces el ancho de la cimentación pueden ser definidas como cimentaciones superficiales.

# Grafico 05: Falla por capacidad de carga en suelo bajo una cimentación rígida corrida.

 $<sup>6</sup>$  Fuente: Principios de Cimentaciones - Braja M. Das.</sup>

#### Fuente: Principios de Cimentaciones- Braja M. Das.

Terzaghi sugirió que para una cimentación corrida (es decir, cuando la relación ancho entre longitud de la cimentación tiende a cero), la superficie de falla en el suelo bajo carga última puede suponerse similar a la mostrada en la figura. El efecto del suelo arriba del fondo de la cimentación puede también suponerse reemplazado por una sobrecarga equivalente efectiva  $q = \gamma Df$  (donde  $\gamma =$ peso específico del suelo). La zona de falla bajo la cimentación puede separarse en tres partes:

- a. La zona triangular ACD inmediatamente abajo de la cimentación.
- b. Las zonas de corte radiales ADF y CDE, con las curvas DE y DF como arcos de una espiral logarítmica.
- c. Dos zonas pasivas de Rankine triangulares AFH y CEG.

Se supone que los ángulos CAD y ACD son iguales al ángulo de fricción del suelo,  $\Box$  Note que, con el reemplazo del suelo arriba del fondo de la cimentación por una sobrecarga equivalente q, la resistencia de corte del suelo a lo largo de las superficies de falla GI y HJ fue despreciada.

Usando el análisis de equilibrio, Terzaghi expresó la capacidad de carga última por falla general.

Para Cimientos Corridos:

$$
q_u = c * N_c + q * N_q + \frac{1}{2} * \gamma * B * N_\gamma
$$
 (Ec. 13)

Donde:

e: Cohesión del suelo

y: Peso específico de la masa del suelo

 $q = \gamma D_f$ : Sobrecarga

Nq, Nq, Ny: Factores de capacidad de carga adimensionales correspondientes a la cohesión, a la sobrecarga y al peso del suelo suelo que están únicamente en función del ángulo □ de fricción del suelo.

Para estimar la capacidad de carga última de cimentaciones cuadradas o circulares, la ecuación puede modificarse a:

Para Zapatas Cuadradas

$$
q_u = 1.3 * c * N_c + q * N_q + 0.4 * \gamma * B * N_{\gamma}
$$
 (Ec. 14)

Para Zapatas Circulares

$$
q_u = 1.3 * c * N_c + q * N_q + 0.3 * \gamma * B * N_{\gamma}
$$
 (Ec. 15)

En la ecuación para zapatas cuadradas, B es igual a la dimensión de cada lado de la cimentación; en la ecuación para zapatas circulares, B es igual al diámetro de la cimentación.

Para cimentaciones que exhiben falla local por corte en suelos, Terzaghi sugirió modificaciones a las ecuaciones de los factores de capacidad de carga como sigue:

Para Zapatas Cuadradas

$$
q_u = \frac{2}{3} * c * N_c' + q * N_q' + 0.4 * \gamma * B * N_\gamma' \qquad \text{(Ec. 16)}
$$

- Para Zapatas Cuadradas  $q_u = 0.867 * c * N_c' + q * N_a' + 0.4 * \gamma * B * N_v'$  (Ec. 17)
- Para Zapatas Circulares  $q_u = 0.867 * c * N_c' + q * N_a' + 0.3 * \gamma * B * N_v'$  (Ec. 18)

N'c, N'q y N'y son los factores de capacidad de carga modificada. Estos se calculan usando las ecuaciones para el factor de capacidad de carga (para Nc, Nq y Ny) reemplazando  $\Box$  por  $\Box$  = tan-1 (2/3 tan  $\Box$ ).

Las ecuaciones de capacidad de carga de Terzaghi se modificaron para tomar en cuenta los efectos de la forma de la cimentación (B/L), profundidad de empotramiento (Df), e inclinación de la carga.

Sin embargo, muchos ingenieros usan todavía la ecuación de Terzaghi que proporciona resultados bastante buenos considerando la incertidumbre de las condiciones del suelo.

# C. Factor de seguridad

Para la determinación de la presión admisible se emplea un factor de seguridad mínimos frente a la falla por corte son los siguientes:

- a. Para cargas estáticas: 3.0
- b. Para solicitación máxima de sismo o viento (la que sea más desfavorable): 2.5 (Norma E-050 Sección 3.4)

Con lo cual se determina la Presión admisible:

$$
q_{d_{\text{admissible}}} = \frac{q_d}{F_S} \tag{Ec. 19}
$$

# 1.4. HIDROLOGÍA<sup>7</sup>

 $<sup>7</sup>$  Fuente: Hidrología Estadística – Máximo Villón Bejar</sup>

#### UNIVERSIDAD NACIONAL DE CAJAMARCA FACULTAD DE INGENIERÍA- E.A.P. INGENIERIA CIVIL Proyecto Profesional para optar el Título Profesional de Ingeniero Civil "Proyecto del Pabellón Aulas de la Institución Educativa José Gálvez de Huacapampa - Celendín"

Desde el punto de vista de la ingeniería abarca aquellas partes del campo que están relacionadas al diseño y operación del proyecto de ingeniería, para el control del agua pluvial, siendo necesario para su realización hacer una evaluación hidrológica, para luego diseñar las estructuras hidráulicas como canaletas, alcantarillas, etc.

Es necesario contar con información de registro de variables hidrológicas como: precipitación máxima absoluta, descargas máximas e Intensidades máximas según sea el caso de las estaciones cercanos a la zona en estudio del proyecto; con la finalidad de estudiar su comportamiento y verificar el ajuste a un determinado modelo de distribución de valores extremos y así poder determinar eventos máximos de diseño para diferentes periodos de retorno.

El objetivo fundamental del drenaje es la eliminación del agua que en cualquier forma puede perjudicar a la estructura, esto se logra evitando que el agua llegue hacia ella, o de io contrario dar una salida rápida a las aguas que inevitablemente iieguen.

#### 1.4.1. Recopilación de información

Consiste en la recolección, síntesis, organización y comprensión de los datos que se requieren. En este caso los datos hidrológicos son obtenidos de varias fuentes. La información referente a la calidad y cantidad de agua superficial y subterránea será recopilada de estaciones cercanas, con registros de muchos años sobre precipitación, escorrentía, y otra información climatológica.

# 1.4.2. Transferencia de intensidades a la zona del proyecto A. Altitud media de la zona del proyecto

Es la ordenada media de la curva hipsométrica, en ella, el 50% del área de la cuenca, está situado por encima de esa altitud y el 50% está situado por debajo de ella. Está dado por:

$$
H_m = \frac{\sum H i \cdot Ai}{A} \tag{Ec. 20}
$$

Dónde:

Hm: Elevación media.

Hi: Elevación media entre dos contornos.

Al: Área entre dos contornos.

A: Área total de la cuenca.

La transferencia de intensidades está dada por la siguiente formula:

$$
I_{zona \; estudio} = \frac{H_m * I_{Est. partir}}{H_{Est. partir}} \qquad \qquad (Ec. 21)
$$

Dónde: Izona estudio Hm IEst. Patrón :Intensidad en la zona de estudio. : Altitud media. : Intensidad de la Estación patrón. HEst. Patrón : Altitud de la Estación patrón.

# 1.4.3. Análisis de la información

En esta etapa se analiza la información mediante la aplicación de técnicas de procesamiento y de representación gráfica de los datos recopilados. La precipitación en general es expresada en términos de Intensidad promedio durante algún periodo de tiempo, quizá la forma más común de dichos datos son tomados por la precipitación media anual.

# A. Valor extremo de la distribución tipo 1 de Gumbel

El modelo de Gumbel es el que más se ajusta a fenómenos de variables hidrológicas: caudales máximos, precipitaciones máximas, Intensidades máximas, etc. El modelo probabilístico representado por la ecuación:

$$
F(x < X) = e^{-e(-\alpha(x_m - \beta))} \tag{Ec. 22}
$$

Corresponde a la distribución de una variable aleatoria definida como la mayor de una serie de N variables aleatorias independientes e idénticamente distribuidas con una distribución tipo exponencial.

Dónde:

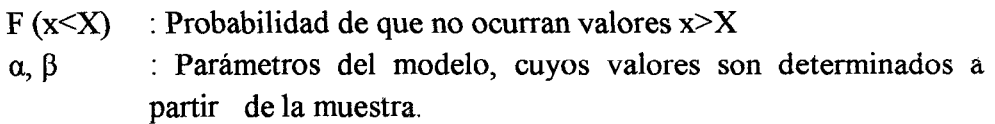

La ecuación de predicción del modelo se obtiene de despejar la variable x. Esta ecuación permite calcular:

$$
X_m = \beta - \frac{1}{\alpha} x L n \left( 1 - \frac{1}{T_r} \right) \tag{Ec. 23}
$$

Dónde:

 $\beta$ :  $\overline{X}$  - 0.45Sx a: 1.2825/Sx

 $\overline{X}$ : Media muestral estimada.

Sx: Desviación estándar.

# B. Smirnov - Kolmogorov

La prueba de ajuste de Smirnov - Kolmogorov, consiste en comparar las diferencias existentes entre la probabilidad empírica de los datos de la muestra y la probabilidad teórica, tomando el valor máximo del valor absoluto, de la diferencia entre el valor observado y el valor de la recta teórica del modelo; es decir.

$$
\Delta m \Delta x = IF(x < X) - P(x < X)I \tag{Ec. 24}
$$

#### Dónde:

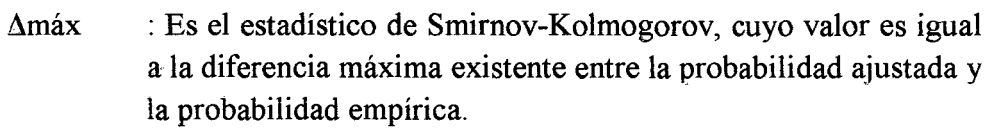

- $F(x \leq X)$  : Probabilidad de la distribución de ajuste.
- $P(x \leq X)$  : Probabilidad de datos no agrupados, denominado también frecuencia acumulada.

Para calcular la probabilidad de la distribución de ajuste  $F(x)$  (probabilidad teórica) se usó la fórmula dada por el modelo probabilístico Gumbel:

$$
F(x < X) = e^{-e(-\alpha(x_m - \beta))} \tag{Ec. 22}
$$

Para determinar la probabilidad de datos no agrupados P(x) (Probabilidad empírica) se usó la probabilidad de Weibulí:

$$
F(x < X) = \frac{m}{n+1} \tag{Ec. 25}
$$

Dónde:

- m : orden de la muestra.
- n : tamaño de la muestra.

El valor crítico del estadístico; es decir, para un nivel de significación del 5%, nivel de significación recomendado para estudios hidrológicos), está dado en el cuadro VALORES CRÍTICOS DE AO SMIRNOV - KOLMOGOROV (Hidrología Estadística- Máximo Villón Bejar).

Si el Amáx de los estadísticos Smirnov - Kolmogorov son menores que los AO entonces los datos se ajustan a la distribución de valores extremos seleccionados: Valor extremo de la Distribución de Gumbel, para el nivel de significación  $\alpha = 5\%$ .

Para él cálculo de las Intensidades máximas de las diferentes estructuras hidráulicas se ha generado curvas modeladas de intensidades duración frecuencia según el registro histórico de la estación Weberbawer para diferentes periodos de retorno, vida útil y riesgo de falla para 5, 10, 30, 60 y 120 minutos.

#### 1.4.4. Simulación del modelo probabilístico de Gumbel

#### A. Parámetros de diseño

**•** Riesgo de falla  $(i)^8$ 

Es la probabilidad de que uno o más eventos de periodo de retorno ocurran durante la vida útil. Está dado por:

$$
J = 1 - \left(1 - \frac{1}{T}\right)^N
$$
 (Ec. 26)

<sup>&</sup>lt;sup>8</sup> Fuente: Procesos del Ciclo Hidrologico - Daniel Francisco Campos Aranda

# B. Tiempo o período de retorno (Tr.)

Intervalo de tiempo promedio, dentro del cual, un evento de magnitud "x", puede ser igualado o excedido, por lo menos una vez en promedio, también representa el inverso de la frecuencia.

La probabilidad de ocurrencia está dada por 1-P y el tiempo de retomo se expresa mediante:

$$
T_r = \frac{1}{1 - P} \tag{Ec. 27}
$$

Eliminando el parámetro P dentro de las ecuaciones anteriores se tiene:

$$
T_r = \frac{1}{1 - (1 - j)^{\frac{1}{N}}} \tag{Ec. 28}
$$

Ecuación que se utiliza para estimar el tiempo de retomo (Tr.) para diversos riesgos de falla (J) y vida útil (N) de la estructura.

Para el diseño de las obras de arte, es preciso conocer las magnitudes de los eventos que se presentan para diferentes periodos de retomo, según la importancia del proyecto y los años de vida útil de cada estructura.

Cuadro 01: Periodo de Retorno

|                | <b>TIPOS DE ESTRUCTURA</b>         |       |
|----------------|------------------------------------|-------|
| Drenaje urbano | Alcantarillas en ciudades pequeñas |       |
|                | Alcantarillas en ciudades grandes  | $-50$ |

Fuente: Hidrología Aplicada, Ven Te Chow

El INEI especifica que el área urbana es la parte del territorio de un distrito, el cual está conformado por centros poblados urbanos. Un centro poblado urbano es aquel que tiene como mínimo 100 viviendas contiguamente, formando manzanas y calles. Por excepción, se consideran centros poblados urbanos a todas las capitales de los distritos, aunque no reúnan la condición antes indicada.

# C. Vida útil (N)

Se define como el tiempo ideal durante el cual las estructuras e instalaciones funcionan al 100% de eficiencia ya sea por su capacidad o por su resistencia; pasado dicho tiempo o período se debe realizar una ampliación o un nuevo diseño. Depende de varios factores:

- Durabilidad de las instalaciones.
- Facilidad de construcción y posibilidades de ampliación o sustitución.
- Posibilidades de financiamiento.
- Tendencia del crecimiento poblacional.
- Rentabilidad

# D. Intensidad (1)

Es la cantidad de agua caída por unidad de tiempo (mm/h). Lo que interesa particularmente de cada tormenta, es la intensidad máxima que se haya presentado, ella es la altura máxima del agua caída por unidad de tiempo. Se calcula:

$$
I = \frac{PP}{T}
$$
 (Ec. 29)

Dónde: pp 'T' J. : **Precipitación en** mm. : Tiempo en horas.

# 1.5. HIDRAULICA<sup>9</sup>

# 1.5.1. Caudal de diseño

La determinación del caudal evacuado por cada canaleta y cuneta será determinada por la siguiente expresión:

$$
Q = \frac{C*I*A}{360}
$$
 (Ec. 30)

Dónde:

 $Q =$ Caudal en m<sup>3</sup>/seg.

C = Relación entre la escorrentía y la cantidad de lluvia caída en el área.

 $I =$  intensidad de lluvia en mm/hora.

 $A = \text{area}$  a drenar en hectáreas.

# A. Coeficiente de escorrentía (C)

Es difícil determinar con exactitud su valor. ya que varía según la topografía, la vegetación, la permeabilidad y la proporción de agua que el suelo contenga, también depende de la extensión de áreas pavimentadas y construidas.

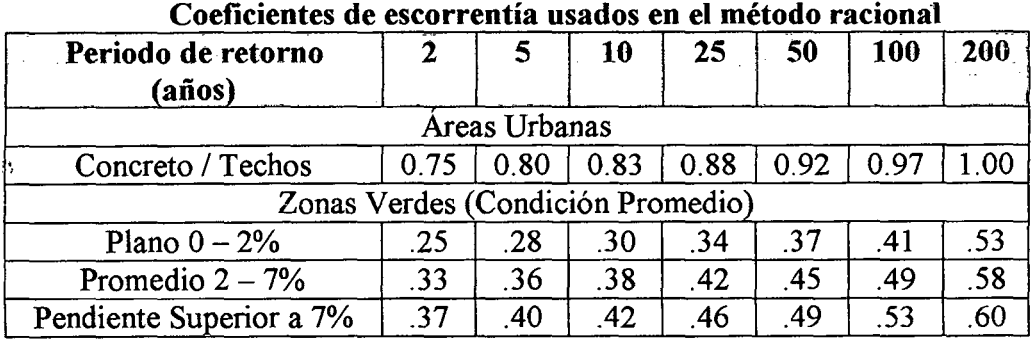

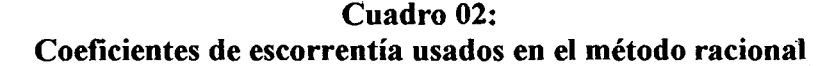

Fuente: Norma OS-060, RNE.

<sup>&</sup>lt;sup>9</sup> Fuente: Hidrología - Máximo Villón Bejar

#### B. Tiempo de concentración (Te)

El tiempo transcurrido desde que una gota de agua cae, en el punto más alejado de la cuenca hasta que llega a la salida de ésta. Este tiempo es función de ciertas características geográficas y topográficas de la cuenca. Se calcula por la fórmula empírica siguiente:

$$
T_C = 0.3 \left(\frac{L}{S^{1/4}}\right)^{0.76}
$$
 (Ec. 31)

Dónde:

Te : Tiempo de concentración (horas)

L :Longitud del curso mayor (km)

S : Pendiente del curso principal (Adimensional)

#### 1.5.2. Cálculo hidráulico de canaletas y cunetas

El cálculo hidráulico de la sección de las cunetas se realizará usando la expresión de Manning:

$$
Q = \frac{A*B^{2/3}*S^{1/2}}{n} \qquad V = \frac{R^{2/3}*S^{1/2}}{n}
$$
 (Ec. 32 y 33)

Dónde:

 $Q =$ caudal, m $3$ /seg.

 $\eta$  = coeficiente de rugosidad

A = área hidráulica de la sección transversal, m2

R = radio hidráulico, m

 $V =$  Velocidad en m/s

S = pendiente de la línea de agua m/m.

#### A. Velocidad mínima<sup>10</sup>:

Es la menor velocidad que no permite el inicio de la sedimentación y no induce el crecimiento de plantas acuáticas y musgo. Para aguas que no tengan carga de limos o para flujos previamente decantados, se puede adoptar una velocidad media de 2 a 3 pies/s (0.60 a 0.90 *mis).* 

#### B. Velocidad máxima:

La velocidad ideal que se debe adoptar depende de dos factores fundamentales: por una parte la velocidad máxima que no produzca erosión en el suelo ni de los elementos del revestimiento, especialmente si el agua es portadora de elementos erosivos, como la arena fina u otros materiales en suspensión, y, por otra parte, una velocidad que no produzca sedimentación de los elementos suspendidos en el agua corriente como son generalmente arcilla y limo coloidal.

#### Cuadro 03:

<sup>&</sup>lt;sup>10</sup> Fuente: Hidráulica de Canales Abiertos – Ven Te Chow.

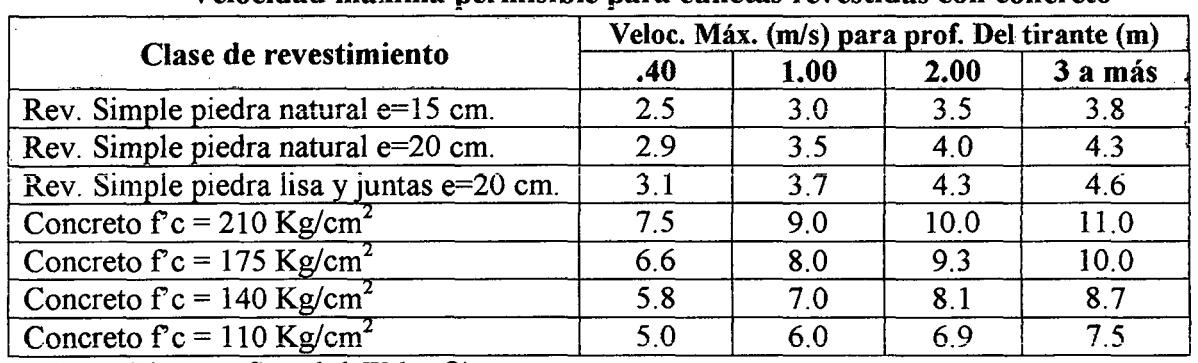

#### Velocidad máxima permisible para cunetas revestidas con concreto -

Fuente: Riego por Gravedad. Walter Olarte

# 1.6. PROYECTO ARQUITECTONICO<sup>11</sup>

#### 1.6.1. Disposiciones para centros educativos urbanos

#### A. Zonificación

Las Instituciones Educativas en conjunto deberán ser de diseño sencillo y sin formas exteriores o interiores que predeterminen una organización concreta de dificil cambio.

#### B. Relaciones funcionales de los centros educativos

El diseño de los ambientes de aprendizaje se fundamenta en una necesidad y considera los procesos y principios psicoiógicos generales del aprendizaje, las características específicas del grupo, así como la naturaleza de los contenidos y procesos requeridos para su aprendizaje.

# Grafico 06:

Esquema de relaciones funcionales centro educativo de nivel inicial, nivel de primaria y secundaria.

<sup>&</sup>lt;sup>11</sup> "Normas Técnicas para el Diseño de Locales de Educación Básica Regular", Ministerio de Educación Enero – 2009. "Criterios Normativos para el Diseño de locales de Educación Básica: Regular, Especial y Alternativa; Criterios de Confort, Seguridad, Saneamiento, Instalaciones Eléctricas, Aspectos Constructivos, Diseño Estructural", Ministerio de Educación Agosto - 2006; los requerimientos arquitectónicos no contemplados en los documentos descritos anteriormente se complementara con las normas: GE.020, A.010, A.020, A.040, A.080, A.100, A.120, A.130.

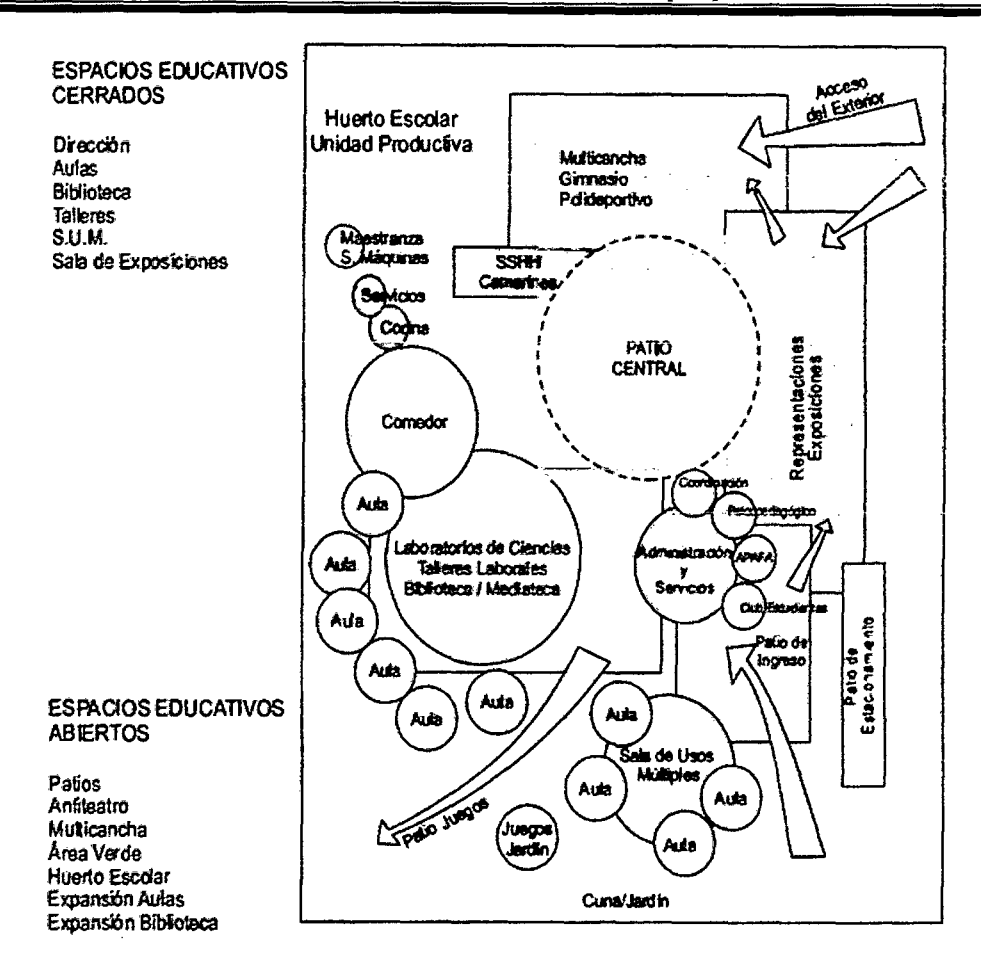

Tradicionalmente se ha usado el término de diseño arquitectónico institucional que tiene sus antecedentes en las aportaciones de psicólogos educativos y arquitectos que han sido piezas clave en el establecimiento del diseño como un campo de estudio. Históricamente ha sido relevante la relación entre psicología educativa y el campo de diseño arquitectónico, dada la naturaleza de ambos campos lo cual ha permitido, en diferentes momentos y niveles, el establecimiento de nexos para su desarrollo mutuo.

El término de diseño institucional se ha enfocado tradicionalmente más a ámbitos educativos escolarizados por lo que la adopción del concepto de diseño de ambientes de aprendizaje amplía el ámbito y la perspectiva en la que se aplica el diseño. En este sentido el diseño de ambientes universitarios no se emita al diseño en un contexto escolarizado, sino al tipo de contexto social.

Asimismo, al adoptar el concepto de diseño de ambientes de aprendizaje se enfatiza el enfoque de sistemas de Conocimiento que estudia la correspondencia entre los términos de las necesidades sociales de conocimiento,, y el diseño de los sistemas que den respuesta a tales necesidades.

# 1.6.2. Tipologías de locales de educación secundaria.

Ámbito urbano y peri-urbano.

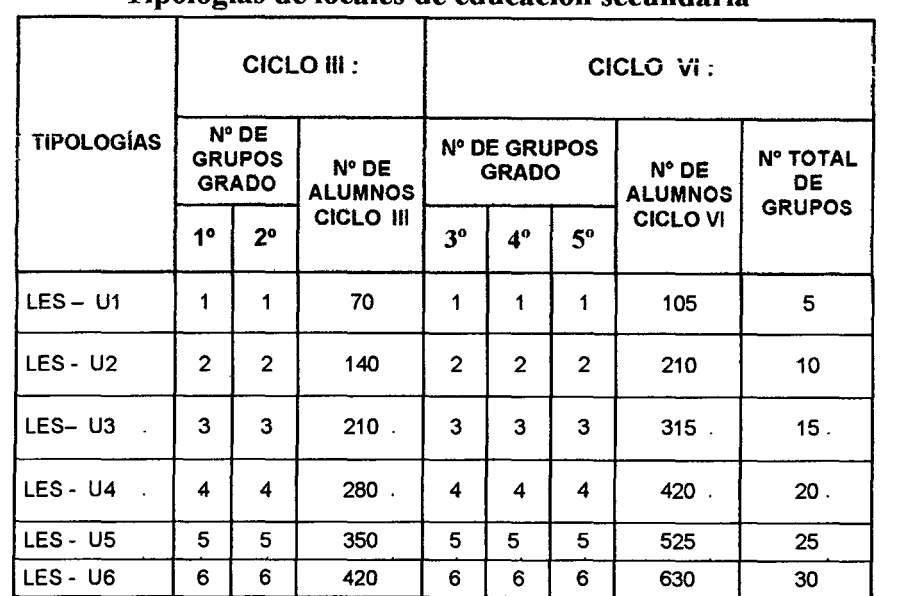

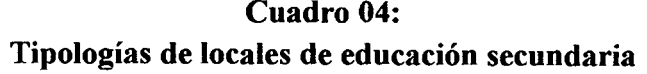

Fuente: Normas Técnicas para el Diseño de Locales de Educación Básica Regular

Las tipologías mayores seguirán el mismo criterio, sin embargo no son recomendables por un tema administrativo, pero pueden ser sustentadas estadísticamente, por la demanda de matrícula, actual y proyectada.

# 1.6.3. Asignación de espacios

Para la presente norma se considera los espacios requeridos en función del quehacer pedagógico. Estos espacios deben considerarse como mínimos, permitiendo adicionarse ambientes compatibles con los requerimientos de cada caso.

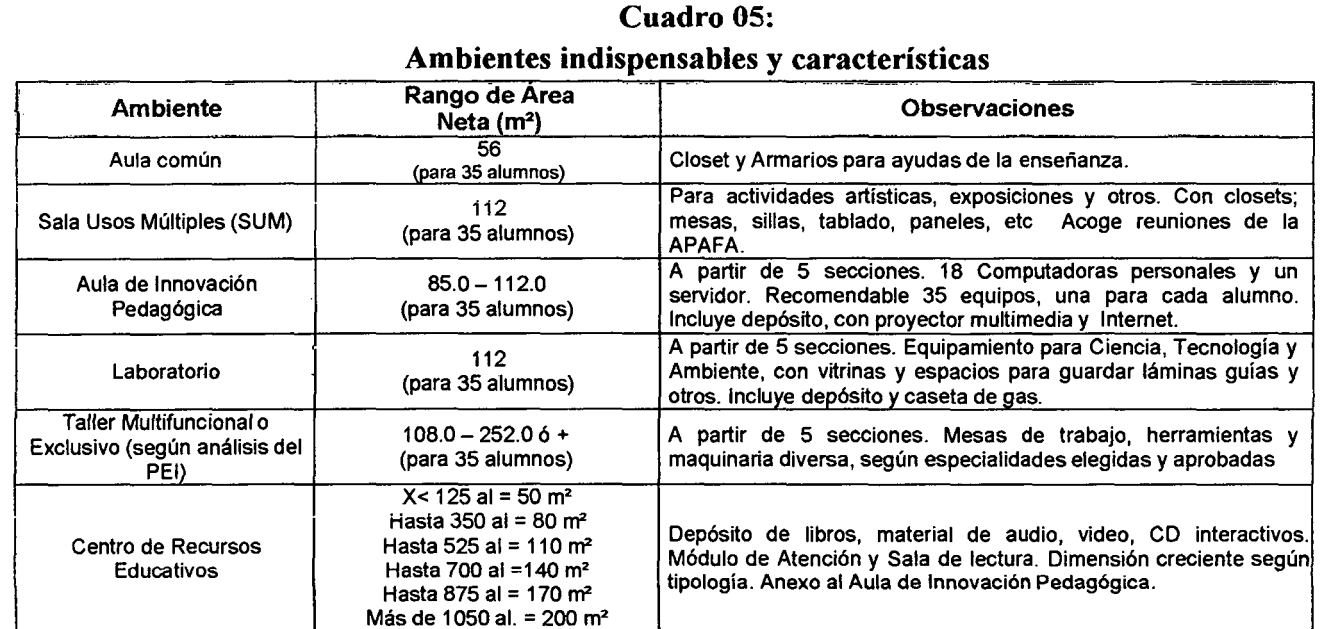

# A. Ambientes indispensables y características
#### UNIVERSIDAD NACIONAL DE CAJAMARCA FACULTAD DE INGENIERÍA- E.A.P. INGENIERIA CIVIL Proyecto Profesional para optar el Título Profesional de Ingeniero Civil

.. Proyecto del PabeUón Aulas de la Institución Educativa José Gálvez de Huacapampa- Celendín"

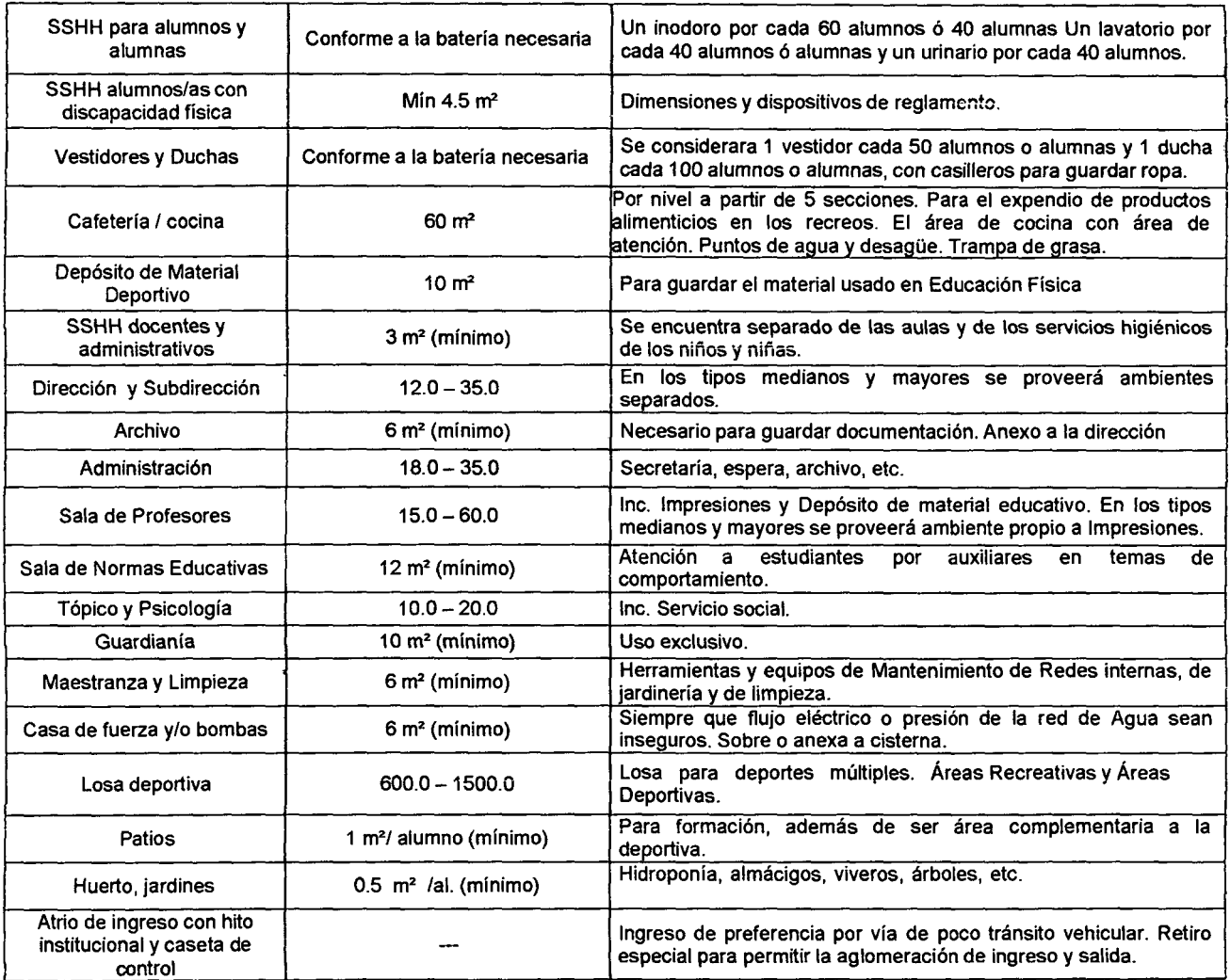

Fuente: Normas Técmcas para el Diseño de Locales de Educación Básica Regular

### B. Ambientes complementarios

Las Instituciones Educativas que oferten una matrícula por turno superior a 1050 alumnos para Secundaria, pueden contar con los siguientes ambientes en la medida que dispongan con el área de terreno respectivo.

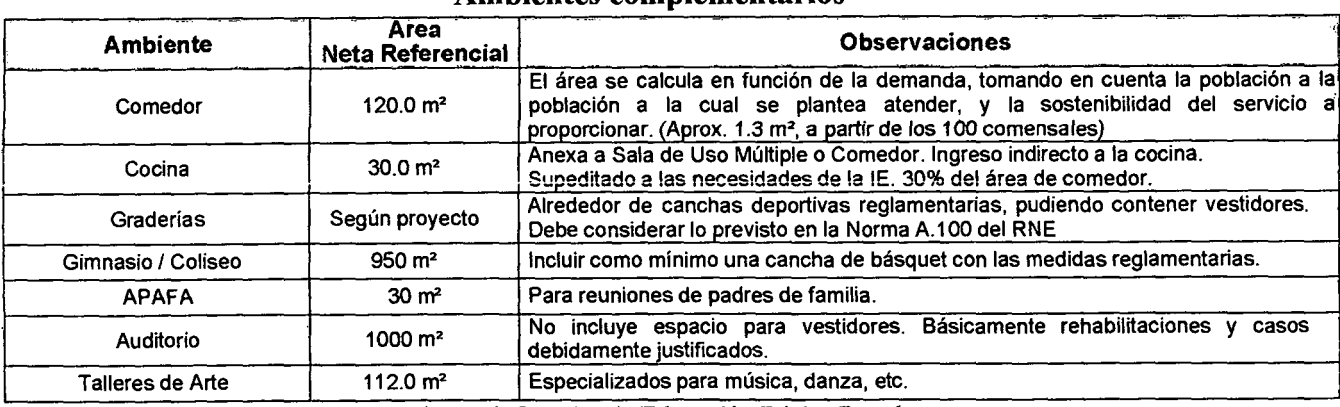

Cuadro 06: Ambientes complementarios

Fuente: Normas Técmcas para el Diseño de Locales de Educación Básica Regular

## 1.6.4. Programación arquitectónica.

El Programa Arquitectónico se elabora en concordancia con el Proyecto Curricular, el cual es parte del PEI (Proyecto Educativo Institucional), en cuyas horas de libre disponibilidad deberán priorizar las áreas de Comunicación, Matemática y Educación para ei Trabajo sobre ia base de una Formación en vaiores según ias necesidades de los estudiantes y de la comunidad, así como las posibilidades actuales administrativas y de infraestructura.

Cuadro 07: Horas de libre disponibilidad repartidas en Comunicación, Matemáticas y Ciencias.

|                        | AMBIENTES INDISPENSABLES PARA UN LOCAL DE EDUCACIÓN<br><b>BÁSICA REGULAR NIVEL SECUNDARIO</b> |                                                                                                    |                              | TIPOLOGÍAS NIVEL SECUNDARIO TIPO A |           |                         |           |                    |           |                         |           |                          |           |                         |           |
|------------------------|-----------------------------------------------------------------------------------------------|----------------------------------------------------------------------------------------------------|------------------------------|------------------------------------|-----------|-------------------------|-----------|--------------------|-----------|-------------------------|-----------|--------------------------|-----------|-------------------------|-----------|
| ASPECTOS               |                                                                                               |                                                                                                    |                              | LES-UI                             |           | LES-U2                  |           | LES-U3             |           | LES-U4                  |           | LES-U5                   |           | LES-U6                  |           |
|                        | <b>AMBIENTE</b>                                                                               | <b>OBSERVACIONES</b>                                                                                            | Superficie<br>Neta (m2)      | Cantidad                           | Área Neta | Cantidad                | Área Neta | Cantidad           | Área Neta | Cantidad                | Area Neta | Cantidad                 | Área Neta | Cantidad                | Área Neta |
| ANIBIENTES PEDAGÓGICOS | Aula común                                                                                    | Closet y Armarios para ayudas de la enseñanza                                                                   | 56.0                         | 5                                  | 280.0     | 1<br>$\mathbf 0$        | 560.0     | 1<br>5             | 840.0     | 2<br>$\bf{0}$           | 1120      | 2<br>$\overline{\bf{4}}$ | 1344      | 2<br>$\mathbf Q$        | 1624      |
|                        | Aula de<br>Innovación<br>Pedagógica                                                           | Recomendable 35 equipos. Incluye depósito<br>con proyector multimedia y internet.                               | 85.0                         | 1                                  | 85.0      | $\mathbf{1}$            | 85.0      | 2                  | 170.0     | 2                       | 170.0     | $\boldsymbol{2}$         | 170.0     | 3                       | 255.0     |
|                        | Sala de Uso<br>Múltiple                                                                       | Actividades artísticas, exposiciones, comedor<br>y/u otros.                                                     | 112.0                        | I                                  | 112.0     | $\mathbf{1}$            | 112.0     | $\mathbf{1}$       | 112.0     | 2                       | 224.0     | $\overline{c}$           | 224.0     | $\mathbf{2}$            | 448.0     |
|                        | Laboratorio                                                                                   | Equipamiento para ciencia, con depósito de<br>materiales y reactivos.                                           | 112.0                        | $\mathbf{1}$                       | 112.0     | 1                       | 112.0     | 1                  | 112.0     | $\mathbf{1}$            | 112.0     | 1                        | 112.0     | $\mathbf{z}$            | 224.0     |
|                        | Taller<br>Multifuncional                                                                      | Mesas de trabajo, herramientas y maquinaria<br>diversa                                                          | 112.0                        | $\mathbf 0$                        | 0.0       | $\mathbf 0$             | 0.0       | $\mathbf{1}$       | 112.0     | $\mathbf{I}$            | 112.0     | $\mathbf{1}$             | 112.0     | $\mathbf{1}$            | 112.0     |
|                        | CENTRO DE<br><b>RECURSOS</b><br><b>EDUCATIVOS</b>                                             | Depósito de libros, mediateca. Módulo de<br>atención. Sala de lectura. Anexo a aula de<br>innovación pedagógica | $50 - 200$                   | $\mathbf{1}$                       | 50.0      | 1                       | 80.0      | $\mathbf{1}$       | 110.0     | 1                       | 140.0     | $\mathbf{1}$             | 170.0     | $\mathbf{1}$            | 200.0     |
| VESTIDORES<br>SS.HH.Y  | SS.HH. para<br>alumnos/as                                                                     | Dimensiones y dispositivos del RNE IS.010                                                                       | Area<br>obtenida             | $\overline{2}$                     | 30.8      | $\overline{\mathbf{2}}$ | 40.8      | $\overline{2}$     | 50.8      | 4                       | 60.8      | 4                        | 70.8      | 6                       | 80.8      |
|                        | SS.HH.<br>alumnos/as<br>discapacitados                                                        | Dimensiones y dispositivos del RNE A.120<br>integrado a los SS.HH. para alumnos/as                              | Árca<br>obtenida             | $\overline{2}$                     | 8.0       | $\mathbf{2}$            | 8.0       | $\overline{2}$     | 8.0       | $\mathbf 2$             | 16.0      | $\overline{a}$           | 8.0       | $\overline{2}$          | 8.0       |
|                        | Vestidores v<br>Duchas                                                                        | l vestidor c/50 alumnos/as y 1 ducha c/100<br>alumnos/as                                                        | Área<br>obtenida             | $\overline{2}$                     | 15.4      | $\mathbf{2}$            | 19.7      | $\overline{a}$     | 23.0      | $\mathbf{2}$            | 25.0      | 4                        | 28.0      | 4                       | 30.8      |
| SERVICIOS<br>GENERALES | Depósito de<br>Material<br>Deportivo                                                          | Guardado del material usado en educación<br>fisica.                                                             | 10.0                         | $\mathbf 0$                        | 0.0       | $\mathbf{I}$            | 10.0      | ı                  | 10.0      | $\mathbf{I}$            | 10.0      | $\mathbf{1}$             | 10.0      | $\mathbf{I}$            | 10.0      |
|                        | Guardianía                                                                                    | Espacio destinado a la persona que se<br>encargara de controlar el acceso a la IE.                              | 10.0                         | $\mathbf{1}$                       | 10.0      | $\mathbf{1}$            | 10.0      | $\mathbf{I}$       | 10.0      | $\mathbf{1}$            | 10.0      | T.                       | 10.0      | $\mathbf{I}$            | 10.0      |
|                        | Maestranza y<br>Limpieza                                                                      | Herramientas y equipos de mantenimiento de<br>redes internas, jardinería y limpieza.                            | 6.0                          | $\mathbf{1}$                       | 6.0       | $\mathbf{1}$            | 6.0       | $\mathbf{I}$       | 6.0       | $\mathbf{1}$            | 6.0       | T                        | 12.0      | $\mathbf{1}$            | 12.0      |
|                        | Casa de fuerza<br>y/o bombas                                                                  | Siempre que flujo eléctrico o presión de la red<br>de agua sean inseguros.                                      | 6.0                          | $\mathbf{1}$                       | 6.0       | $\mathbf{1}$            | 6.0       | $\mathbf{1}$       | 6.0       | $\mathbf{I}$            | 6.0       | 1                        | 6.0       | $\mathbf{I}$            | 6.0       |
|                        | Cafetería /<br>Cocina                                                                         | Para el expendio de productos alimenticios en<br>los recreos.                                                   | 60.0                         | $\mathbf{1}$                       | 60.0      | $\mathbf{1}$            | 60.0      | $\bf{1}$           | 60.0      | $\mathbf i$             | 60.0      | ı                        | 60.0      | 1                       | 60.0      |
| <b>ADMINISTRACIÓN</b>  | Dirección y<br>Subdirección                                                                   | A partir de LES-U3 serán ambientes<br>separados                                                                 | 12.0                         | 1                                  | 12.0      | 1                       | 12.0      | $\mathbf 2$        | 24.0      | $\overline{\mathbf{c}}$ | 24.0      | 3                        | 36.0      | $\overline{\mathbf{3}}$ | 36.0      |
|                        | Sala de Normas<br>Educativas                                                                  | A partir de LES-U4.                                                                                             | 12.0                         | $\mathbf 0$                        | 0.0       | 0                       | 0.0       | $\pmb{\mathsf{0}}$ | 0.0       | $\mathbf 1$             | 12.0      | 1                        | 12.0      | $\mathbf{1}$            | 12.0      |
|                        | Administración                                                                                | Secretaria, espera, etc.                                                                                        | 18.0                         | $\overline{\mathfrak{o}}$          | 0.0       | $\overline{0}$          | 0.0       | ī                  | 18.0      | $\mathbf i$             | 18.0      | $\mathbf{1}$             | 18.0      | $\mathbf{1}$            | 18.0      |
|                        | Archivo                                                                                       | Necesario para almacenar información.                                                                           | 6.0                          | $\mathbf{I}$                       | 6.0       | $\mathbf{I}$            | 6.0       | ī                  | 6.0       | Ŧ                       | 6.0       | $\overline{c}$           | 12.0      | $\overline{a}$          | 12.0      |
|                        | Sala de<br>Profesores                                                                         | Incluye un área de impresiones y depósito de<br>material educativo.                                             | $15 - 60$                    | $\mathbf{1}$                       | 15.0      | $\mathbf{I}$            | 20.0      | $\mathbf{I}$       | 30.0      | $\mathbf{I}$            | 40.0      | $\mathbf{I}$             | 50.0      | $\mathbf{1}$            | 60.0      |
|                        | SS.HH. para<br>docentes y<br>administrativos                                                  | Se considera según la norma A.080 art. 15 del<br>RNE.                                                           | $3 m2$ cada<br>uno           | $\mathbf{I}$                       | 6.0       | $\mathbf{I}$            | 6.0       | 2                  | 12.0      | $\overline{2}$          | 12.0      | $\overline{2}$           | 12.0      | $\overline{2}$          | 12.0      |
|                        | Tópico y<br>Psicología                                                                        | Inc. Servicio social. 30 m2 a partir de LES-U4.                                                                 | $10 - 20$                    | $\mathbf{I}$                       | 10.0      | $\bf{l}$                | 10.0      | $\mathbf{1}$       | 20.0      | $\mathbf{1}$            | 20.0      | $\mathbf{1}$             | 20.0      | $\mathbf{1}$            | 20.0      |
| OR Y<br>DEPORT         | Cancha<br>polideportiva                                                                       | LES-Ul 600 m2, LES-U2 800 m2, a partir de<br>LES-U3 canchas polideportivas.                                     | $600 - 2000$                 | $\mathbf{1}$                       | 600.0     | $\mathbf{1}$            | 800.0     | $\mathbf{1}$       | 1200      | $\mathbf{1}$            | 1500      | ı                        | 2100      | $\overline{2}$          | 2600      |
|                        | Patios                                                                                        | Para formación, área complementaria a la<br>deportiva.                                                          | $1.0 \text{ m}^2/\text{al}.$ | ı                                  | 175.0     | $\mathbf{I}$            | 350.0     | 1                  | 525.0     | 1                       | 700.0     | 1                        | 875.0     | $\mathbf{I}$            | 1050      |
|                        | Huerto.                                                                                       | Hidroponía, almácigos, viveros, arboles, etc.                                                                   | $0.5 \text{ m}^2/\text{al.}$ | ı                                  | 87.5      | 1                       | 175.0     | $\mathbf{1}$       | 262.5     | 1                       | 350.0     |                          | 437.5     | $\mathbf{1}$            | 525.0     |

#### UNIVERSIDAD NACIONAL DE CAJAMARCA FACULTAD DE INGENIERÍA- E.A.P. INGENIERIA CIVIL

Proyecto Profesional para optar el Título Profesional de Ingeniero Civil "Proyecto del Pabellón Aulas de la Institución Educativa José Gálvez de Huacapampa - Celendín"

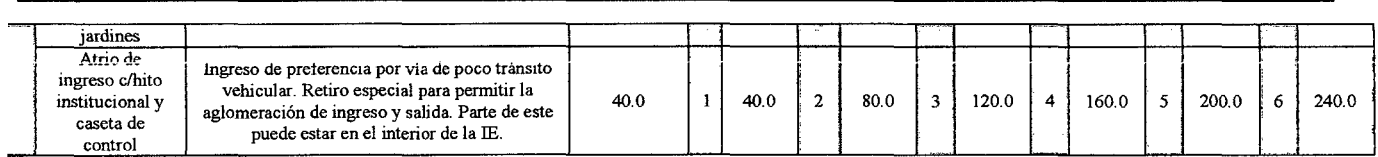

Fuente: Normas Técnicas para el Diseño de Locales de Educación Básica Regular

## 1.6.5. Prototipos de locales educativos

Son listados de la totalidad de ambientes que corresponde programar para cada uno de los tipos de Locales para las Instituciones Educativas definidas. Tienen la finalidad de orientar a los agentes que intervienen en la concepción, proyección, ejecución y acondicionamiento de locales educativos, según las capacidades de los establecimientos y a partir de las tipologías establecidas. Se considera que las tipologías que se presentan son aplicables a las distintas regiones y ámbitos urbanos y peri-urbanos de todo el país, variando sólo las características funcionales y constructivas sujetas al medio fisico. En general se sugiere que las ventanas de las aulas en Costa y Selva se orienten al Norte-Sur, en caso de Sierra, Este- Oeste.

El gimnasio es opcional en la medida que el área del terreno y la demanda de matrícula lo sustenten, ya sea por la programación escolar de la institución educativa y/o por el uso compartido que se le puede dar con otras IE del distrito que no cuenten con este espacio.

El comedor, cafetería y cocina están condicionados al área del terreno y oferta de matrícula. A partir de 1050 alumnos (Secundaria) y 630 alumnos (Primaria), ia sustentación se encuentra supeditada al tamaño del terreno. La capacidad de atención en el comedor es 1.20 y 1.30 m2 por alumno con mesas corridas, a partir de los 100 comensales. El área de la cocina correspondiente debe ser del 30% del área de atención. Ei comedor será usado también como Sala de Uso Múltiple cuando no tenga tal fin.

En caso que los dispositivos legales municipales exijan estacionamientos al interior, éstos deberán ser considerados fuera del área libre propuesta, es decir será un nuevo item en la programación. El cerco es obligatorio, por lo tanto se debe prever, tanto para todos los locales escolares, incluyendo los rurales.

### 1.6.6. Ambientes educativos- dimensionamiento e índice de ocupación.

## A. Aulas

## a. Aula común

- Función: Se realiza la actividad enseñanza- aprendizaje mediante la exposición y el diálogo en los niveles de primaria y secundaria.
- Actividad: Dirigida, seminario y autónomo.
- Grupo de trabajo: 35 alumnos.
- Índice de Ocupación: 1.60 m2/al.
- Área neta: 56.00 m2.

"Proyecto del Pabellón Aulas de la Institución Educativa José Gálvez de Huacapampa - Celendín"

## b. Aula de usos múltiples

- Función: Se realiza actividades ceremoniales, artísticas y exposiciones. Eventualmente pueden realizarse actividades y reuniones a nivel de padres de familia, comunales o puede funcionar como aula de música, refrigerio, etc.
- Actividad: Práctica manual.
- Grupo de trabajo: 35 alumnos.
- Índice de ocupación:  $3.20 \text{ m}^2/\text{al.}$
- Área neta: 112.00 m2. Incluye depósito.

## B. De los ambientes especiales

### a. Aula de innovación pedagógica

- Función: Ambiente especializado donde se desarrollan actividades básicamente en la rama de computación e informática.
- Grupo de trabajo: 45 alumnos
- e Índice de Ocupación: 2.40 m2/al.
- Área neta: 85.00 m2. Incluye cabina de control y depósito.

### b. Laboratorio

- Función: Espacio para secundaria donde se dan básicamente actividades experimentales de asignaturas como ciencias naturales, fisica, química y biología.
- Actividad: De experimentación individual o en grupo.
- Grupo de trabajo: 35 alumnos en grupos medios de 8 a 10 alumnos.
- $\bullet$  Indice de ocupación: 3.20 m<sup>2</sup>/al.
- Área neta: 112.00 m2. Incluye depósito y área de docente.

### c. CENTRO DE RECURSOS EDUCATIVOS- CRE.

- Función: Organiza y gestiona libros, revistas, periódicos, láminas, mapas y otros recursos o materiales educativos. Asume la responsabilidad pedagógica de desarrollar las habilidades informativas asociadas al acceso, uso, organización y manejo de información a partir de la lectura. Generar espacios de participación de estudiantes y docentes.
- Actividad: Área de lectura y trabajo.
- Grupo de trabajo: 80m2, hasta 350 alumnos.

### C. Ambientes administrativos y de servicio

Los ambientes administrativos requeridos, así como las observaciones referidas a las áreas y su relación entre ellas, se encuentran descritos en las tablas anteriores. La cantidad de subdirecciones estará en concordancia con los requerimientos y directivas aprobadas en cuanto a distribución de personal administrativo.

## D. Servicios higiénicos

Los SS.Illi. serán diferenciados según nivel educativo, por ende de ninguna manera podrán ser usados en forma indistinta por primaria y secundaria (o entre cualquier nivel), así tengan horarios de recreo distintos.

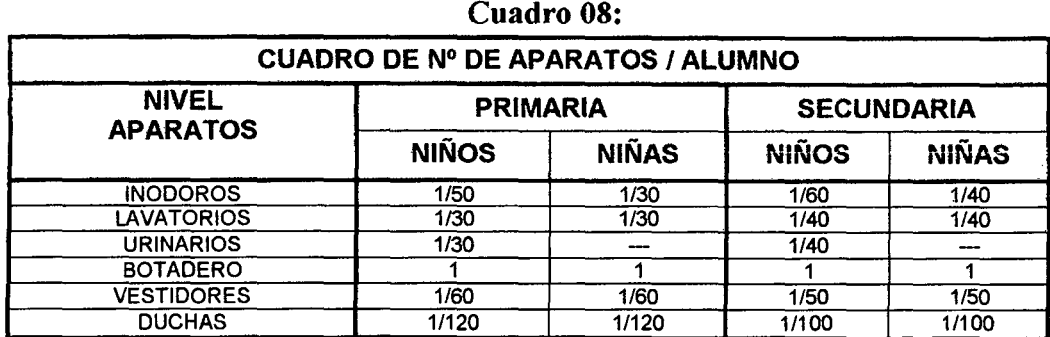

Fuente: Normas Técnicas para el Diseño de Locales de Educación Básica Regular

La distancia máxima de la puerta de un ambiente pedagógico a un SSHH es 50 m.

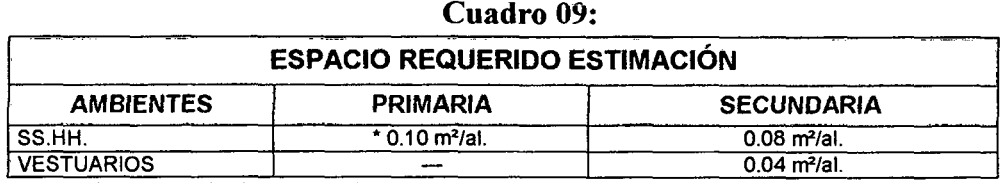

Fuente: Normas Técnicas para el Diseño de Locales de Educación Básica Regular

\* Esta tabla es referencial, supeditada al cumplimiento mínimo de la batería propuesta según cantidad de alumnos y las distancias necesarias recomendables entre aparatos.

Para el cálculo del requerimiento de dotación mínima de aparatos sanitarios para profesores y personal administrativo y auxiliar, se utilizará la Norma A.080 Oficinas del RNE.

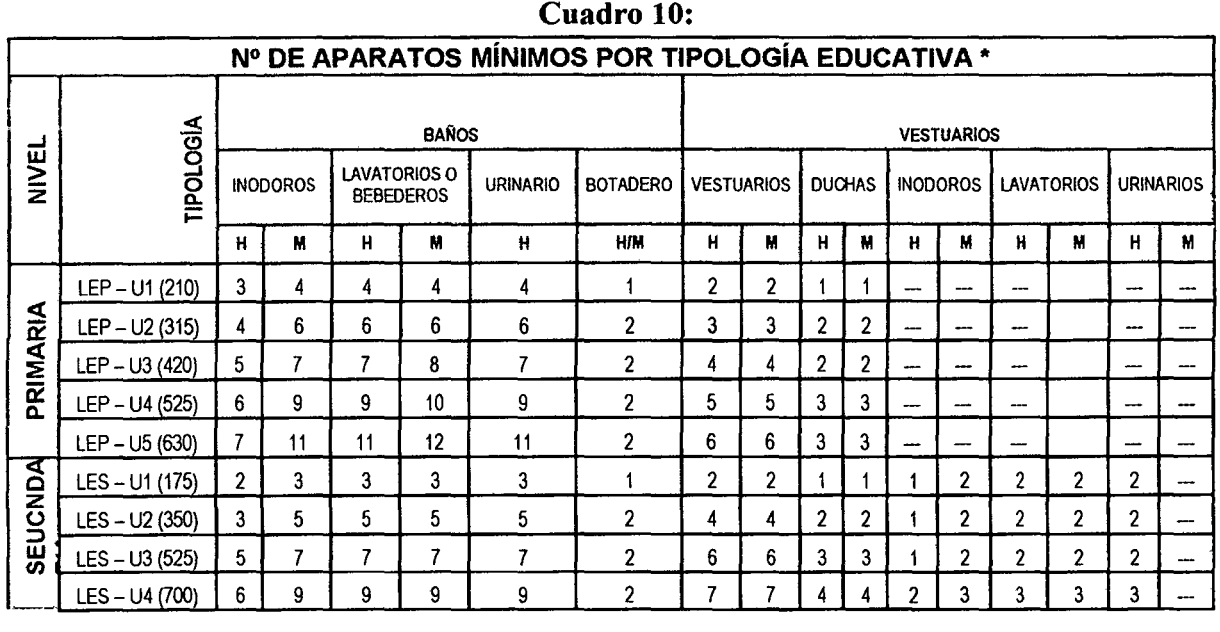

#### UNIVERSIDAD NACIONAL DE CAJAMARCA FACULTAD DE INGENIERÍA- E.A.P. INGENIERIA CIVIL

Proyecto Profesional para optar ei Titulo Profesional de Ingeniero Civil

"Proyecto del Pabellón Aulas de la Institución Educativa José Gálvez de Huacapampa - Celendín"

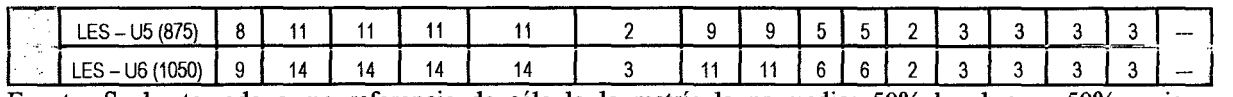

Fuente: Se ha tomado como referencia de cálculo la matrícula promedio: 50% hombres y 50% mujeres. Ministerio de Educación, Instituto Nacional de Infraestructura Educativa (INIED). Normas Técnicas de Diseño para Centros Educativos Urbanos. Lima- Perú, 1983. Actualizado.

> Los lavatorios unitarios o corridos podrán ser planteados en el exterior del SSHH, sin embargo la cantidad no podrá ser mayor al 50% de lo mínimo por tipología educativa.

> La dotación de agua para garantizar el diseño de los sistemas de suministro y almacenamiento, serán acordes con el art.º 14 de la Norma A.040 del Reglamento Nacional de Edificaciones, es decir: Educación Secundaria 25 litros x alumno por día

> La capacidad de almacenamiento de agua deberá ser de 3/4 de la dotación. El tanque elevado corresponde a 1/3 de la dotación. Se deben de considerar SSHH para docentes, diferenciados de los que usan los alumnos.

### 1.6.7. Criterios generales de diseño

- El diseño del local Educaiivo debe reflejar una arquitectura individualizada de carácter institucional. Procurará ambientes confortables, alegres y limpios que deben estar en relación con las dimensiones antropométricas de los alumnos y que contribuyan no sólo a facilitar la actividad docente, sino también a desarrollar en los alumnos hábitos de convivencia y de buena relación con el entorno educativo.
- Los ambientes educativos, aulas, laboratorio, SUM, así como los respectivos SSHH de nivel Primaria, podrán instalarse en edificaciones de hasta 2 niveles, y las de Secundaria hasta 3 niveles, respecto al nivel de una zona de seguridad externa que albergue a los estudiantes en caso de sismo. Se permitirá el uso de semisótanos en casos muy justificados, debiendo demostrar la habitabilidad del espacio, para ello, ningún cerramiento vertical debe de estar en contacto con el terreno, por lo tanto no debe haber ninguna obstrucción a 45° hasta el nivel más alto del vano del espacio interior. Este ángulo se tomará a partir de la proyección del nivel de piso terminado de la losa interior del ambiente.

## 1.6.8. Diseño de espacios exteriores

### A. Ingresos y circulaciones

- Los ingresos a los locales educativos deben ser directos y pueden clasificarse en:
	- Ingreso peatonal  $\blacksquare$
	- Ingreso vehicular  $\blacksquare$
- El ingreso vehicular, debe ser independiente al del ingreso peatonal, servirá esencialmente para áreas de estacionamiento interior y acceso a zonas de servicios y talleres.

• Las veredas de circulación peatonal, deben diseñarse garantizando la existencia de un paso libre de cualquier obstáculo, deben responder al volumen y tipo de desplazamiento peatonal al que tienen que servir y deben diseñarse de modo que sigan las direcciones lógicas y naturales; el ancho mínimo de veredas principales deberá acomodar entre 4 a 6 personas una al lado de la otra (hora pico de mayor demanda).

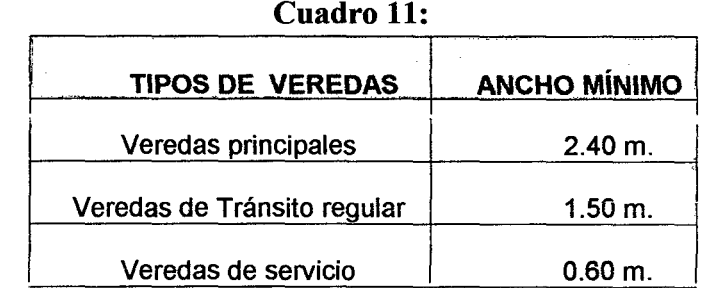

Fuente: Normas Técnicas para el Diseño de Locales de Educación Básica Regular

#### B. Rampas

- El ancho libre mínimo de una rampa será de 1.50 m y deberá mantener los siguientes rangos de pendientes máximas:
	- Diferencias de nivel de hasta 0.25 m. 12% de pendiente Diferencias de nivel de 0.26 hasta 0.75 m. 1 O% de pendiente  $\overline{a}$ Diferencias de nivel de 0.76 hasta 1.20 m. 8% de pendiente
	- Diferencias de nivel de 1.21 hasta 1.80 m. 6% de pendiente
	- Diferencias de nivel de 1.81 hasta 2.00 m. 4% de pendiente
	- Diferencias de nivel mayores 2% de pendiente

## C. Patios y áreas libres

- Se debe considerar como mínimo  $0.8$  m<sup>2</sup> por alumno para primaria y 1 m<sup>2</sup> por alumno para secundaria, siendo recomendable preveer más.
- En un sector estratégico del patio principal; deberá ubicarse el pedestal y asta de bandera, de manera que no dificulte la circulación y sea visible desde todos los ángulos del mismo.
- Los sectores tranquilos como los patios o veredas, podrán ser tratados con bancas, jardineras, pérgolas, etc., para acondicionar actividades de tipo pasivo como estar, reuniones, etc.

## D. Cercos

- El cerco es básicamente un elemento arquitectónico de protección a las instalaciones de un local educativo; también cumple la función de control de permanencia en el local de los alumnos.
- Se recomienda que la altura del cerco sea 3.00 m. En caso de requerirse una altura mayor por medidas de seguridad, entonces sea alcanzada a través de elementos que no aumenten el peso y por ende la carga sísmica. La cimentación deberá estar acorde con la altura del cerco y el tipo de suelo. Revisar la norma E.070 cap. 9 art. 31, así como E.030 ambas del RNE.

• Debe proyectarse el cercado completo del terreno, con puertas para vehículos y peatones, procurando que en su conjunto sea de aspecto ligero.

## E. Vegetación y jardines

- Se proyectará áreas de jardín en las zonas de acceso y áreas libres, asimismo se señalará una zona adecuada para el huerto escolar.
- $\bullet$  La cantidad mínima a considerar tanto para Primaria y Secundaria es de 0.5 m<sup>2</sup> *1* alumno.

## F. Áreas de recreación áreas deoortivas

- Las instalaciones de los locales educativos para las actividades de recreación, educación física y deportes, deben ubicarse de manera que también pueden ser utilizados por la comunidad, por lo que debe evitarse el cruce con actividades correspondientes a otras áreas curriculares.
- En el caso de Secundaria considerar mínimo una cancha de básquet de 600.00 m2 cuando tenga entre 35 y 349 alumnos; entre 350 y 524 alumnos, una cancha de fulbito de 800 m<sup>2</sup>; entre 525 y 699 alumnos, una cancha polideportiva de 1200 m<sup>2</sup>; entre 700 y 874 alumnos considerar como mínimo una cancha polideportiva de 1500 m<sup>2</sup>, entre 875 y 1024 alumnos, una cancha polideportiva de 2000 m<sup>2</sup> o la combinación de una de 600 m<sup>2</sup> + otra de 1500 m<sup>2</sup>. Para aforos mayores, mínimo considerar la combinación de canchas polideportivas, que sumen más de 2500 m<sup>2</sup>.

## 1.6.9. Criterios de confort

## A. Ventilación.

- La cobertura (techo) condicionada por los diferentes climas, modificará la dirección e intensidad del flujo de aire incidente, debiéndose considerar que en climas lluviosos con coberturas inclinadas la zona de calma generada detrás de las edificaciones será mayor.
- Todas las aulas, talleres, laboratorios, sala de cómputo, salas de usos múltiples (SUM), polideportivo, y oficinas administrativas dispondrán de ventilación natural.
- Para todos los ambientes, tanto aulas, laboratorios, talleres, oficinas administrativas, polideportivo, etc., la ventilación recomendada es la ventilación cruzada, es decir la salida del aire en el lado opuesto al ingreso.
- En caso de vanos en paredes adyacentes, las aberturas deberán estar ubicadas en los puntos más distantes entre sí, expresados en una diagonal.
- En el diseño, deberá tenerse en cuenta la altura de ubicación de la abertura de entrada del aire ya que influye directamente en el patrón de flujo del mismo, por lo que se recomienda una altura de alfeizar igual a 1.10 m. o más.
- Las hojas de las ventanas no deberán abrir a la altura de la cabeza del alumno, colocando preferentemente ventanas corredizas.

• El volumen de aire en el interior de una aula puede variar entre 3.00 y 6.00 m3 por alumno.

#### Cuadro 12: Altura libre interior de Aulas

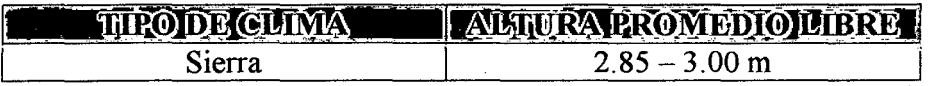

Fuente: Criterios Normativos para el Diseño de Locales de Educación Básica: Regular, Especial y Alternativa; Criterios de Confort, Seguridad, Saneamiento, Instalaciones Eléctricas, Aspectos Constructivos, Diseño Estructural.

### B. Orientación y asoleamiento.

- El lado más ancho del volumen debe mirar hacia el Norte, N-E, N-0, con ventanas bajas hacia esos lados. De mirar a frentes cercanos al Este u Oeste, debe evitarse colocar ventanas en esas orientaciones o usar parasoles verticales.
- La orientación de los ambientes de administración y de servicio dependerá del partido arquitectónico adoptado.
- La orientación de las canchas deportivas será en lo posible según la dirección norte-sur en su eje mayor.
- De acuerdo a la latitud local, se consideró aleros horizontales hacia el sur pare. evitar el sol de verano en horas cercanas al medio día, y hacia el norte alero que protejan por lo menos el asoleamiento de otoño en horas cercanas al medie día. En algunos casos con el volado del techo para protección de lluvias, puede colaborar con esta protección al sol directo.

## C. Confort lumínico.

- Colocar las carpetas: individuales/bipersonales/tableros de trabajo, mesas, entre las filas de luminarias, colocando la línea de visión de los alumnos paralela al eje longitudinal de la fila de luminarias.
- La iluminación que llega desde arriba, hacia las carpetas, tableros y mesas de trabajo, y en la ubicación más desfavorable (carpeta, mesa, etc. más alejada de la fuente de iluminación); debe tener con respecto a la horizontal un ángulo mínimo de 30°, si esto no es posible se debe recurrir a alguna pantalla.
- La superficie de un techo debe ser lo más blanca posible, con un factor de reflexión de 0.75 ó 75%, porque entonces reflejará la luz de manera difusa, disipando la oscuridad y reduciendo los brillos de otras superficies. A ello se añade el ahorro en iluminación artificial.
- Las superficies de las paredes situadas a nivel de los ojos pueden provocar deslumbramiento. Los colores pálidos con factores de reflexión del 50 al 75% suelen ser adecuados para las paredes. Aunque las pinturas brillantes tienden a durar más tiempo que los colores mate, son más reflectantes. Por consiguiente, las paredes deberán tener un acabado mate o semibrillante.
- Los acabados de los suelos deberán ser de colores ligeramente más oscuros que las paredes y los techos para evitar brillos. El factor de reflexión de los suelos debe oscilar entre el 20 y el 25%.

#### **UNIVERSIDAD NACIONAL DE CAJAMARCA**  FACULTAD DE INGENIERÍA- E.A.P. INGENIERIA CIVIL Proyecto Profesional para optar el Título Profesional de Ingeniero Civil "Proyecto del Pabellón Aulas de la Institución Educativa José Gálvez de Huacapampa - Celendin"

- El Mobiliario y/o Equipo: cualquiera de las superficies de trabajo, ya sean carpetas, mesas de trabajo, tableros y maquinaria, etc. deberán tener factores de reflexión de entre un 20 y un 40%. Los equipos deberán tener un acabado duradero de un color puro gris o marrones claros y el material no deberá ser brillante.
- La iluminación natural de los ambientes interiores de las edificaciones educativas, debe ser clara, abundante y uniforme, controlando la radiación solar directa, incluso luz central complementaria tratada con difusores, a fin se eviten los deslumbramientos y/o molestias, logrando una iluminación homogénea.
- No es recomendable que la luz natural sea la única fuente luminosa para los laboratorios de cómputo, debido fundamentalmente a las grandes variaciones de luminancia que presenta.
- Se recomienda utilizar preferentemente marcos de ventanas de menor espesor.
- El encendido y apagado de las luminarias deberán ser paralelas a la pizarra y no transversal a esta, permitiendo así una eventual proyección de imágenes por multimedia u otros sistemas.
- La iluminación sobre la pizarra, será longitudinal evitando los deslumbramientos y reflejos. Tendrá interruptor independiente.

## **D. Confort acústico.**

- Las edificaciones educativas deberán zonificarse separando los sectores ruidosos de los tranquilos.
- **e** Se podrán ubicar corredores, closet, depósitos y/o exclusas como amortiguadores acústicos entre ambientes interiores y espacios que producen ruidos.
- Considerar que en general los materiales porosos absorben mejor el sonido mientras que los compactos tienden a propagarlo.
- Tratar los corredores y antesalas con material absorbente.
- En las ventanas es aconsejable reducir el área de superficie vidriada y procurar el uso de cristal grueso, o en casos extremos, doble vidrio con espacio de aire intermedio.
- En las instalaciones eléctricas se recomienda el uso de reactancias silenciosas.

## **E.** Confort térmico.

- Los paramentos que conforman los ambientes o superficies de cerramiento de los diferentes volúmenes de las edificaciones educativas, deberán contar con un aporte directo de energía solar, a fin de asegurar una radiación hacia el interior a los ambientes fríos consecuencia de las bajas temperaturas.
- Se deberá emplear sistemas constructivos o cerramientos simples o compuestos y materiales que aseguren un almacenamiento e intercambio térmico adecuado entre interior y exterior.

#### 1.6.10. Criterios de seguridad

El objetivo de la Seguridad es prevenir la pérdida de vidas: de los estudiantes, docentes y personal; y el daño a la infraestructura y bienes de las instituciones educativas.

- Las puertas de salida deberán poder ser abiertas (de adentro hacia afuera) desde el interior sin necesidad de llaves o ningún accionamiento o esfuerzo especial.
- Toda apertura de salida deberá ser de tamaño suficiente para permitir la instalación de una puerta con un ancho no menor de O. 90 m. y con un a1to no menor de 2.00 m.
- Cuando las puertas estén instaladas estas deberán poder abrirse hasta un mínimo de 90°, cuando den a un corredor de escape se recomienda una apertura de 180°.
- Deberá evitarse el uso de puertas corredizas y giratorias en los ingresos y salidas.
- Los techos no presentarán por ningún motivo riesgo de colapso estructural, por presentar riesgo de caída de los elementos no estructurales adosados a ellos (luminarias, ventiladores, etc.)
- Los laboratorios y talleres con equipos pesados, deben ubicarse preferentemente en planta baja o niveles principales de fácil acceso para permitir la instalación y conexión de servicios y facilitar su mantenimiento, además por razones de seguridad para permitir su rápida evacuación en casos siniestros.
- Las pizarras deben ser fijas de manera de evitar posibles caídas y desprendimientos.
- Se recomienda usar vinílico, parquet o madera pulida, o similares en los pisos. Deben evitarse los pisos resbalosos.
- Deberá existir una llave general que sea de fácil ubicación y con señalización adecuadas para el corte de la electricidad en caso de sismo.
- Los laboratorios y salas de mucha concentración de gente deberán tener circuitos independientes así como señalización de emergencia para la evacuación rápida del alumnado.
- Las instalaciones eléctricas y sanitarias, en lo posible estarán empotradas en las paredes y pisos, parar evitar obstrucciones en las rutas de evacuación del alumnado.
- La alimentación de energía eléctrica a las computadoras ha de estar constituida por un ramal exclusivo que provenga del tablero general y que contará en éste con una llave interruptora convenientemente identificada para evitar accionamientos erróneos. Sobre este ramal alimentador no se debe conectar ningún otro servicio eléctrico, por lo que la iluminación y otros servicios de la sala han de tener alimentación eléctrica independiente.
- La puesta a tierra debe ser independiente y exclusiva para el sistema de computación. La puesta a tierra debe tener una resistencia menor que 5 ohmios y debe contar con caja de inspección para realizar tareas de mantenimiento.
- Las estructuras y equipos especiales deberán ser claramente identificados mediante señalética o en todo caso ubicados con facilidad por el personal

responsable de los planes de contingencia y/o autoprotección en caso de desastres, entre los cuales se consideran: extintores de fuego, válvulas de agua, interruptor maestro de la energía eléctrica, almacenes de productos químicos y líneas de gas en los laboratorios, materiales peiigrosos guardados por custodios o jardineros, equipamiento, transmisores, equipo portable y de batería, equipos de primeros auxilios, tendido eléctrico, alcantarillado, llaves y mangueras de agua.

Los extintores estarán dispuestos en las rutas de las vías de escape.

## 1.7. PROYECTO ESTRUCTURAL

### 1.7.1. Generalidades $^{12}$

Al realizar la estructuración de una edificación, determinamos la disposición de los elementos estructurales para que las cargas se transmitan en forma satisfactoria hacia ia cimentación. La función que cumplirá ia edificación, definirá el Sistema Estructural a considerar, los cuales pueden ser: pórticos, placas, mixtos con pórticos y placas, muros portantes, etc.

En el caso de locales educativos, la Norma E.030 Diseño Sismo Resistente, lo cataloga dentro de la Categoría de Edificaciones Esenciales, para el caso, el sistema estructural básicamente debe estar formado por estructuras de concreto armado aporticadas o sistemas duales que involucran la combinación de pórticos y muros de concreto armado; cualquiera que sea el sistema elegido, éste debe garantizar que la edificación resista sismos severos, disipando la energía y manteniendo la estabilidad de la estructura. Es conveniente separar la estructura mediante "juntas sísmicas", de manera que los bloques o módulos a construir, no interactúen entre sí evitando el choque entre ellos.

### 1.7.2. Predimensionamiento de elementos estructurales.

Se efectuará el Predimensionamiento de los elementos estructurales tales como:

## A. Predimensionamiento de losas $^{13}$ .

### a. Losas aligeradas

El predimensionamiento de losas aligeradas y escaleras para no verificar las deflexiones, consideramos la mayor luz libre entre apoyos, "Ln"; es decir el mayor claro entre apoyos, de cada módulo en dirección en la que se arma la  $\log^{14}$ .

<sup>&</sup>lt;sup>12</sup> Normas Técnicas de Edificación comprendidas en el Reglamento Nacional de Edificaciones, estas son: E.010: Madera, E.020: Cargas, E.030: Diseño sismo resistente, E.OSO: Suelos y cimentaciones, E.OGO: Concreto armado, E.070: Albañilería, E.080: Adobe, E.090: Estructuras metálicas.

Además se complementan con "Normas de Criterios Normativos para el diseño de Locales de educación básica regular Niveles de inicial, primaria, secundaria y Básica especial: Criterios de Confort, seguridad, saneamiento, instalaciones eléctricas. aspectos constructivos v diseño estructural". emitidos por el MINEDU.

<sup>&</sup>lt;sup>13</sup> Fuente: Diseño de Estructuras Aporticadas de Concreto Armado - Genaro Delgado Contreras.

<sup>&</sup>lt;sup>14</sup> Fuente: Estructuración y Diseño de Edificaciones de Concreto Armado - Antonio Blasco Blanco.

FACULTAD DE INGENIERÍA- E.A.P. INGENIERIA CIVIL

Proyecto Profesional para optar el Título Profesional de Ingeniero Civil "Proyecto del Pabellón Aulas de la Institución Educativa José Gálvez de Huacapampa- Celendin"

Para losas aligeradas se usa un peralte práctico:

$$
h = L_n / 25 \tag{Ec.34}
$$

El peralte de las losas aligeradas podrá ser dimensionado considerando los siguientes criterios:

 $h = 0.17$  m., para las luces menores de 4 m.

 $h = 0.20$  m., para las luces comprendidas entre 4 y 5.5 m.

 $h = 0.25$  m., para luces comprendidas entre 5 y 6.5 m.

 $h = 0.30$  m., para luces comprendidas entre 6 y 7.5 m.

#### b. Losas llenas

El ACI específica, con el fin de limitar la deflexión, que en ningún caso la losa tendrá un espesor menor a 9 cm., ni menor al perímetro del tablero dividido entre 180. Estos mínimos deben aplicarse al grosor del sistema de la losa.

$$
t > 9 \, \text{cm}.
$$
\n
$$
t > (2s + 2L)/180 \quad \text{(Ec. 35)}
$$

Dónde:

t: Espesor de la losa.

s: Ancho de la losa.

L: Largo de la losa.

Se usa un peralte práctico:

$$
h = \frac{Ln}{20}
$$
 (Ec. 36)

## B. Predimensionamiento de vigas $15$

Para predimensionar vigas consideramos como Luz libre la luz entre vigas y tendremos en cuenta la sobrecarga que soportará. Preliminarmente las dimensiones se estimarán en base al proyecto arquitectónico. Para predimensionar las vigas tendremos que determinar su ancho (base) y su alto (Peralte).

#### a. Peralte de viga.

En el dimensionamiento de vigas que forman pórticos, las condiciones críticas de diseño, generalmente vienen dadas por requerimientos de resistencia (cargas de gravedad y de sismo) y/o por condición de rigidez lateral de los pórticos, usándose peraltes comprendidos entre:

$$
Ln/10 y Ln/12 de la luz del elemento
$$
 (Ec. 37)

En estos casos normalmente los requerimientos de servicio por deflexiones no son críticos, a menos que se usen peraltes menores a Ln/16 de

<sup>&</sup>lt;sup>15</sup> Fuente: Diseño de Estructuras Aporticadas de Concreto Armado - Genaro Delgado Contreras.

la luz o que las condiciones particulares de carga del elemento hagan necesario verificar las deflexiones.

Para hacer el predimensionamiento de vigas consideramos la mayor luz libre entre apoyos "Ln", es decir el mayor claro entre vigas, de cada módulo en las direcciones de ias losas.

#### b. Ancho de viga.

Para determinar el ancho de la viga se considera el ancho tributario que soporta la viga.

Para dimensionar lo haremos en base a la siguiente fórmula:

$$
b = \frac{B}{20} \tag{Ec. 38}
$$

$$
B = \frac{ln_1 + ln_2}{2}
$$
 (Ec. 39)

Dónde:

B Lnl, Ln2 : Ancho tributario (m) :Luz libre entre apoyos (m)

El ancho tributario de las vigas perimetrales tanto principales como secundarias deberá tener otras dimensiones respecto al ancho ya que la parte tributaria que recibe es menor. Por motivos arquitectónicos es frecuente uniformizar las dimensiones de la estructura y si lo hacemos es decir será con las dimensiones de las vigas que soportan mayor carga.

Por lo que las dimensiones de las vigas perimetrales tendrán las mismas dimensiones que las vigas de los pórticos interiores.

#### C. Predimensionamiento de escaleras

Para la idealización se toma en cuenta la rigidez de los elementos de apoyo, cada tramo de la escalera se idealiza como una viga simplemente . apoyada de ancho unitario Para predimensionar consideramos como Luz libre la luz entre vigas. El factor para dividir varía entre 20 y 25. El predimensionamiento de la losa de la escalera, se usa un peralte práctico:

$$
t = \ln/20 \text{ } 6 \ln/25 \qquad \qquad (\text{Ec. } 40)
$$

Donde:

t: espesor de la escalera Ln: Luz libre entre apoyos

### D. Predimensionamiento de columnas<sup>16</sup>

<sup>&</sup>lt;sup>16</sup> Fuente: Diseño en Concreto Armado - Roberto Morales Morales.

Básicamente la columna es un elemento estructural que trabaja en compresión, pero debido a su ubicación en el sistema estructural deberá soportar también solicitaciones de flexión, corte y torsión. Se tendrá en cuenta las siguientes consideraciones:

- La norma específica la relación  $b/h$  (ancho/peralte) > 0.4, tratando de lograr columnas con adecuada rigidez y con capacidad de resistencia de momentos flectores en las dos direcciones en estructuras formadas sólo por pórticos. Si la estructura presentara además muros de corte en sus dos direcciones de tal manera de lograr adecuada rigidez lateral y resistencia, esta disposición no será necesaria.
- El ancho mínimo para columnas fijado en 25 cm., trata de evitar columnas con un ancho que hace dificil el proceso constructivo en edificios conformados por pórticos y/o muros de corte de concreto armado por la colocación de los fierros en las vigas. En edificios de albañilería donde los elementos principales son los muros y no las columnas, esta condición no es necesaria.

Las columnas se predimensionan con la fórmula:

$$
b * D = \frac{P}{n * f'_C}
$$
 (Ec. 41)

Dónde:

D: Dimensión de la sección en la dirección del análisis sísmico de la columna:

B: La otra dimensión de la sección de la columna.

P: Carga total que soporta la columna.

n: Valor que depende del tipo de columna.

f'c: Valor de la resistencia a la compresión del concreto.

### Cuadro 13: Valores de P y n para el predimensionamiento de columnas

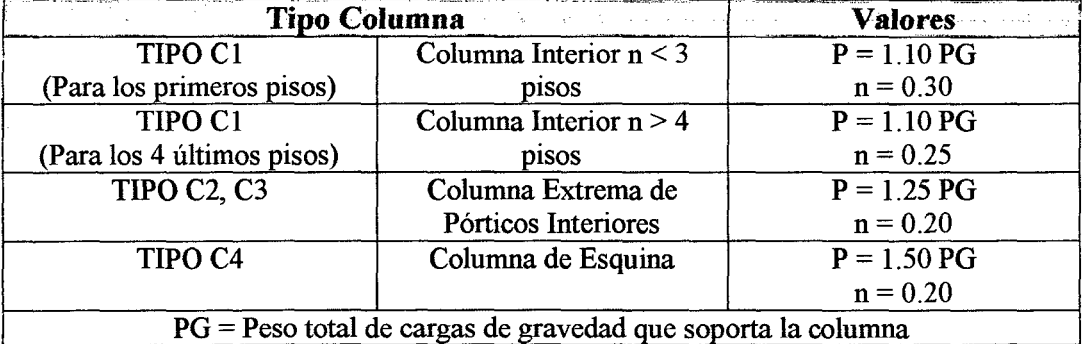

Fuente: Diseño en Concreto Armado - Ing. Roberto Morales Morales.

## E. Predimensionamiento de zapatas $17$

Para predimensionar las zapatas tendremos que determinar su área (en planta) y su alto (Peralte).

<sup>&</sup>lt;sup>17</sup> Fuente: Diseño en Concreto Armado - Roberto Morales Morales

#### Grafico 07: Predimensionamiento de zapatas

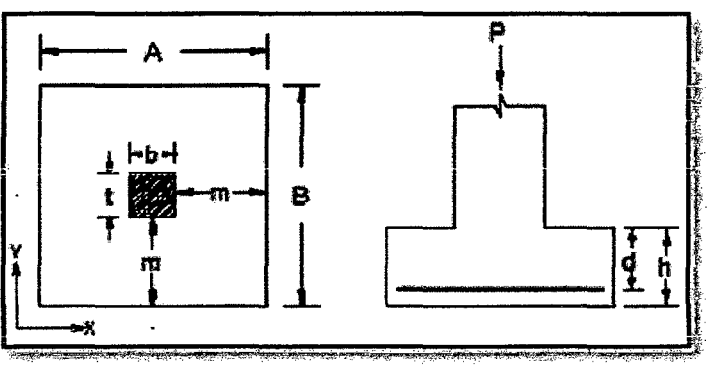

#### a. En planta

Se predimensionan calculando el área necesaria de la zapata dividiendo la carga total de servicio entre la capacidad portante del suelo.

$$
A_Z = A * B = \frac{P + P_p}{\sigma_t}
$$
 (Ec. 42)

Donde:

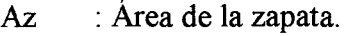

A,B : Lados de la zapata

p : Carga de servicio.

Pp : Peso propio de la zapata.

 $\sigma t$ : Esfuerzo del terreno.

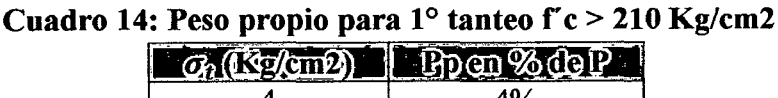

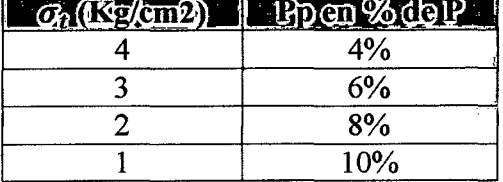

Fuente: Diseño en Concreto Armado - lng. Roberto Morales Morales.

#### b. En elevación

Para dimensionar en elevación debemos trabajar con las cargas factorizadas. El peralte mínimo de la zapata por encima del refuerzo de flexión será mayor a 0.15 m.

Para el cálculo de la altura de la zapata "d" se toma el valor mayor, de la verificación de los cortantes por punzonamiento y por flexión:

## F. Predimensionamiento de vigas de cimentación $18$

La viga de cimentación permite controlar la rotación de la zapata excéntrica correspondiente a la columna perimetral.

<sup>&</sup>lt;sup>18</sup> Fuente: Diseño en Concreto Armado - Roberto Morales Morales.

La viga de cimentación debe ser muy rígida para que sea compatible con el modelo estructural supuesto. La única complicación es la interacción entre el suelo y el fondo de la viga. Algunos, autores recomiendan que la viga no se apoye en el terreno, o que se apoye debajo de ella de manera que sólo resista su peso propio. Si se usa un ancho pequeño de 30 ó 40 cm., este problema es de poca importancia para el análisis. Para predimensionar las vigas de cimentación tendremos que determinar su ancho (base) y su alto (Peralte).

#### a. Peralte de viga.

Para hacer el predimensionamiento de vigas de cimentación consideramos el espaciamiento entre columnas.

$$
h = L/7
$$
 (Ec. 43)

#### b. Ancho de viga.

Para dimensionar el ancho de la viga de cimentación lo haremos en base a la siguiente fórmula:

$$
b = \frac{P}{31 \times L} \ge \frac{h}{2} \tag{Ec. 44}
$$

Donde:

P: Carga total de servicio de la columna exterior.

L: Espaciamiento entre columnas.

### G. Juntas de separación sísmica  $(s)$ <sup>19</sup>

Cuando un edificio presenta una gran asimetría en la forma de su planta, o en elevación, o cuando los elementos resistentes están mal dispuestos generando bloques con distintas características vibratorias, es conveniente separar el edificio en bloques mediante "juntas sísmicas", de manera que estos bloques no interactúen entre sí evitando el choque entre ellos.

Se verificará que los desplazamientos no excedan la fracción de la altura de entrepiso que se indica en el cuadro siguiente:

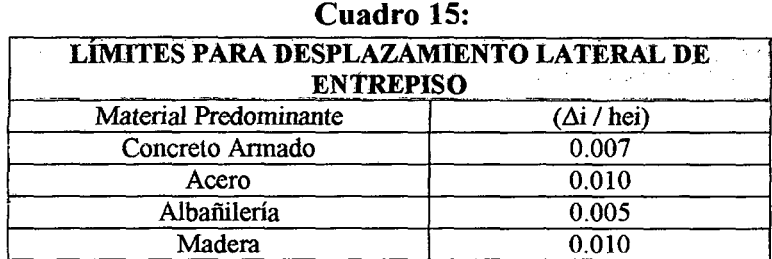

Estos límites no son aplicables a naves industriales.

Fuente: Norma E-030 Diseño Sismorresistente - RNE.

<sup>&</sup>lt;sup>19</sup> Fuente: Norma E-030 Diseño Sismorresistente - RNE.

## UNIVERSIDAD NACIONAL DE CAJAMARCA

FACULTAD DE INGENIERÍA- E.A.P. INGENIERIA CIVIL

Proyecto Profesional para optar el Título Profesional de Ingeniero Civil "Proyecto del Pabellón Aulas de la Institución Educativa José Gálvez de Huacapampa - Celendín"

La distancia mínima no será menor de los 2/3 de la suma de los desplazamientos máximos de los bloques adyacentes, ni menor que:

$$
s = 3 + 0.004 * (h - 500)
$$
 (Ec. 45)

Dónde:

s : Dimensión de la junta,  $s > 3$  cm.

h : Altura de la edificación desde el nivel el terreno natural en cm.

"s" debe ser mayor o igual a 3 cm.

### 1.7.3. Metrado de cargas y estructuración $^{20}$

Al realizar la estructuración de una edificación, considerando la carga vertical, se tendrá en cuenta que las cargas de gravedad actuantes, se transmiten de la losa del techo hacia los diferentes elementos estructurales como vigas y de éstas hacia las columnas respectivas, denominadas ejes portantes; donde irán hacia la cimentación y finalmente al suelo de fundación. El metrado de cargas se llevará a cabo considerando lo estipulado en la Norma E.020 del Reglamento Nacional de Edificaciones.

Las solicitaciones o cargas actuantes en una edificación, se clasifican en:

#### A. Cargas estáticas.

Se aplican sobre la estructura sin provocar vibraciones en la misma; se clasifican en:

#### • Carga muerta o permanente.

Es el peso de los materiales, dispositivos de servicio, equipos, tabiques y otros elementos soportados por la edificación, incluyendo su peso propio, que sean permanentes o con una variación en su magnitud, pequeña en el tiempo. En la Norma E.020: Cargas, del R.N.E. se especifica las cargas estáticas mínimas que se deben adoptar para el Diseño estructural.

#### • Carga viva o sobrecarga.

Es el peso de todos los ocupantes, materiales, equipos, muebles y otros elementos movibles soportados por la edificación.

## B. Cargas dinámicas $2^1$ .

### • Generalidades

Las expresiones matemáticas que gobiernan la respuesta dinámica de las estructuras se conocen con el nombre de ecuaciones del movimiento. Dichas ecuaciones se obtienen aplicando cualquiera de los principios de la

<sup>&</sup>lt;sup>20</sup> Fuente: Análisis de Edificios - Ángel San Bartolomé

<sup>&</sup>lt;sup>21</sup> Fuente: Diseño Sismorresistente de Estructuras -- Dr. Luis Miguel Bozzo Rotondo, Dr. Horia Alejandro Barbat Barbat

mecánica clásica, como, por ejemplo, el principio de d'Alembert, el de los trabajos virtuales, o el de Hamilton. En el caso de los edificios, los modelos dinámicos más usuales son el de edificio de cortante y el de pórtico tridimensional.

#### • Edificios de cortante

El modelo del Gráfico 7(a) está sometido a una aceleración horizontal a(t) de origen sísmico. A la velocidad y al desplazamiento del movimiento sísmico del terreno se les denomina v(t) y d(t), respectivamente. Las ecuaciones del movimiento pueden deducirse estableciendo el equilibrio dinámico de cada masa, de acuerdo con el principio de d'Alembert. Aislando la masa mr e introduciendo todas las fuerzas correspondientes, incluidas las de inercia, se obtiene el esquema del Gráfico 7 (b). Expresando el equilibrio dinámico de la masa mr, en un sistema de referencia no inercial, con el origen en la posición inicial del edificio, se obtiene:

$$
F_{i_r}(t) - F_{e_r}(t) - F_{a_r}(t) = 0; (r = 1, 2, ..., n)
$$
 (Ec. 46)

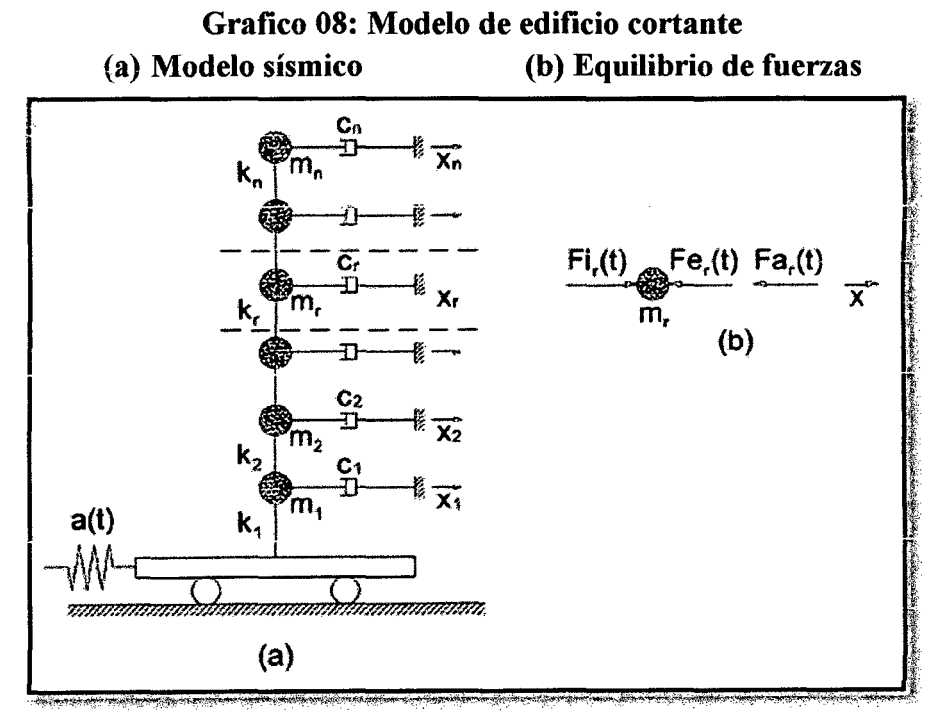

Fuente: Diseño Sismorresistente de Estructuras- L.B.R.

Donde,  $F_{i_r}$ ,  $F_{e_r}$ ,  $F_{a_r}$  son son las fuerzas de inercia, elásticas y de amortiguamiento, respectivamente, correspondientes al grado de libertad "r".

$$
F_i(t) - F_e(t) - F_a(t) = 0
$$
 (Ec. 47)

#### UNIVERSIDAD NACIONAL DE CAJAMARCA FACULTAD DE INGENIERÍA- E.A.P. INGENIERIA CIVIL Proyecto Profesional para optar el Título Profesional de Ingeniero Civil "Proyecto del Pabellón Aulas de la Institución Educativa José Gálvez de Huacapampa- Celendin"

Los vectores de las fuerzas elásticas, Fe(t), de inercia, F¡(t), y de amortiguamiento, Fa(t) se definen mediante las siguientes expresiones:

> Fe (t) =  $KX(t)$ Fi (t) = - M  $[ \Box (t) + \{1\}$  a(t)] Fa  $(t)$  = C $\Box$  (t)

Donde X es el vector de desplazamientos respecto a la base del edificio de cortante, { 1} es un vector formado por unos y "K" es la matriz de rigidez, que en este caso particular es tridiagonal y se escribe en la siguiente forma:

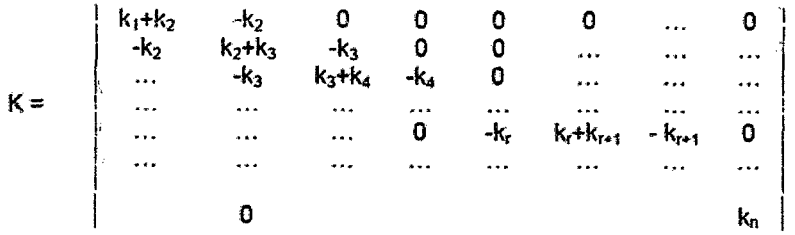

En donde kr =12Eir/hr3 es la rigidez cortante del grupo de pilares r, siendo Ir, la suma de los momentos de inercia de los pilares situados entre los pisos r y r - 1 y hr la altura de tales pilares. La matriz de masa "M'' es diagonal para modelos de cortante y la matriz de amortiguamiento "C" se considera, en una primera aproximación, proporcional a la de masa, a la de rigidez, o una combinación lineal de las dos. Reemplazando las ecuaciones, se obtienen las ecuaciones de movimiento del modelo.

$$
M\Box(t)+C\Box(t)+KX(t)=-M\lbrace 1\rbrace a(t) \qquad \qquad (Ec. 48)
$$

En el caso de un sistema con un solo grado de libertad, la ecuación diferencial del movimiento es:

$$
m\mathbb{I}(t) + c\mathbb{I}(t) + kx(t) = -m a(t)
$$
 (Ec. 49)

Donde m, e y k son la masa, el coeficiente de amortiguamiento y la rigidez dei modeio, respectivamente, x(t) es ei desplazamiento según la dirección del grado de libertad.

### l. 7 .4. Análisis estructural

En la actualidad con el desarrollo de la computación se han desarrollado innumerables programas de computadora basados en el método general de rigidez, pero los más usados son el SAP2000 y el ETABS.

#### l. 7 .5. Diseño de elementos estructurales de concreto armado

En el diseño de concreto armado deben dimensionarse para una resistencia adecuada que brinde seguridad para los ocupantes de la edificación, dicho diseño se

regirá a lo dispuesto por el R.N.E. de acuerdo a la Norma E.060: Concreto armado y la Norma de Construcciones en Concreto Estructural ACI 318-99, que brinda Disposiciones Especiales para el Diseño Sísmico donde se describen todos los requisitos que deben de cumplir los sistemas estructurales de concreto armado tanto en flexión como en flexo - compresión y el ámbito de aplicabilidad de estos requisitos cuando dichos sistemas estructurales están sometidos fuerzas inducidas por sismo.

#### A. Diseño de vigas y columnas

El diseño estructural de estos elementos, se efectuara mediante el uso de un programa especializado que nos brindan valores confiables tal como es el ETABS.

#### B. Diseño de losas aligeradas

#### a. Diseño por flexión

• Cálculo de la cuantía balanceada

$$
\rho_b = 0.85 \frac{f'_c}{f_y} \beta_1 \left( \frac{6000}{6000 + f_y} \right) \tag{Ec. 50}
$$

• Cálculo de la cuantía máxima

$$
\rho_{max} = 0.75 \rho_b \tag{Ec. 51}
$$

- Cálculo de la cuantía mínima  $\rho_{min} = \frac{14}{f_v}$ (Ec. 52)
- Cálculo de la cuantía por deflexiones

$$
\rho_f = 0.18 * \frac{f'_c}{f_y}
$$
 (Ec. 53)

• Momento positivo máximo

$$
M_u = \phi M_n = \phi A_s f_y \left( d - \frac{a}{2} \right) \tag{Ec. 54}
$$

En el cual:

$$
A_s = 0.85 * \frac{f'_c}{f'_y} * b * a;
$$
  
\n
$$
a = k * t, k = 0.85,
$$
  
\n
$$
t = \epsilon
$$

• Momento negativo máximo

$$
Mu_{\text{max}} = \emptyset * 0.85 * f'_c * a * b * (d - \frac{a}{2})
$$
 (Ec. 55)  
En el cual: 
$$
a = \frac{\rho_{\text{max}} * d * f'_y}{0.85 * f'_y}
$$

• Áreas de acero aplicando la cuantía mecánica

$$
M_u = \emptyset bd^2 f'_c \omega (1 - 0.59\omega); \emptyset = 0.90 \quad \textbf{(Ec. 56)}
$$

En el cual:

#### UNIVERSIDAD NACIONAL DE CAJAMARCA

FACULTAD DE INGENIERÍA- E.A.P. INGENIERIA CIVIL

Proyecto Profesional para optar el Título Profesional de Ingeniero Civil "Proyecto del Pabellón Aulas de la Institución Educativa José Gálvez de Huacapampa - Celendin"

$$
\omega = 0.849 \sqrt{\left(0.721 - \frac{Mu}{0.53 * f'_c * b * d^2}\right)}
$$
 (Ec. 57)

$$
\rho = \frac{\omega * f'_c}{f'_c} \tag{Ec. 58}
$$

$$
As = \rho * b * d \qquad \qquad (Ec. 59)
$$

- Refuerzo por contracción y temperatura  $As_t = 0.0018 * b * t$ (Ec. 60)
- Separación:

$$
s = \frac{A_b}{As_{calculado}} * 100
$$
 (Ec. 61)

$$
s \leq \begin{cases} 5t \\ 45\ cm \end{cases}
$$

#### b. Verificación por corte

• Fuerza cortante que toma el concreto

$$
V_C = 0.53 * \sqrt{f'_C} * b * d
$$
 (Ec. 62)

Debe cumplir la siguiente condición

Si, *Vuact.máx* < *f/JVc, No necesita ensanche de vigueta.*  Si,  $Vu_{act,mix} > \phi Vc$ , Necesita ensanche de vigueta.

- Ensanche de vigueta por corte
	- Ensanche de sección

$$
b_n = \frac{V u_{act. max}}{\phi * 0.53 \sqrt{\int_{C}^{t} * d}}
$$
 (Ec. 63)

Longitud de ensanche

$$
x = \frac{V u_{act,max} - \phi V_C}{W_u}
$$
 (Ec. 64)

Dónde:

 $\beta_1$ : Coeficiente que depende de la resistencia del concreto.

Si  $f'_c$  < 280 Kg/cm2 = 0.85.

- $f'_c$ : Resistencia del concreto
- *{y:* Esfuerzo de fluencia del acero
- As: Área de acero
- d: Peralte efectivo
- a: Profundidad del bloque rectangular equivalente de esfuerzos.
- b: Ancho de la cara en comprensión del elemento.
- *w:* Cuantía mecánica
- Mu: Momento último
- *Ab:* Área de la barra

FACULTAD DE INGENIERÍA- E.A.P. INGENIERIA CIVIL Proyecto Profesional para optar el Título Profesional de Ingeniero Civil

"Proyecto del Pabellón Aulas de la Institución Educativa José Gálvez de Huacapampa- Celendin"

## C. Diseño de escaleras

- a. Diseño
	- Momentos de diseño

$$
(+)M_{Dise\|o} = \alpha^{(+)}M u_{max}, \alpha = 0.9
$$
 (Ec. 65)

$$
(-)M_{Dise\|o} = \frac{1}{2}^{(+)} M_{Dise\|o}
$$
 (Ec. 66)

Cálculo de las áreas de refuerzo

### b. Acero positivo

El cálculo del acero se efectuara simplemente haciendo una iteración entre las siguientes expresiones:

$$
A_s = \frac{M_{Disého}}{\phi * f'_y * (d - \frac{a}{2})}
$$
 (Ec. 67)

$$
a = \frac{A_s * f'_y}{0.85 * f'_c * b}
$$
 (Ec. 68)

Se sugiere como primera aproximación que "a" sea igual a "d/5".

#### c. Acero negativo

$$
A_{\rm s}^- = \frac{A_{\rm s}^+}{2} \ge A_{\rm smin} \tag{Ec. 69}
$$

$$
A_{smin} = 0.0018 * b * d
$$
 (Ec. 70)

#### d. Acero transversal

$$
A_{st} = 0.0018 * b * d \t\t (Ec. 71)
$$

e Separación de las barras de acero

$$
s = \frac{A_b}{A_s} \cdot 100 \quad \textbf{(Ec. 72)}
$$

### D. Diseño de cimentaciones

### a. Zapatas aisladas

- Datos para el diseño
	- $Calidad de los materiales: Concreto (fc) y Acero (fy).$ Ļ.
	- Resistencia del terreno (ot).  $\overline{a}$
	- Cargas que transmiten las columnas y momentos.
	- Sección de la columna.
	- Esfuerzo longitudinal en la columna.
- Verificación de la excentricidad.

$$
e_{x,y} = \frac{M u_{x,y}}{P_u} \tag{Ec. 73}
$$

$$
e_{\text{max}} = \frac{\text{Lado}_{\text{zapata}}}{6} \tag{Ec. 74}
$$

Debe cumplir:

 $e_{x,y} < e_{m\acute{\a}x}$ 

UNIVERSIDAD NACIONAL **DE** CAJAMARCA

FACULTAD DE INGENIERÍA- E.A.P. INGENIERIA CIVIL Proyecto Profesional para optar el Título Profesional de Ingeniero Civil

"Proyecto del Pabellón Aulas de la Institución Educativa José Gálvez de Huacapampa - Celendín"

#### • Dimensionamiento en elevación: Se verifica por los siguientes casos:

- Cortante por punzonamiento:
	- Se verifica la distancia "d/2" de la cara de la columna

$$
Vc = \frac{W_{n}*(A*B-(b+d)(t+d))}{2*d(b+t+2d)}
$$
 (Ec. 75)

En el cual:

$$
W_n = \frac{P_u}{A_z} \tag{Ec. 76}
$$

Debe cumplir:

$$
Vc \leq Vuc
$$

**En el cual:** 

$$
Vuc = \emptyset * 0.27 \left(2 + \frac{4}{\beta_c}\right) \sqrt{f'_c}
$$
 (Ec. 77)  

$$
\beta_c = \frac{b}{t} \ge 1
$$

Donde:

- $W_n$ : Presion real dei suelo.
- Pu: Carga factorizada.

Az: Área de la zapata.

Vc: Esfuerzo cortante actuante por punzonamiento.

A, B: Lados de ia zapata

b, t: Lados de la columna.

d: Altura efectiva de la zapata

Vu: Esfuerzo cortante admisible.

 $\phi$ : Factor por corte = 0.85

 $\beta$ c: Dmayor/Dmenor,  $\beta c \leq 1 \geq V_c = 1.06\sqrt{f'_c}$ 

fé: Valor de la resistencia a la compresión del concreto.

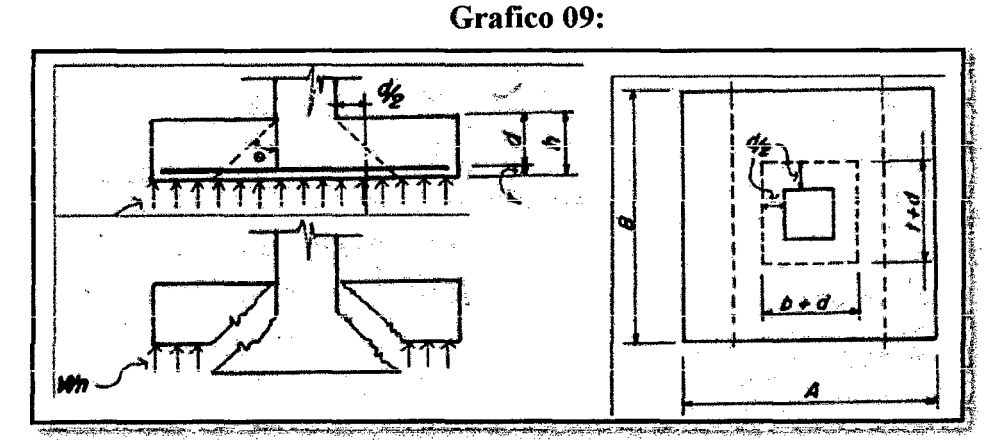

Cortante por flexión:

Se verifica la distancia "d" de la cara de la columna

$$
Vc_1 = \frac{w_n(m_1 - d)}{d}; \quad Vc_2 = \frac{w_n(m_2 - d)}{d} \quad \textbf{(Ec. 78)}
$$

Debe cumplir:  $Vc \leq Vuc$ 

$$
\text{En el cual: } Vuc = \emptyset * 0.53 * \sqrt{f'_c} \tag{Ec. 79}
$$

Dónde:

Vc : Esfuerzo cortante actuante por fiexión.

Wn: Presión real del suelo.

m1, m2 : Distancia del borde de la zapata a la columna.

d : Altura efectiva de la zapata.

Vu : Esfuerzo cortante admisibie.

 $\Phi$ : Factor por corte = 0.85

f'c: Valor de la resistencia a la compresión del concreto.

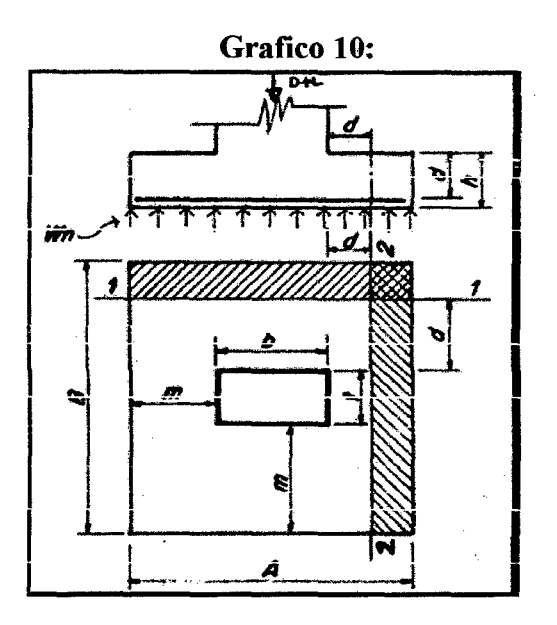

• Verificación por transferencia de esfuerzos

$$
f_a = \frac{P_u}{A_{1,2}}
$$
 (Ec. 80)  

$$
A_1 = b_1 * t_1; \quad A_2 = b_2 * t_2
$$

Debe cumplir:  $f_a \n\leq f_{au}$ 

En el cual:  $f_{au} = 0.85 * \phi * f'_{c}$ (Ec. 81) Donde: fa : Esfuerzo de aplastamiento actuante fau : Esfuerzo de aplastamiento permisible

 $\Box$  Coeficiente por aplastamiento = 0.70

Cuando no se cumple la condición colocar un pedestal o arranques o bastones.

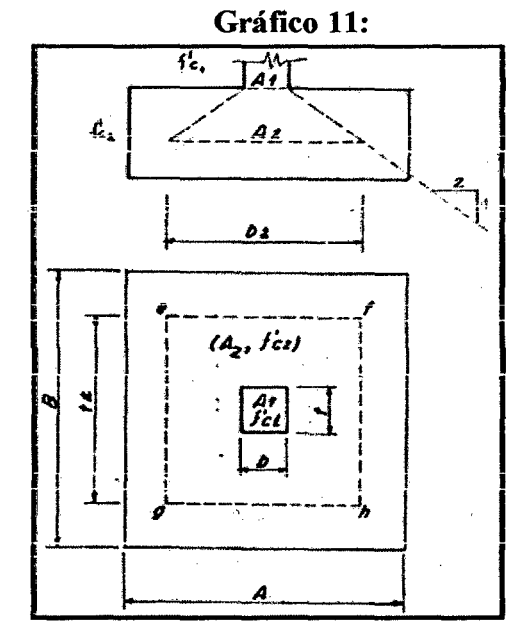

• Verificación por longitud de desanollo: Debe cumplir

$$
l_d \ge \begin{cases} \frac{0.08 * f_y * d_b}{\sqrt{f'_c}} \\ 0.04 * d_b * f_y \\ 20 \, \, \text{cm.} \end{cases}
$$

Donde:

l,

d<sub>b</sub>: Diámetro de la barra de la columna

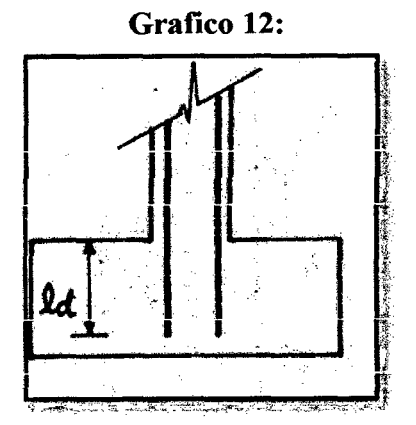

• Cálculo de las Áreas de acero necesarias por Flexión.

Las zapatas cuadradas en 2 direcciones, el refuerzo será distribuido uniformemente a través de todo el ancho de la zapata, procediendo de la siguiente manera:

## UNIVERSIDAD NACIONAL DE CAJAMARCA FACULTAD DE INGENIERÍA- E.A.P. INGENIERIA CIVIL

Proyecto Profesional para optar el Título Profesional de Ingeniero Civil "Proyecto del Pabellón Aulas de la Institución Educativa José Gálvez de Huacapampa - Celendín"

$$
Mu_1 = \frac{w_n * A * m_1^2}{2} \quad ; \quad Mu_2 = \frac{w_n * A * m_2^2}{2} \quad \textbf{(Ec. 82)}
$$

En el cual:

$$
W_n = \frac{P_u}{A_z} \qquad \qquad \textbf{(Ec. 83)}
$$

El cálculo del acero se efectuará simplemente haciendo una iteración entre las siguientes ecuaciones 75 y 76.

• Verificación por adherencia

$$
l_{d} \ge \begin{cases} 0.06 * As * f_{y} \\ \sqrt{f_{c}'} \\ 0.006 * d_{b} * f_{y} \\ 30 cm. \end{cases}
$$

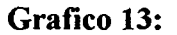

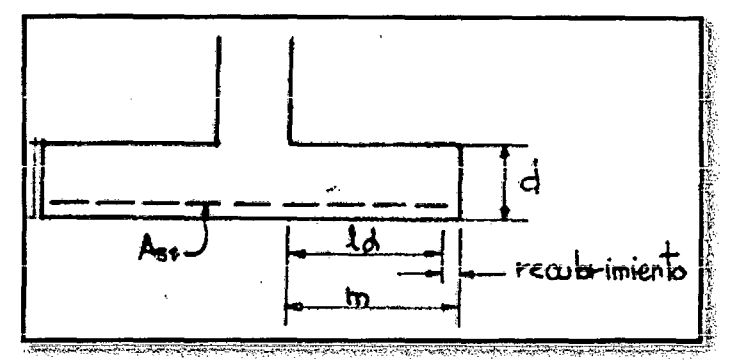

• Calculo de la altura de la Zapata.

$$
h_{zapata} = d + \frac{d_b}{2} + r \tag{Ec. 84}
$$

b. Diseño de zapatas combinadas

Gráfico 14:

#### UNIVERSIDAD NACIONAL DE CAJAMARCA FACULTAD DE INGENIERÍA- E.A.P. INGENIERIA CIVIL Proyecto Profesional para optar el Título Profesional de Ingeniero Civil "Proyecto del Pabellón Aulas de la Institución Educativa José Gálvez de Huacapampa - Celendín"

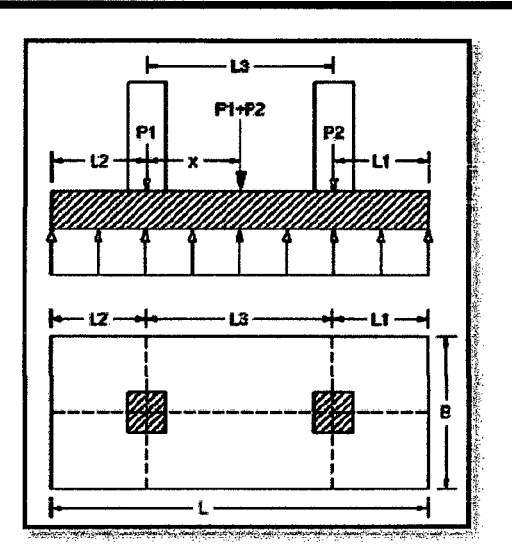

- Predimensionamiento de la zapata:  $A_z = \frac{P + P_P}{\sigma_t}$  (Ec. 85)
- Determinación de la localización de la resultante de las cargas de las columnas.

$$
x = \frac{P_1 * L}{P_1 + P_2}
$$
 (Ec. 86)

• Calculo de la longitud de la zapata.

$$
L = 2 * (L_2 + x)
$$
 (Ec. 87)

Donde L<sub>2</sub> se asume.

Calculo deL¡.

$$
L_1 = L - L_2 - L_3 \tag{Ec. 88}
$$

- Calculo de Momentos:
	- Calculo de la reacción neta por unidad de Area:  $\overline{a}$

$$
f_{neto} = \frac{p_{u_1} + p_{u_2}}{B \ast L}
$$
 (Ec. 89)

Los momentos en cada dirección son:

$$
M_{1x} = -\frac{1}{2} * f_{neto} * B * L_1^2; \ \ M_{2x} = -\frac{1}{2} * f_{neto} * B * L_2^2 \qquad \textbf{(Ec. 90)}
$$

$$
M_{1y} = -\frac{1}{8} * B * Pu_1
$$
 (Ec. 91)

$$
M_{\text{max}} = \frac{1}{8} * f_{\text{neto}} * B * L_3^2 \tag{Ec. 92}
$$

#### Grafico 15: Momentos en la zapata combinada

UNIVERSIDAD NACIONAL DE CAJAMARCA FACULTAD DE INGENIERÍA- E.A.P. INGENIERIA CIVIL Proyecto Profesional para optar el Titulo Profesional de Ingeniero Civil "Proyecto del PabeUón Aulas de la Institución Educativa José Gálvez de Huacapampa- Celendin"

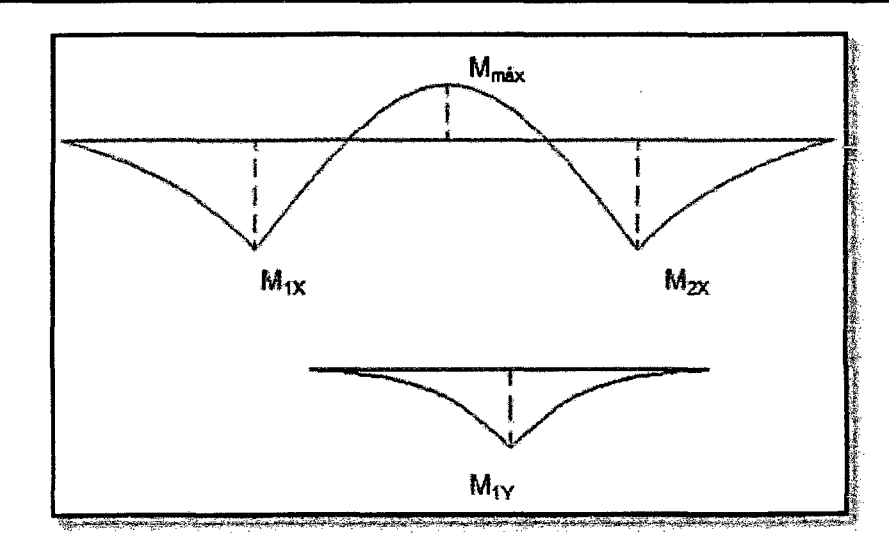

- Dimensionamiento en elevación:
	- Despejando "d" de la expresión:  $\overline{a}$

$$
Mu = \emptyset * f'_c * B * d^2 * \omega(1 - 0.59\omega)
$$
 (Ec. 93)

Cálculo del cortante:

$$
Vc = V_{max} - q_{neto} * \left(\frac{t}{2} + d\right)
$$
 (Ec. 94)

Donde:

$$
q_{neto} = \frac{P u_1 * P u_2}{L} \tag{Ec. 95}
$$

$$
Vuc = \emptyset * 0.85 * \sqrt{f'_c} * b * d
$$
 (Ec. 96)

Debe cumplir:  $Vc < Vuc$ 

\n- Cálculo del corte por punzonamiento
\n- Se calculara por cada columna:
\n- $$
Vc = Pu_1 - f_{neto} * (b + d) * (t + d)
$$
\n(Ec. 97)

$$
Vuc = \emptyset * 0.27 * \left(2 + \frac{4}{\beta}\right) * \sqrt{f_c'} * b_0 * d \le 1.06 * \sqrt{f_c'} * b_0 * d \quad \text{(Ec. 98)}
$$

Donde:

$$
\beta = \frac{D_{mayor}}{D_{menor}}
$$
  
b<sub>0</sub> = 2 \* (b + d) + (t + d)  
Debe cumplir: Vc < Vuc

• Diseño por flexión y altura de la zapata: Se diseña de igual manera que para las zapatas aisladas (Ec. 91).

#### c. Diseño de vigas de cimentación

#### Grafico 16:

UNIVERSIDAD NACIONAL DE CAJAMARCA FACULTAD DE INGENIERÍA- E.A.P. INGENIERIA CIVIL r1·oyecto Profesionai para optar ei Título Profesional de Ingeniero Civil "Proyecto del Pabellón Aulas de la Institución Educativa José Gálvez de Huacapampa - Celendin"

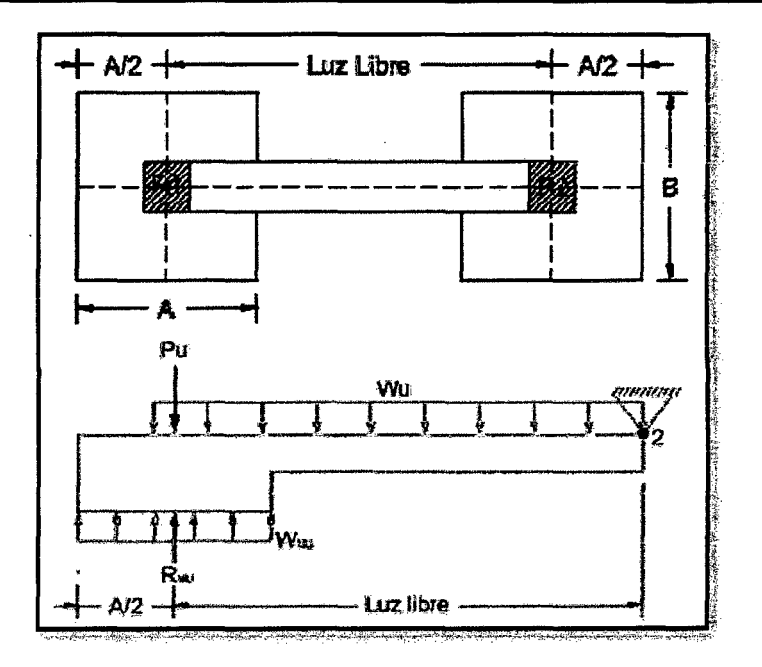

• Calculo de cargas netas en las zapatas

$$
W_{NU} = \frac{R_{NU}}{A} \tag{Ec. 99}
$$

- Diseño por Flexión
	- Acero negativo en la cara superior El cálculo del acero se efectuara simplemente haciendo una iteración entre las siguientes expresiones:

$$
A_{s} = \frac{M_{Dis\epsilon\bar{n}o}}{\phi * f'_{y} * (a - \frac{a}{2})}
$$
 (Ec. 100)

$$
a = \frac{A_S * f'_S}{0.85 * f'_c * b}
$$
 (Ec. 101)

Además se debe cumplir que:

$$
\rho = \frac{\text{As}}{\text{b} \cdot \text{d}}
$$
 (Ec. 102)

$$
\rho_{min} = \frac{14}{f_v'} \tag{Ec. 103}
$$

 $\rho > \rho_{min}$ 

Acero positivo en la cara inferior

$$
As^{+} = \left(\frac{As}{3}, \frac{As}{2}\right) \ge As_{min} \tag{Ec. 104}
$$

- Diseño por Corte
	- Cálculo del cortante del concreto

$$
Vuc = \emptyset * 0.53 * \sqrt{f_c'} * b * d
$$
 (Ec. 105)

Debe cumplir:

$$
Vc < Vuc
$$

• Espaciamiento de los estribos de montaje

$$
s \le 36 * d_b \tag{Ec. 106}
$$

#### E. Calculo de cimientos corridos

Se considerará un metro lineal de muro y para el cálculo se determina primero la carga que soporta el cimiento, incluso su peso propio.

Para no ser tan engorroso el cálculo y como desconocemos las dimensiones del cimiento, porque es precisamente lo que deseamos encontrar, se estima provisionalmente dichos peso propio en un 10% de la carga total que recibe el cimiento y se emplea la siguiente fórmula·

$$
\sigma_t = \frac{P}{A} = \frac{P}{b \times 100}
$$
 (Ec. 107)

Donde:

- P: Carga de servicio
- A: Área por metro lineal de cimiento
- B: Ancho del cimiento corrido

### F. Diseño de muros de albañilería no portantes $^{22}$

#### a. Dimensionamiento de muros

- Muro diseñado y construido en forma tal que sólo lleva cargas provenientes de su peso propio.
- Se clasifican en: parapetos, tabiques y cercos.
- Los muros no portantes podrán ser de unidades de albañilería sólidas, huecas o tubulares.
- Las cimentaciones de cercos serán diseñadas por métodos racionales de cálculo.
- Están exoneradas de las exigencias de arriostramiento los parapetos menores de 1 m. de altura, que estén retirados del plano exterior de fachadas y/o patios interiores una distancia no menor de una vez y media su altura.
- El espesor mínimo se calculará mediante la siguiente expresión:

$$
t = Usma^2
$$
 (Ec. 108)

Donde:

- t: Espesor efectivo mínimo.
- U: Coeficiente de Uso del Reglamento Sísmico.
- s : Coeficiente sísmico.
- m: Coeficiente dado en el cuadro 18.
- a : Dimensión crítica (m), indicada en el cuadro 18. (Altura de muro)
- b: La otra dimensión del muro. (Longitud de muro)

#### Cuadro 16:

 $^{22}$  Fuente: Análisis y Diseño de Edificaciones de Albañilería - Flavio Abanto Castillo, Norma E.070 (Albañilería) - RNE.

#### Valores de "s" para el cálculo de espesor del tabique.

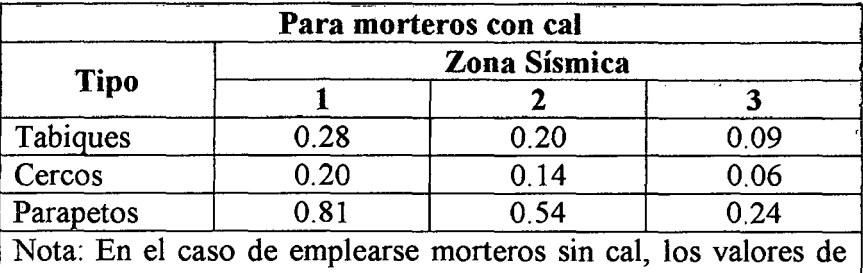

"s" de la tabla anterior se multiplicaran por 1.33 .. Fuente: Análisis y Diseño de Edificaciones de Albañilería - Flavio Abanto Castillo.

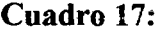

#### Valores del coeficiente de momentos "m" y dimensión critica "a".

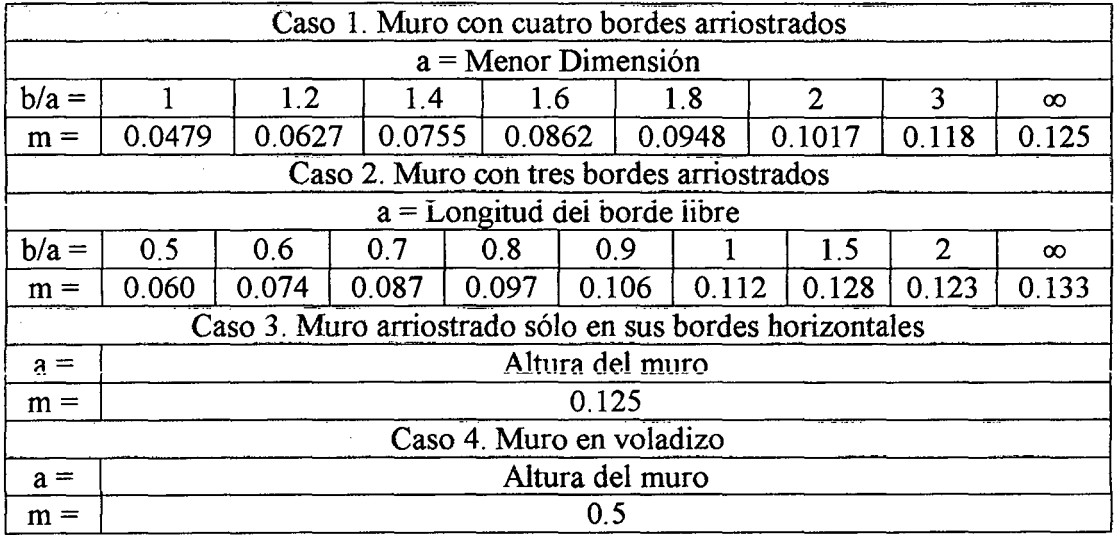

Fuente: Análisis y Diseño de Edificaciones de Albañilería -- Flavio Abanto Castillo.

 $F_m = s * Y_m * L * t$ 

#### b. Columnas de arriostre

• Fuerzas actuantes sobre la columna:

$$
W = F_m + F_c \tag{Ec. 109}
$$

Dónde:

s : coeficiente sísmico

Fuerza en el muro:

 $\gamma$ m : Peso especifico del muro

L : Longitud del muro

t: Espesor del muro.

Fuerza en la columna:

$$
F_C = s * Y_C * a * b \tag{Ec. 111}
$$

Donde:

s: Coeficiente sísmico.

-yc : Peso especifico del concreto.

a,b : Lados de la columna.

(Ec. 110)

Momento actuante:

$$
M_a = \frac{w * h^2}{2} - F_m \frac{L^2}{24}
$$
 (Ec. 112)

Donde:

W : Fuerza actuante en la columna.

h: Altura del muro.

Fm : Fuerza en el muro

L: Longitud del muro.

• Momento de diseño:

• Áreas de Acero:

$$
M_d = 0.75 M_a \tag{Ec. 113}
$$

(Ec. 114)

 $A_S = \frac{M_d}{f_S * j * d}$ 

Dónde:

fs :Fatiga de trabajo

- J : Relación entre la distancia de la resultante de los esfuerzos de compresión al centro de gravedad de los esfuerzos de tensión.
- d : Peralte efectivo

#### c. Vigas de arriostre

• Carga del muro

Se utilizará el método de la carga equivalente del ACI.

$$
W_{eq} = \frac{w*h}{3} \left(\frac{3-m^2}{2}\right) \tag{Ec. 115}
$$

Dónde:

W : Carga uniformemente repartida =  $s * \gamma m * t$ 

Dónde:

s : coeficiente sísmico.

ym : Peso específico del muro

t : espesor del muro

h = Longitud del lado menor del muro. *Longitud del lado menor*  m= *Longitud del lado mayor* 

Peso propio de la viga

$$
W_v = s * a * b * \gamma_c \tag{Ec. 116}
$$

Donde:

s : coeficiente sísmico.

yc :Peso específico del concreto.

a, b : Lados de la viga.

Carga total

$$
W_t = W_{eq} + W_v \tag{Ec. 117}
$$

• Momento máximo actuante

## UNIVERSIDAD NACIONAL DE CAJAMARCA

FACULTAD DE INGENIERÍA- E.A.P. INGENIERIA CIVIL

Proyecto Profesional para optar el Título Profesional de Ingeniero Civil "Proyecto del Pabellón Aulas de la Institución Educativa José Gálvez de Huacapampa- Celendín"

$$
M_{\text{max}} = \frac{W_t * L^2}{12}
$$
 (Ec. 118)

Momento de diseño

$$
M_d = 0.75 M_{\text{max}} \tag{Ec. 119}
$$

(Ec. 120)

$$
A_s = \frac{M_d}{f_s * j * d}
$$

Donde:

fs :Fatiga de trabajo

• Áreas de Acero:

- J : Relación entre la distancia de la resultante de los esfuerzos de compresión al centro de gravedad de los esfuerzos de tensión.
- d : Peralte efectivo

## Grafico 17: CORTE DE VARILLAS EN LOSAS Y VIGAS METODO PRACTICO COEFICIENTES ACI

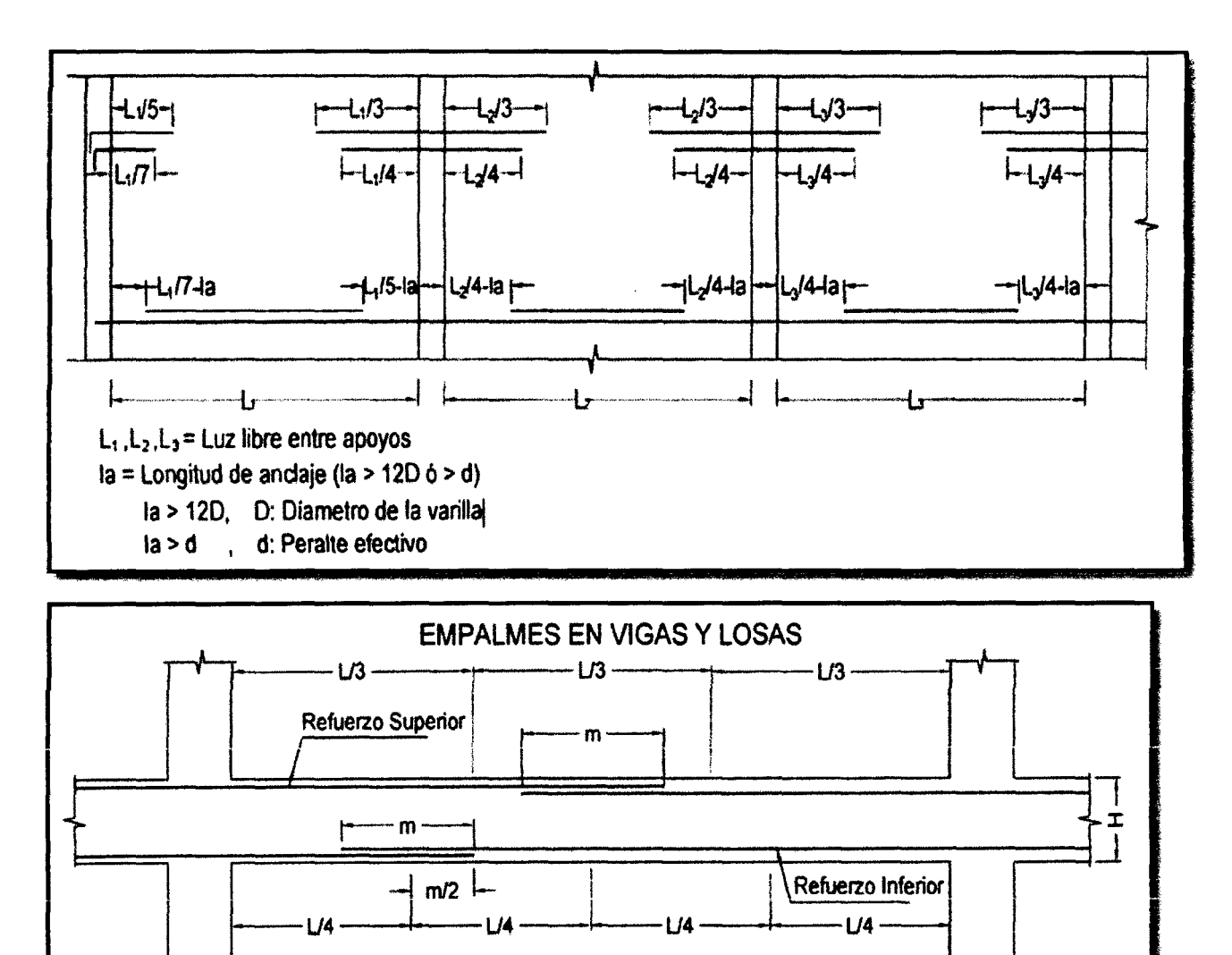

## UNIVERSIDAD NACIONAL DE CAJAMARCA FACULTAD DE INGENIERÍA - E.A.P. INGENIERIA CIVIL

Proyecto Profesional para optar el Título Profesional de Ingeniero Civil "Proyecto del Pabellón Aulas de la Institución Educativa José Gálvez de Huacapampa- Celendín"

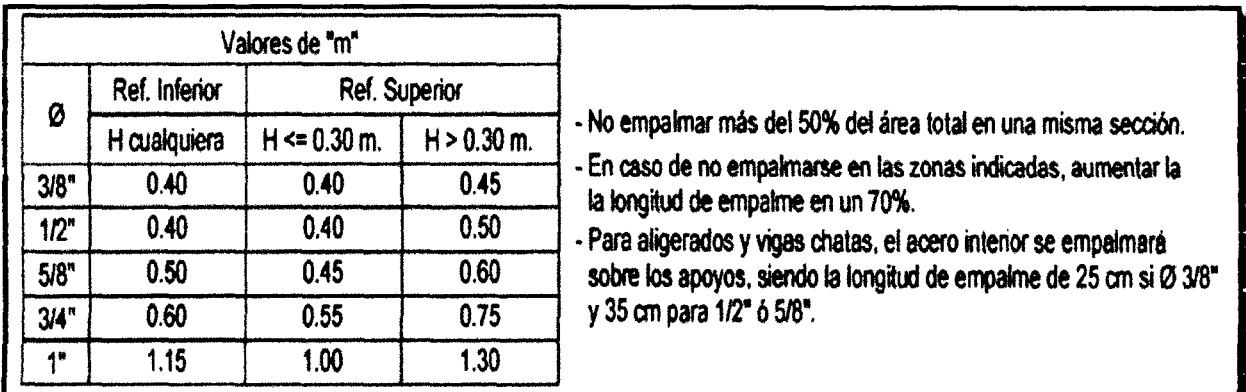

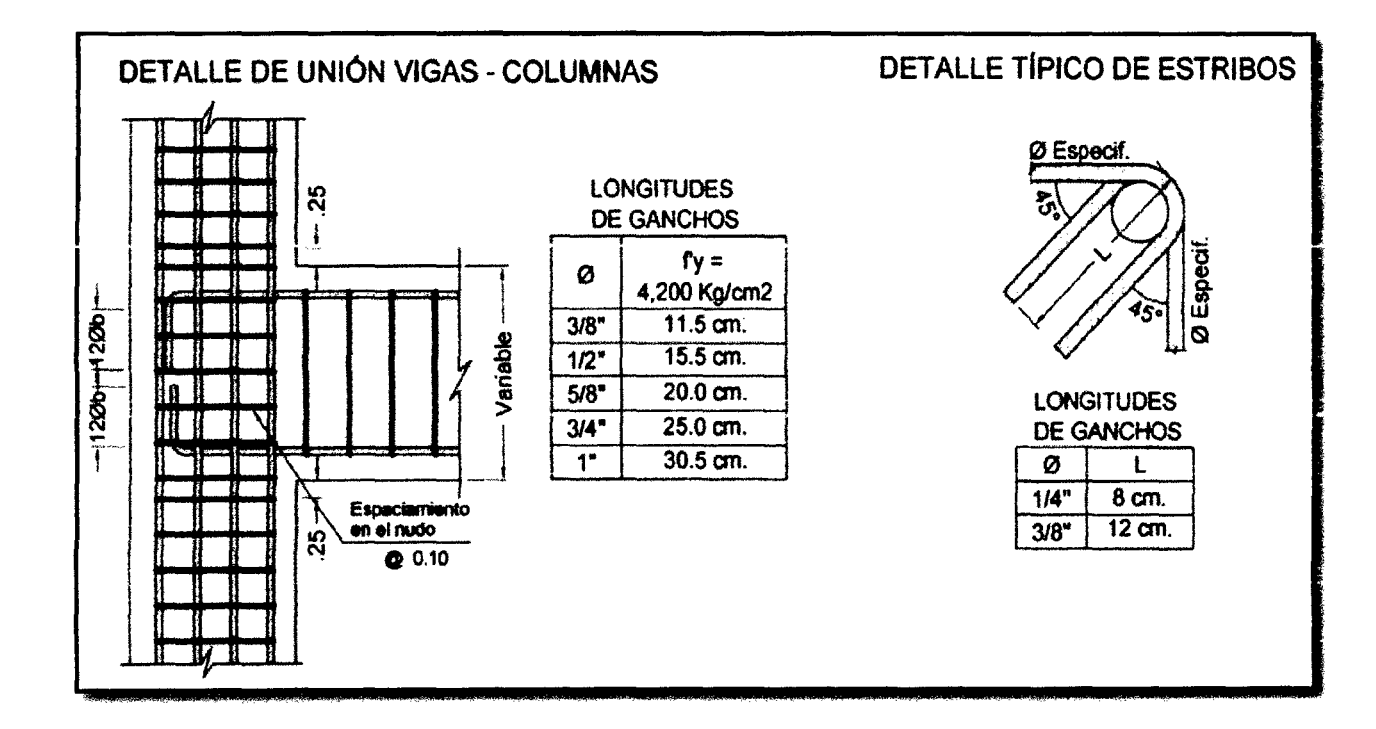

# 1.8. PROYECTO DE INSTALACIONES ELÉCTRICAS<sup>23</sup>

En términos generales las Normas se refieren a pautas, criterios o principios básicos, destinados a orientar a los planificadores y proyectistas en el diseño de las instalaciones eléctricas y electromecánicas, así como su equipamiento y futuro mantenimiento.

#### 1.8.1. Alumbrado eléctrico para edificios

La iluminación artificial se instala con el objeto primordial de facilitar la visión, pero también puede servir para propósitos arquitectónicos. Con las luces

<sup>&</sup>lt;sup>23</sup> Para las instalaciones eléctricas y electromecánicas se deberán tomar en cuenta las siguientes Normas:

<sup>-</sup> Reglamento Nacional de Edificaciones: Norma EM.OlO y la Norma EM.020.

<sup>-</sup> "Normas de Criterios Normativos para el diseño de Locales de educación básica regular Niveles de inicial, primaria, secundaria y Básica especial: Criterios de Confort, seguridad, saneamiento, instalaciones eléctricas, aspectos constructivos y diseño estructural".

eléctricas, la iluminación de los locales no se limita a las aberturas de ventanas y tragaluces, ni a las variaciones de la luz solar.

#### L8.2. Partes componentes de un proyecto

Las partes de las que consta el desarrollo del diseño del proyecto de Instalaciones Eléctricas, son:

### A. Alumbrado, tomacorrientes y fuerza para otros usos.

- Ubicación de los centros de luz.
- Ubicación de tomacorrientes.
- Ubicación de otras salidas especiales para artefactos electrodomésticos que requieren el uso de energía eléctrica, tales como: electro bombas, sistemas de aire acondicionado, etc.
- Ubicación del Tablero General y/o Tablero de Distribución.
- Ubicación del Medidor de Energía Eléctrica.
- Unión o interconexión entre el medidor de energía eléctrica y el tablero general de distribución.
- Cierre de circuitos de alumbrado, tomacorrientes y otros.
- Cálculo para indicar:
	- La sección del conductor alimentador entre el medidor de energía y el tablero general o tablero de distribución.
	- La potencia instalada (P.I.) y la máxima demanda (M.D.)
	- Especificaciones Técnicas de los diversos materiales a emplearse.

### B. Comunicaciones

- Ubicación de salida (s) para teléfono(s).
- Ubicación de salidas para el timbre.
- e Ubicación de salidas para Internet y redes.
- Otros.

## 1.8.3. Alumbrado general $^{24}$

## A. Diseño de iluminación de interiores y exteriores

El alumbrado en las diferentes partes de la edificación deberá estar de acuerdo con la concepción arquitectónica y específicamente con el uso para el cual han sido destinados los ambientes. La iluminación, en general, persigue dos objetivos:

- Obtener una buena calidad de iluminación.
- Conseguir efectos especiales y decorativos de acuerdo al objeto a iluminar.

## a. Nivel de iluminación

<sup>&</sup>lt;sup>24</sup> Fuente: Diseño de Iluminación en Interiores - Mario Raitelli

Bach. Edwin Jean Cario Tuesta Rabanal 65
# UNIVERSIDAD NACIONAL DE CAJAMARCA

FACULTAD DE INGENIERÍA- E.A.P. INGENIERIA CIVIL

Proyecto Profesional para optar el Título Profesional de Ingeniero Civil "Proyecto del Pabellón Aulas de la Institución Educativa José Gálvez de Huacapampa- Celendín"

> El nivel de iluminación se selecciona de acuerdo al tipo de actividad que se va a desarrollar o de acuerdo al tipo de recinto. Los Niveles desde A hasta C, se usan para las viviendas mientras que desde el nivel D hasta el nivel R se usan para los lugares de Trabajo. El factor de ponderación nos ayuda a elegir la cantidad de luxes para los ambientes. De acuerdo al tipo de trabajo a realizar, el nivel de iluminación se selecciona del siguiente cuadro:

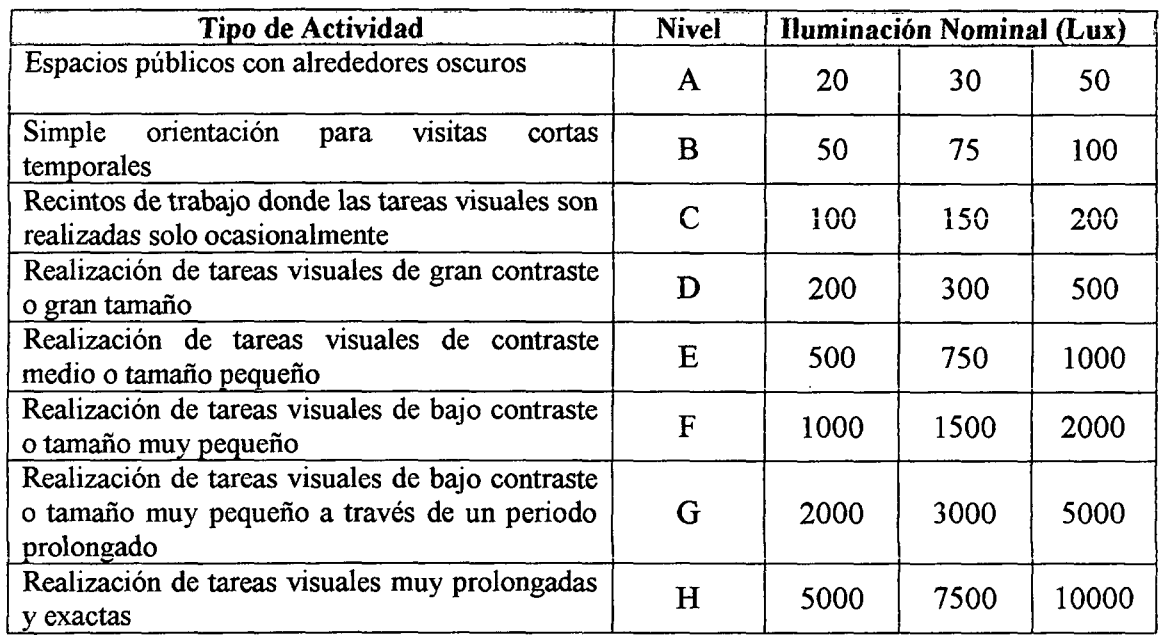

#### Cuadro 18: Niveles de iluminación

#### b. Factores de ponderación

#### Cuadro 19: Para categorías de "A" hasta "C"

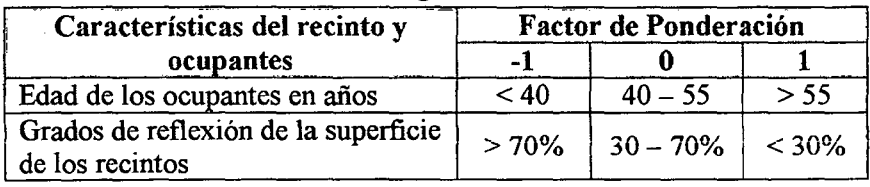

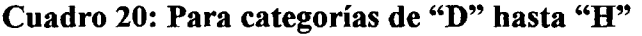

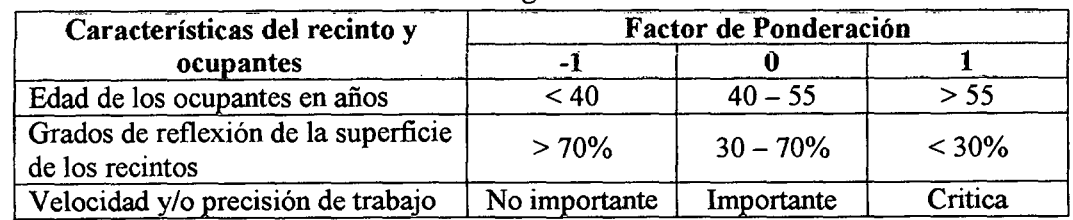

#### c. Factores que intervienen en el diseño de iluminación

#### • Plano de trabajo o altura de cavidad de piso "P":

Es el plano donde generalmente se realizan las diferentes actividades, depende del ambiente en el que se va a trabajar y por consiguiente donde se mide la iluminación. En los lugares donde se no especifica el plano de trabajo, se considera que el plano de trabajo se encuentra a una altura de 0.85 m sobre el nivel de piso terminado (Ministerio de Energía y Minas: MEM). A esa altura del plano de trabajo se la denomina Altura de calidad de Piso.

• Altura de montaje "h":

Llamado también Altura de Calidad Total. Es la distancia que existe entre el plano de trabajo y la luminaria o punto luminoso.

Longitud de suspensión "e":

Llamado también Altura de calidad de Techo, esta distancia es la que existe entre el techo y la luminaria. A continuación se presenta una figura en la que se pueden apreciar los factores que intervienen en el diseño de la iluminación de un ambiente:

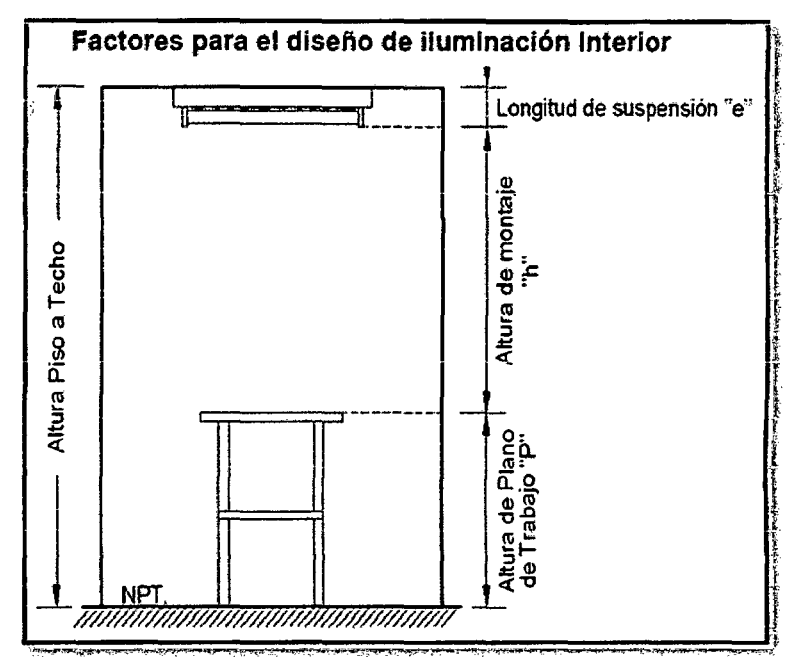

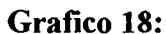

#### • Coeficiente de utilización:

Es la relación entre el flujo luminoso que llega al plano de trabajo y el total de flujo luminoso generado por las lámparas. Se determina por tablas de datos lumínicos previamente determinando el factor de reflexión y el índice local o índice de cavidad local. Con la relación de local y el índice de local seleccionamos el coeficiente de utilización el cual está dado en tablas por el fabricante de las luminarias.

| Cuaulv 21. |                               |    |    |    |    |    |    |    |
|------------|-------------------------------|----|----|----|----|----|----|----|
| Techo      |                               |    |    |    | 50 |    | 30 |    |
| Pared      | 50                            | 30 | 10 | 50 | 30 | 10 | 30 | 10 |
| Indice     | Coeficientes de Utilización % |    |    |    |    |    |    |    |

Cuadro 21:

#### UNIVERSIDAD NACIONAL DE CAJAMARCA FACULTAD DE INGENIERÍA- E.A.P. INGENIERIA CIVIL Proyecto Profesional para optar el Título Profesional de Ingeniero Civil "Proyecto del Pabellón AuJas de la Institución Educativa José Gálvez de Huacapampa - Celendín"

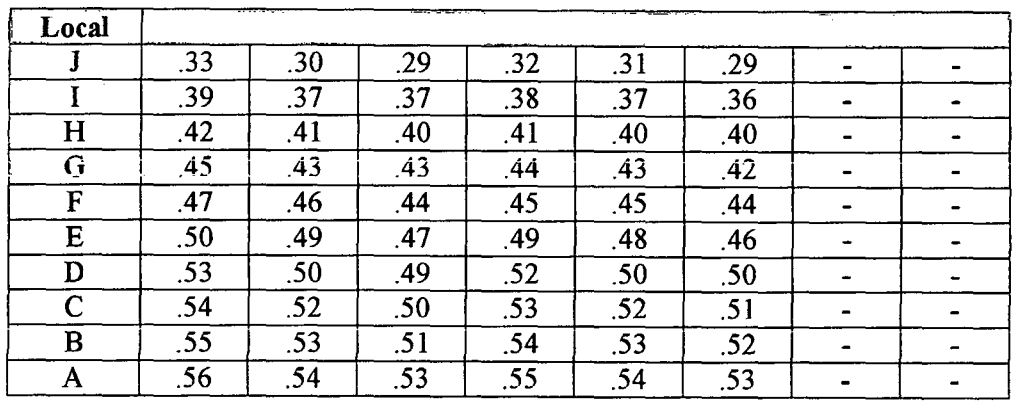

#### • Factor de reflexión:

Se produce cuando la superficie devuelve la luz incidente, generalmente se considera de acuerdo al color o al material de la superficie. El valor de reflexión es la relación entre el flujo luminoso reflejado y el flujo luminoso incidente. Los valores dependen del color de paredes y techo, y algunos de los valores se dan en cuadros como los que se muestran a continuación:

| <b>Superficie</b> | <b>Clase</b>    | Color        | Coeficiente de<br>Reflexión |
|-------------------|-----------------|--------------|-----------------------------|
|                   |                 | Blanco       | 0.81                        |
| Pintada           | Muy clara       | Marfil       | 0.79                        |
|                   |                 | Crema        | 0.74                        |
|                   |                 | Verde claro  | 0.63                        |
| Pintada           | Bastante clara  | Gris claro   | 0.58                        |
|                   |                 | Azul claro   | 0.58                        |
|                   |                 | Canela       | 0.48                        |
| Pintada           | Clara           | Gris oscuro  | 0.26                        |
|                   |                 | Verde oliva  | 0.17                        |
|                   |                 | Roble claro  | 0.32                        |
| Madera            | Bastante oscura | Roble oscuro | 0.13                        |
|                   |                 | Caoba        | 0.08                        |
| Cemento           | Oscura          | Natural      | 0.25                        |
| Ladrillo          |                 | Rojo         | 0.13                        |

Cuadro 22:

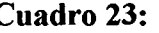

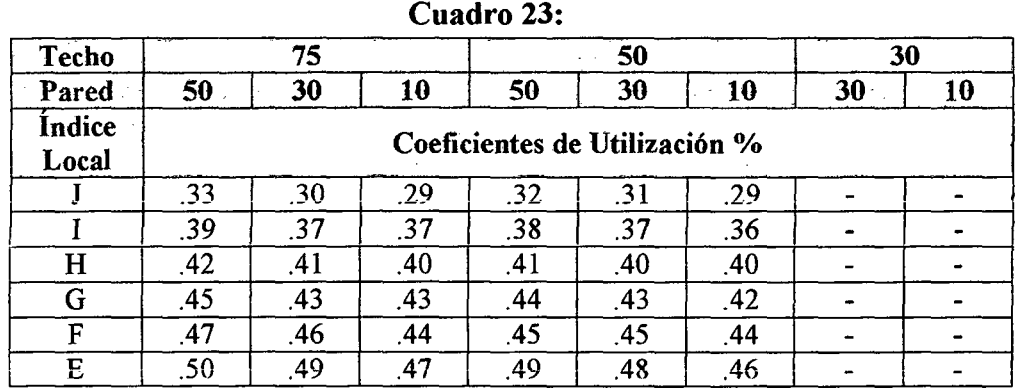

#### UNIVERSIDAD NACIONAL DE CAJAMARCA FACULTAD DE INGENIERÍA- E.A.P. INGENIERIA CIVIL Proyecto Profesional para optar el Título Profesional de Ingeniero Civil "Proyecto del Pabellón Aulas de la Institución Educativa José Gálvez de Huacapampa- Celendin"

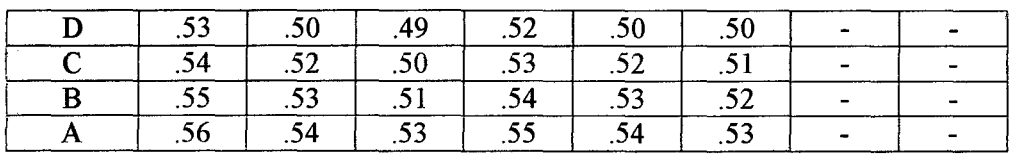

#### • Índice local:

Es un parámetro auxiliar que sirve para determinar el llamado Coeficiente de Utilización, este índice viene dado en letras desde la "A" hasta la "J''. Se determina mediante correlación con la Relación del local.

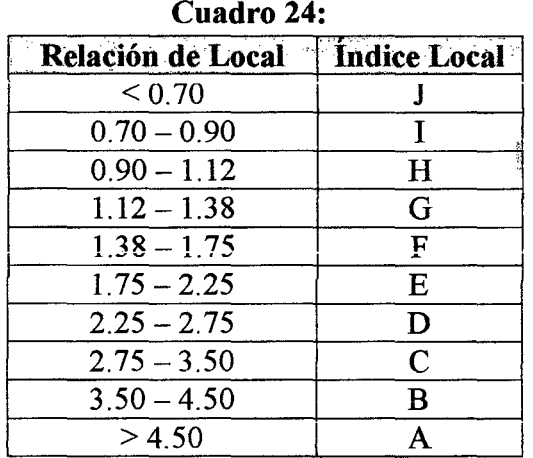

#### • Relación local (RL)

Se determina mediante las dimensiones del ambiente y de acuerdo al sistema de iluminación, mediante fórmulas.

o Para iluminación directa, semi-indirecta y difusa general: La relación de local se caicula con la siguiente expresión:

$$
RL = \frac{a \cdot l}{h \cdot (a + l)}
$$
 (Ec. 121)

Dónde:

a : Ancho del ambiente.

- 1 : Longitud del ambiente.
- h : Altura de montaje.
- o Para iluminación indirecta y semi-indirecta:

La relación de local se calcula con la siguiente expresión:

$$
RL = \frac{3(a+l)}{2h(a+l)}
$$
 (Ec. 122)

Dónde:

- a : Ancho del ambiente.
- 1 : Longitud del ambiente.
- h : Altura de montaje.

#### • **Factor de conservación o mantenimiento:**

Es la relación entre la iluminación de una instalación después de un periodo de uso y la iluminación de la misma instalación pero nueva, este factor generalmente depende de tres tipos de pérdida de emisión luminosa:

- Perdida de emisión luminosa debido a la vida de la lámpara.
- Perdida de emisión luminosa debido a la acumulación de suciedad en lámparas y luminarias.
- Perdida de emisión luminosa debido a la acumulación de suciedad sobre paredes y techo.

Algunos fabricantes nos proporcionan el factor de conservación para cada una de sus luminarias, otros fabricantes nos dan procedimientos para determinarlos como es el caso de la empresa Phillips.

Para determinar el factor de conservación, Phillips toma en cuenta las pérdidas recuperables e irrecuperables del flujo luminoso.

$$
F.C. = A\% \times B\%
$$
 (Ec. 123)

Dónde: A% = Perdidas Irrecuperables B% = Pérdidas Recuperables

o Perdidas irrecuperables

$$
A\% = a\% \times b\% \times c\% \times d\% \qquad \textbf{(Ec. 124)}
$$

- Por temperatura (a%): afecta a las lámparas fluorescentes sin embargo cuando están adosadas y colgadas y reciben una buena ventilación no hay pérdida. Se considera entre O y 3%.
- Por caída de tensión (b%): la tensión nominal en el Perú es de 220v., sin embargo varía por la caída de tensión la cual depende de la ubicación del predio respecto a la subestación. La caída de tensión que se considera es del 10% en lámparas fluorescentes y del 30% en lámparas incandescentes.
- Por balasto (arrancador y reactor) (c%): Va a afectar a las lámparas fluorescentes y se considera una pérdida máxima del 5%.
- Por depreciación luminosa de la luminaria (d%): Se considera una pérdida máxima del 10%.
- o Perdidas recuperables

$$
B\% = e\% \times f\% \times g\% \times h\%
$$
 (Ec. 125)

FACULTAD DE INGENIERÍA- E.A.P. INGENIERIA CIVIL Proyecto Profesional para optar el Título Profesional de Ingeniero Civil

"Proyecto del Pabellón Aulas de la Institución Educativa José Gálvez de Huacapampa - Celendin"

- Por suciedad en la superficie del ambiente (e%): Se considera una  $\overline{a}$ pérdida máxima del 30%
- Por depreciación luminosa de la lámpara (f%): Se considera una pérdida máxima dei 10%
- Por lámparas fuera de servicio (g%): Se considera una pérdida máxima del3%
- Por suciedad de luminarias (h%): se determina por ábaco y depende del mantenimiento que se le va a dar y cada cuanto tiempo.

## • Flujo luminoso:

Es la cantidad de lúmenes de cada lámpara.

- d. Cálculo del número de lúmenes, lámparas y luminarias.
	- Cálculo del número de lúmenes (N)

Para determinar el número de lúmenes necesarios en cada ambiente se hace uso de la siguiente expresión:

$$
N = \frac{E * A_S}{C_u * F_C}
$$
 (Ec. 126)

Dónde:

N : Cantidad de lúmenes.

E : Nivel de iluminación.

As : Área del ambiente.

Cu : Coeficiente de utilización.

Fe: Factor de conservación o mantenimiento.

# • Determinación del número de lámparas (n)

Se calcula con la siguiente expresión:

$$
n = \frac{N}{N/\text{lámpara}}
$$
 (Ec. 127)

Dónde:

n : Número de lámparas.

N : Cantidad de lúmenes

N /lámpara : Cantidad de lúmenes por lampara.

# • Cálculo del número de luminarias

Se calcula mediante la siguiente fórmula:

# Luminarias = 
$$
\frac{n}{n_{luminaria}}
$$
 (Ec. 128)

Dónde:

# Luminarias : Cantidad de luminarias n : Número de lámparas n/luminaria : Cantidad de lámparas por luminaria.

## • Verificación del espaciamiento entre luminarias.

Por lo general depende de la arquitectura, dimensiones del ambiente, posición de las salidas, tipo de luminarias, etc.

Debemos conseguir una buena distribución de la iluminación para un área, es conveniente no excederse de ciertos límites de la relación entre la "Separación entre los puntos de luz" y la altura de montaje. Se comprueba mediante la siguiente relación:

$$
0.8 h < S < 1.3 h \tag{Ec. 129}
$$

Dónde:

- h : Altura de montaje
- S : Espaciamiento entre luminarias

En algunos casos el fabricante nos brinda este dato.

## a. Niveles de iluminación

Los niveles de iluminación exigibles en las instalaciones deportivas depende del tipo de actividad que se registre, de este modo se establece la siguiente clasificación:

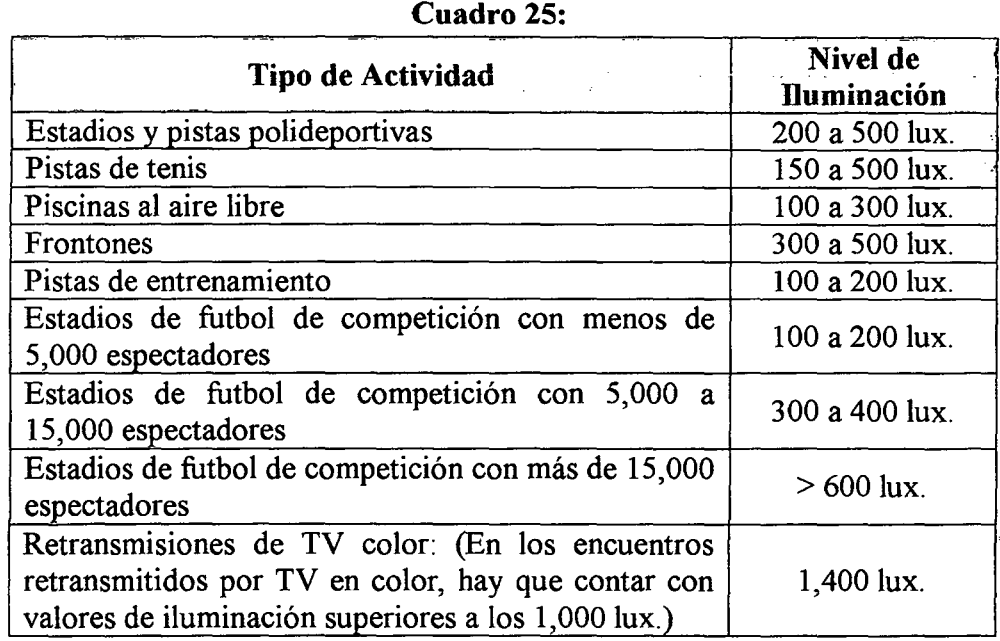

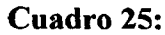

#### 1.8.4. Diseño eléctrico

# A. Potencia instalada:

Es la suma de las potencias de todos los aparatos, artefactos eléctricos y electrodomésticos, y todos aquellos que necesiten energía y estén contemplados dentro del proyecto de instalaciones eléctricas. El Código Nacional de Electricidad determina que para cada salida de tomacorrientes o tomacorrientes múltiples deberá considerarse una carga no mayor de 180 watts.

#### B. Demanda máxima:

Sólo funcionan un determinado porcentaje, al cual se lo denomina factor de máxima demanda. La demanda máxima, según el Código Eléctrico del Perú, se calcula de la siguiente manera:

- Los primeros  $20,000$  watts se calcularán al  $100\%$ .
- Sobre los 20,000 watts, se calculará el 70%.

#### C. Diseño de conductores

a. Intensidad de corriente: (le)

Para su cálculo, se emplea la siguiente fórmula:

$$
Ic = \frac{DM_{Total}}{K*V*Cos\phi}
$$
 (Ec. 130)

Dónde:

le: Corriente a transmitir por el conductor alimentador (Amperios).

DMTotai : Demanda máxima total hallada, en Watts.

V: Tensión de servicio en voltios.  $(V = 220v)$ .

K: Factor que depende si el suministro es monofásico o trifásico.

Para monofásico : K=1

Para trifásico :  $K=\sqrt{3}$ 

 $Cos\emptyset$ : Factor de potencia estimada = 0.90

#### b. Intensidad de diseño (Id).

La cual viene a ser el 25 % más que la intensidad de corriente.

$$
l_d = 1.25 * l_c \t\t (Ec. 131)
$$

Dónde:

Li : Intensidad de diseño.

 $I_c$ : Intensidad de corriente.

#### c. Cálculo del calibre del conductor.

Se determina de acuerdo a la cantidad de amperios necesarios mediante el siguiente cuadro:

#### Cuadro 26:

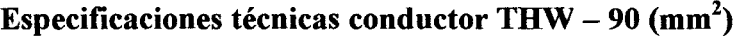

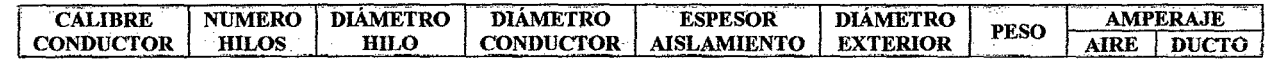

#### UNIVERSIDAD NACIONAL DE CAJAMARCA FACULTAD DE INGENIERÍA- E.A.P. INGENIERIA CIVIL Proyecto Profesional para optar el Título Profesional de Ingeniero Civil "Proyecto del Pabellón Aulas de la Institución Educativa José Gálvez de Huacapampa - Celendín"

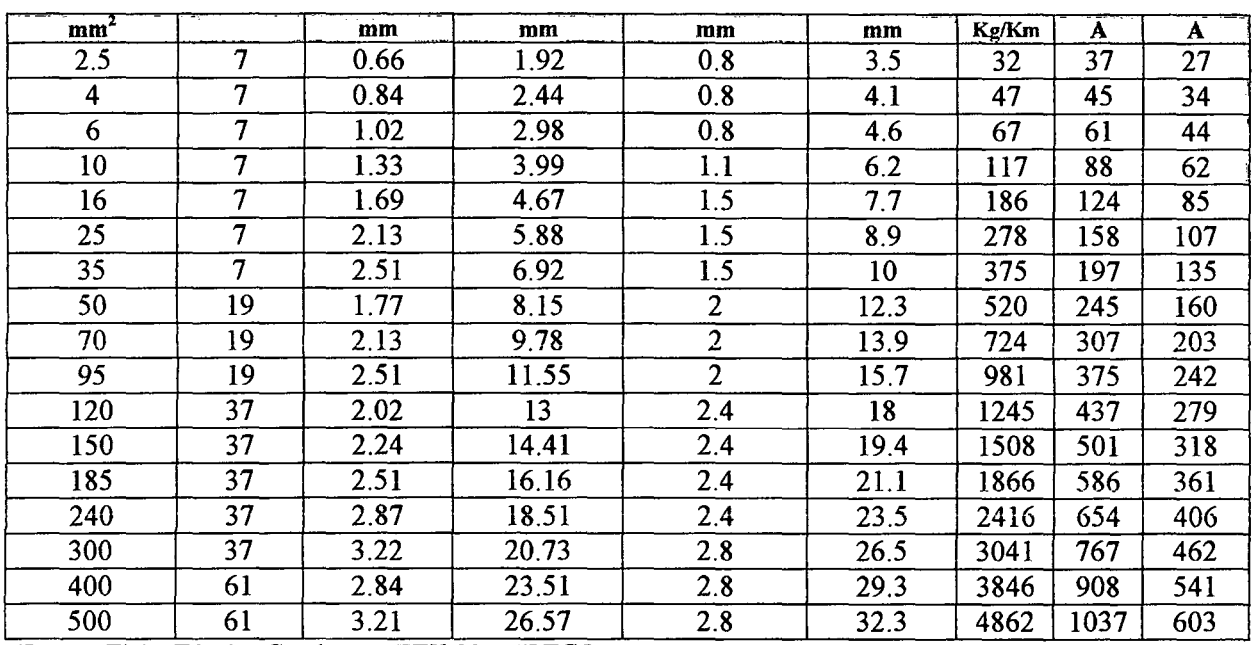

Cuadro 27:

Fuente: Ficha Técmca Conductor THW-90, INDECO.

#### Especificaciones técnicas conductor NYY **ESPECIFICACIONES CABLES NYY UNIPOLAR<br>
Espesores Diámetro** l. Espesores Diámetro <br>
Peso Capacidad Corriente<br>
Enterrado Aire Ducto **Calibre** N° Hilos Aislamiento **CABLE** Enterrado N° x mm2 Kg/Km mm. | mm. | Kg/Km | A | A | A 1 X 1.5  $1 \t 0.8 \t 1.4 \t 5.8 \t 50 \t 29 \t 22 \t 23$ 1 x2.5 1 0.8 1.4 6.1 62 42 32 34 1x4 1 l. O 1.4 7.2 85 55 43 44  $1 \times 6$  $\frac{1}{1}$  1.0 1.4 7.7 107 72 54 58 1 1.0 1.4 8.5 151 95 74 77 1 X 10 7 1.0 1.4 9.6 220 127 100 102 1 X 16 1 x 25  $7 \t\t\t 1.2 \t\t 1.4 \t\t 11.2 \t\t 325 \t\t 163 \t\t 131 \t\t 132$ 1 X 35 7 1.2 1.4 12.3 425 195 161 157  $\overline{1 \times 50}$ 19 1.4 1.4 13.9 568 230 196 186  $\overline{1 \times 70}$ 19 1.4 1.4 15.5 778 282 250 222 1 X 95 19 1.6 1.5 18.1 1068 336 306 265  $\overline{1 \times 120}$ 37 1.6 1.6 19.8 1323 382 356 301  $1 \times 150$ 37 1.8 1.6 21.6 1610 428 408 338 1 X 185 37 2.0 1.7 23.9 2007 483 470 367 1 x 240 37 2.2 1.8 26.9 2606 561 565 426  $\overline{1 \times 300}$ 37 2.4 1.9 29.7 3243 636 646 480  $\overline{1} \times 400$ 61 2.6 2.2 33.1 4110 730 790 555  $\overline{1} \times 500$ 61 2.8 2.2 36.8 5199 823 895 567 **-ESPECIFICACIONES CABLES ÑYY BiPOLAR** -- Espesores Diámetro Peso Capacidad Corriente<br>Nº Hilos Aislamiento Cubierta Exterior Peso Enterrado Aire Ducto Espesores Diámetro Calibre Enterrado **CABLE** mm. mm. mm. Kg/Km A A  $N^{\circ}$  x mm2 A 1 0.8 1.8 11.1 166 32 20 26 2 X 1.5 2 x2.5 1 0.8 1.8 11.9 202 42 27 35 1 1.0 1.8 13.6 318 54 37 45 2x4 1 1.0 1.8 16.3 397 68 48 56 2x6 1 1.0 1.8 16.2 556 90 66 75  $2 \times 10$  $\overline{2} \times \overline{16}$ 7 1.0 1.8 18.7 642 116 89 95 7 1.2 1.8 22.6 1237 145 118 120 2 x25 2 x 35 7 1.2 1.8 24.8 1413 175 145 145

#### UNIVERSIDAD NACIONAL DE CAJAMARCA FACULTAD DE INGENIERÍA- E.A.P. INGENIERIA CIVIL Proyecto Profesional para optar el Título Profesional de Ingeniero Civil "Proyecto del Pabellón Aulas de la Institución Educativa José Gálvez de Huacapampa - Celendín"

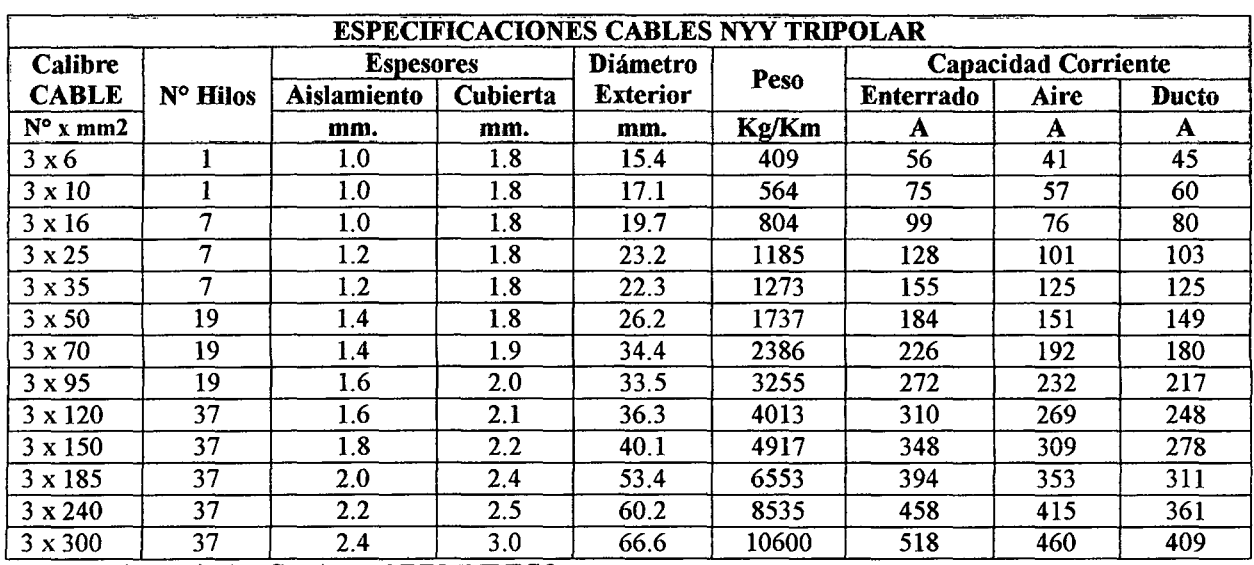

Fuente: Ficha Técnica Conductor NYY, INDECO.

#### d. Chequeo por caída de tensión

Es un chequeo para controlar que la caída de tensión, que se produce al paso de corriente por el conductor, sea mayor que la recomendada por el Código Nacional de Electricidad. (CNE). Según el CNE, tomo V, artículo 3 .1.2.1: "Los conductores de los circuitos derivados deberán ser dimensionados para que la caída de tensión no sea mayor de 2.5% para las cargas de fuerza, calefacción y alumbrado, o combinación de tales cargas y donde la caída de tensión máxima en alimentadores y circuitos derivados hasta el punto más alejado de utilización no exceda del 4%". Entonces la caída de tensión entre el medidor y tablero general, no será mayor de 1.5% (1.5 % de  $220 \text{ V} = 3.3 \text{ V}$ ) y entre el tablero general y el tablero de distribución a los puntos de salida más alejados, no será mayor al 2.5%. (2.5 % de 220  $V = 5.5$ V)

Para el cálculo de la caída de tensión, usamos la siguiente fórmula:

$$
\Delta V = \frac{(K * Id * L * \delta * cos \phi)}{S}
$$
 (Ec. 132)

Dónde:

 $\Delta V$ : Caída de tensión, en Voltios.

K: Constante que depende del suministro.

K=2, circuito monofásico.

 $K=\sqrt{3}$ , circuito trifásico.

- Id: Intensidad de corriente de diseño, en Amperios.
- 8: Resistividad del material del conductor 0.0175 Ohm-mm2/m. (Cobre).
- L: Longitud del conductor hacia el punto más desfavorable, en metros.

Cos $\emptyset$ : Factor de potencia estimado (Cos $\emptyset = 0.9$ )

S: Sección del conductor alimentador hallado anteriormente, en mm2.

#### e. Determinación del diámetro de la tubería

La determinación del calibre de la tubería de conducción se hará en base al número de cables que irán a pasar por ésta.

|            | Número de conductores en tubería |      |       |       |             |  |
|------------|----------------------------------|------|-------|-------|-------------|--|
| <b>SEL</b> | 3/4"                             | ,,,  | 11/4" | 11/2" | •ንንን        |  |
| <b>SAP</b> | $1/2$ "                          | 3/4" | 192   | 11/4" | 11/2"       |  |
| 18         |                                  | 12   | 20    | 35    | 49          |  |
| 16         |                                  | 10   | 17    | 30    | $4^{\circ}$ |  |
| 14         |                                  | n    | 10    | 18    | 25          |  |
| 12         |                                  |      |       | 5     | 21          |  |
| 10         |                                  |      |       | 13    |             |  |
|            |                                  |      |       |       |             |  |
| h          |                                  |      |       |       | 6           |  |
|            |                                  |      |       |       |             |  |
| ົ          |                                  |      |       |       |             |  |

Cuadro 28:

Fuente: Diseño de Instalaciones Eléctricas en Residencias - Mario German Rodríguez Macedo

En instalaciones de energía eléctrica en viviendas de tipo popular y las instalaciones de servicios eléctricos auxiliares a tensiones reducidas se acepta como mínimo 5/8" de diámetro SEL con un máximo de: 2 conductores N° 14 AWG ó 3 conductores N° 16 AWG. Las tuberías de 1/4" y 3/8" de diámetro SAP y 1/2" y 5/8" SEL sólo son permitidas en instalaciones visibles o de superficie.

# 1.8.5. Sistema de puesta a tierra $^{25}$

Los procedimientos para diseñar Sistemas de Puesta a Tierra (SPAT) se basan en conceptos tradicionales, pero su aplicación puede ser muy compleja. Los conceptos son ciencia, pero la aplicación correcta es un arte, ya que cada instalación es única en su localización, tipo de suelo, y equipos a proteger.

#### A. Puesta a tierra de los sistemas eléctricos

El propósito de aterrizar los sistemas eléctricos es para limitar cualquier voltaje elevado que pueda resultar de los rayos, fenómenos de inducción o de contactos no intencionales con cables de voltajes más altos.

Se logra uniendo mediante un conductor apropiado a la corriente a tierra total del sistema.

#### B. Puesta a tierra de los equipos eléctricos

<sup>&</sup>lt;sup>25</sup> Técnicas modernas de puesta a tierra - Ing. Carlos Días N.

Su propósito es eliminar los potenciales de toque que pudieran poner en peligro la vida y las propiedades y, para que operen las protecciones por sobrecorriente de los equipos,

Se logra conectando al punto de conexión del sistema eléctrico con tierra, todas ias partes metáiicas que pueden ilegar a energizarse, mediante un conductor apropiado a la corriente de corto circuito del propio sistema en el punto en cuestión.

# C. Resistividad del suelo $^{26}$

La resistividad es una medida de la dificultad que la corriente eléctrica encuentra a su paso en un material determinado.

La resistividad a tierra de cualquier sistema de electrodos teóricamente puede calcularse de las formulas basadas en la formula general de la resistencia:

$$
R = \rho * L * A \qquad \qquad (Ec. 133)
$$

Dónde:

p : es la resistividad de la tierra en ohm-cm.

L : es la longitud de la trayectoria de conducción

A : es el área transversal.

#### 1.9. PROYECTO INSTALACIONES SANITARIAS<sup>27</sup>

# 1.9.1. Aspectos generales<sup>28</sup>

Las Instalaciones Sanitarias Interiores para un edificio requieren de los proyectistas un cuidadoso y estudiado diseño, a fin de lograr los siguientes objetivos:

• Dar un adecuado sistema de agua en lo referente a calidad y cantidad.

<sup>&</sup>lt;sup>26</sup> Manual de Sistemas de Puesta a Tierra - Ing. Gregor Rojas

*u* Para diseñar las instalaciones sanitarias de las edificaciones educativas se considera las siguientes normas contenidas en el Reglamento Nacional de Edificaciones: IS.OlO : Instalaciones sanitarias para edificaciones, además se complementan con "Normas de Criterios Normativos para el diseño de Locales de educación básica regular Niveles de inicial, primaria, secundaria y Básica especial: Criterios de Confort, seguridad, saneamiento, instalaciones eléctricas, aspectos constructivos y diseño estructural".<br><sup>28</sup> Fuente: Instalaciones Sanitarias en Edificaciones – Ing. Enrique Jimeno Blasco

# UNIVERSIDAD NACIONAL DE CAJAMARCA

FACULTAD DE INGENIERÍA- E.A.P. INGENIERIA CIVIL

Proyecto Profesional para optar el Título Profesional de Ingeniero Civil "Proyecto del Pabellón Aulas de la Institución Educativa José Gálvez de Huacapampa - Celendín"

- Protección de la salud de las personas y de la propiedad.
- Eliminar las aguas servidas, bien mediante su conexión a la red pública o a un método sanitario de eliminación.

#### 1.9.2. Partes de que consta

De manera general se puede mencionar como partes de las Instalaciones Sanitarias las siguientes:

- Toma domiciliaria de la red o fuente
- Tubería de conducción
- Tanque elevado
- Red de Distribución de Agua
- Aparatos sanitarios
- Redes de Desagüe y Ventilación
- Colector de Desagüe
- Conexión del Desagüe a Red Pública
- Evacuación de Aguas de lluvia

#### 1.9.3. Distribución de agua fría

#### A. Sistemas de abastecimiento de agua fría

El diseño del sistema de abastecimiento de agua de un edificio depende de, los siguientes factores:

- Presión de agua en la red pública
- Altura y forma del edifico y
- Presiones interiores necesarias

De aquí que cualquier método que se emplee puede ser: Directo, Indirecto y Mixto combinado.

#### a. Sistema directo

Se presenta este caso cuando la red pública es suficiente para servir a todos los puntos de consumo a cualquier hora del día. El suministro de la red pública debe ser permanente y abastecer directamente toda la instalación interna.

#### b. Sistema indirecto

Cuando la presión en la red pública no es suficiente para dar servicio a los artefactos sanitarios de los niveles más altos, se hace necesario que la red pública suministre agua a reservorios domiciliarios (cisternas y tanques eievados) y de éstos se abastece por bombeo o gravedad a todo el sistema.

En este sistema se pueden presentar los siguientes casos:

#### • Tanque elevado por alimentación directa

En el presente caso durante algunas horas del día o de la noche como cosa general se cuenta con presión suficiente en la red pública para llenar el depósito elevado y desde aquel se da servicio por gravedad a la red interior.

#### B. Fuentes de suministro de agua

Existen dos casos de suministro de agua en edificaciones:

- a. Cuando éstas están ubicadas en áreas que cuentan con redes de suministro de agua potable, y
- b. Cuando están ubicadas en áreas que no cuentan con redes de suministro de agua potable, en cuyo caso las edificaciones se abastecen directamente de una fuente de agua propia como pozos, manantiales u otra fuente de suministro.

# C. Dotación de agua en edificios

La dotación de agua tiene gran importancia en el diseño de las Instalaciones Sanitarias interiores de los diferentes tipos de edificaciones, dado que ello permite conocer si la fuente de suministro tiene capacidad suficiente y para la determinación de volúmenes de los tanques de almacenamiento (Cisterna y/o tanque elevado, de acuerdo al sistema de distribución que sea adoptado.

Los valores a considerar para la dotación de la Institución educativa serán tomados del RNE, de acuerdo al tipo de uso.

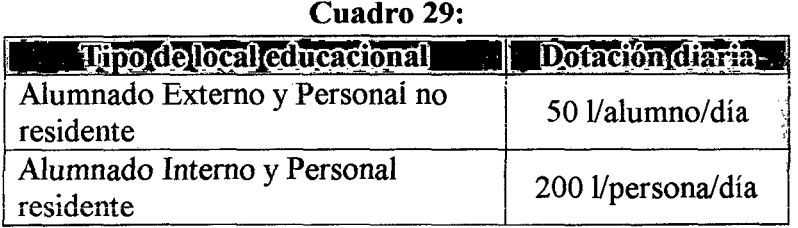

# D. Almacenamiento

Los depósitos de agua son diseñados y construidos en forma tal que preserven la calidad del agua. La edificación está provista de depósitos de almacenamiento que permitan el suministro de agua en forma adecuada a todos los aparatos sanitarios e instalaciones previstas. Los depósitos sobre la edificación (tanque elevado) siempre que cumplen con lo estipulado en la norma IS.OIO. Al existir tanque elevado, su capacidad será cuando menos igual al consumo diario, con un mínimo de 1000 L.

#### E. Distribución de tuberías de agua:

La distribución depende de la ubicación de los aparatos sanitarios, según se encuentran a un solo lado de la pared o diversificados en todo el ambiente del baño. Por io generai existen dos criterios para ia distribución de tuberías en ei interior de los baños según sea por los: muros o pisos. Con el primer criterio, por ser más directo que en ramificaciones laterales; se hace economía en el recorrido de tuberías y accesorios, siendo esto una gran ventaja. Con el segundo criterio, resulta aún más económico cambiar las losetas del piso que las mayólicas de las paredes aún en la dificultad de no encontrar mayólica nueva que tenga el mismo color o acabado que las antiguas, excepto la blanca.

Para el diseño de tuberías se usará el gasto probable obtenido en base al número de unidades HUNTER.

| Aparato   |                                                                 | Unidades de gasto |              |                  |  |
|-----------|-----------------------------------------------------------------|-------------------|--------------|------------------|--|
| sanitario | <b>Tipo</b>                                                     | <b>Total</b>      | Agua<br>fría | Agua<br>caliente |  |
| Inodoro   | Con tanque - descarga reducida                                  | 1.5               | 1.5          |                  |  |
| Inodoro   | Con tanque                                                      |                   | 3            |                  |  |
| Inodoro   | Con válvula semiautomática y automática                         | 6                 | 6            |                  |  |
| Inodoro   | Con válvula semiautomática y automática<br>de descarga reducida | 3                 | 3            |                  |  |
| Bidé      |                                                                 |                   | 0.75         | 0.75             |  |
| Lavatorio |                                                                 |                   | 0.75         | 0.75             |  |
| Lavadero  |                                                                 | 3                 | 2            | $\mathbf{2}$     |  |
| Ducha     |                                                                 | 2                 | 1.5          | $\overline{1.5}$ |  |
| Tina      |                                                                 | $\overline{2}$    | 1.5          | 1.5              |  |
| Urinario  | Con tanque                                                      | 3                 | 3            |                  |  |
| Urinario  | Con válvula semiautomática y automática                         | 5                 | 5            |                  |  |
| Urinario  | Con válvula semiautomática y automática<br>de descarga reducida | 2.5               | 2.5          |                  |  |
| Urinario  | Múltiple (por m.)                                               | 3                 | 3            |                  |  |

Cuadro 30: Unidades de gasto para el cálculo de las tuberías de distribución de agua en los edificios (aparatos de uso privado)

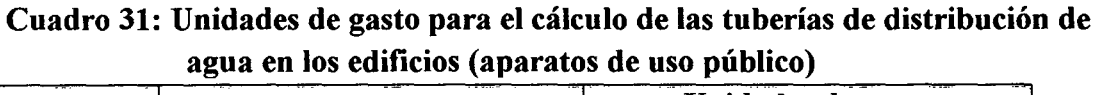

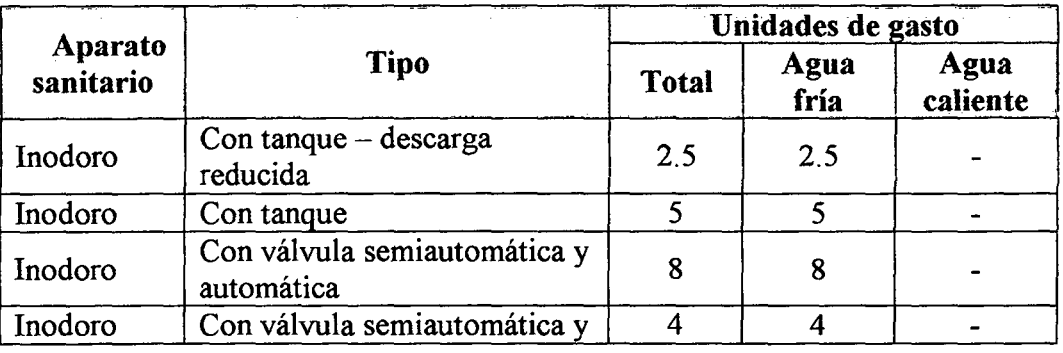

#### UNIVERSIDAD NACIONAL DE CAJAMARCA FACULTAD DE INGENIERÍA- E.A.P. INGENIERIA CIVIL Proyecto Profesional para optar el Titulo Profesional de Ingeniero Civil "Proyecto del Pabellón Aulas de la Institución Educativa José Gálvez de Huacapampa - Celendín"

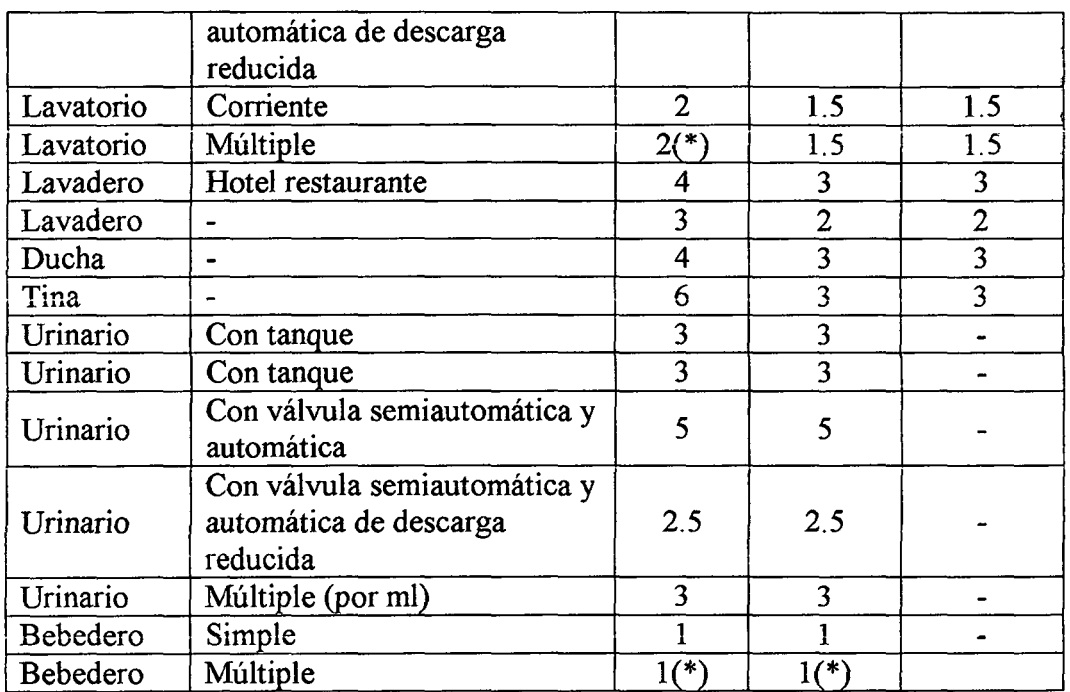

Fuente: Instalaciones Sanitarias en Edificaciones – Ing. Enrique Jimeno Blasco.

(\*) Debe asumirse este número de unidades de gasto por cada salida.

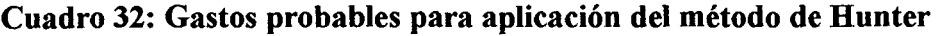

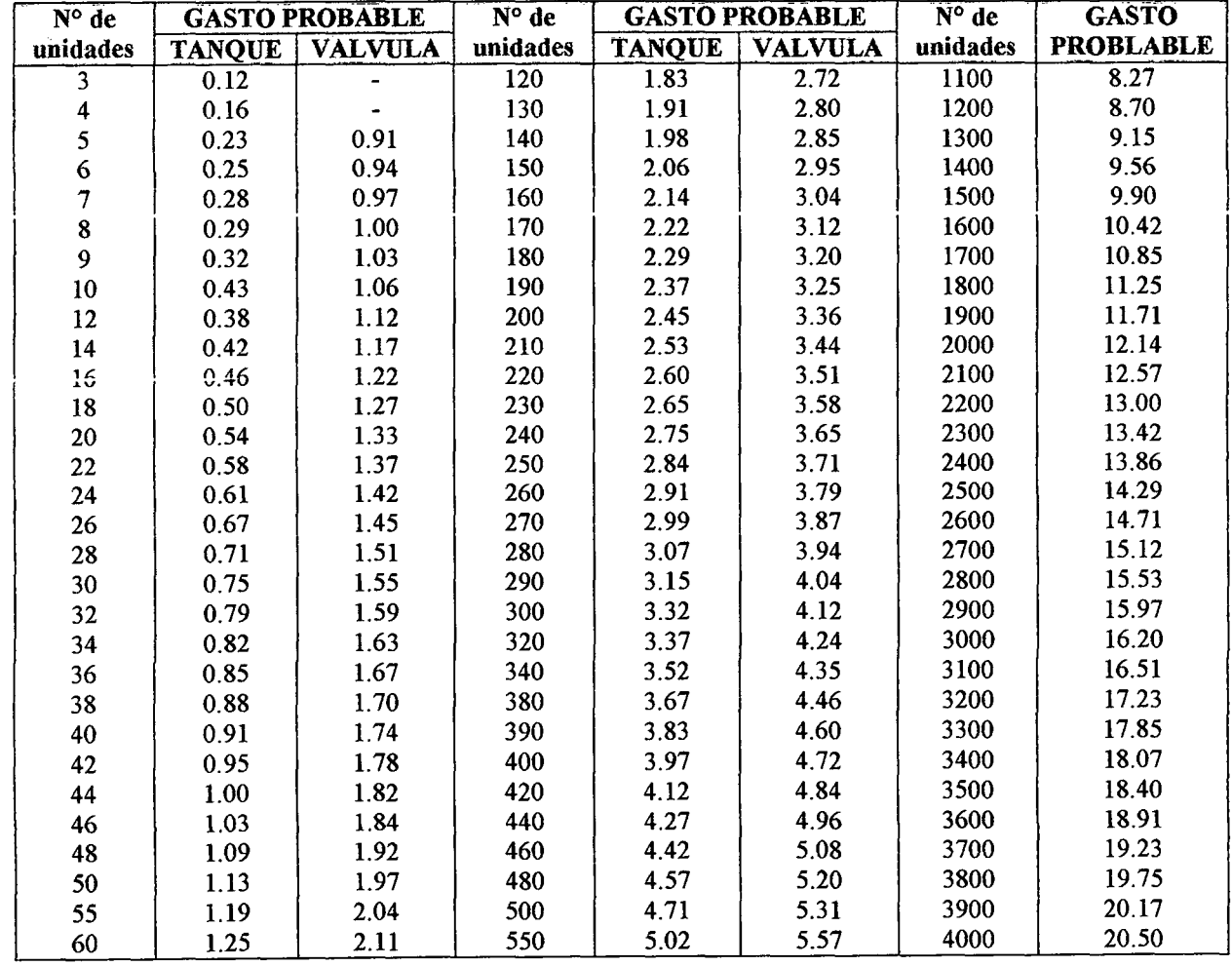

# UNIVERSIDAD NACIONAL DE CAJAMARCA FACULTAD DE INGENIERÍA- E.A.P. INGENIERIA CIVIL

Proyecto Profesional para optar el Título Profesional de Ingeniero Civil "Proyecto del Pabellón Aulas de la Institución Educativa José Gálvez de Huacapampa - Celendin"

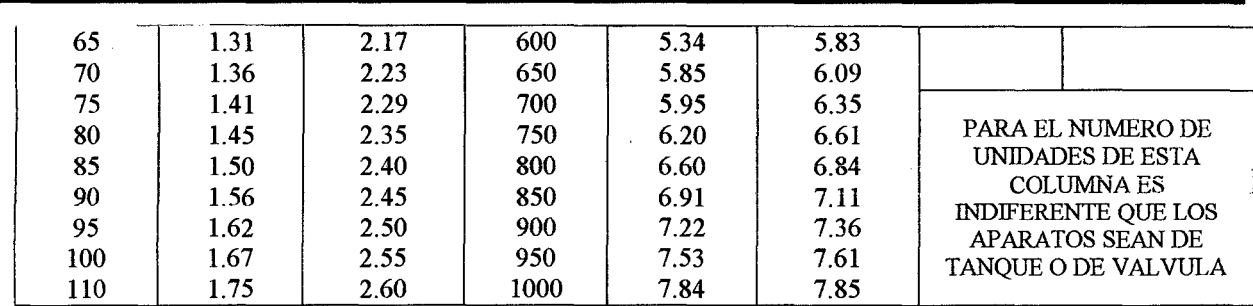

Fuente: Instalaciones Sanitarias en Edificaciones - Ing. Enrique Jimeno Blasco.

NOTA: Los gastos están dados en Lts/seg. y corresponden a un ajuste de la tabla original del Método de Hunter.

- La máxima presión estática deberá ser menor de 50 m.c.a. y la presión mínima, en la entrada de los aparatos, será de 2 m.c.a., excepto de los equipos especiales que requieran una mayor presión.
- La velocidad mínima recomendable será de 0.60 m/seg. y la máxima, según el siguiente cuadro:

| , Ciotiguu maanna Ch tudti mo  |                          |  |  |  |  |  |
|--------------------------------|--------------------------|--|--|--|--|--|
| Diámetro<br>$^{\circ}$ (pulg.) | Velocidad máxima (m/seg) |  |  |  |  |  |
| 15(1/2")                       | 1.90                     |  |  |  |  |  |
| 20(3/4")                       | 2.20                     |  |  |  |  |  |
| 25(1")                         | 2.48                     |  |  |  |  |  |
| 32 $(1\frac{1}{4})$            | 2.85                     |  |  |  |  |  |
| $\geq$ 40 ( $\geq$ 1 1/2")     | 3.00                     |  |  |  |  |  |
|                                |                          |  |  |  |  |  |

Cuadro 33: Velocidad máxima en tuberías

Fuente: Norma Técnica IS.010- RNE

#### F. Diseño hidráulico de tuberías

- Para el cálculo de las tuberías de alimentación, sean que suministren agua de abajo hacia arriba o viceversa, puede aplicarse el método de las probabilidades, pero resulta complicado y poco práctico en las aplicaciones, por lo que se emplea el método Hunter, el cual consiste en asignar un "peso" a cada tipo de aparatos o grupos de baños, según se trata de uso público o privado.
- Teniendo en cuenta el diámetro interior de la tubería, se verifica que éste no sobrepase la velocidad máxima, ni sea inferior a la velocidad mínima, permisibles de acuerdo a :

$$
V = \frac{Q}{A}
$$
 (Ec. 134)

Dónde:

V: Velocidad, en m/seg.

Q : Caudal en lt/seg.

- A : Área transversal del conducto en m<sup>2</sup>.
- La pérdida de carga por fricción de tubería de cada tramo, se determina teniendo la Ecuación de Darcy - Weisbach:

$$
h_f = \frac{f * L * V^2}{D * 2g}
$$
 (Ec. 135)

# UNIVERSIDAD NACIONAL DE CAJAMARCA

FACULTAD DE INGENIERÍA- E.A.P. INGENIERIA CIVIL

Proyecto Profesional para optar el Título Profesional de Ingeniero Civil "Proyecto del Pabellón Aulas de la Institución Educativa José Gálvez de Huacapampa - Celendín"

$$
S_f = \frac{\beta * Q}{D^5}
$$
 (Ec. 136)

$$
S_f = \frac{h_f}{L_T}
$$
 (Ec. 137)

Dónde:

- $h_{\rm f}$ : Perdida por Fricción (m)
- f :Factor de fricción (del Diagrama de Moody)
- L : Longitud de tubería
- V : Velocidad de flujo
- D : Diámetro de la tubería
- g : Aceleración de la Gravedad
- ~ :Rugosidad del Material (Para PVC = 0.0014)
- $S_f$ : Pendiente friccionante
- $L_T$ : Longitud total de la tubería (L + Le)
- Le : Longitud equivalente de cada accesorio

#### 1.9.4. Desagüe: evacuación de aguas servidas

La evacuación de las aguas servidas se realiza por medio de un conjunto de tuberías, que deberían cumplir las condiciones siguientes:

- Evacuar rápidamente las aguas servidas, alejándolas de los aparatos sanitarios.
- Impedir el paso del aire, olores y organismos patógenos de las tuberías al interior de la vivienda o edificio.
- Las tuberías deben ser de materiales durables e instalados de manera que no se provoque alteraciones con los movimientos de los edilicios.
- Los colectores se colocarán en tramos rectos.
- Los colectores enterrados situados en el nivel inferior y paralelos a las cimentaciones, deberán estar ubicados, en forma tal, que el plano formado por el borde inferior de la cimentación y el colector, forme un ángulo de menos de 45° con la horizontal. Cuando un colector enterrado cruce una tubería de agua deberá pasar por debajo de ella y la distancia vertical entre la parte inferior de la tubería de agua y la clave del colector, no será menor de 0,15m.
- Los empalmes entre colectores y los ramales de desagüe, se harán a un ángulo no mayor de 45°, salvo que se hagan en un buzón o caja de registro.
- La pendiente de los colectores y de los ramales de desagüe interiores será uniforme y no menor de 1% para diámetros de 100 mm (4") y mayores; y no menor de 1,5% para diámetros de 75 mm (3") o inferiores.

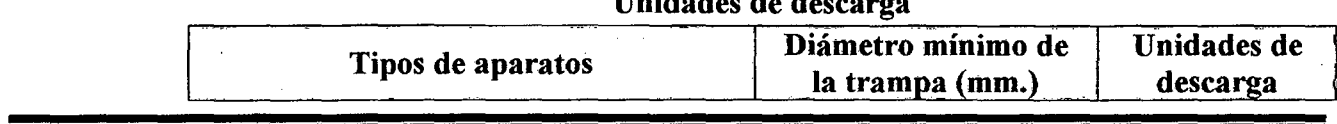

#### Cuadro 34: Unidades de descarga

#### UNIVERSIDAD NACIONAL DE CAJAMARCA FACULTAD DE INGENIERÍA- E.A.P. INGENIERIA CIVIL

# Proyecto Profesional para optar el Título Profesional de Ingeniero Civil

"Proyecto del Pabellón Aulas de la Institución Educativa José Gálvez de Huacapampa- Celendín"

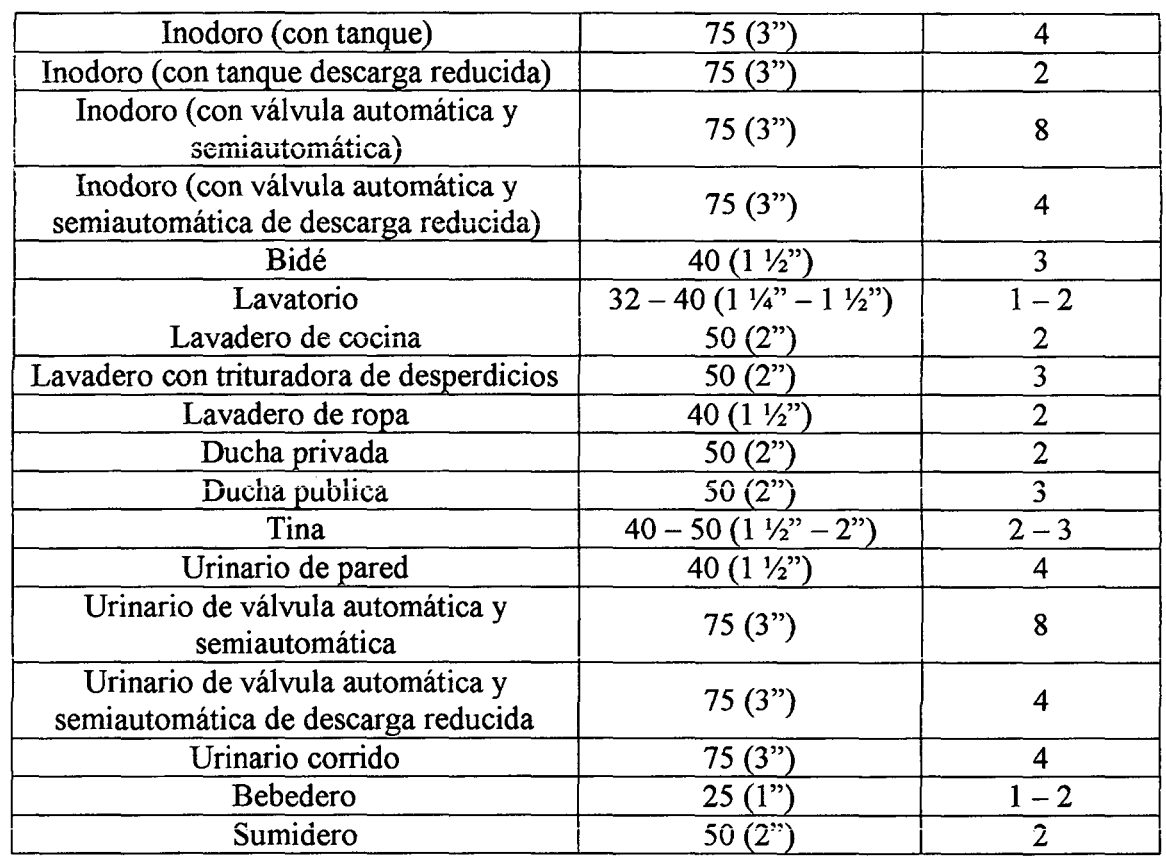

Cuadro 35:

# Número máximo de unidades de descarga que puede ser conectado a los colectores del edificio

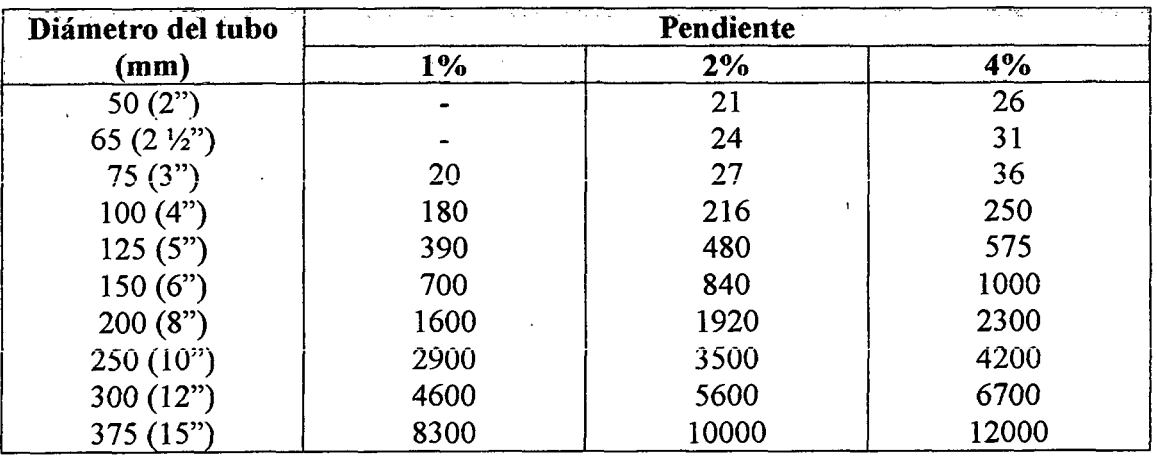

@! 1~J calcular el diámetro de les conductos de desagüe se tendrá en cuenta lo siguiente:

- El diámetro mínimo que reciba la descarga de un inodoro será de 100 mm (4").
- El diámetro de una montante no podrá ser menor que el de cualquiera de los ramales horizontales que en él descarguen.
- El diámetro de un conducto horizontal de desagüe no podrá ser menor que el de cualquiera de los orificios de salida de los aparatos que en él descarguen.
- Todo punto de contacto entre el sistema de desagüe y los ambientes (punto de colección abierto), deberá estar protegido por un sello de agua con una altura no inferior de 0,05 m, ni mayor de 0,10 m, contenido en un dispositivo apropiado (trampa o sifón).
- Todo registro deberá ser del diámetro de la tubería a la que sirve. En caso de tuberías de diámetro mayor de 100 mm (4"), se instalará un registro de 100mm. (4") como mínimo.
- Los registros se ubicarán en sitios fácilmente accesibles. Cuando las tuberías vayan ocultas o enterradas, los registros, deberán extenderse utilizando conexiones de 45°, hasta terminar a ras con la pared o piso acabado.
- La distancia mínima entre la tangente del tapón de cualquier registro y una pared, techo o cualquier otro elemento que pudiera obstaculizar la limpieza del sistema, será de 0,10 m.
- Se colocará registros por lo menos en:
	- Al comienzo de cada ramal horizontal de desagüe o colector.
	- Cada 15 m en los conductos horizontales de desagüe
	- Cada dos cambios de direcciones en los conductos horizontales de desagüe.
	- En la parte superior de cada ramal de las trampas "U'
- Se instalarán cajas de registro en las redes exteriores en todo cambio de dirección, pendiente, material o diámetro y cada 15 m de largo como máximo, en tramos rectos
- Las dimensiones de las cajas se determinarán de acuerdo a los diámetros de las tuberías y a su profundidad, según el siguiente cuadro:

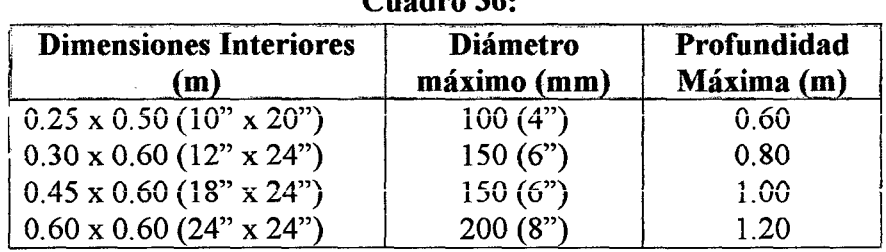

**Cuadro 36:** 

En la zona rural se utiliza un sistema de tuberías hacia un pozo de percolación y tanque séptico, que deben cumplir las condiciones siguientes:

- Evacuar rápidamente las aguas servidas, alejándolas de los aparatos sanitarios con tuberías hasta el lugar de disposición final.
- Los diámetros de los conductos tendrán en cuenta el diámetro de descarga del aparato.

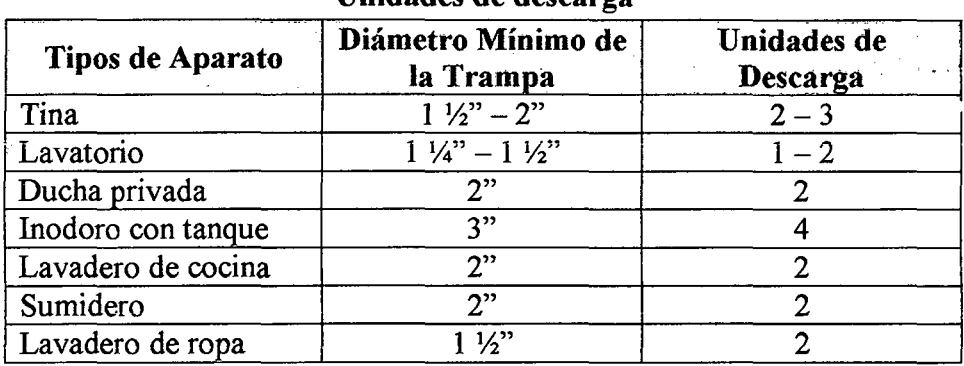

#### Cuadro 37: Unidades de descarga

Fuente: Reglamento Nacional de Edificaciones

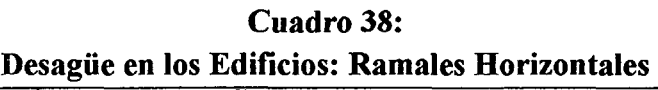

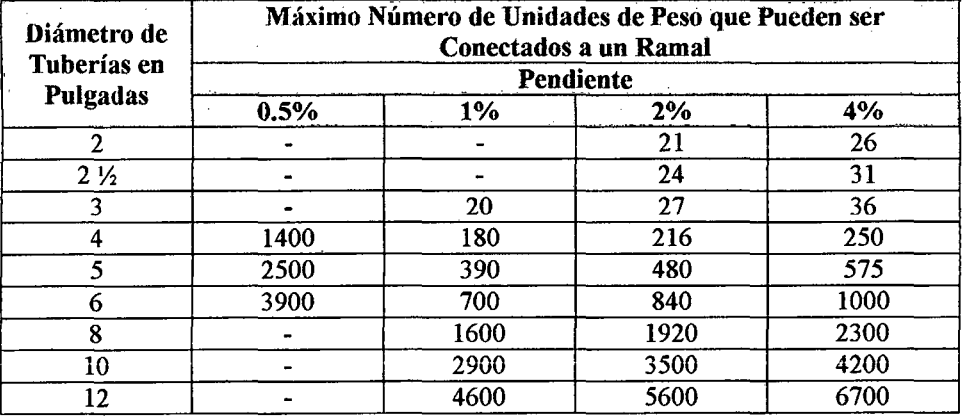

Fuente: Reglamento Nacional de Edificaciones

# A. Partes de que consta una red de evacuación

# a. Tuberías de evacuación propiamente dichas

- Derivaciones: son la que enlazan los aparatos sanitarios con las columnas o montantes.
- Columnas o montantes son las tuberías de evacuación verticales
- Colectores Los colectores son las tuberías horizontales que recogen el agua servida al pie de las columnas o montantes, así como de las derivaciones en caso de viviendas o fábricas de un sólo piso y la llevan a la red de alcantarillado público o exterior.
- b. Sifones o trampas
- c. Tuberías de ventilación
- B. Derivaciones

Las tuberías son generalmente de PVC o Fierro Fundido. Las pendientes de las derivaciones serán uniformes y no menores del 1% en diámetros de 4" y mayores, y no menores de 1.5% en diámetros de 3" o menores. Los empalmes entre ramales y derivaciones se harán a un ángulo de 45°, salvo que se hagan en un buzón o caja de registro.

#### C. Montantes o columnas

Llamadas también montantes, son generalmente de PVC o fierro fundido, con lo cual son sólidas y durables. Aunque usualmente no se practica, se recomienda que se enlacen por su parte inferior a los colectores horizontales de descarga en dos formas o se coloca un sifón en la base de cada columna, entre ésta y el colector, o bien se enlazan directamente las columnas con el colector, disponiendo un sifón al final de éste.

#### D. Colectores

Recogen y transportan horizontalmente el agua de las columnas. Los diversos colectores que forman la red horizontal de saneamiento se unen a su vez en un colector final que lleva el agua a la alcantarilla o red exterior de desagües, Los materiales más empleados son concreto, cemento normalizado, PVC, asbesto cemento y fierro fundido.

Se debe colocar cajas de registros en los puntos de recibo de montantes, en los lugares de reunión de 2 ó más colectores, en los cambios de dirección y cada 15 m. como máximo de longitud de cada colector.

#### E. De los registros, cajas de registros y buzones

Los registros serán piezas de fierro fundido o bronce, provistos de tapón en uno de sus extremos. Los tapones de los ingresos serán de fierro fundido o de bronce, de un espesor no menor de 4.8 mm. (3/16"), roscados y dotados de una ranura o un saliente que faciiite su remoción.

En conductos menores de 4" de diámetro, los registros serán del mismo diámetro que el de la tubería a que sirven; en los de 4" de diámetro o mayores deben utilizarse registros de 4" como mínimo.

La distancia mínima entre el tapón de cualquier registro y una pared, techo o cualquier otro elemento que pudiera obstaculizar la limpieza del sistema, será de 45 cm., para tubería de 4" o más y de 30 cm. para tubería de 3" o menos.

Los registros deberán coiocarsc en ios sitios que se indican a continuación:

• Al comienzo de cada ramal horizontal de desagüe o colector.

- Cada 15 m., en los conductos horizontales de desagüe.
- Al pie de cada montante, salvo cuando ella descargue en un colector recto a una caja de registro o buzón distante no más de 10 m.
- Cada 2 cambios de dirección en los conductos horizontales de desagüe
- En la parte superior de cada ramal de las trampas "U"

Las cajas de registro se instalarán en las redes exteriores de desagüe en todo cambio de dirección, pendiente o diámetro y cada 15 m. de largo en tramos rectos. Las cajas de registro serán de concreto o de albañilería, con marco y tapa de fierro fundido, bronce o concreto. Ei acabado finai de ia tapa podrá ser de otro material, de acuerdo al piso que se instale. El interior de las cajas de registro será tarrajeado y pulido y el fondo deberá llevar medias cañas del diámetro de las tuberías respectivas. Las dimensiones de las cajas se determinarán de acuerdo a:

- Los diámetros de las tuberías y
- Profundidad de la Caja de Registro

# 1.9.5. Redes de ventilación

Están constituidas por una serie de tuberías que acometen a la red de desagüe cerca de las trampas estableciendo una comunicación con el aire exterior.

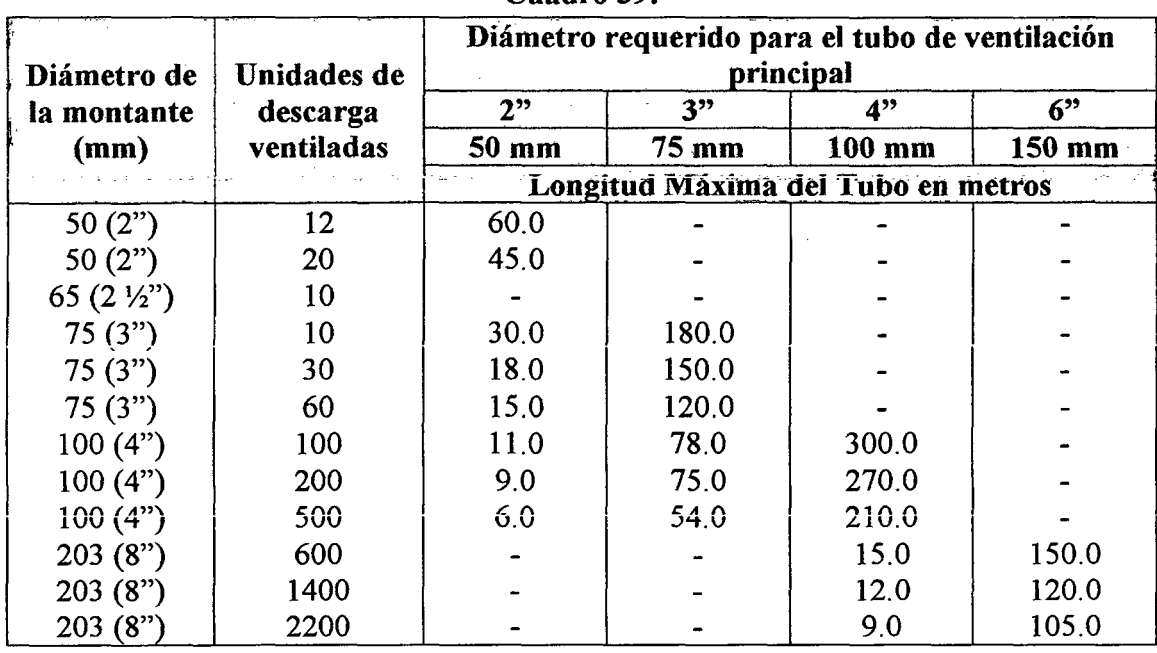

Cuadro 39:

#### UNIVERSIDAD NACIONAL DE CAJAMARCA FACULTAD DE INGENIERÍA- E.A.P. INGENIERIA CIVIL Proyecto Profesional para optar el Título Profesional de Ingeniero Civil "Proyecto del Pabellón Aulas de la Institución Educativa José Gálvez de Huacapampa - Celendín"

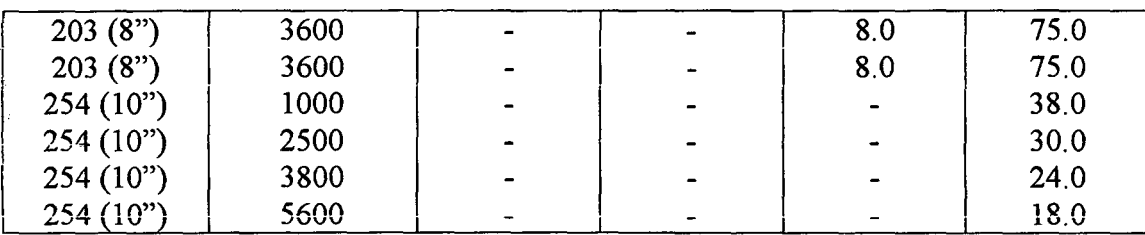

Cuando una montante tenga en su recorrido un cambio de dirección de 45° o más con la vertical, será necesario ventilar los tramos de la montante que queden por encima y por debajo de dicho cambio. Estos tramos podrán ventilarse separadamente según lo especificado en el inciso i) del presente artículo o bien se podrá ventilar por medio de tubos auxiliares de ventilación, uno para el tramo superior inmediatamente antes del cambio y otro para el tramo inferior. Cuando el cambio de dirección de la montante sea menor de 45° con la vertical, no se requerirá la ventilación auxiliar.

Para la ventilación individual de aparatos sanitarios, el diámetro de la tubería de ventilación será igual a la mitad del diámetro del conducto de desagüe al cua1 ventila y no menor de 50 mm ("2") Cuando la ventilación individual va conectada a un ramaí horizontaí común de ventilación, su diámetro y íongitud se determinará según el siguiente cuadro:

|             |             | ~~~~~~ ~ ~~                             |                 |        |  |  |
|-------------|-------------|-----------------------------------------|-----------------|--------|--|--|
| Diámetro de |             | Diámetro del tubo de ventilación        |                 |        |  |  |
| ramal       | Número      | $50 \text{ mm}$                         | $75 \text{ mm}$ | 100 mm |  |  |
| horizontal  | máximo      | 2"                                      | 3"              | 4"     |  |  |
| de desagüe  | unidades de | Máxima longitud del tubo de ventilación |                 |        |  |  |
| (mm)        | descarga    | (m)                                     |                 |        |  |  |
| 50(2")      | 12          | 12.0                                    |                 |        |  |  |
| 50(2")      | 20          | 9.0                                     |                 |        |  |  |
| 75(3")      | 10          | 6.0                                     | 30.0            |        |  |  |
| 75(3")      | 30          |                                         | 30.0            |        |  |  |
| 75(3")      | 60          |                                         | 24.0            |        |  |  |
| 100(4")     | 100         | 2.1                                     | 15.0            | 60.0   |  |  |
| 100(4")     | 200         | 1.8                                     | 15.0            | 54.0   |  |  |
| 100(4"')    | 500         |                                         | 10.8            | 42.0   |  |  |

Cuadro 40.

#### 1.9.6. Sistemas de colección y evacuación de aguas de lluvias

Se llama así, al Sistema de canaletas y/o tuberías que recogen el agua proveniente de las precipitaciones pluviales que caen sobre techos, patios, y/o zonas pavimentadas de una edificación y la evacúan hacia un sistema de disposición final adecuado.

Es importante indicar que existen 3 formas de evacuar finalmente el agua de lluvia:

- a. Red de Evacuación de aguas de lluvia separada del Sistema de Alcantarillado.
- b. Red de Alcantarillado Mixto o de uso tanto para desagüe Cloacales como de iluvia.
- c. Evacuación hacia cunetas, canales o Jardines.

# 1.10. EVALUACIÓN DE IMPACTO AMBIENTAL<sup>29</sup> 1.10.1. Generalidades

La Evaluación del Impacto Ambiental, concebida como un instrumento de política ambiental, analítico y de alcance preventivo, permite integrar al ambiente un proyecto o una actividad determinada; en esta concepción el procedimiento ofrece un conjunto de ventajas al ambiente y al proyecto, invariablemente, esas ventajas sólo son apreciables después de largos períodos de tiempo y se concretan en economías en las inversiones y en los costos de las obras, en diseños más perfeccionados e integrados al ambiente y en una mayor aceptación social de las iniciativas de inversión.

#### 1.10.2. Definiciones previa:;

#### A. Medio ambiente

Es el entorno vital; el conjunto de factores físico  $-$  naturales, sociales, culturales, económicos y estéticos que interactúan entre sí, con el individuo y con ia comunidad en ia que vive, determinando su forma, carácter, reiación y supervivencia.

#### B. Medio fisico o medio natural

Sistema constituido por los elementos y procesos del ambiente natural tal como lo encontramos en la actualidad y sus relaciones con la población, está conformado por tres subsistemas:

- a. Medio inerte o medio fisico propiamente dicho: aire, tierra y agua.
- b. Medio biótico: flora y fauna.
- c. Medio perceptual: Unidades de paisaje (cuencas visuales, valles y vistas).

#### C. Medio socioeconómico

<sup>&</sup>lt;sup>29</sup> Fuente: Fundamentos de Evaluación de Impacto Ambiental - Guillermo Espinoza

Sistema constituido por las estructuras y condiciones sociales, histórico culturales y económicas en general, de las comunidades humanas o de la población de un área determinada.

#### D. Factores ambientales

Factores ambientales o parámetros ambientales vienen a ser los diversos componentes del medio ambiente entre los cuales se desarrolla la vida en nuestro planeta, son el soporte de toda actividad humana, éstos son:

- a. El hombre, la flora y la fauna.
- b. El suelo, el agua, el aire, el clima y el paisaje.
- c. Las interacciones entre los anteriores.
- d. Los bienes materiales y el patrimonio cultural.

#### E. Entorno de un proyecto

Es el ambiente que interacciona con el proyecto en términos de entradas (recursos, mano de obra, espacio, etc.) y de saiidas (productos, empíeos, rentas, etc.).

#### F. Impacto ambiental (lA)

Se dice que hay impacto ambiental cuando una acción o actividad produce una alteración favorable o desfavorable en el medio, o en alguno de los componentes del medio. Esta acción puede ser un proyecto de ingeniería, un programa, un plan, una ley o una disposición administrativa con implicaciones ambientales. El término impacto no implica negatividad, ya que éstos pueden ser tanto positivos como negativos.

#### G. Evaluación de impacto ambiental (EIA)

La EIA, es un proceso jurídico administrativo que tiene por objetivo la identificación, predicción e interpretación de los impactos ambientáles que un proyecto o actividad produciría en caso de ser ejecutado, así como la prevención, corrección y vaíoración de íos mismos; todo eiio con ei fin de ser aceptado, modificado o rechazado por parte de las distintas administraciones públicas competentes.

#### H. Estudio de impacto ambiental (EsiA)

Es el estudio técnico, de carácter interdisciplinario, que incorporado en el procedimiento de la EIA está destinado a predecir, identificar, valorar y corregir las consecuencias o efectos ambientales que determinadas acciones pueden causar sobre la calidad de vida del hombre y su entorno.

#### I. Valoración del impacto ambiental (VIA)

La VIA tiene lugar en la última fase del EsiA y consiste en transformar los impactos, medidos en unidades heterogéneas, a unidades homogéneas de impacto ambiental, de tal manera que permita comparar alternativas diferentes de un mismo proyecto y aún de proyectos distintos.

## J. Calidad del medio ambiente

Es ei mérito para que su esencia y su estructura actuai se conserven. Para cada factor del medio, se mide en la unidad adecuada (monetaria o fisica).

## K. Indicador del impacto ambiental

Llamamos indicador de impacto ambiental al elemento o concepto asociado a un factor que proporciona la medida de la magnitud del impacto, al menos en su aspecto cualitativo y de ser posible en el cuantitativo.

#### 1.10.3. Estructura general de un EIA

Dado que el EIA es un instrumento de gestión de carácter preventivo, el EsiA, como documento técnico que se incluye en el procedimiento administrativo general de la EIA, será de tipo prospectivo. Como se sabe el EsiA es el documento técnico, de carácter interdisciplinario, que incorporado en el procedimiento de la EIA, está destinado a predecir, identificar, valorar y corregir, las consecuencias o efectos ambientales que determinadas acciones pueden causar sobre la calidad de vida y su entorno.

- 1. Análisis del proyecto y sus alternativas, con el fin de conocerlo en profundidad.
- 2. Definición del entorno del proyecto y posterior descripción y estudio del mismo. Es ia fase de búsqueda de información y diagnósiico, consistente en ia recogida de la información necesaria y suficiente para comprender el funcionamiento de medio sin proyecto, las causas históricas que lo ha producido y la evaluación previsible si no se actúa.
- 3. Previsiones de ios efectos que ei proyecto generara sobre ei medio. En esta fase desarrollaremos una primera aproximación al estudio de acciones y efectos, sin entrar en detalles.
- 4. Identificación de las acciones potencialmente impactantes.
- 5. Identificación de los factores del medio potenciaimente impactados.
- 6. Identificación de reiaciones causa-efecto entre acciones del proyecto y factores de medio. Elaboración de la. matriz de Importancia y valoración cualitativa del impacto.
- 7. Predicción de ia magnitud del impacto sobre cada factor.

#### **UNIVERSIDAD NACIONAL DE CAJAMARCA**  FACULTAD DE INGENIERÍA- E.A.P. INGENIERIA CIVIL Proyecto Profesional para optar el Título Profesional de Ingeniero Civil "Proyecto del Pabellón Aulas de la Institución Educativa José Gálvez de Huacapampa - Celendín"

- 8. Valoración cuantitativa del impacto ambiental, incluyendo transformación de medidas de impactos en unidades inconmensurables a valores conmensurables de calidad ambiental, y suma ponderada de ellos para obtener el impacto total.
- 9. Definición de las medidas correctoras, precautorias y compensatorias y del programa de vigilancia ambiental, con el fin de verificar y estimar la operatividad de aquello5.
- 10. Procesos de participación pública, tanto de particulares como agentes sociales y organismos interesados.
- 11. Emisión del informe final.
- 12. Decisión del órgano competente.

### **1.10.4.MATRIZ DE LEOPOLD**

El método de Leopold está basado en una matriz de 100 acciones que pueden causar impacto al ambiente y representado por columnas y 88 características y condiciones ambientales representadas por filas. Como resultado, los impactos a ser analizados suman 8,800. El procedimiento de elaboración e identificación es el siguiente:

- Se elabora un cuadro (fila), donde aparecen las acciones del proyecto.
- Se eiabora otro cuadro (coiumna), donde se ubican ios factores ambientales.
- Construir la matriz con las acciones (columnas) y condiciones ambientales (filas).
- Para ia identificación se confrontan ambos cuadros se revisan ías fiias de las variables ambientales y se seleccionan aquellas que pueden ser influenciadas por las acciones del proyecto.
- Evaluar la magnitud e importancia en cada celda, para lo cual se realiza lo siguiente:
	- Trazar una diagonal en las celdas donde puede producirse un impacto.
	- En la esquina superior izquierda de cada celda, se coloca un número entre 1 y 10 para indicar la magnitud del posible impacto (mínima = 1) delante de cada número se colocará el signo (-) si el impacto es perjudicial  $y(+)$  si es beneficioso.
	- En la esquina superior derecha colocar un número entre 1 y 10 para indicar la importancia del posible impacto (por ejemplo regional frente a local).
- Adicionar dos filas y dos columnas de celdas de cómputos
	- En la primera celda de computo se suma los índices (-) del producto de la magnitud e importancia.
	- En la segunda celda se suma los índices (+) del producto de la magnitud e importancia.

Los resultados indican cuales son las actividades más perjudiciales o  $\omega$ beneficiosas para el ambiente y cuáles son las variables ambientales más afectadas, tanto positiva como negativamente.

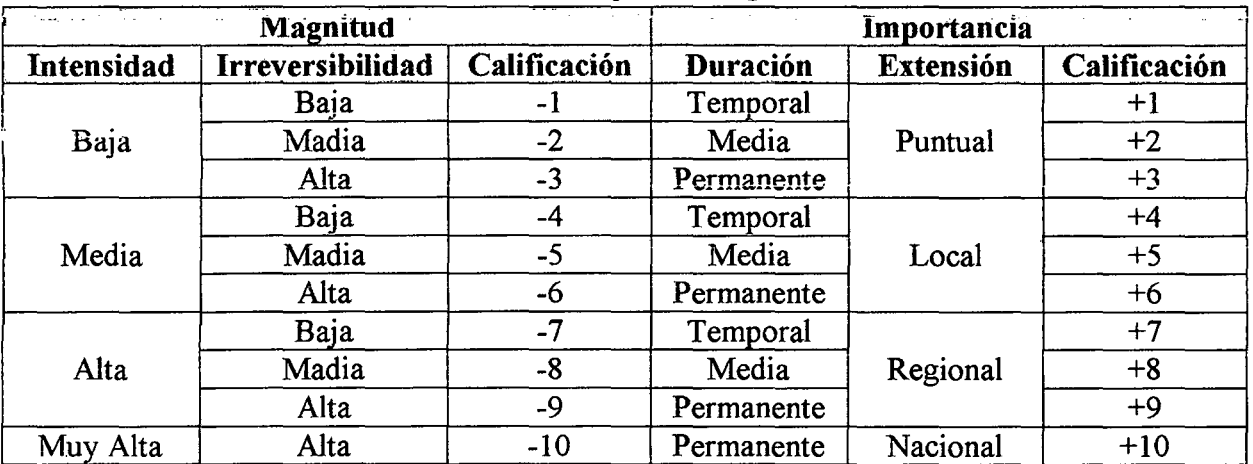

#### Cuadro 41: Impactos Negativos

Fuente: Fundamentos de Evaluación de Impacto Ambiental - Guillermo Espinoza

# Magnitud **Importancia** Intensidad Irreversibilidad Calificación Duración Extensión Calificación Baja  $+1$  | Temporal  $+1$  +1 Baja | Madia | +2 | Media | Puntual | +2 Alta  $+3$  Permanente  $+3$ Baja  $+4$  Temporal  $+4$ Media Madia +5 Media Local +5 Alta  $\begin{array}{|l|c|c|c|c|}\n\hline\n\text{Alta} & +6 & \text{Permanente} & +6 \\
\hline\n\text{Baia} & +7 & \text{Temporal} & +7 \\
\hline\n\end{array}$ Baja  $+7$  Temporal  $+7$ Alta | Madia | +8 | Media | Regional | +8 Alta  $+9$  Permanente +9 Muy Alta | Alta | +10 | Permanente | Nacional | +10

#### Cuadro 42: Impactos Positivos

Fuente: Fundamentos de Evaluación de Impacto Ambiental - Guillermo Espmoza

# , **CAPITULO 11**  , **METO DO LOGIA**

# 2.1. ANÁLISIS POBLACIONAL

El análisis poblacional, se realizó mediante el método geométrico recomendado por el INEI, ya que en este método se asume que la población crece a una misma tasa promedio en el tiempo. Como los datos presentan saltos, este método es el más apropiado. Los datos utilizados para el cáicuio de ia población son ios datos históricos de la institución educativa.

# 2.1.1. Tasa de crecimiento

Se calculó mediante la ecuación (Ec. 06), comprendiendo un tiempo entre los años 1992 y 2011, que hacen un tiempo de 20 años.

## 2.1.2. Proyección de la población

La población para el proyecto se proyectó a 20 años, usando el método geométrico y se calculó mediante la ecuación (Ec.09).

*(Ver Apéndice 1)* 

# *2.2.* ESTUDIO TOPOGRÁFICO

## 2.2.1. Reconocimiento del terreno

Se realizó el reconocimiento del terreno de la Institución Educativa "José Gálvez" - Huacapampa, en donde se observó que es un terreno con pendiente llana, de forma irregular, donde la mayor parte está destinada a labores académicas y deportivas. El terreno está cercado por un muro perimétrico de muros de ladrillo confinados con columnas y vigas. Todos los ambientes están construidos con material no convencional (Adobe), en donde no se cumplen las condiciones mínimas de diseño, confort y seguridad para la Institución Educativa.

# 2.2.2. Levantamiento topográfico

El levantamiento topográfico se efectuó con equipos modernos de precisión usando:

- Estación total.
- Prismas.
- **GPS**
- Brújula

Como procedimiento se ubicaron las estaciones de acuerdo a los accidentes topográficos. Se tuvo en cuenta para la ubicación de puntos, los lugares más estratégicos como edificios, postes, veredas, árboles, canaletas, vías entre otros.

En los cambios de estación se usó la herramienta "Estación libre" incorporada en las opciones del equipo topográfico el cual facilita este trabajo.

#### UNIVERSIDAD NACIONAL DE CAJAMARCA FACULTAD DE INGENIERÍA- E.A.P. INGENIERIA CIVIL Proyecto Profesional para optar el Título Profesional de Ingeniero Civil "Proyecto del Pabellón Aulas de la Institución Educativa José Gálvez de Huacapampa- Celendin"

Para el modelamiento del terreno, se utilizó el AutoCAD Civil 3D, el cual facilitó, la elaboración del plano topográfico y también los cálculos de áreas y volúmenes de material para el movimiento de tierras.

#### 2.2.3. Trabajo de gabinete

Los datos tomados en campo, se descargaron con el interfaz de la estación total y se importaron los puntos a un software de dibujo, como el Autocad Civil 3D, tenemos que darle el formato de tipo PENZD (Punto, Este, Norte, Cota, Descripción) a nuestra base de datos. Al utilizar la opción de estación libre, hay que revisar minuciosamente y purgar todos los datos que no sirvan pues generará errores en el modelamiento del terreno.

Luego se procedió a la edición del terreno para obtener un plano coherente y de acuerdo a io que se tiene en ei terreno, pues ia superficie que genera ei programa automáticamente no corresponde, debiendo nosotros efectuar la triangulación correcta. Se procedió a dibujar los rasgos más significativos como vías, edificios, casas, postes, veredas, carreteras, etc.

*(Ver Apéndice 2)* 

# 2.3. ESTUDIO DE MECÁNICA DE SUELOS

## 2.3.1. Ubicación de calicatas

Luego de la concepción del anteproyecto arquitectónico, el cual nos permitió definir con precisión la zona donde se emplazara el pabellón aulas, es que sabemos donde habrá la mayor incidencia de cargas de la estructura, y también las partes más críticas a cimentar. Este es el criterio más importante que se tuvo para la ubicación de calicatas.

Se seleccionaron 03 zonas para excavar las calicatas, las cuales se ubicaron de tal forma que las muestras extraídas sean representativas del terreno en donde se proyectó el edificio del pabellón aulas.

- La calicata C1 está ubicada en la parte central, superior donde se proyectara el modulo A del pabellón aulas.
- La calicata C2 está ubicada en la parte superior, lateral izquierda donde se proyectara la escalera del pabellón aulas.
- La calicata C3 está ubicada en la parte superior, lateral derecha donde se proyectara el modulo B del pabellón aulas.

# 2.3.2. Exploración y obtención de muestras

El método consiste en excavar una calicata, para que una persona pueda ingresar a extraer las muestras. La excavación se realizó de manera manual con la ayuda de peones.

Proyecto Profesional para optar el Título Profesional de Ingeniero Civil "Proyecto del Pabellón Aulas de la Institución Educativa José Gálvez de Huacapampa- Celendín"

El muestreo se realizó según lo estipulado en la norma E.050. Las calicatas fueron de forma cuadrada de 1.20 m., de lado. Se excavaron de forma manual con pico y palana con una profundidad de acuerdo a la zona en estudio.

Se obtuvieron muestras representativas de cada estrato, las mismas que fueron colocadas en bolsas plásticas, a fin de evitar la pérdida de su contenido de humedad natural y codificándolas con una etiqueta, para su fácil identificación en el laboratorio, la cantidad de una muestra fue de 5 Kg., aproximadamente por cada estrato.

# 2.3.3. Ensayos de laboratorio

# 2.3.3.1. Contenido de Humedad (W%) (Norma ASTM D 2216)

# A. Material

 $\mathbb{Z}^2$ l\1uestra alterada extraída del estrato en estudio.

# B. Procedimiento

- Pesar la tara (Wt).  $\mathbb{R}^2$
- Pesar la muestra húmeda en la tara (Wh + t).
- Secar la muestra en la estufa. durante 24 horas a 105 °C.
- Pesar la muestra seca en la tara  $(Ws + t)$ .
- Determinar el peso del agua  $Ww = (Wh + t) (Ws + t)$ .
- Determinar el peso de la muestra seca  $Ws = (Ws + t)$  Wt
- Se calcula el contenido de humedad con la ecuación (Be. 11).

#### 2.3.3.2. Peso específico de sólido de material fino  $(\gamma_s)$  (Norma ASTM D 854) A. Material

- Muestra seca que pase el tamiz N° 4
- Agua  $\overline{a}$

# B. Procedimiento

- $\ddot{\phantom{a}}$ Pesar la muestra seca (Ws).
- Llenar la fiola con agua hasta la marca de 500 ml y pesar (Wfw).
- Colocar la muestra seca ya pesada en la fiola vacía y, verter agua hasta cubrir la muestra. Agitar, luego conectar a la bomba de vacíos durante 15 minutos.
- Retirar la fiola de la bomba de vacíos, inmediatamente agregar agua hasta la marca de 500 ml. y pesar (Wfws).
- Determinar el peso específico mediante la ecuación (Ec. 12).

# 2.3.3.3. Análisis Granulométrico (Norma ASTM D 422/C136)

Se utilizará el análisis granulométrico mediante tamizado por lavado cuando el material es fino (arcillo limoso) o cuando un material granular contiene finos.

#### A. Material

Muestra seca aproximadamente 200 gr. si es material arcillo limoso y  $\mathbf{r}$ 500 gr. si es material arenoso que contiene finos

# B. Procedimiento

- Secar la muestra.
- Pesar la muestra seca (Ws).
- Colocar la muestra en un recipiente, cubrir con agua y dejar durante algunas horas dependiendo del tipo de material.
- Tamizar la muestra por la malla N° 200 mediante chorro de agua.
- La muestra retenida en la malla N° 200 se retira en un recipiente y se deja secar.
- Pasar la muestra seca por el juego de tamices, agitando en forma manual o mediante tamizador.
- Determinar los porcentajes de los pesos retenidos en cada tamiz (% RP).

$$
\%RP = \frac{PRP}{Ws} * 100
$$

- Determinar los porcentajes retenidos acumulados en cada tamiz %RA, para lo cual se sumarán en forma progresiva los %RP, es decir
	- $% RA1 = % RP1$ % RA2 = % RP1 + % RP2 % RA3 = % RP1 + % RP2 + % RP3, etc.
- Determinar los porcentajes acumulados que pasan en cada tamiz. %que pasa =  $100\%$  - %RA.
- Dibujar la curva granulométrica en escala semilogarítmica.

#### 2.3.3.4. Plasticidad: (Norma ASTM D 4318-93)

# A. Límite Líquido

# a. Material

Suelo seco que pasa la malla N° 40.  $\overline{a}$ 

#### b. Procedimiento

- En una cápsula de porcelana mezclar el suelo con agua mediante  $\overline{a}$ una espátula hasta obtener una pasta uniforme.
- Colocar una porción de la pasta en la copa de Casagrande, nivelar mediante la espátula hasta obtener un espesor de 1 cm.
- En el centro hacer una ranura con el acanalador.
- Elevar y caer la copa mediante la manivela a razón de 2 caídas por segundo hasta que las dos mitades de suelo se pongan en contacto en la parte inferior de la ranura y a lo largo de 1.27 cm., registrar el número de golpes.

FACULTAD DE INGENIERÍA- E.A.P. INGENIERIA CIVIL

Proyecto Profesional para optar el Título Profesional de Ingeniero Civil "Proyecto del Pabellón Aulas de la Institución Educativa José Gálvez de Huacapampa- Celendíli"

- Determinar el contenido de humedad de la porción de suelo donde la ranura se cerró.
- Retirar el suelo remanente de la copa de Casagrande y colocar en la cápsula de porcelana, agregar agua si el número de golpes del ensayo anterior ha sido alto, o agregar suelo si el número de golpes ha sido bajo. (El número de golpes debe estar comprendido entre 6 y 35)
- Repetir el ensayo mínimo 2 veces más.
- Dibujar la curva de fluidez (la recta) en escala semilogarítmica.
- Determinar el límite líquido del suelo el cual es el contenido de humedad correspondiente a 25 golpes en la curva de fluidez.

# B. Límite Plástico

- a. Material
	- Una porción de la mezcla preparada para el límite líquido.  $\mathbb{L}$

### b. Procedimiento

- A la porción de la mezcla preparada para el límite líquido agregar  $\Box$ suelo seco de tal manera que la pasta baje su contenido de humedad.
- Enrollar la muestra con la mano sobre una placa de vidrio hasta obtener cilindros de 3 mm. de diámetro y determinar su contenido de humedad cuando estos presenten agrietamientos.
- Repetir el ensayo una vez más.
- El límite plástico es el promedio de los 2 valores de contenidos de  $\overline{a}$ humedad.

#### 2.3.3.5. Presión Admisible.

La capacidad de carga última de las cimentaciones se obtuvo mediante las ecuaciones de Terzagui para cimentaciones que exhiben falla local por corte con las Ecuaciones (Ec. 16), (Ec. 17) y (Ec.18).

La presión admisible tendrá un factor de seguridad por cargas estáticas según la ecuación (Ec.19).

*Todos los resultados se encuentran en el Apéndice 3.* 

# 2.4. HIDROLOGÍA

# 2.4.1. Recopilación de la información

Se ha recopilado el registro histórico de intensidad de la Estación Augusto Weberbauer de la Universidad Nacional de Cajamarca, la cual se ha establecido como estación patrón para luego transferir los datos a la zona del proyecto.

#### 2.4.2. Transferencia de intensidades a la zona del proyecto

Se realizó mediante el método de altitud media, que consiste en calcular la altitud media en la zona del proyecto mediante la ecuación (Ec. 20), para luego calcular las intensidades en la zona de estudio, mediante la ecuación (Ec. 21).

#### 2.4.3. Análisis de la información

Para realizar el análisis de la información, se realizó la prueba de bondad de ajuste, de los datos de la serie de Distribución Gumbel, se utiliza la prueba de ajuste de Smirnov- Kolmogorov. Esta aplicación, calcula además los parámetros de la serie y los parámetros de la distribución, los cuales son los siguientes:

# 2.4.3.1. Cálculo de los parámetros de la serie de intensidades:

Se obtiene la Media y la Desviación estándar.

## 2.4.3.2. Cálculo de los parámetros de la distribución Gumbel:

La aplicación calcula estos parámetros utilizando las ecuaciones (Ec. 22) y (Ec. 23).

## 2.4.3.3. Prueba de bondad de ajuste

Los resultados que se obtienen de la aplicación, de las ecuaciones (Ec. 24) y (Ec. 25). Los estudios hidrológicos deberán tener un nivel de significación del 5%.

#### 2.4.3.4. Decisión

Si el  $\Delta$ máx es menor que  $\Delta$ 0, se concluye que los datos se ajustan a una distribución Gumbel con un nivel de significación del 5%. De no cumplir dicha condición los datos serán descartados.

#### 2.4.4. Simulación del modelo probabilistico de gumbel

Se efectúo la simulación del modelo para duraciones entre 5, 10, 30, 60 y 120 minutos, teniendo en cuenta los parámetros de diseño según las ecuaciones (Ec. 26), (Ec. 28) y la vida útil del proyecto.

Se eligió las intensidades considerando el periodo de retorno de las estructuras a diseñar.

# 2.4.5. Intensidades

Se graficó la Curva Intensidad vs. Tiempo, y se ajusta a una curva estadística, y luego utilizando la ecuación de ajuste hallamos los nuevos valores de las intensidades para la zona del proyecto.

*(Ver Apéndice 4)*
## 2.5. HIDRÁULICA 2.5.1. Caudal de diseño

El caudal de diseño, se obtuvo utilizando el Método Racional, mediante la ecuación (Ec. 30).

Para el cálculo de la intensidad interviene el Tiempo de concentración, expresado en la ecuación (Ec. 31), en función de la longitud y pendiente del tramo que recorrerá el agua.

Los coeficientes de escorrentía usados están plasmados en el Cuadro 03, y las áreas tributarias tanto de techos como de las áreas a drenar, se obtuvieron de los planos respectivos.

#### 2.5.2. Diseño de la sección de canaletas y cunetas

Se realizó usando la expresión de Manning (Ec.32) y (Ec.33) para una sección de máxima eficiencia hidraulica, teniendo en cuenta las velocidades máximas del Cuadro 04 y los coeficientes de rugosidad según el material a utilizar.

*(Ver Apéndice 5)* 

## 2.6. PROYECTO ARQUITECTÓNICO

## 2.6.1. Identificación de la institución educativa.

Una vez definido la zona de influencia y la población escolar a la que va a la que va atender la institución educativa, definimos la capacidad de matrícula de la institución mediante el Cuadro 04: Tipologías de locales de educación secundaria, dado en el ítem 1.6.2 Tipologías de locales de educación secundaria.

## 2.6.2. Asignación de espacios.

En función del quehacer pedagógico, se identificaron los espacios mínimos a considerarse, permitiendo adicionar ambientes compatibles y necesarios con la institución educativa.

## A. Ambientes Indispensables.

Establecimos la cantidad y dimensiones de cada uno de estos ambientes con el Cuadro 05: Ambientes Indispensables y Características, el cual está dentro del ítem 1.6.3. Asignación de espacios.

## B. Ambientes Complementarios.

Proyecto Profesional para optar el Titulo Profesional de Ingeniero Civil "Proyecto del Pabellón Aulas de la Institución Educativa José Gálvez de Huacapampa - Celendín"

Evaluamos si la institución educativa oferta una matrícula por tumo superior o inferior a 1050 alumnos, en caso de ser mayor se puede contar con estos ambientes en medida que se disponga con las áreas de terreno respectivas.

#### 2.6.3. Programación arquitectónica.

El programa arquitectónico se elaboró en concordancia con el Proyecto Curricular, es decir la infraestructura educativa debe coincidir con las necesidades de formación de los estudiantes y la comunidad a la cual va a servir.

El Ministerio de Educación muestra dos tendencias en el uso de las horas de libre disponibilidad.

- Horas de libre disponibilidad repartidas en Comunicación, Matemáticas y Ciencias.
- Horas de libre disponibilidad en Educación para el Trabajo, se disponen de talleres

El programa arquitectónico con el que cuenta la Institución Educativa José Gálvez de Huacapampa se muestra en el Cuadro 07, del ítem 1.6.4. Programación Arquitectónica.

#### 2.6.4. Diseño del esquema básico.

Se ordenó los componentes del diseño establecidos en el programa arquitectónico con base en relaciones lógicas y funcionales entre ellas. Se materializo la solución al problema arquitectónico, dando forma a los espacios diseñados para que cumplan con su función. En el proceso se planteó más de una opción preliminar de diseño antes de decidirse por el que se convirtió en el anteproyecto.

#### 2.6.5. Anteproyecto arquitectónico.

En esta etapa se dimensiono, distribuyo y oriento todos los ambientes y espacios que conforman la institución educativa, para lo cual se utilizó las normas del RNE como son: GE.020 Componentes y Características de los Proyectos, A.OlO Condiciones Generales de Diseño, A.040 Educación, A.080 Oficinas, A.lOO Recreación y Deportes; además de las normas emitidas por el Ministerio de Educación como son: Normas Técnicas para el Diseño de Locales de Educación Básica Regular, y Criterios Normativos para el Diseño de Locales de Educación Básica Regular niveles de Inicial, Primaria, Secundaria y Básica Especial.

Además para concluir con el anteproyecto se hizo un Predimensionamiento de los elementos estructurales que conforman a los ambientes de la edificación indicados en el ítem 1.7.2. Predimensionamiento de elementos estructurales.

En resumen se realizó un plano en planta, uno de cortes y otro de techos de toda la institución educativa.

#### 2.6.6. Proyecto arquitectónico.

Una vez definido la ubicación y distribución de todos los ambientes de la institución educativa se desarrolla únicamente el proyecto del pabellón aulas, en esta etapa se define adecuadamente el edificio realizando planos con vista en planta y cortes, pero a diferencia de la etapa anterior el acotamiento es más detallado. con una escala más cercana a la realidad, indicando además el tipo de materiales y los detalles de diseño que merezcan mención especial.

Es necesario aclarar que el diseño está sujeto a cambios ya que este debe permitir un adecuado diseño de las otras especialidades como son estructuras, instalaciones eléctricas y sanitarias; Hegando así al fin del proceso de diseño.

#### 2.7. PROYECTO ESTRUCTURAL

#### 2. 7.1. Predimensionamiento de elementos estructurales

El predimensionamiento de los elementos estructurales, se realizó mediante las ecuaciones plasmadas en el ítem 1.7.2, según corresponda al elemento estructural ya sean: losas (aligeradas y llenas), vigas, escaleras, columnas, zapatas, vigas de cimentación.

#### 2.7.2. Metrado de cargas y estructuración

Se ha tenido en cuenta al R.N.E. y a las normas americanas del ACI 318, para la elaboración de Proyectos de Educación.

Toda la estructura ha sido configurada con criterio antisísmicos considerando proporción y simetría entre el espaciamiento entre columnas, simetría en cuanto a la distribución de ambientes, igualdad de altura entre los pisos.

Todos los elementos (columnas, vigas, muros, losas, etc.) de la estructura han sido diseñados para resistir efectos máximos y mínimos producidas por las cargas factorizadas.

#### 2.7.3. Análisis estructural

#### 2.7.3.1. Consideraciones Generales

El edificio del pabellón aulas es de concreto armado con iosas aligeradas, para mostrar el procedimiento realizado del análisis de las estructuras de concreto armado, se ha tomado como modelo ai módulo A del pabellón aulas.

#### 2.7.3.2. Método de Análisis.

Para resolver un problema del análisis estructural se debe crear un modelo en base a las características de la estructura que se quiere representar.

El ETABS es una herramienta que permite analizar y diseñar estructuras mediante el uso de modelos sencillos e idealizaciones basadas en conceptos de ingeniería estructural.

El procedimiento desarrollado para generar el modelo es el siguiente.

- A. Configuración previa del modelo.
- Antes de empezar a modelar se estableció el sistema de unidades que se va a emplear. Definimos las unidades en Tn-m.

Grafico 19: Kgf-m

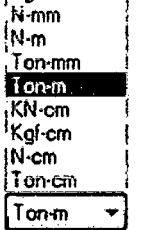

Se ha definido las líneas guía para los ejes "X" e "Y" siguiendo la siguiente secuencia: File - New model - Default.edb - Grid Only.

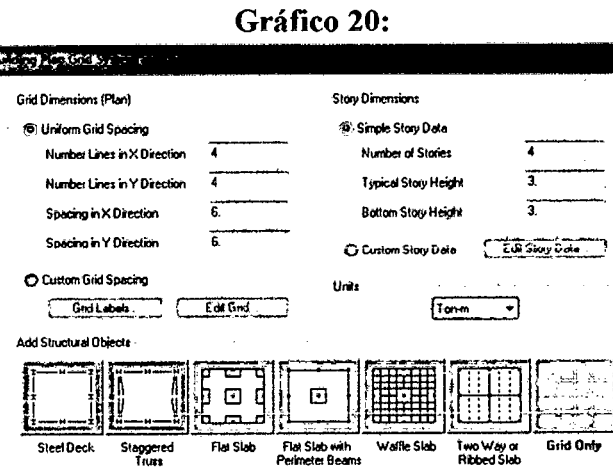

Definimos las líneas guía en planta dirección "X" e "Y", de acuerdo a las  $\bullet$ distancias de nuestros ejes. Edit - Edit Grid Data - Edit Grid ...

Cancel ]

 $C$  ox  $C$ 

Gráfico 21:

UNIVERSIDAD NACIONAL DE CAJAMARCA FACULTAD DE INGENIERÍA - E.A.P. INGENIERIA CIVIL Proyecto Profesional para optar el Título Profesional de Ingeniero Civil "Proyecto del Pabellón Aulas de la Institución Educativa José Gálvez de Huacapampa - Celendín"

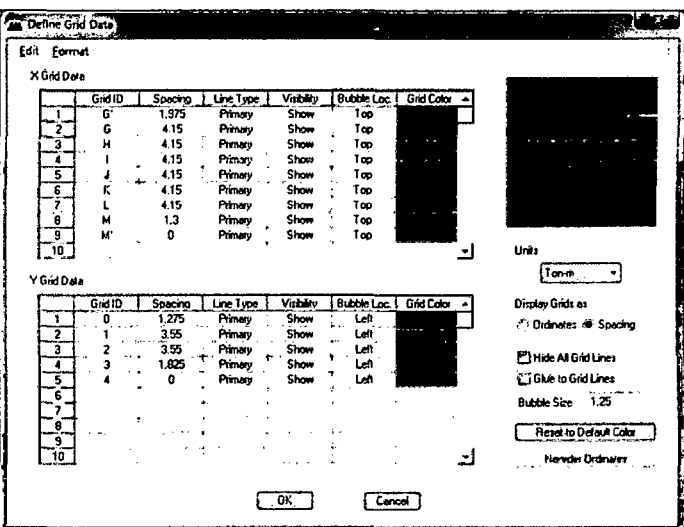

Para la dirección "Z" en donde dibujara las alturas se definieron la malla de los "Storys" y planos de referencia.

Edit - Edit Story Data - Edit Story

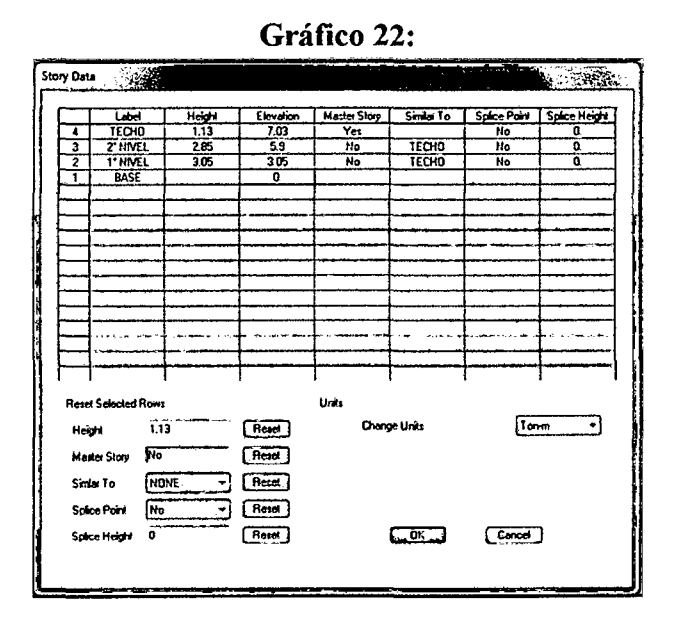

Nuestra malla con los valores para las direcciones "X", "Y" y "Z" queda así:

Gráfico 23:

#### UNIVERSIDAD NACIONAL DE CAJAMARCA FACULTAD DE INGENIERÍA - E.A.P. INGENIERIA CIVIL Proyecto Profesional para optar el Título Profesional de Ingeniero Civil "Provecto del Pabellón Aulas de la Institución Educativa José Gálvez de Huacapampa - Celendín"

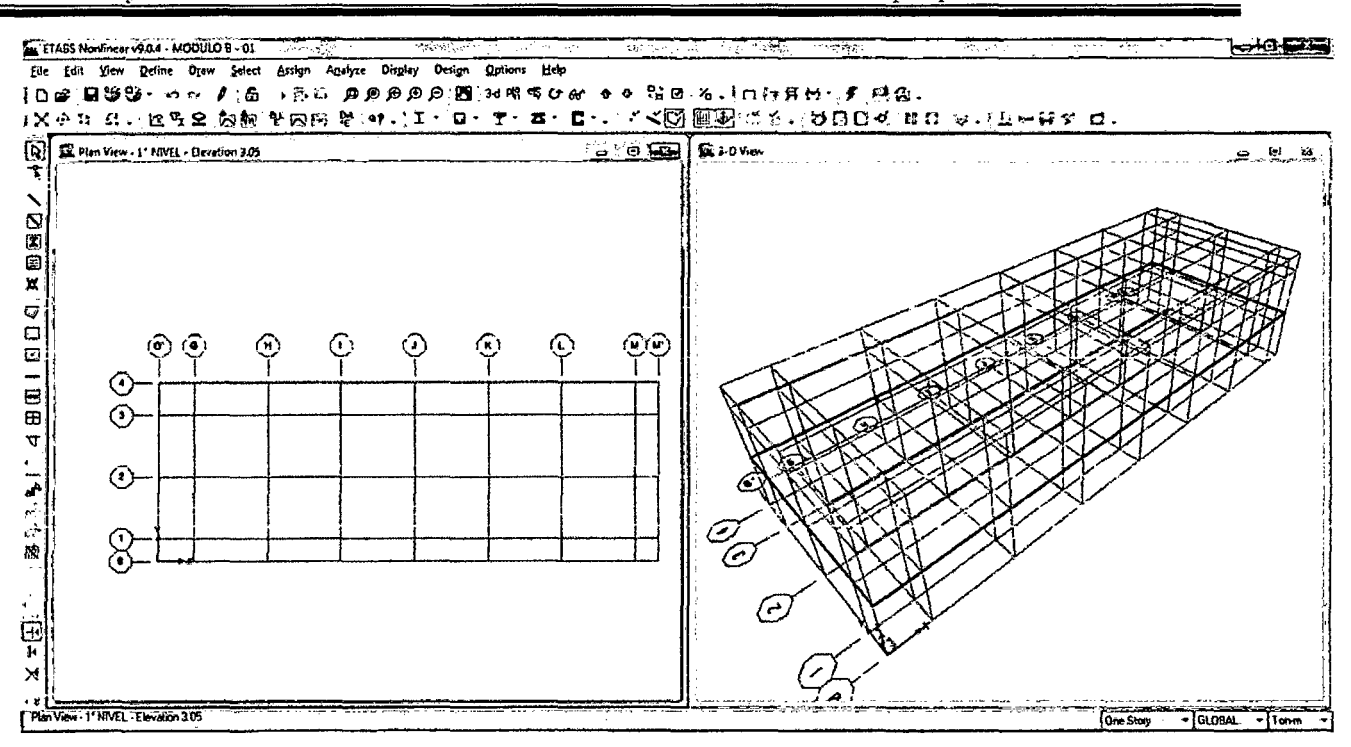

- **B. Modelo Estructural.**
- Definición de materiales  $\bullet$

Se definieron los siguientes materiales: Concreto  $fc = 210$  Kg/cm2 y Albañilería. Define - Material Properties - Add New Material...

| Material Property Data               | a Bastrolo     |                                   |          |
|--------------------------------------|----------------|-----------------------------------|----------|
|                                      |                | Display Color                     |          |
| <b>Material Name</b>                 | <b>CONC210</b> | Color                             |          |
| Type of Material                     |                | Type of Design                    |          |
| C: Orthotropic<br><b>S</b> isotropic |                | Design                            | Concrate |
| Analysis Property Oata               |                | Design Property Data (ACI 318-99) |          |
| Mass per unit Volume                 | 0.245          | Specified Conc Comp Strength, Fc  | 2100     |
| Weight per unit Volume               | 2.4            | Bending Reinf, Yield Stress, fy   | 42000    |
| <b>Modulus of Elasticity</b>         | 2188197.89     | Shear Reinl, Yield Stress, fus    | 42000    |
| Poisson's Ratio                      | 0.15           | <b>E- Lightweight Concrete</b>    |          |
| Coeff of Thermal Expansion           | 1,000E-05      | Shee Strength Reduc, Fautur       |          |
| <b>Shear Modulus</b>                 | 951390.39      |                                   |          |
|                                      |                | Canco                             |          |

Gráfico 24b:

#### UNIVERSIDAD NACIONAL DE CAJAMARCA FACULTAD DE INGENIERÍA - E.A.P. INGENIERIA CIVIL Proyecto Profesional para optar el Título Profesional de Ingeniero Civil "Proyecto del Pabellón Aulas de la Institución Educativa José Gálvez de Huacapampa - Celendín"

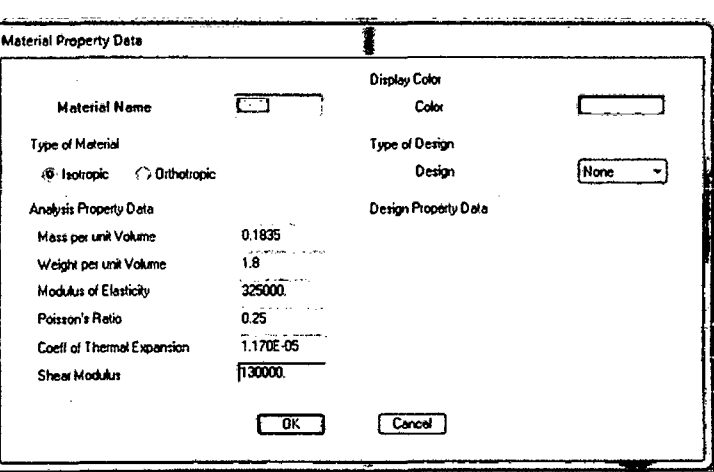

Definición de las secciones de los elementos estructurales para vigas y columnas.

Para secciones rectangulares se usa la opción: Define - Frame sections -Add Rectangular...

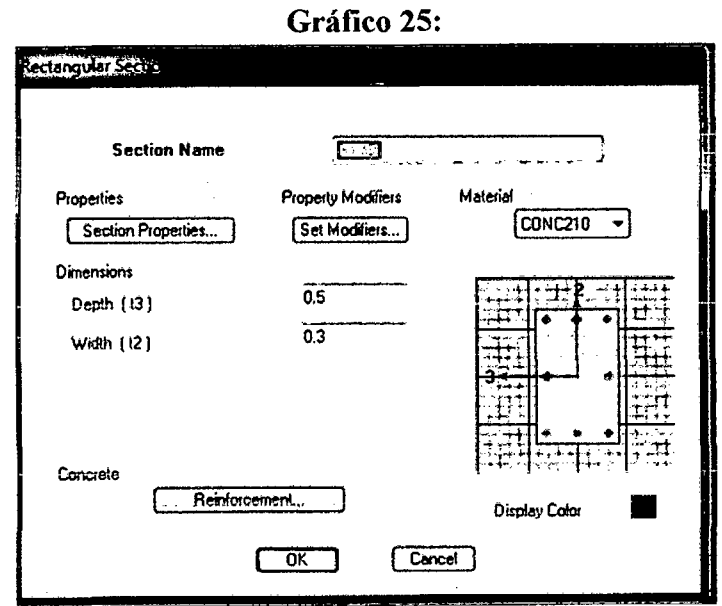

Para columnas en "T", se usa la opción: Define - Frame sections - Add SD Section...

Gráfico 26:

#### UNIVERSIDAD NACIONAL DE CAJAMARCA FACULTAD DE INGENIERÍA - E.A.P. INGENIERIA CIVIL Proyecto Profesional para optar el Título Profesional de Ingeniero Civil "Proyecto del Pabellón Aulas de la Institución Educativa José Gálvez de Huacapampa - Celendín"

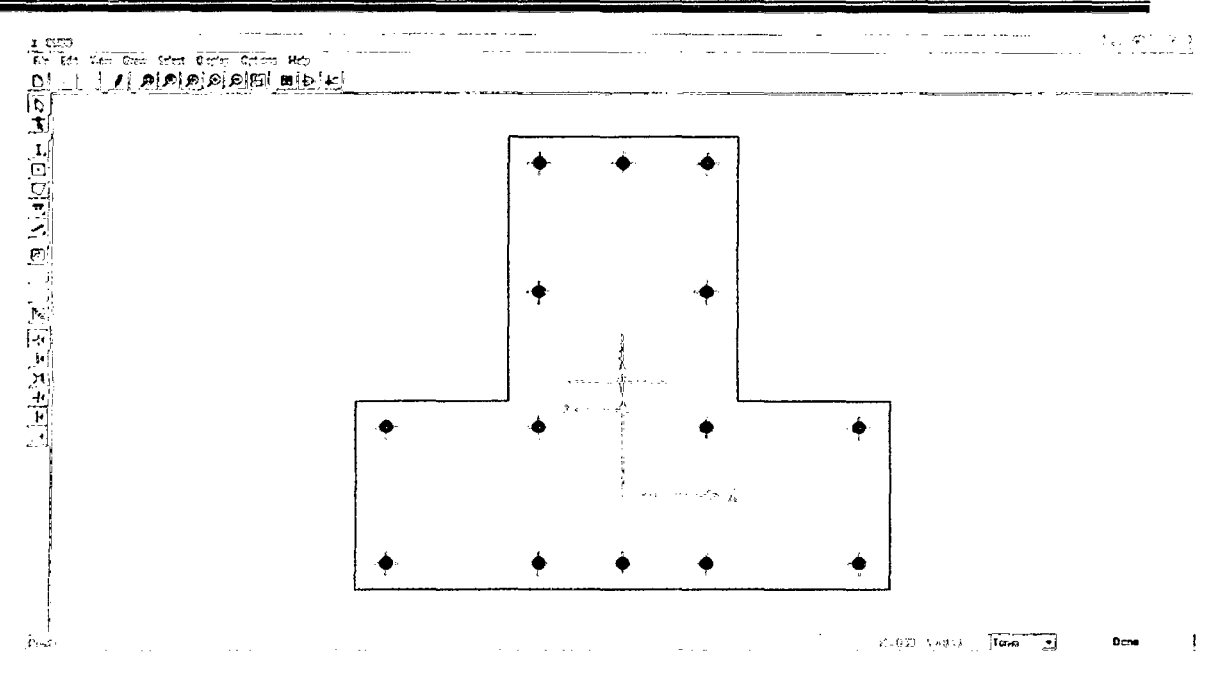

Definición de las secciones de los elementos estructurales para muros.  $\bullet$ Define - Wall/Slab/Deck Sections...

Para los muros seleccionamos WALL1 y hacemos click en Modify/Show Section...

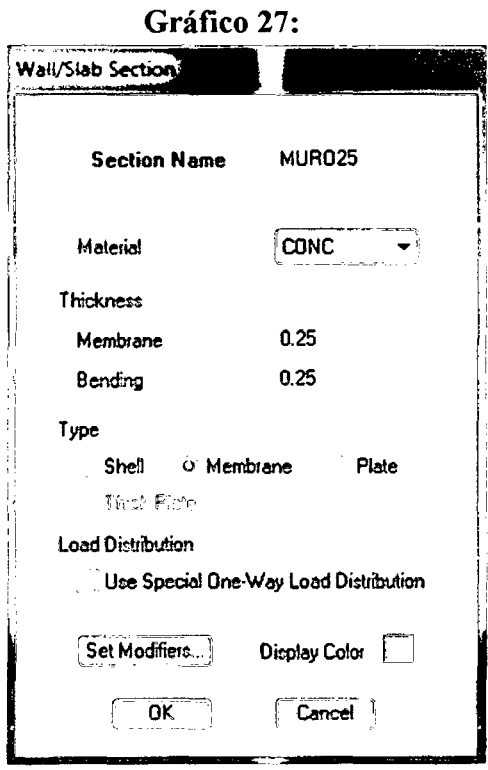

Para la losa seleccionamos DECK1 y hacemos click en Modify/Show Section...

Gráfico 28:

UNIVERSIDAD NACIONAL DE CAJAMARCA

FACULTAD DE INGENIERÍA - E.A.P. INGENIERIA CIVIL

Proyecto Profesional para optar el Título Profesional de Ingeniero Civil "Proyecto del Pabellón Aulas de la Institución Educativa José Gálvez de Huacapampa - Celendín"

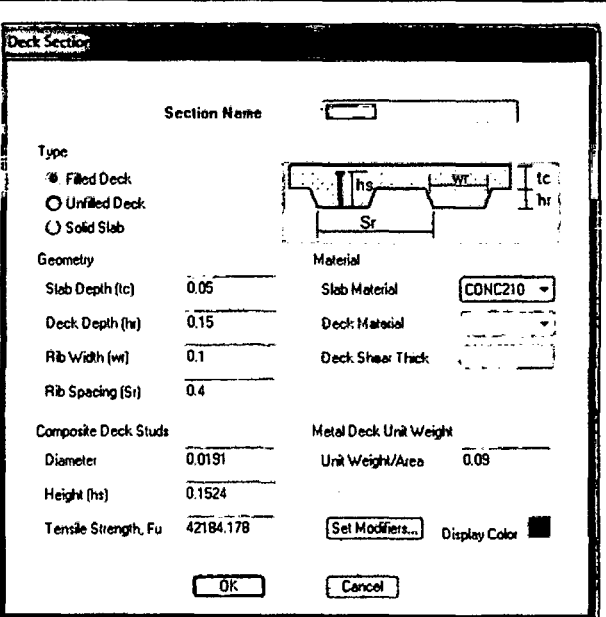

Dibujo de los elementos estructurales vigas, columnas y muros.  $\bullet$ 

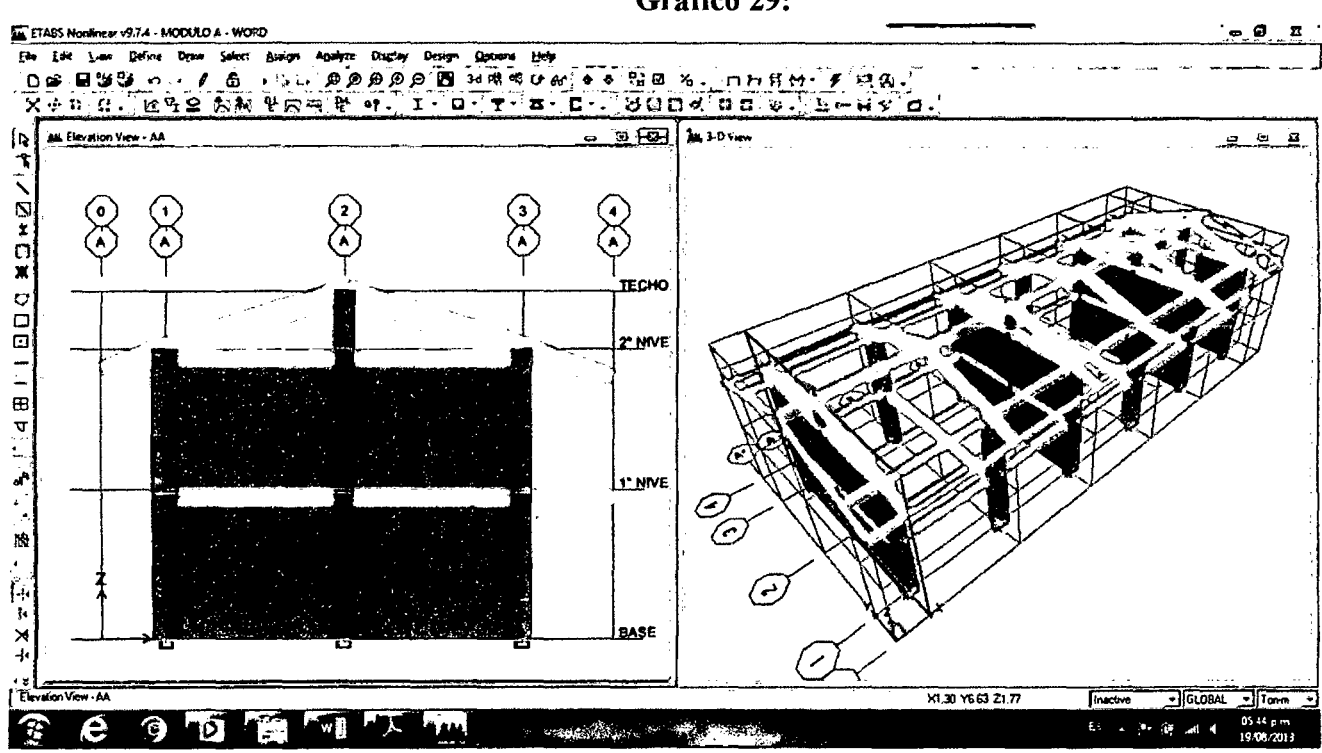

Definición de apoyos Assign - Joint/Point - Restraints (Support)...

#### Gráfico 30:

## Gráfico 29:

UNIVERSIDAD NACIONAL DE CAJAMARCA FACULTAD DE INGENIERÍA - E.A.P. INGENIERIA CIVIL Proyecto Profesional para optar el Título Profesional de Ingeniero Civil "Proyecto del Pabellón Aulas de la Institución Educativa José Gálvez de Huacapampa - Celendín"

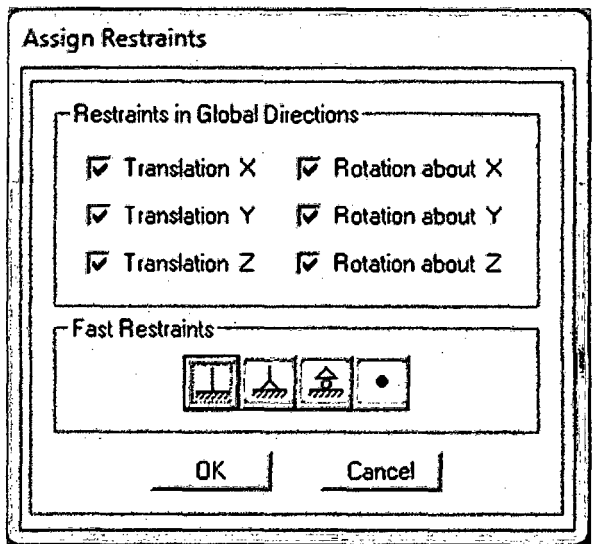

Asignación de brazos rígidos Select - All - Assign - Frame/Line - End (Length) Offsets...

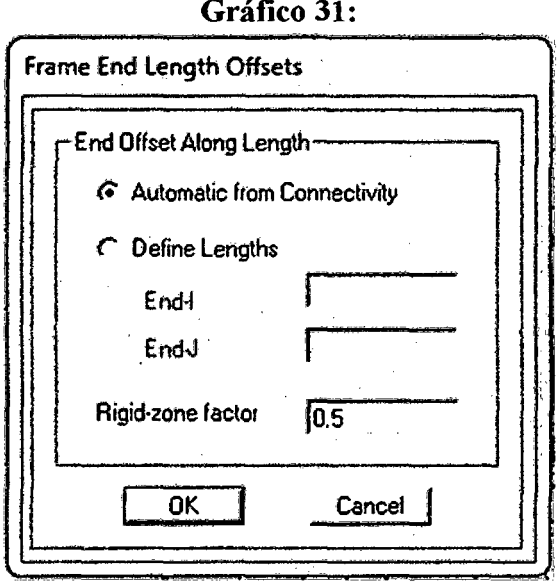

Definición de cargas a aplicar  $\bullet$ Cargas de gravedad Define - Static load cases...

Gráfico 32:

#### UNIVERSIDAD NACIONAL DE CAJAMARCA FACULTAD DE INGENIERÍA - E.A.P. INGENIERIA CIVIL Proyecto Profesional para optar el Título Profesional de Ingeniero Civil "Proyecto del Pabellón Aulas de la Institución Educativa José Gálvez de Huacapampa - Celendín"

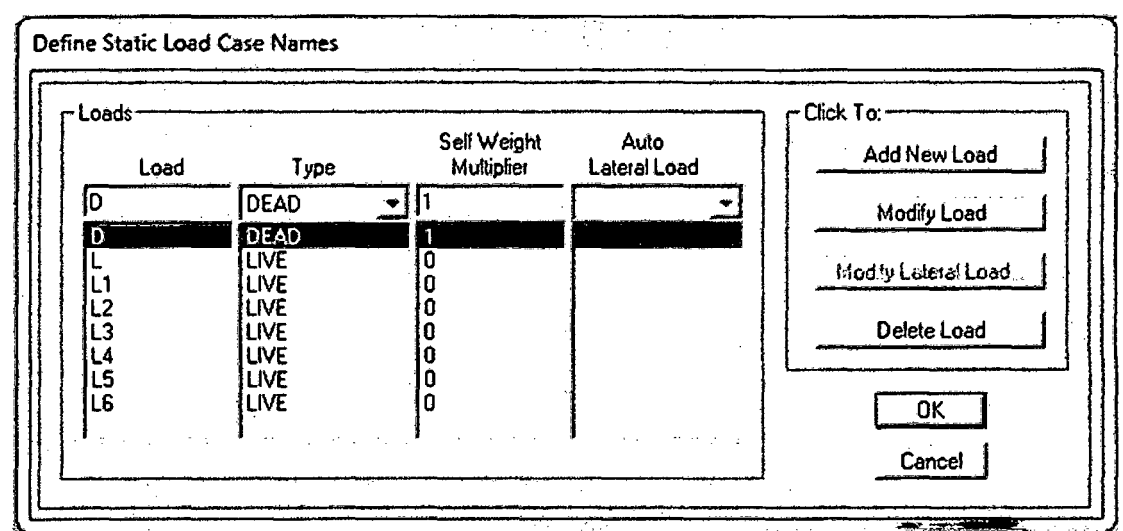

Las cargas a usar son el peso propio, cargas muertas y cargas vivas. Para el peso propio se considera el valor "1" que será calculado automáticamente por el programa, para las cargas vivas se crean más casos de carga para poder realizar la alternancia de cargas.

Asignación de cargas

Assign - Frame line/loads - Uniform...

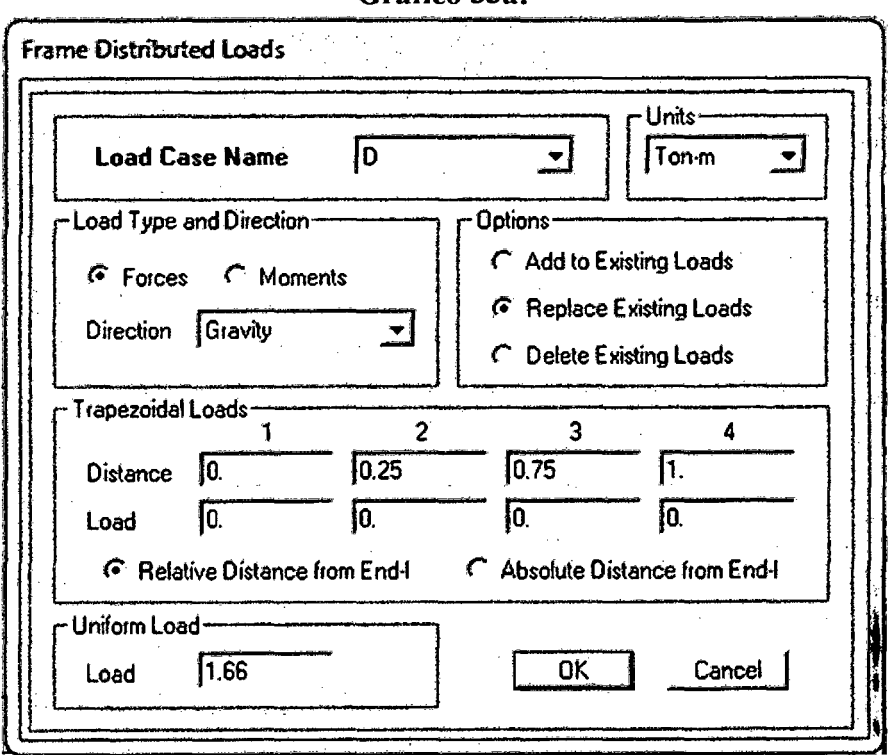

Gráfico 33a:

#### Gráfico 33b:

j.

## UNIVERSIDAD NACIONAL DE CAJAMARCA

FACULTAD DE INGENIERÍA - E.A.P. INGENIERIA CIVIL

Proyecto Profesional para optar el Título Profesional de Ingeniero Civil "Provecto del Pabellón Aulas de la Institución Educativa José Gálvez de Huacapampa - Celendin"

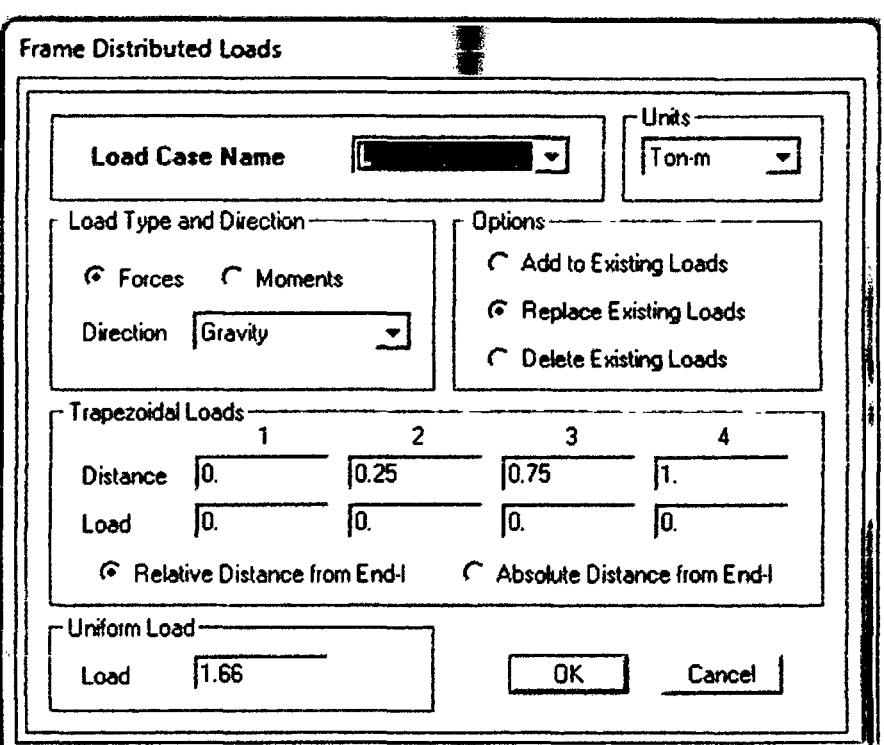

Una vez cargados todos los elementos quedan de la siguiente manera  $\bullet$ 

Gráfico 34:

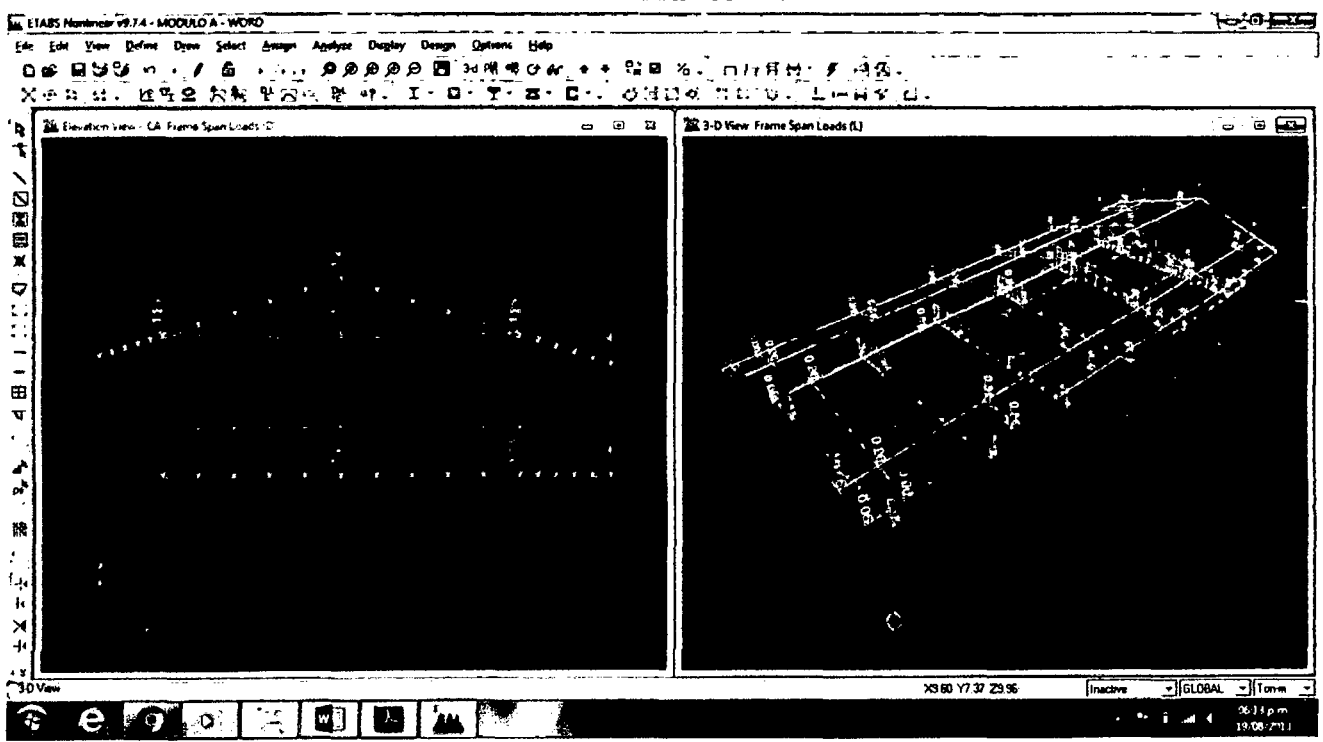

Asignación de diafragmas

Para dar el comportamiento de diafragmas rígidos a las losas, se asignaron la opción diafragma a los puntos.

Assign - Joint/Points - Diaphragms...

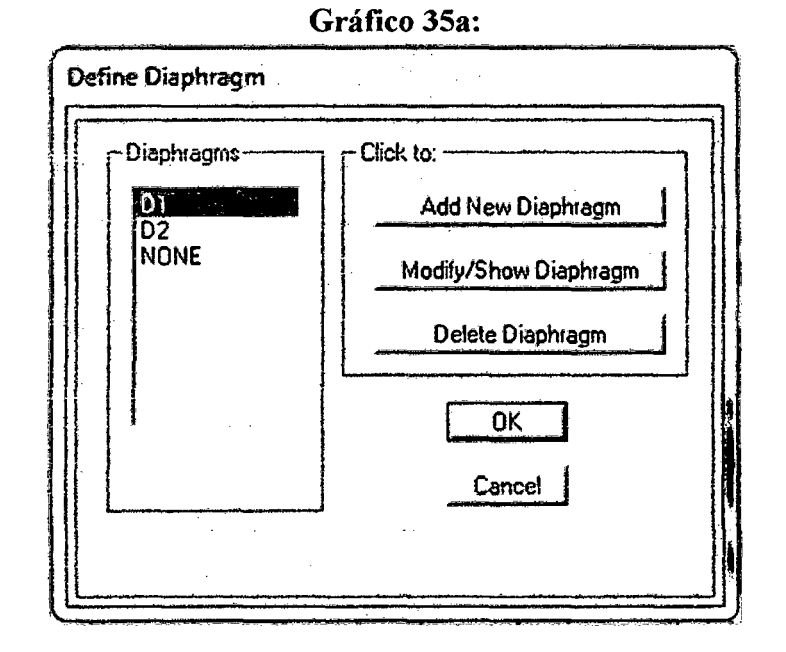

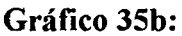

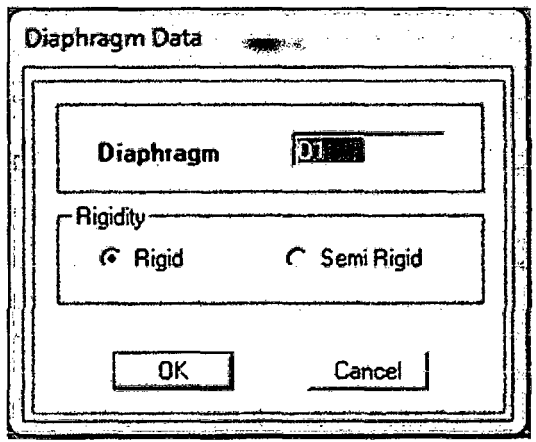

Gráfico 35c:

#### UNIVERSIDAD NACIONAL DE CAJAMARCA FACULTAD DE INGENIERÍA- E.A.P. INGENIERIA CIVIL Proyecto Profesional para optar el Título Profesional de Ingeniero Civil "Proyecto del Pabellón Aulas de la Institución Educativa José Gálvez de Huacapampa- Celendín"

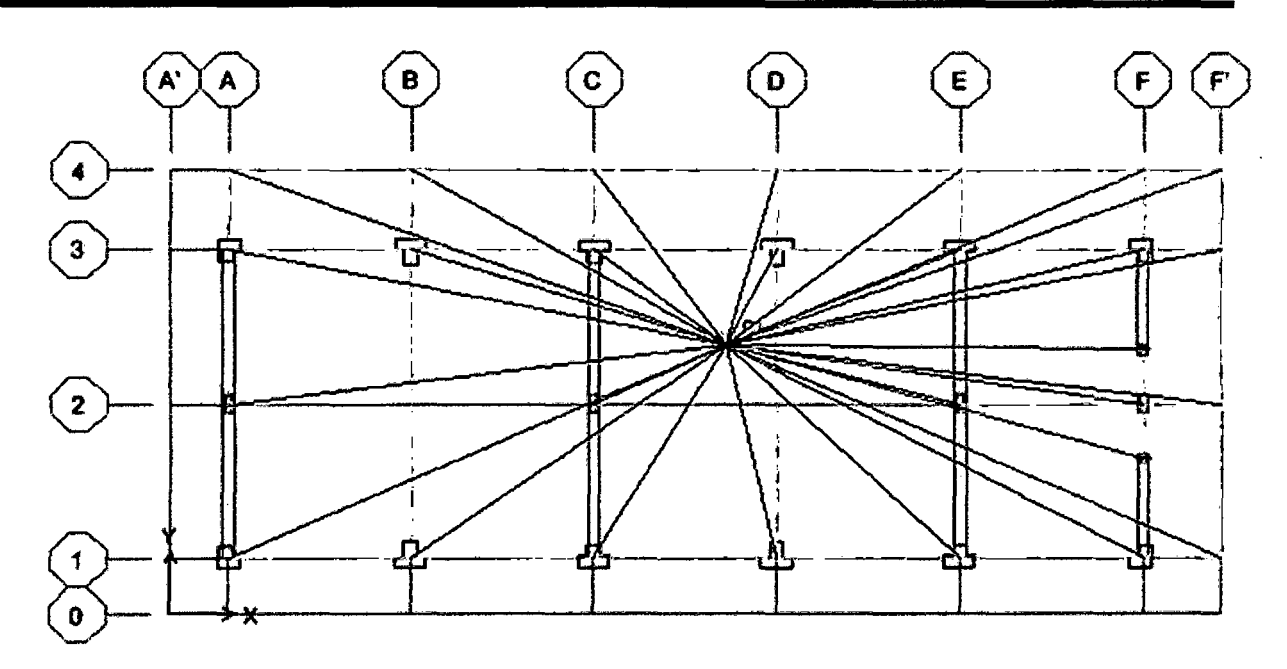

• Definición de Masas

Se procedió a indicar las cargas con las cuales se calculará la masa para los procedimientos de análisis de cargas sísmicas. Los coeficientes que se asignarán para la carga muerta y la carga viva, serán de acuerdo a la categoría de la edificación. Para nuestro caso se asignará el 100% de la carga muerta y el 50% de la carga viva, a excepción del último nivel el cual será el 25% por ser de la categoría "A" (Edificación esencial). Define - Mass Source...

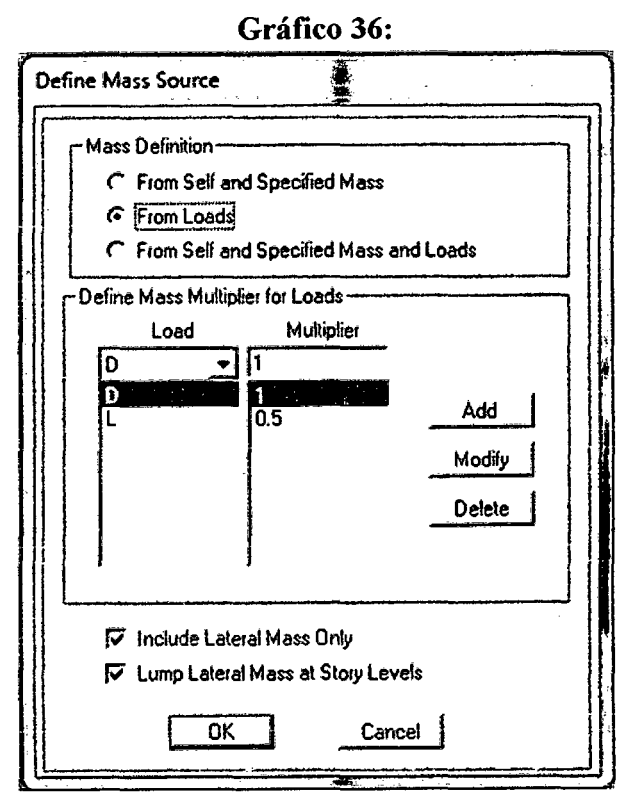

• Definición del Espectro de Pseudo aceleración

A partir de las indicaciones de la Norma Peruana, se definio el espectro para las direcciones "X" e "Y":

#### Define – Response Spectrum – Functions...

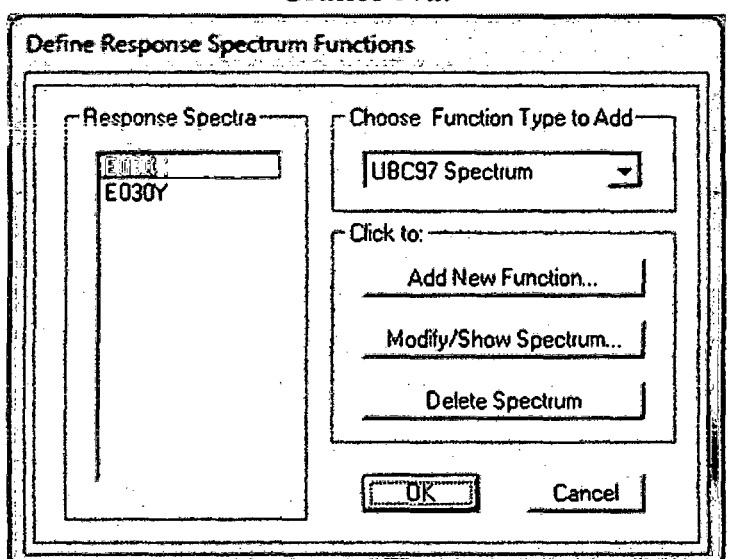

Gráfico 37a:

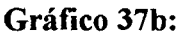

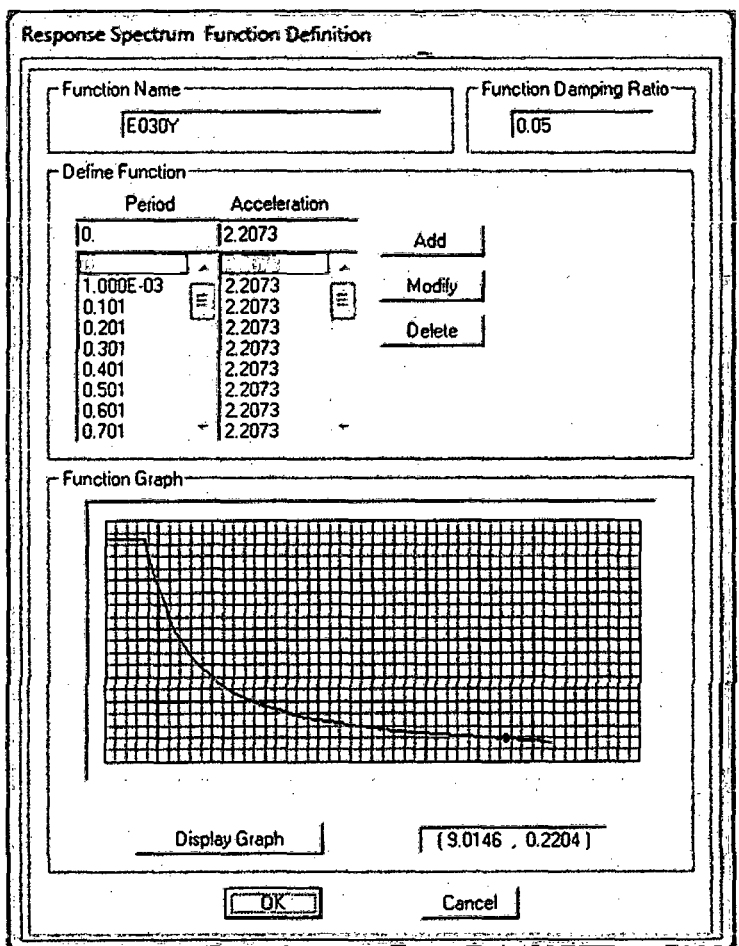

Definición del estado de carga "Espectro de respuesta"

#### UNIVERSIDAD NACIONAL DE CAJAMARCA FACULTAD DE INGENIERÍA - E.A.P. INGENIERIA CIVIL Proyecto Profesional para optar el Titulo Profesional de Ingeniero Civil "Proyecto del Pabellón Aulas de la Institución Educativa José Gálvez de Huacapampa - Celendín"

#### **Define - Response Spectrum Cases**

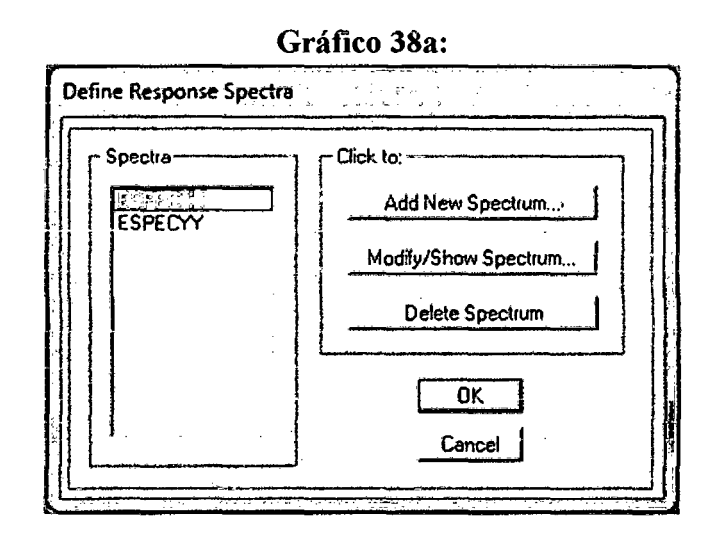

#### Gráfico 38b:

Gráfico 38c:

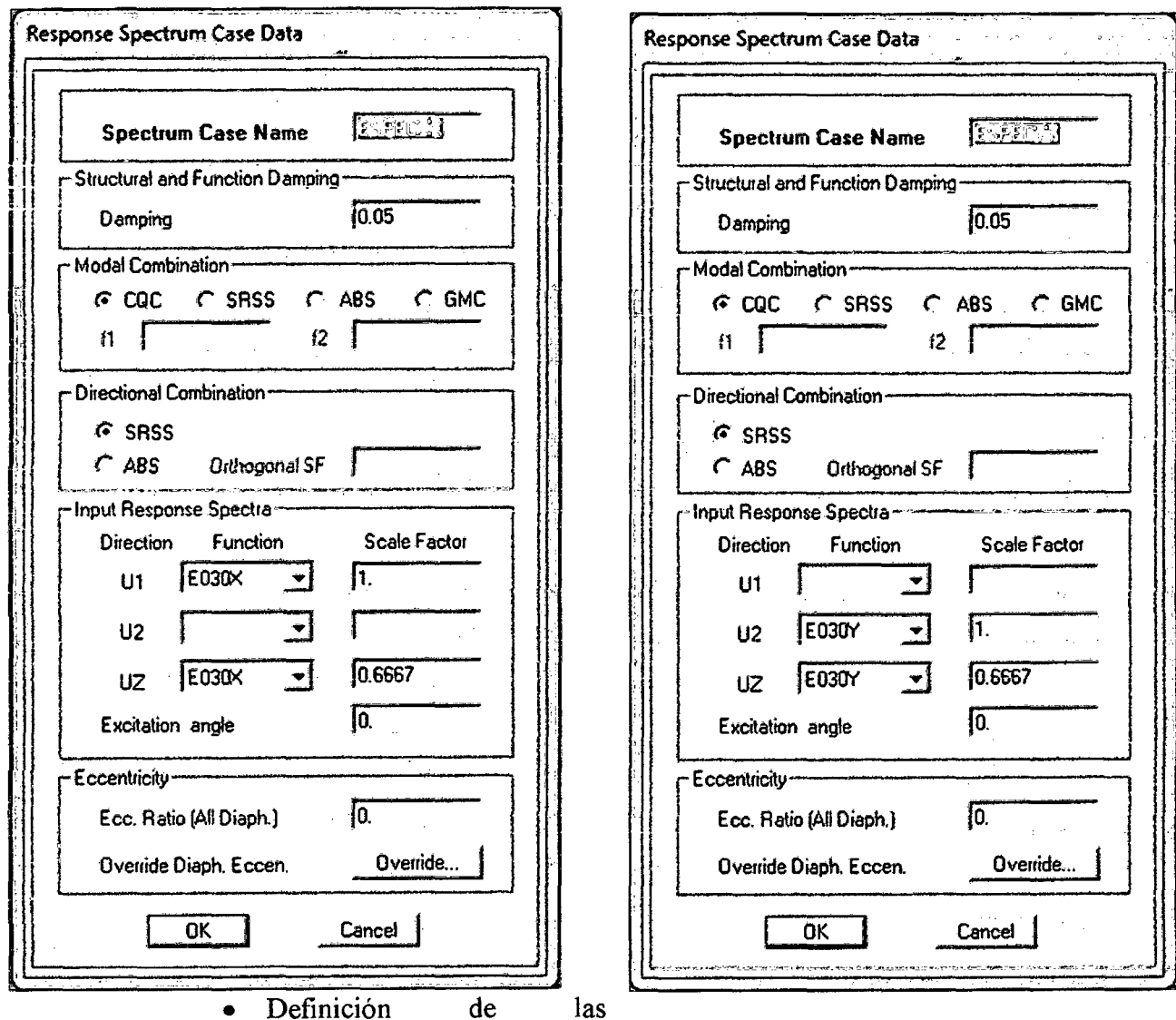

#### UNIVERSIDAD NACIONAL DE CAJAMARCA FACULTAD DE INGENIERÍA - E.A.P. INGENIERIA CIVIL Proyecto Profesional para optar el Título Profesional de Ingeniero Civil "Proyecto del Pabellón Aulas de la Institución Educativa José Gálvez de Huacapampa - Celendín"

combinaciones de carga

Se definirán las siguientes combinaciones de diseño:  $LT =$  Envolvente (L, L1, L2, L3, L4, L5, L6)  $COMB1 = 1.4*D + 1.7*LT$  $COMB2 = 1.25*D + 1.25*LT + ESPECXX$  $COMB3 = 1.25*D + 1.25*LT + ESPECTY$  $COMB4 = 0.90*D + ESPECXX$  $COMB5 = 0.90*D + ESPECTY$  $ENVOL = Envolvente (COMB1, COMB2, \ldots COMB5)$ 

Define - Load combinations...

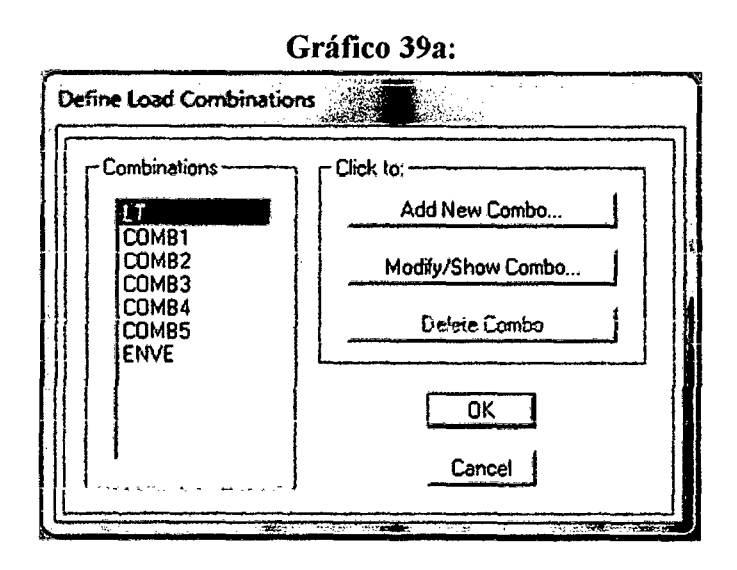

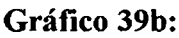

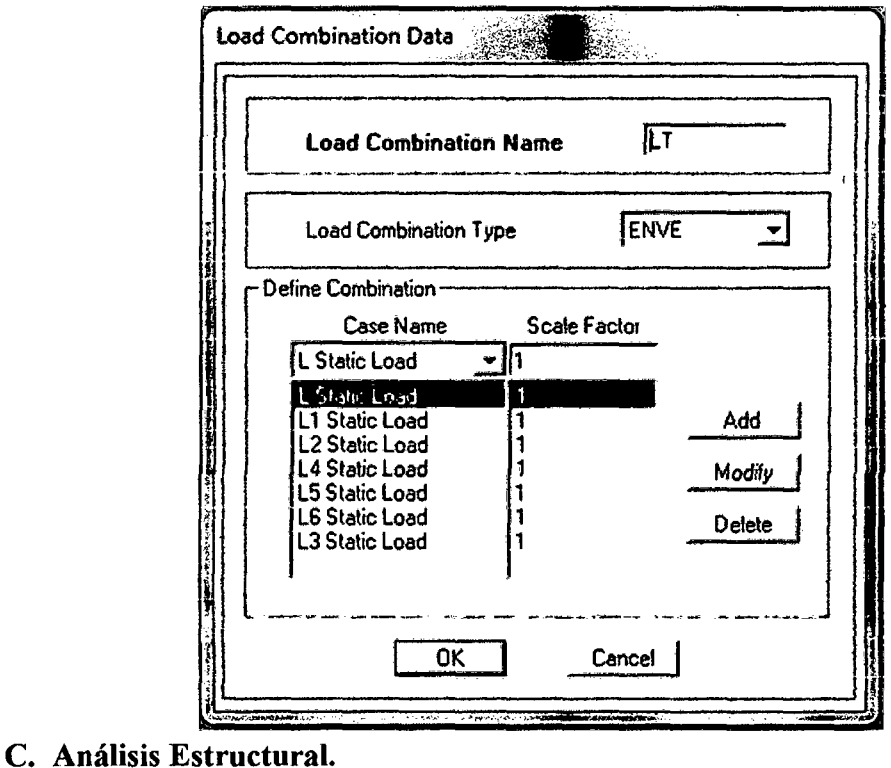

Para ejecutar el análisis estructural, al ser un modelo tridimensional, se  $\bullet$ configuro de la siguiente manera: Analyse - Set Analysis Options - Full 3D...

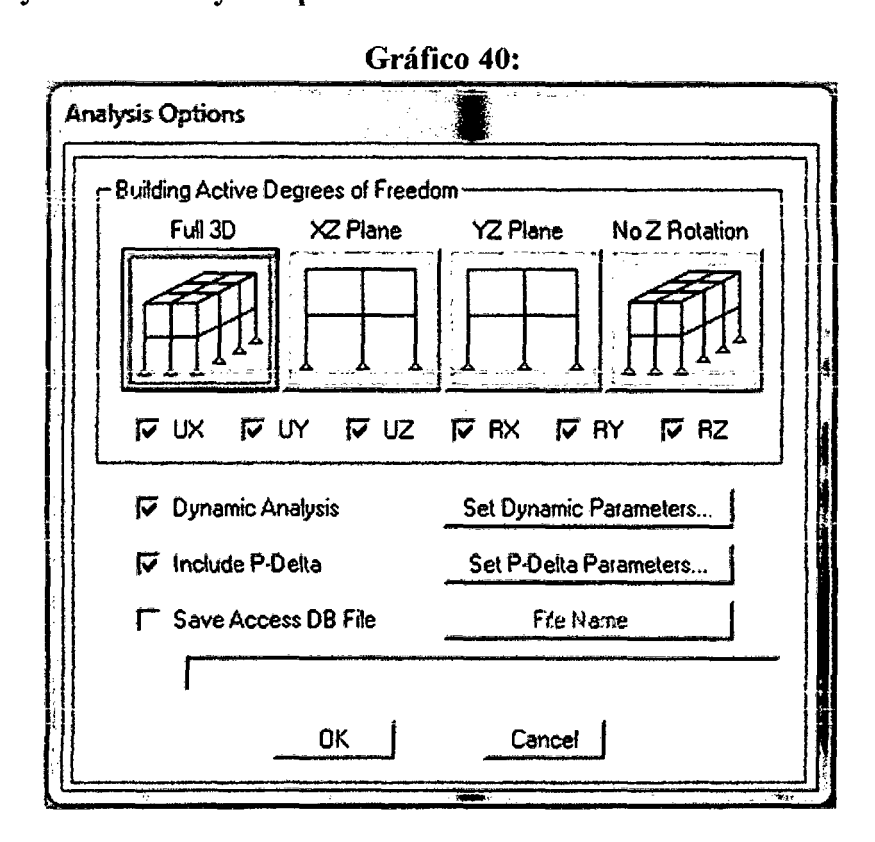

ETABS al ser una herramienta muy versátil, nos permite verificar si todas las definiciones y asignaciones del modelo están bien realizadas. **Analyse - Check Model...** 

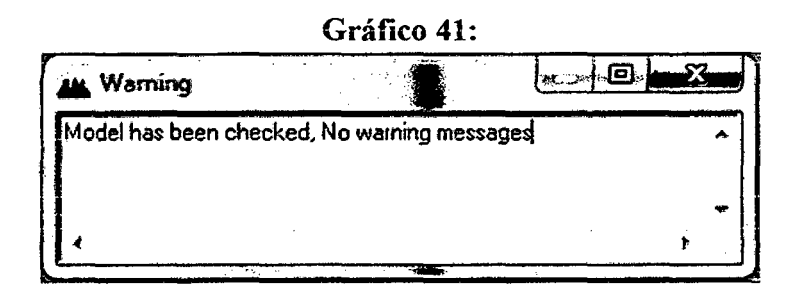

Se ejecutó el análisis **Analyze - Run Analysis** 

## D. Análisis de Resultados.

Una vez ejecutado el análisis, se pueden visualizar los resultados que muestra el programa.

Diagramas de Momentos:

## UNIVERSIDAD NACIONAL DE CAJAMARCA

FACULTAD DE INGENIERÍA - E.A.P. INGENIERIA CIVIL

Proyecto Profesional para optar el Título Profesional de Ingeniero Civil "Proyecto del Pabellón Aulas de la Institución Educativa José Gálvez de Huacapampa - Celendín"

#### Gráfico 42:

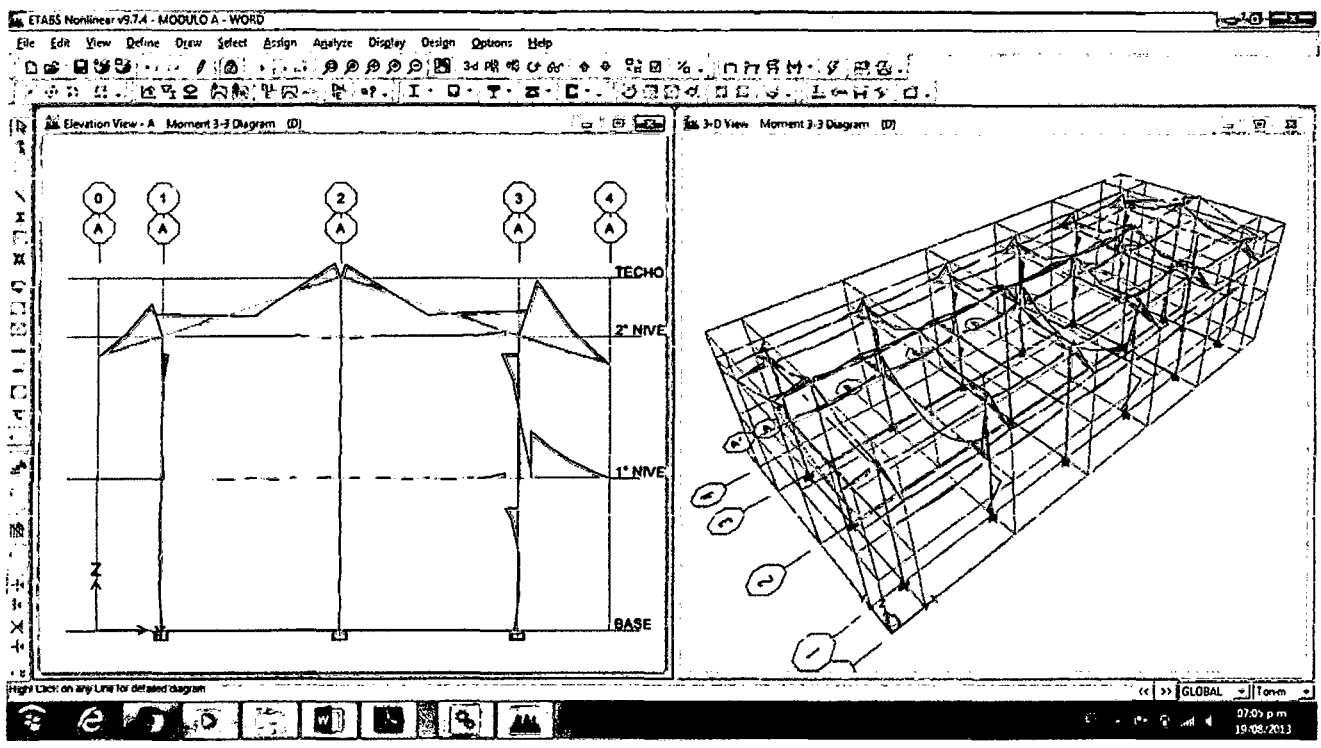

Diagramas de Corte:

Gráfico 43:

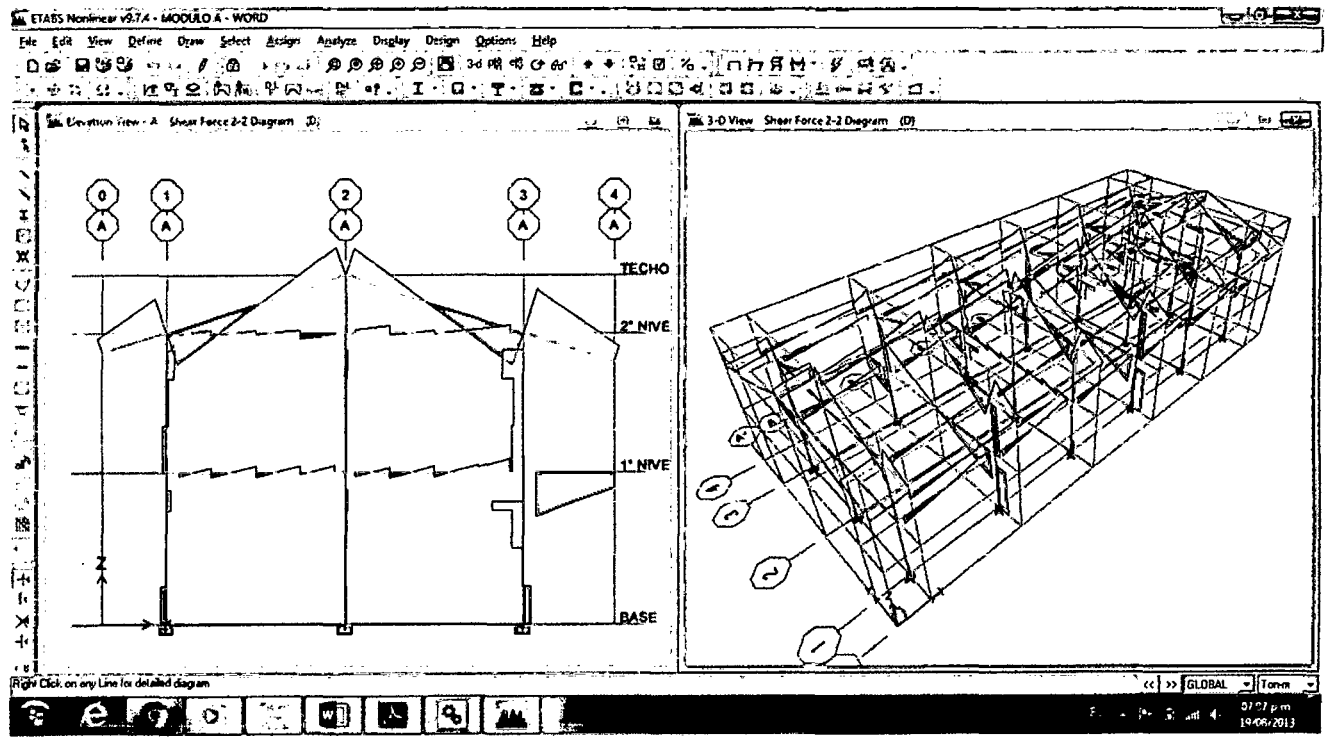

Control de Desplazamientos

#### UNIVERSIDAD NACIONAL DE CAJAMARCA FACULTAD DE INGENIERIA - E.A.P. INGENIERIA CIVIL Proyecto Profesional para optar el Título Profesional de Ingeniero Civil "Proyecto del Pabellón Aulas de la Institución Educativa José Gálvez de Huacapampa - Celendín"

#### Gráfico 44:

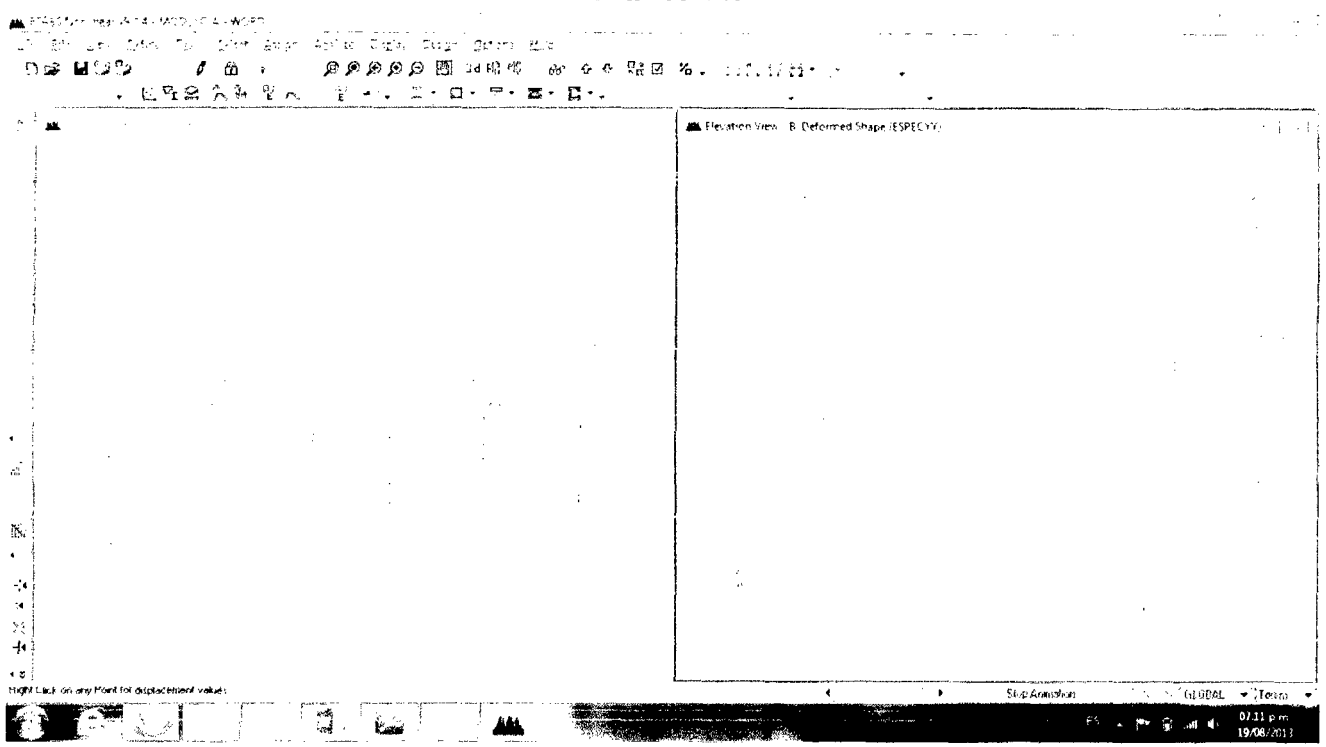

#### 2.7.4. Diseño de elementos estructurales de concreto armado  $2.7.4.1.$ **Consideraciones Generales**

Para determinar las máximas fuerzas de sección (momentos flectores, fuerzas axiales y cortantes) se utilizaron espectros reducidos con el coeficiente de reducción R dado por la norma para la estructuración predominante en cada una de las dos direcciones principales de análisis. Las fuerzas de diseño de las secciones de concreto se obtuvieron de los máximos esfuerzos producidos según las combinaciones de cargas estipuladas en la norma de concreto armado E.060 en la sección 10.2.

Adicionalmente a lo estipulado en la Norma E.060 para el diseño sismorresistente de elementos de concreto armado se consideró lo estipulado en la Norma de Construcción de Concreto Estructural ACI 318-99 la cual menciona en el Capítulo 21: Disposiciones Especiales para el Diseño Sísmico en la sección 21.2 Requisitos Especiales. Dice lo siguiente: "En regiones de elevado riesgo sísmico o para estructuras a las que se les ha asignado un comportamiento sísmico o categoría de diseño alto, deben usarse pórticos especiales resistentes a momento, cuyos elementos estructurales cumplan con las Disposiciones Especiales para el Diseño Sísmico".

Cabe mencionar que según propuesta del ACI para edificaciones en regiones de riesgo sísmico moderado o para estructuras a las que se les ha asignado un comportamiento sísmico o categoría de diseño intermedio (categoría B) La resistencia de diseño al corte de vigas y columnas se tomará

#### UNIVERSIDAD NACIONAL DE CAJAMARCA FACULTAD DE INGENIERÍA- E.A.P. INGENIERIA CIVIL Proyecto Profesional para optar el Título Profesional de Ingeniero Civil "Proyecto del Pabellón Aulas de la Institución Educativa José Gálvez de Huacapampa - Celendín"

al mayor de las producidas en base a la suma del corte asociado con el desarrollo del momento nominal del elemento en cada extremo restringido de la luz libre más el corte producido por cargas factorizadas gravitacionales y el corte máximo obtenido de las combinaciones de cargas de diseño que incluye el efecto sísmico E, considerando E como el doble de lo prescrito por el código de diseño sísmico vigente.

De los resultados obtenidos para la fuerza de corte considerando en la combinación de cargas el factor de carga asociado a E como el doble de su valor (propuesta del ACi) y el obtenido de considerar la máxima de la combinación de cargas establecidas en la norma E.060 se ha considerado para el diseño por corte el máximo obtenido según las combinaciones de carga de la Norma E. 060 puesto que este valor es mayor al obtenido según la propuesta del ACI.

El diseño de vigas y columnas se ha facilitado con el uso de softwares especializados como los que desarrolla CSI Computers & Structures INC., como: ETABS, entre otros, los cuales al tener incorporados todos estos criterios para el diseño, han simplificado el diseño brindando resultados confiables.

El acero se distribuirá de acuerdo a las recomendaciones que nos da el ACI y la norma E.060 del RNE.

#### 2.7.4.2. Diseño de vigas y columnas

Para diseñar las vigas y columnas tenemos que seleccionar con qué resultados tenemos que generar los momentos y cortantes de diseño. Solamente seleccionaremos la envolvente pues es la más representativa para diseñar estos elementos.

Design - Concret Frame Design - Select Design Combo...

Gráfico 45:

#### UNIVERSIDAD NACIONAL DE CAJAMARCA FACULTAD DE INGENIERÍA - E.A.P. INGENIERIA CIVIL

Proyecto Profesional para optar el Título Profesional de Ingeniero Civil

"Proyecto del Pabellón Aulas de la Institución Educativa José Gálvez de Huacapampa - Celendín"

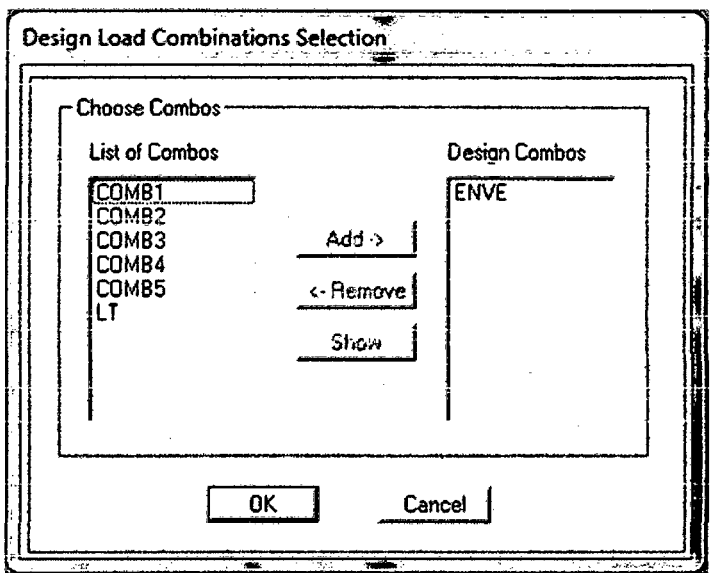

Se seleccionó el código ACI con el que se va a trabajar. El código que se  $\bullet$ asemeja a nuestras Normas peruanas, es el ACI 318-99.

 $\sim$ 

**Options - Preferences - Concrete Frame Design** 

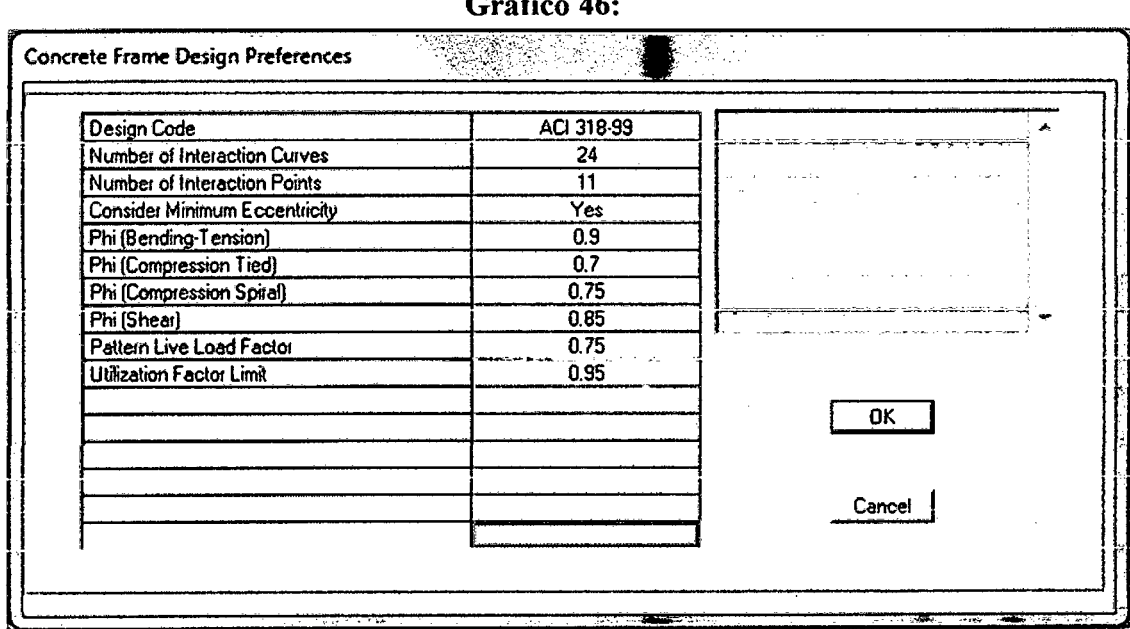

 $\overline{a}$ 

Se realizó el diseño respectivo para ver las áreas de acero y chequear si las secciones de los elementos del concreto van a resistir o van a fallar. Design – Concrete Frame Design – Start Design/Check of estructure

#### $2.7.4.3.$ Diseño de losas aligeradas

Para el diseño de las losas aligeradas, se procede de la siguiente manera:

a. Efectuar el metrado de cargas, para encontrar el valor de la carga ultima.

b. El diseño propiamente dicho y la verificación por corte se efectúa usando las fórmulas del ítem C del punto 1.7.5.

*(Ver Apéndice 6)* 

#### **2. 7 .4.4. Diseño de escalera**

Para el diseño de la escalera las losas aligeradas, se procede de la siguiente manera:

- a. Efectuar el metrado de cargas, tanto para el tramo inclinado como para el tramo horizontal (descanso) y calcular los valores de las cargas ultimas.
- b. Se efectúa el análisis estructural, para encontrar las reacciones y los momentos actuantes en la losa.
- c. El diseño y la verificación por corte se efectúa usando las fórmulas del ítem C del punto 1.7.5.

*(Ver Apéndice 6)* 

## **2. 7 .4.5. Diseño de Cimentaciones**

#### **A. Diseño de Zapatas aisladas:**

- a. Una vez obtenidos las cargas y momentos de las columnas que actuarán sobre las zapatas, se verifican las excentricidades según las ecuaciones (Ec.73) y (Ec.74).
- b. Se predimensiona en planta con la ecuación (Ec.42).
- c. Se dimensiona en elevación, verificando los casos de cortante por punzonamiento y el cortante por flexión, según las ecuaciones (Ec. 78), (Ec.79).
- d. Se verifica la transferencia de esfuerzos según las ecuaciones (Ec.80) y (Ec.81).
- e. Se verifica la longitud de desarrollo.
- Se calcula las áreas de acero por flexión.
- g. Se calcula el peralte total de la zapata con la ecuación (Ec.84).

*(Ver Apéndice 6)* 

#### **B. Diseño de Zapatas combinadas:**

- a. Una vez obtenidos las cargas y momentos de las columnas que actuarán sobre las zapatas, se verifica las excentricidades según las ecuaciones (Ec.73) y (Ec.74).
- b. Se predimensíona en planta con la ecuación (Ec.42).
- c. Se determina la localización de la resultante de las cargas de las columnas. (Ec.89).
- d. Se calcula la longitud de la zapata. (Ec.87) y (Ec.88).
- e. Se calcula los momentos actuantes en las 2 direcciones de la zapata. (Ec.90), (Ec.91) y (Ec.92).
- f Se dimensiona en elevación, verificando los casos de cortante por flexión según las ecuaciones (Ec.95), (Ec.96), y por punzonamiento según las ecuaciones (Ec.97), (Ec.98).
- g. Se verifica la transferencia de esfuerzos según las ecuaciones (Ec.80) y (Ec.81).
- h. Se verifica la longitud de desarrollo.
- 1. Se calcula las áreas de acero por flexión.
- J. Se calcula el peralte total de la zapata con la ecuación (Ec.84).

#### *(Ver Apéndice 6)*

#### C. Diseño de Vigas de cimentación:

- a. Se efectúa el metrado de cargas.
- b. Se idealiza el modelo estructural para el cálculo de las reacciones.
- c. Se calcula las cargas netas en la zapata. (Ec.99).
- d. Se realiza el diseño por flexión usando las ecuaciones (Ec.100), (Ec.101), (Ec.102), (Ec.103) y (Ec.104).
- e. El diseño por corte se realiza con los cortantes del modelo idealizado y se comparan con el cortante del concreto según la ecuación (Ec.1 05), luego se calcula el espaciamiento de los estribos del montaje con la ecuación (Ec.106).

*(Ver Apéndice 6)* 

#### D. Diseño de Cimientos corridos:

- a. Se efectúa el metrado de cargas por metro lineal.
- b. Se calcula el ancho del cimiento según la ecuación (Ec.107).

*(Ver Apéndice 6)* 

#### 2.7.4.6. Diseño de Muros de Albañilería

El dimensionamiento de los muros de albañilería y de los elementos de arriostre vertícaies y horízontaíes se efectúa usando ías ecuaciones deí ítem F del punto 1.7.5.

*(Ver Apéndice 6.F.ay 6.F.b)* 

#### 2.8. DISEÑO DE INSTALACIONES ELÉCTRICAS

#### 2.8.1. Iluminación en interiores y exteriores.

- Determinar el nivel de iluminación de acuerdo al ambiente y trabajo a realizar. Cuadro 18.
- Seleccionar el sistema de iluminación.
- Determinar el coeficiente de utilización de la luminaria. Cuadro 21.
- Determinar el factor de conservación. Ecuación (Ec.123)

## UNIVERSIDAD NACIONAL DE CAJAMARCA

FACULTAD DE INGENIERÍA- E.A.P. INGENIERIA CIVIL

Proyecto Profesional para optar el Título Profesional de Ingeniero Civil "Proyecto del Pabellón Aulas de la Institución Educativa José Gálvez de Huacapampa - Celendín"

- Determinar el número de lúmenes necesarios para cada ambiente. Ecuación (Ec. 126).
- Determinar el número de lámparas necesarias. (Ec. 127).
- Determinar el número de luminarias. (Ec. 128).
- Comprobar la separación entre luminarias. (Ec. 129).

*(Ver Apéndice 7)* 

#### 2.8.2. Circuitos de fuerza

## 2.8.2.1. Diseño de conductores

- Determinar la intensidad de corriente. (Ec. 130).
- Determinar la intensidad de diseño, la cual viene a ser el 25% más que la intensidad de corriente. (Ec. 131).
- Determinar la sección del conductor mediante los cuadros 26 y 27 según el tipo de conductor a usar.
- Comprobar la sección del conductor por caída de tensión. (Ec. 132).
- Determinar el diámetro de la tubería de conducción de los circuitos eléctricos en base al número de cables que irán a pasar por estos. Cuadro 28.
- De acuerdo al amperaje calculado en la intensidad de diseño, seleccionar el amperaje de la llave de control.

*(Ver Apéndice 7)* 

## 2.8.3. Sistema de puesta a tierra

- Calcular la resistividad del material a usar mediante la ecuación (Ec.133).
- Verificar que el resultado obtenido cumpla con los requerimientos solicitados en el R.N.E. y el Código Nacional de electricidad.

*(Ver Apéndice 7)* 

## 2.9. DISEÑO DE INSTALACIONES SANITARIAS

#### 2.9.1. Sistema de agua fría

## 2.9.1.1. Dotación de Agua

- Se calculó la población de diseño con el método del interés compuesto, con los datos proporcionados por el INEI de los censos de población y vivienda de la localidad de Huacpampa.
- Se obtienen las dotaciones según el uso de los ambientes del edificio y la población usuaria. Estos valores se encuentran en el R.N.E Norma IS.OlO.

*(Ver Apéndice 8)* 

## 2.9.1.2. Almacenamiento

- Se determinó el consumo medio, diario y horario de agua según la población beneficiada.
- De acuerdo al volumen máximo diario, se selecciona el volumen de los recipientes de almacenamiento a necesitarse para abastecer el edificio.

*(Ver Apéndice 8)* 

## 2.9.1.3. Redes de distribución

- Seleccionar el sistema de distribución a utilizar (Directo o Indirecto).
- Elegir el ramal más desfavorable de la red de agua.
- Dibujar la isometría de dicho ramal y separarlo por tramos.
- Calcular el número de unidades HUNTER que influye en cada tramo, en función del tipo de aparato sanitario. Cuadros 30 y 31.
- Transformar el número de unidades HUNTER de cada tramo a gasto en lt/seg, haciendo uso del cuadro 32.
- Calcular el diámetro interior de la tubería, sin que este sobrepase la velocidad máxima, ni que sea inferior a la velocidad mínima, permisibles y de acuerdo a la ecuación (134).
- Calcular la velocidad asumiendo un diámetro cualquiera; si ésta velocidad está comprendida entre la mínima y máxima velocidad permisible, se adopta dicho diámetro, en caso contrario aumentar o disminuir dicho ·diámetro, hasta que satisfagan los requerimientos de velocidad permisible y diámetro comercial.
- Calcular la pérdida de carga por fricción por metro lineal de tubería de cada tramo, teniendo presente las ecuaciones (Ec. 135), (Ec. 136) y (Ec. 137).
- Medir en el plano, las longitudes reales de los diferentes tramos y contabilizar el número de accesorios: codos, tees, válvulas existentes en cada tramo y transformarlos en longitud equivalente de tubería y adicionar a la longitud real de tubería de cada tramo.
- Calcular la pérdida de carga total, la misma que es igual a la pérdida de carga por metro lineal, multiplicado por la longitud total de la tubería de cada tramo.
- Calcular la pérdida de carga por altura de aparato más desfavorable, que en realidad viene a ser la altura de dicho aparato respecto del nivel de la tubería de alimentación.
- Suma de pérdidas de carga.

*(Ver Apéndice 8)* 

## 2.9.2. Sistema de desagüe y ventilación

## 2.9.2.1. Desagüe y Ventilación

• Las características del sistema de desagüe y ventilación se han elaborado teniendo en cuenta el método de las unidades de descarga y las recomendaciones del ítem l. 9. 4.

## 2.9.2.2. Sistema de Evacuación de Aguas de Lluvia

• El sistema de evacuación de aguas de lluvia se ha realizado teniendo en cuenta el punto 1.5 Hidráulica y el ítem 1.9.6 del punto 1.9 Proyecto de Instalaciones sanitarias

## *(Ver Apéndice 5)*

## 2.10. EVALUACIÓN DE IMPACTO AMBIENTAL

La evaluación de impacto ambiental se ha realizado teniendo en cuenta el punto 1.10, usando como herramienta la Matriz de Leopold detallada en el ítem 1.1 O .4, con la cual vemos la magnitud e importancia de los impactos producidos en la ejecución del proyecto.

UNIVERSIDAD NACIONAL DE CAJAMARCA FACULTAD DE INGENIERÍA- E.A.P. INGENIERIA CIVIL Proyecto Profesional para optar el Título Profesional de Ingeníero Civil "Proyecto del Pabellón Aulas de la Institución Educativa José Gálvez de Huacapampa - Celendín"

# , **CAPITULO 111: PRESENT ACION Y**  , **DISCUSION DE RESULTADOS**

## 3.1. ANALISIS SOCIO ECONÓMICO

## 3.1.1. ANALISIS DE LA POBLACIÓN ESTUDIANTIL

Ei crecimiento de la población estudiantil de la institución educativa "José Gálvez" de Huacapampa, presenta una variación inconstante, con dos periodos claramente definidos; siendo el primer periodo desdé su creación hasta el año 2002, en el cual la institución educativa funciono sin presentar problemas en su infraestructura, el segundo periodo es desde el año 2003 hasta la actualidad en donde ia infraestructura de la institución educativa se ha deteriorado considerablemente llegando a declararse en estado de emergencia por Defensa Civil en el año 2008, lo cual ha incidido en el crecimiento de la población estudiantil de forma negativa. Para hacer el análisis del crecimiento de la población estudiantil se ha tomado el primer periodo por no presentar factores atípicos que afecten este crecimiento.

#### 3.1.1.1. Población Actual:

La población actual de la Institución Educativa José Gálvez de Huacapampa - Celendín, al año 2011 es de 196 alumnos y 11 docentes sin incluir el director.

#### 3.1.1.2. Tasa de Crecimiento Estudiantil:

La tasa de crecimiento para el periodo comprendido entre 1992-2011, en de  $r = 1.28\%$ , este dato se utilizara para el análisis del crecimiento de la población estudiantil y así poder hallar la población fhtura.

#### 3.1.1.3. Población Futura:

La población al proyectar a veinte años es de 256 alumnos, esta población servirá como base para dar solución a las necesidades y para beneficiar a la población estudiantil y favorecer el proceso de enseñanza aprendizaje en dicha institución educativa.

### 3.2. ESTUDIO TOPOGRÁFICO

Los datos más representativos son:

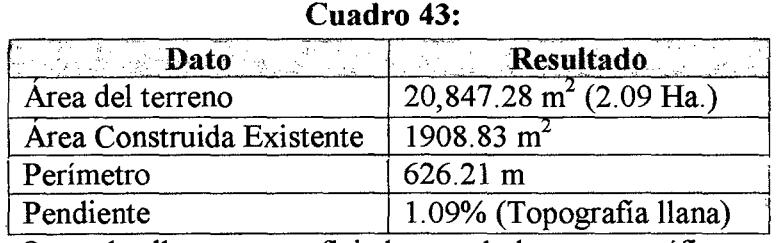

Otros detalles se ven reflejados en el plano topográfico correspondiente.

#### UNIVERSIDAD NACIONAL DE CAJAMARCA FACULTAD DE INGENIERÍA- E.A.P. INGENIERIA CIVIL Proyecto Profesional para optar el Título Profesional de Ingeniero Civil "Proyecto del Pabellón Aulas de la Institución Educativa José Gálvcz de Huacapampa- Celendín"

## 3.3. ESTUDIO DE MECÁNICA DE SUELOS

## 3.3.1. ENSAYOS DE LABORATORIO

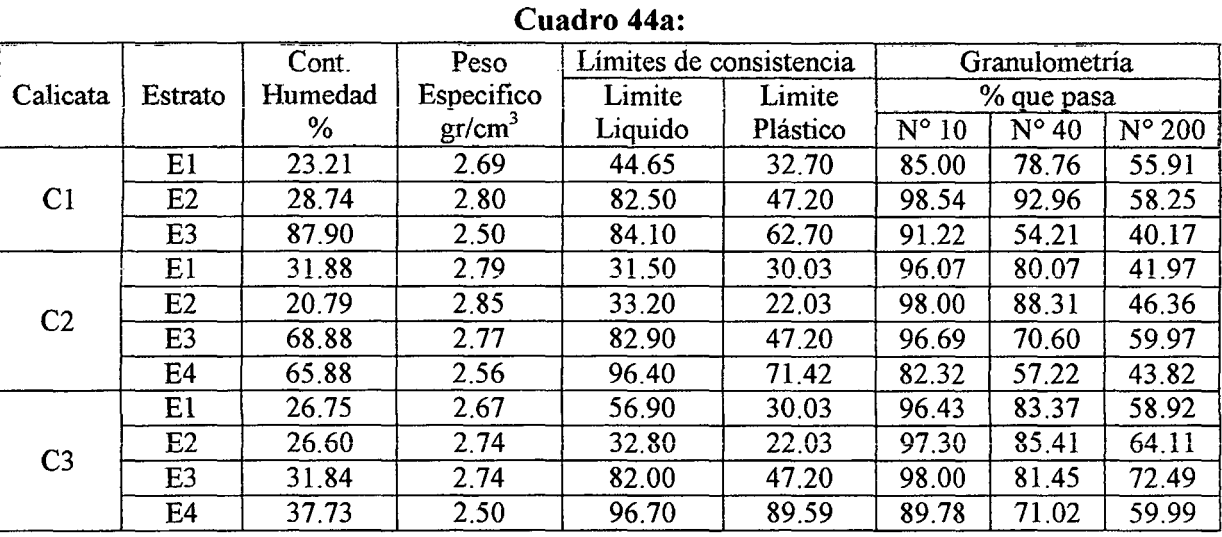

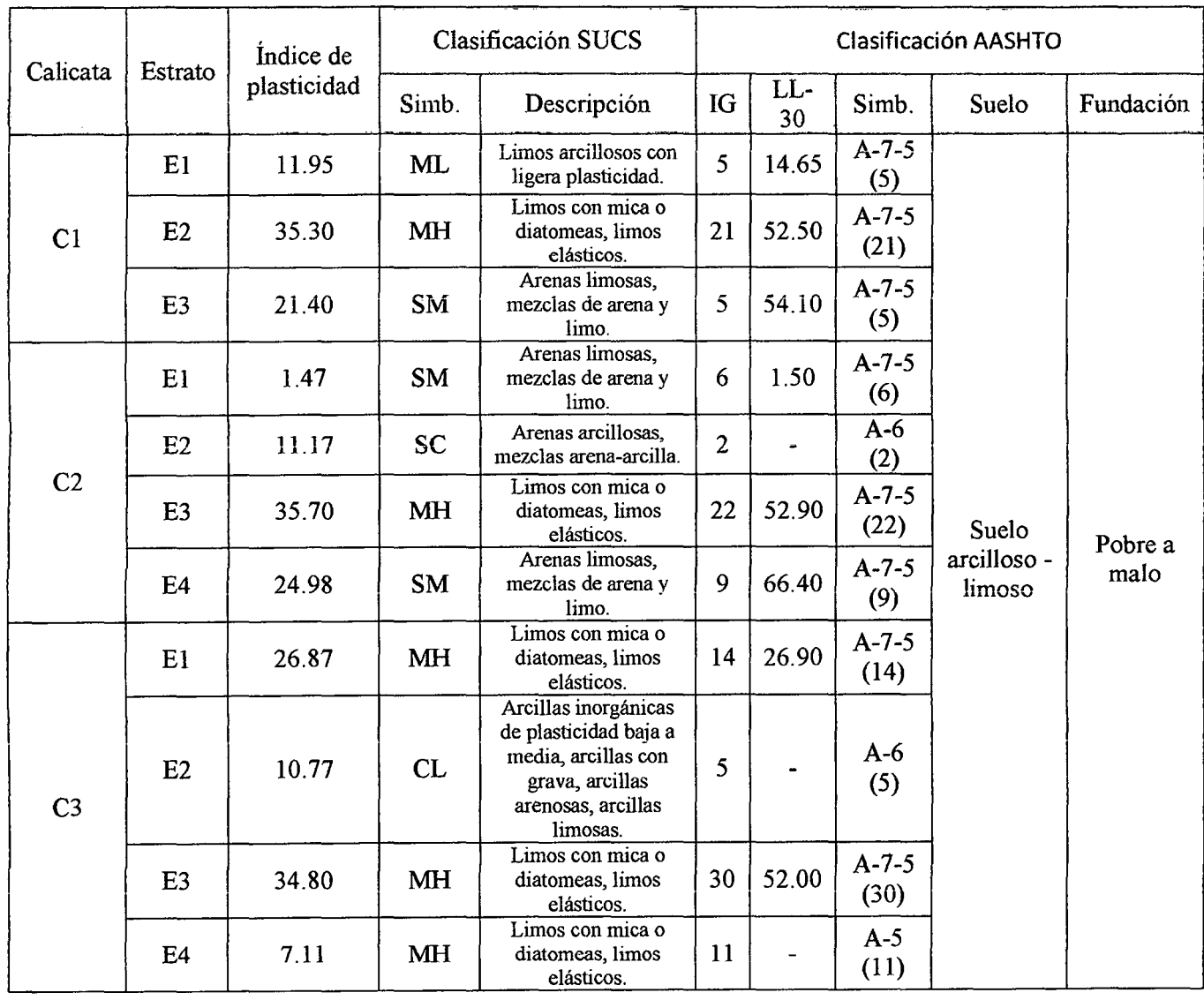

#### Cuadro 44b:

## 3.3.2. PERFILES ESTRATIGRÁFICOS

#### 3.3.2.1. Calicata Cl

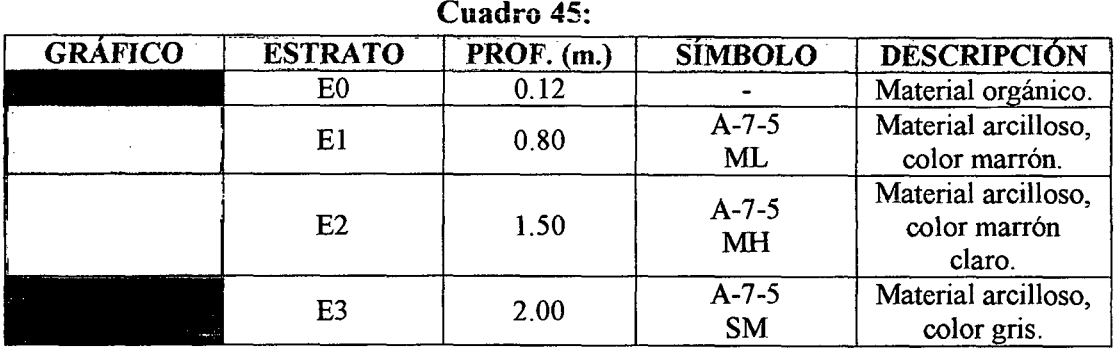

Nivel Freático: 1.60 m

## 3.3.2.2. Calicata C2

Cuadro 46: **GRÁFICO ESTRATO**  $PROF. (m.)$ **SÍMBOLO DESCRIPCIÓN**  $E0$  $0.20$ Material orgánico.  $A - 7 - 5$ Material arcilloso. 0.40 El SM color marrón. Material arcilloso, A-6 E2 0.90 color marrón se claro.  $A-7-5$ Material arcilloso, E3 1.40 MH color marrón. ------- ~-~--  $A - 7 - 5$ Material arcilloso, E4 2.10 SM color gris. ~-- ".-: \_L ~~~ -.

Nivel Freático: 1.65 m

#### 3.3.2.3. Calicata C3

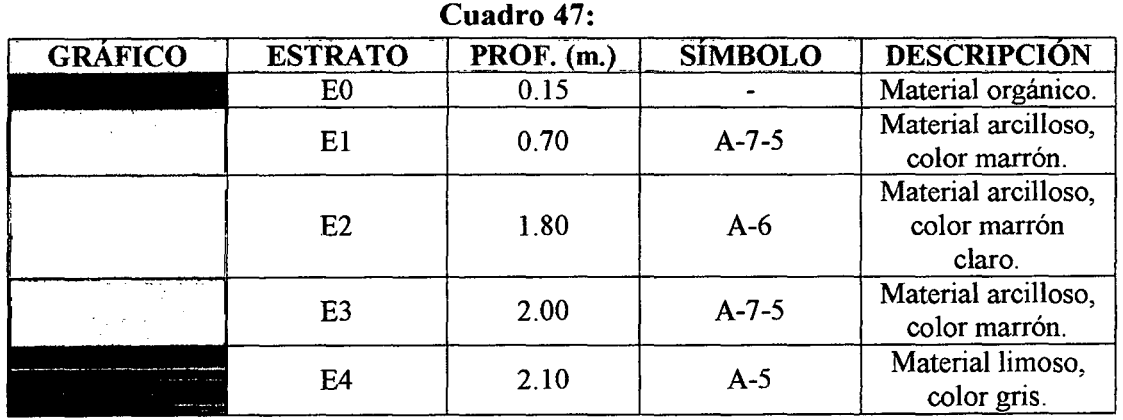

Nivel Freático: 2.00 m

#### 3.3.3. CAPACIDAD PORTANTE

| Cuaulu To. |                |                                |                     |                              |                             |  |  |  |  |
|------------|----------------|--------------------------------|---------------------|------------------------------|-----------------------------|--|--|--|--|
| Calicata   | <b>Estrato</b> | Peso Específico de             | Nivel de            | Q admisible $(Kg/cm^2)$      |                             |  |  |  |  |
|            |                | la masa del suelo<br>$gr/cm^3$ | Cimentación<br>(Df) | <b>Cimientos</b><br>corridos | <b>Zapatas</b><br>cuadradas |  |  |  |  |
|            | E3             | 2.50                           | 1.50                | 0.83                         | 0.93                        |  |  |  |  |
| $\rm{C2}$  | F4             | 2.56                           | 1.50                | 0.84                         | 0.95                        |  |  |  |  |
| C3         | E3             | 2.74                           | .50                 | 0.80                         | 0.85                        |  |  |  |  |

Cuadro 48:

De acuerdo al cuadro anterior, se ha obtenido varios valores de la capacidad de carga de los diferentes estratos de las calicatas, con lo cual podemos asumir que la capacidad portante del suelo tiene un valor de 0.85 Kg/cm2 por ser el valor más desfavorable que presentan los estratos.

El MJNEDU recomienda un esfuerzo mínimo del terreno de O. 50 Kg/cm2, para lo cual podemos decir que el valor obtenido en nuestro estudio de mecánica de suelos si cumple con dicha recomendación.

El MINEDU recomienda un nivel de napa freática mayor a 1.00 m. para que no tenga incidencias perjudiciales en la estructura proyectada, para lo cual podemos afirmar que se cumple con esta recomendación ya que el nivel de napa freática en el terreno es como mínimo 1.60 m.

#### 3.4. ESTUDIO HIDROLÓGICO

## 3.4.1. RECOPILACIÓN DE INTENSIDADES

## 3.4.1.1. Estación patrón para la transportación de intensidades a la zona de estudio.

| <b>Cuadro 49:</b>                                    |        |                  |                  |                  |                                 |                   |  |  |  |  |
|------------------------------------------------------|--------|------------------|------------------|------------------|---------------------------------|-------------------|--|--|--|--|
| INTENSIDADES MÁXIMAS (mm/h) - ESTACIÓN A. WEBERBAUER |        |                  |                  |                  |                                 |                   |  |  |  |  |
| <b>REGIÓN</b><br>: CAJAMARCA                         |        |                  |                  |                  | 07°10'<br><b>LATITUD</b><br>02" |                   |  |  |  |  |
| PROVINCIA : CAJAMARCA                                |        |                  |                  |                  | 78° 29'<br>LONGITUD:<br>35"     |                   |  |  |  |  |
| DISTRITO<br>: CAJAMARCA                              |        |                  |                  |                  | ALTITUD<br>: 2536<br>m.s.n.m    |                   |  |  |  |  |
| INTENSIDADES MÁXIMAS (mm/h) ESTACIÓN A. WEBERBAUER   |        |                  |                  |                  |                                 |                   |  |  |  |  |
| AÑO                                                  | 5 min  | $10 \text{ min}$ | $15 \text{ min}$ | $30 \text{ min}$ | $60 \text{ min}$                | $120 \text{ min}$ |  |  |  |  |
| 1975                                                 | 110.40 | 65.64            | 48.43            | 28.80            | 17.12                           | 10.18             |  |  |  |  |
| 1976                                                 | 212.35 | 126.27           | 93.16            | 55.39            | 32.94                           | 19.58             |  |  |  |  |
| 1977                                                 | 117.97 | 70.15            | 51.75            | 30.77            | 18.30                           | 10.88             |  |  |  |  |
| 1978                                                 | 43.11  | 25.63            | 18.91            | 11.25            | 6.69                            | 3.98              |  |  |  |  |
| 1979                                                 | 81.56  | 48.50            | 35.78            | 21.28            | 12.65                           | 7.52              |  |  |  |  |
| 1980                                                 | 83.89  | 49.88            | 36.80            | 21.88            | 13.01                           | 7.74              |  |  |  |  |
| 1981                                                 | 114.48 | 68.07            | 50.22            | 29.86            | 17.76                           | 10.56             |  |  |  |  |
| 1982                                                 | 88.84  | 52.83            | 38.98            | 23.17            | 13.78                           | 8.19              |  |  |  |  |
| 1983                                                 | 86.81  | 51.62            | 38.08            | 22.64            | 13.46                           | 8.01              |  |  |  |  |

Cuadro 49:

#### UNIVERSIDAD NACIONAL DE CAJAMARCA FACULTAD DE INGENIERÍA- E.A.P. INGENIERIA CIVIL Proyecto Profesional para optar el Título Profesional de Ingeniero Civil "Proyecto del Pabellón Aulas de la Institución Educativa José Gálvez de Huacapampa - Celendín"

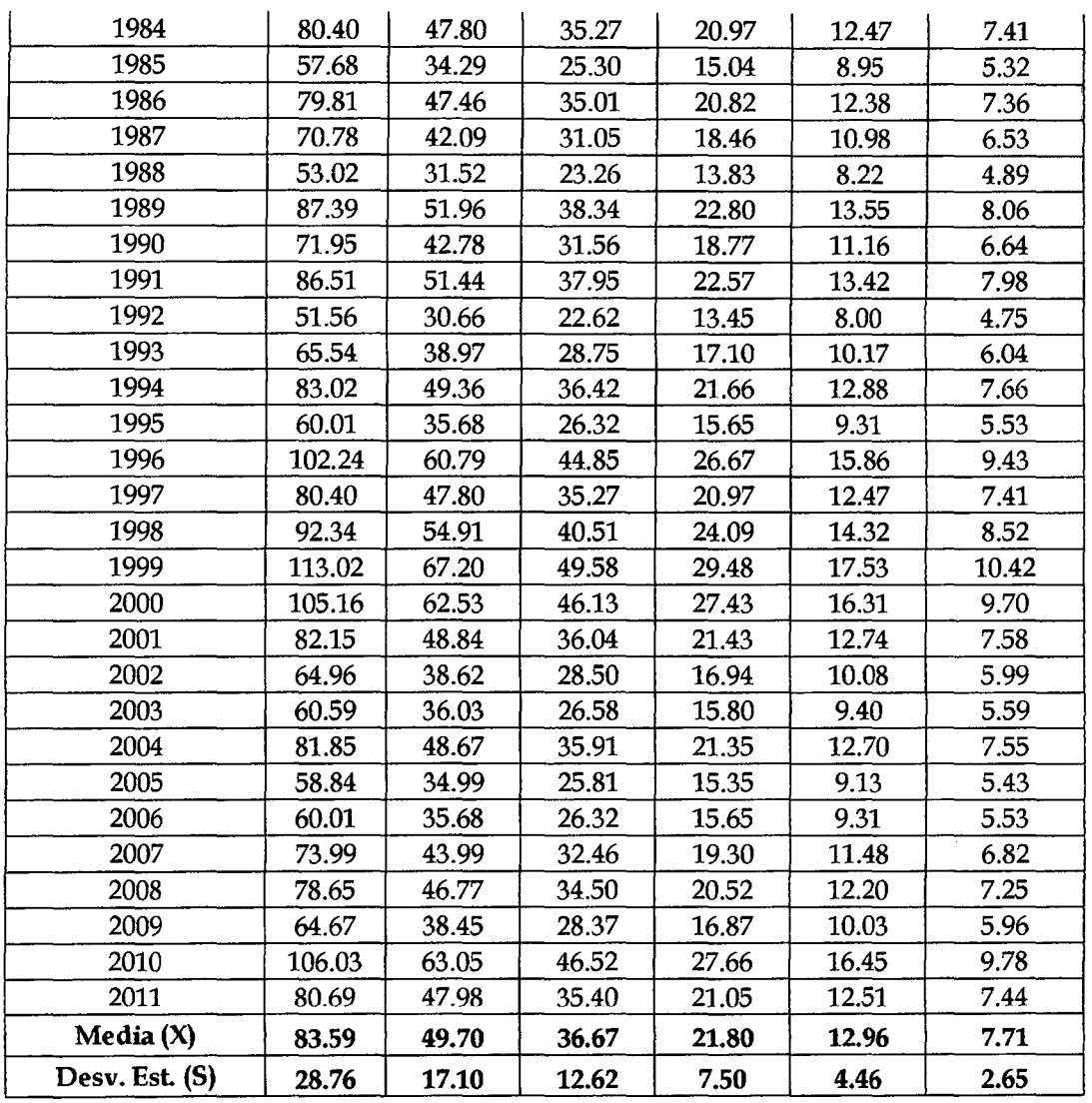

## 3.4.2. ANÁLISIS DE LA INFORMACIÓN

## 3.4.2.1. Transferencia de intensidades a la zona del proyecto.

#### Cuadro 50:

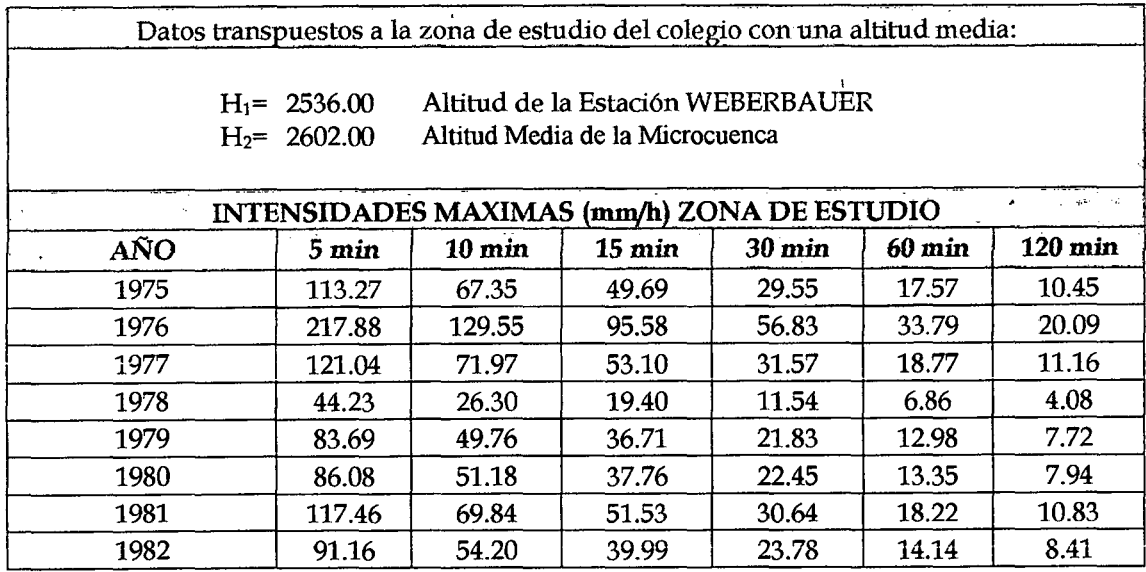

 $\ddot{\phantom{1}}$ 

#### UNIVERSIDAD NACIONAL DE CAJAMARCA FACULTAD DE INGENIERÍA- E.A.P. INGENIERIA CIVIL Proyecto Profesional para optar el Título Profesional de Ingeniero Civil "Proyecto del Pabellón Aulas de la Institución Educativa José Gálvez de Huacapampa - Celendin"

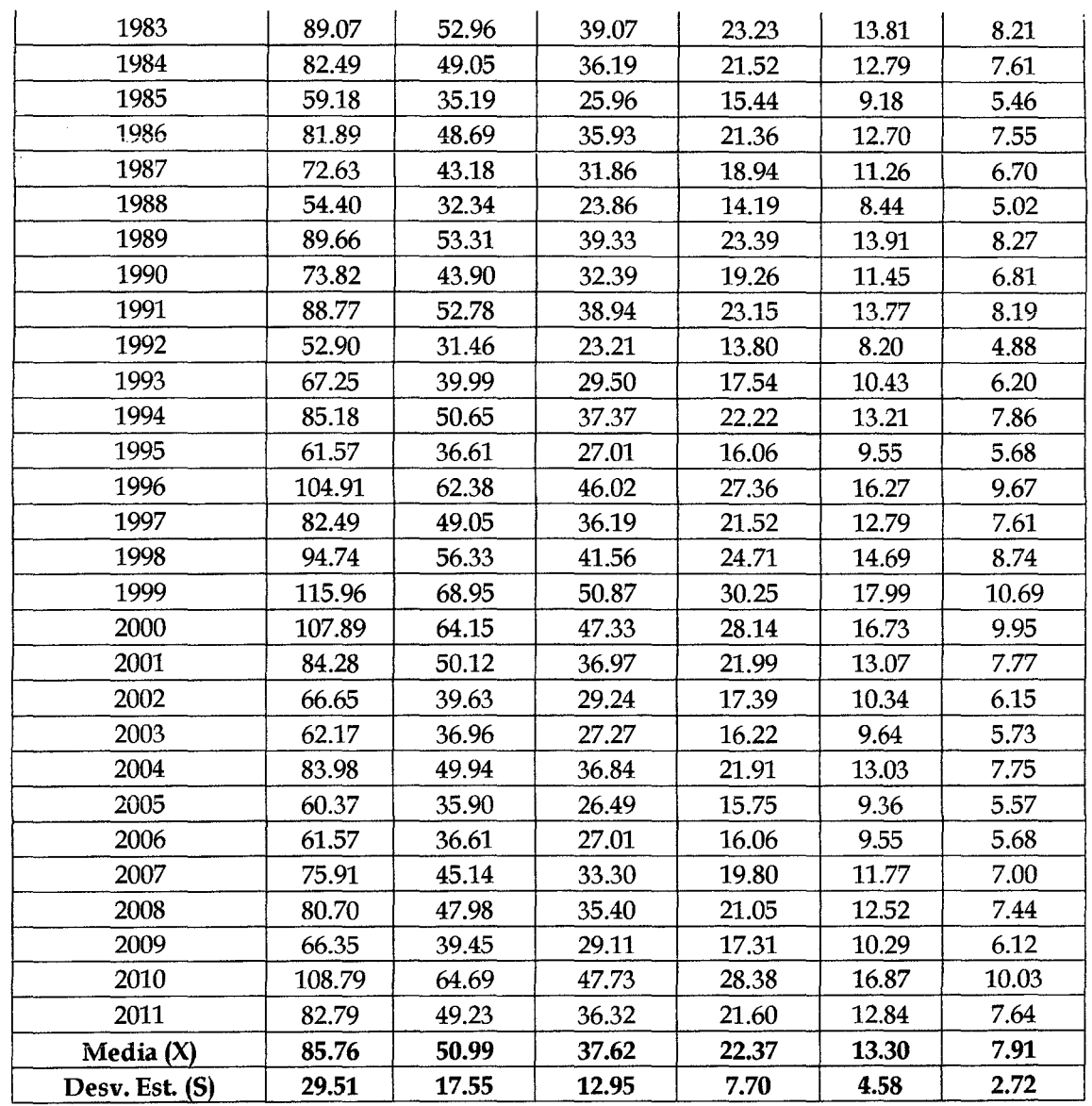

#### 3.4.2.2. Curva Intensidad vs. Tiempo

Las canaletas y tuberías de agua de lluvia, se considerara como un drenaje urbano en ciudades pequeñas, el cual su periodo de retomo esta entre 2  $-25$  años.

Se utilizó los valores de intensidades para un periodo de retomo y periodo de diseño de 22 años y los valores encontrados se ajusta a una curva estadística.

#### UNIVERSIDAD NACIONAL DE CAJAMARCA FACULTAD DE INGENIERÍA- E.A.P. INGENIERIA CIVIL Proyecto Profesional para optar el Título Profesional de Ingeniero Civil "Proyecto del Pabellón Aulas de la Institución Educativa José Gálvez de Huacapampa- Celendín".

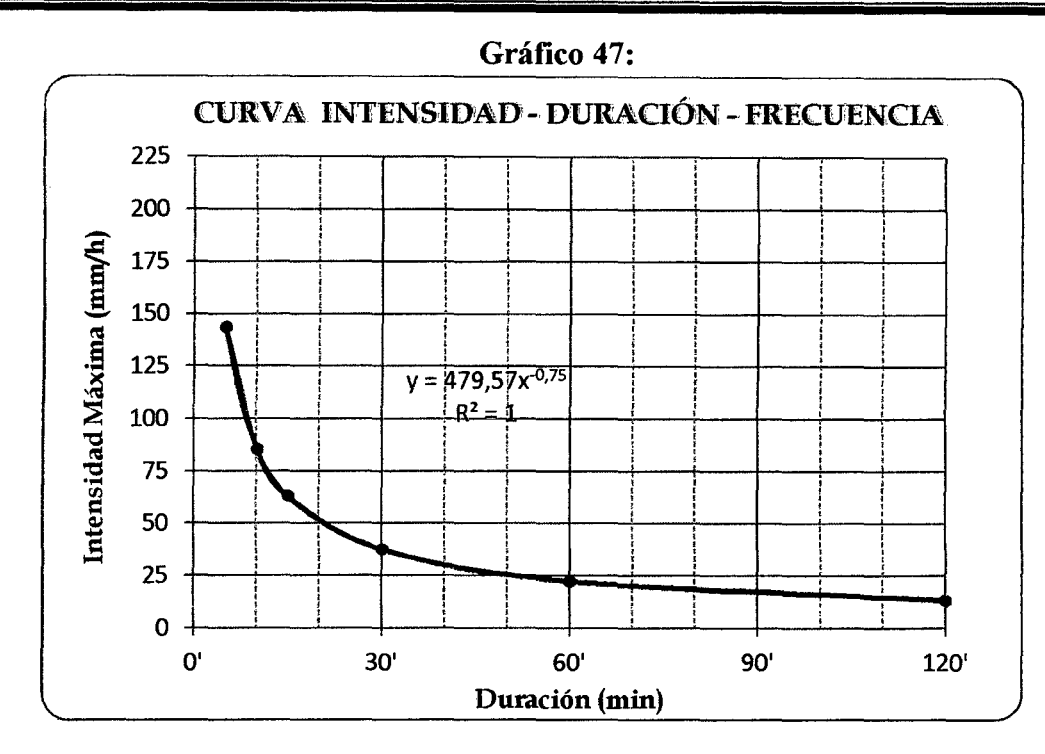

Con la ecuación de la curva de ajuste potencial se determina los nuevos valores de intensidad para la zona de estudio (Localidad de Huacapampa, capital del distrito de José Gálvez).

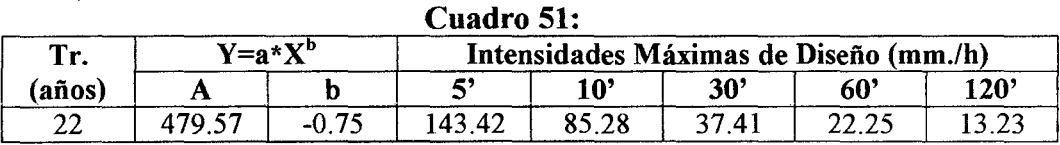

## 3.5. DISEÑO ARQUITECTÓNICO

## 3.5.1. TIPOLOGÍA

La población proyectada a 20 años, es de 256 alumnos, por lo que la tipología correspondiente es LES - u2, el cual tendrá una capacidad máxima de 350 alumnos.

## 3.5.2. PROYECTO ARQlJITECTÓNICO

En forma básica se considera los diferentes criterios de arquitectura armonizados con los de diseño en ingeniería, y las condiciones existentes, como amplitud y forma de área del terreno, altura máxima; así queda el pabellón aulas dentro de la zona pedagógica, armonizando en diseño con el resto de ambientes de la zona administrativa, espacios complementarios y también los accesos y servicios.

El criterio arquitectónico principal es el ahorro de espacio con ambientes rectangulares.

Todos los detalles se aprecian en los planos de Arquitectura (Distribución y cortes respectivos) correspondientes a cada pabellón.

#### 3.5.3. CARACTERISTICAS DE LOS AMBIENTES

Debido a que en la realización del anteproyecto se ha diseñado todos los ambientes necesarios para el centro educativo, se presentara a continuación las características de todos estos ambientes.

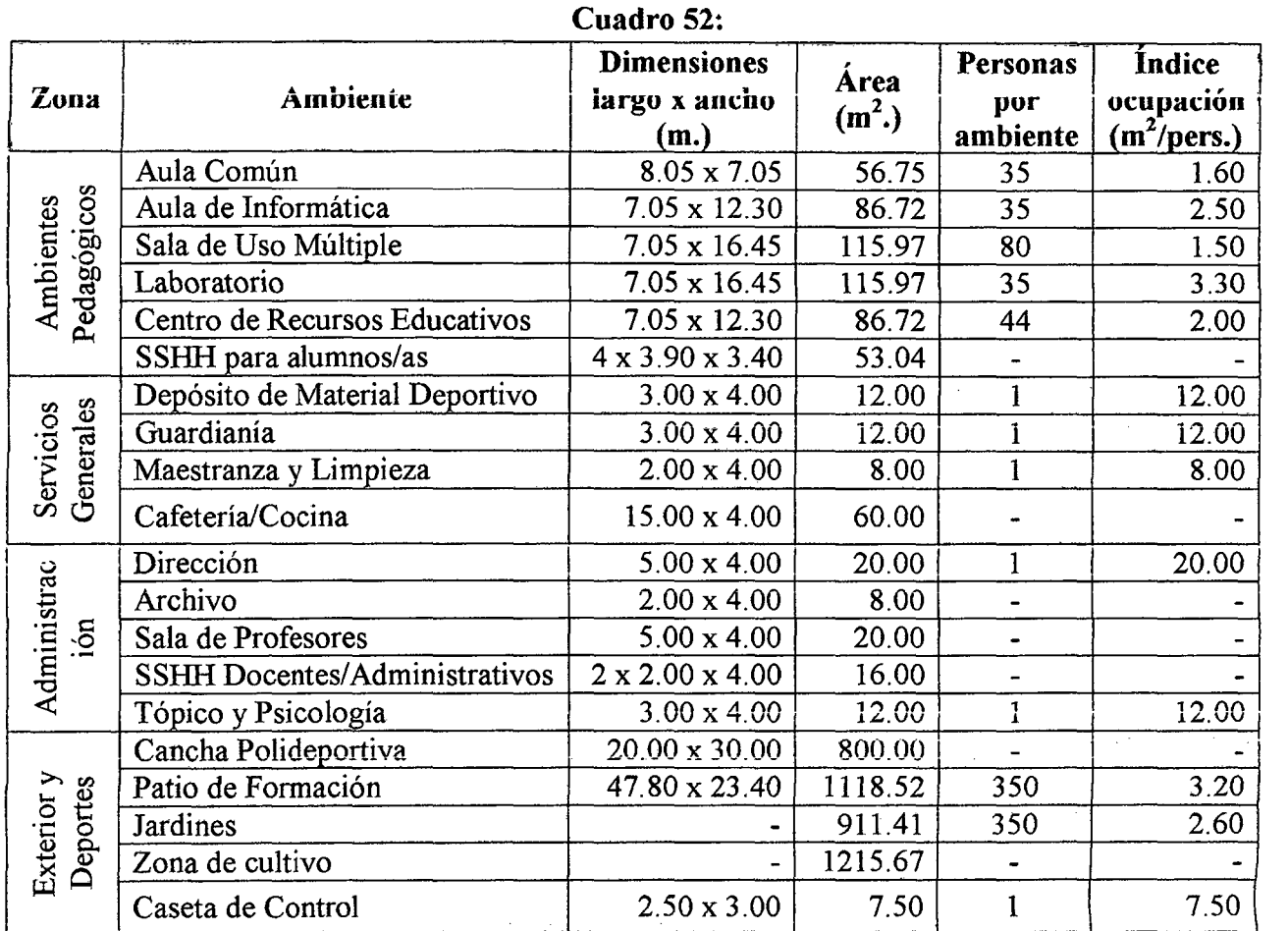

#### 3.5.4. COMPARACION ENTRE EL PROYECTO Y LAS NORMAS DEL MINEDU.

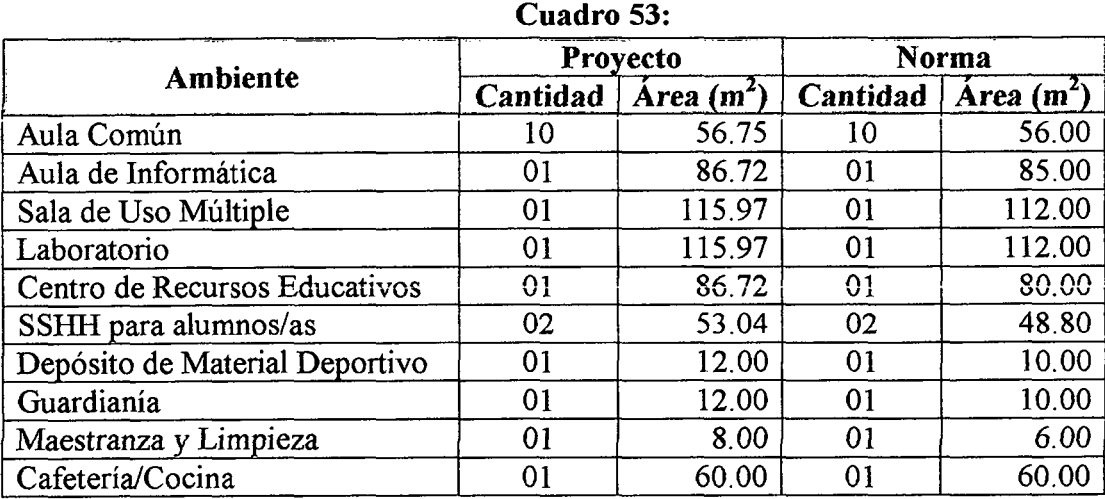
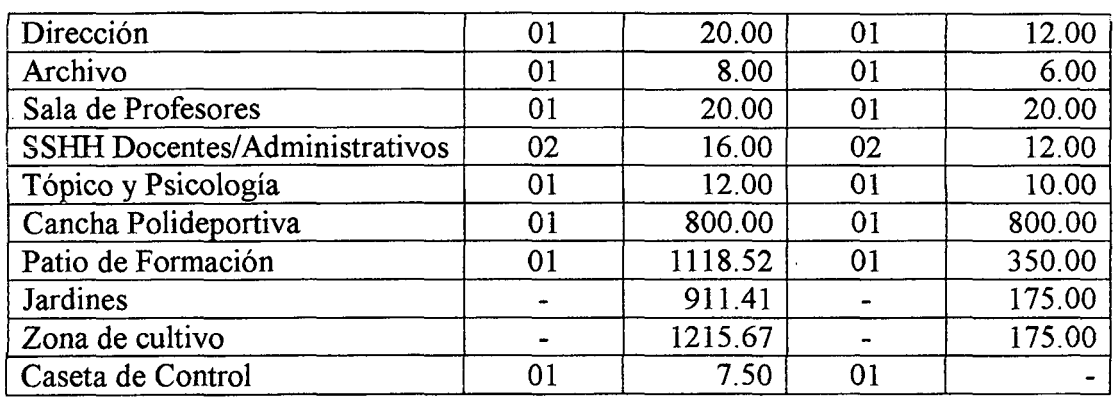

de acuerdo al cuadro anterior podemos decir que las características de los ambientes del proyecto cumplen con las Normas para Locales de educación Básica Regular Primaria y secundaria del Ministerio de Educación, los datos a los que se hace referencia en el cuadro anterior pertenecen al Cuadro 05: Ambientes indispensables y características, dentro del ítem 1.6.3. Asignación de espacios.

## 3.6. DISEÑO ESTRUCTURAL

## 3.6.1. CARACTERISTICAS ESTRUCTURALES DE LOS EDIFICIOS

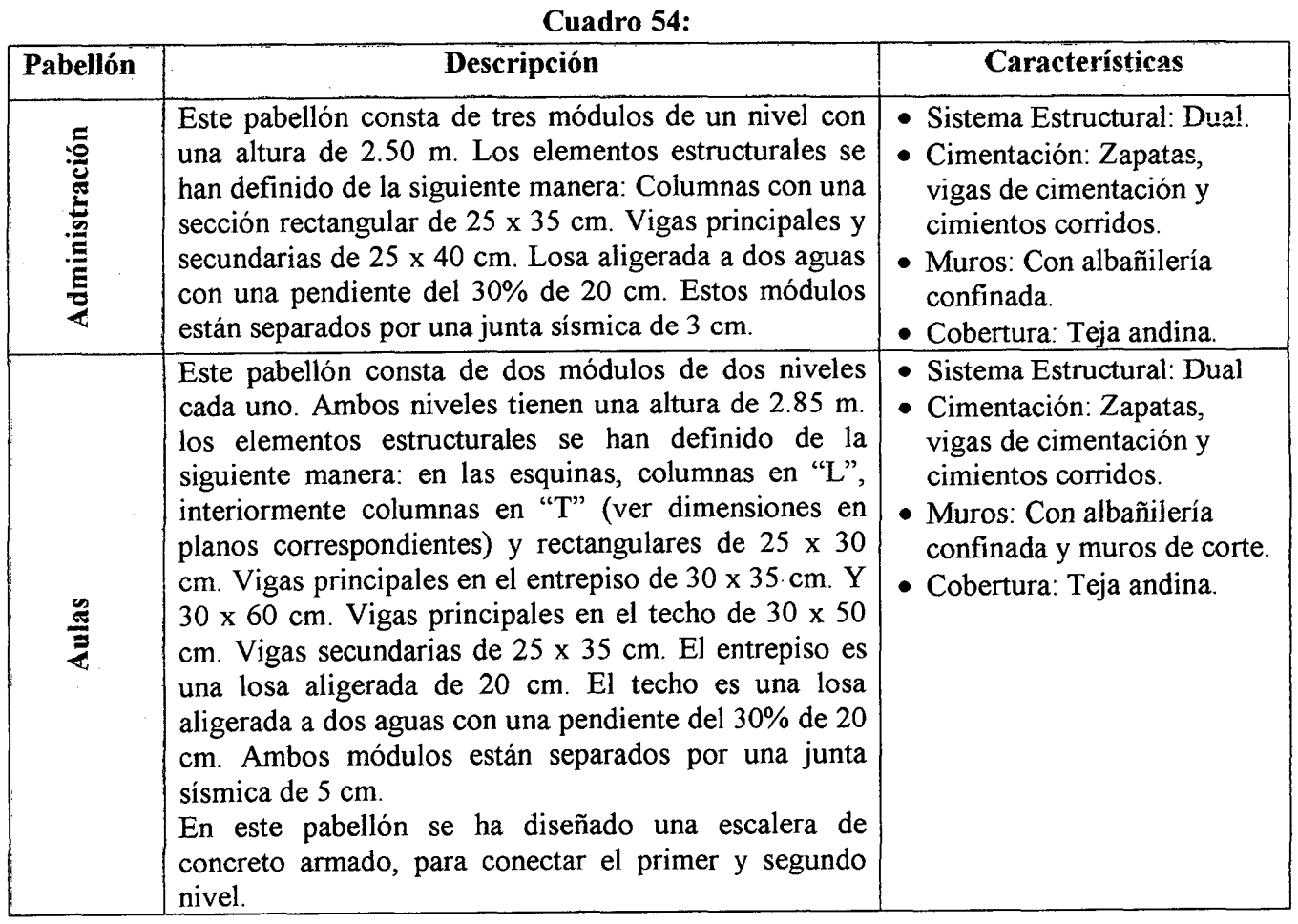

# UNIVERSIDAD NACIONAL DE CAJAMARCA

FACULTAD DE INGENIERÍA- E.A.P. INGENIERIA CIVIL

Proyecto Profesional para optar el Título Profesional de Ingeniero Civil "Proyecto del Pabellón Aulas de la Institución Educativa José Gálvez de Huacapampa- Celendín"

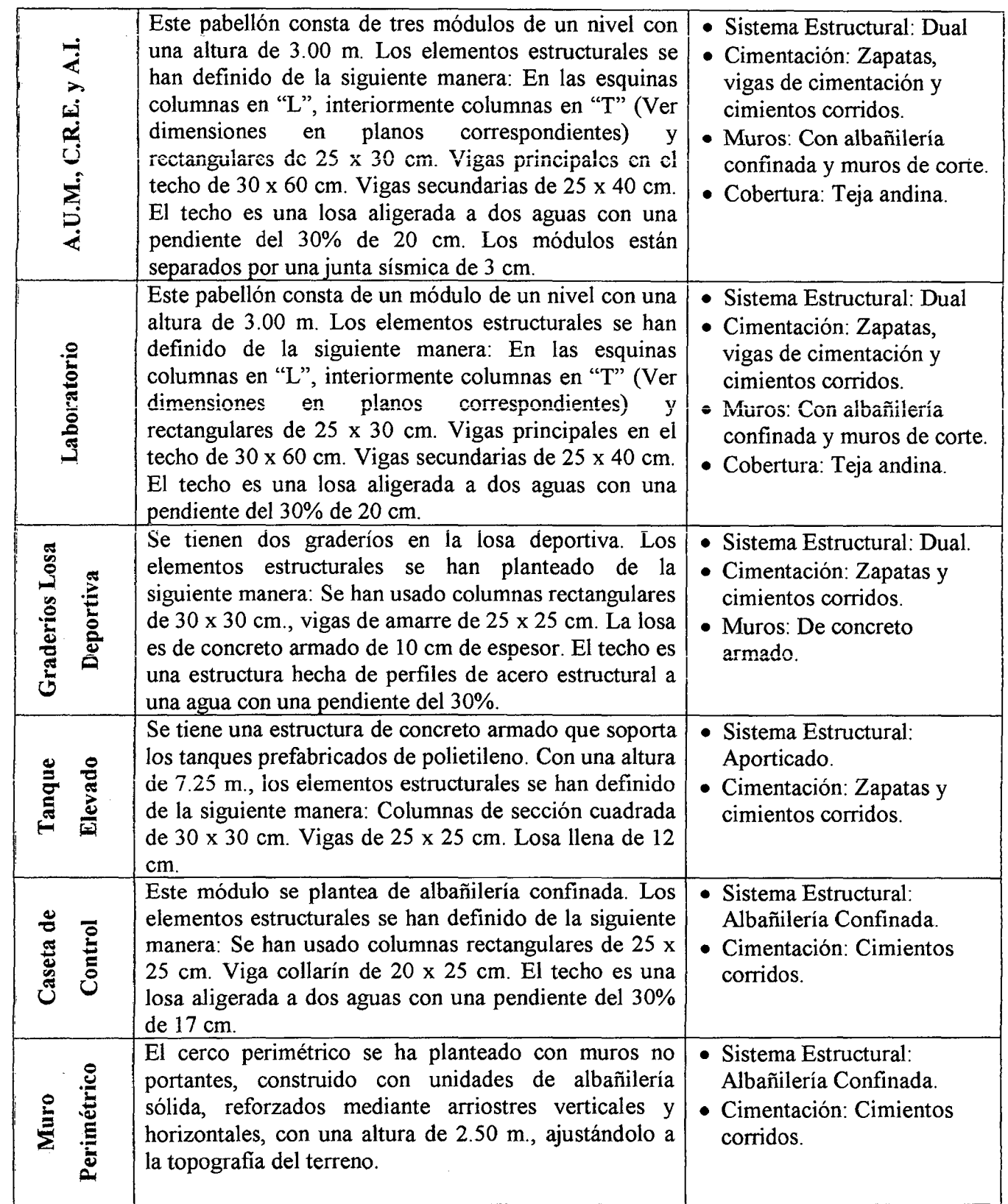

## 3.6.2. PREDIMENSIONAMIENTO ESTRUCTURAL

ŗ

## 3.6.2.1. Predimensionamiento de módulos con columnas rectangulares:

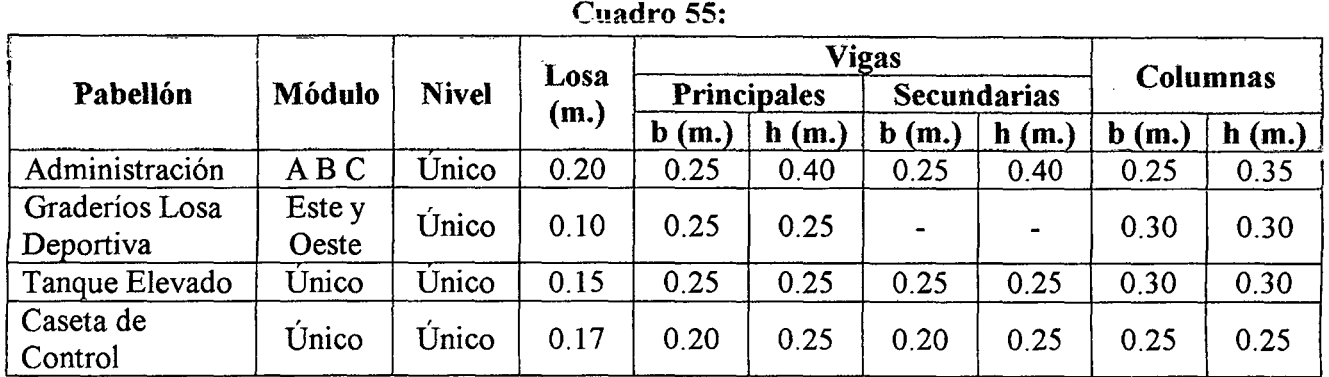

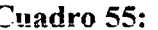

## 3.6.2.2. Predimensionamiento de los módulos con columnas en "L" y "T" de un

#### nivel:

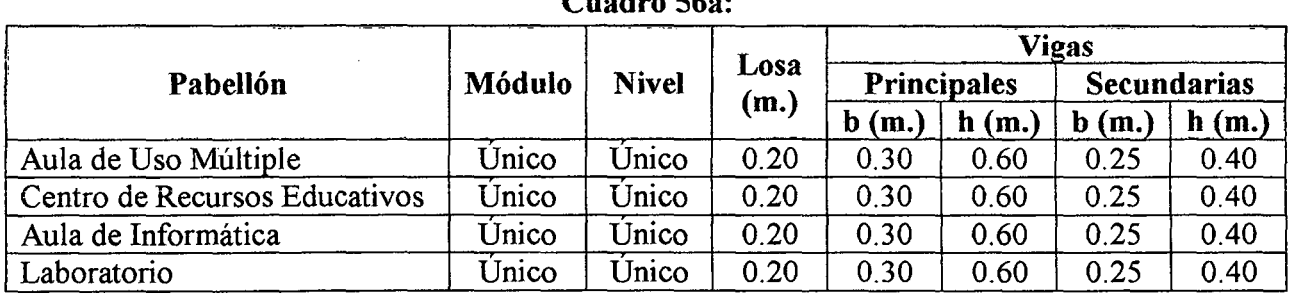

## Cuadro 56a:

## Cuadro 56b:

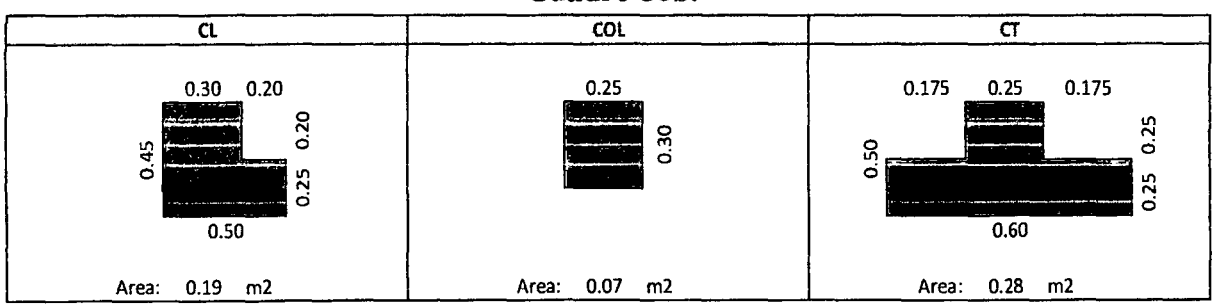

## 3.6.2.3. Predimensionamiento. de los módulos del pabellón aulas

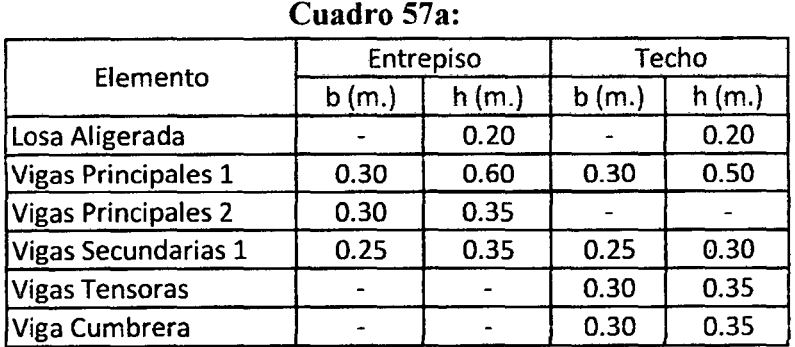

## Cuadro 57b:

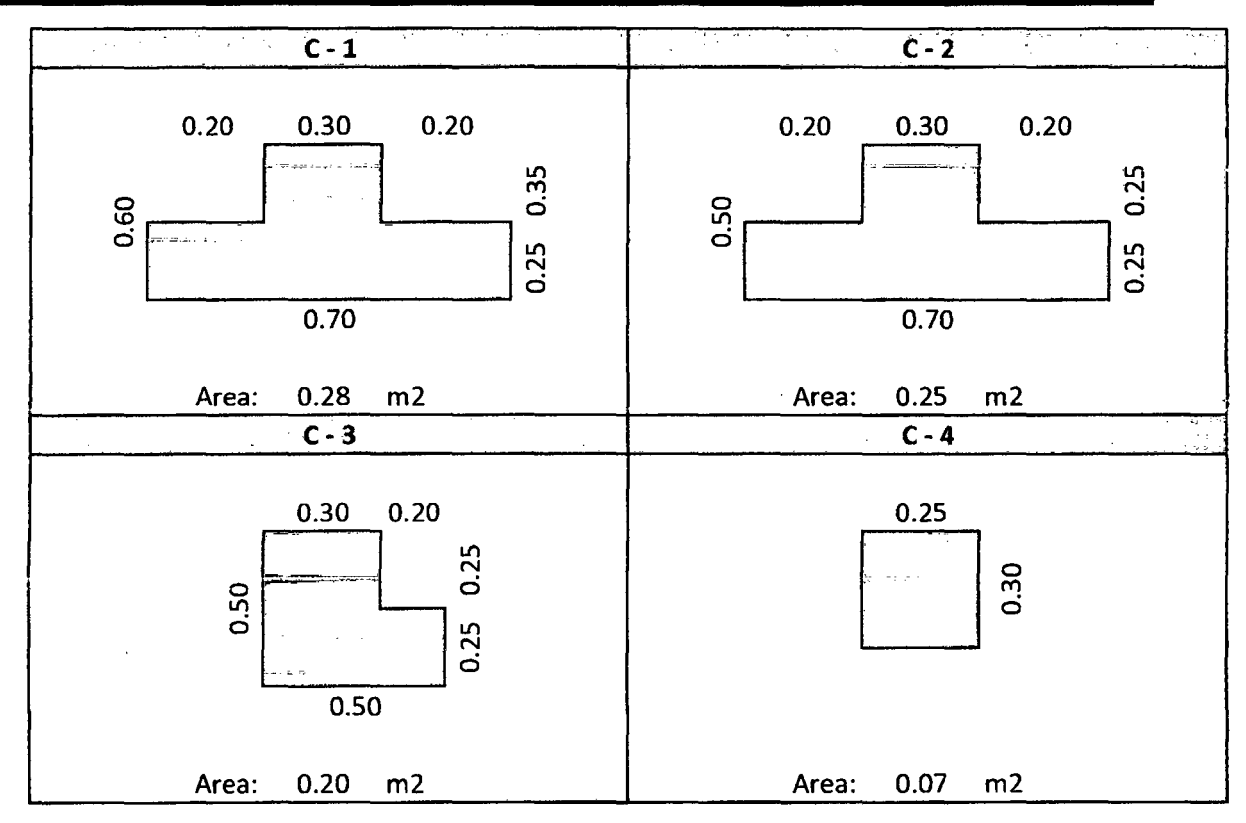

## **3.6.3. METRADO DE CARGAS VERTICALES**

 $\ddot{\phantom{0}}$ 

El metrado se ha efectuado, teniendo en cuentas las solicitaciones del programa ETABS. Los valores de las cargas se han realizado por metro lineal ya que no se ha considerado el dibujo de las losas en el modelamiento del programa con la finalidad de evitar la duplicidad de cargas.

**3.6.3.1. Pabellón Aulas- Modulo A:** 

## • Primer Piso:

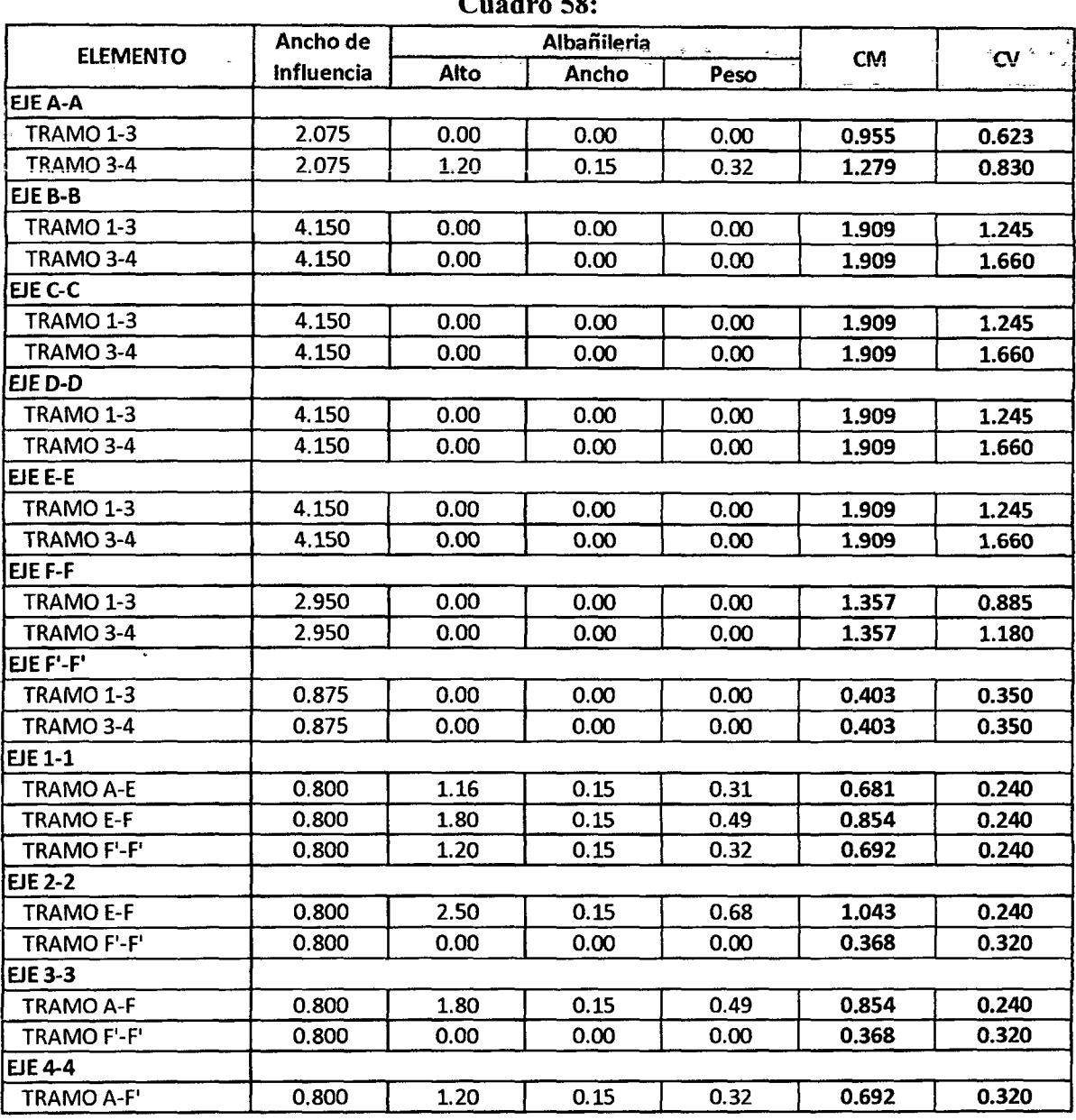

Cuadro 58:

• Segundo Piso:

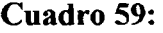

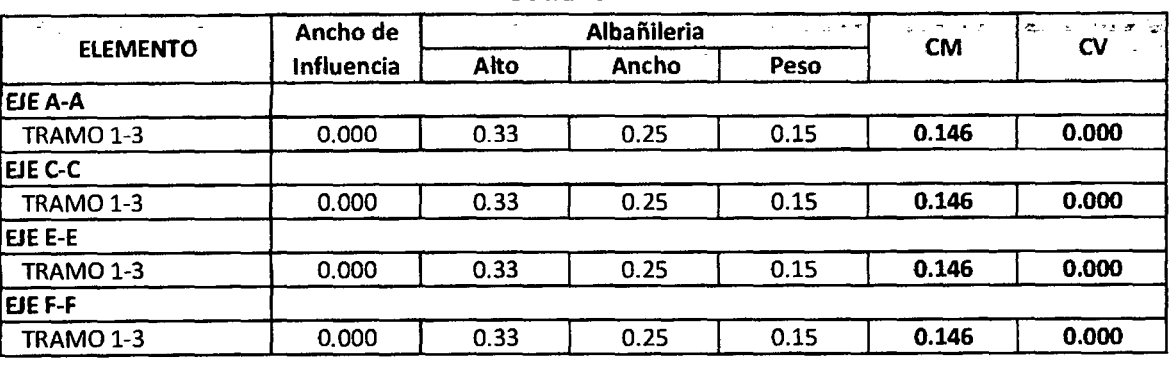

Techo:

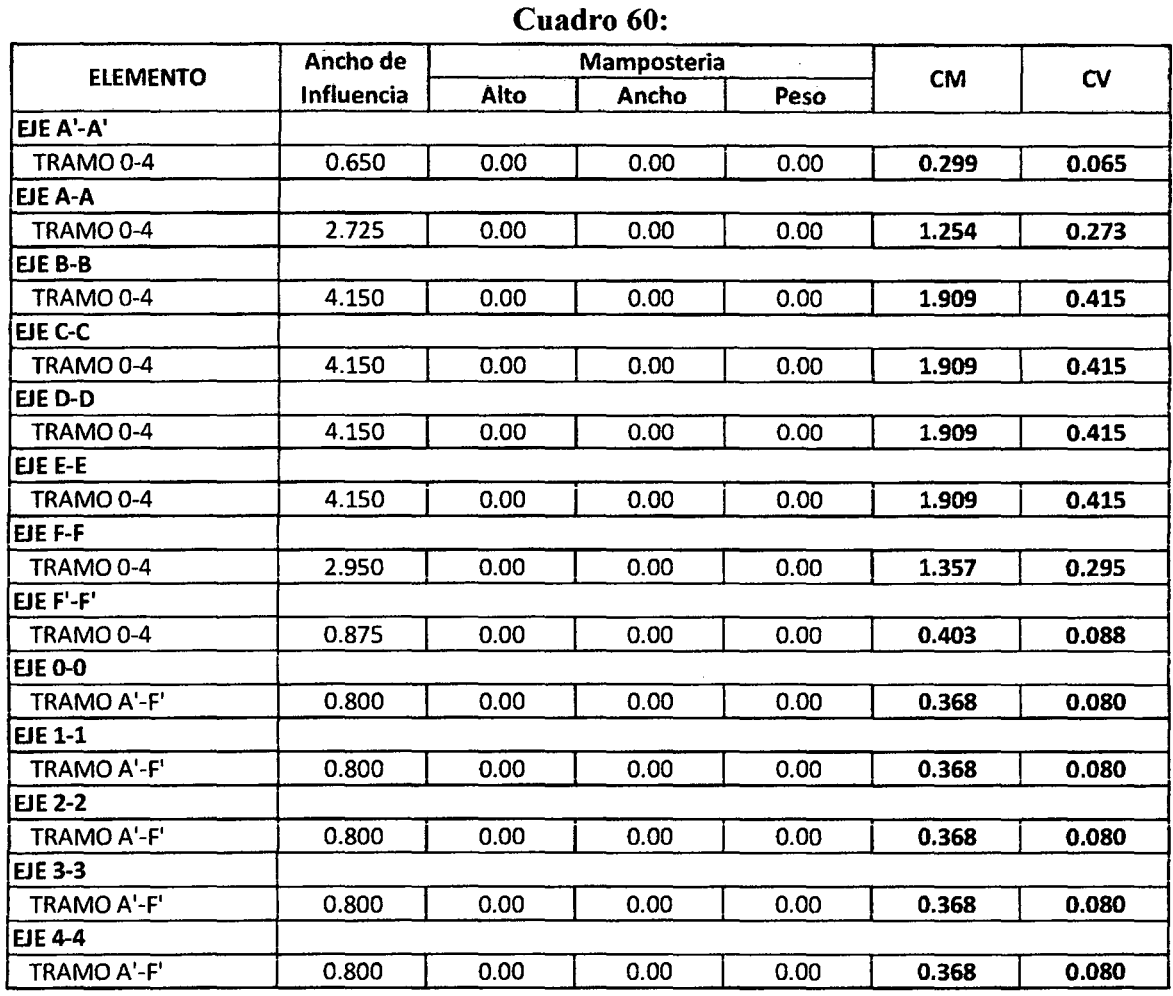

3.6.3.2. Pabellón Aulas- Modulo B:

• Primer Piso:

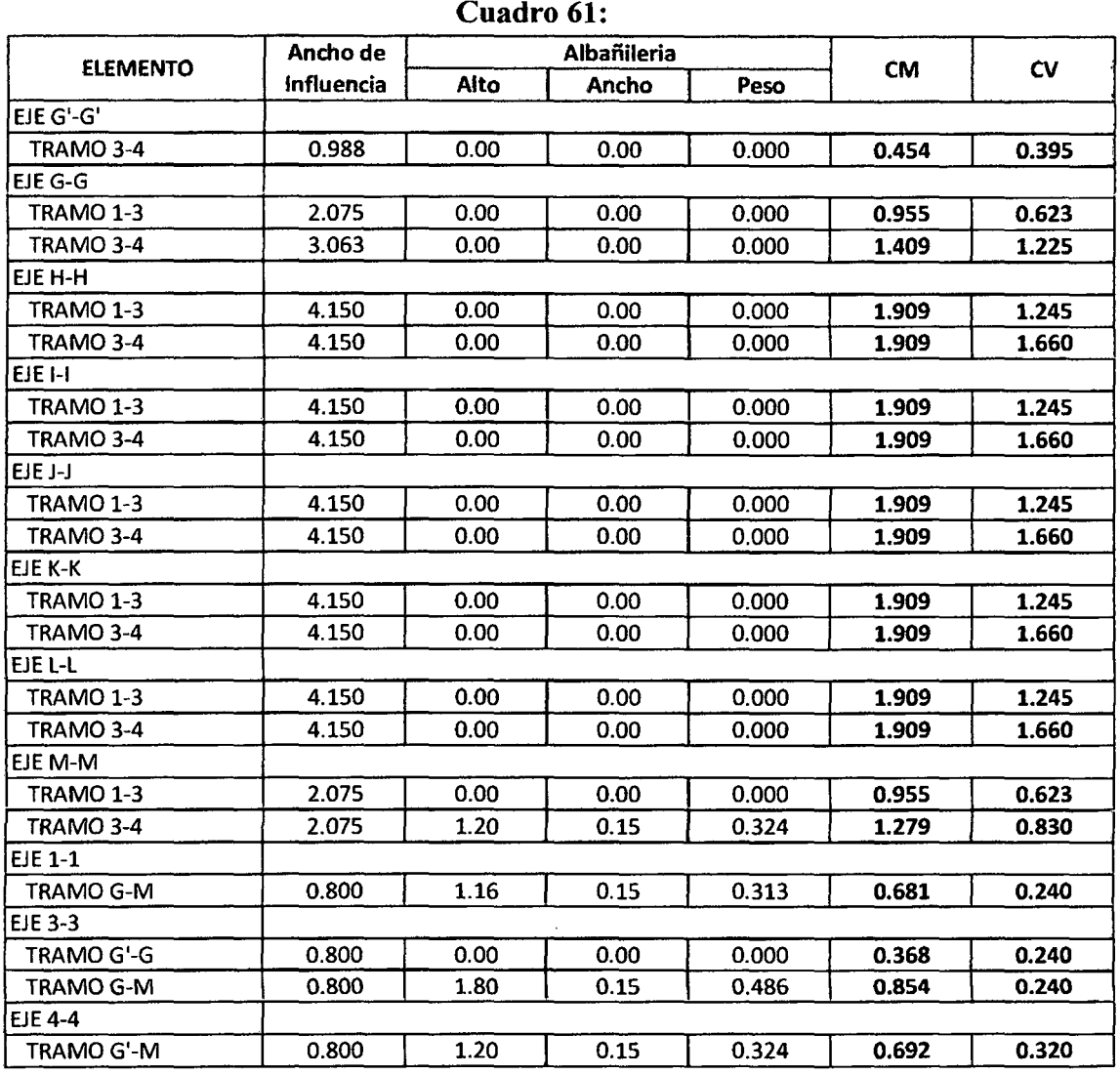

## • Segundo Piso:

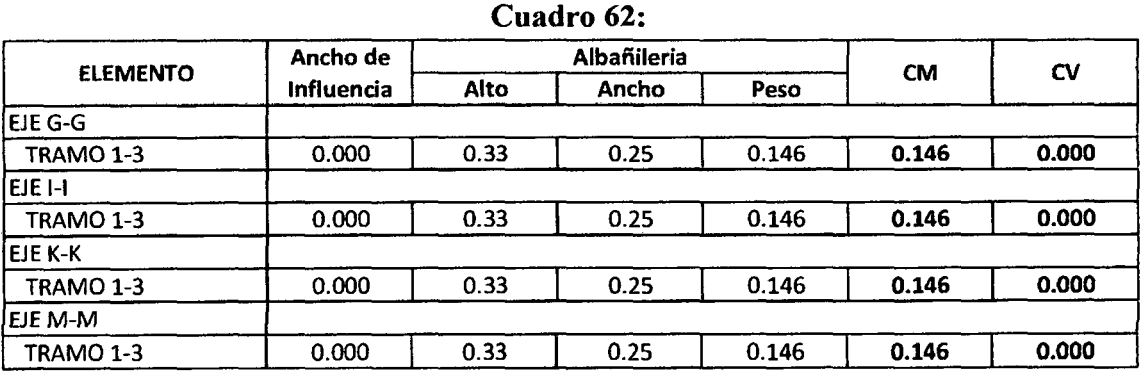

## • Techo:

Cuadro 63:

# UNIVERSIDAD NACIONAL DE CAJAMARCA

FACULTAD DE INGENIERÍA- E.A.P. INGENIERIA CIVIL

Proyecto Profesional para optar el Título Profesional de Ingeniero Civil "Proyecto del Pabellón Aulas de la Institución Educativa José Gálvez de Huacapampa- Celendín"

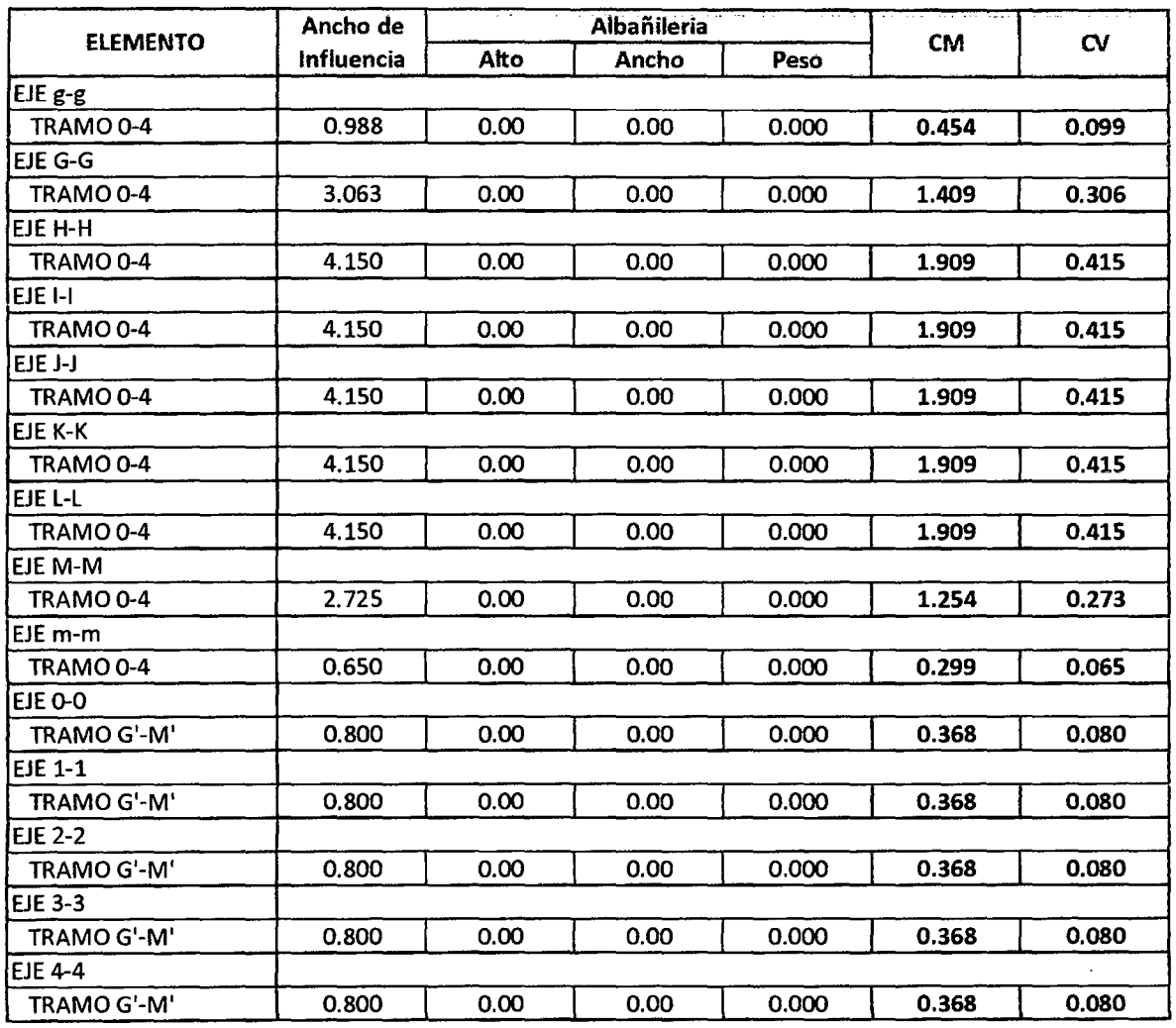

## 3.6.3.3. Escalera:

## Cuadro 64:

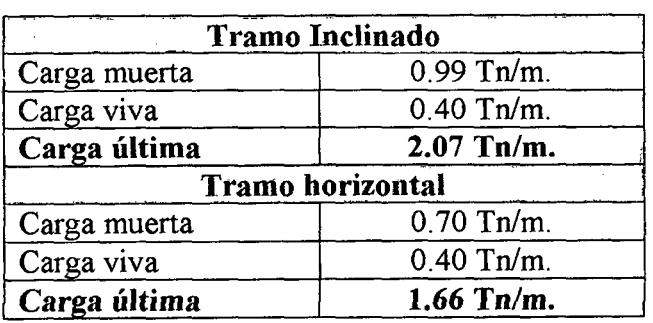

## 3.6.4. ANALISIS ESTRUCTURAL DEL EDIFICIO

Dado que nuestro país se encuentra en una zona sísmica, es necesario que nuestras estructuras sean capaces de resistir las fuerzas producidas por estos fenómenos, asegurándose de que no ocurra el colapso de la misma y de esta manera evitar la pérdida de vidas.

El análisis sísmico ayudará a conocer cómo será el comportamiento de la estructura ante la presencia de un sismo; permitiéndonos conocer los períodos de vibración de la estructura, la fuerza cortante en la base del edificio, los desplazamientos laterales y los esfuerzos producidos debido a las fuerzas horizontales que actúan sobre la estructura.

El programa utilizado para realizar este análisis fue el ETABS, el cual nos permitió realizar un modelo tridimensional de la estructura, analizando así los pórticos del edificio de manera conjunta gracias a la presencia de un diafragma rígido en cada nivel que nos permite compatibilizar los desplazamientos.

## **3.6.4.1. Condiciones 2enerales para el análisis**

Los parámetros necesarios para llevar a cabo el anáíisis sísmico son:

• Parámetros en la dirección X:

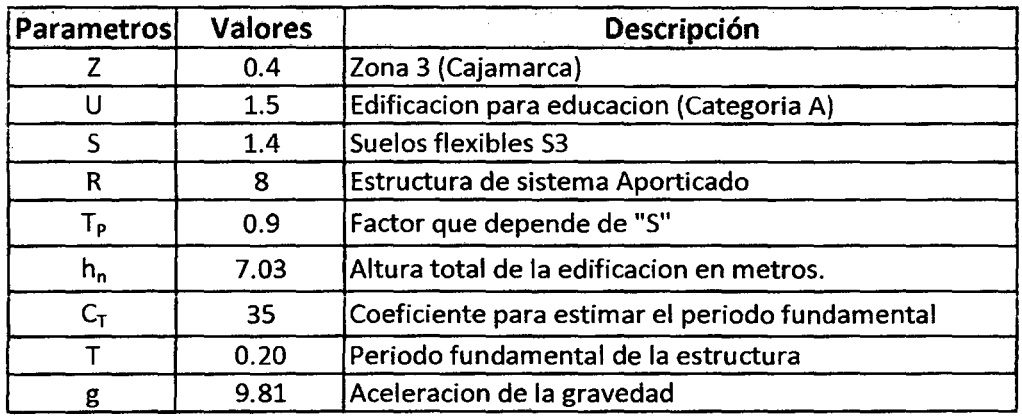

#### **Cuadro** 65:

Parámetros en la dirección Y:

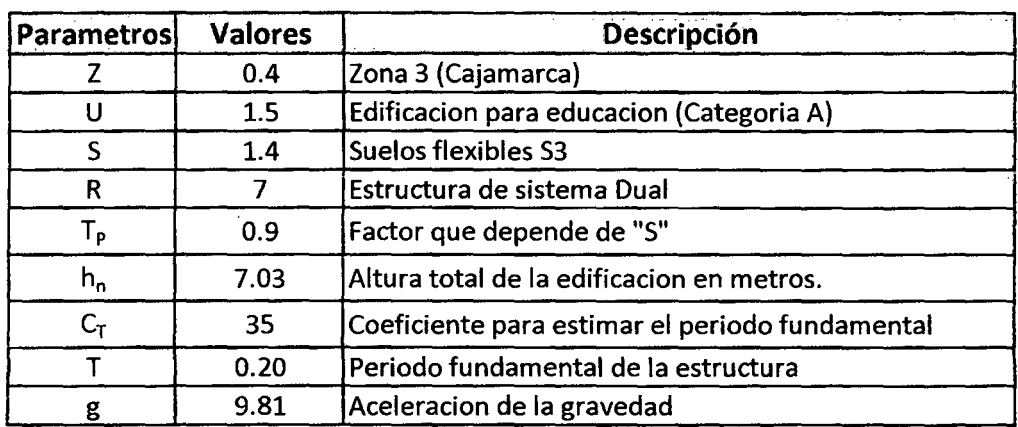

## 3.6.4.2. Espectros de pseudoaceleracion

• En la dirección X:

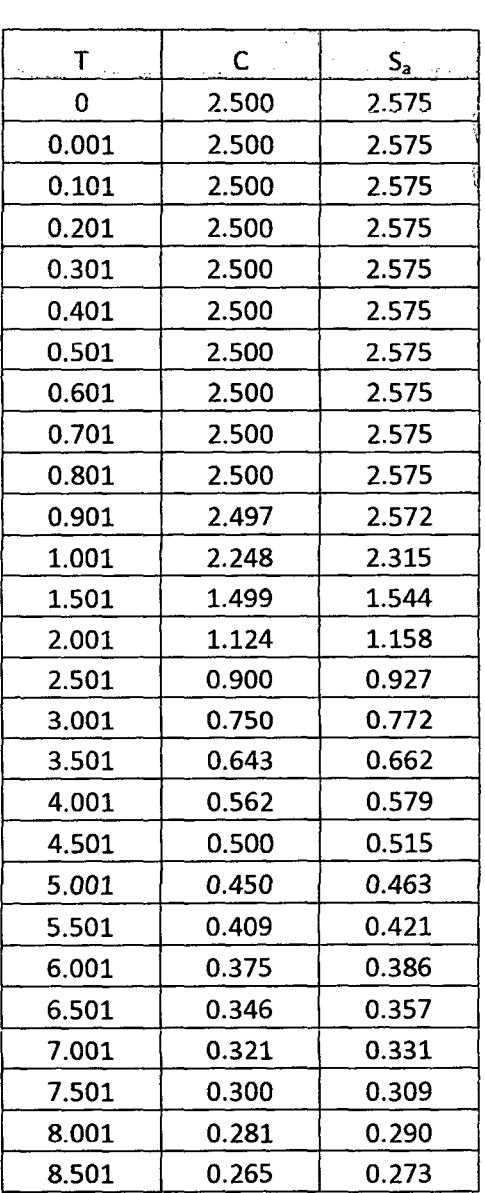

#### Cuadro 67:

# **UNIVERSIDAD NACIONAL DE CAJAMARCA**

FACULTAD DE INGENIERÍA- E.A.P. INGENIERIA CIVIL

Proyecto Profesional para optar el Título Profesional de Ingeniero Civil "Proyecto del Pabellón Aulas de la Institución Educativa José Gálvez de Huacapampa - Celendín"

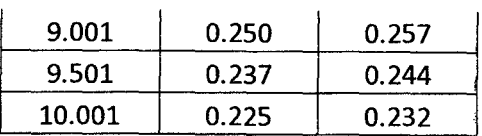

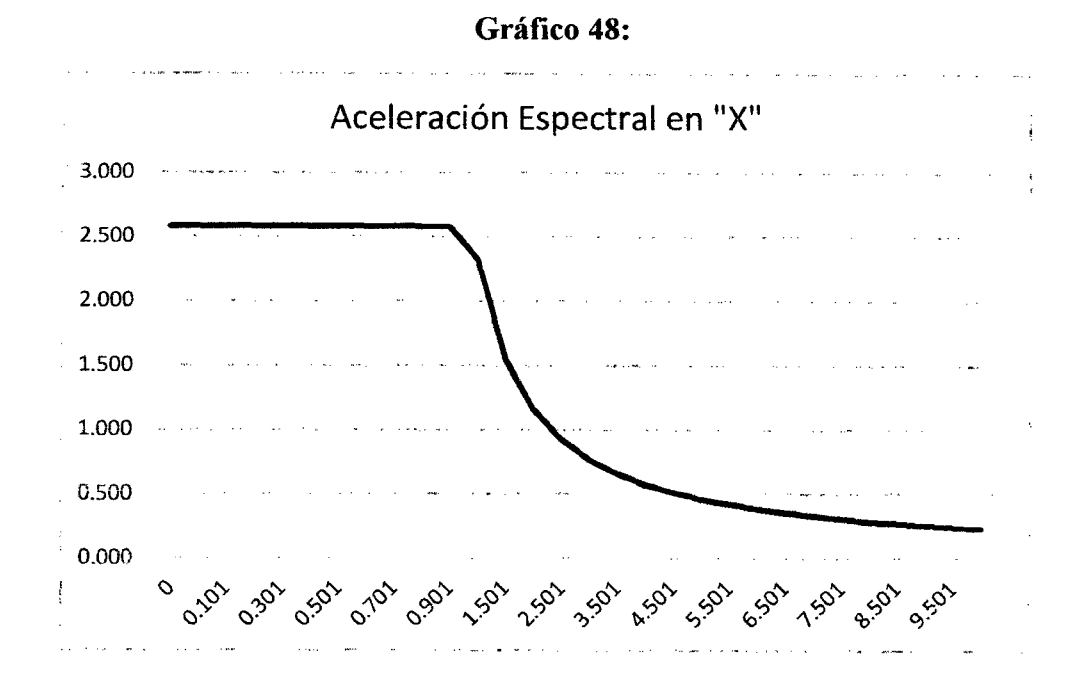

En la dirección Y:

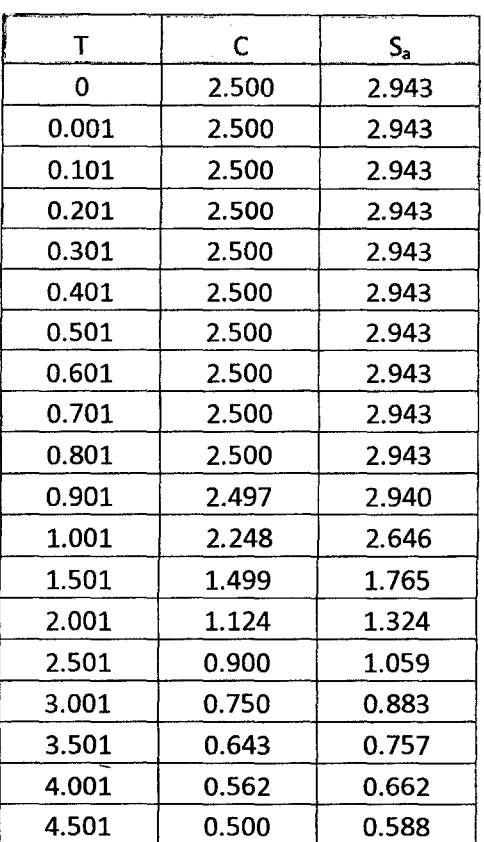

**Cuadro 68:** 

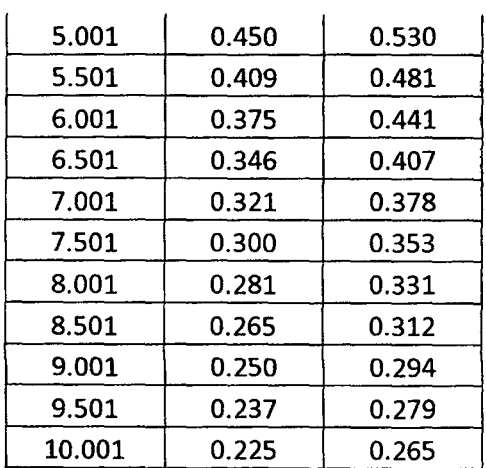

#### Gráfico 48:

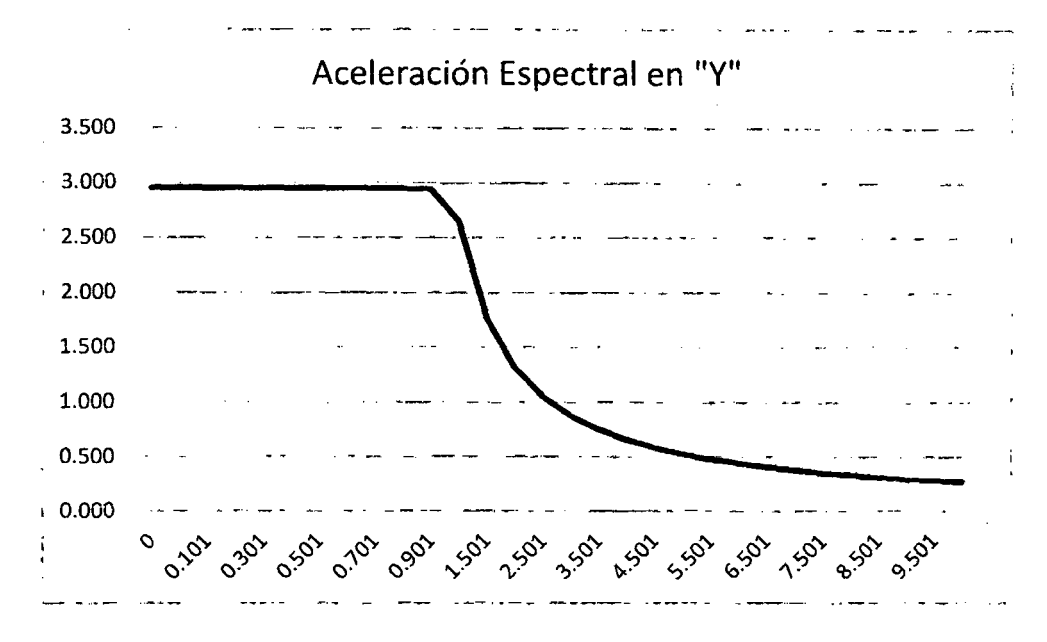

#### 3.6.4.3. Desplazamientos

Cuadro 69:

| <b>MODULO A</b>   |       |                    |          |                    |          |
|-------------------|-------|--------------------|----------|--------------------|----------|
| Nivel             | hi(m) | Desplazamientos XX |          | Desplazamientos YY |          |
|                   |       | D. rel. XX         | Dist. XX | D. rel. YY         | Dist. YY |
| $2^{\circ}$ Nivel | 3.05  | 0.000771           | 0.46%    | 0.000051           | 0.03%    |
| 1° Nivel          | 5.90  | 0.000562           | 0.34%    | 0.000068           | 0.04%    |
| Permisible        |       |                    | 0.70%    | ЭK                 | 0.70%    |

## Cuadro 70:

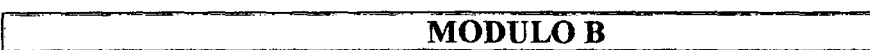

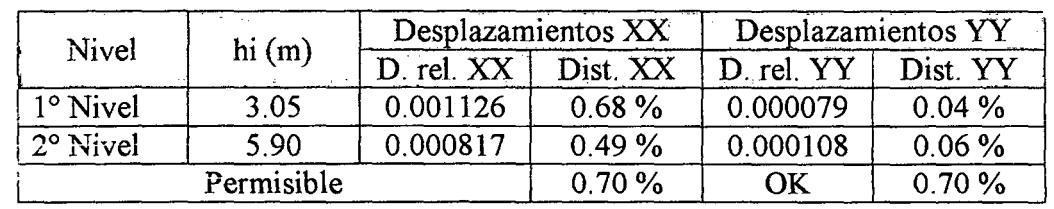

Se observa que con los resultados obtenidos para los diferentes módulos de la Institución Educativa, no sobrepasan lo establecido por la Norma E.030 del RNE, por lo que el análisis estructural es satisfactorio.

## 3.6.4.4. Junta de separación sísmica

La junta de separación sísmica entre el módulo A y B, es de 5cm.

## 3.6.4.5. Diagramas de momentos flectores y cortantes en concreto armado

- a. Pabellón Aulas Modulo A
- Momentos Flectores

## Gráfico 49:

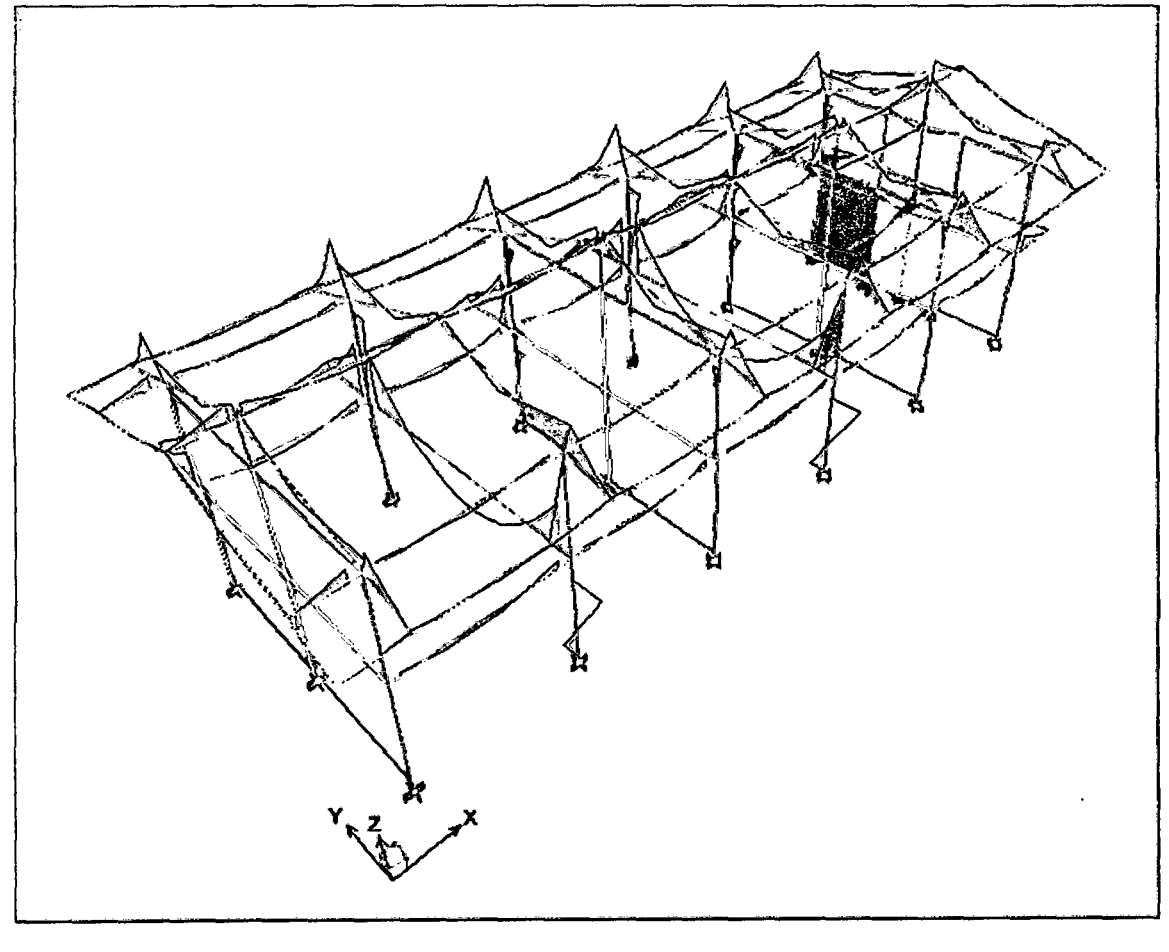

**Cortantes** 

Gráfico 50:

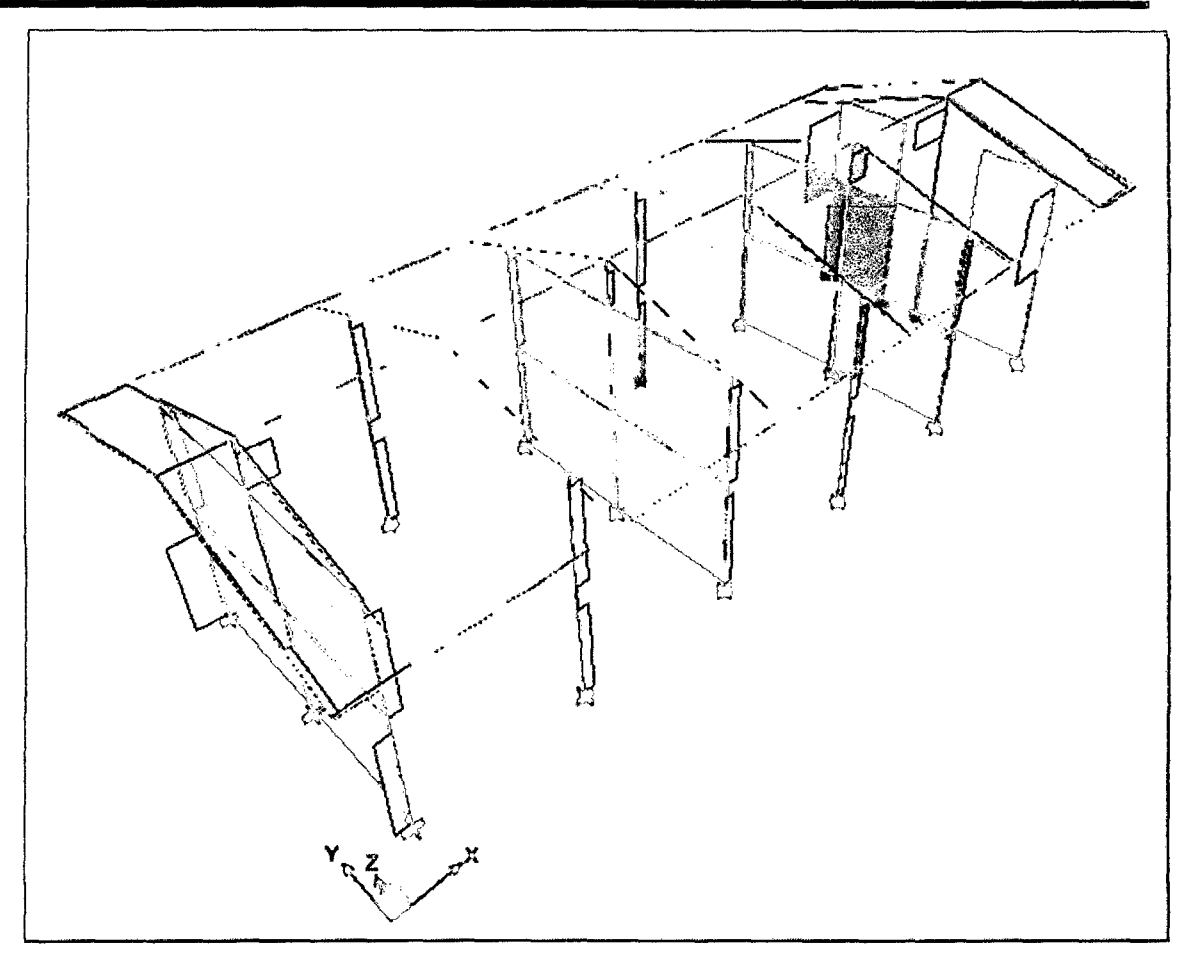

- b. Pabellón Aulas- Modulo B
- Momentos Flectores

## Gráfico 51:

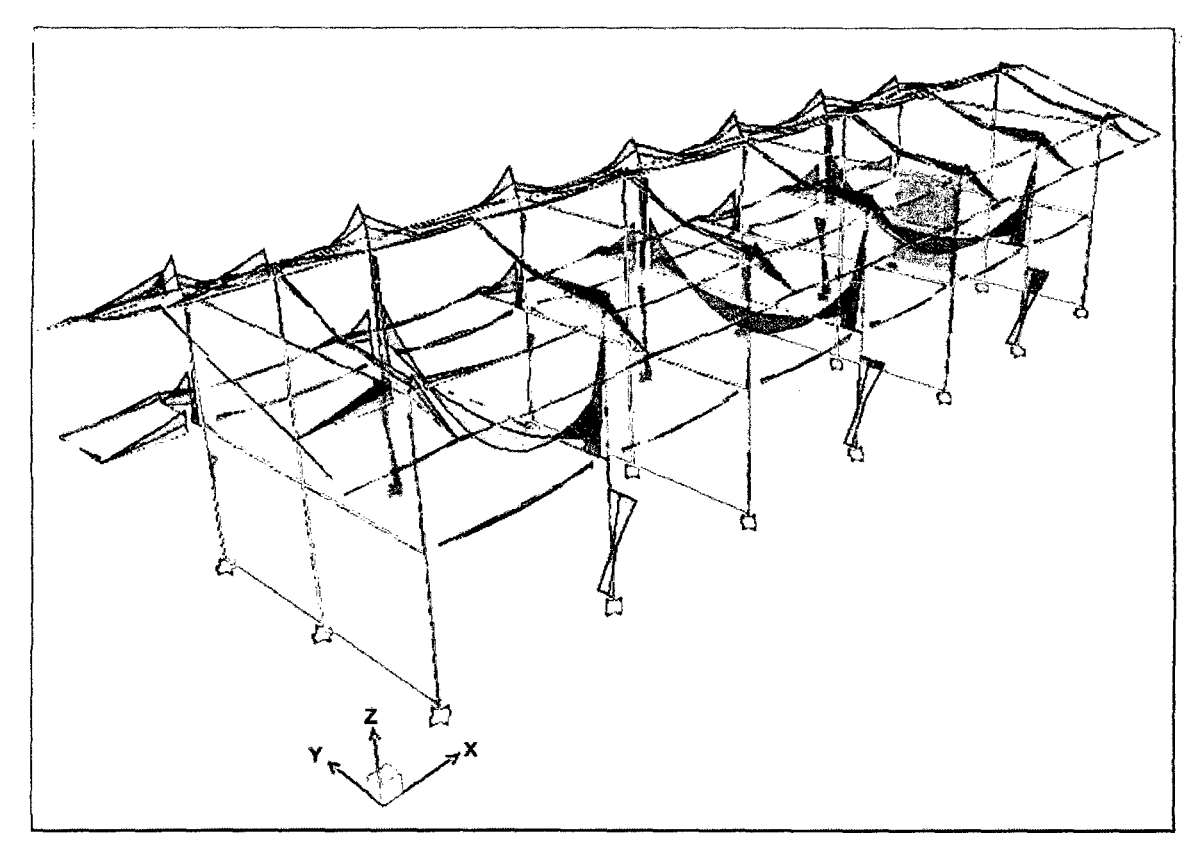

**Cortantes** 

Gráfico 52:

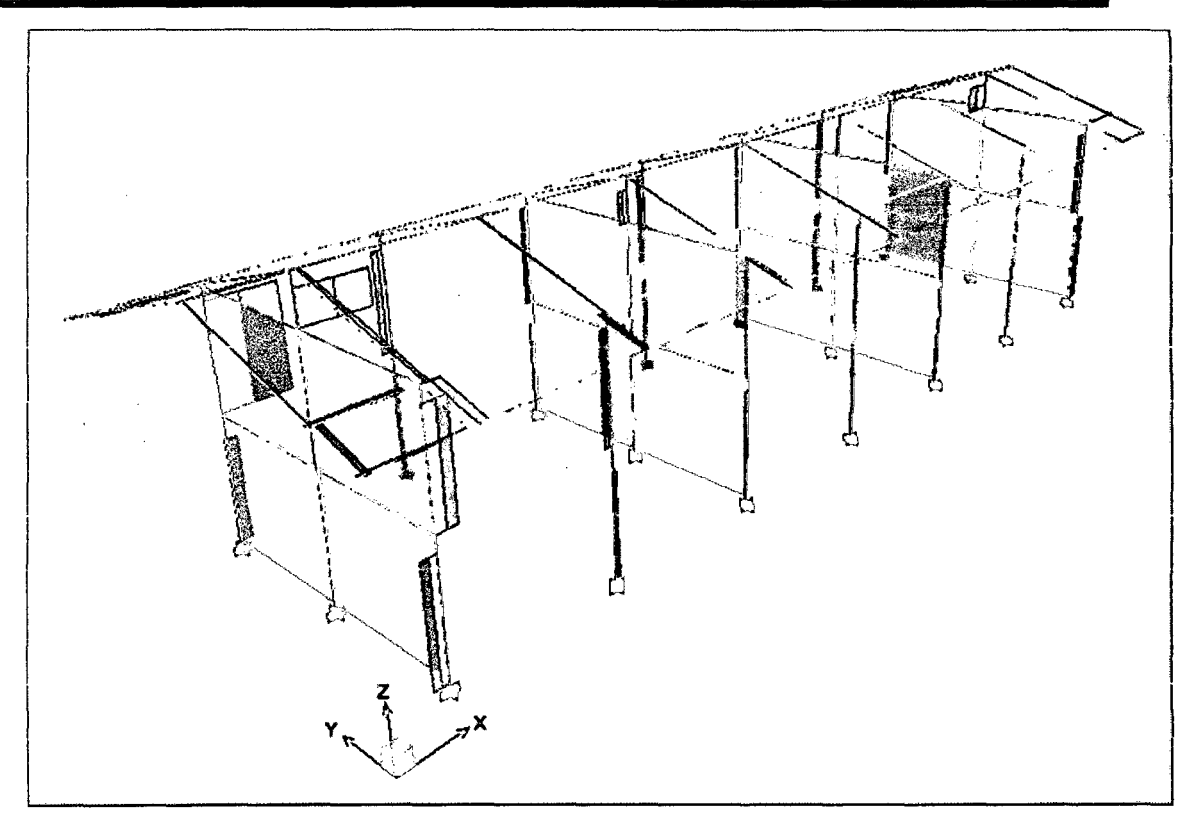

## 3.6.5. DISEÑO DE ELEMENTOS ESTRUCTURALES DE CONCRETO ARMADO

Para el diseño de los elementos de concreto armado, por la amplitud del proyecto se mostrará el caso más representativo que es el Pórtico C - Módulo A -

Pabellón Aulas. Los demás resultados se muestran en los planos respectivos de cada módulo.

## 3.6.5.1. Diseño de acero en vigas y columnas

## A. Acero de refuerzo longitudinal

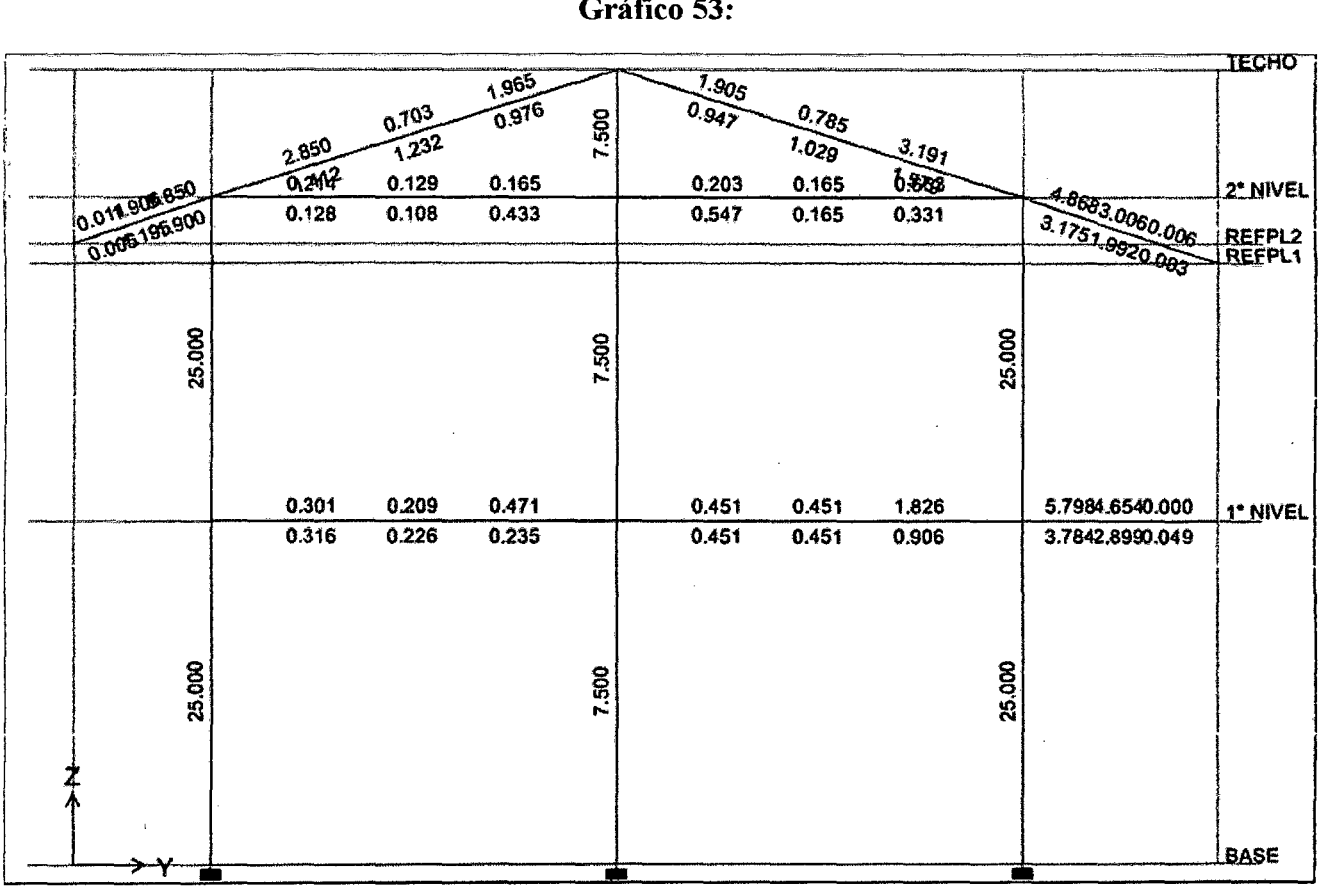

## Gráfico 53:

Áreas de acero para el pórtico B de nuestra estructura.

• Hay que tener en cuenta que para hacer la distribución de las varillas de acero primero hay que formar la canastilla que va a dar forma a los elementos y luego ir completando el área faltante. Las varillas a usar deben ser de diámetros consecutivos.

## B. Acero de refuerzo transversal

Gráfico 54:

# UNIVERSIDAD NACIONAL DE CAJAMARCA FACULTAD DE INGENIERÍA- E.A.P. INGENIERIA CIVIL Proyecto Profesional para optar el Título Profesional de Ingeniero Civil

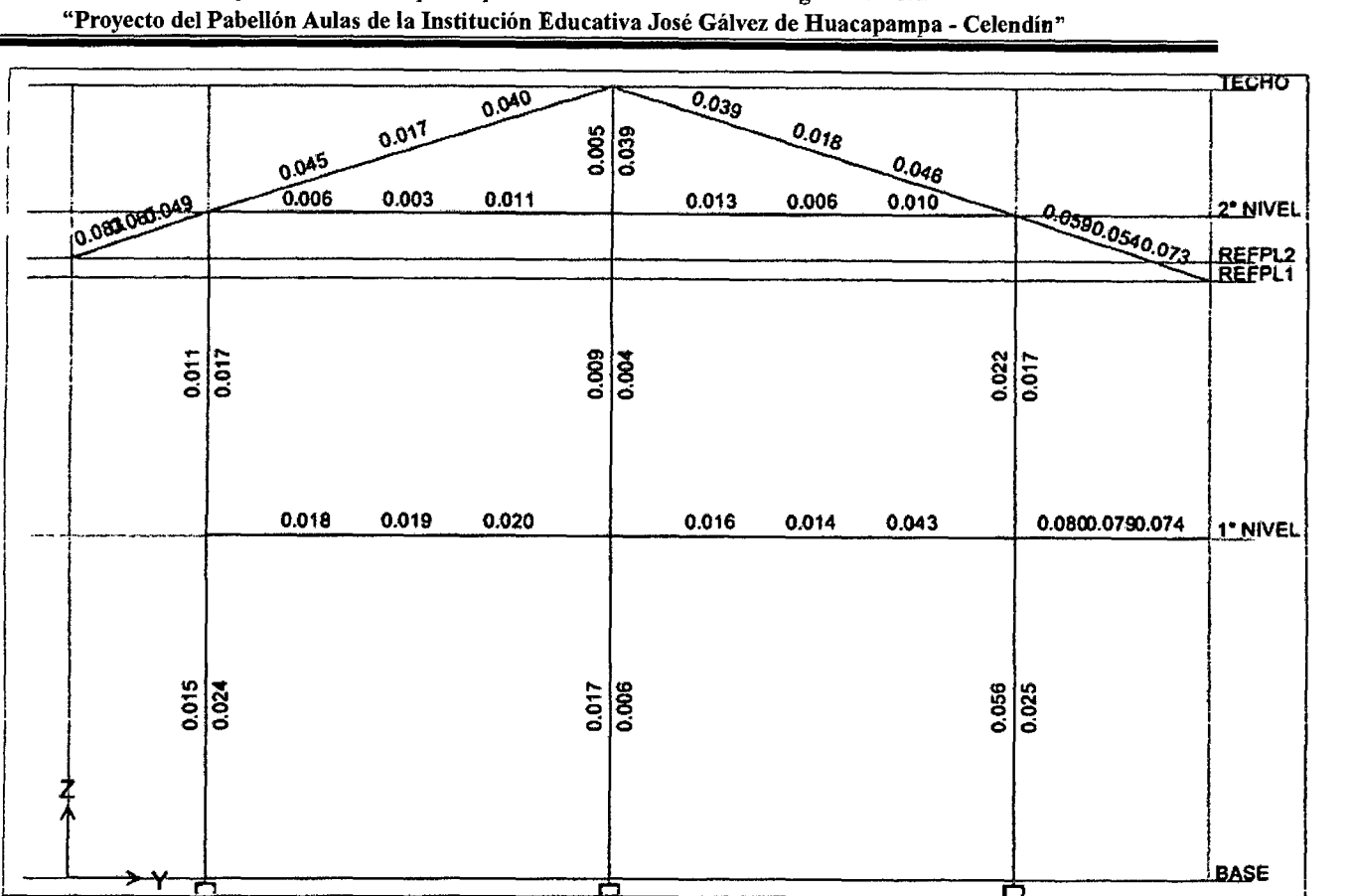

• El resultado del refuerzo longitudinal y transversal se puede observar en el plano: ESTRUCTURAS - PORTICOS TRANSVERSALES, Lamina: EST -02.

## 3.6.5.2. Diseño de Losas Aligeradas

Para el diseño de losas aligeradas, se mostrará los resultados de las áreas de acero de la Losa Tipo 2, del entrepiso del Módulo "A" - Pabellón Aulas.

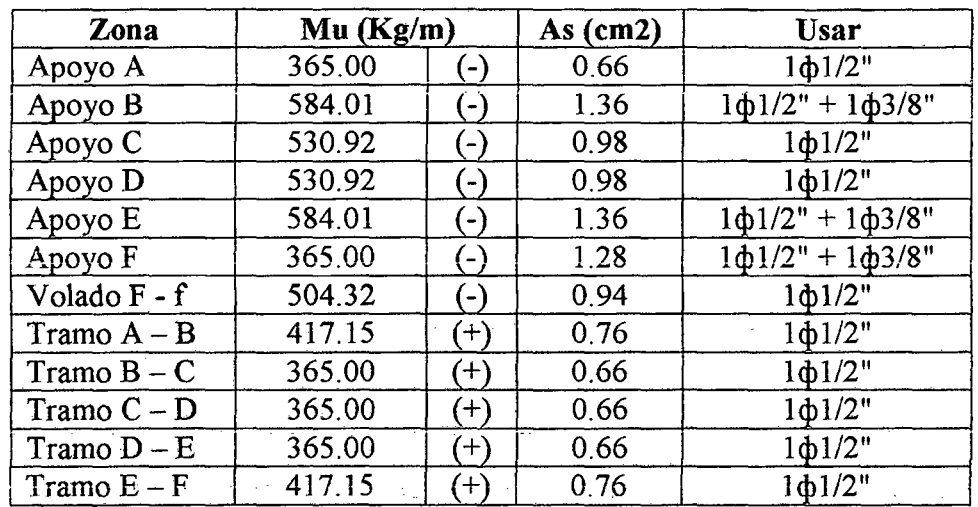

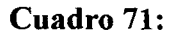

3.6.5.3. Diseño de Escalera

# UNIVERSIDAD NACIONAL DE CAJAMARCA

FACULTAD DE INGENIERÍA- E.A.P. INGENIERIA CIVIL Proyecto Profesional para optar el Título Profesional de Ingeniero Civil

"Proyecto del Pabellón Aulas de la Institución Educativa José Gálvez de Huacapampa - Celendín"

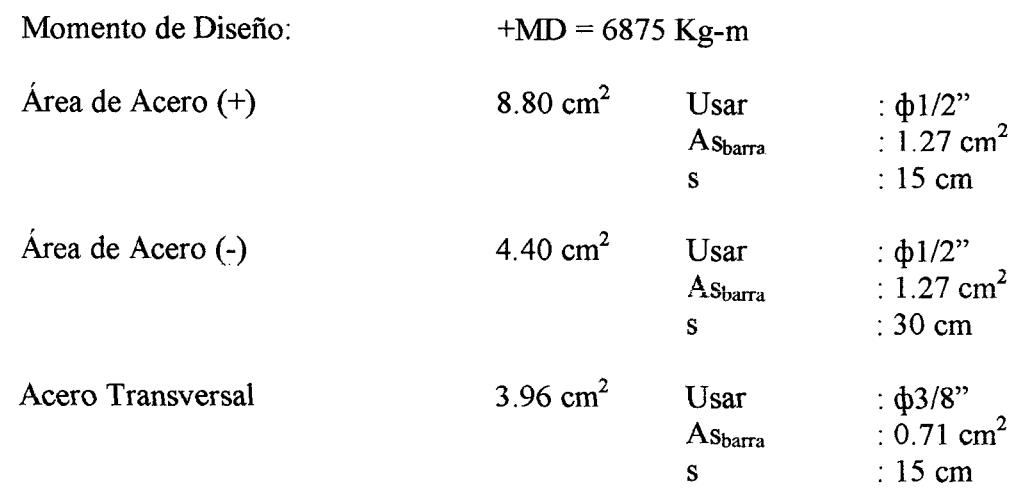

## 3.6.5.4. Diseño de Cimentaciones

Se detallan los resultados de todas las cimentaciones correspondientes al Pabellón Aulas.

## A. Zapatas Aisladas

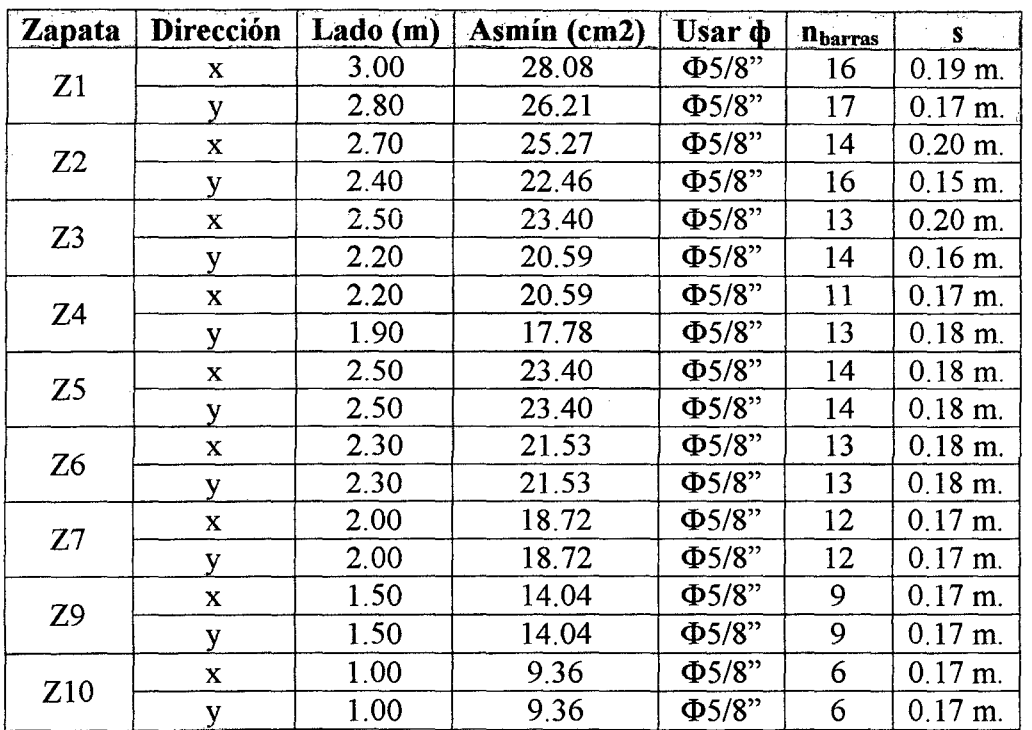

## Cuadro 72:

## B. Zapata Combinada

## Cuadro 73:

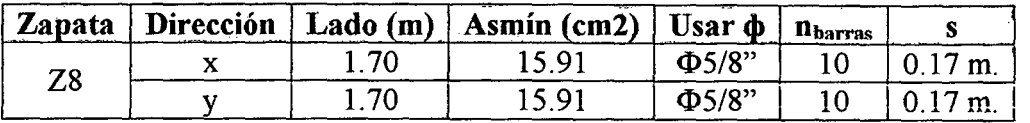

## C. Viga de Cimentación

Se presenta el diseño de la viga de cimentación comprendida entre los ejes B, D, H, J, L; tramo  $1 - 3$ .

## Cuadro 74:

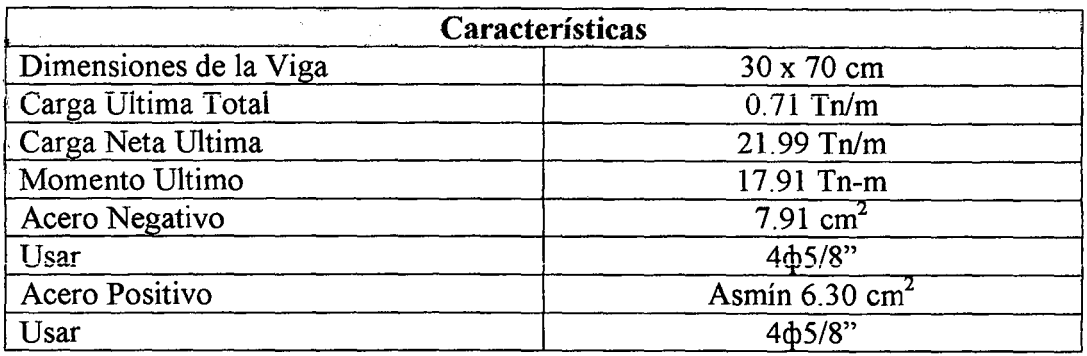

## D. Cimientos Corridos

## Cuadro 75:

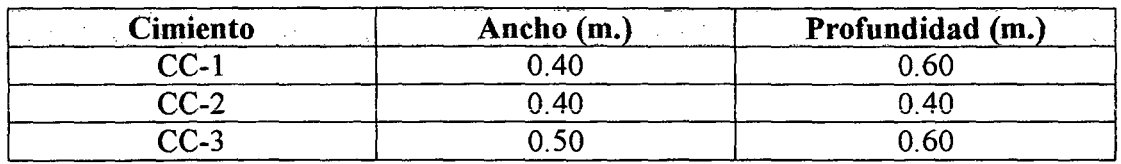

## 3.6.5.5. Diseño de Muros de Albañilería

## Cuadro 76:

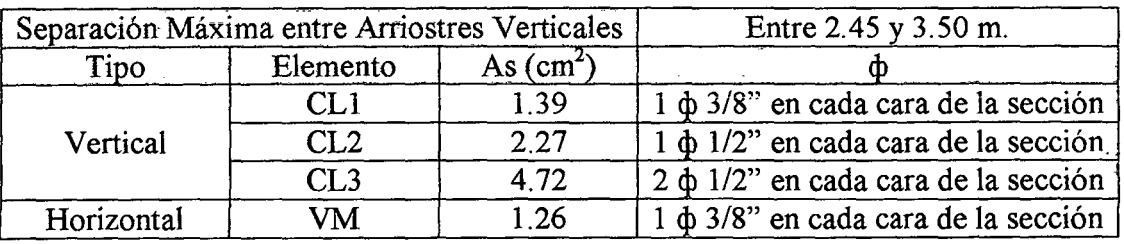

## 3.7. DISEÑO DE INSTALACIONES ELECTRICAS

## 3.7.1. DISEÑO DE ILUMINACION EN INTERIORES Y EXTERIORES

## Cuadro 77:

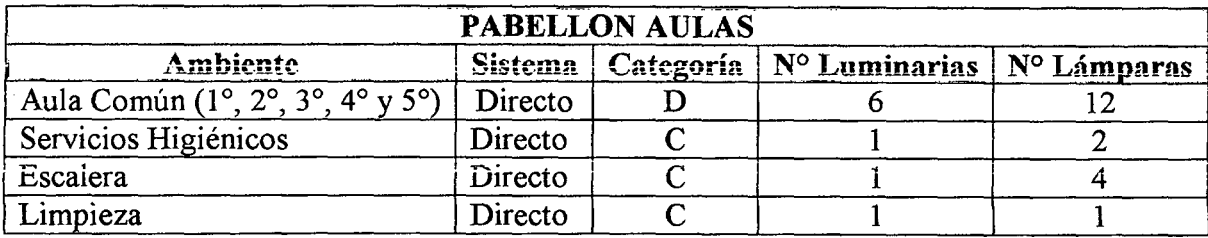

## 3.7.2. CONDUCTORES DE CIRCUITOS DERIVADOS

## 3. 7.2.1. Tablero General

# Cuadro 78:

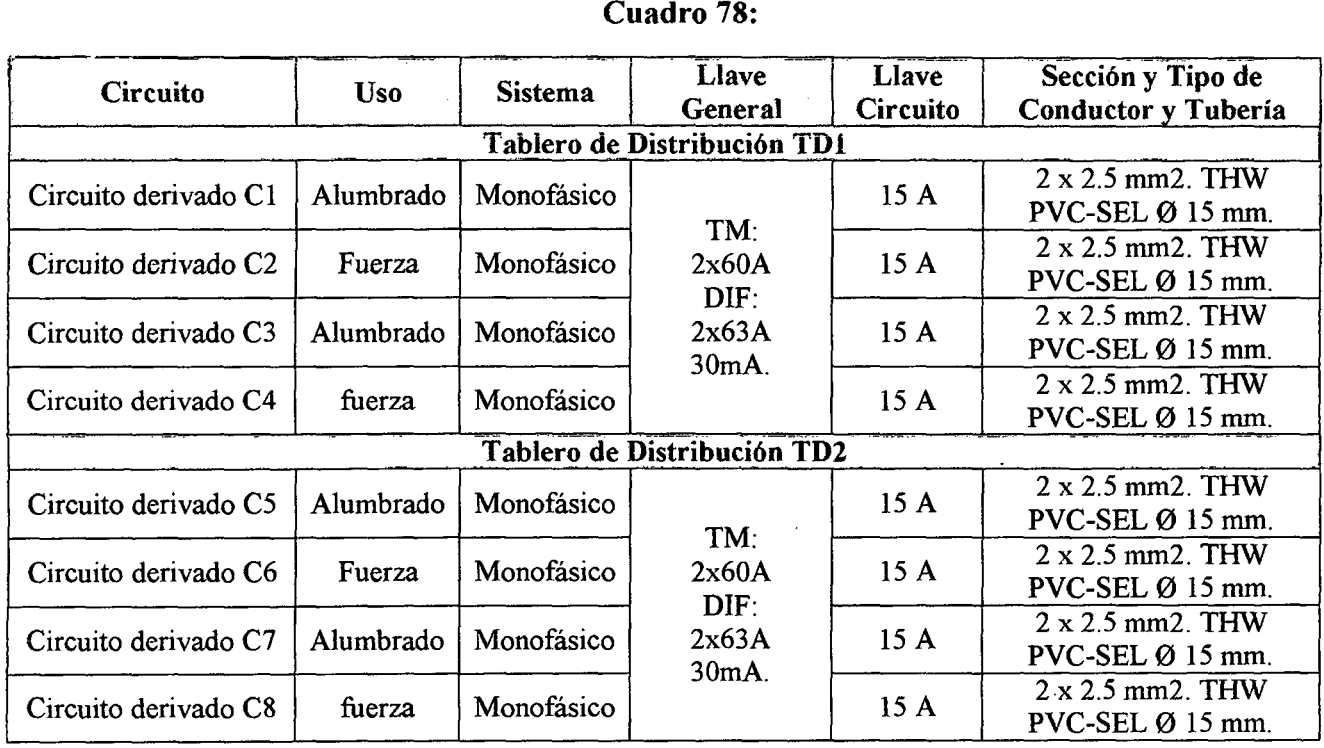

## 3.7.3. CONDUCTORES DE LOS ALIMENTADORES

## 3.7.3.1. Tablero General TG

## Cuadro 79:

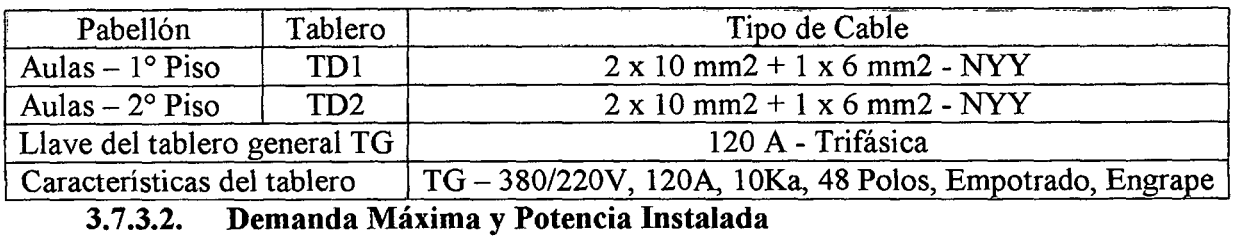

Bach. Edwin Jean Carlo Tuesta Rabanal 155

#### Cuadro 80:

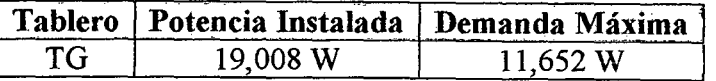

## 3.7.3.3. Diseño del Sistema de Puesta a Tierra (SPAT)

La Resistencia R = 4.88  $\Omega$ , es menor a 5  $\Omega$ , por tanto el pozo de puesta éi tierra cumple con lo que solicita los criterios de confort dados por el Ministerio de Educación el Código Nacional de Electricidad - Suministro Sección 3 - Regla 36B (25  $\Omega$ ).

# 3.8. DISEÑO DE INSTALACIONES SANITARIAS

## 3.8.1. INSTALACIONES DE AGUA FRIA

## 3.8.1.1. Abastecimiento de Agua

La Institución Educativa José Gálvez de Huacapampa - Celendín, se abastece de un sistema existente de agua potable con que cuenta la localidad, cuyas características son las siguientes:

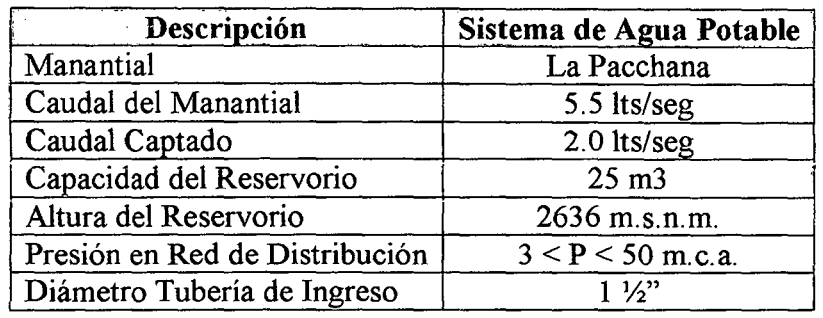

#### Cuadro 81:

## 3.8.1.2. Dotación y Consumo de Agua

#### Cuadro 82:

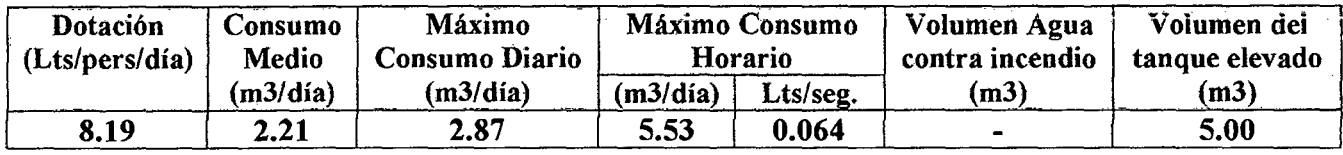

## 3.8.1.3. Unidades Hunter y Gastos Probables

## Cuadro 83:

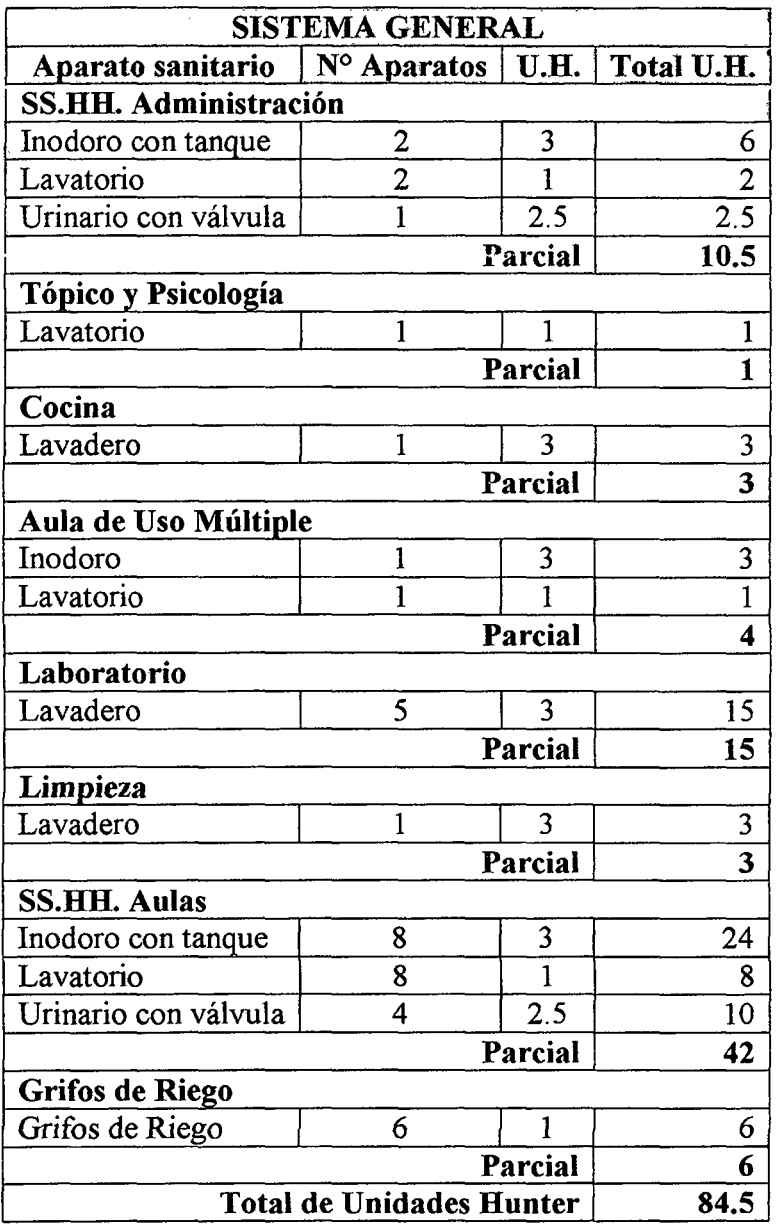

## 3.8.1.4. Diseño Hidráulico

## Cuadro 84:

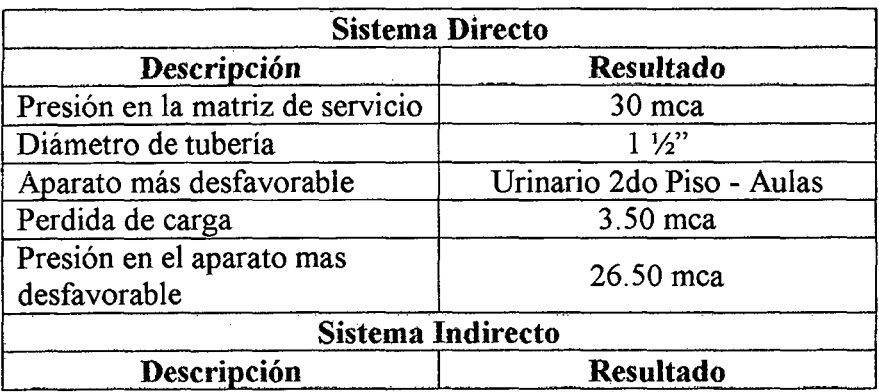

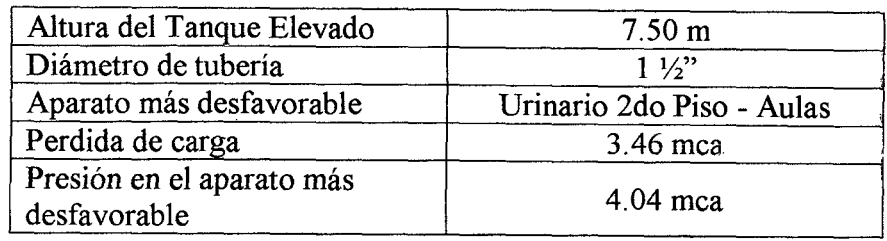

# 3.8.2. INSTALACIONES DE DESAGÜE Y VENTILACIÓN

## 3.8.2.1. Unidades de Descarga

Cuadro 85:

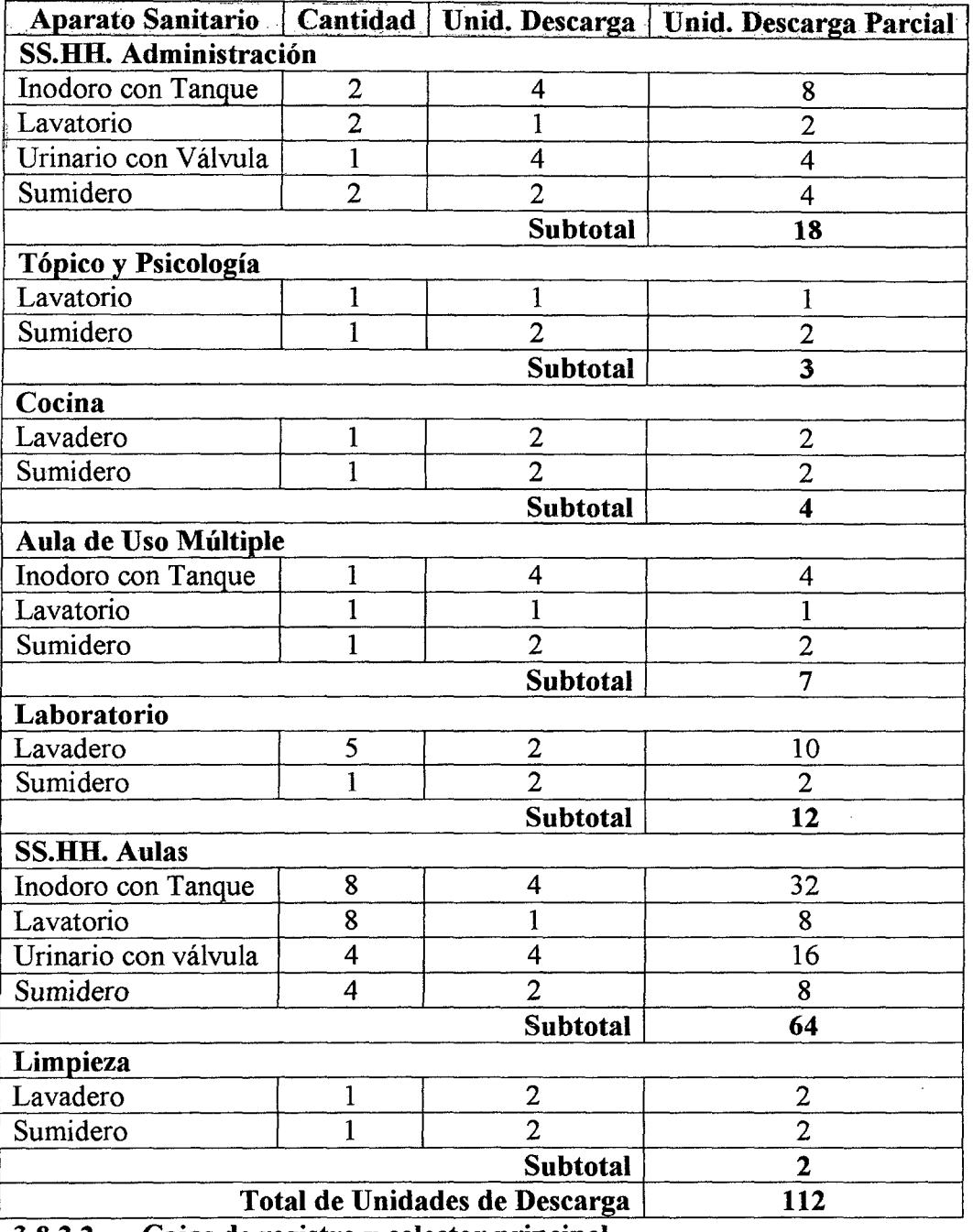

3.8.2.2. Cajas de registro y colector principal

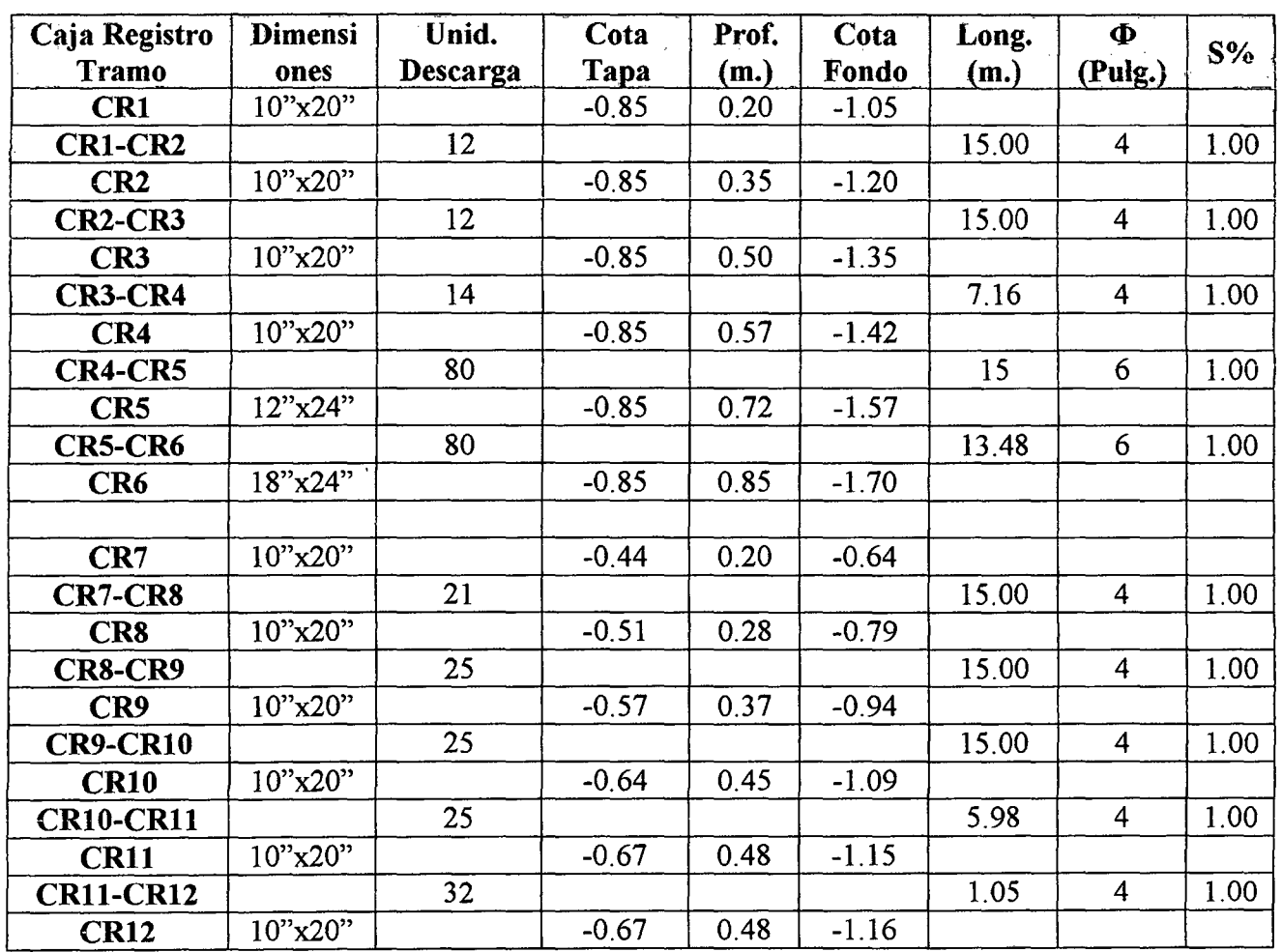

#### Cuadro 86:

## 3.8.3. SISTEMA DE EVACUACION DE AGUAS DE LLUVIA

## 3.8.3.1. Coeficiente de escorrentía

## Cuadro 87:

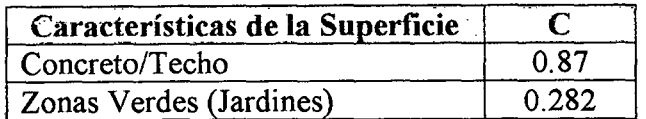

## 3.8.3.2. Canaletas

UNIVERSIDAD NACIONAL DE CAJAMARCA

FACULTAD DE INGENIERÍA- E.A.P. INGENIERIA CIVIL

Proyecto Profesional para optar el Título Profesional de lngeníero Civil "Proyecto del Pabellón Aulas de la Institución Educativa José Gálvez de Huacapampa- Celendín"

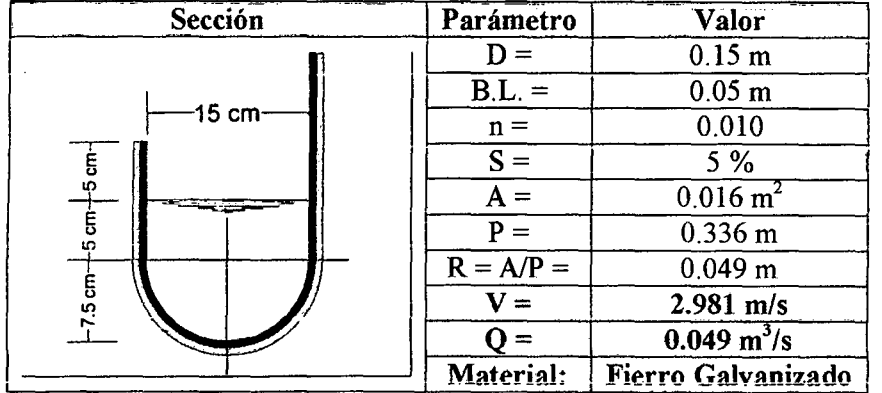

## Cuadro 89:

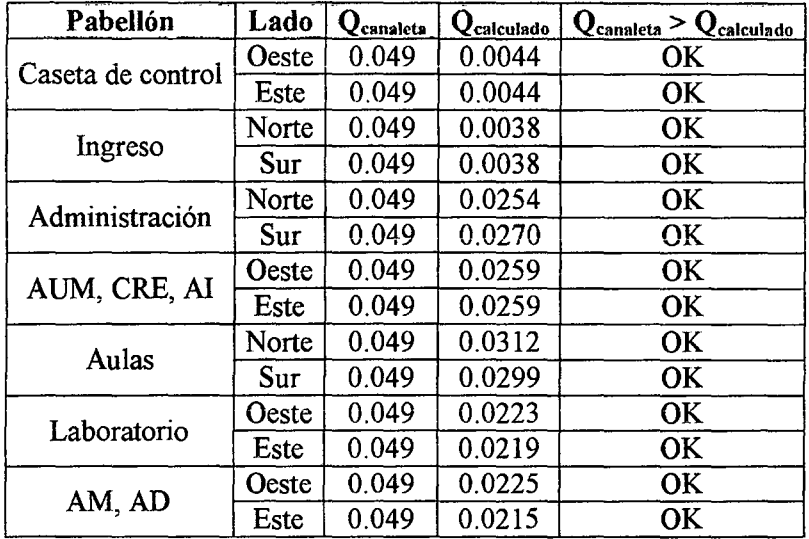

## 3.8.3.3. Montantes

## Cuadro 90:

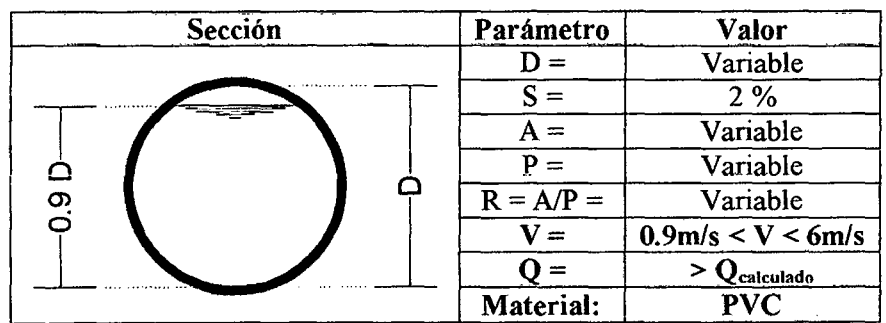

## Cuadro 91:

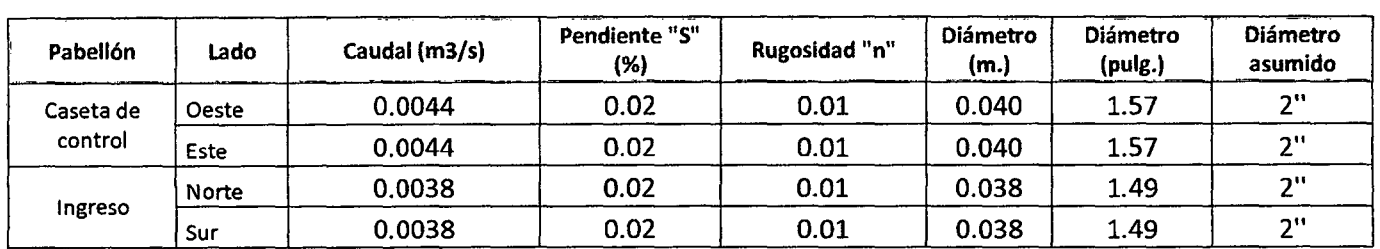

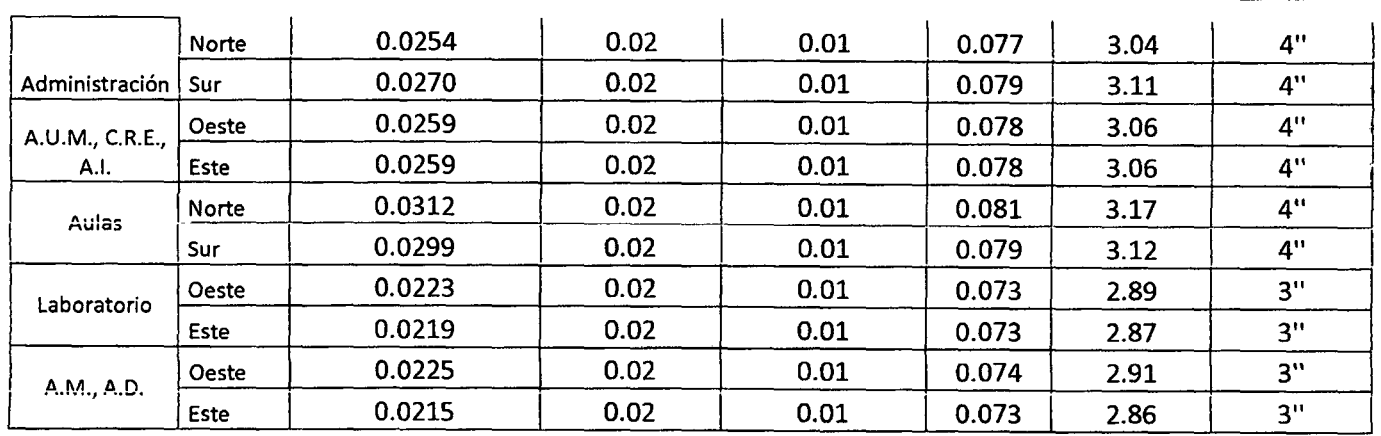

## 3.8.3.4. Cunetas

## Cuadro 92:

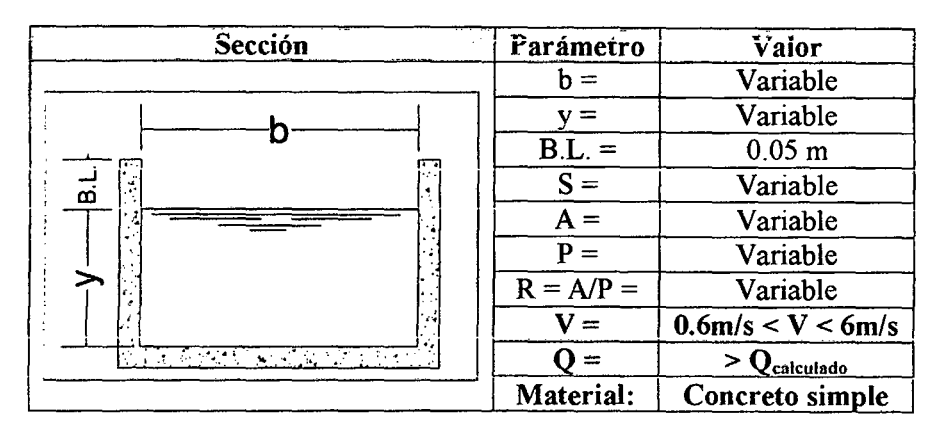

## Cuadro 93:

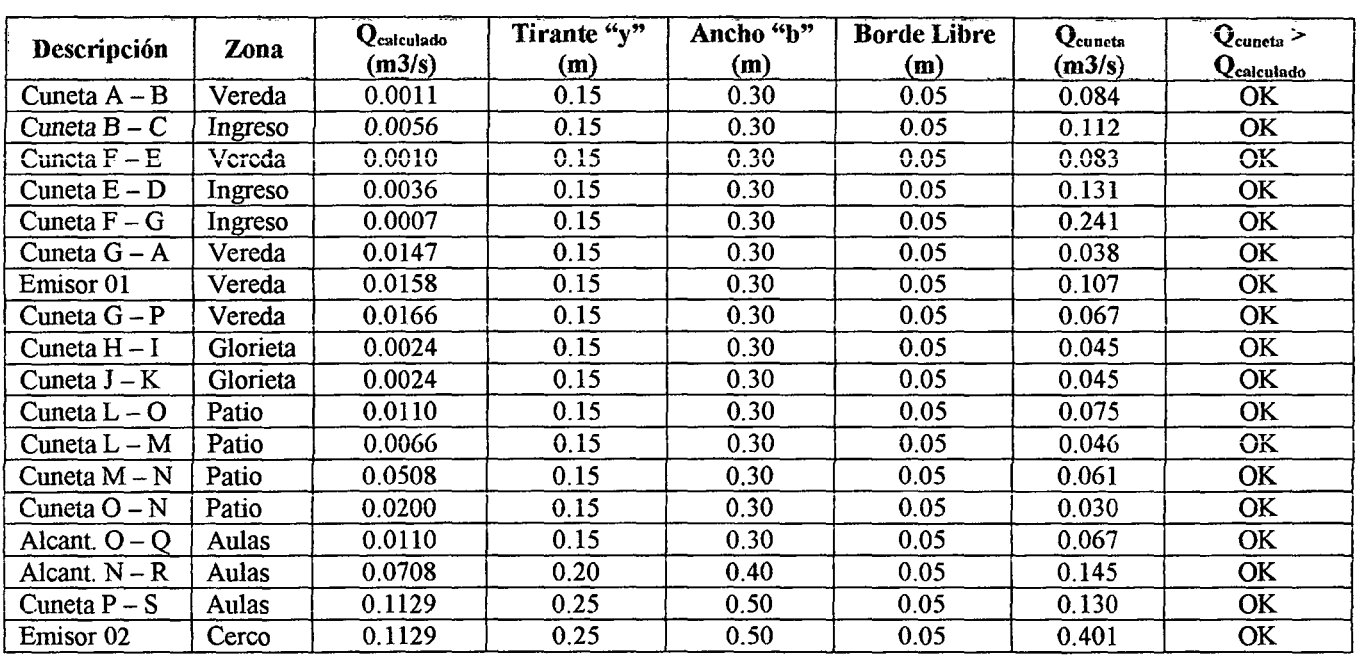

## 3.9. EVALUACION DE IMPACTO AMBIENTAL

## 3.9.1. ANALISIS GENERAL DEL PROYECTO

El proyecto en estudio consiste en la construcción de una nuevo y moderno pabellón de Aulas para la Institución Educativa "José Gálvez" de Huacapampa - Celendín, en la misma área en la que actualmente se encuentra ubicada y funcionando, la infraestructura actual ha sido construida con material de adobe, madera y carrizo desde sus inicios y su losa deportiva está construida de concreto simple, ya muy deteriorada.

Este proyecto tendrá básicamente su incidencia ambiental en el momento de la construcción de dicha infraestructura, en cada una de las partidas programadas. Su servicio tiene un radio de acción en todas las zonas aledañas al centro poblado. La estructura de este centro educativo, considerándolo como único, desde el punto de vista funcional educativo tendrá un periodo de vida útil de 20 años y desde el punto de vista estructural su vida útil es inestimable.

## 3.9.2. DEFINICION DEL ENTORNO DEL PROYECTO

Los impactos ambientales que generará la construcción del proyecto serán de tipo puntual o localizado ya que en la construcción de una edificación, los trabajos se realizarán sólo en esa parte, sin embargo existen algunos factores que implican impactos ambientales en zonas aledañas a ésta área.

## 3.9.3. MEDIO FISICO

## 3.9.3.1. Medio inerte

## A. Aire:

Debido a la ausencia de fábricas, el bajo parque automotor y otras construcciones de gran magnitud que emitan gases contaminantes, se puede decir que el aire se encuentra casi igual que años anteriores, es decir de buena calidad. Así mismo los vientos presentan velocidades menores a 20 Km/h.

## **B. Suelo:**

Huacapampa presenta una topografia de pendiente suave. La capacidad agrícola de esta localidad es de nivei medio, la productividad de sus tierras se ve mejorada en épocas de lluvia, las cuales se presentan en los meses de septiembre a abril. Sus suelos están conformados por arcillas, y en baja cantidad por limos.

## C. Agua:

En cuanto al agua superficial, los ríos más representativos de la localidad, teniendo en cuenta la cercanía a la zona del proyecto podemos mencionar el rio "El Tingo", y "El Huauco". La población de Huacapampa se abastece de agua potable la cual proviene del manantial: "La Pacchana".

## 3.9.3.2. Medio biótico

## A. Flora:

La localidad de Huacapampa dentro de su flora existente cuenta con una flora típica de esta zona de la sierra la zona constando de árboles (eucalipto, hualango, sauce, pino, aliso, etc.) y arbustos (zarzamora, mutuy, sauco, quina, shirac) propios de la zona.

Con respecto a sus principales cultivos tenemos: papa, maíz, cebada, trigo, arveja, fríjol, chocho (tarwi), alfalfa, ray gras y otros.

## B. Fauna:

Con respecto a la fauna de la localidad podemos mencionar que los pobladores de este distrito se dedican a la cría de animales domésticos con fines especialmente de consumo; entre los animales que se crían tenemos: Vacunos, ovinos, caprinos, equinos, porcinos y aves como gallinas, pavos y patos. Así mismo se nota la existencia de aves silvestres como: palomas, huanchacos, jilgueros; aves de rapiña como: águilas, gavilanes, cernícalos, halcones, colibrí, etc., en tanto que entre los mamíferos tenemos: venados, pumas pequeños, zorros, conejos, vizcachas y otros.

## 3.9.3.3. Medio perceptual

La vista del paisaje se ve contrastado con la uniformidad del diseño de las casas propias de la sierra dispersos en el paisaje así como de las demás construcciones de su pequeño pueblo, él que se encuentra rodeado por montes y cerros, que a su vez contienen pastos y sembríos propios de ia serranía de Cajamarca. La carretera Cajamarca - Celendín - José Gálvez, al pasar por la localidad de Huacapampa resalta claramente sobre el paisaje, manifestando la acción del hombre sobre el terreno.

## 3.9.3.4. Medio socioeconómico

Gran porcentaje de la población de Huacapampa tiene como actividad principal la ganadería y como segunda actividad pero en menor escala la agricultura, así mismo también se dedican a trabajos no calificados. Las actividades comerciales debido a la construcción de la carretera a Celendín han sido incrementadas aunque no se tiene cifras al respecto.

## 3.9.4. PREVISIONES DE LOS EFECTOS QUE EL PROYECTO GENERARA EN EL MEDIO

Básicamente la ejecución de las partidas del proyecto serán las que provocarán impactos en el medio ambiente, teniendo en cuenta que unas tendrán mayor impacto que otras, entre las partidas que se visualizan como incidentes en el medio ambiente tenemos: obras preliminares, movimiento de tierras, obras de concreto simple y concreto armado, albañilería, instalaciones sanitarias e instalaciones eléctricas.

# 3.9.5. IDENTIFICACION DE LAS ACCIONES DEL PROYECTO POTENCIALMENTE IMPACTANTES

Dentro de las acciones potencialmente impactantes se encuentran aquellas que den mayor impacto sobre uno o más de los factores del entorno del proyecto mencionado; sobre todo se toman en cuenta aquellas acciones que puedan modificar el uso del suelo, acciones que implican la emisión de contaminantes, acciones que actúan sobre el medio biótico, acciones que dan lugar al deterioro del paisaje y acciones que modifican el entorno social, económico y cultural. Dentro de las acciones que consideramos como potencialmente impactantes podemos mencionar la acción de construcción del proyecto en las siguientes partidas: obras preliminares (demoliciones), movimiento de tierras, obras de concreto simple y concreto armado.

# 3.9.6. IDENTIFICACION DE LOS FACTORES DEL MEDIO POTENCIALMENTE IMPACTADOS

Consideramos factores potencialmente impactados a todos aquellos que reciben una incidencia de más de una acción potencialmente impactante, así como de alto grado de incidencia y/o persistencia, entre los factores potencialmente impactados consideramos: el medio fisico, el medio Socioeconómico y el cultural, el primero bajo sus tres subsistemas (inerte, biótico y perceptual) y de ellos principalmente el aire, el suelo, la flora y el paisaje; mientras que el segundo y el último serán englobados en uno sólo: el medio socioeconómico.

## 3.9.7. IDENTIFICACION DE LA RELACION CAUSA- EFECTO

Determinadas ya las acciones potencialmente impactantes, así como los actores sobre los cuales se prevén que actúen estas acciones, procedemos a elaborar nuestra matriz de importancia cruzando la información obtenida con la finalidad de prever las incidencias ambientales en la ejecución de este proyecto. Todo esto se verá plasmado en la matriz de Leopold que se presenta en la parte final.

## 3.9.8. PREDICCION DE LA MAGNITUD DEL IMPACTO SOBRE CADA FACTOR

Todos los factores ambientales considerados para nuestra matriz de importancia, han sido seieccionados de tai forma de que sean representativos de

alteraciones sustanciales, procurando que sean exclusivos (que no contengan unos a otros), medibles (en lo posible) y completos.

Los indicadores de impacto y unidades de medida que se emplearán para el EsiA no serán del tipo cuantificable propiamente dicho, ya que para ello emplearemos parámetros que realizarán una medición del efecto que pueda sufrir un factor bajo sensaciones lo menos subjetivas posibles, estos parámetros serán mediciones cualitativas como por ejemplo: frecuente- ocasional, fuerte- moderado.

La predicción de la magnitud del impacto se dará a través de la magnitud e importancia de los efectos ambientales sobre los factores del entorno anteriormente considerados como potencialmente impactados ..

## 3.9.9. VALORACION CUANTITATIVA DEL IMPACTO AMBIENTAL

Para la valoración cuantitativa del impacto ambiental se debe realizar un homogenización de las unidades heterogéneas empleadas en los pasos previos, así mismo para esta cuantificación así como para el propio EsiA se necesita de profesionales especializados en diferentes campos, es por ello que nosotros solamente realizaremos un estudio de impacto ambiental del tipo simplificado, de allí que nos abocaremos solamente a realizar una evaluación del tipo cualitativa la cual concluirá en una matriz causa - efecto, para ello emplearemos los pasos anteriormente descritos así como los valores de la magnitud e importancia que se muestran en los cuadros N° 41 y 42 y finalmente obtener la magnitud de los impactos sobre cada uno de los factores de entorno antes mencionado. Esto se mostrará en la parte final en la matriz de Leopold del proyecto, la cual resumirá conjuntamente todos los pasos del EsiA.

Debido al carácter simplificado de este Estudio de impacto ambiental solo tendremos en cuenta las primeras seis fases de EsiA (valoración cualitativa), obviando las fases 7, 8 y 9.

## 3.9.10.MATRIZ DE LEOPOLD

El estudio de impacto ambiental concluye con la presentación de la matriz de Leopold, la cual resume todos los pasos anteriormente descritos, así mismo comentaremos los valores obtenidos en ésta.

 $\begin{array}{c} {\rm U}\, {\rm N}\, {\rm I}\, {\rm V}\, {\rm E}\, {\rm R}\, {\rm S}\, {\rm I}\, {\rm J}\, \\[0.2cm] {\rm F}_{\rm{avecto\,\,B}}\, {\rm P}_{\rm{rovector\,\,B}}\, \\[0.2cm] {\rm F}_{\rm{rovector\,\,B}}\, {\rm P}_{\rm{coector\,\,B}} \end{array}$  $\bigvee_{i=1}^{n}$ <br>Cielas<br>Max  $\Xi$  ......  $\Xi$  ... -=~""' =-~ i-g ~ z ::;iJl'"J...,\_ go~..... ,., "O - s: ;- <sup>l</sup>'"J ("') =.,~~ l'"J ti> ...... **o D**<br> **o x**<br> **o y**<br> **o y X** L, E<br>**C**<br>Cati  $\Lambda$  .<br>A .<br>Profess<br> $\Lambda$  .<br>Profess  $\overline{\mathbf{D}}$  is  $\overline{\mathbf{S}}$  and ي القاطع<br>ماء التابع<br>@ التابع  ${\bf C}_{\bf X} {\bf H}$ <br>alignation<br>de li  $\Delta A \over \text{RIA}$ <br>RIA<br>Huac  $\sum_{\substack{\text{C IV1}\ \text{C IV}}\ \text{C IV}}\ \mathcal{N}$  $\overline{H}$   $\equiv$  $\dot{\Omega}$ elendir<br>elendir æ  $c_A$ 

==

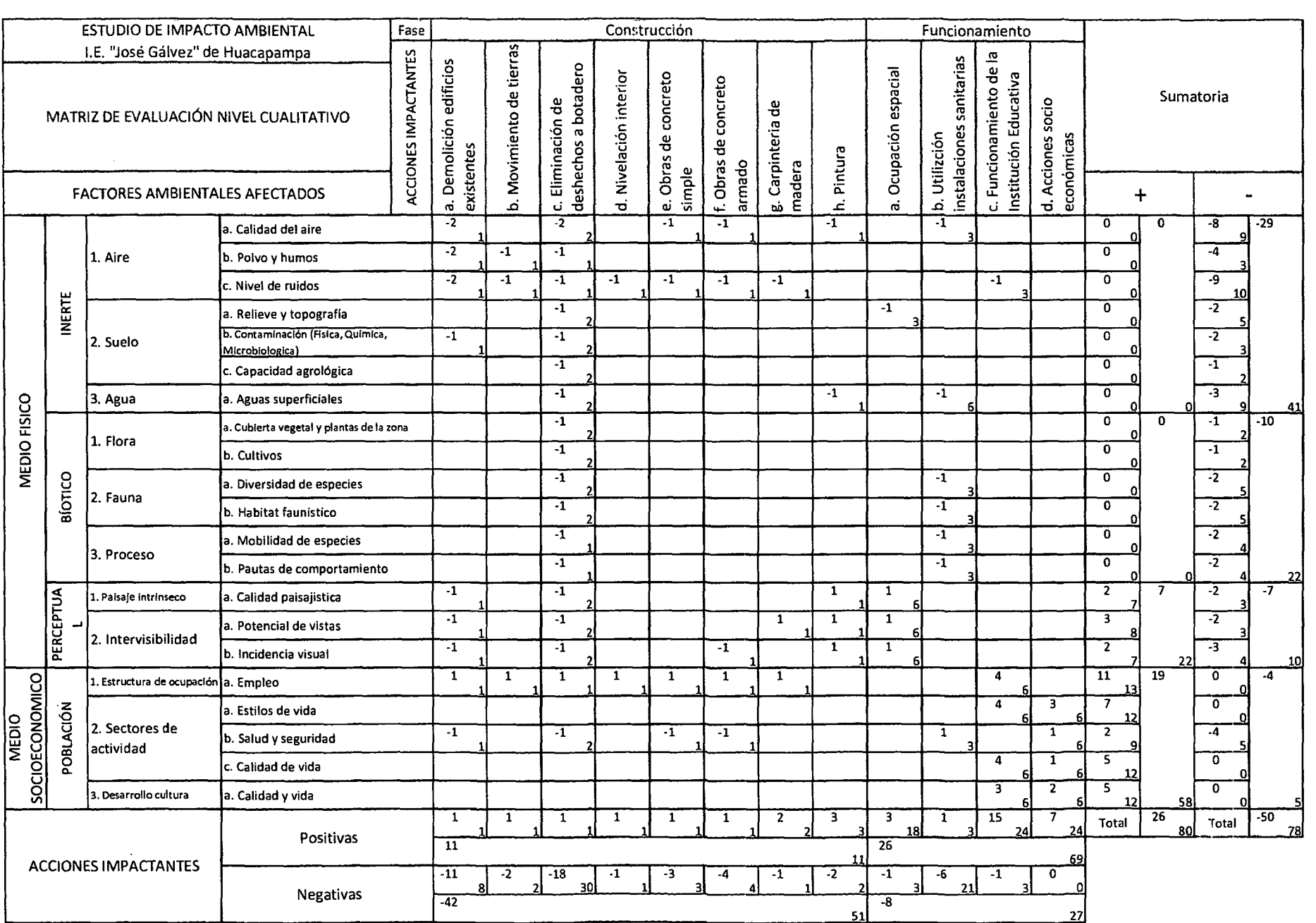

## **Cuadro:94**

...... ,., ,.,

Con respecto a las acciones impactantes durante la fase de construcción, podemos decir que son mayores las acciones negativas que las acciones positivas, dentro de las acciones negativas más impactantes tenemos: demolición de obras existentes y eliminación de desechos a botadero; en tanto que las menos impactantes son la ejecución de las partidas de nivelación interior y carpintería de madera.

En la fase de funcionamiento del proyecto las acciones impactantes positivas son de mayor magnitud e importancia que las acciones impactantes negativas. Las acciones más impactantes positivas son el funcionamiento del centro educativo y las acciones socioeconómicas.

Los factores del entorno identificados como potencialmente impactados con mayor impacto negativo son el medio inerte (aire) y el medio biótico (fauna), en tanto que los factores con mayor impacto positivo vienen a ser el medio perceptual (potencial de vistas) y el medio socioeconómico (Estructura de ocupación).

Con respecto al impacto final vemos que para los factores potencialmente impactados la magnitud de los impactos negativos es mayor que la de los positivos, sin embargo, la importancia de los impactos positivos es mayor que la de los negativos, con ello podemos decir que la diferencia de la zona con proyecto y la zona sin proyecto es relativamente baja, es decir el medio ambiente no se ve afectado significativamente.

# 3.9.11.MEDIDAS A TOMAR PARA LA MITIGACION DE IMPACTOS **NEGATIVOS**

Todas las medidas que se dan a continuación tienen como finalidad prevenir, atenuar, o corregir en cierto grado los impactos ambientales negativos que se puedan dar en el proyecto.

En la fase de construcción para la partida de demolición de obras existentes así como en la partida de excavación para cimientos se procurará que la maquinaria a emplear esté en óptimas condiciones y de esta manera evitar una alta emisión de humos, gases, así como la generación de altos niveles de ruido. Para mitigar en parte la cantidad de polvo que se produce al realizar las demoliciones y otros se efectuarán constantes riegos con agua sobre las partes posibles a emitir polvo. Para aquellos casos en que el uso de agua no sea factible o suficiente será indispensable que el personal esté debidamente protegido con máscaras para de esta forma evitar la inhalación de polvo y humo; así mismo será indispensable que el personal emplee cascos protectores.

En la partida de eliminación de desechos a botadero, se dispondrá de un botadero que se ubicará en un lugar que no conlleve a una expansión de impactos negativos como pueden ser la emisión de gases tóxicos, escurrimientos con materias dañinas que puedan afectar a las quebradas y suelos. Así mismo se recomienda que posterior a la eliminación de desecho este sea conformado de tal forma que permita la

colocación de una capa tierra, la cual atenuará emisión de gases tóxicos. La ubicación de este botadero será dispuesto a criterio de la oficina técnica de la Municipalidad distrital de José Gálvez. Se preverá que la basura tenga un lugar especial de almacenamiento para luego ser eliminado a través del servicio de limpieza pública, verificándose en todo momento que la basura no sea colocada con el material a ser eliminado al botadero.

Se verificará que la pintura a emplear sea la especificada en el expediente técnico, procurando utilizar aquellas que en su composición no contengan materia& dañinas para el medio ambiente.

Se deberá cumplir estrictamente con todas las especificaciones para las instalaciones de desagüe, para un buen funcionamiento en ventilación de malos olores, así como una adecuada evacuación de aguas de desagüe.

# , **CAPITULO** IV: **CONCLUSIONES Y RECOMENDACIONES**

## 4.1. CONCLUSIONES

- Se realizó el estudio "Proyecto del Pabellón Aulas de la Institución Educativa José Gálvez de Huacapampa - Celendín", el cual se diseñó de acuerdo a la normatividad vigente dada por el Reglamento Nacional de Edificaciones y las normas del Ministerio de Educación.
- Se realizó el diseño arquitectónico y de ingeniería bajo el concepto de calidad aplicando normas técnicas vigentes.
- Se diseñó una edificación optimizando recursos de tal forma que sea estética, económica y con un adecuado grado de seguridad.
- Se interpretó las necesidades del lugar y su entorno para dar respuesta en una correcta solución arquitectónica y estructural.

## 4.2. RECOMENDACIONES

- <sup>~</sup>Se recomienda realizar el diseño del resto de la infraestructura educativa, para contar con un estudio técnico completo de la Institución Educativa "José Gálvez" de Huacapampa-Celendín.
- Se debería realizar un estudio de las condiciones estructurales y funcionales de las estructuras de concreto armado existentes, las cuales no se plantean demoler pero que sería de mucha utilidad saber en qué estado se encuentran.
- Se recomienda elaborar un plan de seguridad que involucre tanto al alumnado, docentes y personal administrativo sobre primeros auxilios, manejo de extintores y mantenimiento de luces de emergencia.
- Se recomienda incluir en el presupuesto del expediente técnico a un ingeniero proyectista conforme a la norma G.050 Seguridad Durante la Construcción, del Reglamento Nacional de edificaciones.
# , **BIBLIOGRAFIA**

 $\mathbb{R}^2$ 

## **LffiROS**

- Reglamento Nacional de Edificaciones- Aprobado mediante D.S. N° 010-2009-VIVIENDA. Publicado el 09 de Mayo dei 2009.
- Ministerio de Educación, Viceministerio de Gestión Institucional, Oficina de Infraestructura Educativa, 2009, "Normas Técnicas para el Diseño de Locales de Educación Básica Regular de Primaria y Secundaria", Lima - Perú.
- Ministerio de Educación, Viceministerio de Gestión Institucional, Oficina de Infraestructura Educativa, 2006, "Criterios normativos para el diseño de locales de educación básica regular niveles de inicial primaria, secundaria y básica especial actualizadas y complementadas", Lima-Perú.
- Villón Bejar, Máximo, 2002, "Hidrología estadística", Editorial Maxsoft, 2° Edición, Lima-Perú.
- Villón Bejar, Máximo, 2002, "Hidrología", Editorial Maxsoft, 2° Edición, Lima- Perú.
- Alva Hurtado, Jorge E., 2007, "Diseño de Cimentaciones", Fondo Editorial ICG, 1º Edición, Lima-Perú.
- Juárez Badíllo, Eulalio- Rico Rodríguez, Alfonso, 2005, "Mecánica de Suelos Tomo I y If', Editorial Limusa, 3° Edición, México.
- Braja M. Das, 2001, "Principios de Ingeniería de Cimentaciones", Editorial Intemational Thomson Editores, 4° Edición, México.
- Morales, Morales, Roberto, 2006, "Diseño en Concreto Armado", Fondo Editorial ICG, 3° Edición, Lima- Perú.
- San Bartolomé, Angel, 1998, "Análisis de Edificios", Fondo Editorial PUCP, 1° Edición, Lima-Perú.
- Calavera Ruiz, José, 1982, "Proyecto y Cálculo de Estructuras de Cimentación", Editorial Intemac, 4° Edición, Madrid- España.
- Parker, Harry, 1971, "Diseño simplificado de Concreto reforzado", Editorial Limusa, 1° Edición, México.
- Harmsen, Teodor E., 2002, "Diseño de Estructuras de Concreto Armado", Fondo Editorial PUCP, 3° Edición, Lima- Perú.
- Instituto de Ingeniería UNAM, 1977, "Diseño y Construcción de Estructuras de Concreto", UNAM, México.
- Gonzales Cuevas, Osear M. Robles, Francisco, 2005, "Aspectos fundamentales del concreto reforzado". Editorial Limusa, 4° Edición, México.
- Labarthe B. Carlos, 1971, "Viga y Losas" -Universidad Nacional de Ingeniería, 2° Edición, Lima-Perú.
- Ortega García, Juan E., 1984, "Manual de estructuras de Concreto Armado", CAPECO, 1 o Edición, Lima - Perú.
- Delgado Contreras, Genaro, 1990, "Diseño estructural de viviendas económicas'', Edicivil, 1 o Edición, Lima Perú.
- Delgado Contreras, Genaro, 2007, "Diseño de estructuras aporticadas de concreto armado, Edicivií, 9° Edición, Lima Perú.
- Blanco Blasco, Antonio, "Estructuración y Diseño de Edificaciones de Concreto Armado", Colegio de Ingenieros del Perú- CD. De Lima, 2° Edición, Lima- Perú.
- J:<ernández Chea, Carlos Antonio, "Análisis y Diseño de Escaleras'', Lima Perú.
- <sup>~</sup>Abanto Castillo, Flavio, 2002, "Análisis y Diseño de Edificaciones de Albañilería", Editorial San Marcos, 2° Edición, Lima - Perú.
- San Bartolomé, Ángel, 1994, "Construcciones de Albañilería. Comportamiento sísmico y diseño estructural", Fondo Editorial PUCP, 1º Edición, Lima - Perú.
- Instituto de Ingeniería UNAM, 1977, "Diseño y Construcción de Estructuras de Mampostería", UNAM, México.
- Código Nacional de Electricidad, Aprobado por resolución ministerial N° 037-2006- MEMJDM. (30/01/2006).
- Rodríguez Macedo, Mario Germán, 2003, ''Diseño de Instalaciones eléctricas en residencias", Editorial Proyecto Mundo 2000, 1° Edición, Lima - Perú.
- Jimeno Blasco, Enrique, "Instalaciones sanitarias en edificaciones", Colegio de Ingenieros del Perú - Capitulo de Ingeniería Sanitaria, 1° Edición, Lima - Perú.
- Ortiz B., Jorge, "Instalaciones Sanitarias", UNI, Lima- Perú.
- López M. Hilario- Moran T. Carlos, "Programación PERT CPM y control de proyectos", Fondo Editorial CAPECO, 1º Edición, Lima - Perú.
- Ramos Salazar, Jesús, 2003, "Costos y Presupuestos en Edificación", Editorial CAPECO, Lima-Perú.
- Salinas Seminario, Miguel, 2008, "Elaboración de Expedientes Técnicos, Fondo Editorial ICG", <sup>1</sup>º Edición, Lima - Perú.
- Espinoza, Guillermo, 2001, "Fundamentos de Evaluación de Impacto Ambiental", Santiago-Chile.

## MANUALES, REVISTAS Y SEPARATAS

- Pachas R. "Levantamiento Topográfico", Academia Trujillo- Venezuela.
- Leonardo Casano. "Manual de Empleo Leica TCR 407 Levantamientos topográficos"
- Facultad de Ingeniería Civil, "Manual de AutoCAD Civil 3D Nivel Básico", Universidad Hermilio Valdizan - Huánuco.
- Yzaguirre Acosta, Carlos A, 2009, "Gestión de Proyectos con Project", Editorial MACRO,  $l^{\circ}$  Edición, Lima - Perú.
- Huerta Amoretti, Guillermo, 2006, "Programación de Obras con MS Project", Fondo Editorial ICG, 2° Edición, Lima- Perú.
- Sandoval B. Jaime, 2008, "Diseño de Edificaciones con ETABS", Fondo Editorial ICG, 2° Edición, Lima - Perú.
- Hernández, Eliud, "Manual de Aplicación de Programa ETABS", Editorial CSI Co. Caribe.
- Alfare, Juan M., 2006, "Análisis estático y dinámico lineal y no lineal de sistemas de edificios con ETABS 9.0", Editorial Megabyte, 1º Edición, Lima - Perú.
- Ugarte Contreras, Olguer, 2009, "Elaboración de costos y presupuestos con S10", Editorial MACRO, 2° Edición, Lima- Perú.
- Llique Mondragón, Rosa Haydee, "Separata de Instalaciones Eléctricas en Edificaciones'', Cajamarca- Perú.
- Moreno Martín Luz, "Luminotecnia"
- o Rojas Gregor, "Manual de Sistemas de Puesta a Tierra", Geodisa.
- Llique Mondragón, Rosa Haydee, 2003, "Manual de Laboratorio de Mecánica de Suelos", Editorial Universitaria UNC, 1º Edición, Cajamarca - Perú.
- Hoyos Saucedo, Marco, 2001, "Separata de Construcciones f', Cajamarca- Perú.
- Grupo S10, "Revista Costos", Lima- Perú.

## FICHAS TECNICAS DE PRODUCTOS

- Eternit
- Sideroeru
- Aceros Arequipa
- BTicino
- INDECO
- PAVCO
- Philips
- <sup>~</sup>Cementos Pacasmayo
- Ladrillos Rex
- Sika
- Trébol Celima Roca.
- CPP
- Tekno
- **Fibraforte**
- **Otros**

## PAGINAS WEB

- http://www.construaprende.com
- http://www.elprisma.com
- http://civilgeeks.com
- http://arq.com.mx
- http://www.arquba.com
- http://civil-libros.blogspot.com
- http://edison.upc.edu/curs/llurn/indice.html
- http://edison.upc.edu/curs/llum/exterior/al\_exte.html
- http://editorial.cda.ulpgc.es/instalacion/7\_OPTATIVAS/LAU/index.htm

 $\bar{z}$ 

# **APENDICES**

#### UNIVERSIDAD NACIONAL DE CAJAMARCA FACULTAD DE INGENIERÍA- E.A.P. INGENIERIA CIVIL Proyecto Profesional para optar el Título Profesional de Ingeniero Civil "Proyecto del Pabellón Aulas de la Institución Educativa José Gálvez de Huacapampa - Celendín"

## APÉNDICE 1: CÁLCULO DE LA POBLACIÓN ESTUDIANTIL

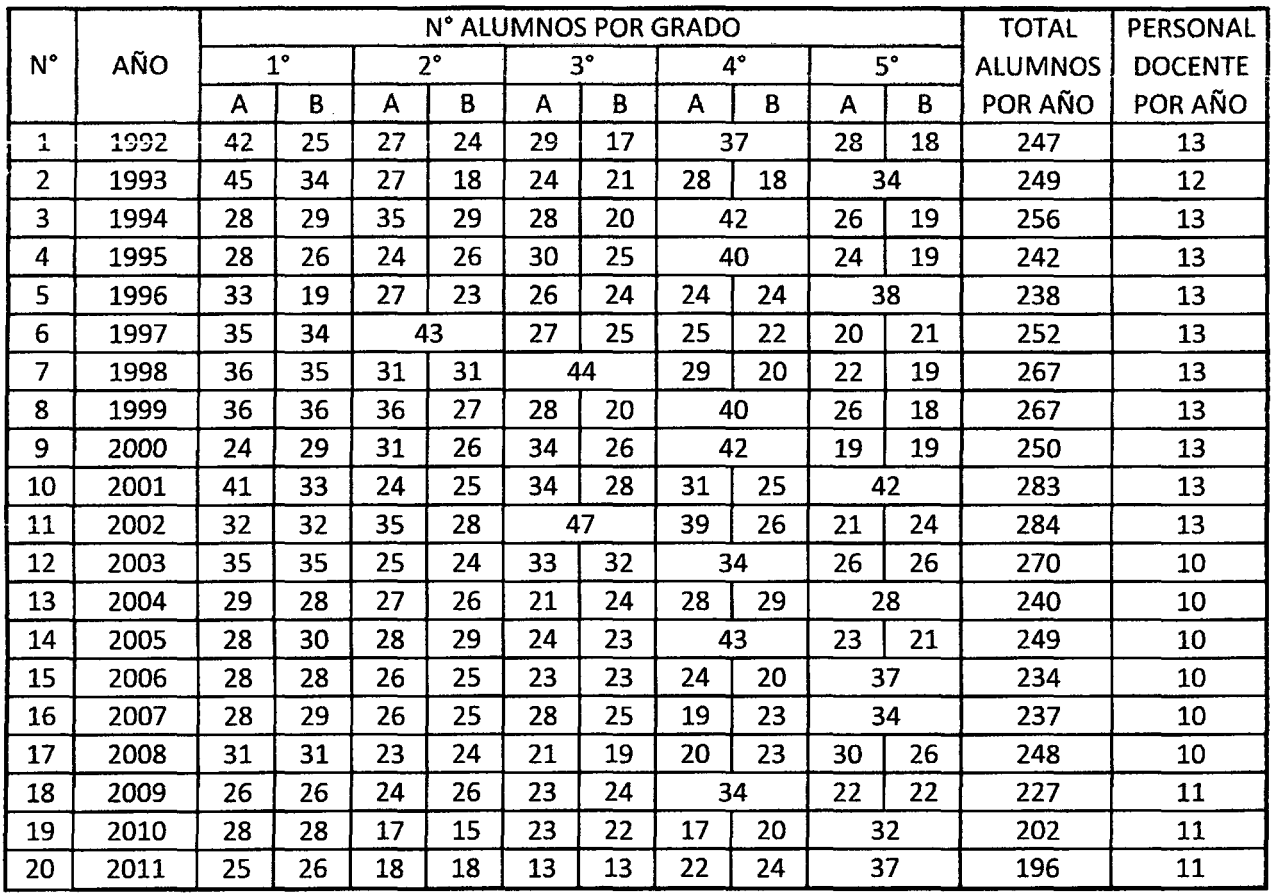

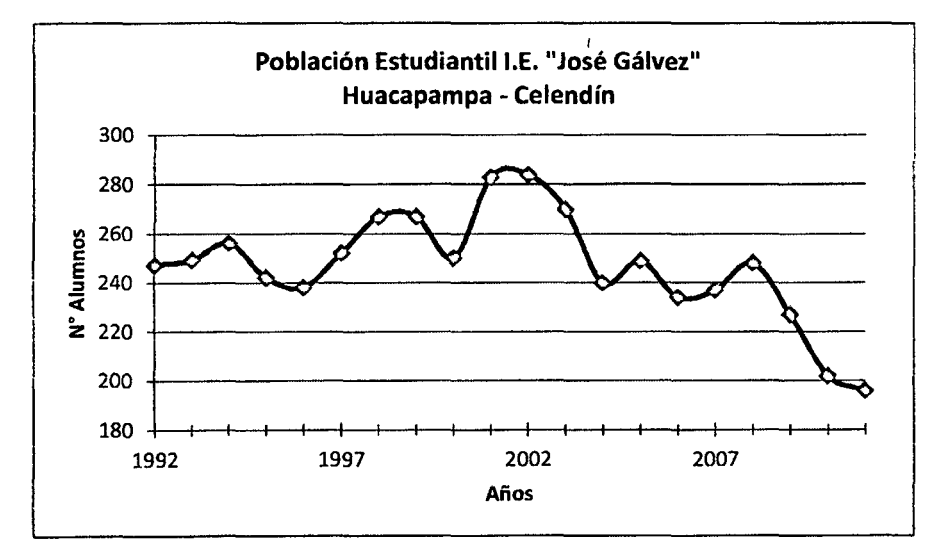

#### METODO GEOMETRICO:

\* Tasa de crecimiento (1992-2002}: \* Población Futura (2032}:

$$
r = \sqrt[1]{\frac{N_r}{N_o}} - 1
$$
  
r = 0.012770482  
r = 1.28%

$$
N_{\rm t}=N_0(1+r)^{\rm t}
$$

 $N_t = 256$ 

#### UNIVERSIDAD NACIONAL DE CAJAMARCA FACULTAD DE INGENIERÍA- E.A.P. INGENIERIA CIVIL Proyecto Profesional para optar el Título Profesional de Ingeniero Civil "Proyecto del Pabellón Aulas de la Institución Educativa José Gálvez de Huacapampa - Celendín"

## APÉNDICE 2: PUNTOS DEL LEVANTAMIENTO TOPOGRÁFICO

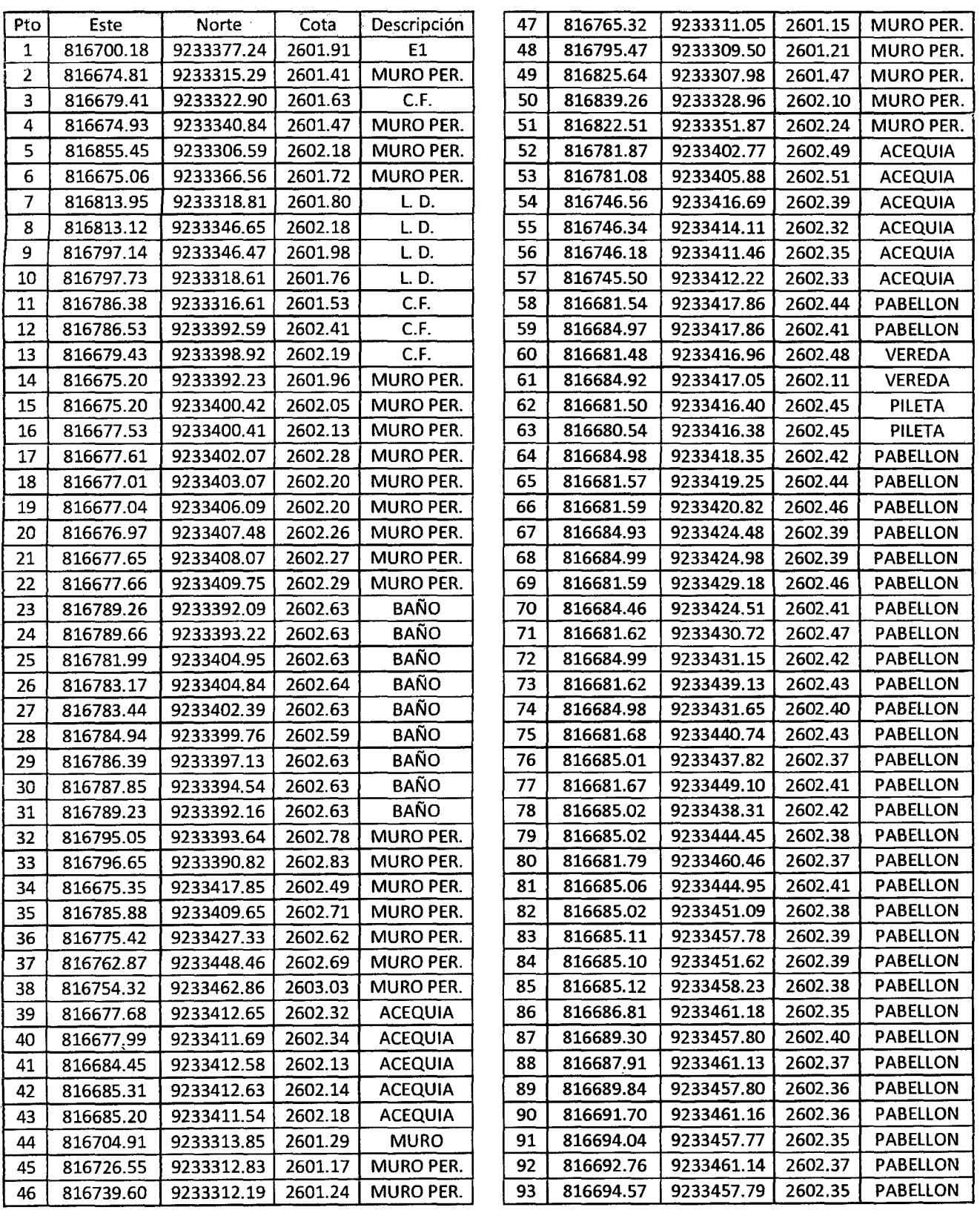

FACULTAD DE INGENIERÍA- E.A.P. INGENIERIA CIVIL

Proyecto Profesional para optar el Título Profesional de Ingeniero Civil

"Proyecto del Pabellón Aulas de la Institución Educativa José Gálvez de Huacapampa- Celendín"

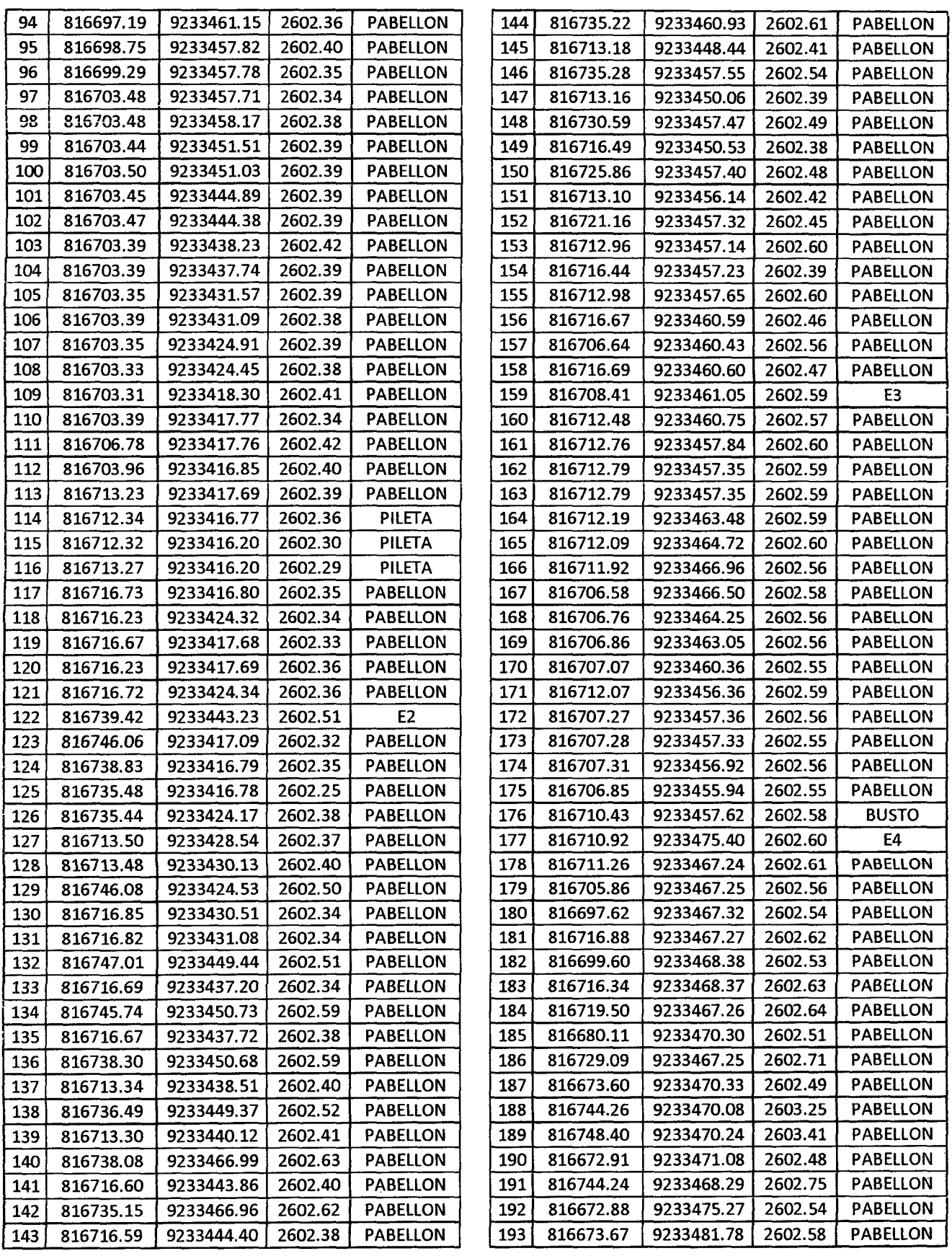

FACULTAD DE INGENIERÍA- E.A.P. INGENIERIA CIVIL

Proyecto Profesional para optar el Titulo Profesional de Ingeniero Civil "Proyecto del Pabellón Aulas de la Institución Educativa José Gálvez de Huacapampa - Celendín"

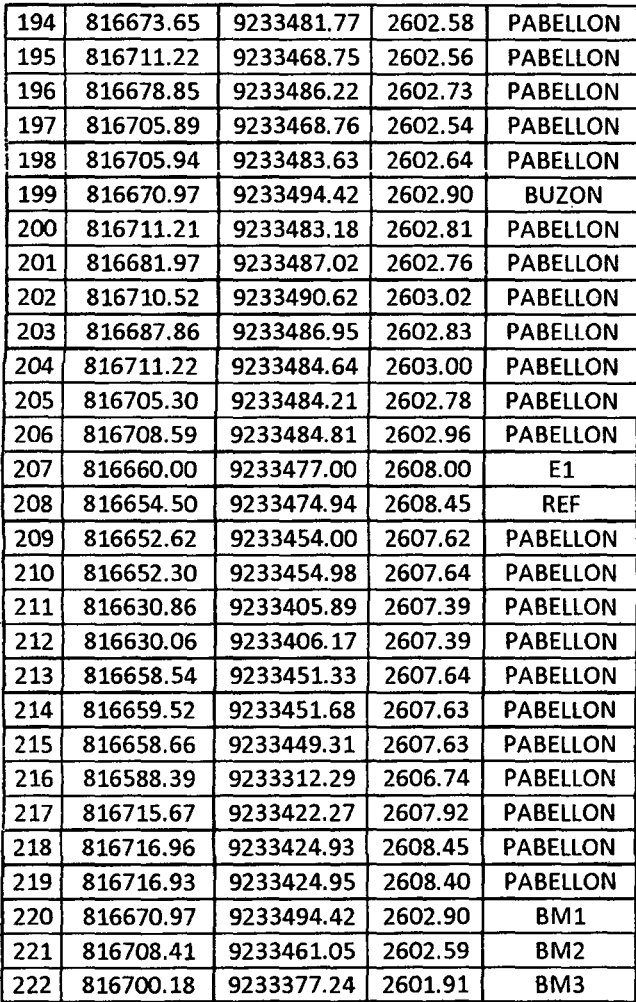

FACULTAD DE INGENIERÍA- E.A.P. INGENIERIA CIVIL

Proyecto Profesional para optar el Título Profesional de Ingeniero Civil "Proyecto del Pabellón Aulas de la Institución Educativa José Gálvez de Huacapampa - Celendín"

## APÉNDICE 3: ESTUDIO DE MECÁNICA DE SUELOS

#### l. Ensayos de Laboratorio

PROYECTO: "INSTITUCION EDUCATIVA JOSE GAL VEZ DE HUACAPMPA- CELENDIN' UBICACIÓN : DIST. JOSE GAL VEZ- PROV. CAJAMARCA- DPTO. CAJAMARCA MUESTRA ESTRATO FECHA :CALICATA 01 : 01 :C/10/11/2012

#### ANÁLISIS GRANULOMETRICO NORMA: ASTM D 421

LiMITES DE CONSISTENCIA NORMA ASIM D 4318

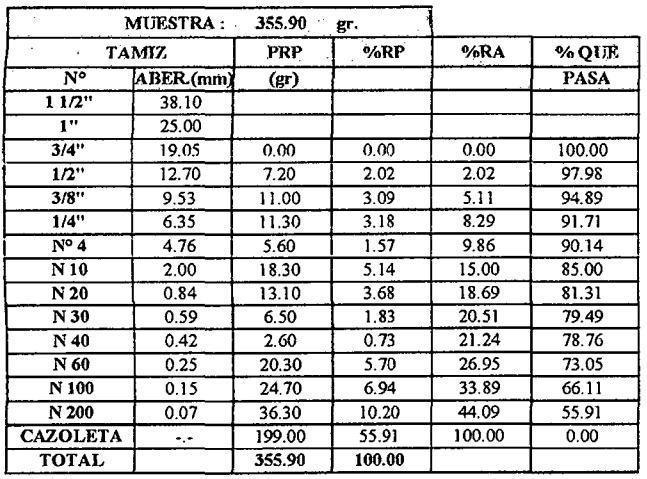

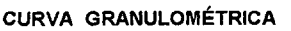

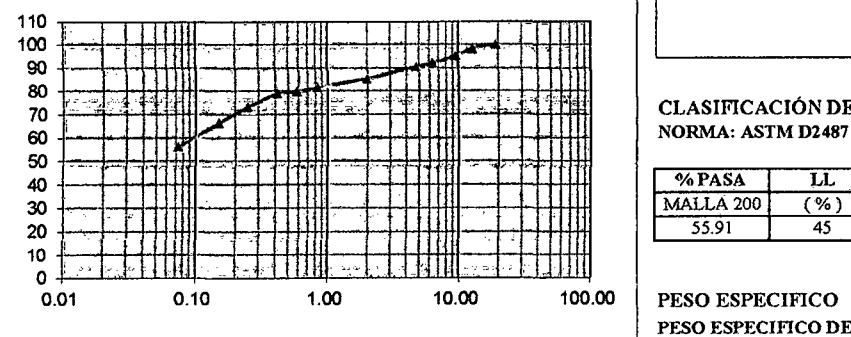

#### PESOS  $Wt$ (gr) Wmh + t (gr) Wms+t(gr) Wms (gr) Ww(gr) W(%) N. GOLPES **LL/LP** LÍMITE LÍQUIDO LÍMITE PLÁSTICO LLl LL2 LL3 LP1 LP2.·: 39.80 36.90 40.10 39.20 38.80 46.70 44.30 49.60 45.20 45.80<br>44.50 42.00 46.70 43.70 44.10 44.50 42.00 46.70 43.70 44.10<br>4.70 5.10 6.60 4.50 5.30 4.70 5.10 6.60 4.50 5.30 2.20 2.30 2.90 1.50 1.70 46.81 45.10 43.94 33.33 32.08  $13$  22 32 .....  $...$ 45 33

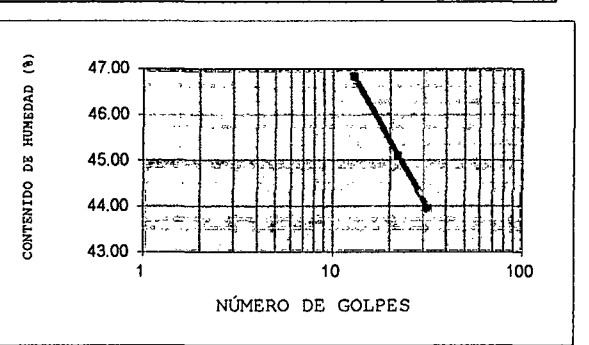

## CLASIFICACIÓN DEL SUELO POR LOS SISTEMAS SUCS

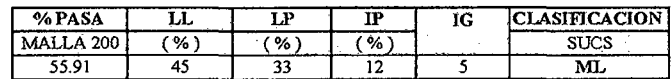

#### PESO ESPECIFICO

PESO ESPECIFICO DE MATERIAL FINO NORMA: ASTM D8S4, AASHTO TlOO, MTC E113-1999, NTP 339-131

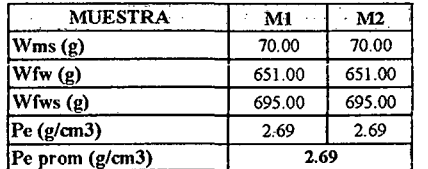

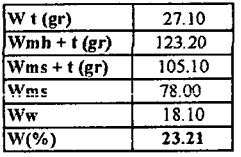

FACULTAD DE INGENIERÍA- E.A.P. INGENIERIA CIVIL

Proyecto Profesional para optar el Título Profesional de Ingeniero Civil

"Proyecto del Pabellón Aulas de la Institución Educativa José Gálvez de Huacapampa - Celendín"

N. GOLPES

PROYECTO: "INSTITUCION EDUCATIVA JOSE GAL VEZ DE HUACAPMPA- CELENDIN'

UBICACIÓN : DIST. JOSE GAL VEZ- PROV. CAJAMARCA- DPTO. CAJAMARCA.

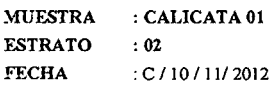

ANÁLISIS GRANULOMÉTRICO NORMA: ASTM D 421

|                             | <b>MUESTRA: 371.00</b> |        | gr.    |        |        |
|-----------------------------|------------------------|--------|--------|--------|--------|
| <b>TAMIZ</b>                |                        | PRP    | %RP    | %RA    | % QUE  |
| N٥                          | ABER.(mm)              | (r)    |        |        | PASA   |
| 11/2"                       | 38.10                  |        |        |        |        |
| $\mathbf{I}^{\prime\prime}$ | 25.00                  |        |        |        |        |
| 3/4"                        | 19.05                  | 0.00   | 0.00   | 0.00   | 100.00 |
| 1/2"                        | 12.70                  | 0.00   | 0.00   | 0.00   | 100.00 |
| 3/8"                        | 9.53                   | 0.00   | 0.00   | 0.00   | 100.00 |
| 1/4"                        | 6.35                   | 0.80   | 0.22   | 0.22   | 99.78  |
| $N^o$ 4                     | 4.76                   | 0.00   | 0.00   | 0.22   | 99.78  |
| N <sub>10</sub>             | 2.00                   | 4.60   | 1.24   | 1.46   | 98.54  |
| N20                         | 0.84                   | 8.40   | 2.26   | 3.72   | 96.28  |
| N 30                        | 0.59                   | 1.50   | 0.40   | 4.12   | 95.88  |
| $N$ 40                      | 0.42                   | 10.80  | 2.91   | 7.04   | 92.96  |
| N 60                        | 0.25                   | 28.70  | 7.74   | 14.77  | 85.23  |
| N 100                       | 0.15                   | 37.80  | 10.19  | 24.96  | 75.04  |
| N 200                       | 0.07                   | 62.30  | 16.79  | 41.75  | 58.25  |
| <b>CAZOLETA</b>             | ٠.٠                    | 216.10 | 58.25  | 100.00 | 0.00   |
| <b>TOTAL</b>                |                        | 371.00 | 100.00 |        |        |

CURVA GRANULOMÉTRICA

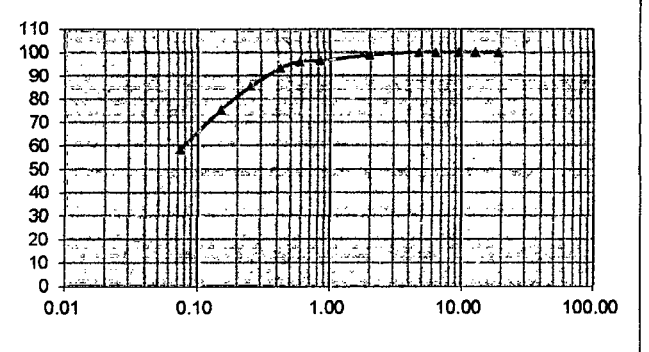

PESOS LÍMITE LÍQUIDO LÍMITE PLÁSTICO 1.1.1 1.1.2 1.1.3 1.P1 1.1.2<br>39.00 39.60 39.40 39.10 40.50 Wt(gr) 39.00 39.60 39.40 39.10 40.50<br>Wmh + t(gr) 52.30 50.76 49.40 46.10 46.90 Wmh + t (gr) 52.30 50.76 49.40 46.10 46.90<br>Wms + t (gr) 46.20 45.70 44.90 43.80 44.90  $Wms + t(gr)$ Wms(gr)  $\overline{Ww(gr)}$  $\overline{w(\%)}$ 46.20 45.70 44.90 43.80 44.90 7.20 6.10 5.50 4.70 4.40 6.10 5.06 4.50 2.30 2.00

LÍMITES DE CONSISTENCIA NORMA ASfM D 4318

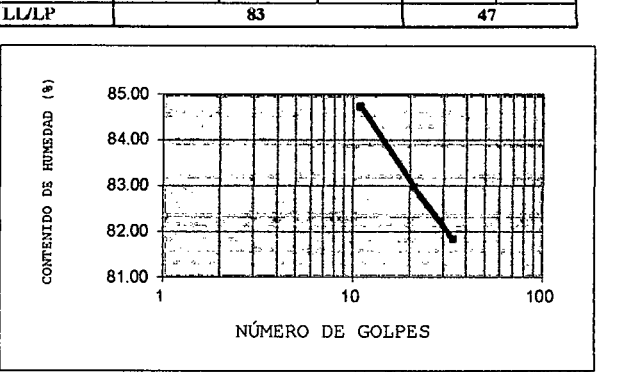

84.72 82.95 81.82 48.94 45.45  $\begin{array}{|c|c|c|c|c|c|c|c|c|} \hline 11 & 21 & 34 & \dots & \dots & \dots \ \hline \end{array}$ 

CLASIFICACIÓN DEL SUELO POR LOS SISTEMAS SUCS NORMA: ASTM D2487

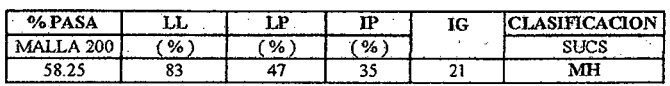

84.00  $651.00$ 705.00

#### PESO ESPECIFICO

PESO ESPECIFICO DE MATERIAL TINO NORMA: ASTM D854, AASHTO TlOO, MTC E113-1999, NTP 339-131

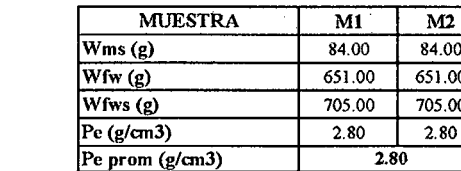

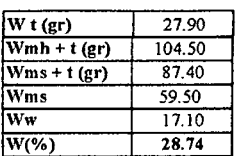

FACULTAD DE INGENIERÍA- E.A.P. INGENIERIA CIVIL

Proyecto Profesional para optar el Título Profesional de Ingeniero Civil

"Proyecto del Pabellón Aulas de la Institución Educativa José Gálvez de Huacapampa - Celendín"

PROYECTO: "INSTITUCION EDUCATIVA JOSE GAL VEZ DE HUACAPMPA - CELENDIN"

UBICACIÓN : DIST. JOSE GAL VEZ- PROV. CAJAMARCA- OPTO. CAJAMARCA

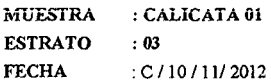

ANÁLISIS GRANULOMÉTRICO NORMA: ASTM D 421

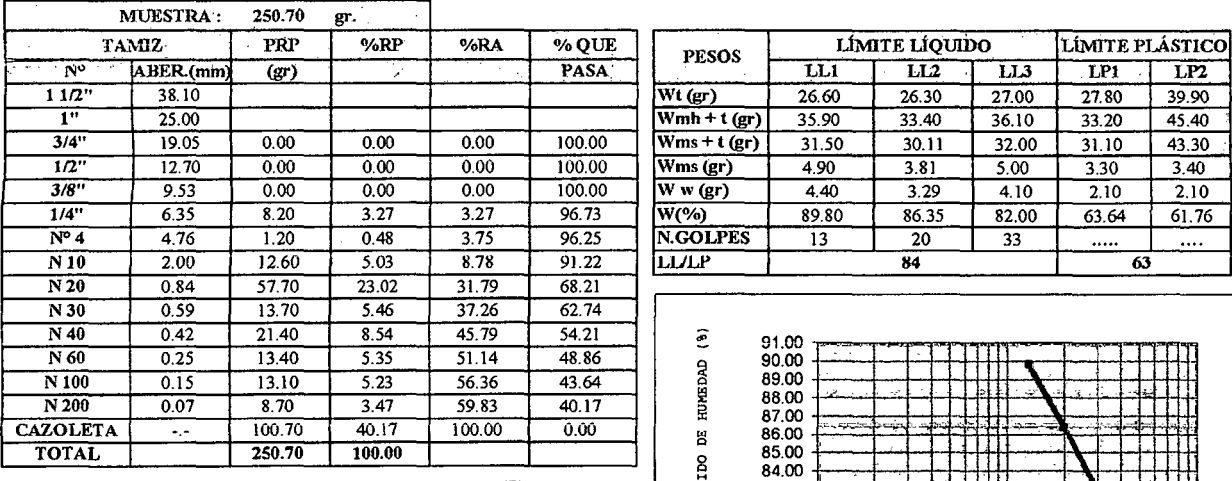

#### CURVA GRANULOMÉTRICA

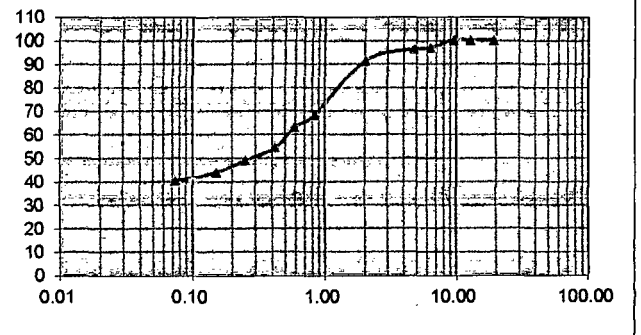

LÍMITES DE CONSISTENCIA NORMA ASTM D 4318

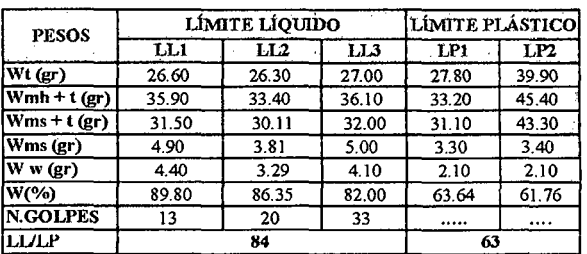

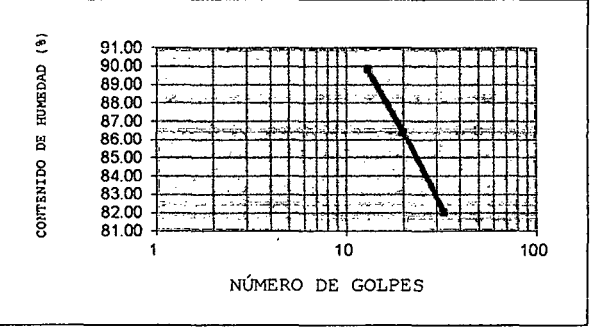

CLASIFICACIÓN DEL SUELO POR LOS SISTEMAS SUCS NORMA: ASTM D2487

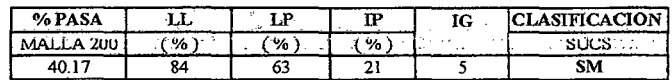

## PESO ESPECIFICO

PESO ESPECIFICO DE MATERIAL FINO NORMA: ASTM D854, AASHTO TlOO, MTC Ell3-1999, NTP 339-131

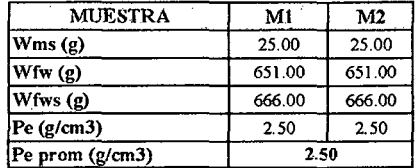

#### CONTENIDO NATURAL DE HUMEDAD NORMA: ASTM D 2216

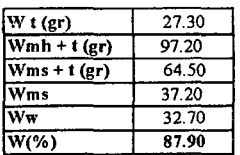

 $\bullet$ 

FACULTAD DE INGENIERÍA- E.A.P. INGENIERIA CIVIL

Proyecto Profesional para optar el Título Profesional de Ingeniero Civil

"Proyecto del Pabellón Aulas de la Institución Educativa José Gálvez de Huacapampa- Celcndín"

PROYECTC: "INSTITUCIONEDUCATIVA JOSE GALVEZ DE HUACAPMPA- CEI.ENDIN"

UBICACIÓN : DIST. JOSE GALVEZ- PROV. CAJAMARCA- DPTO. CAJAMARCA

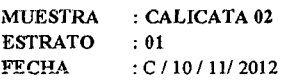

#### ANÁLISIS GRANULOMÉTRICO NORMA: ASTM D 421

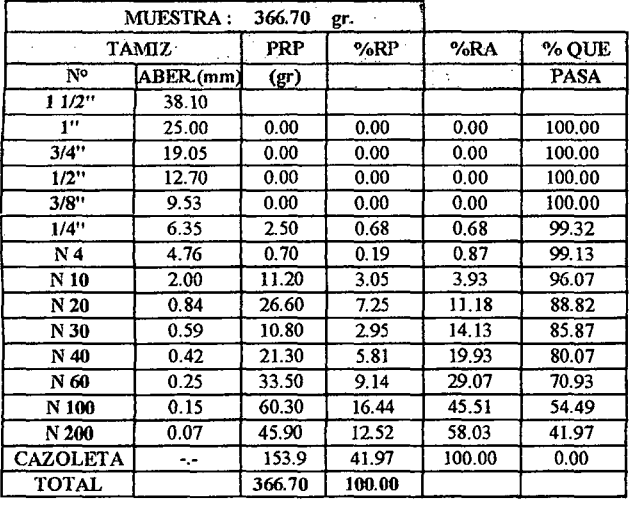

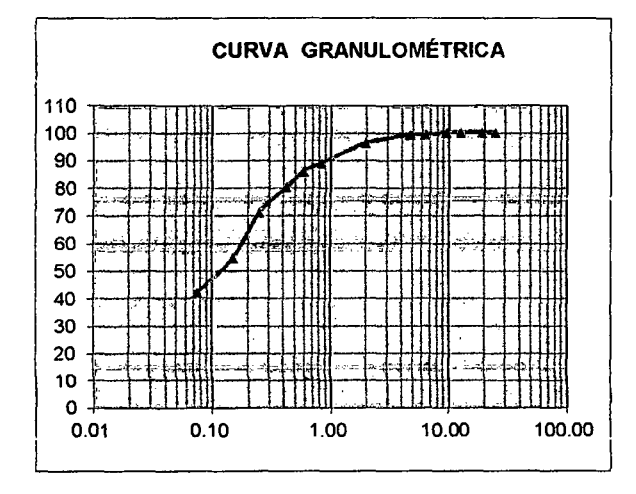

#### CONTENIDO NATURAL DE HUMEDAD NORMA: ASTM D 2216

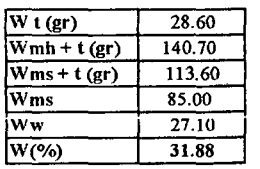

#### LÍMITES DE CONSISTENCIA NORMA ASTM D 4318

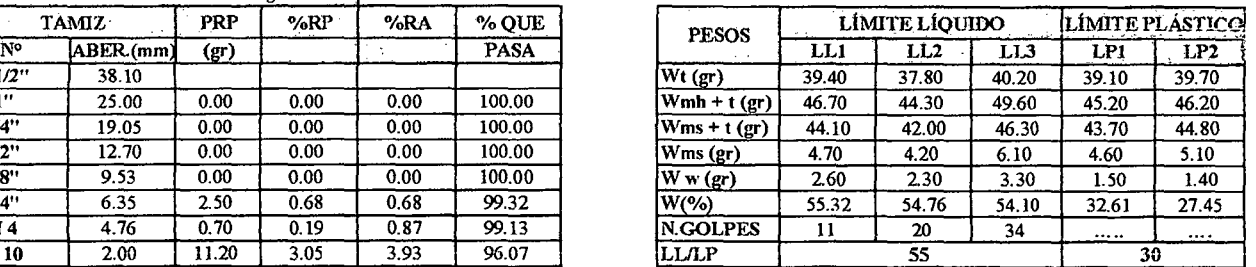

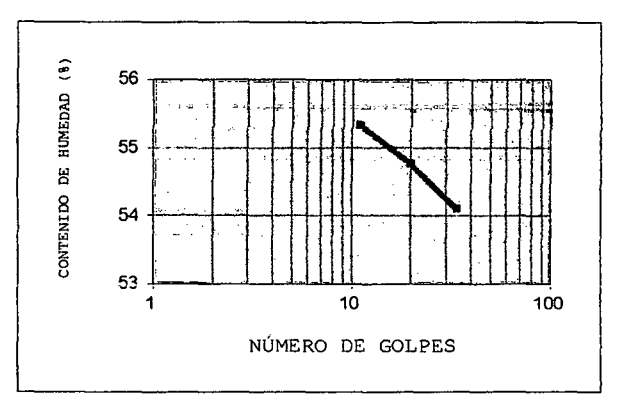

#### CLASIFICACIÓN DEL SUELO POR LOS SISTEMAS SUCS NORMA: ASTM D2487

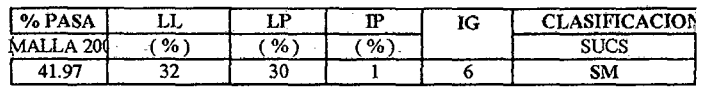

#### PESO ESPECIFICO

PESO ESPECIFICO DE MATERIAL FINO NORMA: ASTM D854, AASHTO TlOO, MTC EllJ-1999, NTP 339-1

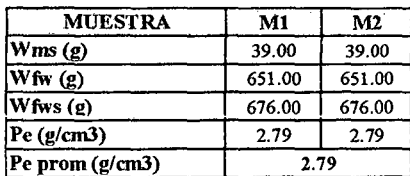

FACULTAD DE INGENIERÍA- E.A.P. INGENIERIA CIVIL

Proyecto Profesional para optar el Título Profesional de Ingeniero Civil

"Proyecto del Pabellón Aulas de la Institución Educativa José Gálvez de Huacapampa- Celendín"

PROYECTC: "INSTITUCION EDUCATIVA JOSE GALVEZ DE HUACAPMPA - CELENDIN"

UBICACIÓN : DIST. JOSE GALVEZ- PROV. CAJAMARCA- DPTO. CAJAMARCA

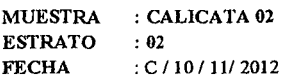

#### ANÁLISIS GRANULOMÉTRICO NORMA: ASTM D 421

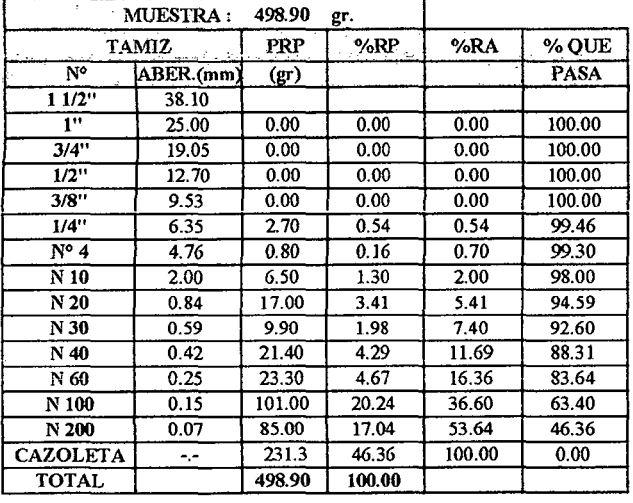

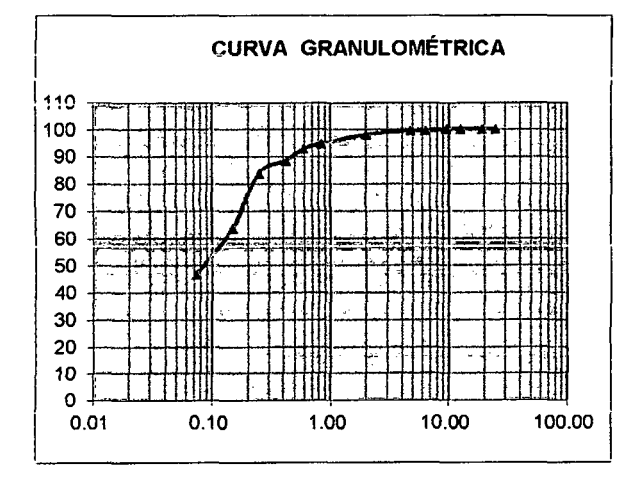

#### CONTENIDO NATURAL DE HUMEDAD NORMA: ASTM D 2216

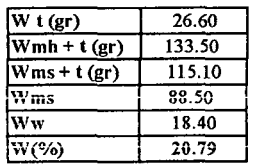

#### LÍMITES DE CONSISTENCIA NORMA ASTM D 4318

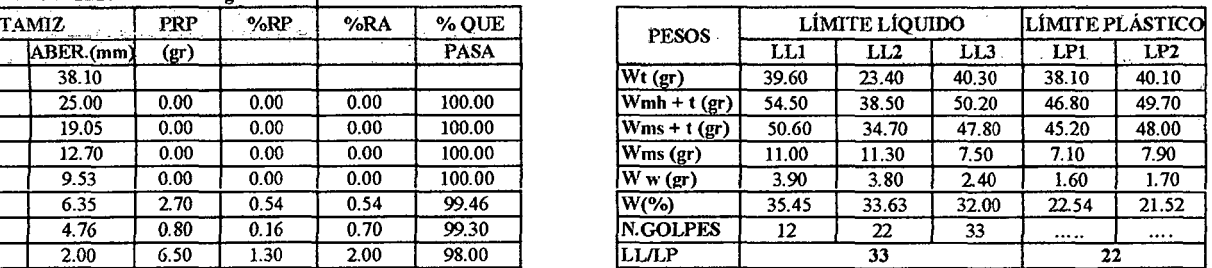

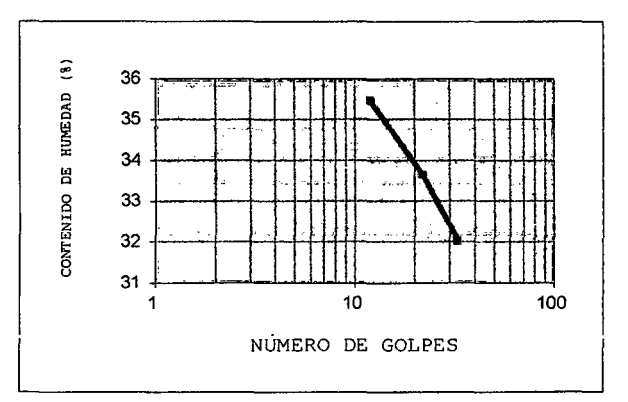

#### CLASIFICACIÓN DEL SUELO POR LOS SISTEMAS SUCS NORMA: ASTM D2487

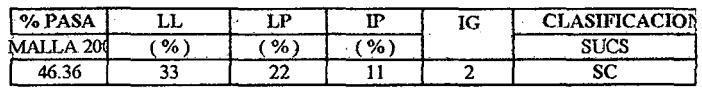

#### PESO ESPECIFICO

PESO ESPECIFICO DE MATERIAL FINO NORMA: ASTM 0854, AASHTO TIOO, MTC EllJ-1999, NTP 339-1

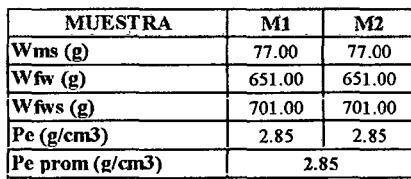

FACULTAD DE INGENIERÍA- E.A.P. INGENIERIA CIVIL

Proyecto Profesional para optar el Título Profesional de Ingeniero Civil

"Proyecto del Pabellón Aulas de la Institución Educativa José Gálvez de Huacapampa - Cc!cndin"

PROYECTC: "INSTITUCION EDUCATIVA JOSE GALVEZ DE HUACAPMPA- CELENDIN"

UBICACIÓN : DIST. JOSE GALVEZ -PROV. CAJAMARCA- OPTO. CAJAMARCA

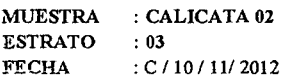

#### ANÁLISIS GRANULOMÉTRICO NORMA: ASTM D 421

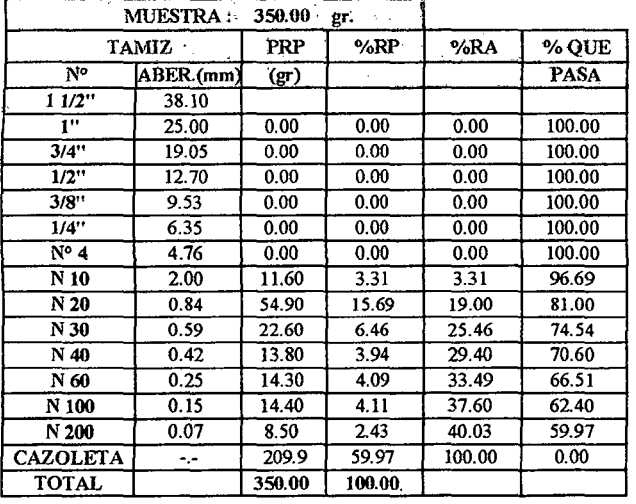

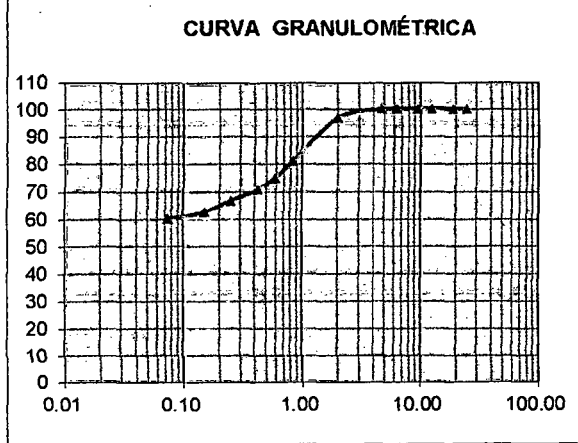

#### CONTENIDO NATURAL DE HUMEDAD NORMA: ASTMD2216

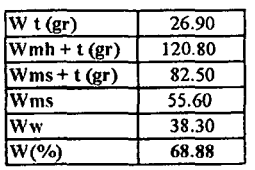

#### LÍMITES DE CONSISTENCIA NORMA ASTM D 4318

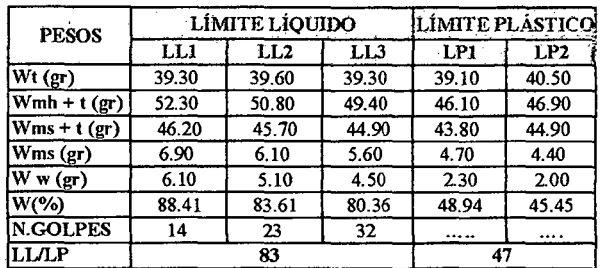

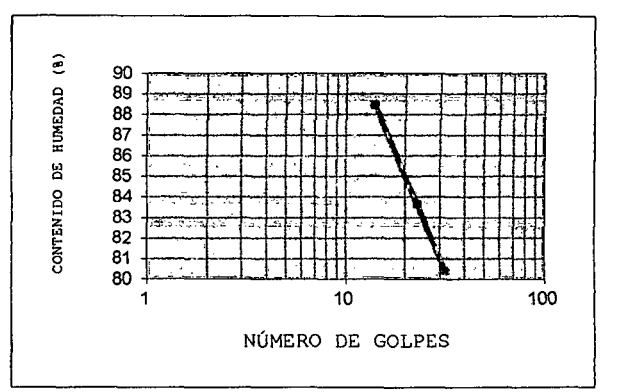

#### CLASIFICACIÓN DEL SUELO POR LOS SISTEMAS SUCS NORMA: ASTM D2487

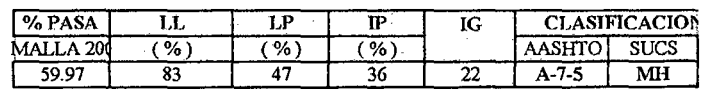

#### PESO ESPECIFICO

PESO ESPECIFICO DE MATERIAL FINO NORMA: ASTM D854, AASHTO TIOO, MTC El 13-1999, NTP 339-1

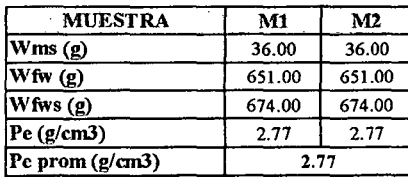

FACULTAD DE INGENIERÍA- E.A.P. INGENIERIA CIVIL

Proyecto Profesional para optar el Titulo Profesional de Ingeniero Civil

"Proyecto del Pabellón Aulas de la Institución Educativa José Gálvez de Huacapampa - Celendín"

PROYECTC: "INSTITUCIONEDUCATIVA JOSE GALVEZ DE HUACAPMPA- CELENDIN"

UBICACIÓN : DIST. JOSE GALVEZ- PROV. CAJAMARCA- OPTO. CAJAMARCA

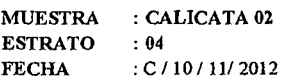

ANÁLISIS GRANULOMÉTRICO NORMA: ASTM D 421

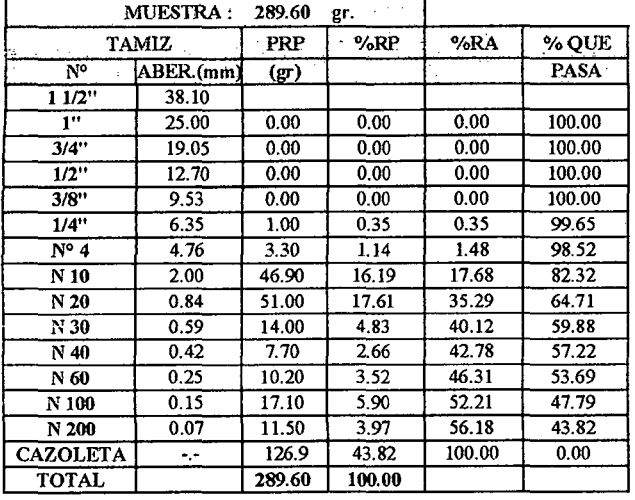

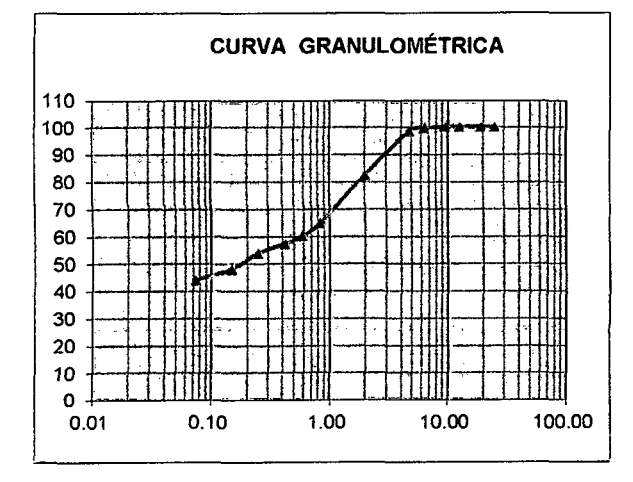

#### CONTENIDO NATURAL DE HUMEDAD NORMA: ASTM D 2216

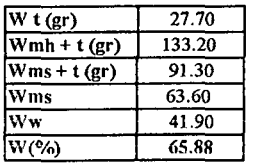

#### LÍMITES DE CONSISTENCIA NORMA ASTM D 4318

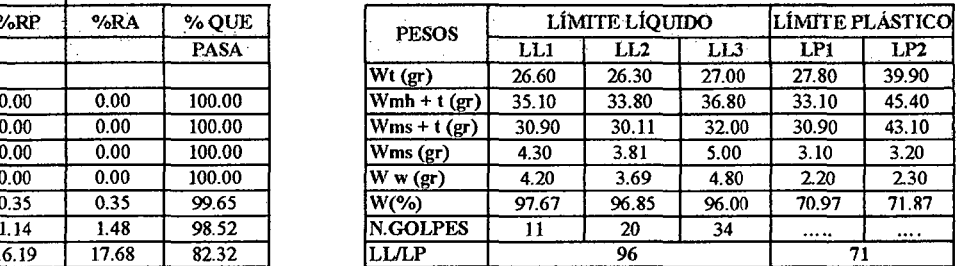

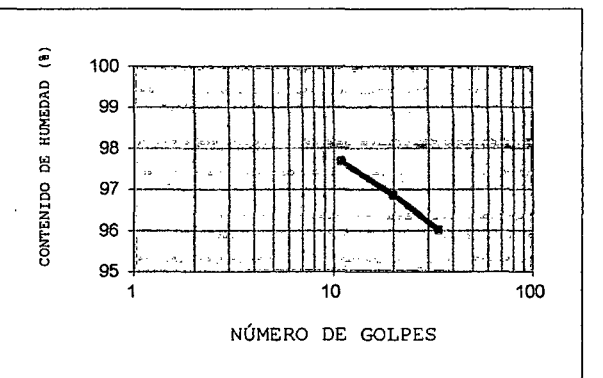

#### CLASIFICACIÓN DEL SUELO POR LOS SISTEMAS SUCS NORMA: ASTM D2487

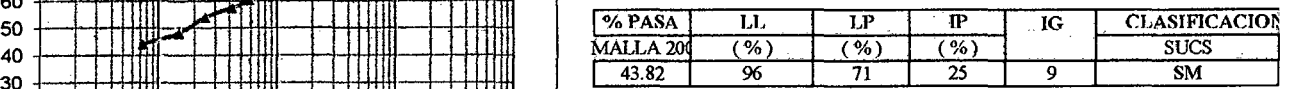

#### PESO ESPECIFICO

PESO ESPECIFICO DE MATERIAl. FINO NORMA: ASTM 1>854, AASHTO TlOO, MTC E113-1999, NTP 339-1

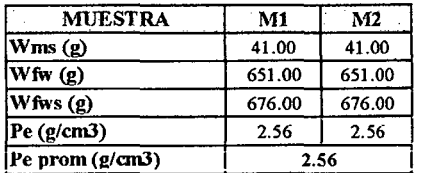

FACULTAD DE INGENIERÍA- E.A.P. INGENIERIA CIVIL

Proyecto Profesional para optar el Título Profesional de Ingeniero Civil

"Proyecto del Pabellón Aulas de la Institución Educativa José Gálvez de Huacapampa - Celendín"

LÍMITES DE CONSISTENCIA NORMA ASTM D 4318

PROYECTO : "INSTITUCION EDUCATIVA JOSE GALVEZ DE HUACAPMPA - CELENDIN"

UBICACIÓN : DIST. JOSE GAL VEZ- PROV. CAJAMARCA- DPTO. CAJAMARCA

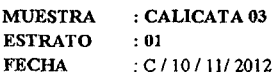

#### ANÁLISIS GRANULOMÉTRICO NORMA: ASTM D 421

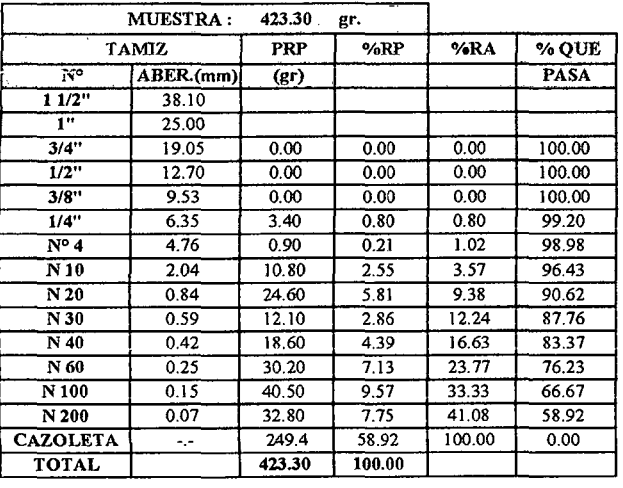

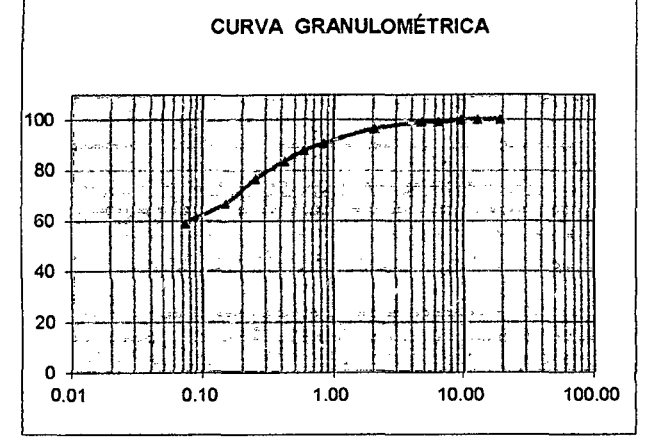

#### TAMIZ PRP %RP %RA %QUE PESOS LÍMITE LÍQUIDO LÍMITE PLÁSTICO  $LL1$   $LL2$   $LL3$   $LR1$   $LP2$ Wt(gr) 39.50 37.60 40.10 39.00 39.60 Wmh + t (gr)  $\begin{array}{|l|c|c|c|c|c|c|c|} \hline \text{Wm} & \text{4f} & \text{4f} & \text{4g} & \text{4g} & \text{4g} & \text{4g} & \text{4g} & \text{4g} \\ \hline \text{Wm} & \text{H} & \text{H} & \text{H} & \text{H} & \text{H} & \text{H} & \text{H} & \text{H} & \text{H} \\ \hline \text{Wm} & \text{H} & \text{H} & \text{H} & \text{H} & \text{H} & \text{H} & \text{H} & \text$ Wms+ t(gr) 44.00 41.80 46.10 43.60 44.70<br>Wms(gr) 4.50 4.20 6.00 4.60 5.10 Wms (gr) 4.50 4.20 6.00 4.60 W w (gr) 2.60 2.40 3.40 1.50 1.40<br>W(%) 57.78 57.14 56.67 32.61 27.45 W(%) | 57.78 | 57.14 | 56.67 | 32.61 | 27.45 N.GOLPES 13 21 31 ······ .... .... .....<br>LL/LP 57 30

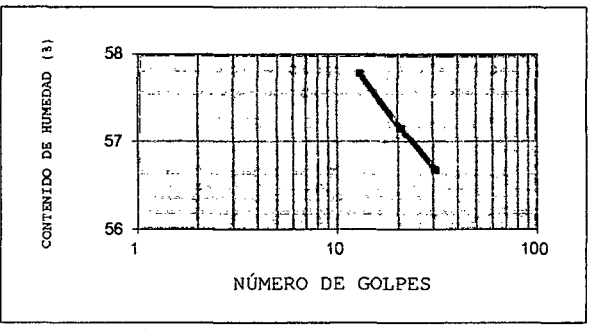

#### CLASIFICACIÓN DEL SUELO POR LOS SISTEMAS SUCS NORMA: ASTM 02487

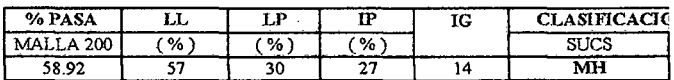

#### PESO ESPECIFICO

PESO ESPECIFICO DE MATERIAL FINO NORMA: ASTM 0854, AASHTO TlOO, MTC Ell3-1999, NTP 339-131

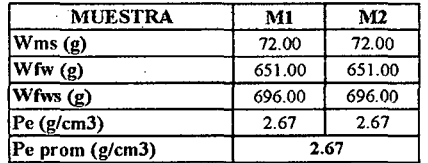

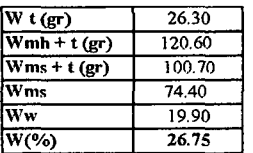

FACULTAD DE INGENIERÍA- E.A.P. INGENIERIA CIVIL

Proyecto Profesional para optar el Título Profesional de Ingeniero Civil

"Proyecto del Pabellón Aulas de la Institución Educativa José Gálvez de Huacapampa- Celendín"

PROYECTO : "INSTITUCION EDUCATIVA JOSE GALVEZ DE HUACAPMPA- CELENDIN'

UBICAOÓN : DIST. JOSE GAL VEZ- PROV. CAJAMARCA - DPTO. CAJAMARCA

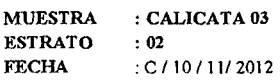

#### ANÁLISIS GRANULOMÉTRICO NORMA: ASTM D 421

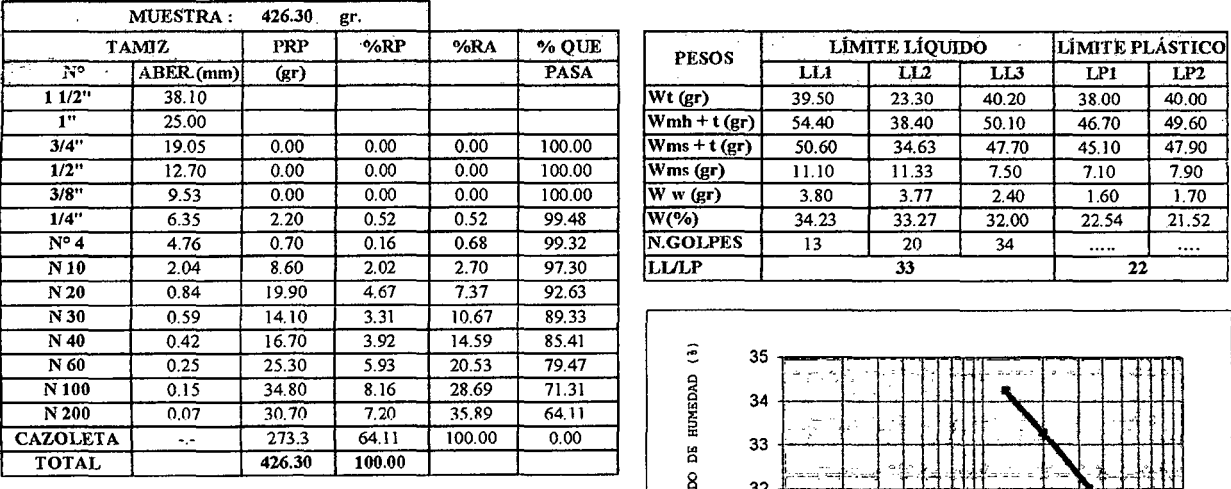

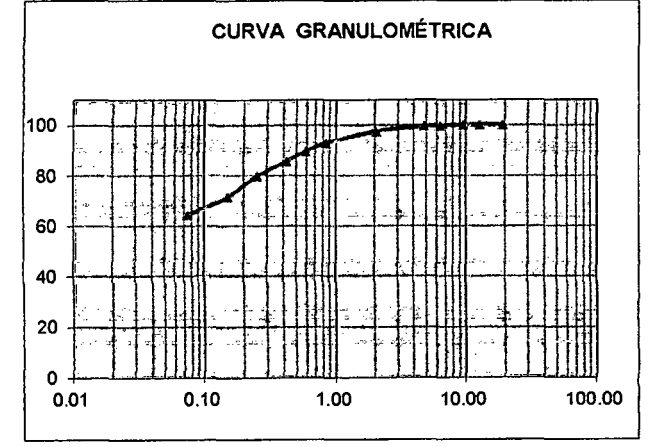

#### LÍMITES DE CONSISTENCIA NORMA ASTM D 4318

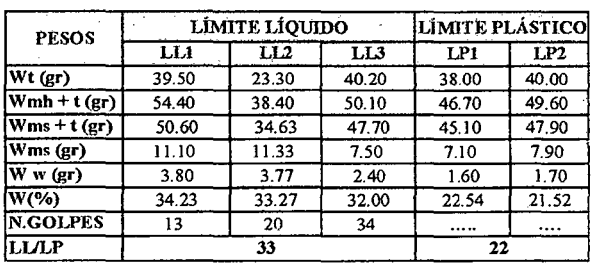

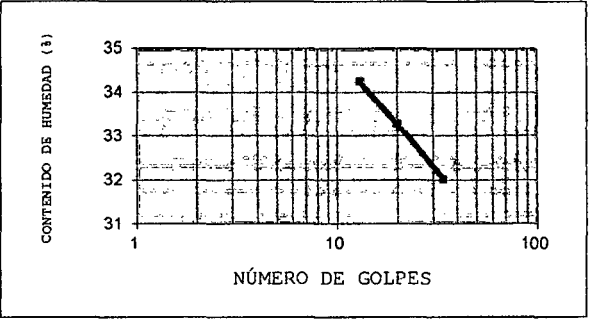

CLASIFICACIÓN DEL SUELO POR LOS SISTEMAS SUCS NORMA: ASTM 02487

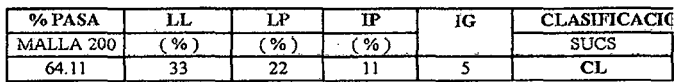

## PESO ESPECIFICO

100.00 PESO ESPECIFICO DE MATERIAL FINO NORMA: ASTM 0854, AASHTO TlOO, MTC E113-1999, NTP 339-131

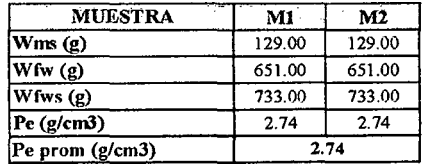

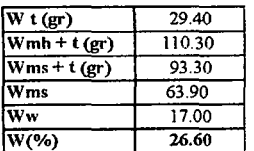

FACULTAD DE INGENIERÍA- E.A.P. INGENIERIA CIVIL

Proyecto Profesional para optar el Título Profesional de Ingeniero Civil "Proyecto del Pabellón Aulas de la Institución Educativa José Gálvez de Huacapampa- Celendín"

PROYECTO : "INSTITUCION EDUCATIVA JOSE GALVEZ DE HUACAPMPA - CELENDIN"

UBICACIÓN : DIST. JOSE GALVEZ - PROV. CAJAMARCA - DPTO. CAJAMARCA

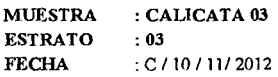

ANÁLISIS GRANULOMÉTRICO NORMA: ASTM D 421

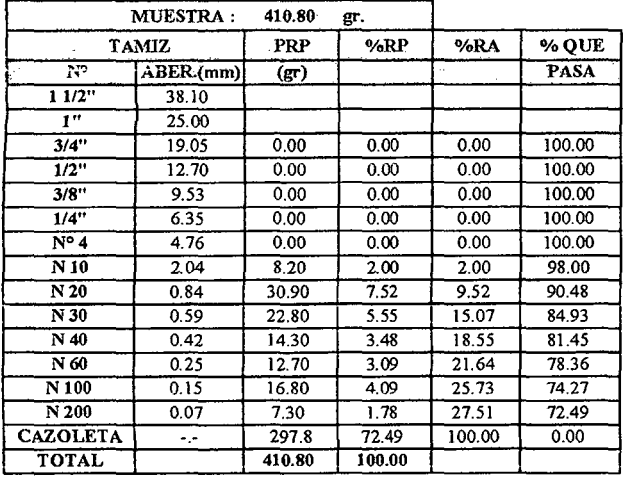

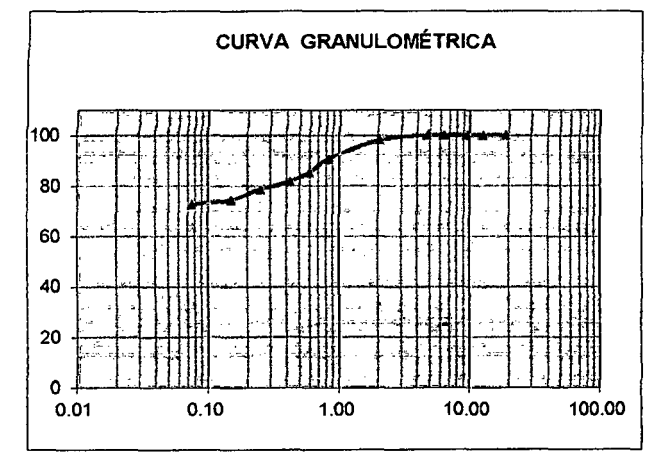

LÍMITES DE CONSISTENCIA NORMA ASTM D 4318

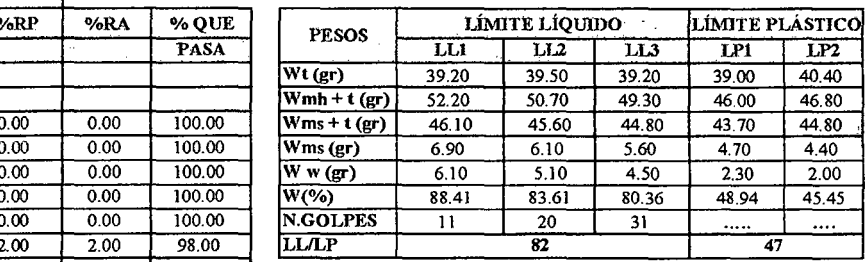

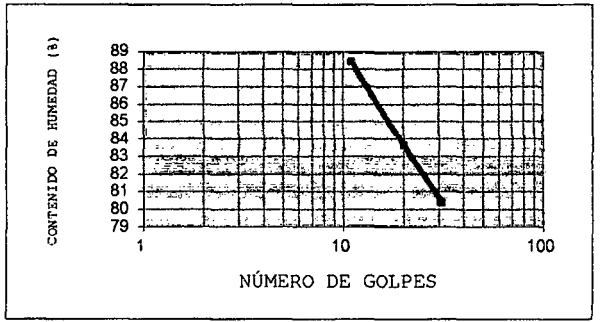

CLASIFICACIÓN DEL SUELO POR LOS SISTEMAS SUCS NORMA: ASTM D2487

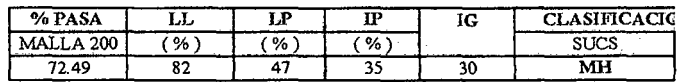

## PESO ESPECIFICO

PESO ESPECIFICO DE MATERIAL FINO NORMA: ASTM D854, AASHTO TlOO, MTC E113-1999, NTP 339-131

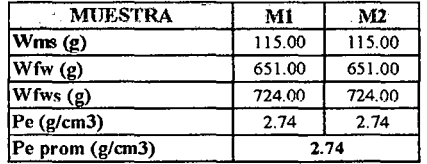

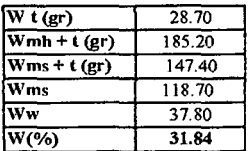

FACULTAD DE INGENIERÍA- E.A.P. INGENIERIA CIVIL

Proyecto Profesional para optar el Título Profesional de Ingeniero Civil

"Proyecto del Pabellón Aulas de la Institución Educativa José Gálvez de Huacapampa- Celendín"

PROYECTO : "INSTITUCION EDUCATIVA JOSE GALVEZ DE HUACAPMPA - CELENDIN"

UBICACIÓN : DIST. JOSE GAL VEZ- PROV. CAJAMARCA- DPTO. CAJAMARCA

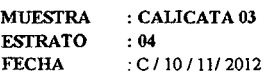

ANÁLISIS GRANULOMÉTRICO NORMA: ASTM D 421

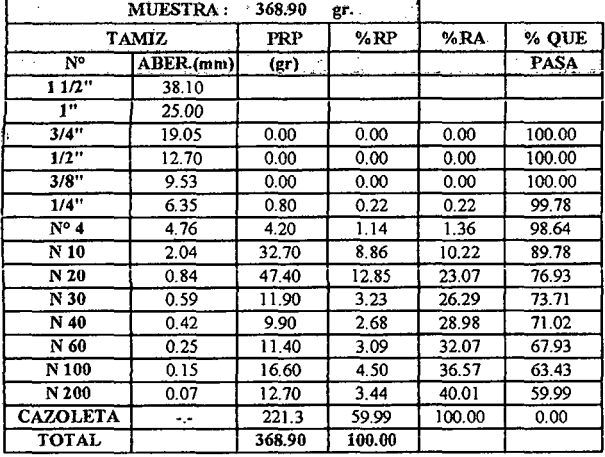

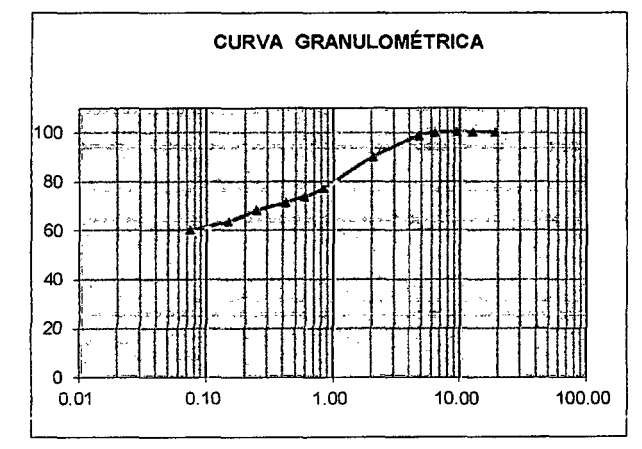

#### CONTENIDO NATURAL DE HUMEDAD NORMA: ASTM D 2216

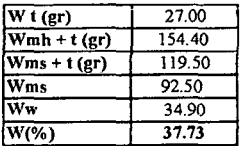

LÍMITES DE CONSISTENCIA NORMA ASTMD 4318

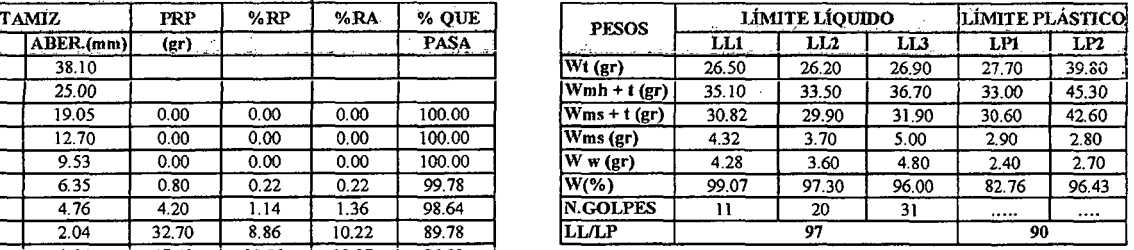

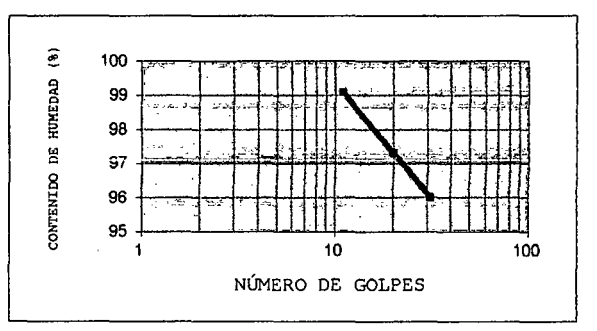

CLASJF1CACIÓN DEL SUELO POR LOS SISTEMAS SUCS NORMA: ASTM D2487

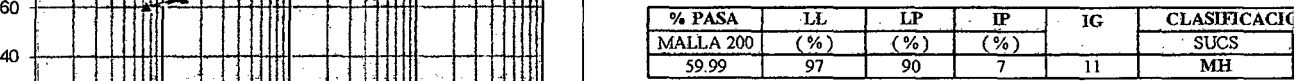

#### PESO ESPECIF1CO

PESO ESPECIFICO DE MATERIAL FINO iiORlVI.A: ASfM D854, AASHTO TlOO, MTC El13-1999, NTP 339-131

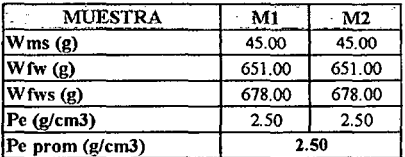

## 2. Capacidad portante

A. Calicata C1 - Estrato E3

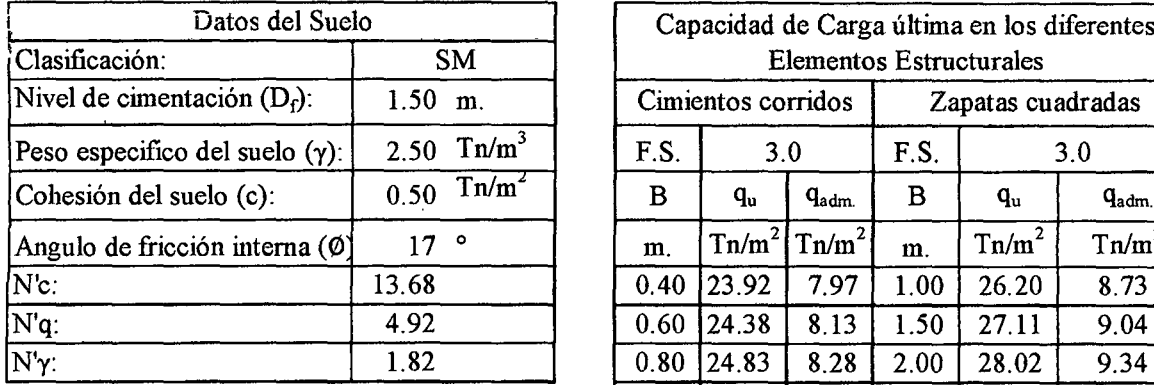

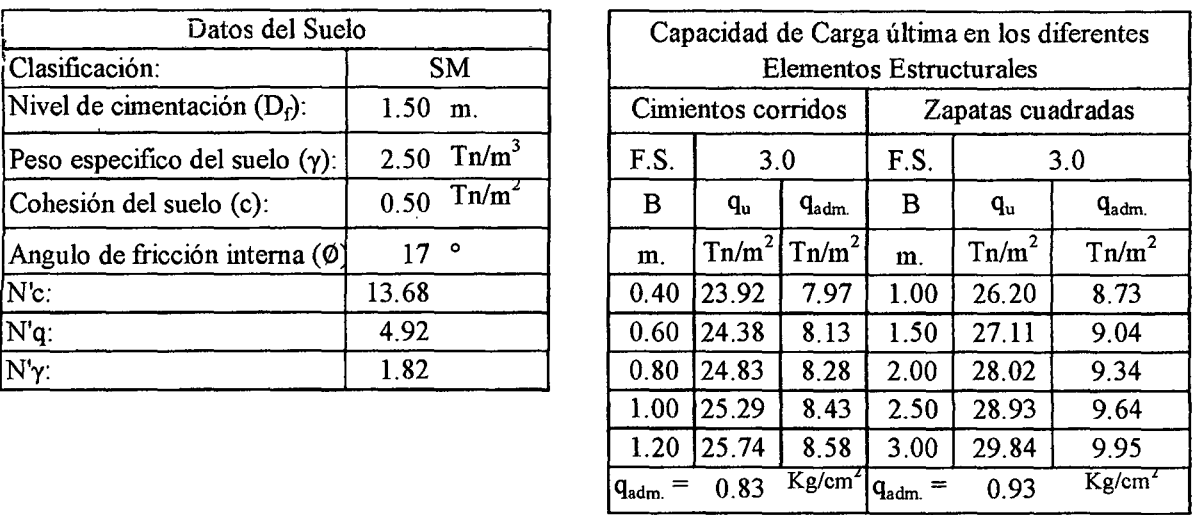

## B. Calicata C2- Estrato E4

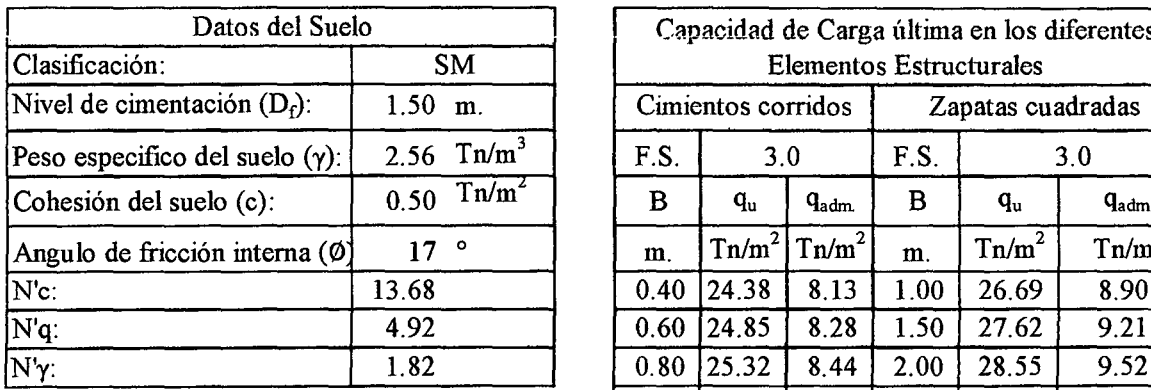

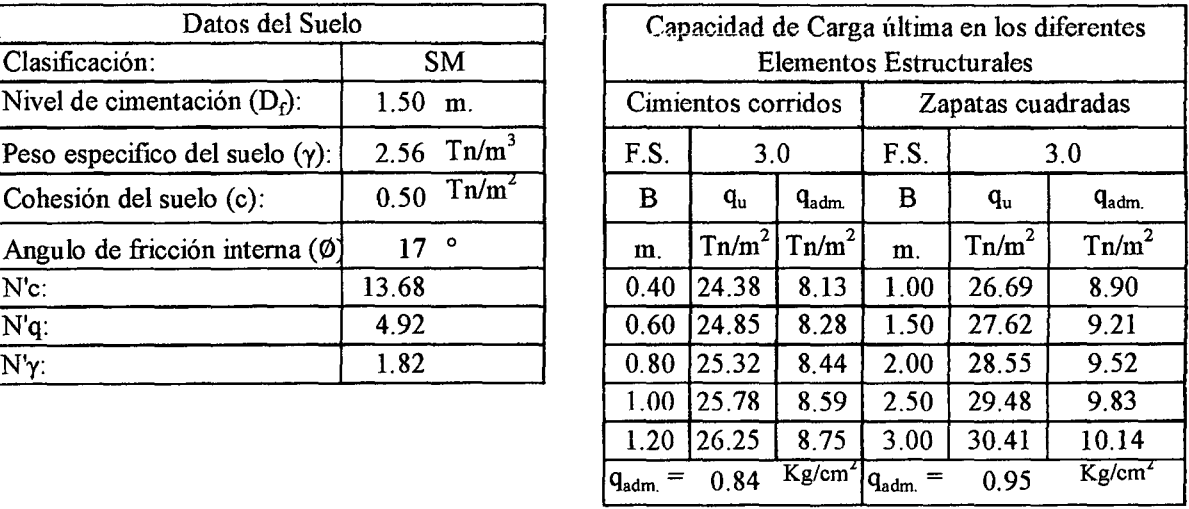

## C. Calicata C3 - Estrato E4

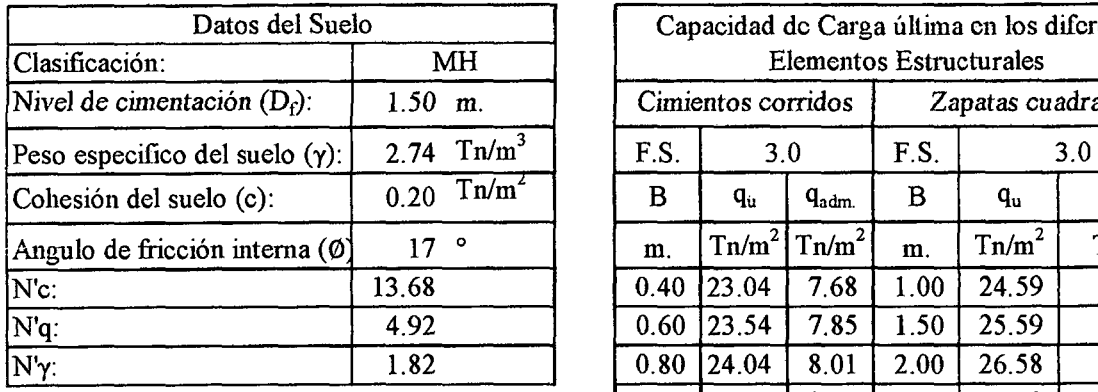

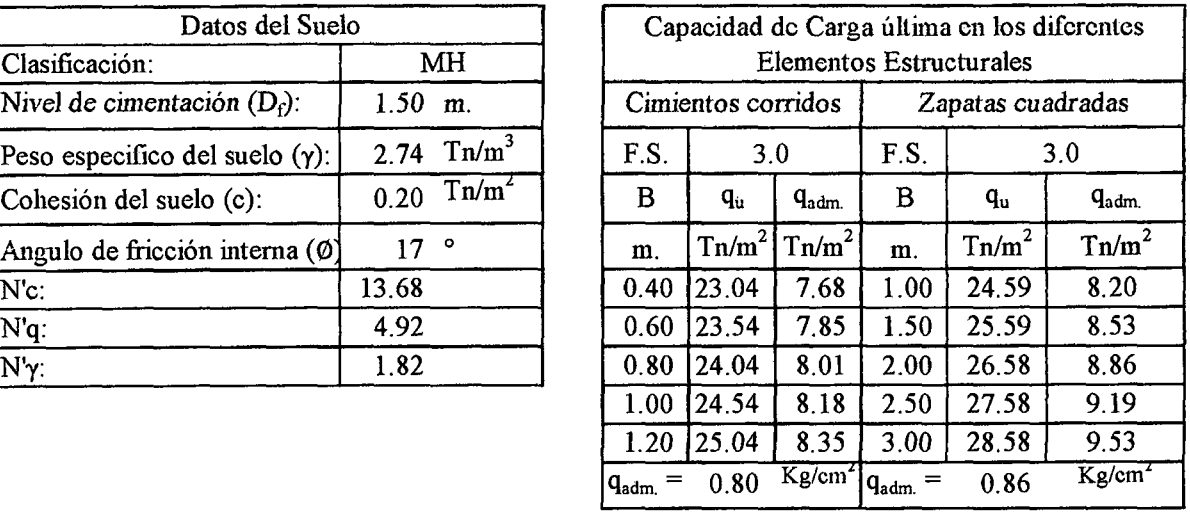

FACULTAD DE INGENIERÍA- E.A.P. INGENIERIA CIVIL Proyecto Profesional para optar el Título Profesional de Ingeniero Civil

"Proyecto del Pabellón Aulas de la Institución Educativa José Gálvez de Huacapampa- Celendín'"

## APÉNDICE 4: ESTUDIO HIDROLÓGICO

### l. Recopilación de la Información (Estación A. Weberbauer)

a. Información meteorológica de la estación A. Weberbauer

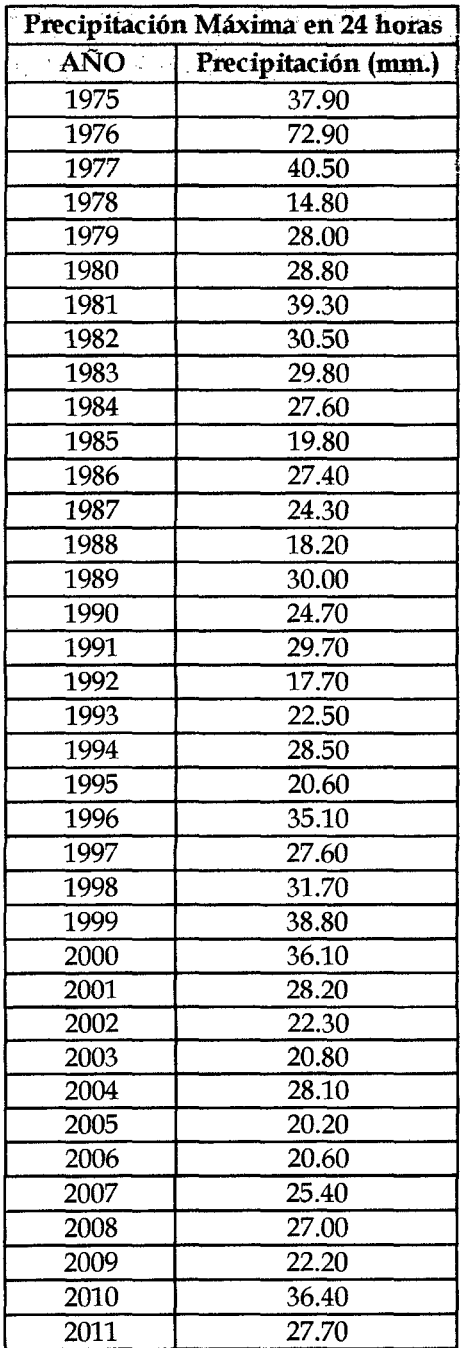

FUENTE: SENAMHI

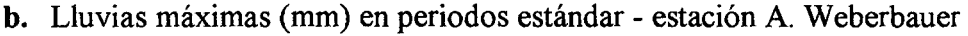

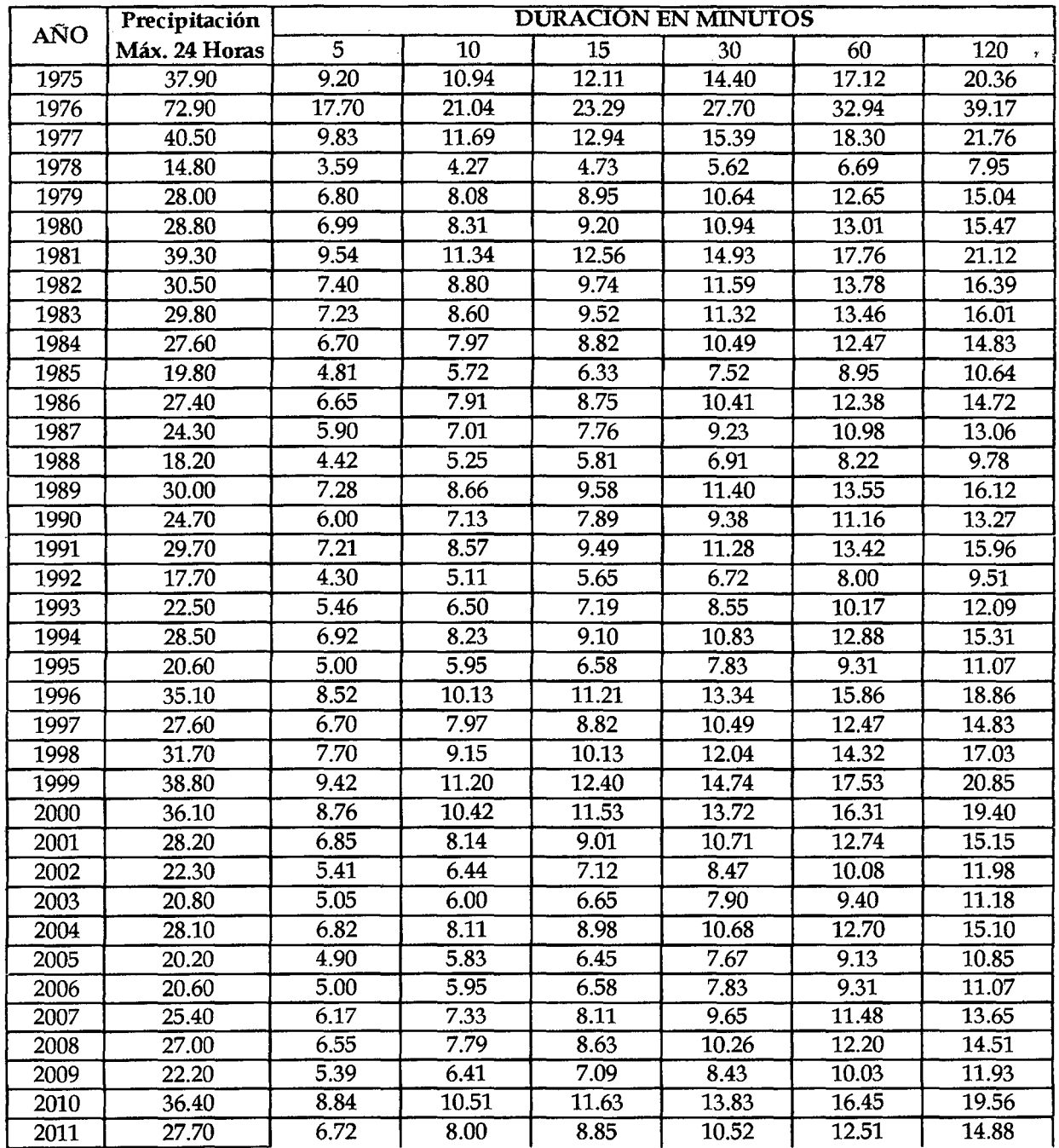

## c. Intensidades Máximas (mm/h)- estación A. Weberbauer

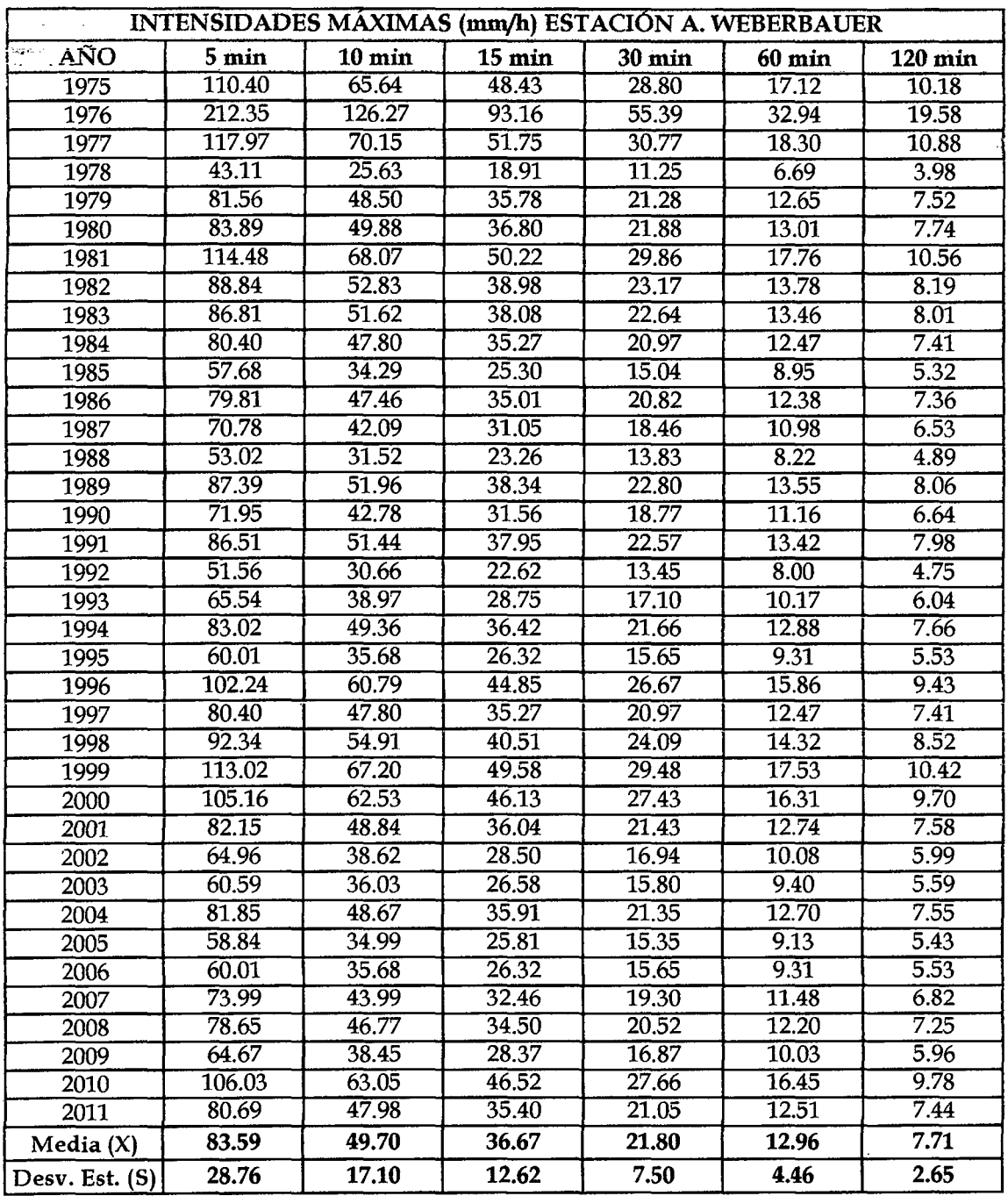

## **2. Transferencia de intensidades a la Zona del Proyecto.**

a. Altitud media de la zona del proyecto

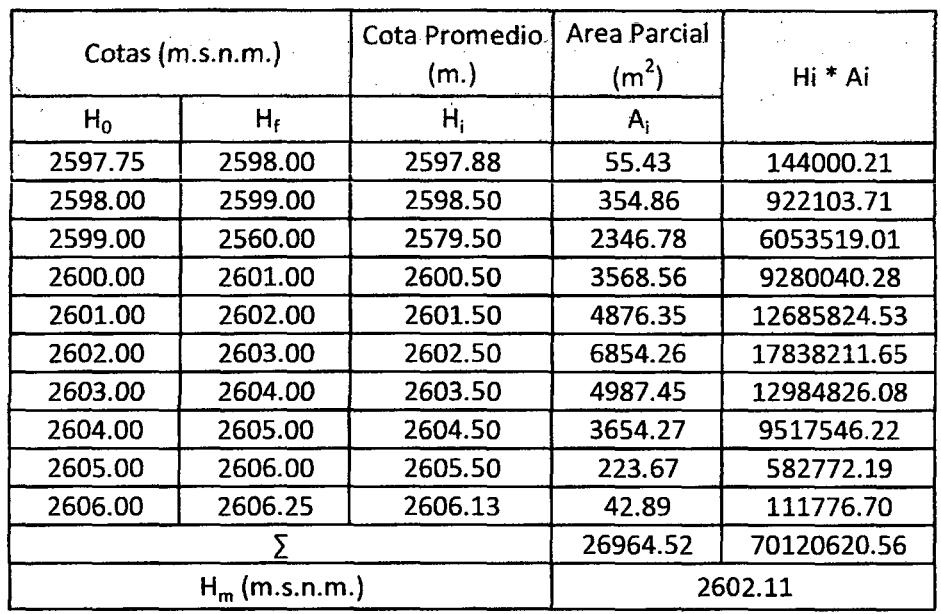

b. Datos transpuestos a la zona de estudio del colegio con una altitud media

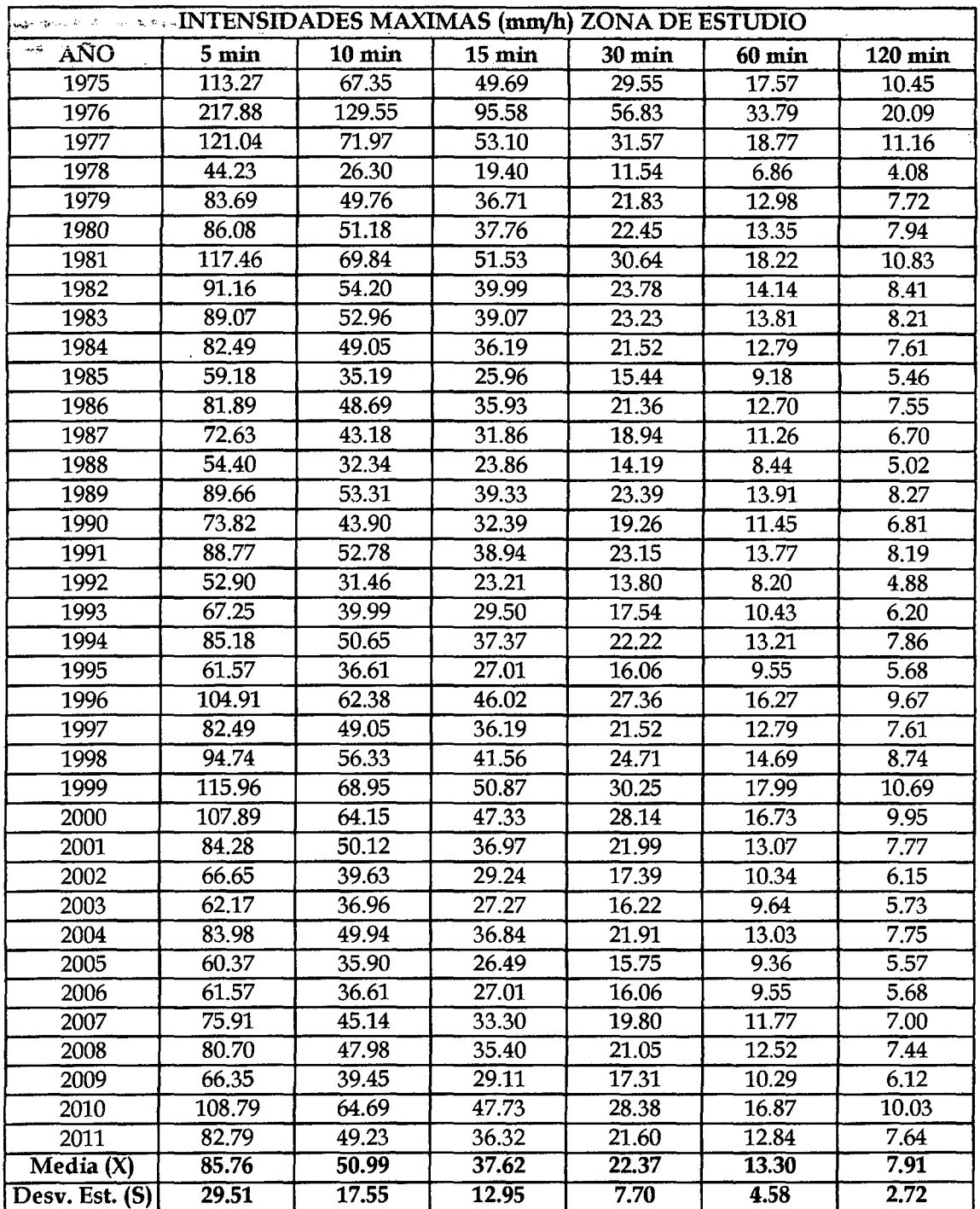

 $\ddot{\phantom{a}}$ 

#### UNIVERSIDAD NACIONAL DE CAJAMARCA FACULTAD DE INGENIERÍA- E.A.P. INGENIERIA CIVIL Proyecto Profesional para optar el Título Profesional de Ingeniero Civil "Proyecto del Pabellón Aulas de la Institución Educativa José Gálvez de Huacapampa - Celendín"

## 3. Análisis de la Información

a. Estimación de los parámetros de la ecuación Gumbel

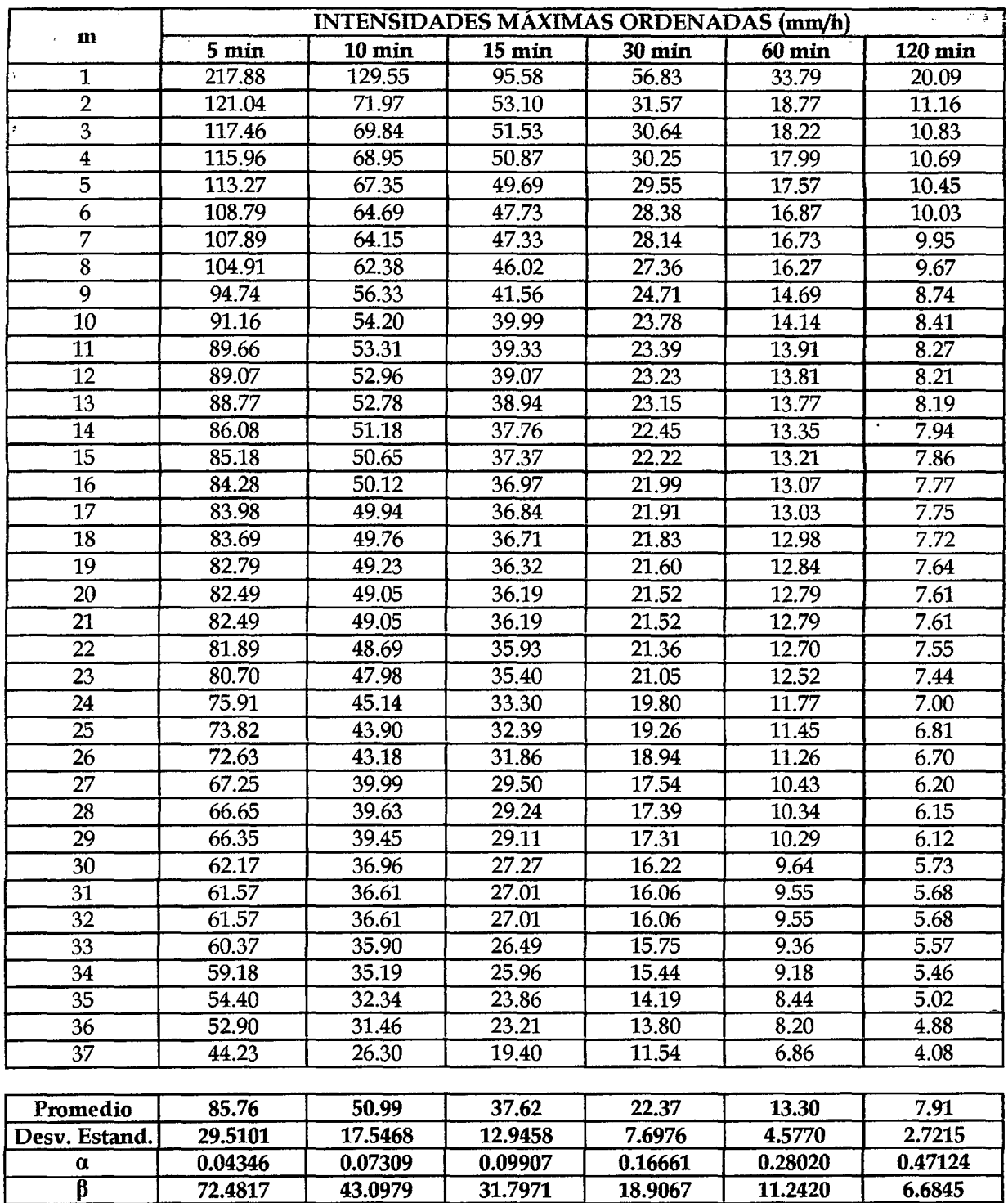

## b. Probabilidad observada y simulada

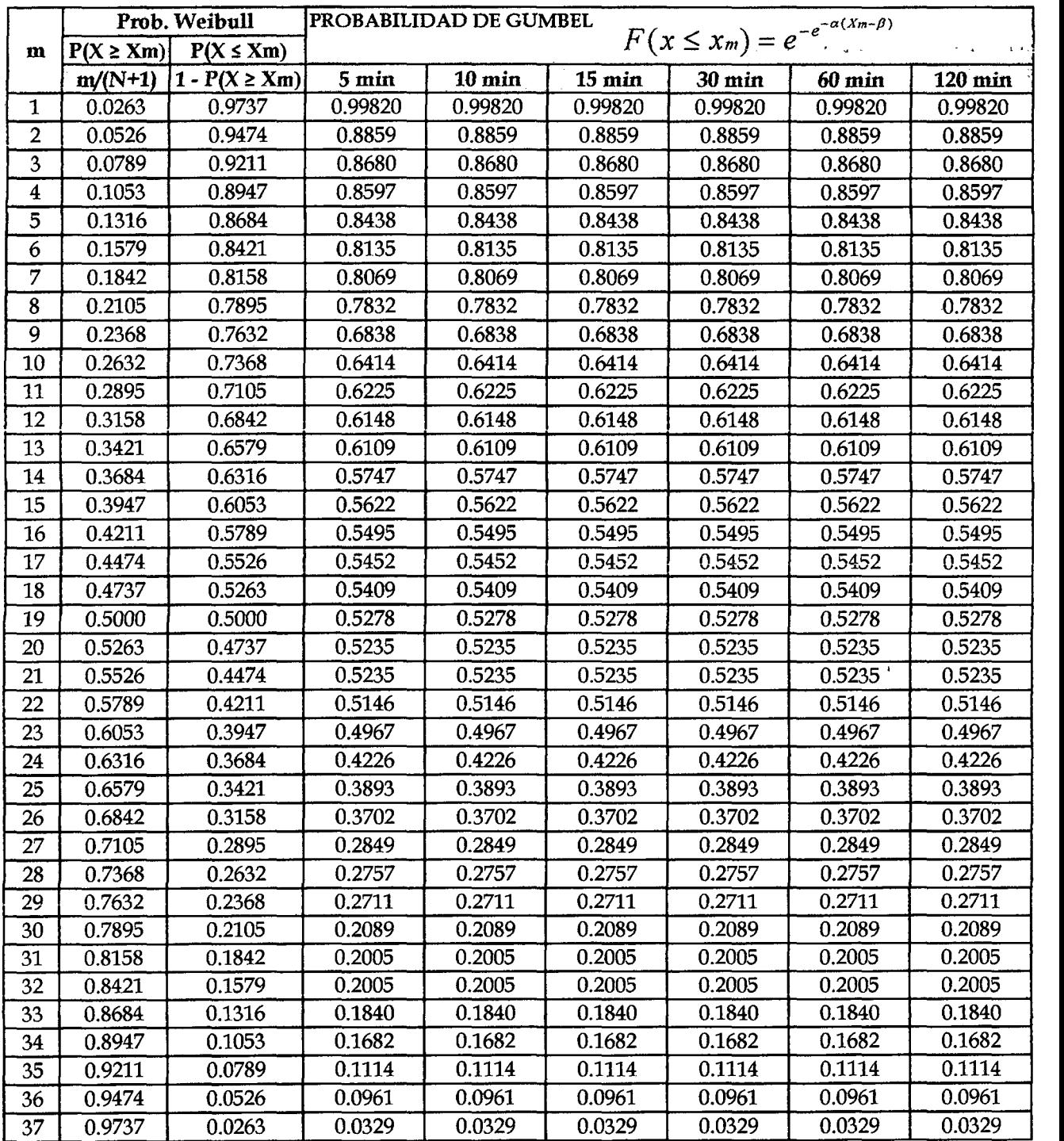

## c. Prueba de Smirnov- Kolmogorov

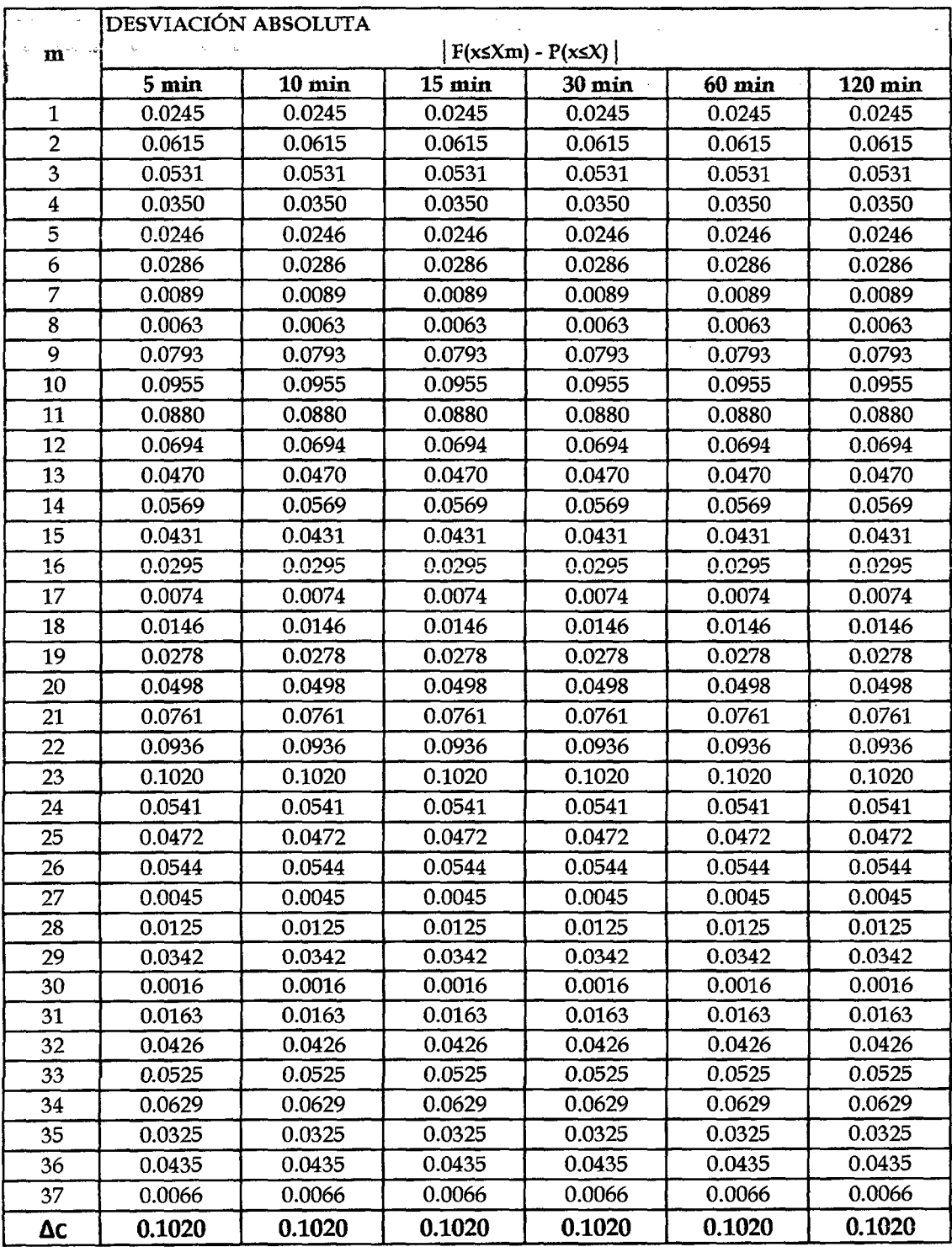

#### UNIVERSIDAD NACIONAL DE CAJAMARCA FACULTAD DE INGENIERÍA- E.A.P. INGENIERIA CIVIL Proyecto Profesional para optar el Título Profesional de Ingeniero Civil "Proyecto del Pabellón Aulas de la Institución Educativa José Gálvez de Huacapampa- Celendín"

## d. Simulación del modelo de Gumbel

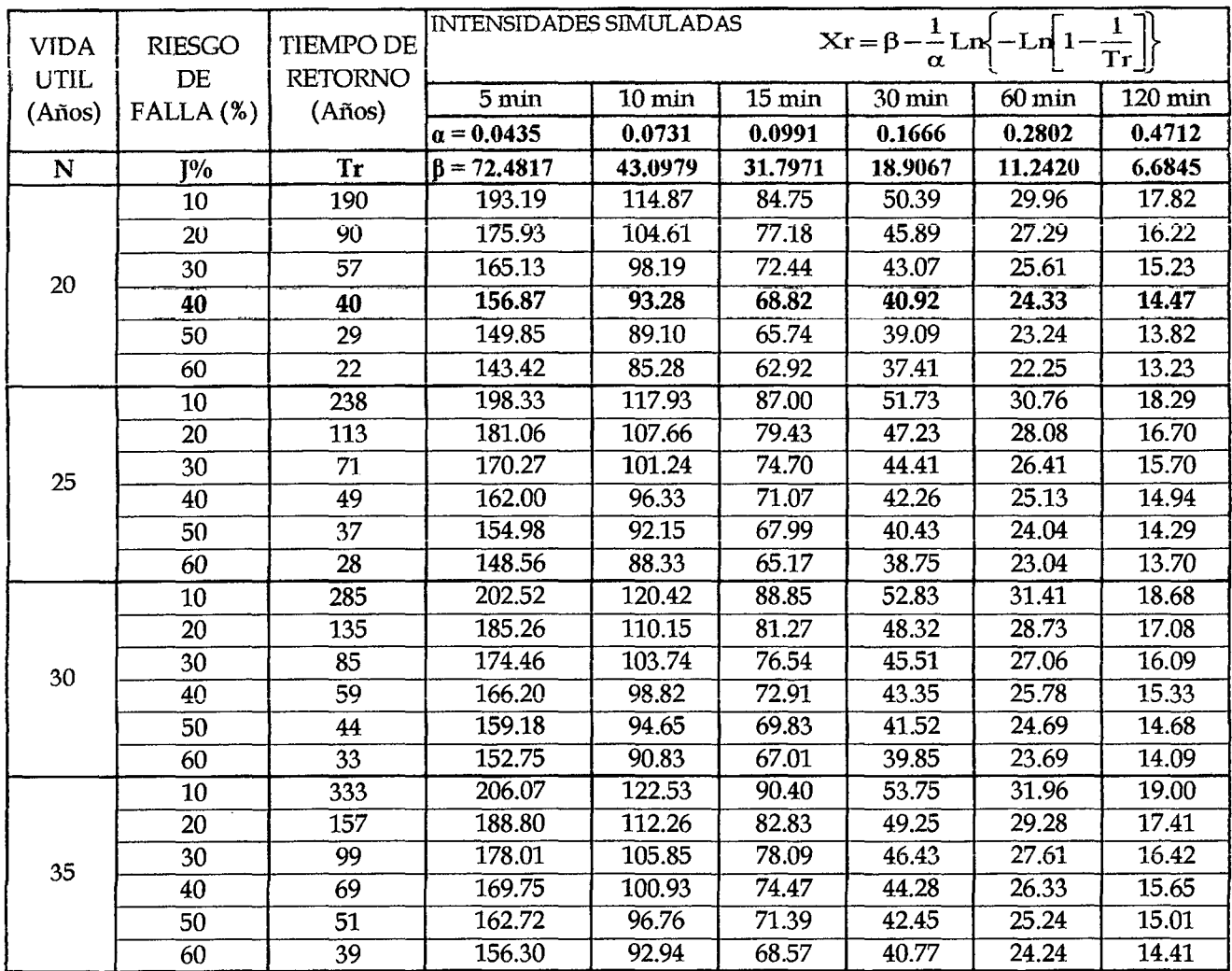

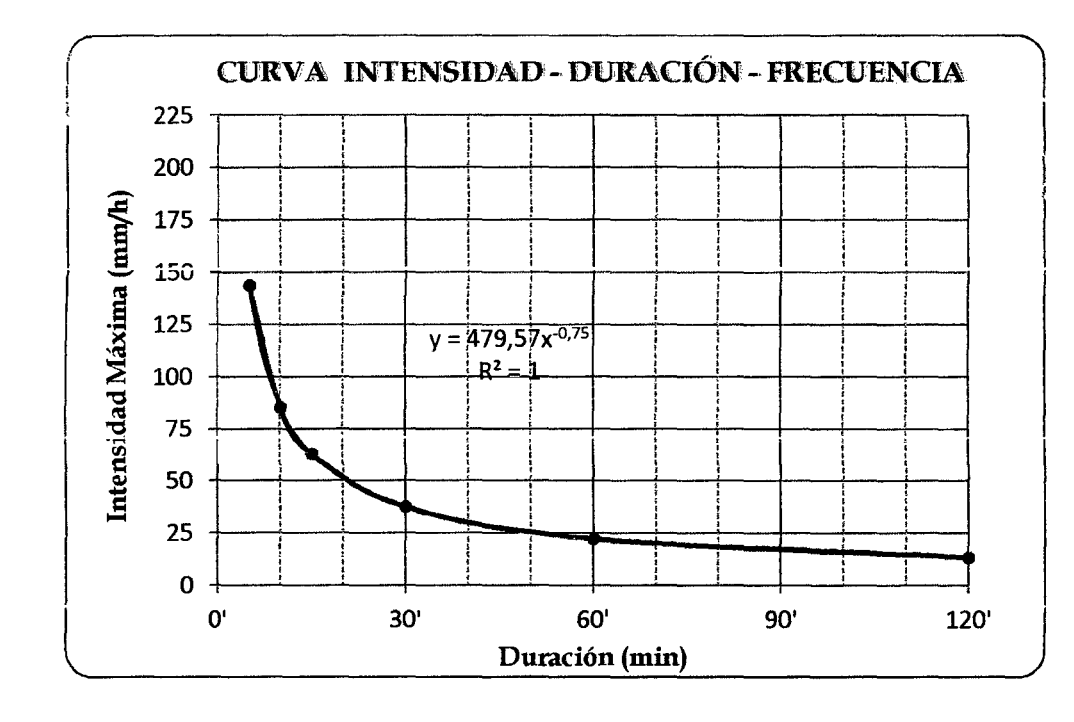

e. Grafíca Intensidad - Duración - Frecuencia.

**f.** Considerando que las estructuras a diseñar son cunetas, canaletas y tuberías de agua de lluvia, se considerará como un drenaje urbano en ciudades pequeñas, el cual su periodo de retorno está entre 2 - 25 años. La curva antes presentada es para un periodo de retorno de 22 años y un riesgo de falla del 60%.

## APENDICE 5: HIDRÁULICA

#### l. CÁLCULO DEL COEFICIENTE DE ESCORRENTiA

Del cuadro 02 basado en la norma técnica OS. 060, se tiene los siguientes coeficientes de escorrentia.

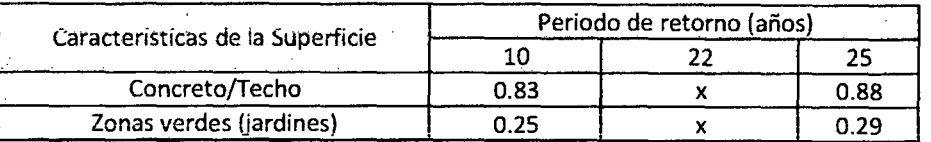

Interpolando los datos anteriores, para un periodo de retorno de 20 años, el coeficiente de escorrentia es:

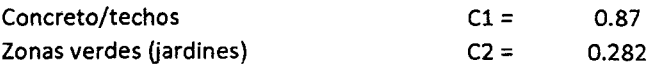

#### 2. DISEÑO DE CANALETAS

A. Cálculo de Caudales

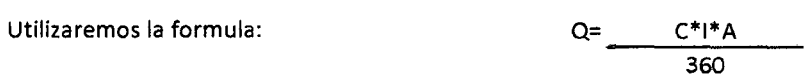

Donde:

Q: Caudal máximo, en m<sup>3</sup>/s

C: Coeficiente de escorrentia

1: Intensidad maxima de lluvia, en mm/h

A: Área a drenar, en has.

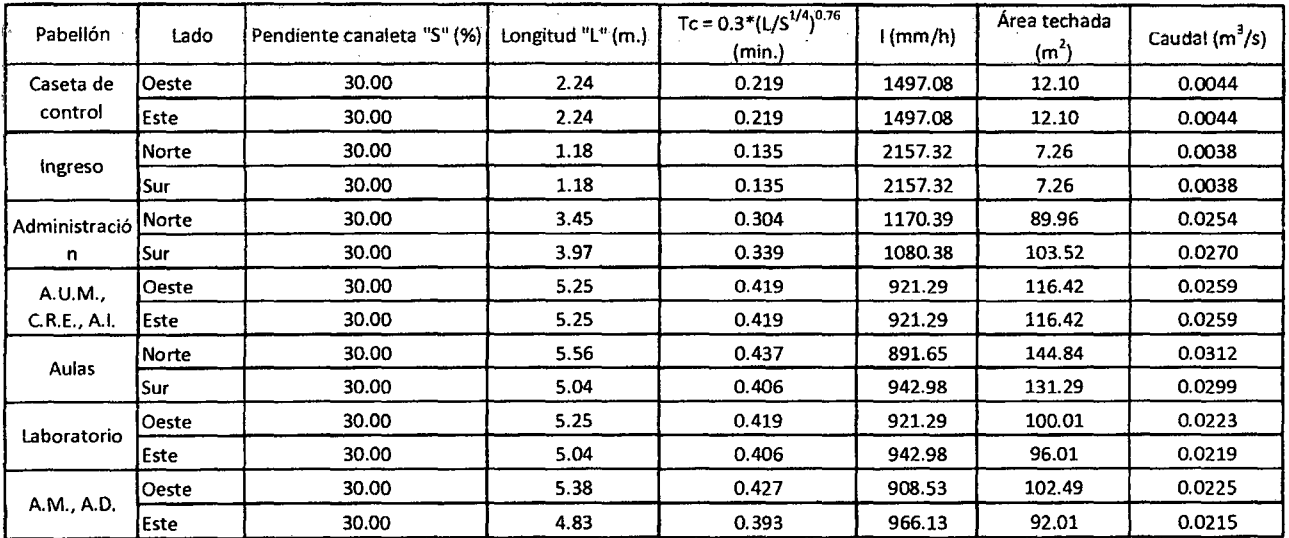

B. Diseño de la seccion

$$
Q = \frac{(A^* R^{2/3} * S^{1/2})}{n}
$$

\* Caracteristicas de la sección a usar:

Sección: Semicircular mas una seccion rectangular

Material: Fierro Galvanizado

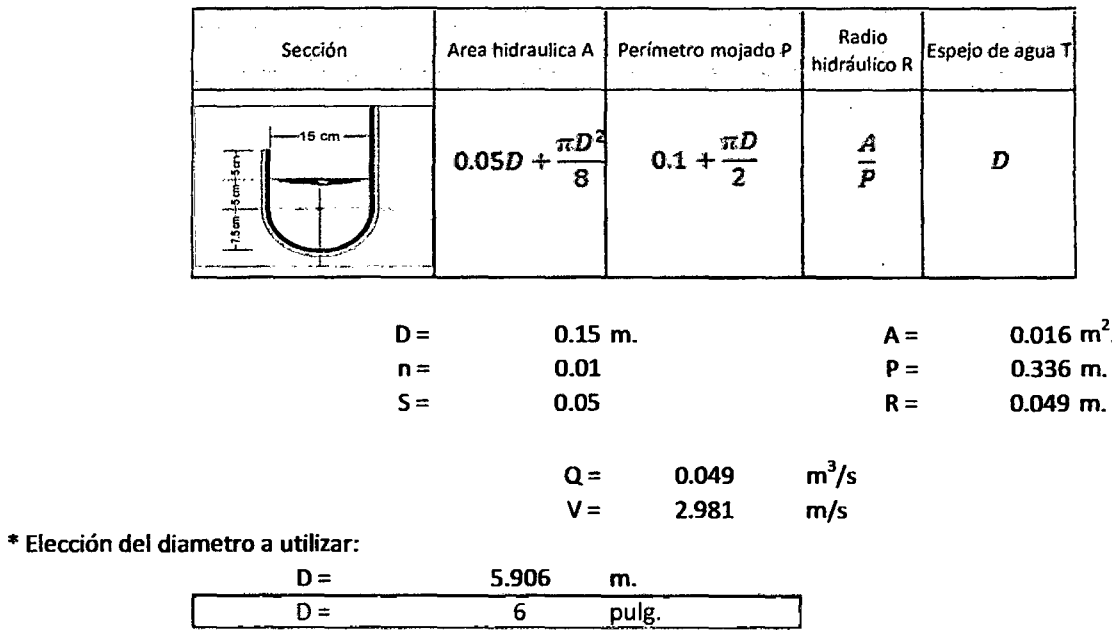

- 
- C. Diseño de Montantes

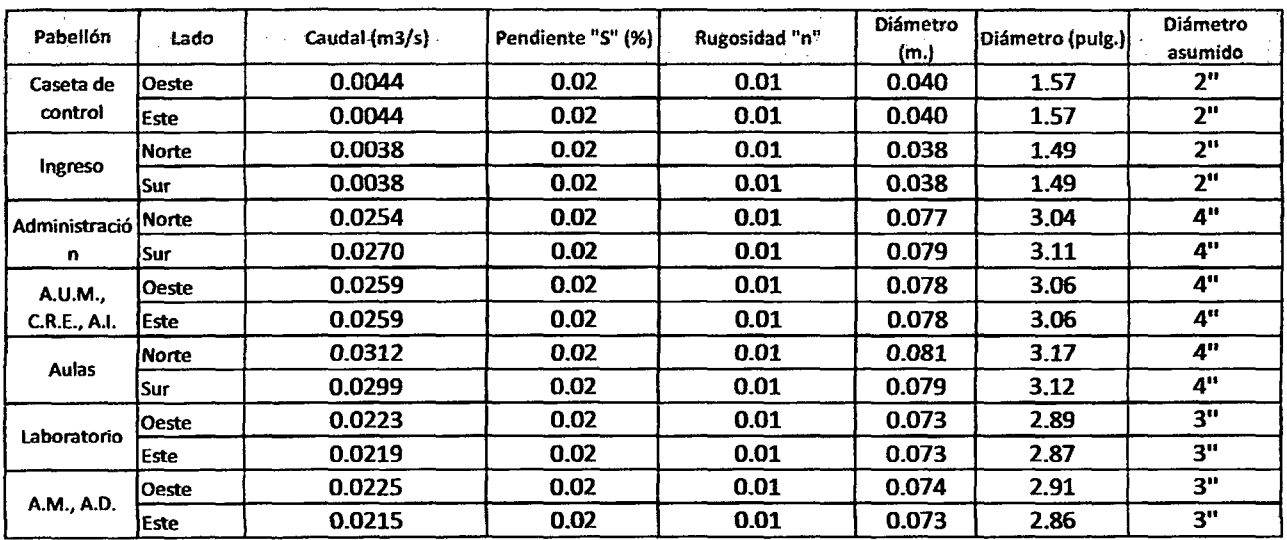

•

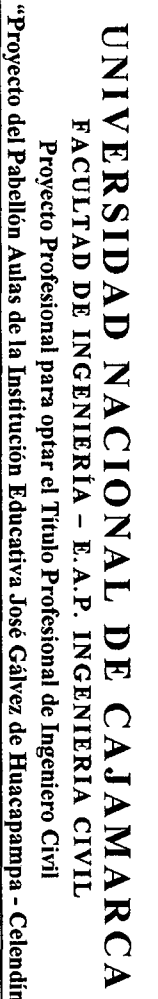

==

## w ~e n¡¡; !U· m -~ *2* <sup>o</sup> io pr

E<br>G<br>G nc: !U z ETAS<br>dales

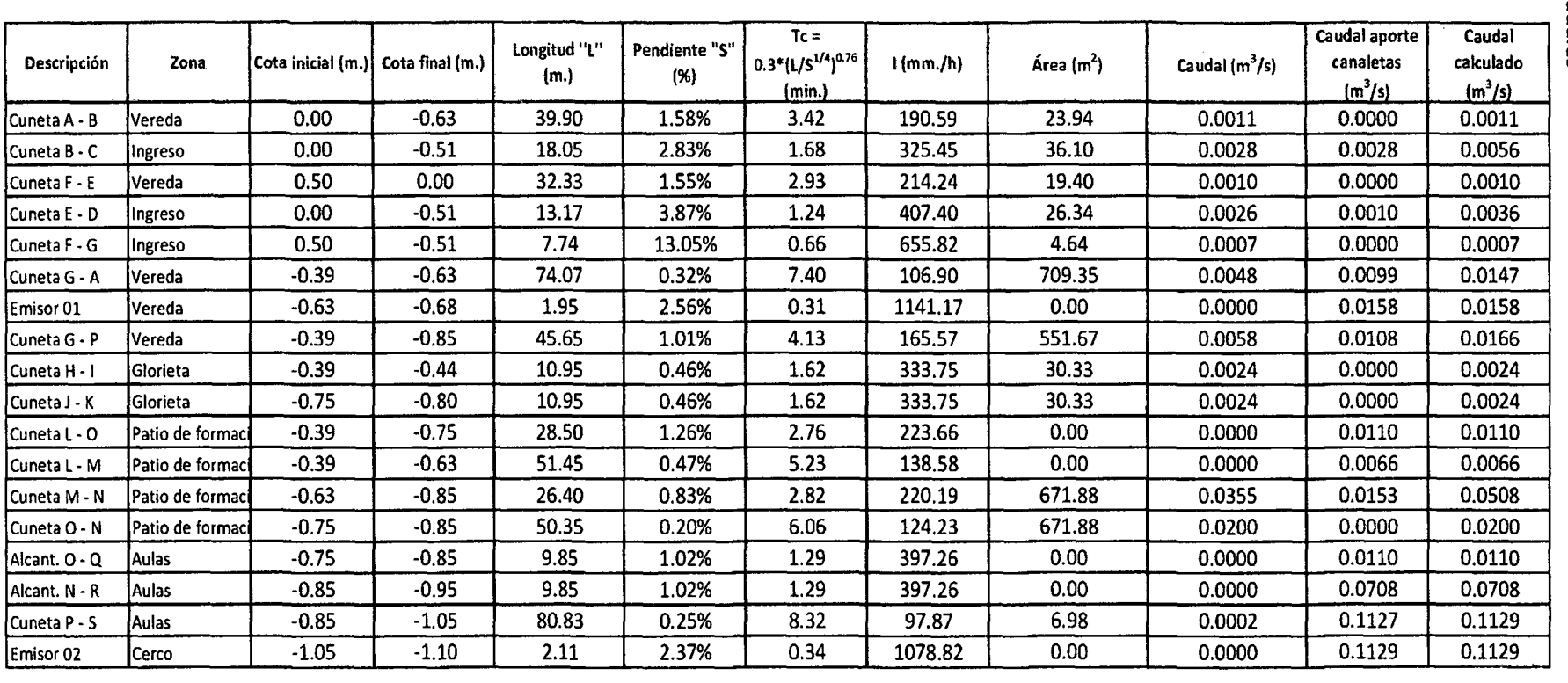

 $\mathcal{A}_{\mathcal{A}}$ 

B. Diseño de la Sección de máxima eficiencia hidráulica

$$
Q = \frac{(A^* R^{2/3} * S^{1/2})}{n}
$$

 $\bar{\bar{z}}$ 

Sección: Rectangular Material: Concreto

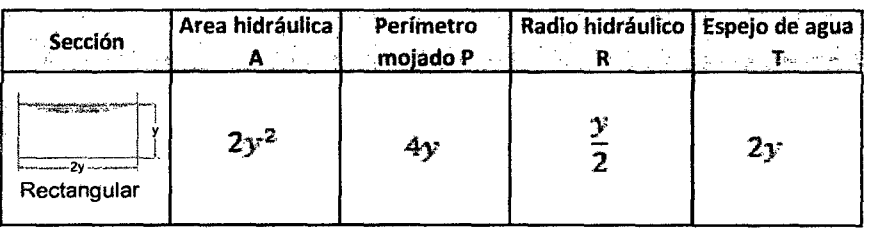
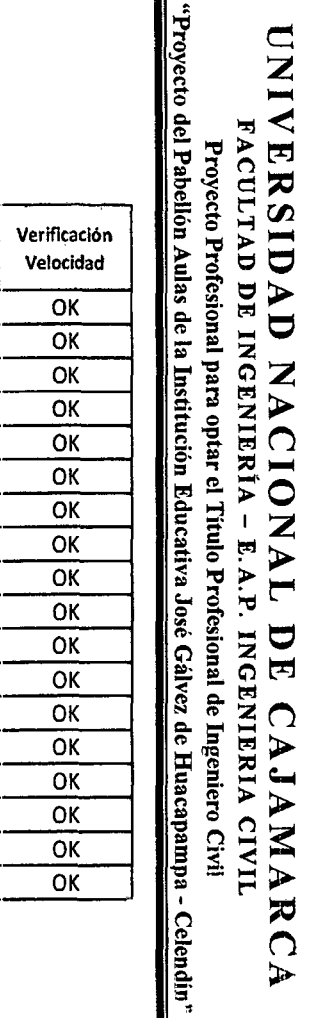

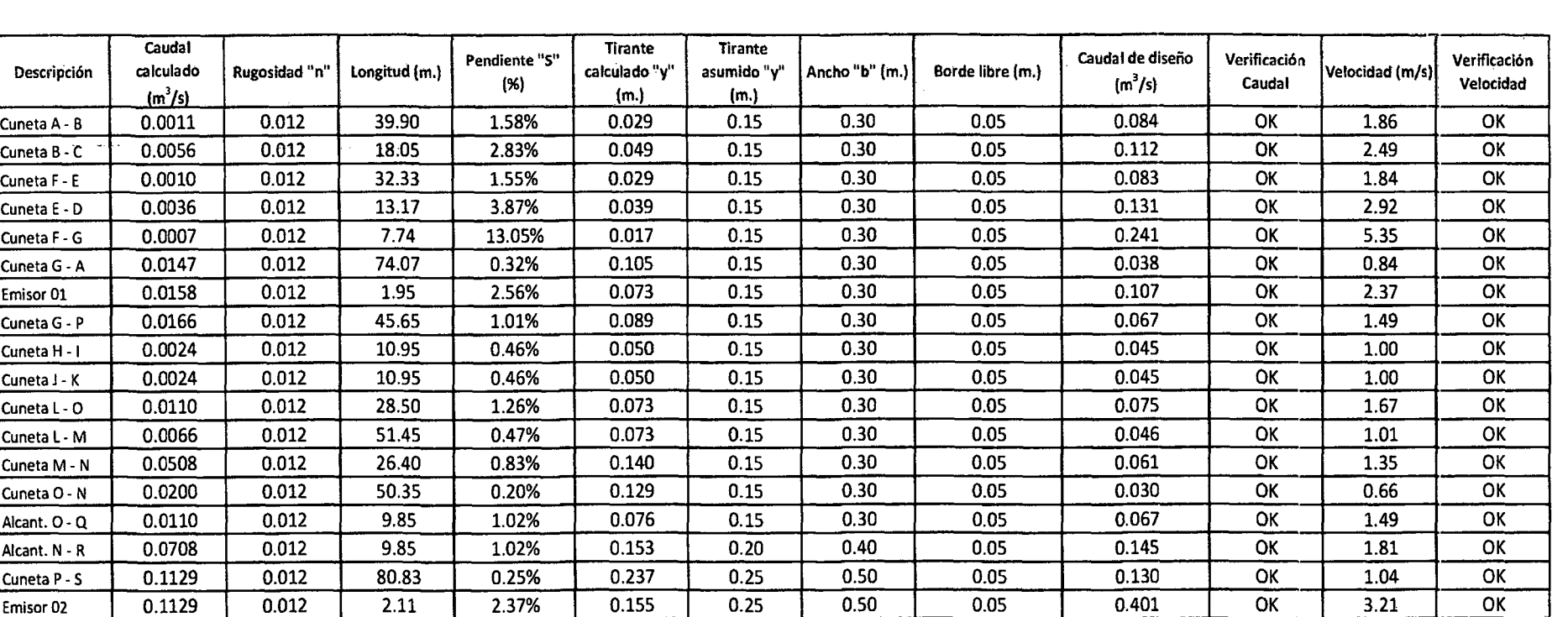

### UNIVERSIDAD NACIONAL DE CAJAMARCA FACULTAD DE INGENIERÍA- E.A.P. INGENIERIA CIVIL Proyecto Profesional para optar el Título Profesional de Ingeniero Civil "Proyecto del Pabellón Aulas de la Institución Educativa José Gálvez de Huacapampa- Celendín"

## APÉNDICE 6: DISEÑO DE ELEMENTOS ESTRUCTURALES

### 6.A. PREDIMENSIONAMIENTO ESTRUCURAL

#### 1. PREDIMENSIONAMIENTO DE VIGAS Y COLUMNAS

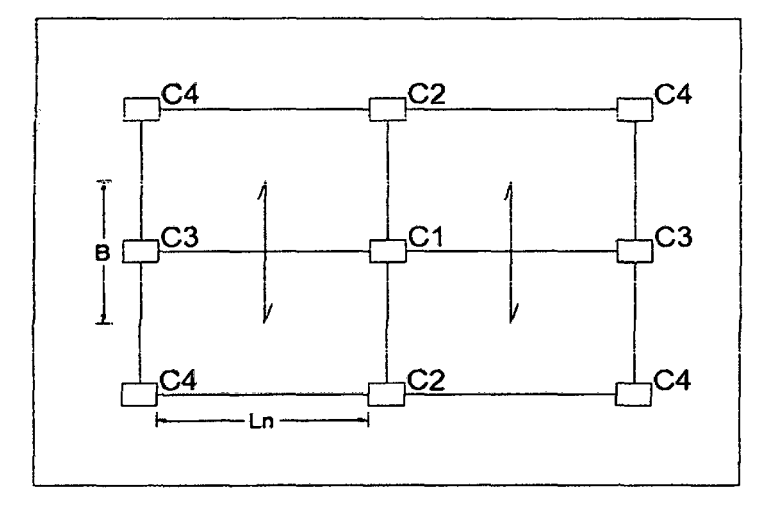

#### L1. PREDIMENSIONAMIENTO DE VIGAS

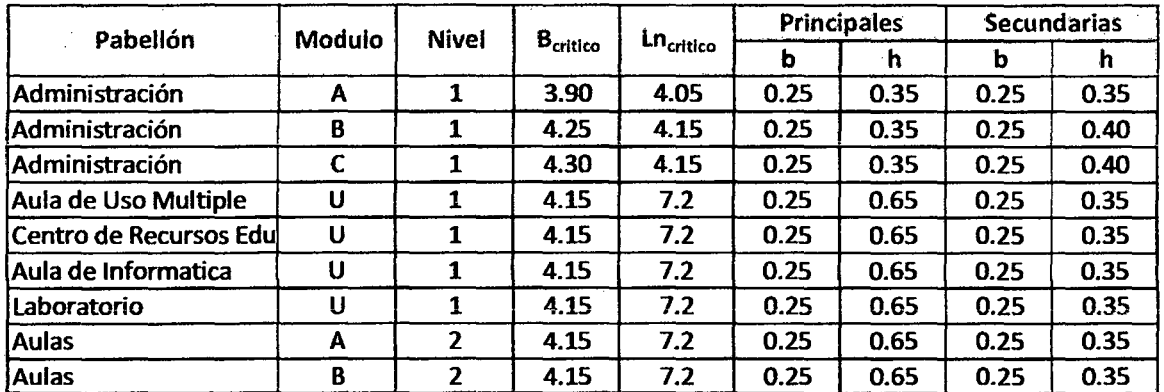

#### 1.2. PREDIMENSIONAMIENTO DE COLUMNAS

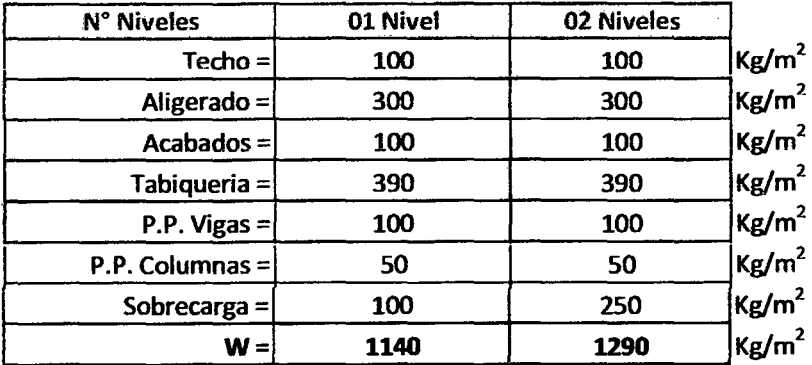

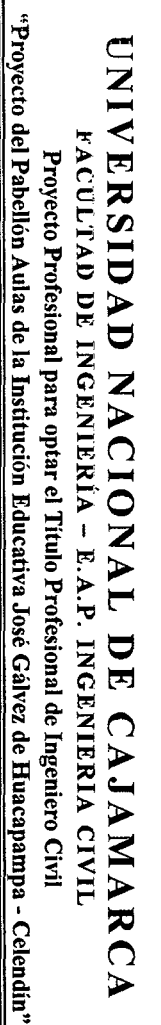

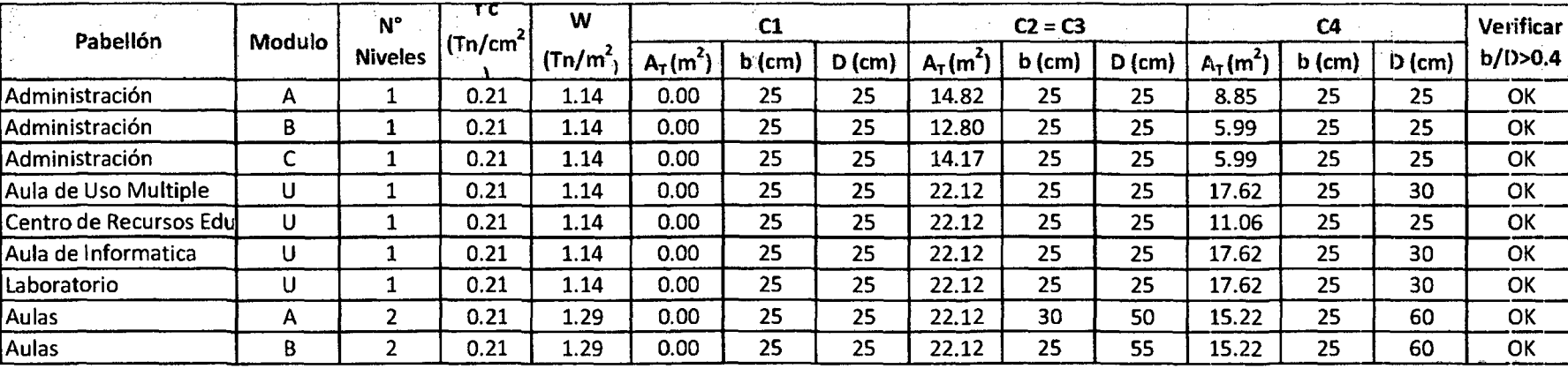

 $\bar{z}$ 

 $\ddot{\phantom{0}}$ 

&

### 2. PREDIMENSIONAMIENTO DE LOSA ALIGERADA

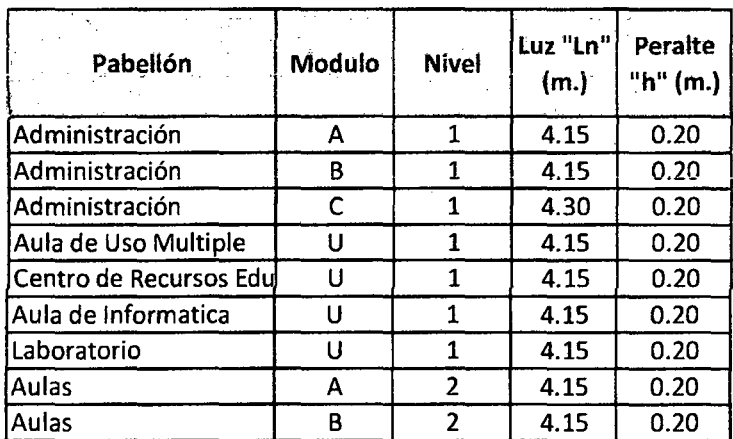

### 3. PREDIMENSIONAMIENTO DE ESCALERA

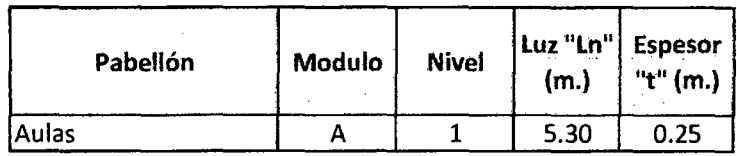

Proyecto Profesional para optar el Título Profesional de Ingeniero Civil

"Proyecto del Pabellón Aulas de la Institución Educativa José Gálvez de Huacapampa - Celendín"

#### 6.8. DISEÑO LOSAS ALIGERADAS

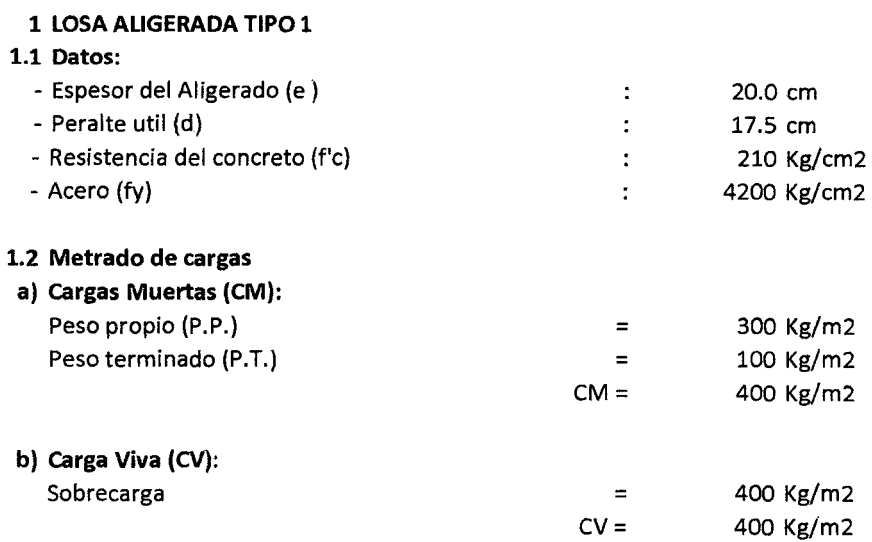

#### e) carga última de rotura (Wu)

 $Wu = 1.4x$  CM + 1.7 CV Wu = 1240 Kg/m2

#### d) carga repartida por vigueta (Wu):

$$
Wu = 496 \text{ kg/m}
$$

#### 1.3 Analisis estructural

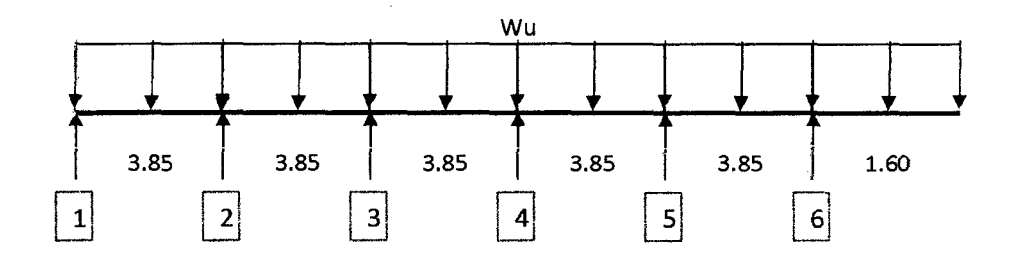

#### a) Apoyos: Momentos Negativos

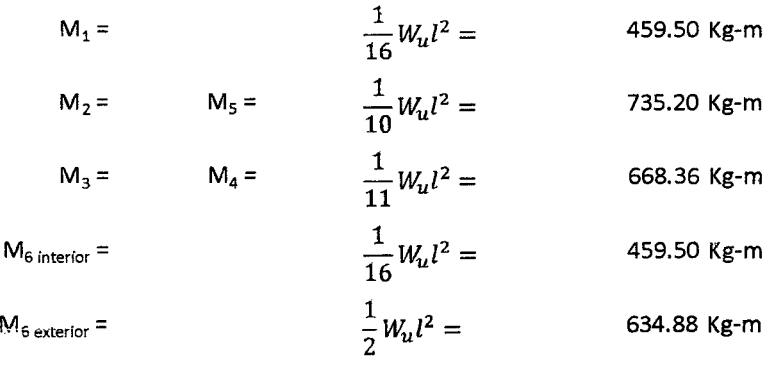

FACULTAD DE INGENIERÍA- E.A.P. INGENIERIA CIVIL

Proyecto Profesional para optar el Título Profesional de Ingeniero Civil "Proyecto del Pabellón Aulas de la Institución Educativa José Gálvez de Huacapampa - Celendín"

#### b) Tramos: Momentos Positivos

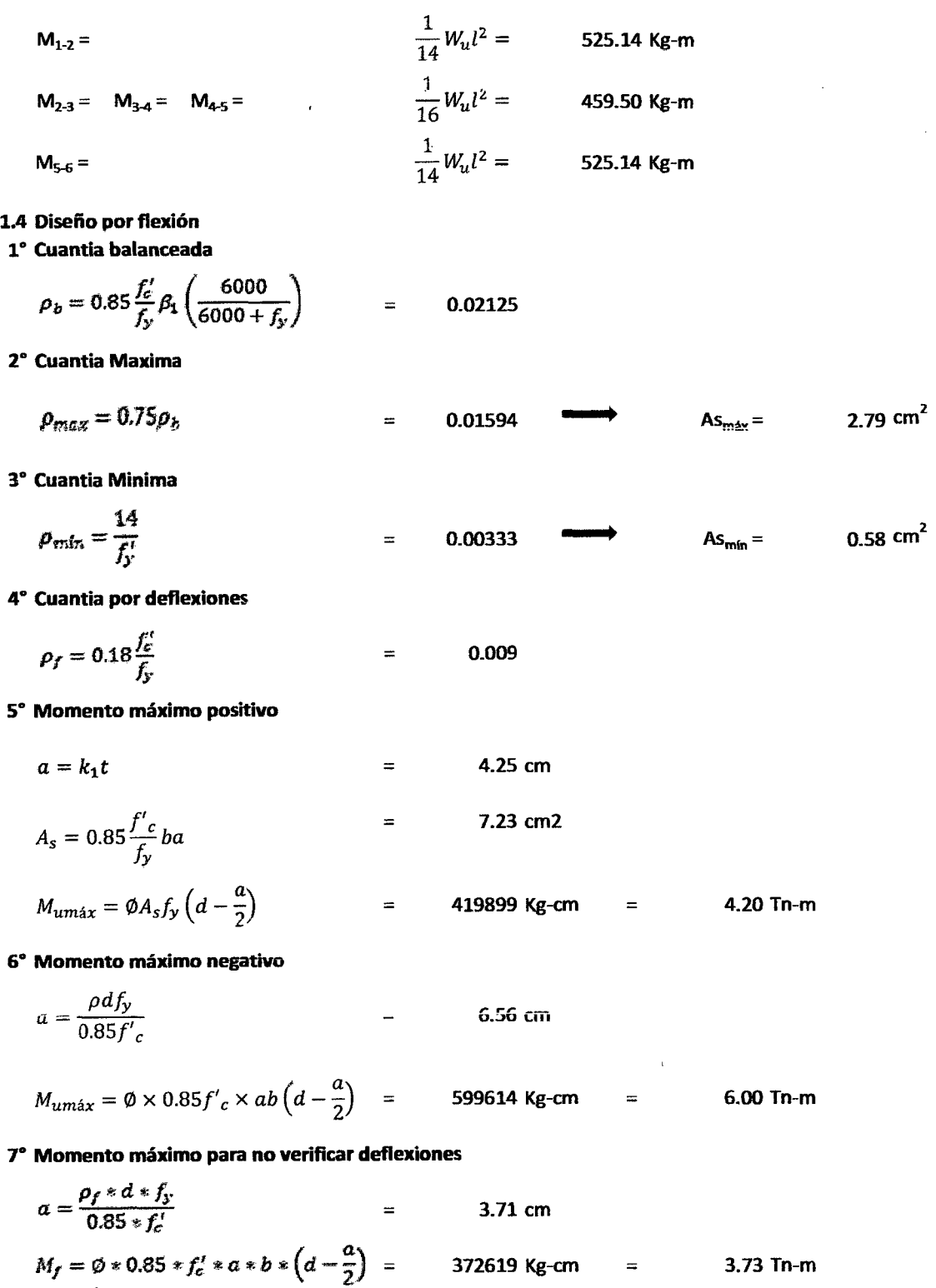

 $\hat{\mathcal{A}}$ 

### **UNIVERSIDAD NACIONAL DE CAJAMARCA**  FACULTAD DE INGENIERÍA- E.A.P. INGENIERIA CIVIL Proyecto Profesional para optar el Título Profesional de Ingeniero Civil "Proyecto del Pabellón Aulas de la Institución Educativa José Gálvez de Huacapampa- Celendín"

### **s• Areas de acero**

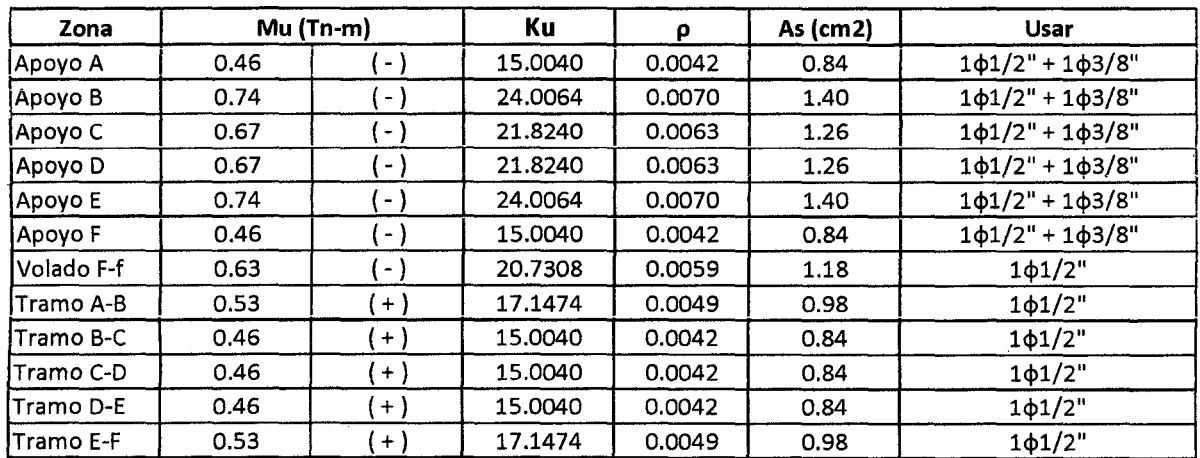

Proyecto Profesional para optar el Título Profesional de Ingeniero Civil

"Proyecto del Pabellón Aulas de la Institución Educativa José Gálvez de Huacapampa- Celendín"

## 6.C. DISEÑO ESCALERA

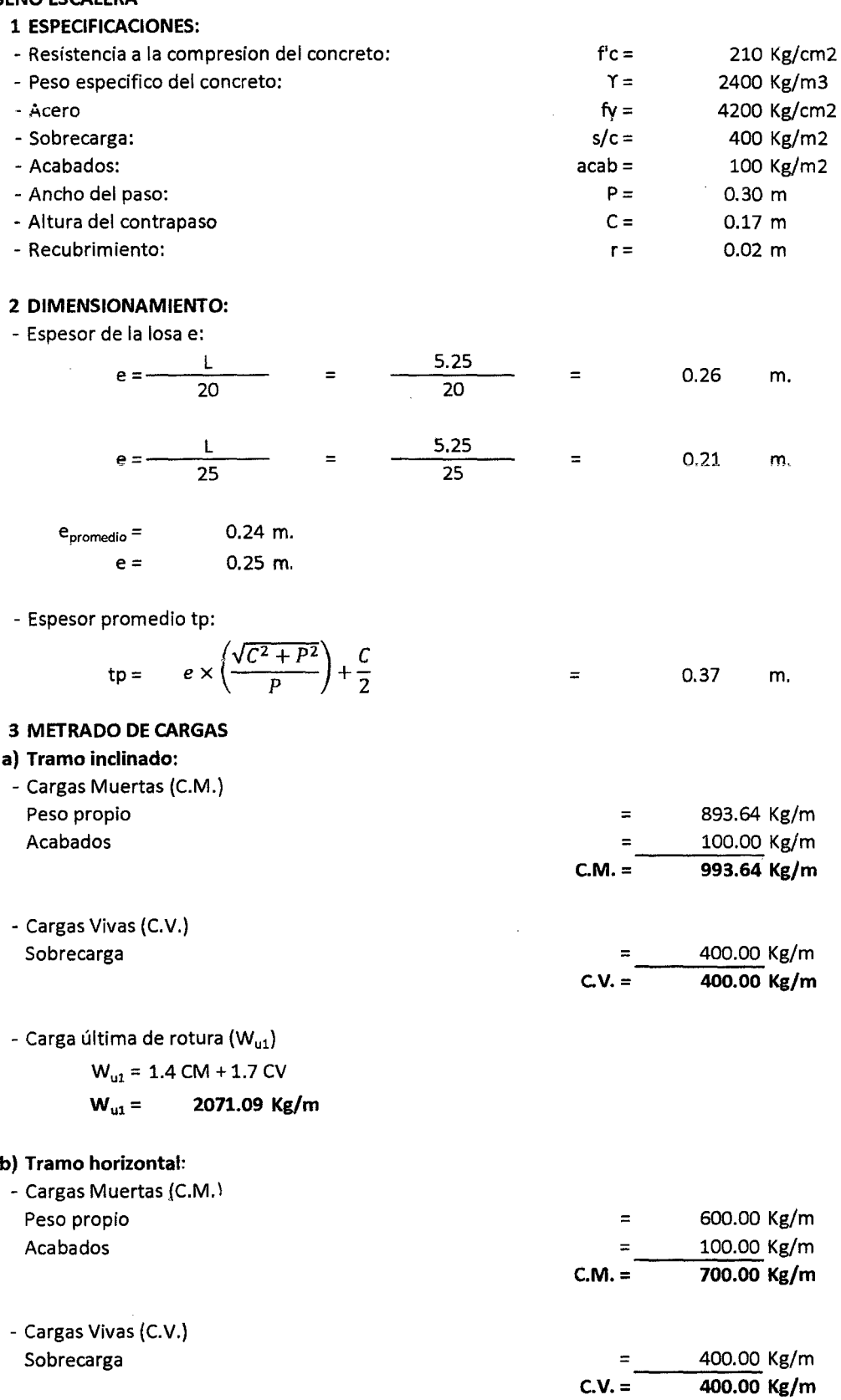

FACULTAD DE INGENIERÍA- E.A.P. INGENIERIA CIVIL

Proyecto Profesional para optar el Título Profesional de Ingeniero Civil "Proyecto del Pabellón Aulas de la Institución Educativa José Gálvez de Huacapampa - Celendín"

- Carga última de rotura (Wu2)

 $W_{u2}$  = 1.4 CM + 1.7 CV

 $W_{u2} = 1660.00$ 

4 ANÁLISIS ESTRUCTURAL

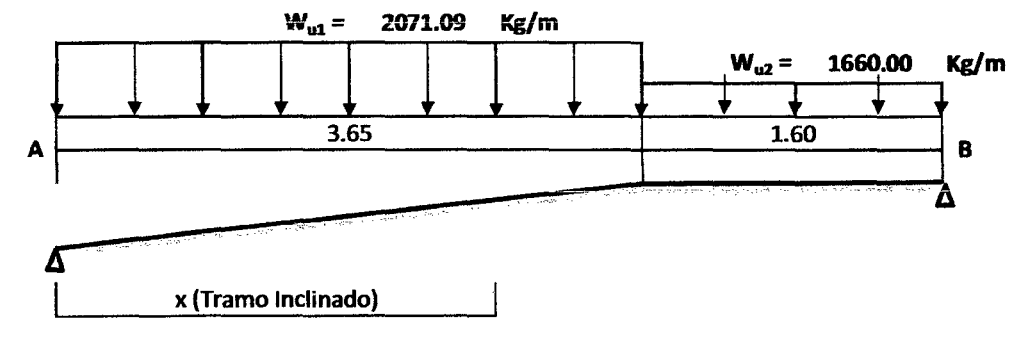

 $\Sigma$  M<sub>8</sub> = R<sub>A</sub> (5.25) - 2071 x 3.65 x 3.425 - 1660 x 1.60 x 0.80 = 0

 $R_A =$  5336 Kg

La ecuación del momento flector a una distancia "x" de A es:

$$
M_x = 5336x - 2701 \frac{x^2}{2} \qquad \dots \qquad (a)
$$

La ecuación de la fuerza cortante será:

$$
V_x = \frac{dM_x}{d_x} = 5336 - 2701x
$$

$$
\frac{dM_x}{d_x}
$$

 $Si$  hacemos que  $V_x = \frac{dM_x}{d} = 0 \rightarrow$  obtenemos la distancia donde se produce el momento máximo:

$$
5336 - 2701x = 0 \to x = 2.58 \text{ m}
$$

Reemplazando en "a":

$$
M_x = 6875 \text{ kg-m}
$$

5 DISEÑO

Primer y segundo tramo:

a) Acero positivo:

$$
M_{\text{diseffo}} = 6875 \text{ kg-m}
$$
  
\n
$$
b = 100 \text{ cm}
$$
  
\n
$$
d = 22 \text{ cm}
$$
  
\n
$$
D_u = \frac{6875 \times 100}{100 \times 22^2} = 14.20 \rightarrow \rho = 0.0040 \text{ (Table)}
$$
  
\n
$$
A_s = 0.0040 \times 100 \times 22
$$
  
\n
$$
A_s = 8.80 \text{ cm}^2
$$

FACULTAD DE INGENIERÍA- E.A.P. INGENIERIA CIVIL

Proyecto Profesional para optar el Título Profesional de Ingeniero Civil "Proyecto del Pabellón Aulas de la Institución Educativa José Gálvez de Huacapampa - Celendín"

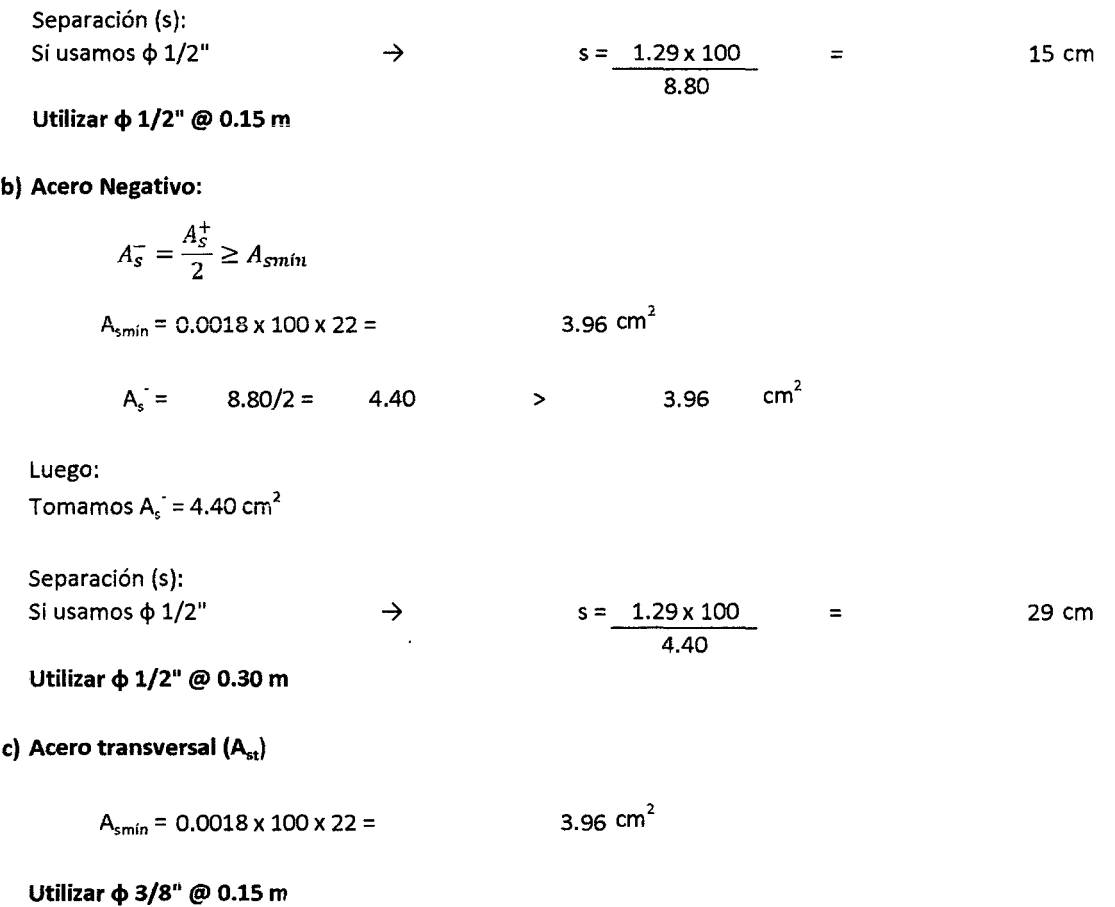

FACULTAD DE INGENIERÍA- E.A.P. INGENIERIA CIVIL

Proyecto Profesional para optar el Título Profesional de Ingeniero Civil "Proyecto del Pabellón Aulas de la Institución Educativa José Gálvez de Huacapampa - Celendín"

#### 6.D. DISEÑO DE CIMENTACIONES

6.D.a. DISEÑO DE ZAPATAS CONECTADAS

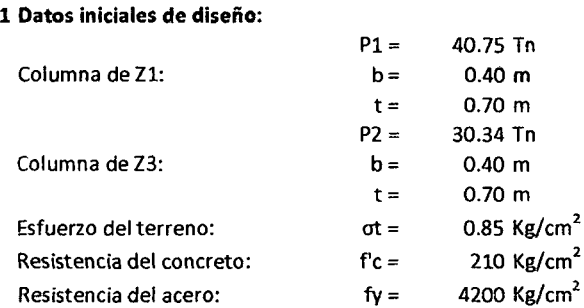

#### 2 Predimenslonamiento en planta

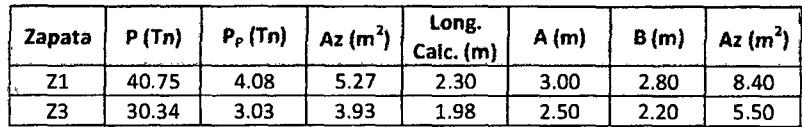

#### 3 Verificación por excentricidad

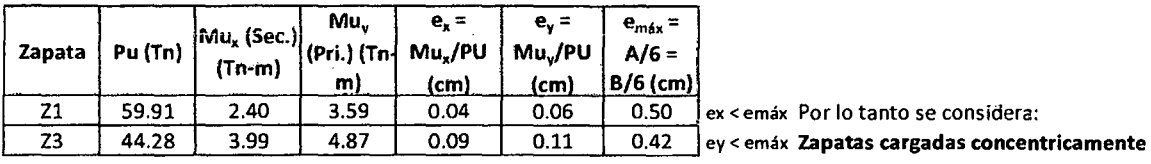

#### 4 Predlmensionamiento en elevación:

a) Cortante por punzonamlento:

Asumiendo d = 0.52 m

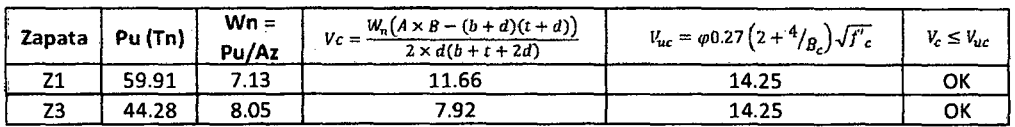

#### b) Cortante por flexión:

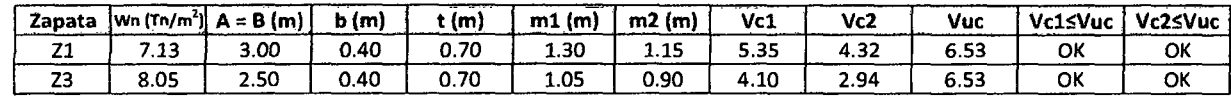

e) Verificación por transferencia de esfuerzos:

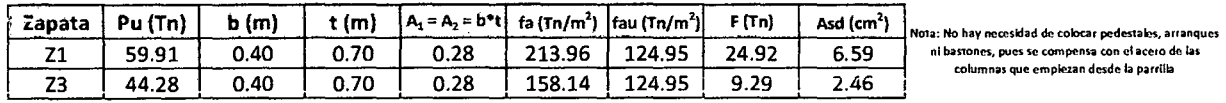

FACULTAD DE INGENIERÍA- E.A.P. INGENIERIA CIVIL

Proyecto Profesional para optar el Titulo Profesional de Ingeniero Civil

"Proyecto del Pabellón Aulas de la Institución Educativa José Gálvez de Huacapampa- Celendin"

#### d) Verificación por longitud de desarrollo

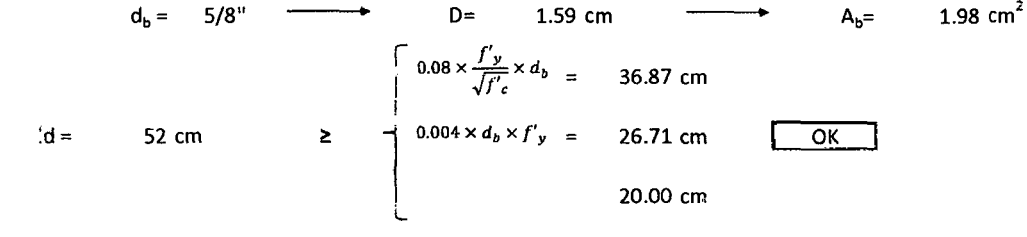

#### S Cálculos de áreas de acero por flexión

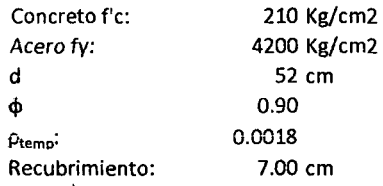

#### a) Cálculo de Momentos:

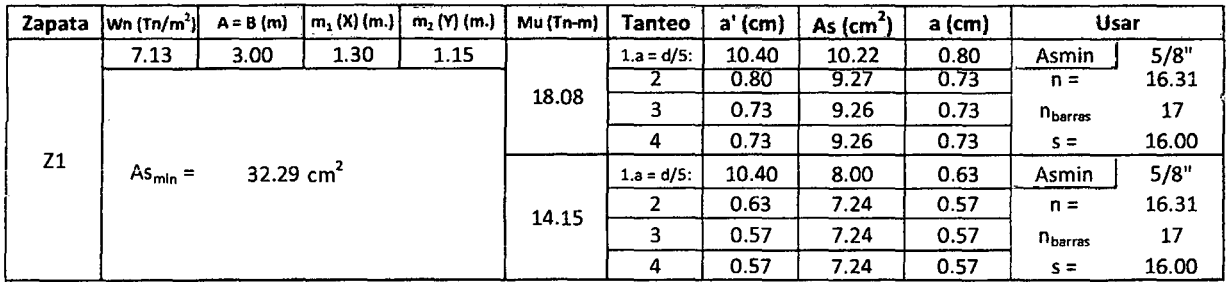

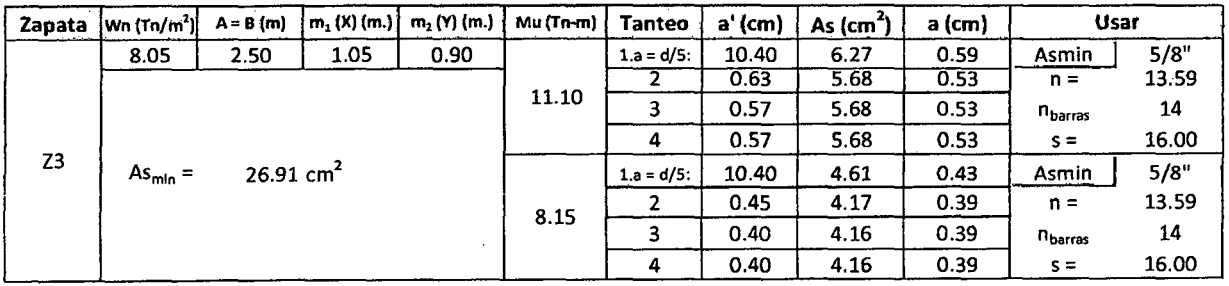

### UNIVERSIDAD NACIONAL DE CAJAMARCA FACULTAD DE INGENIERÍA- E.A.P. INGENIERIA CIVIL Proyecto Profesional para optar el Título Profesional de Ingeniero Civil "Proyecto del Pabellón Aulas de la Institución Educativa José Gálvez de Huacapampa - Celendin"

### 6 Verificación por adherencia

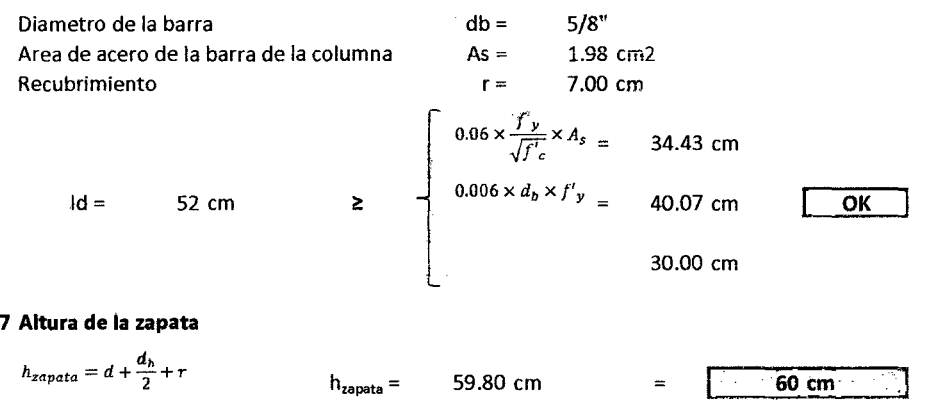

#### 6.D.b. DISEÑO DE ZAPATA COMBINADA

#### PABEUÓN: AULAS

#### 1 Datos iniciales de Diseño

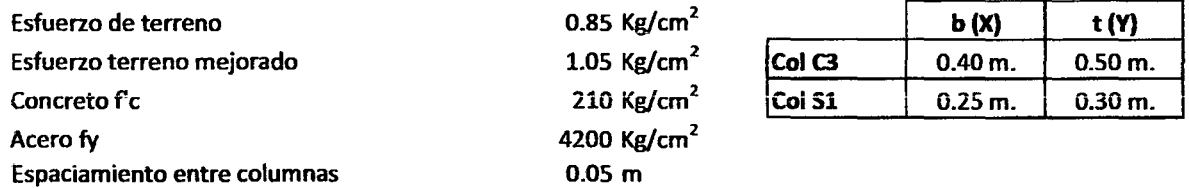

### 2 Predimensionamiento en planta:

$$
A_z = \frac{P + P_P}{\sigma_r}
$$

Donde:

Az = Area de la zapata

- <sup>P</sup>= carga de Servicio (CM + CV)
- Pp = Peso propio de la zapata
- at = Esfuerzo de terreno

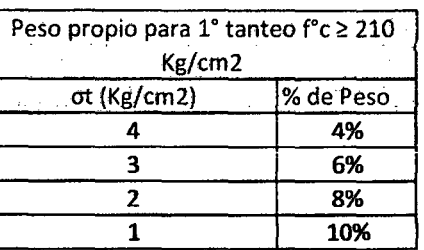

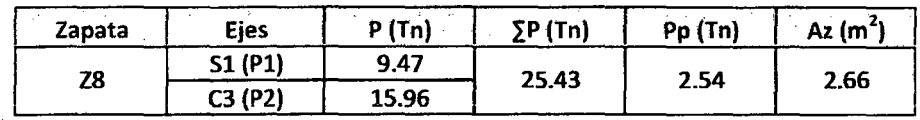

### 3 Determinacion de la localizacion de la resultante de las cargas de las columnas

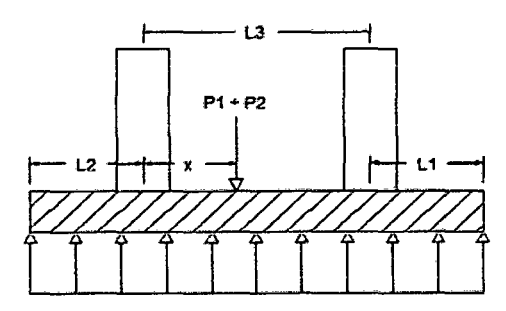

I--'L2 1 L3 1 L1--j : : l --~----~-- Jm <u>|</u> ~-----------L------------~

 $L3 =$ 0.30m

$$
x = \frac{P_1 * L}{P_1 + P_2} \qquad 0.112 \text{ m}
$$

FACULTAD DE INGENIERÍA- E.A.P. INGENIERIA CIVIL Proyecto Profesional para optar el Título Profesional de Ingeniero Civil

"Proyecto del Pabellón Aulas de la Institución Educativa José Gálvez de Huacapampa- Celendin"

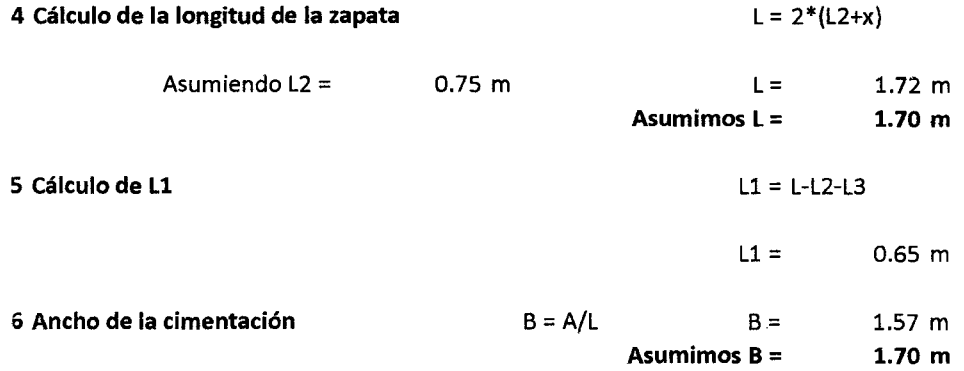

#### 7 Cálculo de momentos

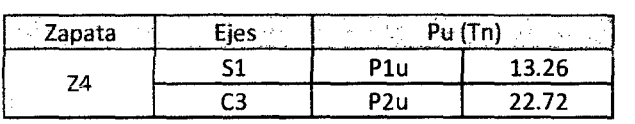

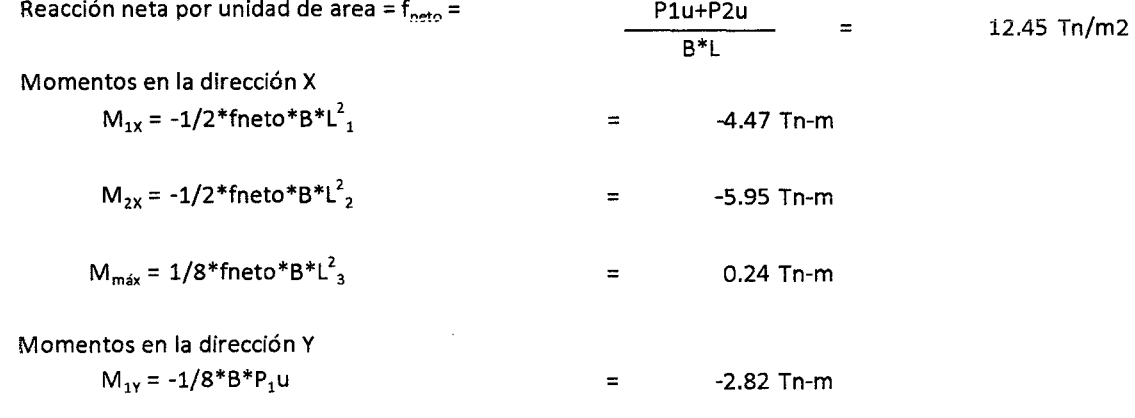

#### 8 Reacción neta por unidad de longitud

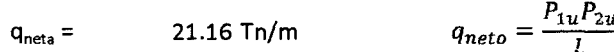

#### 9 Dimensionamiento en elevación

Despejamos "d" de la expresión:

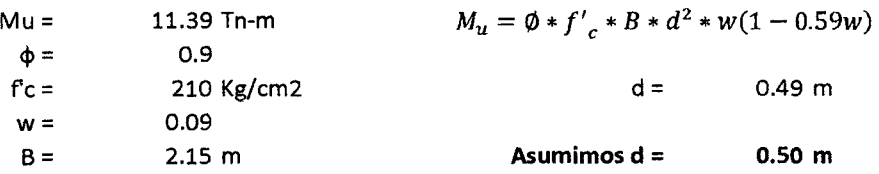

### 10 Cálculo de los cortantes

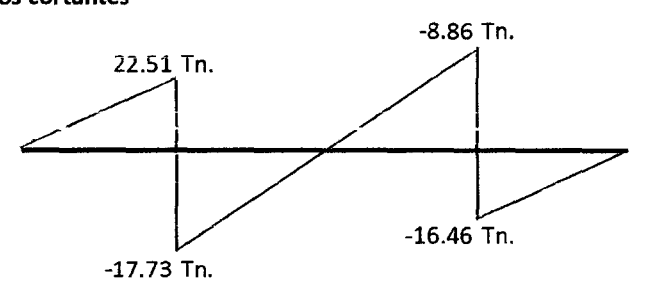

Verificación por cortante

Vu = Vmáx- qneta \* (t/2 + d) =  $V = Vu/φ =$  $Vc = 0.85*Vf'c*b*d =$ -1.41 Tn. -1.88 Tn. 15.89 Tn. Vc>Vn OK

#### 11 Corte por punzonamiento

Columna 1:

$$
V_u = P_{1u} - f_{neto} * (b + d) * (t + d) = 29.56 \text{ Tn}.
$$

$$
V_n = V_u / \emptyset
$$
 = 39.41 Tn.

$$
V_c = 0.27 \left( 2 + \frac{4}{\beta} \right) \sqrt{f'_c} * b_0 * d \le 1.06 \sqrt{f'_c} * b_0 * d
$$

$$
\beta = \frac{D_{mayor}}{D_{meno}} \qquad = 1.67
$$

 $b_0 = 2(b+d) + (t+d)$  $=$  2.90 m.

$$
Vc = 299.55 Tn. \t\t Vc > Vn
$$

#### Columna 2:

$$
V_u = P_{1u} - f_{neto} * (b + d) * (t + d)
$$
  
\n
$$
V_n = V_u / \emptyset
$$
  
\n
$$
= -2.63 \text{ Tn.}
$$
  
\n
$$
V_c = 0.27 \left( 2 + \frac{4}{\beta} \right) \sqrt{f'_{c}} * b_0 * d \le 1.06 \sqrt{f'_{c}} * b_0 * d
$$
  
\n
$$
\beta = \frac{D_{maxor}}{D_{menor}}
$$
  
\n
$$
= 1.20
$$
  
\n
$$
b_0 = 2(b + d) + (t + d)
$$
  
\n
$$
= 2.60 \text{ m.}
$$

OK

FACULTAD DE INGENIERÍA- E.A.P. INGENIERIA CIVIL

 $\ddot{\phantom{a}}$ 

Vc>Vn OK

 $\hat{\mathcal{A}}$ 

Proyecto Profesional para optar el Título Profesional de Ingeniero Civil "Proyecto del Pabellón Aulas de la Institución Educativa José Gálvez de Huacapampa- Celendín"

### Ve= 325.53 Tn.

### 12 Diseño por flexión

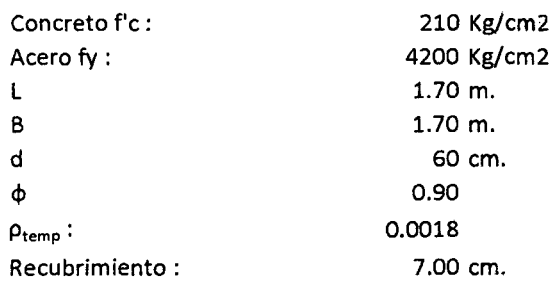

Refuerzo en la dirección X

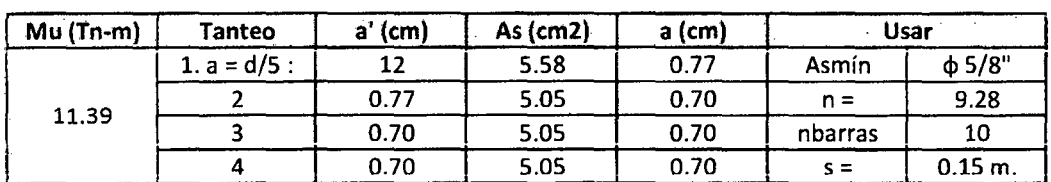

 $As<sub>min</sub> = p<sub>temp</sub> * A * d =$ 18.36 cm2

Refuerzo en la dirección Y

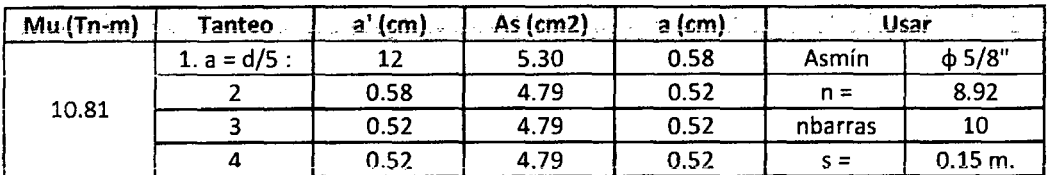

$$
As_{\min} = \rho_{temp} * A * d = 23.22 \text{ cm2}
$$

13 Altura de la zapata

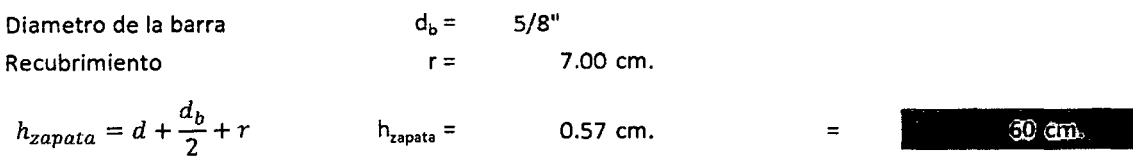

 $\mathcal{L}^{\mathcal{L}}$ 

6.D.c. DISEÑO DE ZAPATA AISLADA

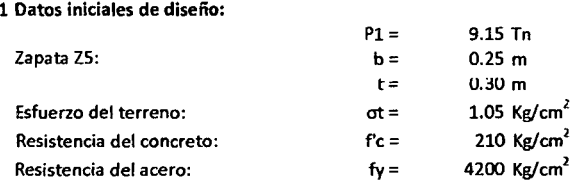

#### 2 Predimensionamiento en planta

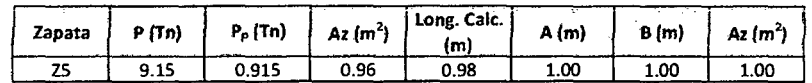

#### 3 Verificación por excentricidad

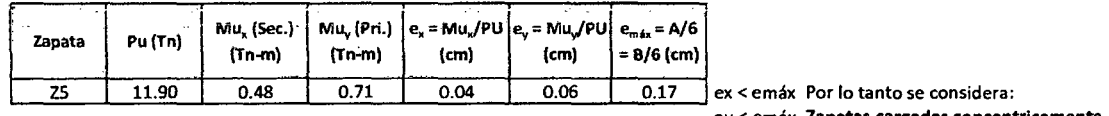

ey < emáx Zapatas cargadas concentricamente

#### 4 Predimensionamiento en elevación:

a) Cortante por punzonamiento:

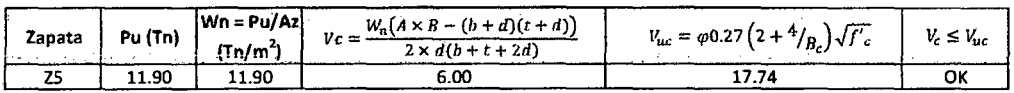

#### b) Cortante por flexión:

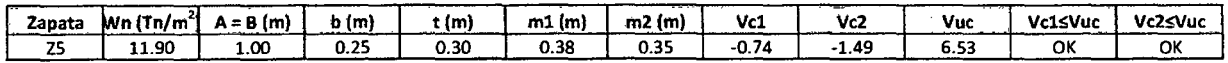

Asumiendo d =  $0.4 \text{ m}$ 

#### e) Verificación por transferencia de esfuerzos:

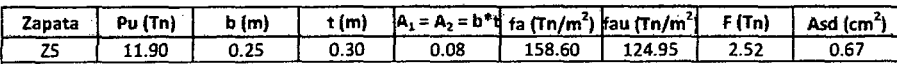

#### d) Verificación por longitud de desarrollo

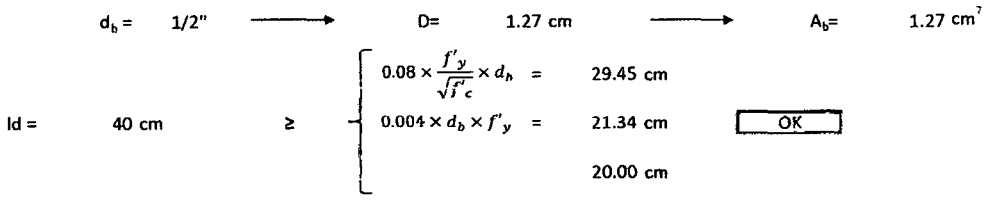

#### S Cálculos de áreas de acero por flexión

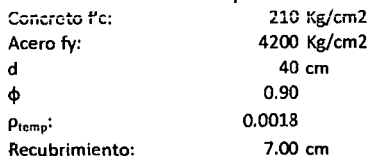

### UNIVERSIDAD NACIONAL DE CAJAMARCA FACULTAD DE INGENIERÍA- E.A.P. INGENIERIA CIVIL Proyecto Profesional para optar el Titulo Profesional de Ingeniero Civil "Proyecto del Pabellón Aulas de la Institución Educativa José Gálvez de Huacapampa- Celendin"

a) Cálculo de Momentos:

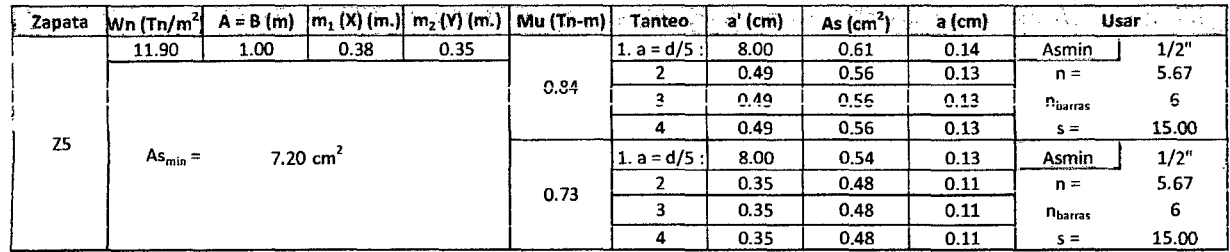

#### 6 Verificación por adherencia

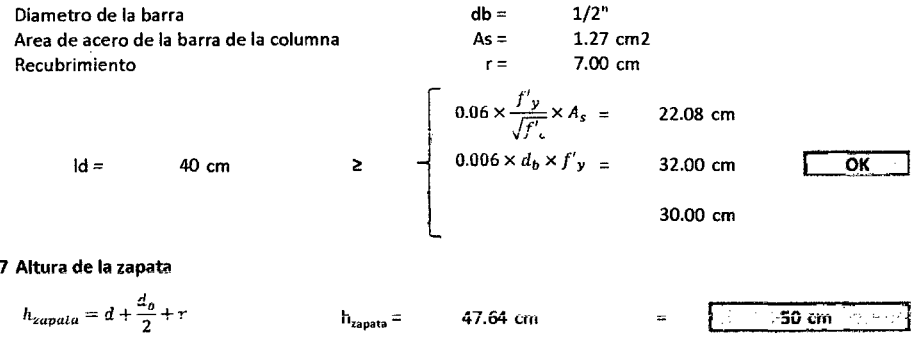

FACULTAD DE INGENIERÍA- E.A.P. INGENIERIA CIVIL

Proyecto Profesional para optar el Título Profesional de Ingeniero Civil "Proyecto del Pabellón Aulas de la Institución Educativa José Gálvez de Huacapampa - Celendín"

### 6.D.d. DISEAO DE VIGAS DE OMENTAOÓN

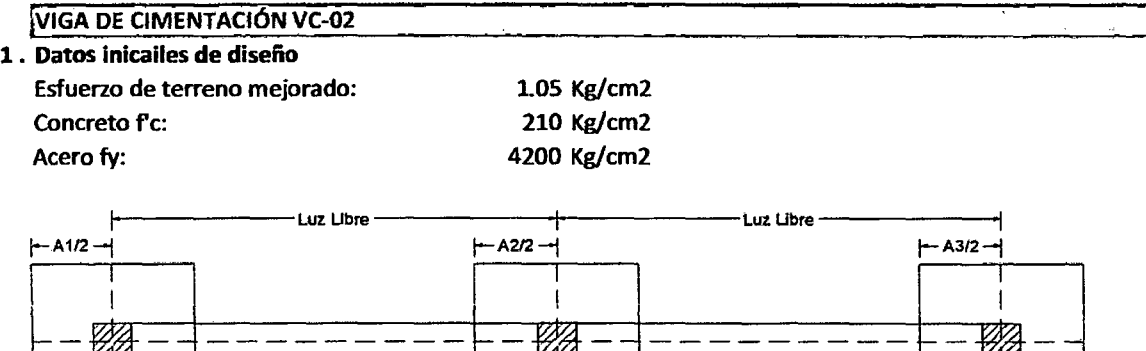

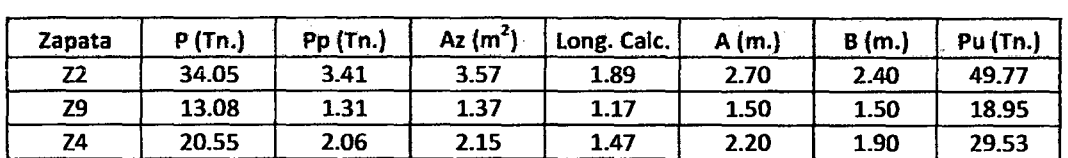

 $\overline{P2}$ 

### 2 • Predimenslonamiento de la viga

 $\downarrow$   $\downarrow$   $\downarrow$ 

 $VC-2$ 

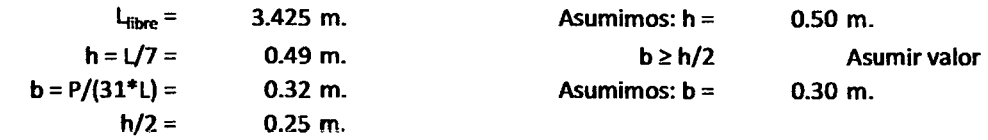

3 • Metrado de cargas

 $P<sub>1</sub>$ 

A. Cargas que soporta la viga

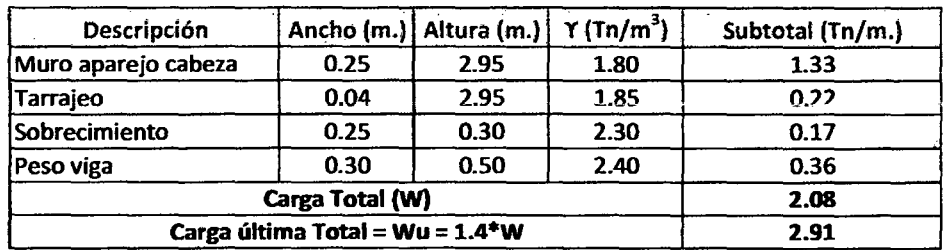

4 • Diseño de la viga de cimentación

A. Idealización de la viga

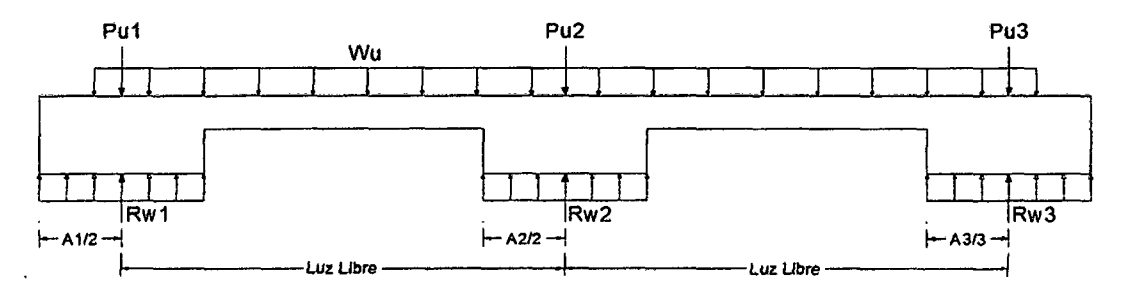

 $|-$ 

 $\overline{P3}$ 

 $VC-2$ 

#### B. Cálculo de cargas netas en las zapatas y momento maximo

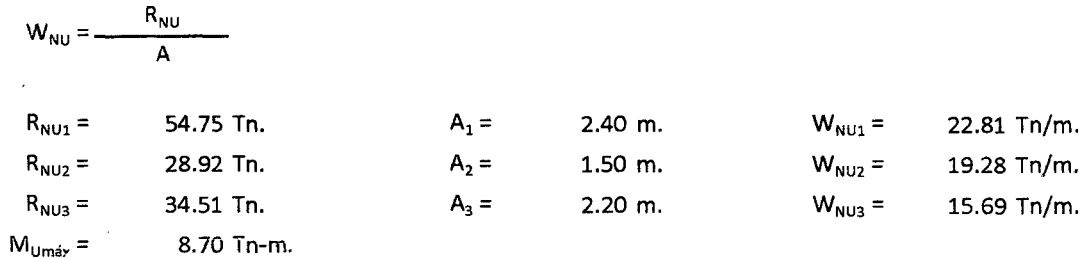

#### C. Diseño por flexión

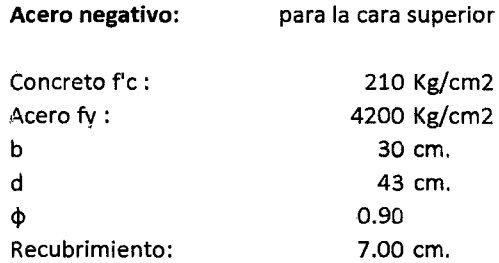

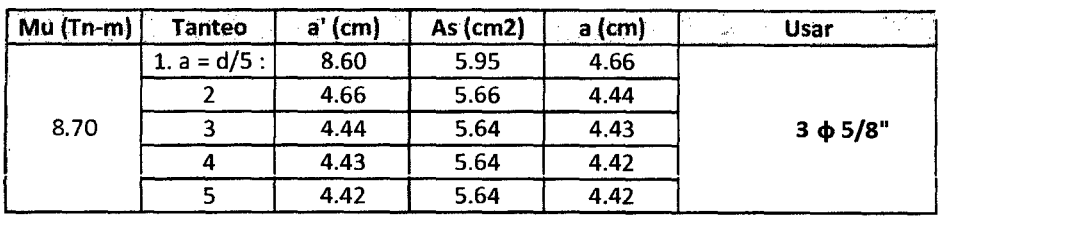

$$
p = As/(b*d) = 0.004
$$

 $p_{\text{min}} = 14/fy = 0.0033$ 

 $p > p_{min}$  OK

**ERROR** 

Acero positivo: para la cara inferior

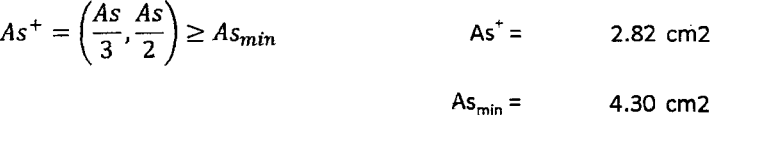

Usar:  $4.30 \text{ cm}^2$  =  $3\phi 5/8$ "

 $\bar{z}$ 

D. Diseño por corte:

$$
Vu = 4.98 Tn.
$$

$$
Vn = Vu/\varphi = 5.54 \text{ Th.} \qquad Vc > Vn \qquad OK
$$

$$
V_C = 0.53 * \sqrt{f'_{c} * b * d} = 9.91 \text{ Tn}.
$$

Usar estribos de montaje =  $S \le 36\phi_b$  = 91.44 cm

Los estribos serán: \$3/8" - 1@5, 5@10, 2@15, resto @20 cm.

÷

FACULTAD DE INGENIERÍA- E.A.P. INGENIERIA CIVIL

Proyecto Profesional para optar el Título Profesional de Ingeniero Civil "Proyecto del Pabellón Aulas de la Institución Educativa José Gálvez de Huacapampa- Celendín"

### IVIGA DE CIMENTACIÓN VC·02

### 1 • Datos inicailes de diseño

Esfuerzo de terreno mejorado: Concreto fc: Acero fy:

### 210 Kg/cm2 4200 Kg/cm2 1-, -----Luz Ubre------+- f-:-A112 -j t-A212-j

1.05 Kg/cm2

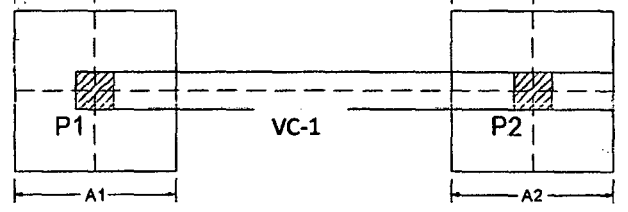

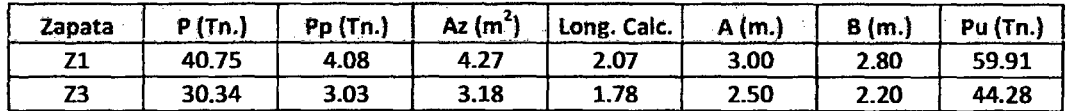

#### 2 . Predimensionamiento de la viga

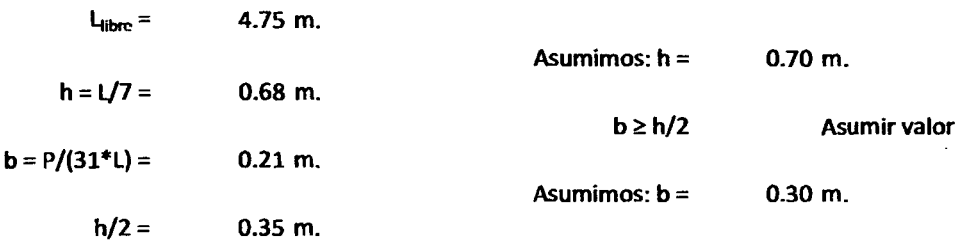

#### 3 • Metrado de cargas

#### A. Cargas que soporta la viga

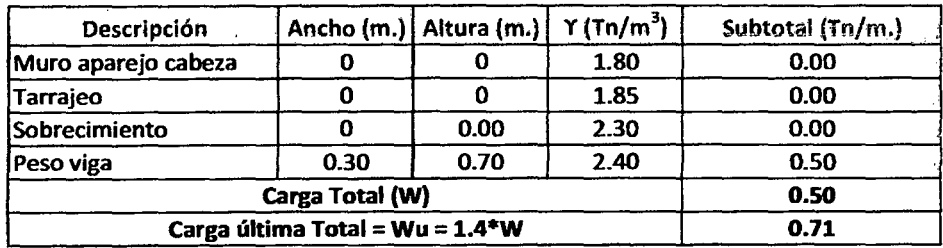

#### 4 • Diseño de la viga de cimentación

#### A. Idealización de la viga

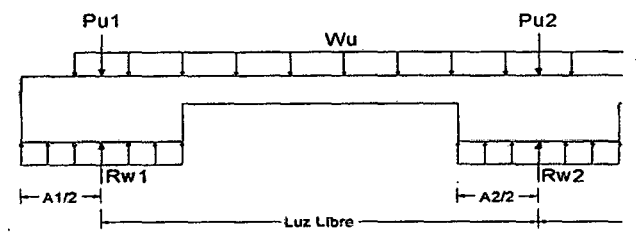

FACULTAD DE INGENIERÍA- E.A.P. INGENIERIA CIVIL

Proyecto Profesional para optar el Título Profesional de Ingeniero Civil "Proyecto del Pabellón Aulas de la Institución Educativa José Gálvez de Huacapampa - Celendín"

#### B. Cálculo de cargas netas en las zapatas y momento maximo

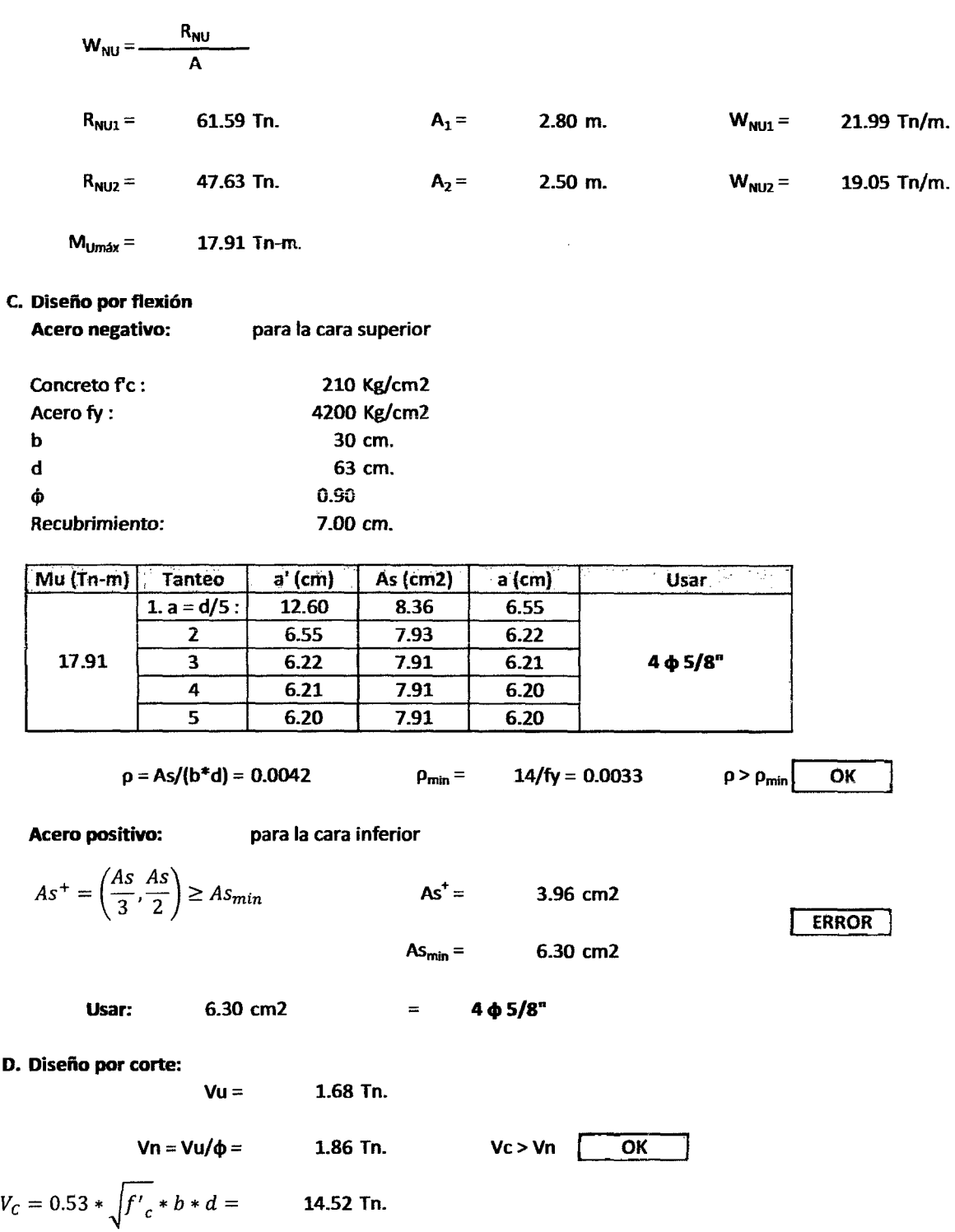

Usar estribos de montaje =  $S \le 36\phi_b =$  91.44 cm

Los estribos serán:  $\phi$ 3/8" - 1@5, 7@10, 2@15, resto @20 cm.

D.

### UNIVERSIDAD NACIONAL DE CAJAMARCA FACULTAD DE INGENIERÍA- E.A.P. INGENIERIA CIVIL Proyecto Profesional para optar el Título Profesional de Ingeniero Civil "Proyecto del Pabellón Aulas de la Institución Educativa José Gálvez de Huacapampa - Celendín"

### 5.D.e. DISEÑO DE CIMIENTOS CORRIDOS

Esfuero del terreno (ot): 0.85 Kg/cm2

- 1 Cimiento Corrido CC-1:
- a. Metrado de Cargas

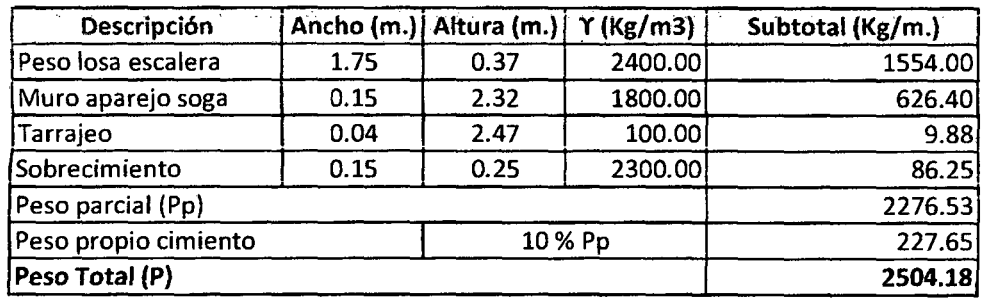

### b. Ancho de la Cimentación

 $B = P/\sigma t = 29.46$  cm

- 2 Cimiento Corrido CC-2:
- a. Metrado de Cargas

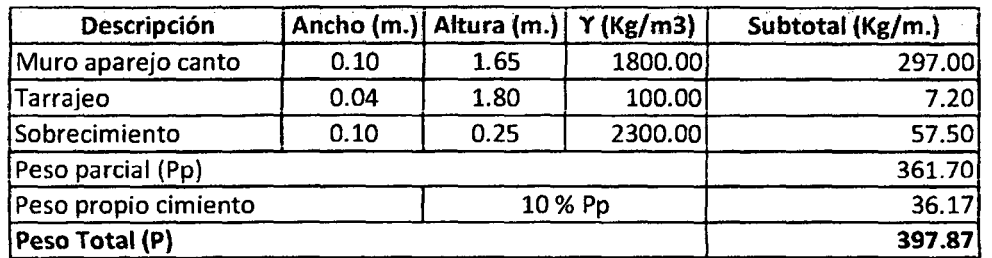

b. Ancho de la Cimentación

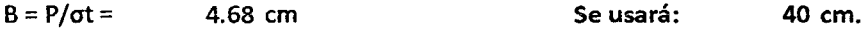

### 3 . Cimiento Corrido CC-3:

### a. Metrado de Cargas

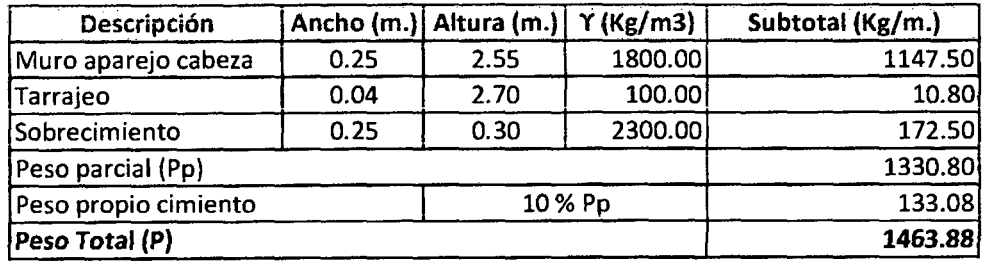

### b. Ancho de la Cimentación

 $B = P/\sigma t = 17.22$  cm

Se usará: 50 cm.

Se usará: 40 cm.

FACULTAD DE INGENIERÍA- E.A.P. INGENIERIA CIVIL

Proyecto Profesional para optar el Título Profesional de Ingeniero Civil "Proyecto del Pabe11ón Aulas de la Institución Educativa José Gálvez de Huacapampa- Celendín"

### 6.E. DISEÑO DE MUROS DE ALBAÑILERIA NO PORTANTES

#### 6.E.a. DIMENSIONAMIENTO DE MUROS

$$
t=U\ast s\ast m\ast a^{2}
$$

- t: Espesor del muro
- U : Factor de uso
- s : Coef. Sísmico
- m : Coef. De momento- adiemsional (Tabla N" 1)
- a: Dimension critica del paño (Tabla N" 12 N. E070)

Tabla N" 1: Valores de "s" para morteros con cal

Tabique 0.09 0.20  $[Cercos] 0.06 0.14$ Parapetos | 0.24 | 0.57

**Eiemento** 

Tabla N" la: Valores de "s" para morteros sin cal

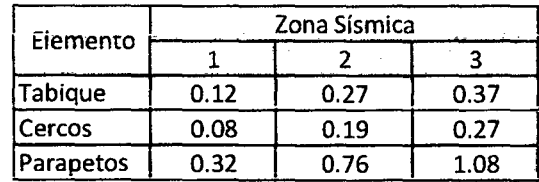

Nota: !os valores de la tabla N"1 se han multiplicado por 1.33 porque el mortero no usa cal.

Tabla N"12- E070. Muros con 4 bordes arriostrados

Zona Sísmica

3 0.28 0.20 0.81

 $1 \quad 2$ 

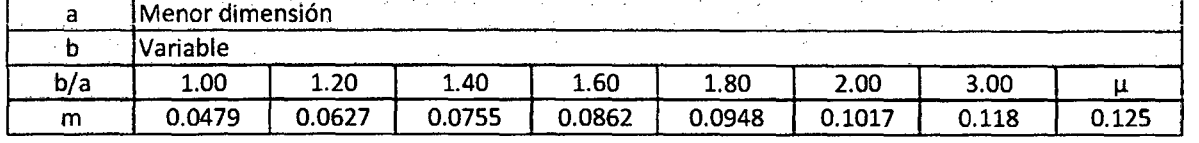

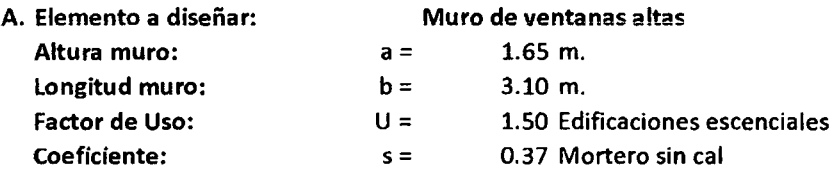

#### 1. Calculo espesor minimo de los muros no portantes

 $b/a =$  1.88  $\rightarrow$  m = 0.09756

Entonces,  $t = 0.147$  m.  $t = 0.15$  m.

2. Cálculo separación máxima entre arriostres de los muros no portantes

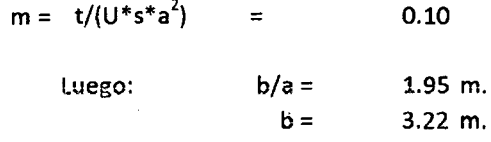

Distancia máxima entre arriostres verticales 3.20 m.

PABELLÓN: AULAS MÓDULO: A y B
EJES: 1, 2, 3.

### UNIVERSIDAD NACIONAL DE CAJAMARCA FACULTAD DE INGENIERÍA- E.A.P. INGENIERIA CIVIL Proyecto Profesional para optar el Título Profesional de Ingeniero Civil "Proyecto del Pabellón Aulas de la Institución Educativa José Gálvez de Huacapampa- Celendín"

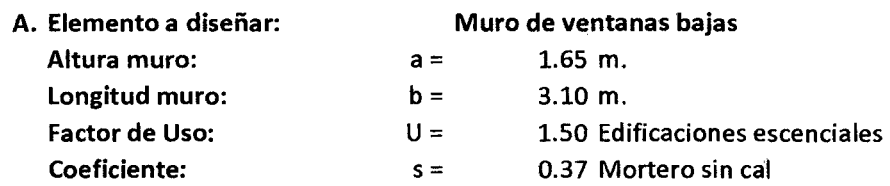

### 1 . Calculo espesor minimo de los muros no portantes

Entonces,

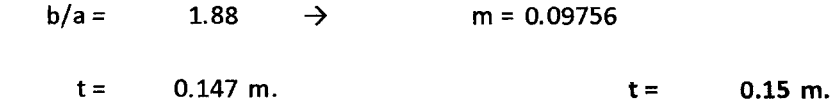

3.20 m.

### 2 . Cálculo separación máxima entre arriostres de los muros no portantes

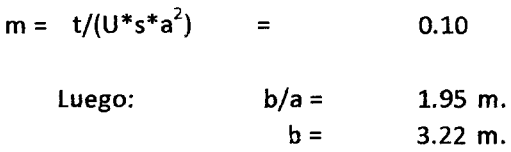

Distancia máxima entre arriostres verticales

Proyecto Profesional para optar el Título Profesional de Ingeniero Civil "Proyecto del Pabellón Aulas de la Institución Educativa José Gálvez de Huacapampa- Celendín"

### 6.E.b. DISEÑO DE ELEMENTOS DE ARRIOSTRE

### 1. Arriostres verticales

Pabellón: Aulas- Módulo A y B

Elemento: Cll

### a) Datos para el diseño

Tabla N° 1: Valores de "s" para morteros con cal

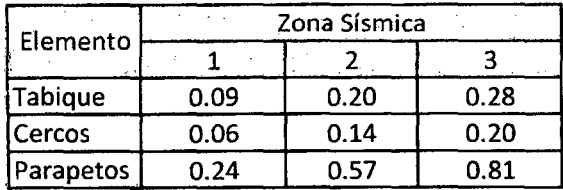

Tabla N° 1a: Valores de "s" para morteros sin cal

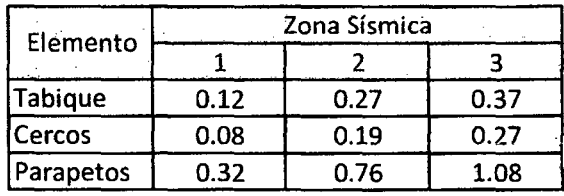

Nota: los valores de la tabla W1 se han multiplicado por 1.33 porque el mortero no usa cal.

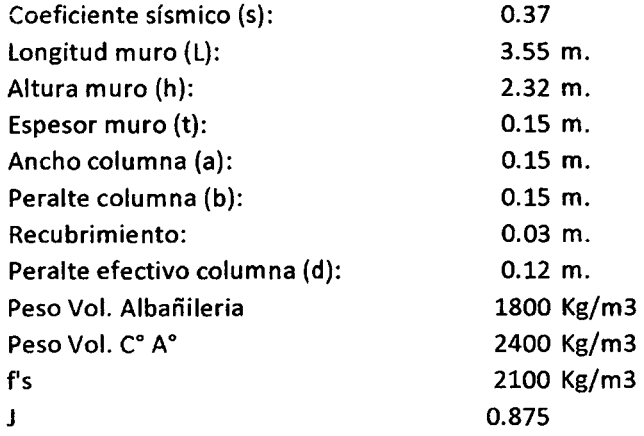

b) Momento de diseño "Md"

$$
M_d = \frac{3}{8} * s * \left[ \left( (1800 * L * t) + (2400 * a * b) \right) * h^2 - \frac{1800 * L^3 * t}{12} \right]
$$

 $M_d = 986.72$  Kg-m

e) Area de acero "As"

$$
A_s = \frac{M_d}{f'_s * J * d} = 2.440873 \text{ cm2}
$$

Luego: Usar  $2 \varphi$  1/2" en cada dirección

Proyecto Profesional para optar el Título Profesional de Ingeniero Civil

"Proyecto del Pabellón Aulas de la Institución Educativa José Gálvez de Huacapampa- Celendín"

### 2. Arriostres Horizontales

Pabellón: Aulas- Módulo A y B

Elemento: VM

### a) Datos para el diseño

Tabla *W* 1: Valores de "s" para morteros con cal

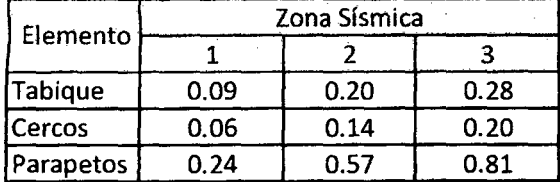

Tabla *W* la: Valores de "s" para morteros sin cal

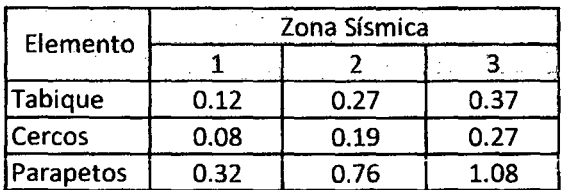

Nota: los valores de la tabla N°1 se han multiplicado por 1.33 porque el mortero no usa cal.

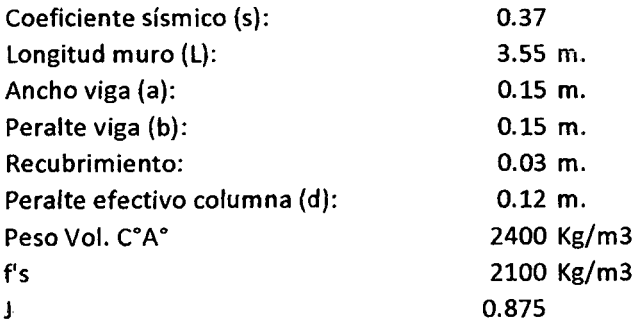

### b) Peso propio de la viga

- $W_v = s * a * b * \gamma_{albañileria}$  $= 33.516$  Kg/m.
- c) Momento máximo actuante " $M_{\text{max}}$ "

$$
M_{\text{max}} = \frac{1}{12} * w_v * l^2 = 27.71 \text{ kg-m}.
$$

d) Momento de diseño "Md"

$$
M_d = 0.75 * M_{\text{max}} = 20.79 \text{ kg-m}.
$$

e) Area de acero "As"

$$
A_s = \frac{M_d}{f'_s * f * d} = 0.0943 \text{ cm}^2
$$

Luego: Usar  $1 \phi 3/8$ " en cada cara de la sección

### UNIVERSIDAD NACIONAL DE CAJAMARCA FACULTAD DE INGENIERÍA- E.A.P. INGENIERIA CIVIL Proyecto Profesional para optar el Título Profesional de Ingeniero Civil "Proyecto del Pabellón Aulas de la Institución Educativa José Gálvez de Huacapampa - Celendín"

## APÉNDICE 7: DISEÑO DE INSTALACIONES ELÉCTRICAS

### 7.A. DISEÑO DE ILUMINACION EN AMBIENTES EXTERIORES E INTERIORES

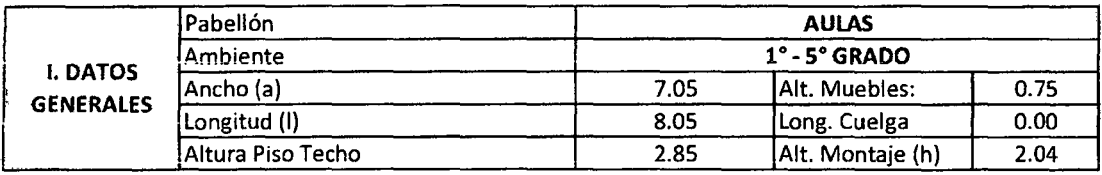

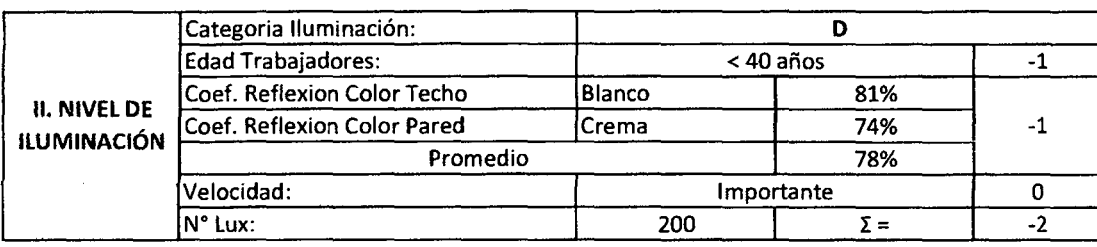

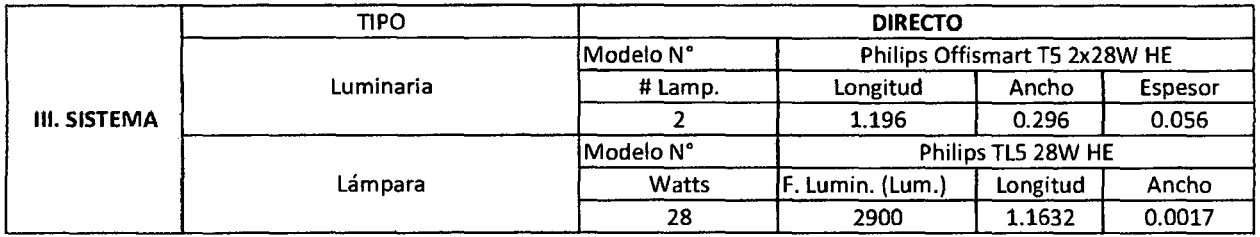

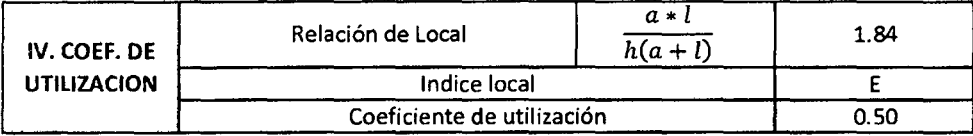

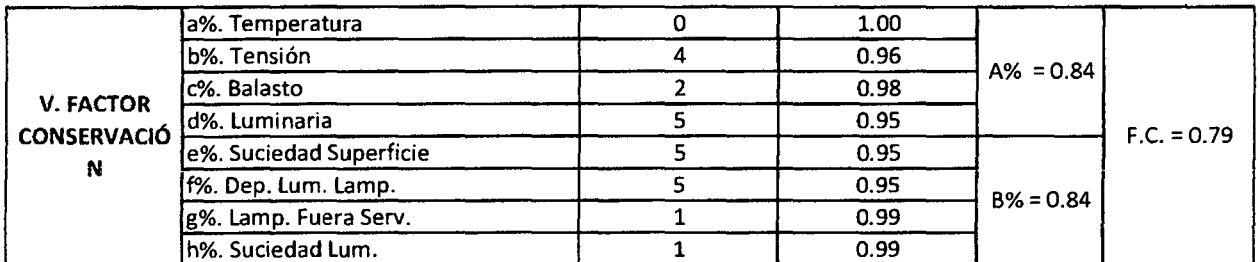

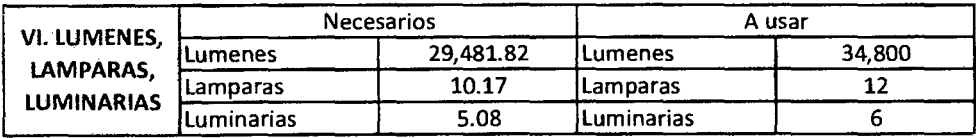

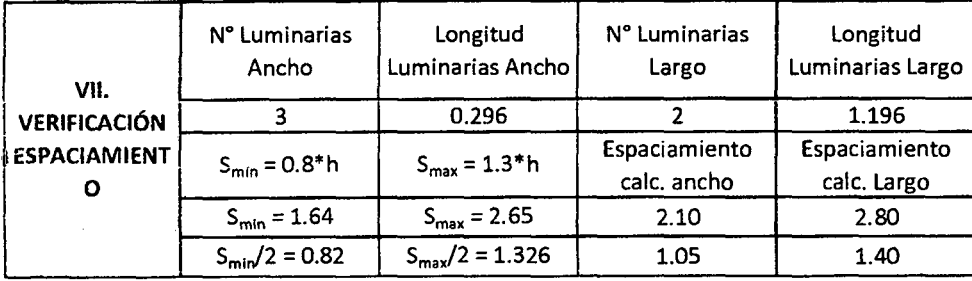

### UNIVERSIDAD NACIONAL DE CAJAMARCA FACULTAD DE INGENIER1A- E.A.P. INGENIERIA CIVIL Proyecto Profesional para optar el Título Profesional de Ingeniero Civil "Proyecto del Pabellón Aulas de la Institución Educativa José Gálvez de Buacapampa- Celendín"

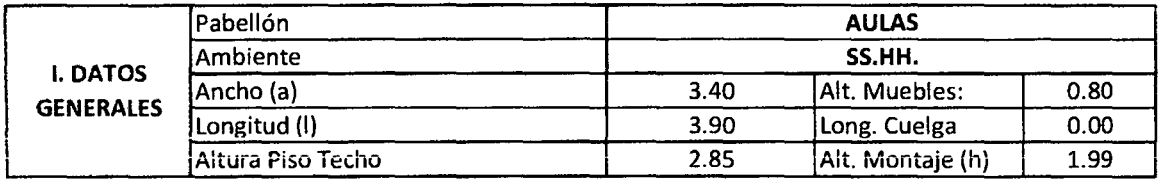

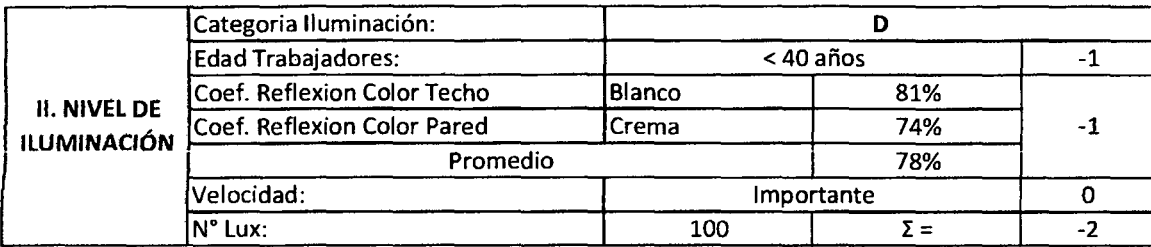

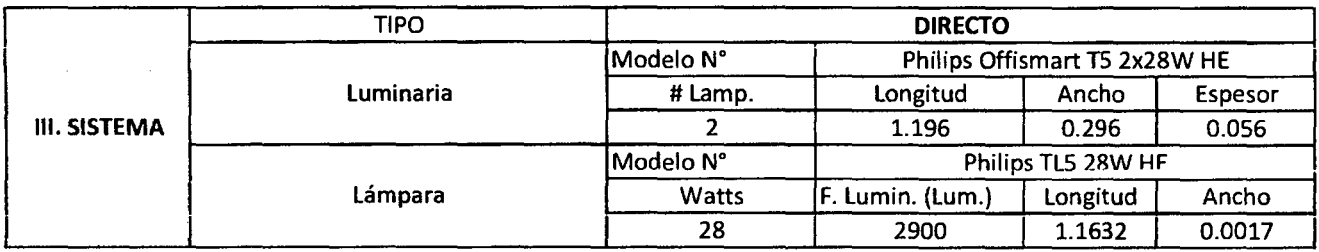

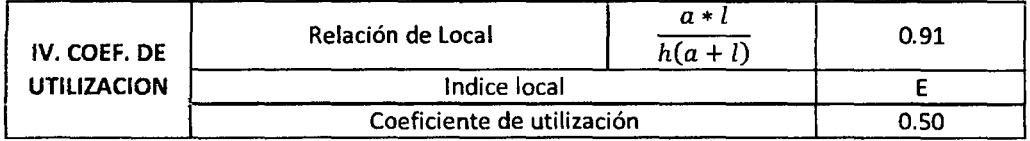

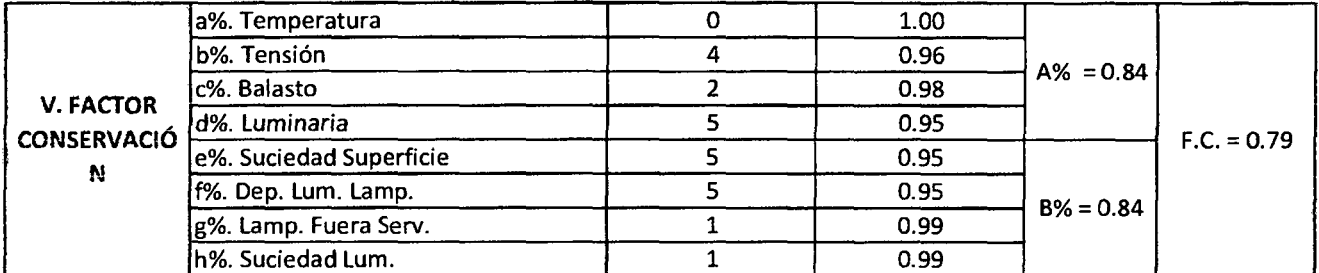

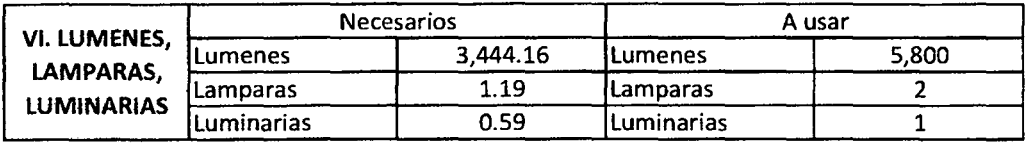

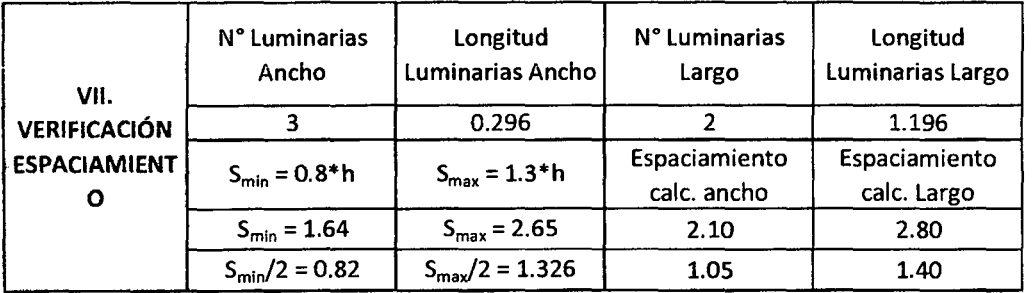

### UNIVERSIDAD NACIONAL DE CAJAMARCA FACULTAD DE INGENIERÍA- E.A.P. INGENIERIA CIVIL Proyecto Profesional para optar el Título Profesional de Ingeniero Civil "Proyecto del Pabellón Aulas de la Institución Educativa José Gálvez de Huacapampa - Celendín"

### 7.8. CÁLCULO DE CONDUCTORES DE CIRCUITOS DERIVADOS

Detallaremos el calculo de los circuitos derivados del Tablero de Distribucion TD1 del pabellón "A" de las Aulas.

### Circuito: Alumbrado Primer Nivel C1

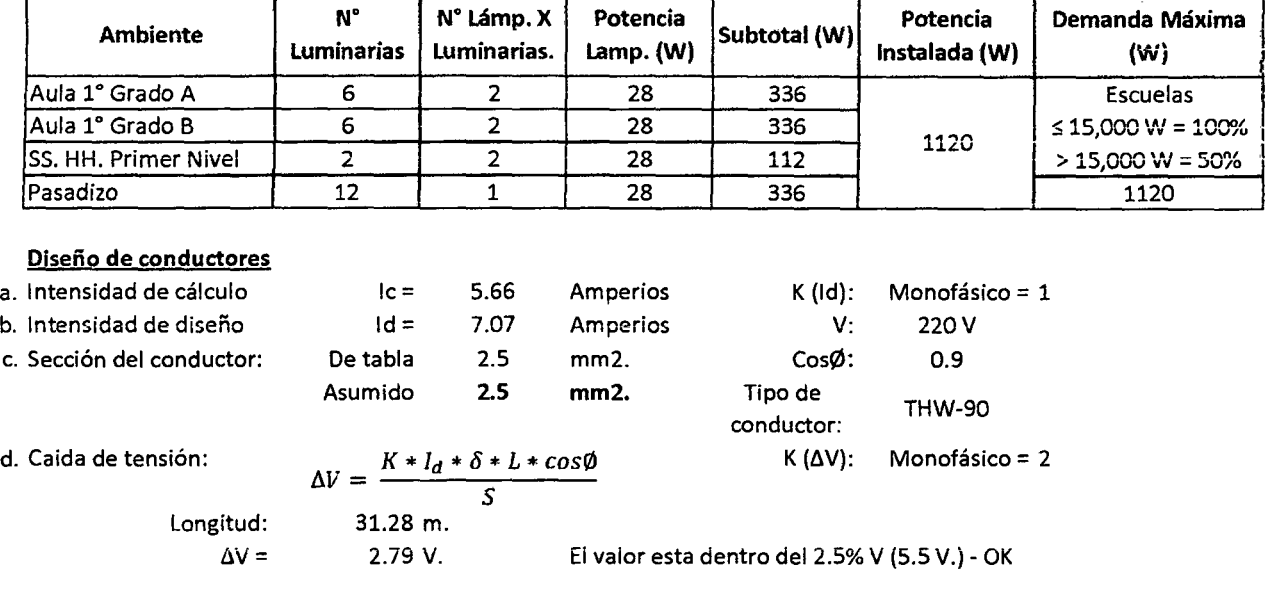

### Crcuito: Tomacorrientes Primer Nivel C2

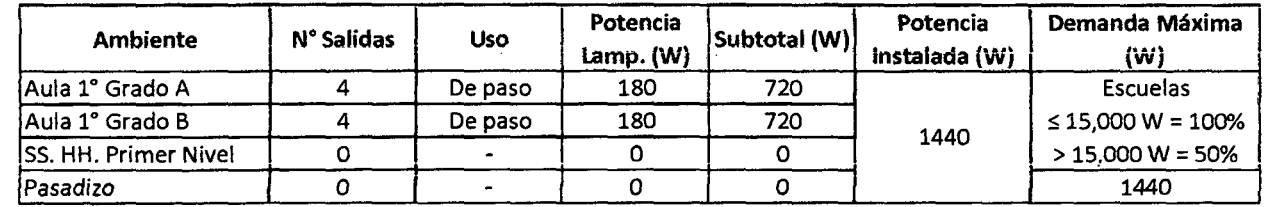

#### Diseño de conductores

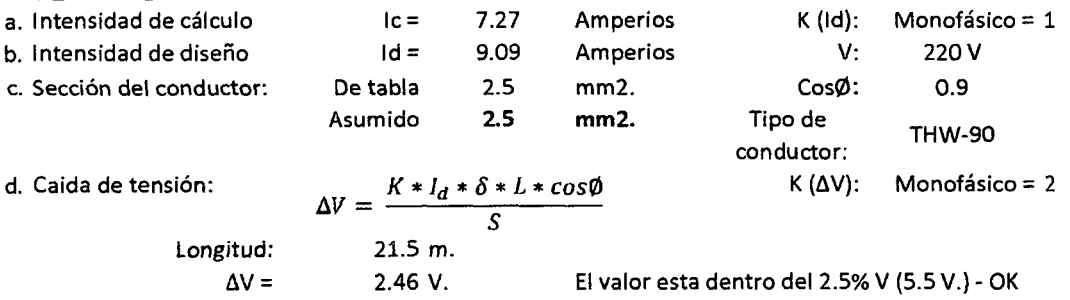

#### Circuito: Alumbrado Primer Nivel C3

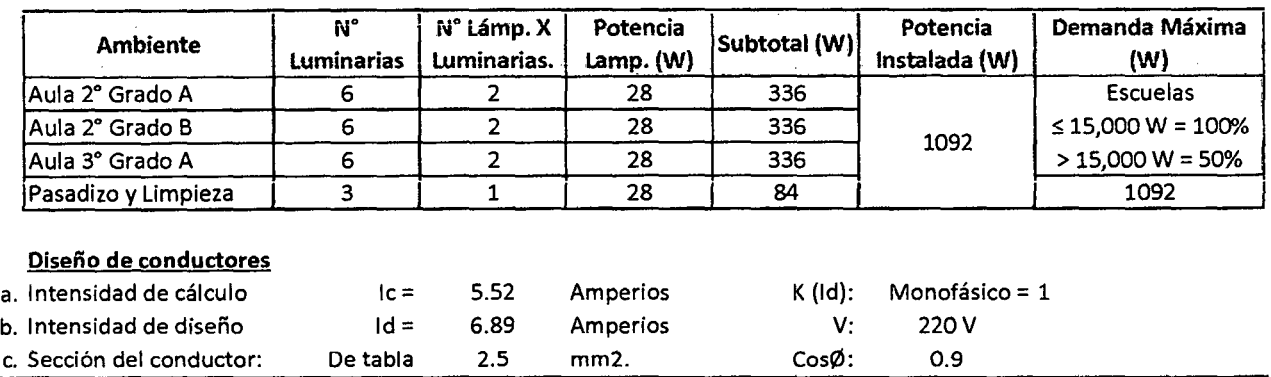

FACULTAD DE INGENIERÍA- E.A.P. INGENIERIA CIVIL

Proyecto Profesional para optar el Título Profesional de Ingeniero Civil

"Proyecto del Pabellón Aulas de la Institución Educativa José Gálvez de Huacapampa- Celendín"

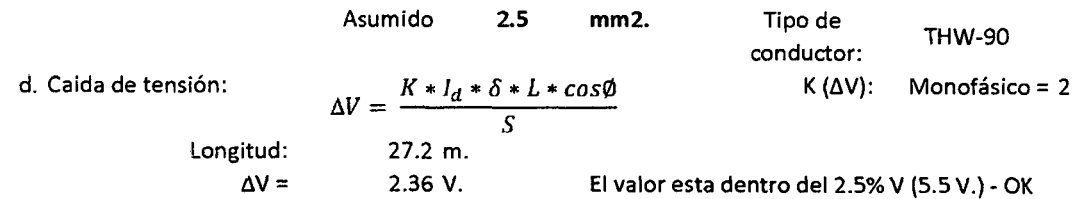

#### Circuito: Tomacorrientes Primer Nivel C4

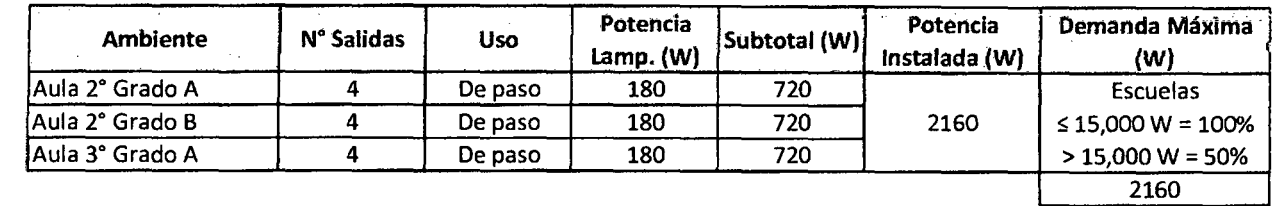

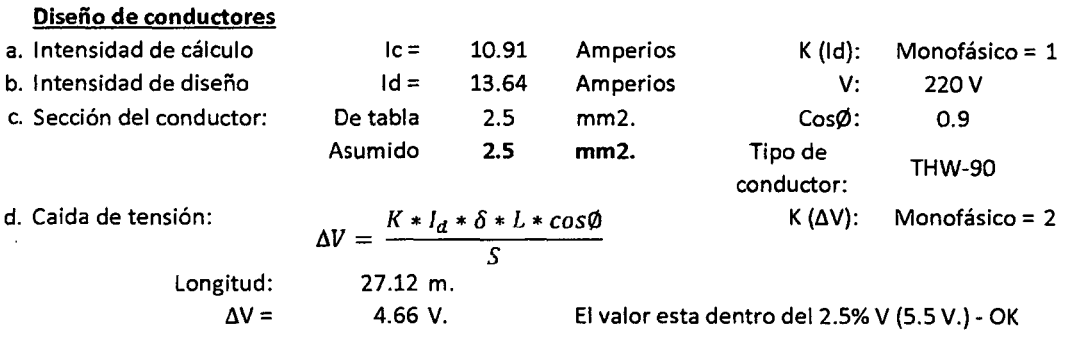

#### Circuito: Alumbrado Segundo Nivel CS

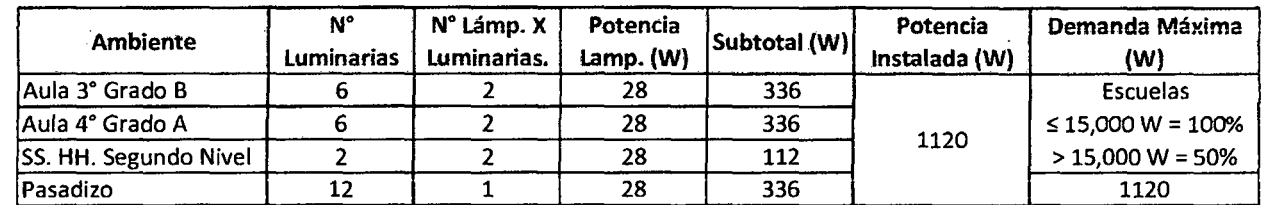

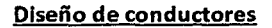

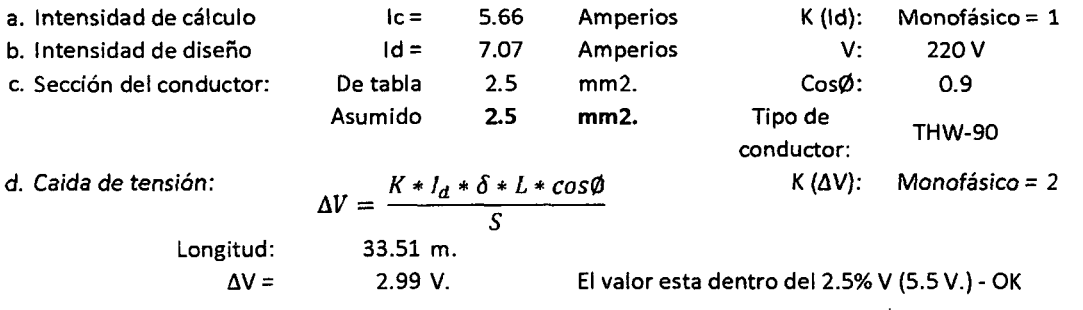

#### Circuito: Tomacorrientes Segundo Nivel C6

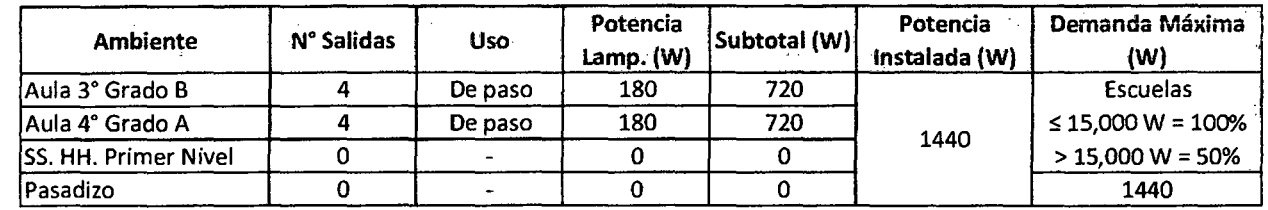

FACULTAD DE INGENIERÍA- E.A.P. INGENIERIA CIVIL

Proyecto Profesional para optar el Título Profesional de Ingeniero Civil "Proyecto del Pabellón Aulas de la Institución Educativa José Gálvez de Huacapampa - Celendín"

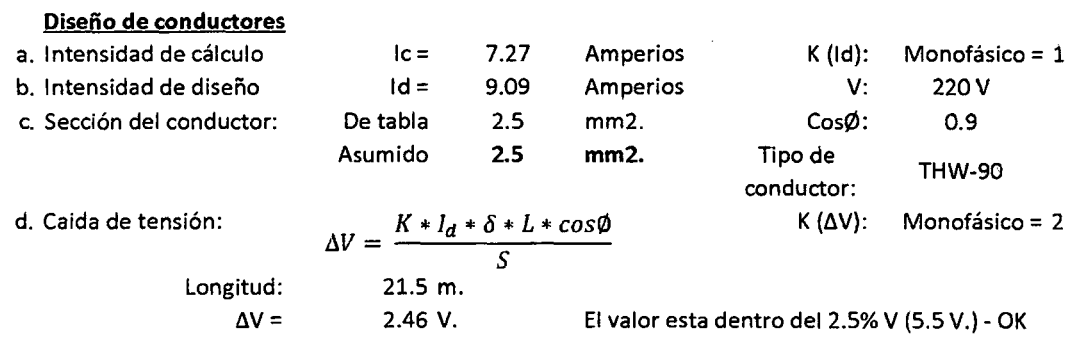

#### Orcuito: Alumbrado Segundo Nivel C7

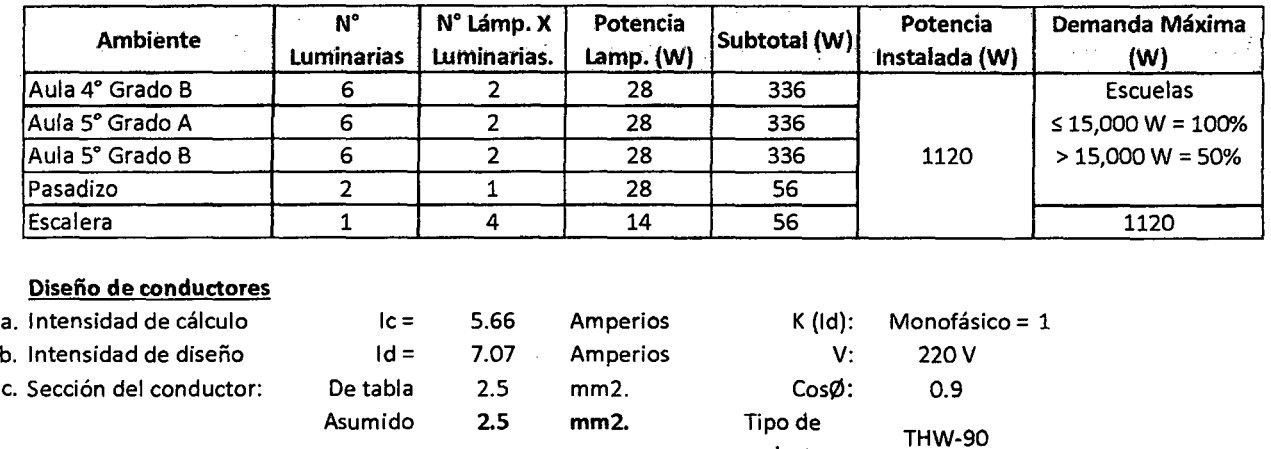

K  $(\Delta V)$ : Monofásico = 2

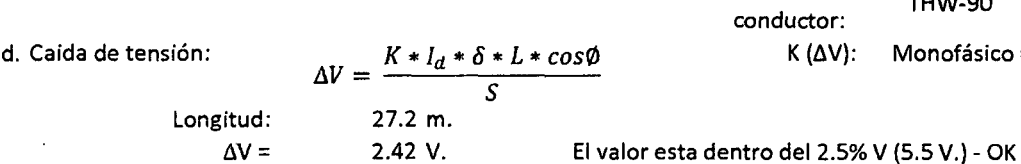

#### Circuito: Tomacorrientes Segundo Nivel C8

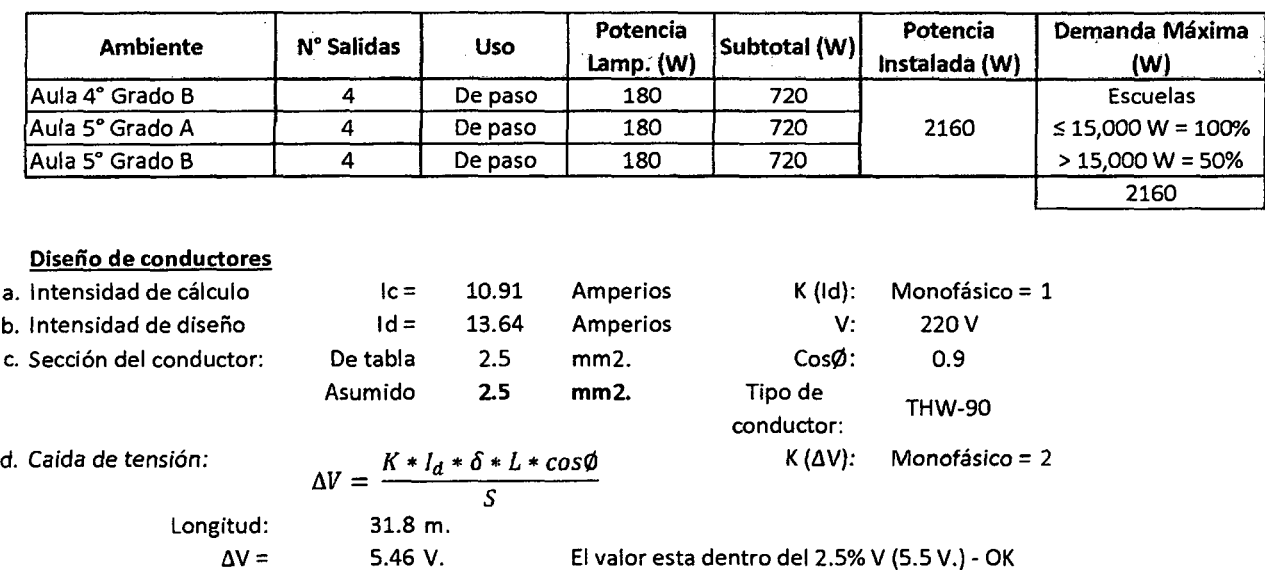

### l. CALCULO DE CONDUCTORES PARA ALIMENTADORES

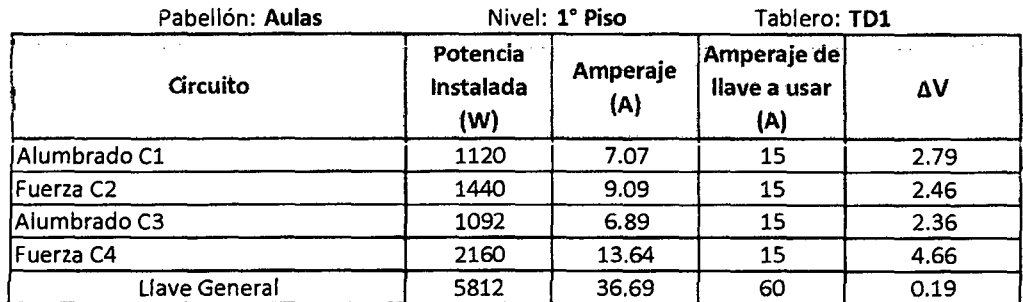

#### Diseño de conductores

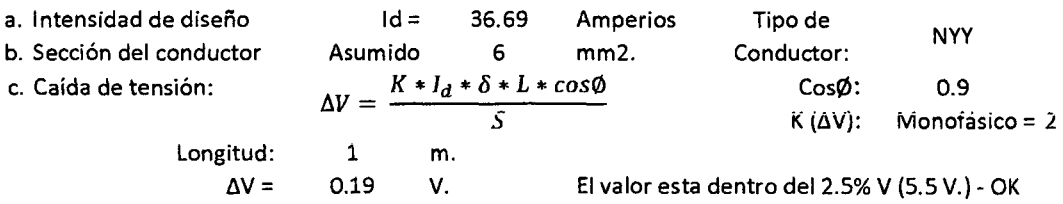

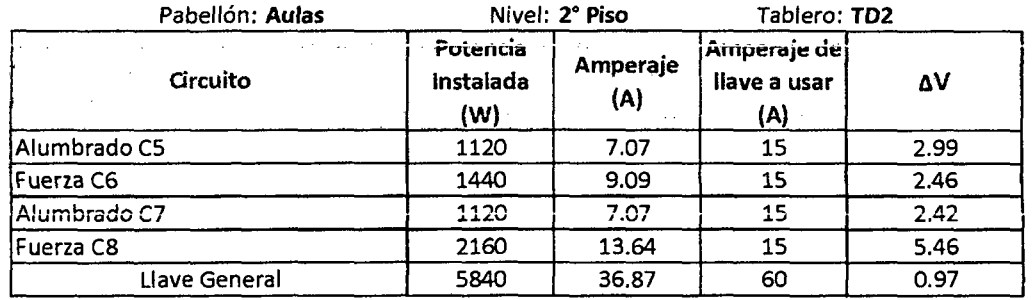

### Diseño de conductores

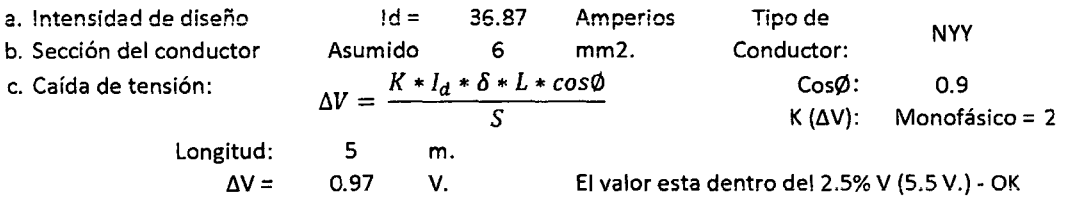

#### 2. CALCULO DE LLAVES DEL TABLERO GENERAL

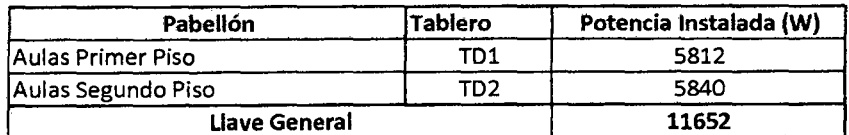

#### Diseño de conductores

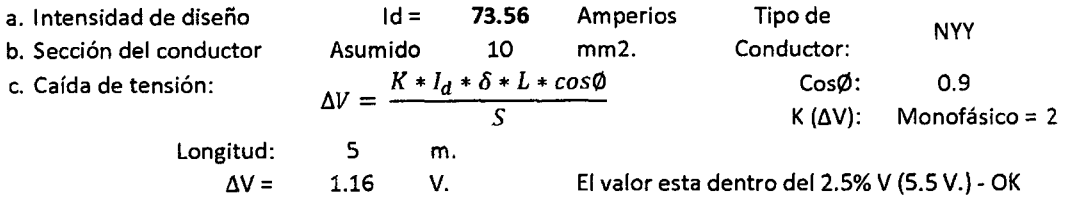

FACULTAD DE INGENIERÍA- E.A.P. INGENIERIA CIVIL

Proyecto Profesional para optar el Título Profesional de Ingeniero Civil "Proyecto del Pabellón Aulas de la Institución Educativa José Gálvez de Huacapampa - Celendín"

#### 3. POTENCIA INSTALADA V DEMANDA MÁXIMA

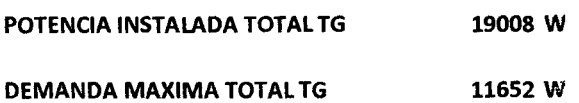

7.C. DISEÑO DEL SISTEMA DE PUESTA A TIERRA (SPAT)

$$
R = \rho^* L^* A
$$

Datos para el pozo:

p: 250  $\Omega$  - cm. (Bentonita) L: 2.44 (8') A: 0.008 m2. (5/8"}  $R =$  4.88  $\Omega$ 

La Resistencia es menor a 25  $\Omega$ , por tanto el pozo de puesta a tierra cumple con lo que solicita el Código Nacional de Electricidad- Suministro Sección 3- Regla 36B .

FACULTAD DE INGENIERÍA- E.A.P. INGENIERIA CIVIL

Proyecto Profesional para optar el Título Profesional de Ingeniero Civil "Proyecto del Pabellón Aulas de la Institución Educativa José Gálvez de Huacapampa - Celendín"

## APÉNDICE 8: DISEÑO DE INSTACIONES SANITARIAS

### B.A. CÁLCULO DE DOTACIONES

#### A. Población de Diseño

1. Datos

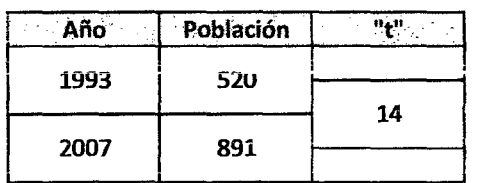

### 2. Cálculo del Peñodo de Diseño (Metodo lnteres Compuesto)

a. Cálculo de Tasa de Crecimiento "r":

$$
r = \sqrt[1]{\frac{N_c}{N_0}} - 1
$$
  
r = 0.03921477

Luego nuestra tasa de crecimiento será: 3.92 %

b. Periodo de Diseño

Obtenemos el valor de diseño de la siguiente tabla:

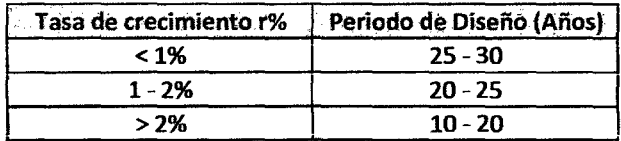

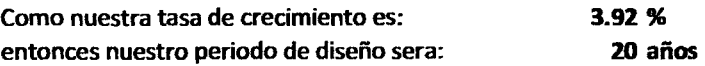

#### 3. Cálculo de la Población Actual y Población Futura

a: Método del Interés Compuesto

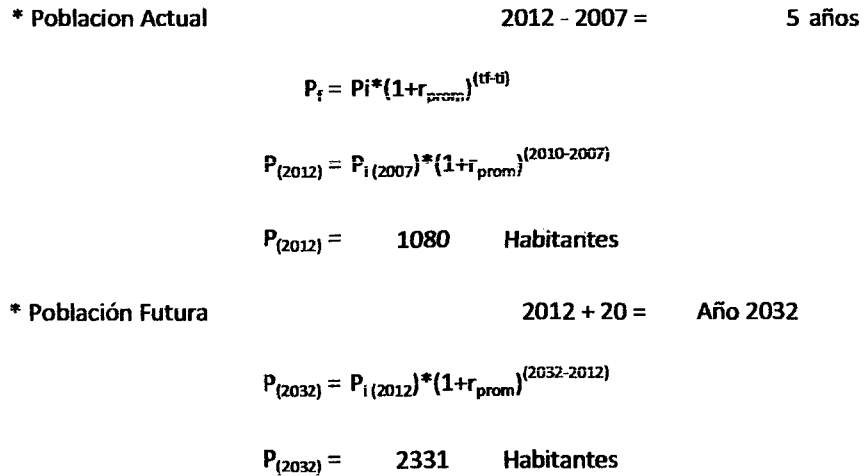

### Bach Edwin Jean Cario Tuesta Rabanal 242
#### B. Calculo de Dotaciones

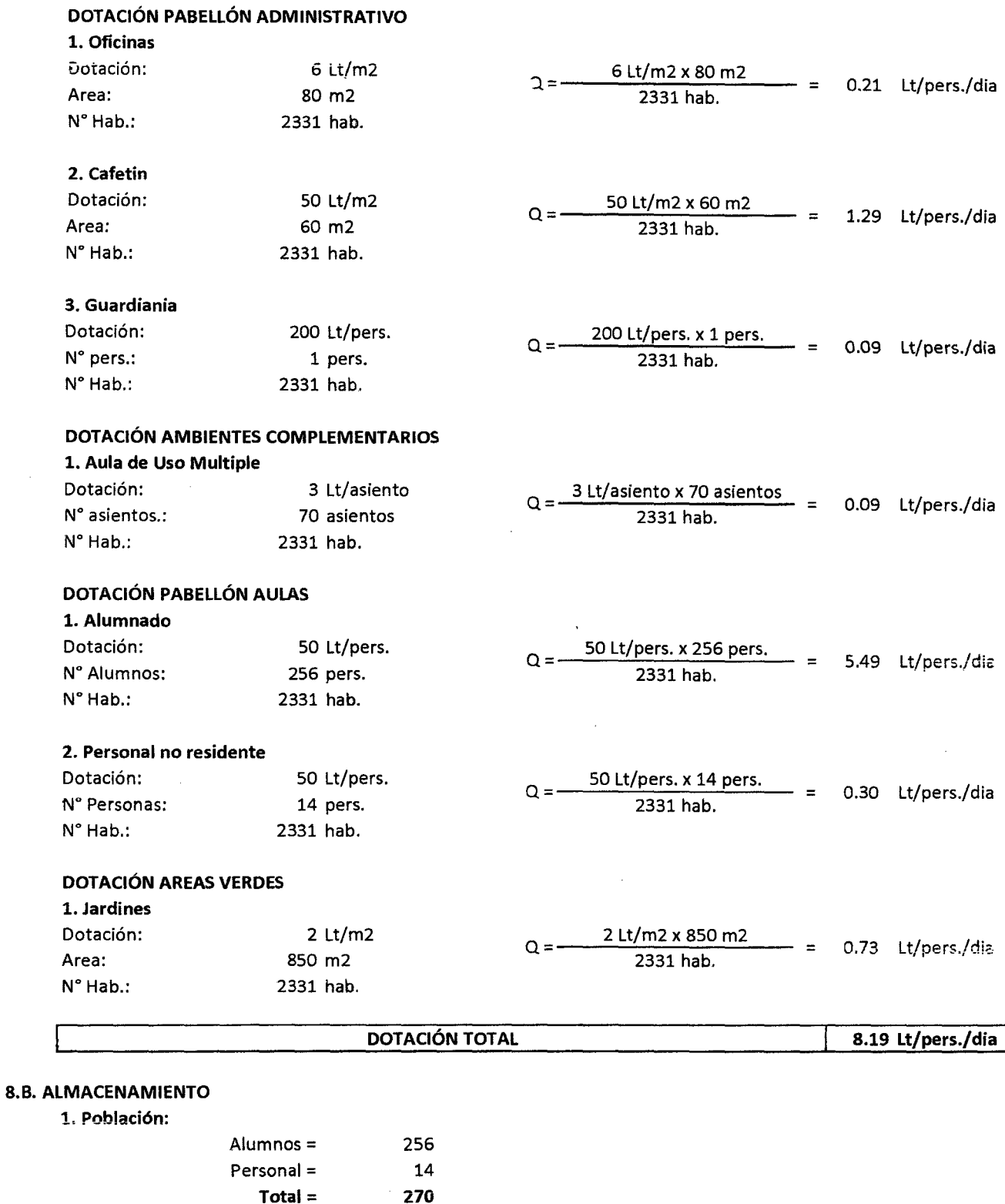

 $\ddot{\phantom{0}}$ 

FACULTAD DE INGENIERÍA- E.A.P. INGENIERIA CIVIL

Proyecto Profesional para optar el Título Profesional de Ingeniero Civil

"Proyecto del Pabellón Aulas de la Institución Educativa José Gálvez de Huacapampa - Celendín"

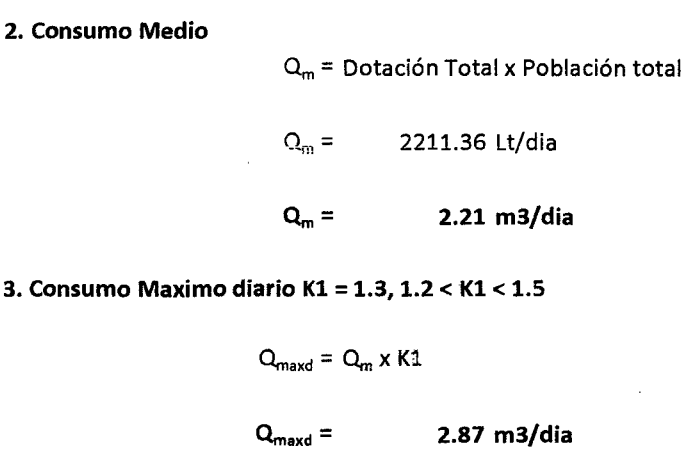

4. Consumo Maximo horario K2 = 2.5, para poblaciones < 10000 habitantes

 $Q_{\text{maxh}} = Q_m \times K2$ 

 $Q_{\text{maxh}} =$ 5.53 m3/dia 0.06398607

#### 5. Volumen de Tanque Elevado

Para el dimensionamiento del volumen del tanque elevado tendremos como referencia el Q<sub>maxd</sub>.

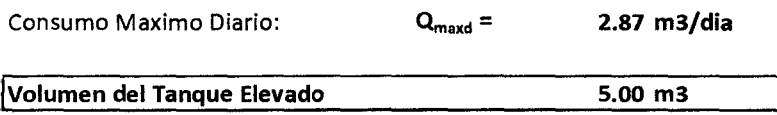

#### NOTA:

\*Se usaran dos tanques prefabricados de polietileno de 2500 Lts. c/u.

\* No se ha considerado el volumen de agua contra incendio, pues la norma OS.100 del RNE, estipula que para poblaciones menores a 10,000 habitantes, no se debe considerar la demanda contra incendio.

<sup>~</sup>**11** 8.C. DISEÑO HIDRÁULICO DE TUBERfAS s· a. Cálculo de presión al aparato sanitario mas desfavorable desde la red (Sistema Directo)

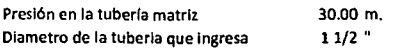

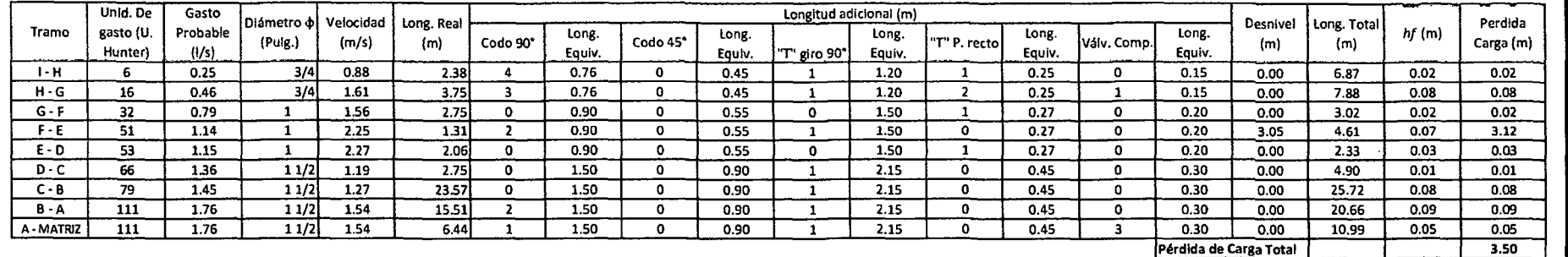

 $2 < P < 50$  m.

Pérdida de carga total Carga necesaria para el aparato mas desfavorecido 3.50 m. 2.00 m.

Presión de salida en el aparato más desfavorable 26.50 m.

Presión necesaria

b. Cálculo de presión al aparato sanitario mas desfavorable desde el tanque elevado {Sistema Indirecto)

7.50 m. 11/2 "

Altura del Tanque Elevado Dlametro de la tuberla que Ingresa

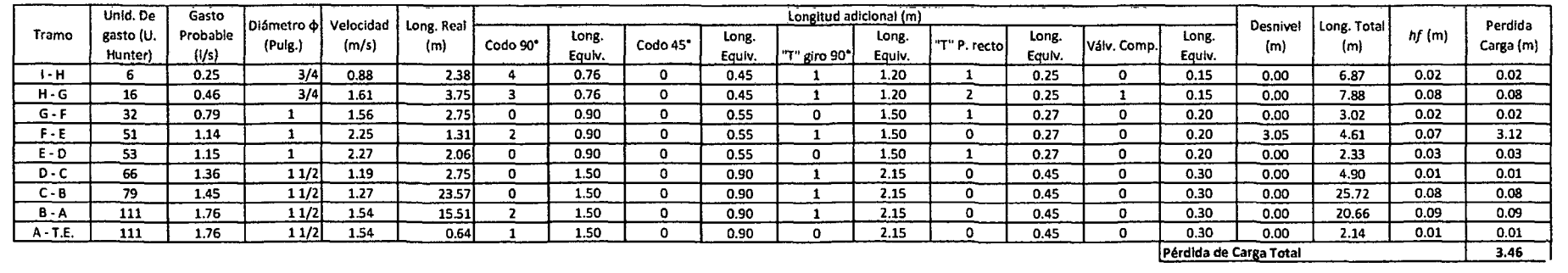

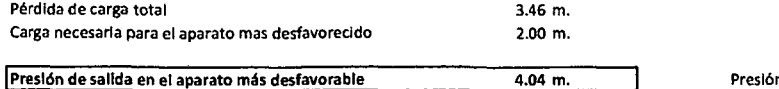

# APÉNDICE 9: EXPEDIENTE TÉCNICO

# l. MEMORIA DESCRIPTIVA

# l. GENERALIDADES.

## 1.1. Nombre del Proyecto:

Proyecto del Pabellón Aulas de la Institución Educativa José Gálvez de Huacapampa-

Celendín.

### 1.2. Sector:

El Proyecto corresponde a una obra civil en la localidad de Huacapampa y la financiación para la ejecución de la mencionada obra, deberá gestionar por intermedio de la Municipalidad Distrital de José Gálvez, o a través del Gobierno Regional de Cajamarca, al ser un proyecto de una inversión considerable.

El presente estudio, se ha elaborado a pedido de la entidad antes mencionada sin tener en cuenta ei paso previo que pide ei SNlP, (la elaboración del perfil), a la vez conocedores de que el monto de ejecución de la obra requiere someterse a lo estipulado por el SNIP, la Municipalidad buscará los medios para que se elabore el perfil y expediente técnico del proyecto, pero ya teniendo como base este estudio. Desde el punto de vista del SNIP, se aporta con este documento técnico, y algunos datos de valiosa importancia para la elaboración del perfil y expediente técnico de dicho proyecto.

### 1.3. Ubicación:

- Departamento : Cajamarca.
- e Provincia : Celendín.
- Distrito : José Gálvez.
- Localidad : Huacapampa.
- Lugar : El terreno de la I.E. se ubica al margen derecho del rio El Tingo, intersección con el Jr. Marañón S/N de la localidad de Huacapampa.

### 1.4. Ubicación Geográfica:

- Latitud : 06° 55' 32.41"
- Longitud : 78° *07'* 57.92"
- $\text{Altitud}$  : 2601 m.s.n.m.

### 1.5. Características Locales:

- Clima :Templado
- Temperatura promedio anual :  $13.7 °C$
- Topografía :Topografía Llana

### 1.6. Acceso:

• Carretera Cajamarca - Celendín - José Gálvez, variante caserío Chaquil.

#### UNIVERSIDAD NACIONAL DE CAJAMARCA FACULTAD DE INGENIERÍA- E.A.P. INGENIERIA CIVIL

Proyecto Profesional para optar el Título Profesional de Ingeniero Civil "Proyecto del Pabellón Aulas de la Institución Educativa José Gálvez de Huacapampa - Celendín"

#### 1.7. Areas y Perímetro:

- Área de terreno : 20,847.28  $m^2$  (2.085 Has.)
- Área construida existente : 1908.83 m<sup>2</sup> (0.191 Has.)
- Perímetro :626.21 m

# 1.8. Duración:

La construcción de la obra se ejecutará en un tiempo de 06 meses, para ello se cuenta con una programación de obra la cual indica los tiempos o duraciones de cada partida general que comprende la ejecución por etapas según se detaiia en ia programación de obra de la Institución Educativa.

## 1.9. Presupuesto:

El monto requerido, para la ejecución del proyecto es de S/. 974,811.70 (Novecientos setenta y cuatro mil, ochocientos once con 70/100 Nuevos soles). al mes de octubre de 2013. El presupuesto del proyecto ha sido elaborado con costos de construcción civil y se ha considerado que la modalidad de ejecución será por administración directa, es por ello que no se considera el costo de utilidad.

# 2. DESCRIPCIÓN DEL PROYECTO.

# 2.1. ANTECEDENTES:

En 1889, se creó en el cuerpo municipal El Consejo Escolar, que tomó a su cargo la educación en el distrito de Huacapampa y contrataba maestros para tal fin y estos eran pagados por los padres de familia a razón de uno, dos, tres y cuatro reales al mes, conforme el grado de adelanto que tenían los niños.

Estas escuelas municipales funcionaron hasta 1904, en 1905 se dio principio a las escuelas fiscales oficiales, siendo nombrado Director, el primer normalista Don Manuel Jesús Díaz. Crecía la juventud estudiosa y crecía también la necesidad de un Colegio Nacional de Secundaria en el pueblo, el que en el año 1964, logró tenerlo por los buenos servicios del Diputado Julio Garrido Malaver y la dirección del ilustre maestro Pedro A García, quien en sesión especial con algunos ciudadanos, logró formar un personal directivo compuesto por maestros primarios, bajo su dirección que sin esperar la Resolución del Congreso y la Dirección de Educación dio principio a sus labores educativas.

Luego después de una exitosa gestión es que se logra el Proyecto Educativo Institucional de La Institución Educativa "José Gálvez" de Huacapampa- Celendín, que fue creada por Resolución Directoral Departamental N° 1280 del 11 de septiembre del año 1989.

La institución posee un local construido con materiales no convencionales propias de la zona (adobe y tapial), el cual carece de ambientes necesarios para dar comodidad tanto a docentes y alumnos, puesto que no se cuenta con una adecuada distribución de los ambientes, a pesar de que posee con el área suficiente para que estos puedan desarrollar sus actividades en forma normal. Razón por la cual la Institución Educativa ve la necesidad de realizar un estudio técnico que sirva para la elaboración de dicho proyecto en el cual estén satisfechas todas estas necesidades.

# 2.2. CARACTERISTICAS DEL PROYECTO:

# 2.2.1. ARQUITECTURA

Debido a la realización del anteproyecto de toda la institución educativa, la ubicación, orientación y dimensionamiento del pabellón aulas están sustentadas.

En forma básica se toma en cuenta los diferentes criterios de arquitectura armonizados con los de diseño en ingeniería, tomando en cuenta las condiciones existentes, como amplitud y forma del área de terreno, altura máxima; el criterio principal, arquitectónico es el ahorro de espacio con ambientes rectangulares.

Para las coberturas se plantea un techo a dos agua, para darle armonía con el paisaje del lugar y se utilizarán materiales ligeros y adecuados para lograr este fin.

Tomando en consideración la parte teórica, se ha tomado en cuenta la concentración para el proceso pedagógico de la Institución educativa, distribuidos de la siguiente manera:

# A. Pedagogía:

- Modulo A Primer Nivel:
	- 02 aulas comunes, dedicadas al sistema de enseñanza aprendizaje.
	- Servicios higiénicos para alumnos varones, mujeres y discapacitados.
- $$ 
	- 02 aulas comunes, dedicadas al sistema de enseñanza aprendizaje.
	- Servicios higiénicos para alumnos varones, mujeres y discapacitados.
- Modulo B Primer Nivel:
	- 03 aulas comunes, dedicadas al sistema de enseñanza aprendizaje.
- Modulo B Segundo Nivel:
	- 03 aulas comunes, dedicadas al sistema de enseñanza aprendizaje.

## B. Circulación y accesos:

La circulación cuenta con pasadizos de dimensiones lo suficientemente amplias para ser utilizados en caso de desastres como rutas de evacuación.

Se ha diseñado una escalera en la parte central del edificio, como estructura independiente para dejar libre de la estructura principal en caso de sismos, de un tramo con un descanso al final del desarrollo para el nivel superior.

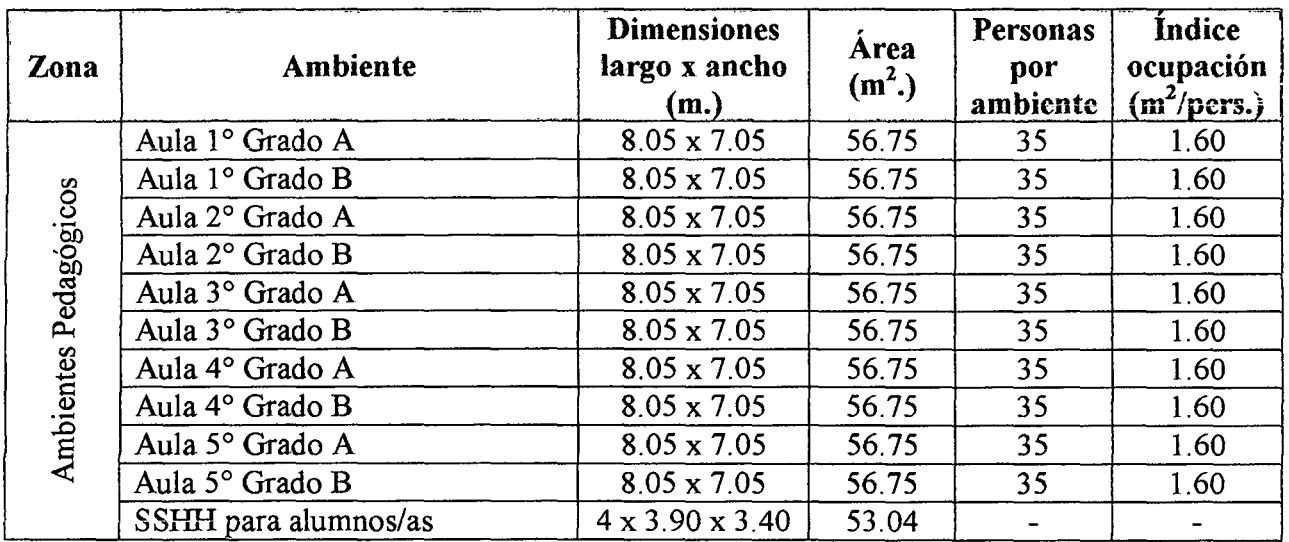

# Cuadro Resumen de Ambientes.

# 2.2.2. DISEÑO ESTRUCTURAL

El pabellón aulas consta de dos módulos de dos niveles cada uno. Ambos niveles tienen una altura de 2. 85 m. los elementos estructurales se han definido de la siguiente manera: en las esquinas, columnas en "L", interiormente columnas en "T" (ver dimensiones en planos correspondientes) y rectangulares de 25 x 30 cm. Vigas principales en el entrepiso de 30 x 35 cm. Y 30 x 60 cm. Vigas principales en el techo de 30 x 50 cm. Vigas secundarias de 25 x 35 cm. El entrepiso es una losa aligerada de 20 cm. El techo es una losa aligerada a dos aguas con una pendiente del 30% de 20 cm. Ambos módulos están separados por una junta sísmica de 5 cm.

En este pabellón se ha diseñado una escalera de concreto armado, para conectar el primer y segundo nivel.

# 2.2.3. INSTALACIONES ELECTRICAS

Para dichas instalaciones se ha tomado en cuenta lo especificado por El RNE, así como lo especificado por el Código Nacional de Electricidad.

El suministro de la energía eléctrica proviene de la red pública suministrada por la Empresa Hidrandina S.A. con una acometida trifásica.

La red posee una caja tipo "F", en donde se encuentran las llaves generales que controlan el circuito general de 100 A. y los dos circuitos que van a cada tablero general, cada una de 50 A

Los tableros generales serán empotrados y de engrampe desde los cuales salen los alimentadores que abastecerán de energía eléctrica a todos los tableros de distribución quienes a su vez abastecerán a los circuitos derivados para el alumbrado, fuerza y otros.

Para el pabellón aulas se le ha calculado un determinado número de Tableros de Distribución, el cual detallamos a continuación:

# Tablero General:

- Tablero TD1: Pabellón Aulas  $-1^\circ$  Nivel.
	- Circuito C1: Alumbrado
	- Circuito C2: Fuerza
	- Circuito C3: Alumbrado
	- Circuito C4: Fuerza
- Tablero TD2: Pabellón Aulas- 2° Nivel.
	- Circuito C5: Alumbrado
	- Circuito C6: Fuerza
	- Circuito C7: Alumbrado
	- Circuito C8: Fuerza

Todas las tuberías son de PVC-SEL, unidas a presión con sus respectivos accesorios que irán empotrados.

Para toda la edificación en su totalidad, se requiere una Potencia Instalada de 19.008 Kw y una Demanda Máxima Total de 11.652 Kw.

Si en el diseño de toda la institución educativa la Potencia Instalada es grande se hace necesario el empleo de una Subestación de energía eléctrica y cuyo emplazamiento debe ser supervisado por un especialista en electricidad.

Para asegurar que ante cualquier falla de aislamiento, no se produzcan descargas eléctricas en los ocupantes de la edificación, se ha colocado 1 pozo a tierra, de acuerdo a la ubicación del pabellón.

# 2.2.4. INSTALACIONES SANITARIAS

### A. Sistema de Agua Fría.

En la actualidad el suministro de agua en la localidad se da de manera continua y con ia presión necesaria en ia red, teniendo un punto de abastecimiento que ingresa a la institución educativa, el cual será aprovechado por toda la institución educativa.

Para el abastecimiento de agua fría a la edificación, se empleará un sistema de distribución de tipo mixto (Directo e indirecto).

El pabellón aulas se abastece de 2 tanques de polietileno de 2.5 m3 cada uno. haciendo un volumen de 5 m3.

# B. Sístema de desagüe.

El diámetro de los ramales, montantes y colectores de desagüe han sido calculados por el método de unidades de descarga; su distribución geométrica dentro de la edificación se la ha realizado de manera directa y sencilla, de tal forma que éste sistema funcione adecuadamente.

Las tuberías de desagüe son de PVC-SAP y las tuberías de ventilación son de PVC-SAL unidas a presión. Todas las tuberías van enterradas, teniendo diversas pendientes, comprendidas entre lo que manda el R.N.E.

El sistema de tuberías de desagüe se encuentra debidamente conectado a las tuberías de ventilación de acuerdo a lo especificado por el R.N.E.

Todos los ramales de los diferentes pabellones descargan en colector principal, los cuales entran en contacto con cajas de registro ubicadas estratégicamente en cada cambió de dirección, pendiente y cada 15 m. como máximo. Los colectores son de 4" y descargan en la red general de desagüe de la ciudad.

### C. Evacuación de Aguas de Lluvia.

Para la evacuación de aguas de lluvia se empleará canaletas de plancha galvanizada de 1/32" de espesor, en todo el perímetro del techo; estas canaletas están conectadas a montantes de PVC que descargan en las cunetas de concreto simple, las cuales evacúan el agua de lluvia hacia la calle mediante una tubería.

# ll. ESPECIFICACIONES TÉCNICAS

# A. CONSIDERACIONES GENERALES

Las presentes Especificaciones Técnicas se refieren a la Construcción del "Pabellón Aulas de la Institución Educativa José Gálvez de Huacapampa - Celendín; debiéndose interpretar estas Especificaciones Técnicas con el mejor criterio técnico por el Contratista, así como de la Institución representada por el Inspector o el Organismo competente.

# B. OBJETIVO

La finalidad de las presentes Especificaciones Técnicas es de dar una descripción completa y comprensiva de la forma en que deban ejecutarse los trabajos, así como el tipo y calidad de los materiales que deben emplearse en la construcción de la obra mencionada.

# C. MATERIALES

Los materiales a utilizarse serán de primera calidad y de conformidad con las presentes especificaciones, cuando no se indique con claridad y detalle la calidad de los materiales, éstos serán de la mejor calidad.

El ingeniero Supervisor o Inspector podrá rechazar los materiales que no reúnan estos requisitos, así como también los que se aparten de las especificaciones pertinentes.

# D. CONEXIONES

El Contratista ejecutará las partidas necesarias para las conexiones de energía eléctrica, agua, desagüe y otras que fueran indispensables ya sea temporal o permanente, para la ejecución de la obra.

#### E. MANO DE OBRA

La selección de la Mano de Obra será cuidadosa, preferentemente se contratará Mano de Obra local y siempre de buena técnica constructiva; se empleará personal experto, procurando que todos los trabajos presenten en todo momento un aspecto ordenado y limpio, tal que indique la buena ejecución de las obras.

# F. RESPONSABILIDADES DEL CONSTRUCTOR:

- a. El Residente de Obra deberá ejecutar la obra empleando materiales, equipos, personal y procedimientos constructivos, acordes con las presentes Especificaciones Técnicas, los requerimientos de los planos y las especificaciones de la Obra.
- b. El Residente de Obra desde que toma posesión del terreno y mientras duren los trabajos de construcción será responsable de todo el daño en la obra, propiedades vecinas o de terceros que se deriven de los trabajos de construcción.
- c. El Residente de Obra deberá otorgar las facilidades que permitan a la inspección desempeñar a cabalidad sus funciones.

# G. RESPONSABILIDADES DE LA INSPECCION

- a. La Inspección es permanente durante todas las etapas de la Obra, y es responsable de que se sigan prácticas adecuadas en la ejecución del Proyecto y que éste se realice de acuerdo con el Reglamento Nacional de Edificaciones, los planos y las especificaciones.
- b. La Inspección antes de aplicar especificaciones deberá estudiarlas cuidadosamente. Si hubiera conflicto entre los requerimientos de los planos, las especificaciones de obra y el Reglamento, el orden de prioridad será en primer lugar el Reglamento Nacional de Edificaciones, luego las Especificaciones Técnicas y los Planos, salvo que se demuestre fehacientemente lo contrario.
- c. La Inspección no deberá demorar al Constructor innecesariamente en la ejecución de los trabajos, ni interferir en el proceso constructivo a menos que sea evidente que el resultado no va ser satisfactorio.

# l. ESTRUCTURAS

# 1.1. TRABAJOS PRELIMINARES

1.1.1. LIMPIEZA DE TERRENO MANUAL

Los trabajos de limpieza de terreno, son previos al de excavación de cimientos y sirven para dejar una superficie plana y nivelada a fin de no tener inconvenientes a la hora de replantear cotas y niveles.

Unidad de Medida: Metro Cuadrado (M2)

Forma de Medición: El trabajo se medirá por metro cuadrado de limpieza.

# 1.1.2. TRAZO, NIVELES Y REPLANTEO PRELIMINAR

Se refiere a los trabajos de replanteo de ejes, niveles y cotas, durante el proceso de ejecución se efectuará de acuerdo a los planos de cimentación, inmediatamente después de haberse realizado la limpieza total del terreno, el trazo se realizará por medio de balizas ubicadas en las intersecciones de las paredes o muros, definiendo los ejes en forma exacta de acuerdo a los planos estructurales del Proyecto, las estacas tendrán un promedio de 2" de diámetro y 0.40 m. de largo, se ubicará un punto fijo de referencia el que nos servirá para realizar el chequeo de medidas cuando sea necesario. El trazo será aprobado por el Supervisor, antes de iniciarse las excavaciones.

Unidad de Medida: Metro Cuadrado (M2)

Forma de Medición: El trabajo se calculara midiendo el largo por el ancho del área trazada y replanteada.

# 1.1.3. TRAZO, NIVELES Y REPLANTEO DURANTE EL PROCESO

Se refiere a los trabajos topográficos que se ejecutaran en el lugar de la Obra. con e1 personal y equipo de precisión necesarios, a fin de ejecutar el replanteo de los datos y especificaciones indicadas de acuerdo a los planos; además, realizar algunos reajustes y controlar los resultados.

El trazo, niveles y replanteo de los planos en el terreno serán por cuenta del Ingeniero

Residente. El Ingeniero Inspector verificará el trazo de los ejes de la construcción así como los puntos de nivelación.

Método de Construcción: Se procederá a nivelar teniendo como partida puntos auxiliares. a fin de ejecutar los trazos y replanteos de acuerdo a los planos con los requerimientos y especificaciones formuladas y estipuladas.

Unidad de medida: Metro cuadrado (M2)

Forma de medición: El trabajo se medirá por metro cuadrado.

# 1.2. MOVIMIENTO DE TIERRAS

# 1.2.1. CORTE DE TERRENO HASTA NIVELES REQUERIDOS CON MAQUINARIA

Se refiere a los trabajos necesarios para alcanzar los diferentes niveles que se presentan en el área del proyecto, estos niveles deben ser tales que deben concordar con los niveles de terreno natural de ios diversos detaiies de cimentación y pisos que se presentan en el proyecto, los trabajos serán realizados con maquinaria pesada tal y como se considera en el respectivo análisis de costos unitarios de esta partida; considerando un porcentaje del volumen de corte en forma manual en las zonas que impiden la realización del trabajo con maquinaria.

El material proveniente del corte deberá ser retirado de obra y conforme a las indicaciones del Ingeniero Inspector se desechará todo material suelto o inestable que no se compacte fácilmente; además se eliminarán raíces, hierbas, material orgánico y eiememos extraños que conformen huecos o desniveles considerables.

Unidad de medida: Metros cúbicos (M3)

Forma de medición: El trabajo ejecutado se medirá en metros cúbicos de material excavado, medido en su posición original y computada por el método promedio de áreas extremas.

# 1.2.2. CORTE DE TERRENO MANUAL

Se refiere a los trabajos de excavación, corte y perfilado superficial del terreno en forma manual, los mismos que son necesarios específicamente en. las zonas inaccesibles al tractor. A ello se agregará la excavación, corte y perfilado superficial para la construcción de veredas.

Método de Construcción:

El corte manual se efectuara con pico y pala, en las zonas necesarias hasta la cota indicada del nivel de sub rasante, el material proveniente de estos trabajos, deberá ser retirado de obra y conforme a las indicaciones del Ingeniero Inspector se desechará todo material suelto o inestable que no se compacte fácilmente.

Unidad de Medida: Metro cúbico (M3).

Forma de medición: Se medirá el volumen natural del corte, sin tener en cuenta el volumen de esponjamiento. Se medirá el volumen natural del corte, por el método del promedio de las áreas extremas multiplicado por la longitud entre ellas sustentado en las respectivas secciones transversales y/o por secciones.

# 1.2.3. NIVELACION Y COMPACTACION DE SUBRASANTE CON EQUIPO LIVIANO

Viene a ser la ejecución de trabajos de refine y nivelación final, llamada también nivelación interior y compactación de las áreas de terreno que soporta el piso, encerradas entre los elementos de fundación.

Pueden consistir en la ejecución de cortes o rellenos de poca altura y apisonado o compactación manual o con maquina logrando niveles establecidos. Será responsabilidad del Ingeniero Supervisor dar su conformidad a la profundidad del material prestado.

Unidad de Medida: Metro cuadrado (M2)

Forma de Medición: El trabajo se medirá por metro cuadrado, tomando el largo y el ancho de la zona nivelada.

# 1.2.4. EXCAVACION PARA ZAPATAS MANUALMENTE

Se refiere a los trabajos de excavación, corte y perfilado superficial del terreno en forma manual, los mismos que son necesarios específicamente en las zonas inaccesibles al tractor. A ello se agregará la excavación, corte y perfilado superficial para la construcción de veredas.

Método de Construcción:

El corte manual se efectuara con pico y pala, en las zonas necesarias hasta la cota indicada del nivel de sub rasante, el material proveniente de estos trabajos, deberá ser retirado de obra y conforme a las indicaciones del Ingeniero Inspector se desechará todo material suelto o inestable que no se compacte fácilmente.

Unidad de Medida: Metro cúbico (M3).

Forma de medición: Se medirá el volumen natural del corte, sin tener en cuenta el volumen de esponjamiento. Se medirá el volumen natural del corte, por el método del promedio de las áreas extremas multiplicado por la longitud entre ellas sustentado en las respectivas secciones transversales y/o por secciones.

# 1.2.5. EXCAVACIONPARAZAPATAS CON MAQUINARIA

Esta partida consiste en la excavación de Material Suelto, en seco, comprende ía excavación necesaria para la construcción de la fundación que conforma el dren. El trabajo se reaiizará de acuerdo con ios pianos y ias presentes especificaciones.

La excavación manual se realizará, después de haber terminado con la excavación con maquinaria, las zonas donde indican los planos, está excavación manual se realiza con la finalidad de llegar al nivel de fondo en varios tramos de la alcantarilla.

El material excavado que sea útil para la construcción de terraplenes será acumulado y transportado hasta el lugar de su utilización, cuando lo apruebe el Supervisor.

Durante las excavaciones se deberá poner en práctica las medidas necesarias para evitar los derrumbes y deslizamientos; asimismo, deberá cuidar de no dañar la plataforma de desvío por el accionar de sus equipos de construcción. En caso de producirse daños, el Jefe de Proyecto deberá efectuar a su costo y a satisfacción del Supervisor las reparaciones que correspondan.

Unidad de medida: Metro cúbico (M3).

#### UNIVERSIDAD NACIONAL DE CAJAMARCA FACULTAD DE INGENIERÍA- E.A.P. INGENIERIA CIVIL Proyecto Profesional para optar el Título Profesional de Ingeniero Civil "Proyecto del Pabellón Aulas de la Institución Educativa José Gálvez de Huacapampa - Celendín"

Forma de medición: En las excavaciones abiertas se considerará el volumen cuantificado en metros cúbicos de la excavación, limitada por caras verticales situados a 0.50m de las caras del perímetro del fondo Proyectado de la cimentación.

# 1.2.6. EXCA V ACION DE ZANJAS PARA CIMIENTOS

Las excavaciones para cimientos corridos, antes del procedimiento de vaciado se deberá aprobar la excavación; asimismo no se permitirá ubicar cimientos sobre material de relleno sin una consolidación adecuada, de acuerdo a la maquinaria e implementos.

El fondo de toda excavación para cimentación debe quedar limpio y parejo, se deberá retirar el material suelto, si el contratista se excede en la profundidad de la excavación, no se permitirá el relleno con material suelto, lo deberá hacer con una mezcla de concreto ciclópeo 1 : 12 como mínimo o en su defecto con hormigón.

Unidad de Medida: Metro Cúbico (M3)

Forma de Medición: El trabajo se medirá por metro cúbico de excavación de zanja ejecutada.

# 1.2.7. EXCAVACION PARA VIGAS DE CIMENTACION

Igual ítem 1.2.6.

# 1.2.8. RELLENO COMPACTADO CON MATERIAL PROPIO SELECCIONADO

Se refiere a los trabajos necesarios para alcanzar los diferentes niveles que se presentan en el área de trabajo, comprende utilizar el material excavado de la cimentación para nivelar las zonas de, estos niveles deben ser tales que deber. concordar con los niveles de terreno natural de los diversos detalles de cimentación y pisos que se presentan en el proyecto, los trabajos serán realizados con equipo liviano como una plancha vibratoria tal y como se considera en el respectivo análisis de costos unitarios de esta partida en capas de 10 o 20 cm.

Unidad de Medida: Metro cúbico (M3)

Forma de Medición: El trabajo se medirá por metro cúbico de relleno compactado.

# 1.2.9. RELLENO COMPACTADO CON AFIRMADO EN BASE DE CIMIENTOS e =

0.20m

Luego de haber efectuado la excavación de las zanjas para los cimientos, se procederá a la colocación de material de préstamo afirmado y compactándolo con una compactadora vibratoria tipo piancha que sirve como un mejoramiento de terreno para recibir al solado 1:12 de los cimientos, este afirmado se colocará en capas de E=10 cm.

Unidad de Medida: Metro Cúbico (M3)

Forma de Medición: El trabajo se medirá por metro cuadrado de solado colocado, tomándose como volumen la multiplicación del largo por el ancho y espesor.

# 1.2.10.RELLENO COMPACTADO CON AFIRMADO EN BASE DE ZAPATAS e

0.20m

Igual ítem 1.2.9.

## 1.2.11. RELLENO CON AFIRMADO EN SOLADO DE VIGAS DE CIMENTACION e =

0.20m

Luego de haber efectuado la excavación de las zanjas para los cimientos, se procederá a la colocación de material de préstamo afirmado y compactándolo con una <sup>~</sup>'\.,. • • 1 \.,. • • • r1 **compactauora Vluratona tipo** p~anc11a **que sirve como un mejoramiento ue terreno para**  recibir al solado 1:12 de los cimientos, este afirmado se colocará en capas de E=10 cm.

Unidad de Medida: Metro Cúbico (M3)

Forma de Medición: El trabajo se medirá por metro cuadrado de solado colocado, tomándose como volumen la multiplicación del largo por el ancho y espesor.

# 1.2.12.RELLENO COMPACTADO CON AFIRMADO EN BASE DE FALSO PISO e=

0. 15m

Igual ítem 1.2.11.

### 1.2.13.RELLENO COMPACTADO CON AFIRMADO EN BASE DE VEREDAS e=

0. 15m

Igual ítem 1.2.11.

### 1.2.14. NIVELACION INTERIOR Y APISONADO MANUAL

Viene a ser la ejecución de trabajos de refine y nivelación final, llamada también nivelación interior y compactación de las áreas de terreno que soporta el piso, encerradas entre los elementos de fundación.

Pueden consistir en la ejecución de cortes o rellenos de poca altura y apisonado o compactación manual o con maquina logrando niveles establecidos. Será responsabilidad del Ingeniero Supervisor dar su conformidad a la profundidad del material prestado.

Unidad de Medida: Metro cuadrado (M2)

Forma de Medición: El trabajo se medirá por metro cuadrado, tomando el largo y el ancho de la zona nivelada.

### 1.2.15. ELIMINACION MAT. EXCEDENTE EN CARRETILLA (DIST. APROX. 50 m)

#### **UNIVERSIDAD NACIONAL DE CAJAMARCA**  FACULTAD DE INGENIERÍA- E.A.P. INGENIERIA CIVIL

Proyecto Profesional para optar el Título Profesional de Ingeniero Civil "Proyecto del Pabellón Aulas de la Institución Educativa José Gálvez de Huacapampa - Celendín"

Comprende el acarreo del material excavado de las cimentaciones y zapatas con herramientas manuales, es decir con la utilización de carretillas hasta un lugar distante fuera de la obra.

Unidad de Medida: Metro cúbico (M3)

Forma de Medición: Se medirá por metro cúbico (m3) de material acarreado.

# 1.2.16. ELIMINACION DE MAT. EXCEDENTE CNOLQUETE Y. CARGADOR FRONTAL

Comprende a la eliminación de material producto del acarreo del material excavado, cortes y demoliciones. Se debe almacenar en montículos el suelo apropiado para la nivelación final y el material excavado que sea apropiado para el relleno de zanjas, en lugares separados y en ubicaciones aprobadas.

# 1.3. **OBRAS DE CONCRETO** SIMPLE

Este rubro comprende el cómputo de los elementos de concreto que no llevan armadura metálica. Involucra también a los elementos de concreto ciclópeo, resultante de la adición de piedra grandes en volúmenes determinados al concreto simple.

El Ingeniero Inspector llevará el control de la calidad del concreto, procediendo a tomar muestras del concreto que haya empleado en la obra; el Ingeniero Residente de Obra deberá prestar todas las facilidades para la ejecución de las pruebas. El costo que demande el ensayo de las pruebas correrá por cuenta de la entidad.

De modo general, el concreto será de calidad, por lo cual deberá reunir los requisitos de trabajabilidad, resistencia, durabilidad y economía.

#### 1.3.1. SOLADO EN ZAPATAS MEZCLA 1:12 (C:H) E=0.10 M.

Se incluirán solados de 10 cm. de espesor para mejorar el suelo donde se vaciarán los cimientos corridos, zapatas, y vigas de cimentación según la ubicación indicada en los planos. El vaciado será con mezcla en proporción 1:12 cemento Portland Anti Salitre MS. Se vaciará una mezcla de cemento y hormigón en proporciones de 1 a 12 sobre el terreno humedecido hasta una altura de 10 cm. en las zonas según los planos indicados.

Unidad de Medida: Metro cuadrado (M2)

Forma de Medición: El trabajo ejecutado se medirá en metros cuadrados del área de la cara superior del solado

# 1.3.2. SOLADO EN CIMIENTOS, MEZCLA 1:12 (C:H) E=0.10 M.

Igual ítem 1.3.1.

# 1.3.3. CONCRETO EN CIMIENTOS CORRIDOS 1:10+30% PG

# **UNIVERSIDAD NACIONAL DE CAJAMARCA**

FACULTAD DE INGENIERÍA- E.A.P. INGENIERIA CIVIL Proyecto Profesional para optar el Titulo Profesional de Ingeniero Civil "Proyecto del Pabellón Aulas de la Institución Educativa José Gálvez de Huacapampa- Celendin"

Llevarán cimientos corridos los muros que se apoyan sobre el terreno y serán de Concreto ciclópeo: 1:10 (Cemento - Hormigón), con 30 % de piedra grande máx. 6", dosificación que deberá respetarse, asumiendo el dimensionamiento propuesto.

Únicamente se procederá al vaciado cuando se haya verificado la exactitud de la excavación, como producto de un correcto replanteo, el batido de estos materiales se hará utilizando mezcladora mecánica, debiendo efectuarse estas operaciones por lo mínimo durante 1 minuto por carga.

S6lo podrá emplearse agua potable o agua limpia de buena calidad, libre de impureza que pueda dañar el concreto; se humedecerá las zanjas antes de llenar los cimientos y no se colocará las piedras sin antes haber depositado una capa de concreto de por lo menos 10

cm. de espesor. Las piedras deberán quedar completamente rodeadas por la mezcla sin que se tome los extremos.

Se prescindirá de encofrado cuando el terreno lo permita, es decir que no se produzca derrumbes. Se tomará muestra de concreto de acuerdo a las Normas ASTMC. 0172.

El cemento a usarse en esta partida será Pórtland Anti Salitre MS.

Unidad de medida: Metro Cúbico (m3)

Forma de medición: El trabajo se medirá por metro cúbico, tomando el largo, el ancho y la profundidad de los cimientos vaciados.

# 1.3.4. CONCRETO EN SOBRECIMIENTOS 1:8+25% PM E= 0.15 M.

Consiste en el preparado, vaciado de los sobrecimientos, estos son elementos estructurales de unión entre los muros y la cimentación, serán construidos de concreto con dosificación C:H= 1:8 + 25 % de piedra mediana. Se limpiará y humedecerá bien la cara superior del cimiento corrido sobre el cual va ha vaciarse el sobrecimiento.

Se cuidará la verticalidad y nivelación del concreto, así como sus construcción no serán deformables. Las dimensiones del sobrecimiento serán de acuerdo con lo indicado en los planos respectivos.

Las muestras se tomarán de acuerdo a la NORMA ASTM C-172.

Unidad de medida: Metro Cúbico (m3)

Forma de medición: El trabajo se medirá por metro cúbico, tomando el largo, el ancho y la profundidad de los sobrecimientos vaciados.

# 1.3.5. CONCRETO EN SOBRECIMIENTOS 1 :8+25% PM E= 0.25 M.

Igual ítem 1.3.4.

# 1.3 .6. ENCOFRADO Y DESENCOFRADO DE SOBRECIMIENTOS

Se hará utilizando madera de eucalipto seca, de buena calidad, dando la forma, medidas y alineamiento que se indican en el Plano de Cimentación . Se armarán encofrados hechos con madera sin cepillar y de un espesor de 1 1/2". Los encofrados llevarán un refuerzo (barrotes) de 2"x3", cada 1.5 m. como mínimo. Unidad de medida: Metro Cuadrado (M2)

Forma de medición: El trabajo se medirá por metro cuadrado, tomando el área de las caras de los sobrecimientos a vaciar.

1.3.7. CONCRETO EN FALSO PISO MEZCLA 1:8 (C:H) E=0.10 M.

Igual ítem 1.3.1.

# 1.3.8. VEREDA DE CONCRETO fc=140 Kg/cm2, FROTACHADO YBRUÑADO E=0.10 M.

Igual ítem 1.3 .1.

#### 1.3.9. ENCOFRADO Y DESENCOFRADO DE VEREDAS

Igual ítem 1.3.3.

# **1.4. OBRAS DE CONCRETO ARMADO**

Estas especificaciones abarcan a todos los trabajos para colocar concreto en elementos encofrados y armados. El concreto será una mezcla de agua, cemento, arena y gravilla, preparados en una mezcladora mecánica, dentro de la cual se dispondrán las armaduras de acero.

#### A. MATERIALES

#### CEMENTO

El cemento a usarse en las zapatas de toda estructura será Pórtland Tipo MS y Tipo 1 en el resto, que cumple con las NORMAS ASTM C-150, podrá usarse envasado o a granel. El cemento no deberá tener grumos, debe almacenarse y manipularse de manera que siempre este protegido de la humedad producida por el agua libre o la del ambiente y sea posible su utilización según el orden de llegada a la obra.

#### AGREGADOS

Los agregados que se utilizaran son: agregado fino o arena y el agregado grueso (piedra partida) o gravilla. Los agregados finos y gruesos deberán ser considerados como ingredientes separados.

#### AGRAGADO FINO

Deberá ser de arena limpia, silicosa y lavada, de granos duros y fuertes, resistentes y lustrosos, libre de cantidades perjudiciales de polvo, terrones, partículas suaves o escamosas, pizarras álcalis y materiales orgánicos con tamaño máximo de 3/16" y cumplir con las NORMAS establecidas en las especificaciones ASTM C-35. Los porcentajes de sustancias deletéreas en la zona no excederán lo siguiente:

#### **UNIVERSIDAD NACIONAL DE CAJAMARCA**  FACULTAD DE INGENIERÍA- E.A.P. INGENIERIA CIVIL

Proyecto Profesional para optar el Título Profesional de Ingeniero Civil

"Proyecto del Pabellón Aulas de la Institución Educativa José Gálvez de Huacapampa- Celendín"

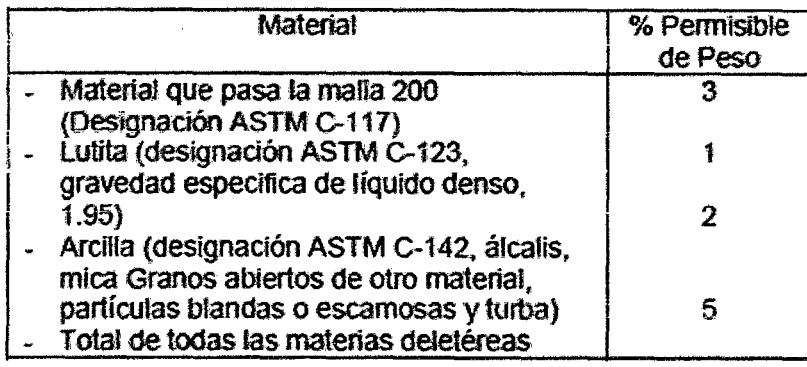

Las arenas utilizadas para la mezcla del concreto, serán bien graduadas y al probarse por medio de mallas Standard (ASTM C-136), deberá cumplir con los límites siguientes:

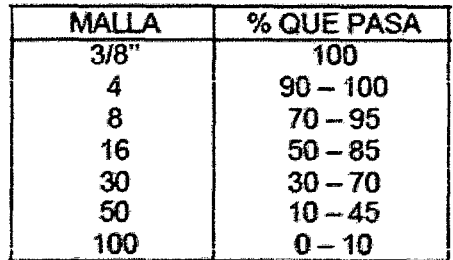

El módulo de fineza de la arena estará en los valores de 2.50 a 2.90, sin embargo la variación del módulo no excederá a 0.30

El Ingeniero Supervisor y/o Inspector podrá someter a la arena utilizada en la mezcia de concreto a las pruebas por el ASTM C-88 y otros que considere necesario, podrá mostrar y probar la arena según sea empleado en la obra.

La arena será considerada apta, si cumple con las especificaciones y las pruebas que efectúen el Ingeniero Supervisor y/o Supervisor.

#### AGREGADO GRUESO

Deberá ser de piedra o grava, rota o chancada, de grano duro y compacto, la piedra deberá estar libre de polvo, materia orgánica o barro, marga u otra sustancia de carácter deietéreo.

En general, deberá estar de acuerdo a la NORMA ASTM C-33, en caso de que no fueran obtenidas las resistencias requeridas, el Contratista tendrá que ejecutar y ajustar la mezcla de agregados, por su propia cuenta hasta que los valores requeridos sean obtenidos. El agregado grueso para concreto será grava natural limpia, piedra partida o combinación. La forma de las partículas de los agregados deberá estar dentro de la posible redonda cúbica.

Los agregados gruesos deberán cumplir los requerimientos y requisitos de las pruebas siguientes, que puedan ser efectuados por el Ingeniero Supervisor y/o Supervisor. Deberán cumplir los siguientes límites:

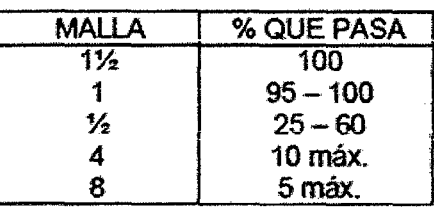

El Ingeniero Supervisor y/o Inspector mostrara y hará las pruebas necesaria para el agregado grueso según sea empleado en obra. El agregado grueso será considerado apto, si los resultados de las pruebas están dentro de lo indicado en los reglamentos respectivos.

### **HORMIGON**

Será un material de río o de cantera compuesto de partículas fuertes, duras y limpias. Estará libre de cantidades perjudiciales de polvo, terrones, partículas blandas o escamosas, ácidos, materia orgánica u otras sustancias perjudiciales.

Su granulometría debe ser uniforme entre las mallas  $N^{\circ}$  100 como mínimo y la de 2" como máximo. El almacenaje del hormigón se efectuará en forma similar a la de los agregados. El hormigón será sometido a una prueba de control semanal en la que se verificará la existencia de curva granulométrica uniforme entre las mallas antes mencionadas, los testigos para estas pruebas serán tomados en el punto de mezclado del concreto.

# AGUA

El agua para la preparación del concreto será fresca, limpia y potable. Se podrá emplear agua no potable solo cuando produce cubos de mortero que probara a la comprensión a los 7 y 28 días, igual o mayor que aquellas obtenidas con especificaciones similares preparadas con agua destilada. La prueba en caso de ser necesaria se efectuará de acuerdo a la norma ASTM C-109.

Se considera como agua de mezcla contenida en la arena, la que será determinada de acuerdo a la norma ASTM C-70.

# ALMACENAMIENTO DE MATERIALES

Todos los agregados deberán almacenarse de manera que no ocasionen la mezcla entre ellas, evitando así mismo que se contamine o mezclen con polvo u otros materiales extraños y en forma que sea fácilmente accesible para su inspección o identificación. Los lotes de concreto deberán usarse en el mismo orden en que sean recibidos.

Cualquier cemento que haya aterronado o compactado, o de cualquier otra manera, se haya deteriorado no deberá ser usado. Una bolsa de cemento queda definida como la cantidad contenida en un envase original intacto del fabricante que se supone pesa 42.5 Kg., o de una cantidad de cemento igual a granel que pesa 42.5 Kg.

# **CONCRETO**

#### **UNIVERSIDAD NACIONAL DE CAJAMARCA**  FACULTAD DE INGENIERÍA- E.A.P. INGENIERIA CIVIL Proyecto Profesional para optar el Título Profesional de Ingeniero Civil "Proyecto del Pabellón Aulas de la Institución Educativa José Gálvez de Huacapampa- Celendín"

El concreto para todas las partes de la obra debe ser de la calidad especificada en los planos, capaz de ser colocados sin segregación excesiva y cuando se endurezca deba desarrollar todas las características requeridas por estas especificaciones.

#### ESFUERZO DE COMPRESION

El esfuerzo de compresión especificado del concreto f<sup>o</sup>c, para cada porción de la estructura indicada en los planos, estará basado en la fuerza de compresión alcanzado a íos 28 días a menos que se indique otro tiempo diferente. Esta información deberá incluir como mínimo la demostración de la conformidad de cada mezcla con la especificación y los resultados de testigos rotos en compresión, de acuerdo a las normas ASTM V-31 y C-39, en capacidad suficiente para demostrar que está alcanzando la resistencia mínima especificada y que no más del 10 % de todas las pruebas dan valores inferiores a dicha resistencia. Se llama prueba al promedio del resultado de la resistencia mínima especificada y que norma tres (3) testigos del mismo concreto, probados en la misma oportunidad a pesar de la aprobación del Supervisor, el Contratista será total y exclusivamente responsable de conservar la calidad del concreto, de acuerdo a las especificaciones. La dosificación de los materiales debe ser en peso. **MEZCLADO** 

El mezclado en obra será efectuado en máquinas mezcladoras aprobadas, una maquina mezcladora deberá tener sus características en estricto acuerdo con las especificaciones del fabricante para lo cual deberá aportar de fábrica, una placa en la que se indique su capacidad de operación y las revoluciones por minuto recomendadas, deberá estar equipada con una tolva de carga, tanque para agua, medidor de agua y deberá portar y mezclar plenamente los agregados, el cemento y el agua hasta alcanzar una consistencia uniforme en tiempo especificado y de descarga de mezclado sin segregación.

Una vez aprobada la maquina por el Ingeniero Supervisor, esta deberá mantenerse en perfectas condiciones de operatividad y deberá usarse de acuerdo a las especificaciones del fabricante. El agua podrá colocarse gradualmente en un plano que no exceda el 25 % del tiempo total del mezclado, deberá asegurase que existan controles adecuados para impedir terminar el mezclado antes del tiempo especificado o añadir agua adicional una vez que el total especificado ha sido incorporado.

El total de la mezcla deberá ser descargado antes de introducir una nueva tanda. Cada tanda de 1.50 m3 o menos, será mezclado por no menos de 1.5 minutos. El tiempo de mezclado irá aumentando en 15 segundos por cada 3/4 de m3 adicionales. La mezcladora debe ser mantenida limpia. Las paletas interiores del tambor deberán ser remplazadas cuando haya perdido 10 % de su profundidad.

En caso de añadirse aditivos ellos serán incorporados con una solución y empleada un sistema de dosificación y entrega.

El concreto que haya comenzado a endurecer o fraguar sin haber sido empleado será eliminado. Así mismo se eliminará todo el concreto al que se haya añadido posteriormente a su mezclado, agua, aprobación especifica del Ingeniero Supervisor y/o Inspector.

# CONDUCCION Y TRANSPORTE

Con el fin de reducir el manipuleo del concreto al mínimo, la mezcladora deberá estar ubicada lo más cerca posible del sitio donde se ha vaciar el concreto.

El concreto deberá transportarse de la mezcladora a los lugares del vaciado tan rápido como sea posible, a fin de evitar las segregaciones y pérdidas de ingredientes. El concreto deberá vaciarse en su posición final como sea practicable a fin de evitar manipuleo.

# VACIADO

Ei concreto debe ser vaciado continuamente, o en capas de un espesor tai que ningún concreto será depositado sobre una capa endurecida lo suficiente que pueda causar la formación de costuras o planos de debilidad dentro de la sección de la estructura.

En el caso de que una sección no pueda ser llenada en una sola operación se ubicarán juntas de construcción de acuerdo a las indicaciones de los planos o de acuerdo a las presentes especificaciones, siempre y cuando sean aprobados por el Ingeniero Supervisor *yio* Inspector. La ubicación debe ser hecha de tal manera que el concreto fresco, este en estado plástico. La colocación del concreto, previamente puesto en columnas y paredes ya no este plástico y haya estado colocado a menos de dos horas antes. El concreto debe ser utilizado y depositado tan pronto como sea posible en su posición final para evitar la segregación debido al deslizamiento o al remojo. El concreto no debe estar sujeto a ningún procedimiento que pueda causar segregación. El concreto no depositará directamente contra el terreno, debiendo prepararse solados y bases de afirmado antes de la colocación de la armadura.

# CONSOLIDACION

Toda la consolidación del concreto no se efectuará por vibración. El concreto debe ser trabajado a la máxima densidad posible. evitando las formaciones de bolsas de aire incluido de agregados gruesos de grumos, contra las superficies de los encofrados y de los materiales empotrados en el concreto.

La vibración deberá realizarse por medio vibradores accionados eléctricamente o neumáticamente, donde no sea posible realizar el vibrado por inmersión, deberá usarse vibradores aplicado a los encofrados, accionados eléctricamente o con aire comprimido, ayudados donde sea posible por vibrado o por inmersión. Las vibraciones a inmersión de diámetro inferior a 10 cm. tendrán una frecuencia mínima de 7,000 vibraciones por minuto.

En las vibraciones de cada extracto fresco, el vibrado debe operar en posición vertical. Las vibraciones aplicadas a un diámetro superior a 10 cm. tendrán una frecuencia mínima de 6,000 vibraciones por minuto. Los vibradores aplicados a los encofrados trabajarán por lo menos con 8,000 vibraciones por minuto.

La inmersión del vibrador será tal que permite penetrar y vibrar el espesor total del estrato y penetrar en la capa inferior del concreto fresco, pero se tendrá especial cuidado para evitar que la vibración pueda afectar al concreto, que ya está en proceso de fraguado.

# **UNIVERSIDAD NACIONAL DE CAJAMARCA**

FACULTAD DE INGENIERÍA- E.A.P. INGENIERIA CIVIL Proyecto Profesional para optar el Título Profesional de Ingeniero Civil

"Provecto del Pabellón Aulas de la Institución Educativa José Gálvez de Huacapampa - Celendín"

No deberá iniciar el vaciado de una nueva capa antes que la inferior haya sido completamente vibrada.

Cuando el piso vaciado mediante el sistema mecánico con vibradores será ejecutado una vibración complementaria en profundidad con sistemas normales. Se deberán espaciar en forma de asegurar que no se deje concreto sin vibrar. La duración de la vibración estará limitada al mínimo necesario para producir la consolidación satisfactoria sin causar segregación.

Las vibraciones no serán empleadas para lograr el desplazamiento horizontal del concreto en los encofrados. Las vibraciones o el uso de vibradores para desplazar concreto dentro de los encofrados no está permitido.

Los vibradores serán insertados y retirados en varios puntos a distancias variables de 45 a 75 cm. en cada inmersión, la duración será suficiente para consolidar el concreto, pero no tan larga que cause la segregación, generalmente la duración estará entre los 5 y 15 segundos de tiempo.

Se mantendrá un vibrador de repuesto en la obra durante todas las operaciones de concreto.

# JUNTAS

El llenado de cada uno de los pisos deberá ser realizado en forma continua, si por causas de fuerza mayor se necesitase hacer algunas juntas de construcción, estas serán aprobadas por el Ingeniero Supervisor, en términos generalmente ellos deben estar ubicados cerca del centro de la luz en losas y vigas, salvo el caso de que una viga intercepte a otra en ese punto.

Las vigas serán llenadas al mismo tiempo que las losas. Las juntas serán perpendiculares a la armadura principal.

Toda la armadura de refuerzo será continua a través de la junta, se proveerán llaves o dientes y barras inclinadas adicionales a lo largo de la junta de acuerdo a lo indicado por el Ingeniero Supervisor. Las longitudinales tendrán una profundidad de 4 cm. y preverán en todas las juntas entre paredes, losas o zapatas. La superficie del concreto en todas las juntas se limpiará retirándose la lechada superficial.

Cuando se requiera y previa autorización del Supervisor, la adherencia podrá obtenerse por uno de los métodos siguientes:

El uso de un aditivo expósito.

El uso de un retardador que demore pero no prebenda el fraguado del concreto, será retirado en su integridad dentro de las 24 horas siguientes, después de controlar y colocar el concreto limpio de agregado expuesto.

Limpiando la superficie del concreto de una manera tal que exponga el agregado uniforme y que no deje lechada, partículas sueltas de agregado o concreto en la superficie.

### CURADO

El curado del concreto debe iniciarse a la brevedad como sea posible, el concreto debe ser protegido de secamiento prematuro, temperatura excesiva caliente o fría, esfuerzos

#### **UNIVERSIDAD NACIONAL DE CAJAMARCA**  FACULTAD DE INGENIERÍA- E.A.P. INGENIERIA CIVIL Proyecto Profesional para optar el Título Profesional de Ingeniero Civil "Proyecto del Pabellón Aulas de la Institución Educativa José Gálvez de Huacapampa - Celendín"

mecánicos y debe ser contenido con la menor perdida de humedad a una temperatura relativamente constante por el periodo necesario para la hidratación del cemento y endurecimiento a la aprobación del Ingeniero Supervisor y/o Supervisor.

# CONSERVACION DE LA HUMEDAD

El concreto ya colocado tendrá que ser ya mantenido constantemente húmedo ya sea por medio de frecuentes riegos o cubriéndole con una capa suficiente de arena u otro material. Para superficies de concreto que no están en contacto con las formas, uno de los siguientes métodos será el más indicado:

Rociado continúo.

Aplicación de esteras absorbentes mantenidas continuamente húmedas.

Aplicación de películas impermeables. El compuesto será aprobado por el Ingeniero Supervisor y/o Supervisor y deberá satisfacer los siguientes requisitos:

Se endurecerá dentro de los 30 días siguientes de su aplicación.

No reaccionará de manera perjudicial con el concreto.

Su índice de retención de humedad no deberá ser menor de 90 (ASTM C-156).

Deberá tener color claro para controlar su distribución uniforme. El color deberá desaparecer al cabo de 4 horas.

Aplicación de impermeabilizantes conforme a ASTM C-309.

La pérdida de humedad de las superficies puestas contra las formas de la madera o formas de metal expuestos al calor por el sol deben ser minimizadas por medio del mantenimiento de la humedad de las formas hasta que se pueda desencofrar.

Después del desencofrado el concreto debe ser curado hasta él termino del tiempo prescrito en la sección según el método empleado.

El curado a la sección debe ser continuo por lo menos durante 7 días en caso de todos los concretos a excepción de concretos de alta resistencia inicial o fragua rápida (ASTM C-150, Tipo III), para el cual el periodo será de por lo menos 3 días. Alternativamente, si las pruebas son hechas con cilindros mantenidos adyacentes a la estructura y curados por los mismos métodos, las medidas de retención de humedad pueden ser también terminadas cuando el esfuerzo de compresión ha alcanzado el 70 % del f c.

# PROTECCION CONTRA DAÑOS MECANICOS

Durante el curado el concreto será protegido de perturbaciones por daños mecánicos, tales como esfuerzos producidos por cargas, choque pesado y vibraciones excesivas.

# PRUEBAS

El Ingeniero supervisara las pruebas necesarias de los materiales y agregados de los diseños propuestos de mezclas y del concreto resultante, para verificar el cumplimiento con los requisitos técnicos de las especificaciones de la obra.

Estas pruebas incluirán las siguientes:

Pruebas de los materiales que se emplearán en obra, para verificar su cumplimiento con las especificaciones.

Verificación y pruebas de los diseños de mezcla propuestos por el Contratista.

#### **UNIVERSIDAD NACIONAL DE CAJAMARCA**  FACULTAD DE INGENIERÍA- E.A.P. INGENIERIA CIVIL Proyecto Profesional para optar el Título Profesional de Ingeniero Civil "P:royecto del Pabellón Aulas de la Institución Educativa José Gálvez de Huacapampa- Celendín"

Pruebas de resistencia del concreto, de acuerdo con las especificaciones.

Obtener muestra del concreto de acuerdo con las especificaciones ASTM C-172. Método para muestras de concreto fresco.

Preparar serie de nueve (9) testigos en base a las muestras obtenidas de acuerdo con las especificaciones ASTM C-31. Método para preparar y curar testigos de concreto para pruebas a la compresión y flexión en el campo y curarlas bajo las condiciones normales de humedad y temperatura de acuerdo al método indicado del ASTM.

Probar tres (3) testigos a los siete días, a los 14 y 20 días respectivamente, el resultado de la prueba será el promedio de la resistencia de los tres testigos obtenidos en el mismo día a excepción que, sí uno de los tres testigos en la prueba manifiesta que ha habido fallas en el muestro, moldes o pruebas, esta podrá ser rechazada y promediarse los dos testigos restantes.

Existiendo más de un testigo que evidencia cualquiera de los defectos indicados, la prueba total será descartada.

Se efectuará una prueba de resistencia a la compresión por cada 50 m3 ó también de que en ningún caso deberá presentarse un diseño dado de mezcla por menos de 5 pruebas.

El Inspector determinará además la frecuencia requerida para verificar lo siguiente:

Control de los informes de fabricantes de cada remisión de cemento y acero de refuerzo. Moldeo y pruebas de cilindros de reserva a los 7 días conforme sea necesario.

El Contratista tendrá a su cargo las siguientes responsabilidades: Obtener y entregar al Ingeniero Supervisor y/o Inspector, sin costo alguno, muestras representativas preliminares de los materiales que se propone emplear y que deberán ser aprobados.

Presentar al Ingeniero Supervisor y/o Inspector el diseño de mezcla de concreto que propone emplear y que deberá hacer una solicitud escrita para su aprobación.

Suministrarles la mano de obra necesaria, para obtener y manipular las muestras en la obra.

Indicar al Ingeniero Supervisor y/o Inspector con suficiente anticipación, las operaciones que van a efectuar para permitir la determinación de pruebas de calidad y para la asignación de personal.

Proveer, mantener, para el desempeño del Ingeniero Supervisor y/o Inspector, facilidades adecuadas para el almacenamiento seguro y el curado correcto de los cilindros de pruebas de concreto en la obra durante las primeras 24 horas, según se requiere en las especificaciones ASTM C-31.

Llevar un registro de cada testigo fabricado en el que se anote la fecha de elaboración (inclusive la hora), la clase de concreto (indicando el lugar específico), edad al momento de la prueba, resultado y número de la misma, de acuerdo a las normas ACI-318-504 (C), considera satisfactorio la resistencia del concreto, si el promedio de las tres pruebas de resistencias consecutivas de testigos curados en el laboratorio que presentan la resistencia especifica del concreto, es igual o mayor del 10 % de los testigos, tienen valores menores a la resistencia especifica.

Si en la opinión del Ingeniero Supervisor y/o Inspector el número de pruebas es inadecuado para obtener el número de testigos necesarios, para una buena evaluación del concreto. Las pruebas serán efectuadas por un Laboratorio independiente de la

#### **UNIVERSIDAD NACIONAL DE CAJAMARCA**  FACULTAD DE INGENIERÍA- E.A.P. INGENIERIA CIVIL Proyecto Profesional para optar el Título Profesional de Ingeniero Civil "Proyecto del Pabellón Aulas de la Institución Educativa José Gálvez de Huacapampa - Celendín"

organización del Contratista y aprobado por el Supervisor y/o Inspector, el Contratista incluirá el costo total de las pruebas en su presupuesto. El Contratista incluirá también pruebas de carga, de acuerdo con el Reglamento Nacional de Edificaciones. De no considerarse satisfactorias las pruebas de carga, se podrá ordenar la demolición parcial o total de la zona afectada. El costo de las pruebas de carga, de la demolición y reconstrucción de la estructura será de cuenta exclusiva del Contratista quien no podrá justificar demora en la entrega de la obra por estas causas.

#### ENSAYOS DE CARGA

Cuando existan condiciones tales que produzcan duda acerca de la seguridad de la estructura o parte de ella, o cuando el promedio de probetas ensayadas correspondientes a determinado parte de la estructura y de resistencia inferior a las especificaciones, se hará ensayos de carga en cualquier porción de la estructura. De ser necesaria la prueba deberá ser dirigida por un Ingeniero especializado.

El ensayo de carga no deberá hacerse hasta que la porción de la estructura que se someterá a carga, cumpla 56 días de construido, a menos que el Ingeniero Supervisor y/o Inspector determine que el ensayo sea realizado antes, pero nunca antes de 29 días, cuando no se ha ensayado toda la estructura, se seleccionara para el ensayo de carga la porción de la estructura, que se considere quedara al mínimo margen de la estructura.

Previamente a la aplicación de la carga de ensayo será aplicada una carga equivalente a la carga muerta de servicio de esa porción y deberá permanecer en el lugar hasta después que se haya tomado una decisión con relación a la aceptabilidad de la estructura la carga de ensayos no deberá aplicarse hasta que los miembros de la estructura hayan soportado la carga muerta de servicio (peso propio), por lo menos 48 horas.

Inmediatamente antes de la aplicación de la carga de ensayo los miembros que trabajan a flexión (incluyendo vigas, losas, construcciones de pisos y techos), se harán iniciales necesarias para las medidas de la deflexión (esfuerzos) si ellos se consideran necesarios causados por la aplicación de la carga de ensayo.

Los miembros que han sido seleccionados para ser cargados serán sometidos a una carga de ensayo superpuesta e equivalente 0.3 veces la carga muerta de servicio más 1.7 veces la carga viva de servicio (carga de ensayo =  $0.30D + 1.7L$ ), la carga de ensayo será proporcionada por material de tal naturaleza que permitirá colocarla y roturarla fácilmente y que sea lo suficientemente flexible como para que sea capaz de seguir la deformación del elemento de prueba. La carga de ensayo deberá dejarse en la posición colocada durante 25 horas, tiempo durante el cual serán realizadas las lecturas de las deflexiones, durante las 24 horas posteriores a la remoción de la carga.

Criterios para la evaluación del ensayo de carga.

Si la estructura o la porción de ella muestra señales de falla de acuerdo a los siguientes criterios, será desechada o se harán los cambios necesarios que garanticen sus resistencias para el tipo de carga para lo cual fue diseñado. Si la deflexión máxima "d" de una viga de concreto reforzado, techo, piso, excede de L"2/20,000 t (L al cuadrado dividido entre 20,000 t). La recuperación de la deflexión de las 24 horas después de removida la carga de ensayo será por lo menos el 75% de la deflexión máxima.

#### **UNIVERSIDAD NACIONAL DE CAJAMARCA**  FACULTAD DE INGENIERÍA- E.A.P. INGENIERIA CIVIL Proyecto Profesional para optar el Titulo Profesional de Ingeniero Civil "Proyecto del Pabellón Aulas de la Institución Educativa José Gálvez de Huacapampa - Celendín"

Sí la deflexíón "d" es menor que: L 2/20,000 t. El requerimiento de recuperación de la deflexión puede dejarse de tomar en cuenta.

En la determinación de la deflexión para un voladizo puede ser en "L" será tomado como dos veces la distancia medida desde el soporte al extremo, y la deflexión se corregirá por movimientos del soporte. La parte de la construcción puede ser reensayada. El segundo ensayo de carga no será realizado hasta por lo menos 72 horas después de que se ha removido la carga de ensayo de la primera prueba la estructura no mostrara evidencias de falla durante el reensayo y la recuperación de la deflexión producida por el segundo ensayo de carga será por lo menos del 75 %.

#### ENCOFRADOS

Se usaran donde sean necesarios para confirmar el concreto y capacidad de este, así darle la forma de acuerdo a las dimensiones requeridas. Deberán tener la capacidad suficiente para resistir, la presión resultante de la colocación y vibrado del concreto y debe tener la suficiente rigidez para mantener las tolerantes especificadas.

Su diseño y construcción es de responsabilidades del Contratista.

# MATERIALES PARA ENCOFRADO

Los materiales de superficie no visibles, es decir que quedaran finalmente ocultas en la estructura terminada o que serán revestidas, podrán encofrarse con el material que más convenga al Contratista tal que el encofrado tenga superficies sensibles, uniformes y mantenga su gama ante las presiones del concreto.

Los encofrados de superficie visible en la estructura terminada se encofraran con el material en especial, el Contratista podrá utilizar madera cepillada en ambas caras, planchas metálicas o planchas plásticas, de manera de obtener en el concreto terminado superficies perfectamente lisas y uniformes. Las caras del encofrado en cada uso deberán estar perfectamente limpias e impregnadas de aceite. Las superficies en contacto con el terreno estarán en perfecto estado de conservación sin presentar astillamientos y otros deterioros que perjudiquen el aspecto de superficie del concreto que se obtenga.

Las caras paralelas de la superficie de concreto que se obtenga de las superficies no horizontales deberán mantenerse en posición mediante tubo y perno o mediante separadores especiales. No se permitirá el uso de tortol de alambre.

# DIMENSIONES DEL ENCOFRADO

Las dimensiones interiores de los encofrados deberán corresponder a las dimensiones de íos elementos en los cuales sirven de molde con una tolerancia no mayor de 5 mm., las dimensiones de los elementos que forman los encofrados deberán determinarse por diseño de madera que resistan con seguridad todas las cargas estáticas y dinámicas expuestas por su principal propio peso, el empuje y el peso del concreto fresco más una sobrecarga no inferior a 150 kg/cm2.

No debe sufrir deformaciones mayores de 2mm., en el diseño de encofrados especialmente en las columnas y placas deberán tenerse en cuenta la velocidad del llenado.

Las formas deberán ser herméticas para prevenir las filtraciones del mortero y serán debidamente arriostradas o ligadas entre sí de manera que se mantenga su posición y forma donde sea necesario mantener las tolerancias especificadas, el encofrado al endurecimiento del concreto .

#### APUNTALAMIENTO DE ENCOFRADO

Los encofrados de graderío, losas o vigas, descansaran sobre apuntalamiento de columnas metálicas o de madera debidamente arriostradas contra las deflexiones laterales.

La construcción de los apuntalamientos deberán corresponder a un diseño de madera que el conjunto de sus partes sean capaces de soportar dentro de las cargas de trabajo, el material, el peso del encofrado, el peso del concreto fresco, una sobre carga de trabajo vertical de 150 kg/cm2. y una horizontal de 150 kg/cm2., aplicada esta última en el borde superior de apuntalamiento. Deberá tenerse en cuenta además las cargas que sean soportadas por este, sin sufrir deformaciones sensibles. Para ello deben ser provistos medios positivos de ajuste (cuñas o gatas) para eliminar posibilidades de asentamientos.

El tamaño de distanciamiento o espaciado de los pies derechos y largueros deberá ser determinado por la naturaleza del trabajo y la altura del concreto a vaciarse.

En el caso de apuntalamiento que descansen sobre elementos de concreto vaciados anteriormente, como en el caso de obras de más de un piso, deberán comprobarse que estos elementos tengan suficiente resistencia al momento del vaciado para resistir el peso de los elementos nuevos que se desea vaciar, más su peso propio y sus demás cargas que sobre ellos gravitan.

#### DESENCOFRADO

El desencofrado de los elementos de concreto, después de su endurecimiento, se hará en forma suave sin producir trepidaciones que puedan perjudicar al concreto colocado. El desencofrado de los elementos se hará en forma suave y cuando el concreto tenga suficiente resistencia para soportar un peso propio y demás cargas que sobre ellos gravitan. En todo caso se reportaran los siguientes plazos mínimos de desencofrado.

- Caras laterales y vigas 36 horas.
- Columnas y muros 48 horas.
- Graderías, losa y escalera 20 días.
- Fondo de vigas 20 días.

El Ingeniero responsable de la obra dirigirá las labores de desencofrado, impartirá las instrucciones y tendrá las precauciones debidamente para evitar accidentes.

#### TOLERANCIA

Las variaciones límites admisibles serán de acuerdo a lo indicado:

Las dimensiones de la sección transversal de losas, muros columnas y estructuras similares tendrán variaciones de 6 mm. + 1.2 cm.; para zapatas, en plantas serán de -6mm. +5 cm., la reducción en el espesor de 5% del espesor especificado.

Variaciones de la vertical en las superficies de columnas y otras estructuras similares.

- Hasta una altura de 3 m : 6 mm.
- $\blacksquare$  Hasta una altura de 6 m : 1 cm.

Variaciones en niveles o gradientes indicadas en los planos para pisos, techos, vigas, bruñas y estructuras similares.

• En cualquier nivel o en 6 m. Máximo: 6 mm.

• En 12m. ó más: 1 cm.

Variaciones en escaleras.

**•** Pasos  $+0-1$  mm.

#### ARMADURAS

Las armaduras deberán corresponder a las especificaciones ASTM A-215, A-616, A-617, NOP 1158. Para barras de construcción deberá de ser de acero grado 60 con una capacidad de esfuerzo o influencia  $f' = 4,200 \text{ kg/cm2}$ .

Todos los esfuerzos deberán ser cortados a la medida y fabricados estrictamente como se indica en los detalles.

### ALMACENAJE

Los esfuerzos se almacenan fuera del contacto con el suelo preferiblemente cubiertos y se mantendrán de tierra, suciedad, aceites, grasas y oxidación excesiva. Antes de su colocación en la estructura, el esfuerzo metálico deberá limpiarse de escamas de laminado, oxido y cualquier capa que pueda reducir su adherencia cuando haya demora en el vaciado del concreto, el esfuerzo sé reinspeccionara y se volverá a limpiar cuando sea necesano.

#### DOBLADO

El doblado de las armaduras para formar estribos o en general armaduras dobiadas deberá tener un diámetro interior mínimo dado por la siguiente relación.

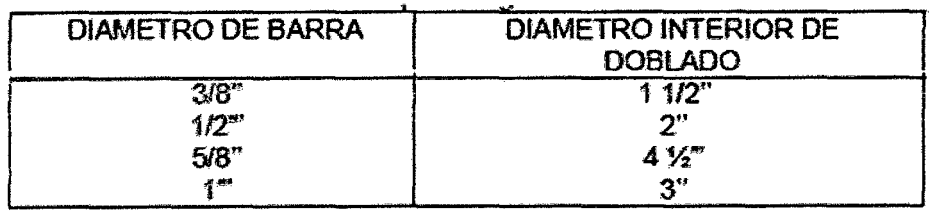

Los dobleces deberán efectuarse en frío, con dobladores metálicos, que aseguren los diámetros mínimos de doblados indicados en el cuadro anterior. No se permitirá el uso de barras enderezadas para volver a doblar.

#### EMPALMES

#### **UNIVERSIDAD NACIONAL DE CAJAMARCA**  FACULTAD DE INGENIERÍA- E.A.P. INGENIERIA CIVIL Proyecto Profesional para optar el Título Profesional de Ingeniero Civil "Proyecto del Pabellón Aulas de la Institución Educativa José Gálvez de Huacapampa - Celendín"

La longitud mínima de empalme será de 36 diámetros para armadura de  $f' = 4,200$ kg/cm2, las barras que forman deberán mantenerse firmemente unidas entre sí con ataduras de alambre; en una misma sección no podrán empalmarse más del 50% del barras.

Alternativamente las armaduras podrán empalmarse por soldadura en cuyo caso el contratista presentara el detalle respectivo al Ingeniero Supervisor para su aprobación.

El personal que realice cualquier tipo de soldadura en la obra, deberá ser calificado el cual será demostrado mediante certificados de pruebas.

# DIMENSIONES Y COLOCACION DE REFUERZOS

Los diámetros longitudinales y posiciones de las armaduras serán los indicados en los planos.

Las armaduras se colocan dentro de los encofrados. en una posición indicada en los planos con una tolerancia no mayor a 1 cm. y asegurados contra cualquier desplazamiento por medio de alambre de fierro recogido.

Las armaduras serán colocadas en su posición, asegurando los recubrimientos con ayuda de datos de concreto prefabricados o con dispositivos metálicos especiales.

Las varillas pueden moverse según sea necesario para evitar la interferencia con otras varillas de refuerzo o materiales empotrados.

Si las varillas se mueven más del diámetro lo suficiente para exceder la tolerancia, el resultado de la ubicación depende de la aprobación del Ingeniero Supervisor y/o Supervisor de Obras.

# CRUCES DE ARMADURA

Todos los cruces de armadura deberán ser "atortolados" con alambre o sostenidos con puntos de soldadura de manera que el conjunto forme una "canasta" rígida que impida el movimiento de las armaduras durante la colocación y fijado del concreto.

## TOLERANCIA

Las tolerancias de fabricación y colocación para acero de refuerzo serán las siguientes:

- a. Las varillas utilizadas para el refuerzo del concreto cumplirán los requisitos para tolerancia de fabricación:
	- Longitud de corte +  $\dot{\text{o}}$  2.5 cm.  $\overline{\phantom{a}}$ 
		- Estribos espirales y soportes  $+ 6 1.2$  cm.
	- Dobleces +  $\acute{o}$  1.2 cm.
- b. Las varillas serán colocadas siguiendo las siguientes tolerancias:
	- Cobertura de concreto a las superficies  $+ 6 6$  mm.
	- Espaciamiento mínimo entre varillas  $+ 6 6$  mm.
	- Varillas superiores en losas y vigas  $+ 6 6$  mm.  $\overline{\phantom{a}}$
	- Miembros de 20 cm de profundidad o menos  $+6 6$  mm.  $\equiv$
	- Miembros de más de 20 cm pero inferior a 50 cm +  $\dot{\text{o}}$  1.2 mm.  $\frac{1}{2}$
	- Miembros de más de 60 cm de profundidad +  $6 2.5$  mm.

c. Las varillas pueden moverse según sea necesario para evitar la interferencia con otras varillas de acero. conduit o materiales empotrados. Si las varillas se mueven más de un diámetro o lo suficiente para exceder estas tolerancias, el resultado de la ubicación de las varillas estará sujeto a la aprobación por el Ingeniero Supervisor y/o Supervisor.

#### CONTROL DE CALIDAD PARA EL DOBLADO

En el caso de que se utilicen empalmes soldados será necesario demostrar mediante ensayos probatorios, que el procedimiento seguido, al tipo de soldadura usada y el personal soldador está produciendo de modo continuo en las condiciones de construcción, uniones soldadas que alcance 125% de la carga de fluencia del acero original. Durante la construcción, el Ingeniero Supervisor y/o Inspector encargado escogerá una muestra de cada 50 soldaduras efectuadas en obra, la que será retirada y sometida a la prueba de tracción. El lote de 50 soldaduras deberá ser aprobada por el Ingeniero Supervisor y/o Inspector de Obras, antes de que autorice el llenado del concreto.

~.~.!. ZAPATAS

Constituyen el cimiento de las columnas. Su ubicación y dimensiones están aetermínadas en ios pianos respectivos.

Se denominan zapatas aisladas, a las que soportan una sola columna, zapatas combinadas, a las que sirven de soporte de dos o más columnas y zapatas conectadas, a las que son unidas por una o más vigas de cimentación.

# 1.4.1.1. CONCRETO EN ZAPATAS fc=210 Kg/cm2

Unidad de medida: Metro cubico (m3).

Forma de medición: Para el cómputo del volumen de concreto, se tendrá en cuenta la forma de la zapata.

#### 1.4.1.2. ENCOFRADO Y DESENCOFRADO DE ZAPATAS

Unidad de medida: Metro cuadrado (m2).

Forma de medición: Para el cómputo del área de encofrado y desencofrado se determinara el área efectiva de contacto con el concreto.

1.4.1.3. ACERO EN ZAPATAS fy=4200 Kg/cm2 GRADO 60, Ø 1/2"

Unidad de medida: Kilogramo (kg).

Forma de medición: El cómputo del peso de la armadura no incluirá los arranques o anclajes de las columnas. En el caso de zapatas conectadas, no incluirá dentro de ninguno de los cómputos las vigas de cimentación.

1.4.1.4. ACERO EN ZAPATAS fy=4200 Kg/cm2 GRADO 60, Ø 5/8"

Igual ítem  $1.4.1.3$ .

# 1.4.2. VIGAS DE CIMENTACION

Generalmente se diseñan para conectar a las zapatas, de manera que trabajen en conjunto, pudiendo actuar como cimiento.

1.4.2.1. CONCRETO EN VIGAS DE CIMENTACIÓN fc=210 Kg/cm2

Unidad de medida: Metro cubico (m3). Forma de medición: El cómputo total del concreto, será de los volúmenes de cada viga de cimentación

# 1.4.2.2. ENCOFRADO Y DESENCOFRADO EN VIGAS DE CIMENTACIÓN

Unidad de medida: Metro cuadrado (m2).

Forma de medición: Generalmente no requieren encofrado de fondo y para el cómputo dei área de encofrado. y desencofrado se determinara ei área efectiva de contacto con el concreto.

1.4.2.3. ACERO EN VIGAS DE CIMENTACIÓN fy=4200 Kg/cm2 GRADO 60, 0 3/8"

Unidad de medida: Kilogramo (kg).

Forma de medición: El cómputo del peso de la armadura no incluirá los vástagos de las columnas ni de cualquier otro elemento que vaya empotrado

- 1.4.2.4. ACERO EN VIGAS DE CIMENTACIÓN fy=4200 Kg/cm2 GRADO 60, Ø  $1/2"$
- 1.4.2.5. ACERO EN VIGAS DE CIMENTACIÓN fy=4200 Kg/cm2 GRADO 60,  $\varnothing$ 5/8"
- 1.4.2.6. ACERO EN VIGAS DE CIMENTACIÓN fy=4200 Kg/cm2 GRADO 60, 0 3/4"
- 1.4.2.7. ACERO EN VIGAS DE CIMENTACIÓN fy=4200 Kg/cm2 GRADO 60, Ø 1" Igual ítem 1.4.2.3.

# 1.4.3. COLUMNAS

Son elementos de apoyo aislado, generalmente verticales con medida de altura muy superior a las transversales.

En edificios de uno o varios niveles con losas de concreto, la altura de las columnas se considerara:

En primer nivel, distancia entre las caras superiores de la cimentación (no incluye sobrecimiento) y la cara superior del entrepiso (techo).

En niveles superiores, será la distancia entre las caras superiores de Jos entrepisos que lo limitan.

# 1.4.3.1. CONCRETO EN COLUMNAS fc=210 kg/cm2

Unidad de medida: Metro cubico (m3). . Forma de medición: El cómputo será la suma de los volúmenes de todas las columnas. Cuando las columnas van endentadas con los muros (columnas portantes o de amarre) se considerara el volumen adicional de concreto que penetra en los muros.

# 1.4.3.2. ENCOFRADO Y DESENCOFRADO DE COLUMNAS

Unidad de medida: Metro cuadrado (m2).

Forma de medición: El cómputo total del encofrado y desencofrado será la suma de las áreas por encofrar de las columnas. El área de encofrado de cada columna será iguai ai área efectiva de contacto con el concreto adicionando el área del endentado en caso exista. Si la sección de la columna es constante, se obtendrá multiplicando el perímetro por la altura indicada anteriormente. Las caras de las columnas empotradas en muros descontarse.

1.4.3.3. ACERO EN COLUMNAS fy=4200 Kg/cm2 GRADO 60, 0 3/8"

Unidad de medida: Kilogramo (kg).

Forma de medición: El cómputo del peso de la armadura, incluirá las longitudes de las barras que van empotradas en otros elementos (zapatas, vigas, etc.).

- 1.4.3.4. ACERO EN COLUMNAS fy=4200 Kg/cm2 GRADO 60, 0 1/2"
- 1.4.3.5. ACERO EN COLUMNAS fy=4200 Kg/cm2 GRADO 60, 0 5/8"

Igual ítem 1.4.3.3.

# L4.4, VIGAS

Son los elementos horizontales o inclinados, de medida longitudinal muy superior a las transversales. La longitud a considerarse para la longitud de vigas será su longitud de vigas será su longitud entre las caras de las columnas.

En los elementos que se crucen se medirá la intersección una sola vez.

En el encuentro de losas con vigas, se considerara que la longitud de cada losa termina en el plano lateral o costado de la viga, por consiguiente la altura o peralte de la viga incluirá el espesor de la parte empotrada de la losa.

La partida comprende las vigas principales, vigas secundarias, vigas de amarre y dinteles.

# 1.4.4.1. CONCRETO EN VIGAS fc=210 kg/cm2

Unidad de medida: Metro cubico (m3).

Forma de medición: El cómputo será la suma de los volúmenes de todas las vigas.

# 1.4.4.2. ENCOFRADO Y DESENCOFRADO EN VIGAS

Unidad de medida: Metro cuadrado (m2). Forma de medición: El cómputo total del encofrado y desencofrado será la suma de las áreas individuales. El área de encofrado de cada viga será igual al área efectiva de contacto con el concreto.

1.4.4.3. ACERO EN VIGAS fy=4200 Kg/cm2 GRADO 60, 0 1/4"

Unidad de medida: Kilogramo (kg).

Forma de medición: El cómputo del peso de la armadura, incluirá las longitudes de las barras que van empotradas en los apoyos de cada viga.

- 1.4.4.4. ACERO EN VIGAS fy=4200 Kg/cm2 GRADO 60, Ø 3/8<sup>\*</sup>
- 1.4.4.5. ACERO EN VIGAS fy=4200 Kg/cm2 GRADO 60, 0 1/2"
- 1.4.4.6. ACERO EN VIGAS fy=4200 Kg/cm2 GRADO 60, 0 5/8"
- 1.4.4.7. ACERO EN VIGAS fy=4200 Kg/cm2 GRADO 60, 0 3/4" Igual ítem  $1.4.4.3$ .

# 1.4.5. COLUMNETAS

- 1.4.5.1. CONCRETO EN COLUMNETAS fc=175 kg/cm2 Igual ítem 1.4.3.1.
- 1.4.5.2. ENCOFRADO Y DESENCOFRADO DE COLUMNETAS Igual ítem 1.4.3.2.
- 1.4.5.3. ACERO EN COLUMNETAS fy=4200 Kg/cm2 GRADO 60, 0 1/4"
- 1.4.5.4. ACERO EN COLUMNETAS fy=4200 Kg/cm2 GRADO 60, 0 3/8"
- 1.4.5.5. ACERO EN COLUMNETAS fy=4200 Kg/cm2 GRADO 60, Ø 1/2" Igual ítem 1.4.3.3.

# 1.4.6. VIGAS DE CONFINAMIENTO

- 1.4.6.1. CONCRETO EN VIGA DE CONFINAMIENTO fc=175 kg/cm2 Igual ítem  $1.4.4.1$ .
- 1.4.6.2. ENCOFRADO Y DESENCOFRADO EN VIGAS DE CONFINAMIENTO

Igual ítem 1.4.4.2.

# 1.4.6.3. ACERO EN VIGAS DE CONFINAMIENTO fy=4200 Kg/cm2 GRADO 60,  $Q3/8"$

Igual ítem 1.4 .4. 2.

## 1.4.7. LOSAS ALIGERADAS

Son losas constituidas por viguetas de concreto y elementos livianos de relleno. Las viguetas van unidas entre sí por una losa o capa superior de concreto. Los elementos de relleno están constituidos por ladrillos, bloques huecos o elementos livianos que sirven para aligerar el peso de la losa y además para conseguir una superficie uniforme de cielorraso.

#### 1.4.7.1. LADRILLO HUECO PARA TECHO DE 25x30x15cm.

Unidad de medida: Unidad (Und.).

Forma de medición: Se calculara la cantidad neta de ladrillos, bloques huecos o elementos livianos es decir sin considerar desperdicios. El porcentaje de desperdicios se incluirá en el análisis de costo.

# 1.4.7.2. CONCRETO EN LOSA ALIGERADA fc=210 kg/cm2

Unidad de medida: Metro cubico (m3).

Forma de medición: El volumen de concreto de las losas aligeradas se obtendrá calculando el volumen total de la losa como si fuera maciza y restándole el volumen ocupado por los ladrillos huecos.

#### 1.4. 7.3. ENCOFRADO Y DESENCOFRADO LOSA ALIGERADA

Unidad de medida: Metro cuadrado (m2).

Forma de medición: el área de encofrado y desencofrado se calculara como si fueran losas macizas, a pesar que no se encofra totalmente la losa si no la zona de las viguetas únicamente.

1.4. 7.4. ACERO EN LOSAS ALIGERADAS fy=4200 Kg/cm2 GRADO 60, 0 3/8"

Unidad de medida: Kilogramo (kg).

Forma de medición: El cómputo del peso de la armadura, incluirá las longitudes de las barras que van empotradas en los apoyos.

- 1.4.7.5. ACERO EN LOSAS ALIGERADAS fy=4200 Kg/cm2 GRADO 60, Ø 1/2"
- 1.4.7.6. ACERO EN LOSAS ALIGERADAS fy=4200 Kg/cm2 GRADO 60, 0 5/8" Igual ítem 1.4. 7.4.

# 1.4.8. ESCALERAS

Son estructuras diseñadas para vincular planos de distintos niveles, están conformados por una serie de pasos o peldaños y eventuales descansos.

### 1.4.8.1. CONCRETO EN ESCALERA fc=210 kg/cm2

Unidad de medida: Metro cubico (m3).

Forma de medición: El cómputo total del volumen de concreto, comprenderá la suma de los volúmenes de los tramos en pendiente y el de las losas de descanso.

# 1.4.8.2. ENCOFRADO Y DESENCOFRADO DE ESCALERA

Unidad de medida: Metro cuadrado (m2).

Forma de medición: el área total de encofrado y desencofrado comprenderá la suma de las áreas de encofrado en los tramos en pendiente y el de las losas de descanso. El área de encofrado del tramo en pendiente considera solo el área de fondo. Los costados, los contrapasos y los frisos serán considerados en los metrados.

1.4.8.3. ACERO EN ESCALERA fy=4200 Kg/cm2 GRADO 60, 0 3/8"

Unidad de medida: Kilogramo (kg).

Forma de medición: El cómputo del peso de la armadura, comprende la incluida en los tramos y descansos, así como los anclajes necesarios en otras estructuras.

- 1.4.8.4. ACERO EN ESCALERA fy=4200 Kg/cm2 GRADO 60, 0 1/2"
- 1.4.8.5. ACERO EN ESCALERA fy=4200 Kg/cm2 GRADO 60, 0 5/8"

Igual ítem  $1.4.8.3$ .

# 2. ARQUITECTURA

# 2.1. MUROS Y TABIQUES DE ALBAÑILERIA

# 2.1.1. MURO DE LADRILLO K.K. DE ARCILLA DE CABEZA, MEZCLA 1:5 (C:A)

Consiste en la ejecución de los muros, los cuales estarán formados en general, salvo que en los planos se especifique de otro modo, paredes de ladrillo macizo tipo king kong de arcilla cocida, en aparejos de soga. Las dimensiones del ladrillo son 9x14x24 cm.

### LADRILLO

Los ladrillos serán de arcilla bien cocidos de la mejor calidad comercial y deben tener las siguientes características:

Dimensiones: 9x14x24 cm. En promedio.

Sección: Sólido o macizo, con perforaciones máximo hasta 30% homogéneo de grano uniforme con superficie de asiento rugoso y áspero.
#### UNIVERSIDAD **NACIONAL DE CAJAMARCA**  FACULTAD DE INGENIERÍA- E.A.P. INGENIERIA CIVIL Proyecto Profesional para optar el Título Profesional de Ingeniero Civil

"Proyecto del Pabellón Aulas de la Institución Educativa José Gálvez de Huacapampa - Celendin"

Coloración: Rojizo, amarillento, uniforme e inalterable.

Es decir los ladrillos deberán sujetarse a las normas técnicas del ITINTEC; indicando además que deben reunir las características siguientes: Los ladrillos no deben presentar resquebrajaduras, fracturas o grietas, hendiduras, no deben ser porosos o permeables, no deben tener grumos de residuos orgánicos, no deben presentar manchas de afloramientos como veteados y negruscas, etc.

En todos los casos el Ingeniero Supervisor y/o Inspector comprobará los requisitos mediante las inspecciones y ensayos necesarios.

#### MORTERO

Será una mezcla de cemento y arena gruesa 1:5.

#### EJECUCION

La ejecución de la albañilería será prolija. Los muros quedarán perfectamente aplomados y las hiladas bien niveladas, cuidando uniformemente en toda la edificación.

Se humedecerá ligeramente previo al asentado los ladrillos en agua, en forma tal que quede humedecido y no absorba agua del mortero, no se permitirá agua vertida sobre el ladrillo puesto en la hilada en el momento de su colocación. El muro se va a levantar sobre los sobrecimientos en algunos casos, y se mojará la cara superior de estos.

El procedimiento será levantar simultáneamente todos los muros de una sección colocándose los ladrillos sobre una capa completa de mortero extendida íntegramente con la cantidad suficiente.

El espesor de la junta será de 1.5 cm. en promedio, con mínimo de 1.2 cm y máximo de 2 cm., El ancho de los muros será el indicado en los planos, el tipo de aparejo será tal que las juntas verticales sean interrumpidas de una a otra hilada, ellas no deberán corresponder ni estar vecinas al plano vertical, para lograr un buen amarre.

En las secciones de cruce de uno o más muros, se asentarán los ladrillos en forma tal que se levanten simultáneamente los muros concurrentes.

Se evitará los endentados en las columnas de los pórticos. Sólo se utilizarán los endentados para el amarre de los muros en columnas, esquina de amarre, mitades o cuartos de ladrillo en general, se emplearan únicamente para el remate de los muros. En todos los casos la altura, será la indicada por los planos de detalles, presumiendo el asentado de los ladrillos en general, será hecho prolijamente y en particular se pondrá atención a la calidad de ladrillo a la ejecución de las juntas, el plomo del muro, perfiles de amarre y a la dosificación del mortero.

#### ACABADO

El acabado será de acuerdo a lo especificado en los planos. En caso de ser caravista para ambas caras, será dejando las juntas correctamente bruñadas, con un espesor de 1.5cm.

Unidad de medida: Metro Cuadrado (m2)

Forma de medición: Se determinara el área neta total de cada tramo, multiplicando su longitud por su altura, sumándose los resultados parciales. Se descontará el área de vanos o coberturas

## 2.1.2. MURO DE LADRilLO K. K. DE ARCILLA DE SOGA, MEZCLA 1:5 (C:A) Igual ítem 1.5.1.

#### 2.1.3. ACERO EN MUROS fy=4200 Kg/cm2 GRADO 60, Ø 3/8<sup>\*</sup>

Comprende los trabajos de ejecución colocación de los refuerzos de acero en los muros de albañilería empotrados en las columnas o columnetas cada tras hileras, las cuales se cortarán y colocarán de acuerdo a lo indicado en el plano correspondiente, dentro de las tolerancias mínimas especificadas, durante el proceso de colocación la armadura deberá ser debidamente asegurada para evitar desplazamientos.

Unidad de Medida: Kilogramo (Kg.)

Forma de Medición: La unidad de medida será por Kilogramos (Kg), incluyendo el porcentaje de desperdicios.

## 2.1.4. JUNTA TECNOPORE=1" EN MUROS

Comprende los trabajos de ejecución de las juntas de tecnopor que se colocarán entre ías columnas y columnetas.

Método de Construcción: Se ejecutará colocando tecnopor de espesor de 1". La ubicación de las juntas se hará de acuerdo a los planos.

Unidad de medida: Metro lineal (m)

Forma de medición: El trabajo efectuado se medirá en Metros Lineales (Ml.).

## 2.2. REVOQUES Y REVESTIMIENTOS

#### 2.2.1. TARRAJEO PRIMARIO (RAYADO) MEZCLA 1:5 (C:A)

Se empleará mortero de cemento arena, en proporciones 1 :5, la arena será uniforme, libre de arcilla, materia orgánica y salitre. Tendrán los siguientes espesores mínimos:

- l. 5 cm.: tarrajeo en ladrillos de arcilla.
- 1.0 cm.: tarrajeo en superficie de concreto.

Se limpiaran y humedecerán, deberá tener suficiente aspereza para que exista suficiente adherencia. El acabado del tarrajeo será plano y vertical, para ello se trabajarán con cintas, de preferencia de mortero por lo general pobre (1 :7) corridas verticalmente a lo largo del muro. Las cintas convenientemente aplomadas sobresaldrán el espesor exacto del tarrajeo, sobre estas cintas rellenando el espacio con mezcla algo más rica que la usada en el resto del tarrajeo. La arena para el tarrajeo fino tendrá una granulometría correspondiente, entre la malla N° 40 y N° 200 (granos mayores de 0.40 mm y menores de 0.80 mm).

#### **UNIVERSIDAD NACIONAL DE CAJAMARCA**  FACULTAD DE INGENIERÍA- E.A.P. INGENIERIA CIVIL Proyecto Profesional para optar el Título Profesional de Ingeniero Civil "Proyecto del Pabellón Aulas de la Institución Educativa José Gálvez de Huacapampa - Celendín"

El tarrajeo fino se determinara con plancha de metal. En los ambientes que lleven tarrajeos deberán ser entregados listos para recibir directamente la pintura. El Contratista cuidará y será responsable de todo maltrato o daño que ocurra en el acabado de los revoques, será de su cuenta hacer todos los resanes necesarios hasta entregar la obra.

Para interiores y de acuerdo a lo que indiquen los Planos de Arquitectura. Se empleara mortero de cemento con arena fina, el trabajo se realizara con puntos de nivel. El acabado se hará con plancha metálica, debiendo quedar una superficie pulida pareja y firma. En todas las esquinas, interiores a los encuentros con los muros serán en arista de ángulo recto.

Unidad de medida: Metro Cuadrado (M2)

Forma de medición: El trabajo se medirá por metro cuadrado, tomando el área de las caras de los muros.

#### 2.2.2. TARRAJEO EN INTERIORES, MEZCLA 1:5 (C:A)

2.2.3. TARRAJEO EN EXTERIORES, MEZCLA 1:5 (C:A)

Igual ítem  $1.4.9.1$ .

#### 2.2.4. TARRAJEO EN COLUMNAS SUPERFICIE Y ARISTAS, MEZCLA 1:5 (C:A)

Se empleará mortero de cemento arena, en proporciones 1:5, la arena será uniforme, libre de arcilla, materia orgánica y salitre. Tendrá el siguiente espesor mínimos de 1.0 cm. de tarrajeo en superficie de concreto.

Se limpiaran y humedecerán, deberá tener suficiente aspereza para que exista suficiente adherencia. El acabado del tarrajeo será plano y vertical, para ello se trabajarán con cintas, de preferencia de mortero por lo general pobre  $(1:7)$  corridas verticalmente a lo largo del muro. Las cintas convenientemente aplomadas sobresaldrán el espesor exacto del tarrajeo, sobre estas cintas rellenando el espacio con mezcla algo más rica que la usada en el resto del tarrajeo. La arena para el tarrajeo fino tendrá una granulometria correspondiente, entre la malla N° 40 y N° 200 (granos mayores de 0.40 mm y menores de 0.80 mm).

El tarrajeo fino se determinara con plancha de metal. En los ambientes que lleven tarrajeos deberán ser entregados listos para recibir directamente la pintura. El Contratista cuidará y será responsable de todo maltrato o daño que ocurra en el acabado de los revoques, será de su cuenta hacer todos los resanes necesarios hasta entregar la obra.

Se empleara mortero de cemento con arena fina, el trabajo se realizara con puntos de nivel. El acabado se hará con plancha metálica, debiendo quedar una superficie pulida pareja y firma.

En todas las esquinas, interiores a los encuentros con los muros serán en arista de ángulo recto.

Unidad de medida: Metro Cuadrado (M2)

Forma de medición: El trabajo se medirá por metro cuadrado, tomando el área de las caras de los muros.

## 2.2.5. TARRAJEO EN VIGAS SUPERFICIE Y ARISTAS, MEZCLA 1:5 (C:A) Igual ítem 1.4.10.4.

#### 2.2.6. VESTIDURA DE DERRAMES, E=0.15M. MEZCLA 1:5 (C:A)

El tarrajeo de los derrames de los vanos de puertas, así como terminales de muros serán de la misma calidad que el tarrajeo enlucido.

El alineamiento de las aristas de todos los derrames será perfectamente rectos, tanto horizontales como verticales. Las aristas de los derrames expuestos a impactos serán convenientemente voleados, el cual verificará el Ingeniero Supervisor y/o Inspector. Unidad de medida: Metro Lineal (m)

Forma de medición: El trabajo se medirá por metro lineal, tomando las longitudes donde se va a colocar.

2.2.7. VESTIDURA DE DERRAMES, E=0.25M. MEZCLA 1:5 (C:A) Igual ítem 1.4.10.4.

# 2.2.8. REVESTIMIENTO CON CERÁMICO DE 20 x 30 CM. COLOR CELESTE EN MESAS PARA OV ALINES

Este capítulo comprende el suministro de la mano de obra, materiales y herramientas para construir los revestimientos de cerámico.

Para su colocación de los revestimientos se procede a nivelar una capa de 1 cm con pegamento para cerámico sobre la superficie a pegar, teniendo la precaución de pintar el reverso de las losetas, según indicado en los planos.

Se correrá una nivelación para que la altura sea perfecta y constante. Las juntas serán bien alineadas y de 3 mm.

Que se sellaran con fragua de color similar al del cerámico, asegurándose que las juntas queden totalmente llenas; terminada esta acción, se frotará el zócalo con un trapo o esponja a fin de igualar la pasta y dejarlo limpio.

Unidad de medida: Metro Cuadrado (M2)

Forma de medición: El trabajo se medirá por metro cuadrado, tomando el área de los revestimientos.

#### 2.3. **CIELORRASO**

#### 2.3.1. CIELO RASO CON MEZCLA 1:5 (C:A)

Consiste en revestir el cielo raso con mortero cemento arena en proporción 1:5, y con un espesor de 1.5 cm., esta tárea se efectuará luego de haber realizado todas las instalaciones, y cubrir las cajas ortogonales a fin de no ser obstruidos los tubos empotrados en la caja.

El tarrajeo deberá efectuarse una vez que hayan quedado terminadas las instalaciones, dado que no se permitirá el picado del mismo; adoptará los mismos cuidados que los anteriores tarrajeos ya descritos de manera que las tapas de luz o instalaciones en

#### UNIVERSIDAD NACIONAL DE CAJAMARCA FACULTAD DE INGENIERÍA- E.A.P. INGENIERIA CIVIL Proyecto Profesional para optar el Título Profesional de Ingeniero Civil "Proyecto del Pabellón Aulas de la Institución Educativa José Gálvez de Huacapampa- Celendín"

general, queden empotradas con sus bordes perfectamente nivelados y a plano con el tarrajeo terminado.

Unidad de medida: Metro Cuadrado (M2)

Forma de medición: El trabajo se medirá por metro cuadrado, tomando el área de las caras de los techos.

## 2.3.2. VESTIDURA DE FONDO DE ESCALERA CON MEZCLA 1:5 (C:A)

Se denomina así a la aplicación de vestidura o revoque especialmente mortero sobre la cara inferior y las caras laterales de losas de escaleras.

La mano de obra y los materiales necesarios deberán garantizar la buena ejecución de los tarrajeos de acuerdo al proyecto arquitectónico.

El tarrajeo será una mezcla de cemento y arena fina de cerro de color blanca o crema en una proporción de 1:5. La superficie será terminada con paleta de madera, en una textura pulida obtenida mediante una pasada de plancha metálica.

Previamente fondo de la escalera llevará cintas del mismo mortero como guías conseguir una superficie pareja y a plomo, el espacio entre las reglas será primeramente rellenado con mortero salpicado, para nivelar la superficie y una vez fraguada se le aplicará una capa final del mismo mortero, a la que se le deberá de dar un acabado frotachado, el cual quedará liso para recibir la pintura.

El constructor cuidará y será responsable de todo maltrato o daño que ocurra en los revoques terminados, por lo tanto será de su cuenta hacer los resanes correspondientes hasta entregar la obra.

Unidad de medida: La unidad de medida será en metros cuadrados (m2)

Forma de medición: El trabajo efectuado se medirá en metros cuadrados de superficie tarrajeada aprobada por el Inspector de Obra.

## 2.4. PISOS Y PAVIMENTOS

#### 2.4.1. PISO DE CERÁMICO DE 30 x 30 CM. COLOR BEIGE- TRÁNSITO INTENSO

#### **COMPOSICION**

Constituida por materiales cerámicos sometidos a procesos de moldeo y cocción, presenta dos capas, una formada por el biscocho poroso y otra por la cara vista recubierta de material vítreo, liso con acabado brillante.

#### TERMINADO

Se entiende que un revestimiento tiene color uniforme cuando en 1 m2, de piso, situada perpendicularmente al eje visual del observador colocado a 2 m. no presenten diferencias apreciables de matices con la luz natural.

#### DIMENSIONES Y TOLERANCIAS

Las dimensiones de las piezas serán las convencionales ó de 30 cm. x 30 cm.; el espesor no será menor de 6.5 mm. ni mayor de 8 mm.

CLASIFICACION

Se limpiará la integridad del paño ejecutado haciendo luego una detallada inspección del terminado, dando las atenciones a que hubiera lugar, para concluir con un acabado presentable de alta calidad.

Unidad de medida: Metro Cuadrado (M2)

Forma de medición: El trabajo se medirá por metro cuadrado, tomando el área del piso de cerámico.

- 2.4.2. PISO DE CERÁMICO DE 30 x 30 CM. COLOR AZUL- TRÁNSITO INTENSO
- 2.4.3. PISO DE CERÁMICO DE 30 x 30 CM. COLOR VERDE PALMA- TRÁNSITO INTENSO

Igual ítem 1.8.1.

# 2.4.4. ACABADO CEMENTO PULIDO Y BRUÑADO COLOR ROJO MEZCLA 1:2 (C:A)

E=1.5 CM.

Los pisos se ejecutaran después de haber terminado los cielos rasos y el acabado de los muros, de manera que queden completamente limpios, sin fallas o defectos y libres de humedad que perjudiquen la colocación del piso.

Los acabados de los pisos serán de un espesor de l. 5 cm., usando un mortero de cemento y arena fina (1 :2); de ser el caso el piso coloreado se usará ocre siendo el 5% del peso del cemento.

Se le dará un acabado de cemento pulido, seguidamente se procederá al rayado de 30 x 30 cm., con un cordel de 118" de espesor, teniendo cuidado que quede perfectamente alineado.

Terminado ya el piso las dos capas se someterán a un curado de agua, constantemente, durante 5 días. Después de los 5 días de curado, se tomarán medidas adecuadas para su perfecta conservación.

Unidad de medida: Metro Cuadrado (M2)

Forma de medición: El trabajo efectuado se medirá en metros cuadrados de superficie acabada.

#### 2.5. CONTRAZOCALOS

2.5.1. CONTRAZÓCALO CERÁMICO COLOR BEIGE DE 10 X 30 CM.

Los contrazócalos de los pisos serán de un espesor de 1.5 cm., usando un mortero de cemento y arena fina (1 :2); coloreado con ocre siendo el 5% del peso del cemento. Se le dará un acabado de cemento pulido, teniendo cuidado que quede perfectamente

alineado.

Terminado se someterá a un curado de agua, constantemente, durante 5 días. Después de los 5 días de curado, se tomarán medidas adecuadas para su perfecta conservación, Unidad de medida: Metro lineal (M)

Forma de medición: El trabajo efectuado se medirá en metros lineales.

# 2.5.2. CONTRAZÓCALO CERÁMICO COLOR VERDE PALMA DE 10 X 30 CM.

Igual ítem 1.9.1.

#### 2.5.3. CONTRAZÓCALO CEMENTO COLOR ROJO H=IO CM.

Consiste en la ejecución de contra zócalos de mortero cemento- arena en proporción 1 :5, de 2 cm. de espesor y altura de O .1 O m. en interiores y exteriores, rematándose con una bruña de 1 cm. \* 1 cm., en el encuentro correspondiente.

Sobre la pared de ladrillo se aplicara primeramente el tarrajeo rayado de 1/4" de espesor, con mortero cemento-arena 1:5, que debe ejecutarse a 24 ó 48 horas antes de colocar la siguiente capa cemento: arena del :5 y de ser el caso el piso coloreado se usará ocre siendo el 5% del peso del cemento.

La altura del contrazócalo será perfecta, constante y se controlará su verticalidad y nivelación.

Unidad de medida: Metro Lineal (M)

Forma de medición: El trabajo se medirá por metro lineal, tomando la longitud de los elementos.

## 2.5.4. CONTRAZÓCALO CEMENTO SIN COLOREAR H=IO CM.

Igual ítem 1.9.3.

## 2.6. ZÓCALOS

#### 2.6.1. ZÓCALO DE CERÁMICO COLOR CELESTE DE 20 X 30 CM.

Comprende los trabajos para colocar cerámico de 20 x 30 cm. sobre los muros tarrajeados y rayados en el ambiente donde corresponda, debiendo llevar los bordes de material plástico, tanto en la parte superior como en las aristas, y las uniones estarán fraguadas con material especial para fraguas, del mismo color del cerámico.

Este trabajo se ejecutara colocando cerámico sobre los muros rayados de tal forma que quede bien nivelado, se fijara de tal manera que no se desprenda de su emplazamiento. Unidad de medida: Metro cuadrado (M2).

Forma de medición: El trabajo ejecutado se medirá en metros cuadrados.

2.6.2. ZÓCALO DE CERÁMICO COLOR VERDE DE 20 X 30 CM.

Igual ítem  $1.10.1$ .

## 2.7. REVESTIMIENTO DE GRADAS DE ESCALERA

2.7.1. REVESTIMIENTO DE GRADAS DE ESCALERA CON CERÁMICO COLOR BEIGE

Igual ítem 1.8.1.

# 2. 7.2. CONTRAZÓCALO ESCALERA DE CERÁMICO COLOR BEIGE DE H=l5 CM. Igual ítem 1.9.3.

#### 2.8. COBERTURA

2.8.1. COBERTURA TEJA ANDINA ETERNIT

Comprende el suministro de la mano de obra, materiales y herramientas de cubrir la superficie del techo de la estructura con planchas de teja andina decorativa, las que deberán quedar traslapadas la cantidad suficiente para que no se produzcan goteras, y fijadas a los tijerales mediante tirafones, los que llevaran arandelas y tapa plástica para evitar el ingreso de aguas de lluvia.

Se usarán planchas Eternit con las siguientes características

• Plancha de Teja Andina:

Dimensiones:  $1.14 \times 0.72$  m,  $e = 5$  mm Código: 36101

Además, se tendrá en cuenta lo siguientes:

- Durante su instalación no se caminará directamente sobre las planchas, sino sobre las correas metálicas, o tablas de madera.
- El traslape longitudinal mínimo será 14 cm, el traslape lateral será de 3. 50 cm.
- Para lograr un buen remate de cumbrera es importante considerar 14 cm. de traslape.
- Para evitar la superposición de 4 planchas deberá despuntar las planchas intermedias. El corte tendrá aproximadamente 14 cm. de largo y 3.5 cm. de ancho.
- El corte debe hacerse con una sierra de arco o sierra de disco abrasivo; en caso de usar disco abrasivo se deberá usar máscara protectora.
- Para fijar las planchas se usará tirafones con arandelas de jebe, los cuales irán soldados a las correas metálicas. La perforación de las planchas se hará con broca de acción manual o eléctrica, cuyo diámetro de perforación será ligeramente mayor al diámetro del clavo.

Unidad de medida: Metro cuadrado (m2)

Forma de medición: La unidad de medida será en metros cuadrados de cobertura.

## 2.8.2. CUMBRERA TEJA ANDINA ETERNIT

Comprende el suministro de la mano de obra, materiales y herramientas para la cobertura liviana con cumbreras sobre las planchas de teja andina decorativa.

Se usarán planchas Eternit con las siguientes características:

- Cumbrera Articulada Superior: e= 5 mm, Código: 015900
- Cumbrera Articulada Inferior: e= 5 mm, Código: 015700

Además, se tendrá en cuenta lo siguientes:

Durante su instalación no se caminará directamente sobre las planchas, sino sobre las correas metálicas, o tablas de madera, a fin de asegurar las cumbreras tanto superior como inferior.

- Para lograr un buen remate de cumbrera es importante considerar 14 cm. de traslape.
- El corte debe hacerse con una sierra de arco o sierra de disco abrasivo; en caso de usar disco abrasivo se deberá usar máscara protectora.
- Para fijar las cumbreras se usará tirafones con arandelas de jebe, los cuales irán soldados a las correas metálicas. La perforación de las planchas se hará con broca

#### UNIVERSIDAD NACIONAL DE CAJAMARCA FACULTAD DE INGENIERÍA- E.A.P. INGENIERIA CIVIL Proyecto Profesional para optar el Título Profesional de Ingeniero Civil "Proyecto del Pabellón Aulas de la Institución Educativa José Gálvez de Huacapampa- Celendín"

de acción manual o eléctrica, cuyo diámetro de perforación será ligeramente mayor al diámetro del clavo.

Unidad de medida: Metro lineal (m.)

Forma de medición: La unidad de medida será en metros lineales de cumbrera.

#### 2.9. CARPINTERIA DE MADERA

#### 2.9.1. PUERTA TABLERADA C/S. VENTANA DE MADERA DE CEDRO LAQUEADA

#### Y BARNIZADA, 01 HOJA

Este capítulo se refiere a la preparación, ejecución y colocación de todos los elementos de carpintería que en los planos aparecen indicadas, ya sea interior o exterior.

MADERA: Se utilizará exclusivamente cedro nacional de primera calidad (Puerta y Ventanas), y Tornillo (Ticeros). Toda la madera deberá estar derecha sin nudos, rajaduras, partes blandas, enfermedades comunes, o cualquier otra imperfección que afecte su resistencia o apariencia.

PRESERVACIÓN: Toda la madera será preservada con naftenato de cobre o similares teniendo mucho cuidado de que la pintura no se extienda en la superficie que ya va a tener acabado natural, igualmente en el momento de su corte y en la fabricación de un elemento en el taller recibirá una o más manos de linaza, salvo la madera empleada como auxiliar.

SECADO: Toda la madera a empleada deberá estar en período de secado al aire libre, protegida del sol y de la lluvia, todo el tiempo necesario hasta obtener un 10 % de humedad máx. La madera será guardada en los almacenes respectivos por un periodo mínimo de dos semanas.

ELABORACIÓN: Todos los elementos de carpintería, se ceñirán exactamente a los cortes detallados y medidas indicadas en los planos, entendiéndose que ellas corresponden a dimensiones de obra terminada y no a madera en bruto. Este trabajo podrá ser ejecutado en taller o en obra, pero siempre por operarios especializados.

Las piezas serán acopladas y colocadas perfectamente a fuerte presión, debiéndose siempre tener un ensamblaje perfectamente rígido y con el menor número de clavos, los cuales serán suprimidos en la mayoría de los casos.

En la confección de elementos estructurales se tendrá en cuenta que siempre la dirección de fibra será igual a la de esfuerzo axial.

Todo trabajo de madera será entregado en obra, bien lijado hasta un pulido fino impregnado en aceite de linaza, listo para recibir su acabado final.

La fijación de las puertas y molduras de marcos no se llevarán a cabo hasta que se haya concluido el trabajo de revoques del ambiente.

PINTADO: Antes de aplicar el pintado la superficie debe estar seca, lijada y libre de grasa, polvo o cualquier otro agente contaminante, luego se aplicará la laca selladora para madera, piroxilina brillante, para nuevamente ser lijadas y aplicar el Barniz o similar; cuyas especificaciones de preparación vienen en el embase descritas por el fabricante, enseguida que seque se pasará tres manos consecutivas, previa lijada antes de capa y capa, este procedimiento se repite por ambas caras.

#### **UNIVERSIDAD NACIONAL DE CAJAMARCA**  FACULTAD DE INGENIERÍA- E.A.P. INGENIERIA CIVIL Proyecto Profesional para optar el Título Profesional de Ingeniero Civil "Proyecto del Pabellón Aulas de la Institución Educativa José Gálvez de Huacapampa - Celendín"

Ningún elemento de madera será colocado en obra sin la aprobación del Contratante.

Todos los elementos de madera serán cuidadosamente protegidos de golpes, abolladuras, manchas, hasta la entrega de la obra, siendo de responsabilidad del contratista el cambio de piezas dañadas por la falta de tales cuidados.

En los planos respectivos se pueden ver las medidas y detalles de las puertas y ventanas, la forma de los marcos, el espesor de las planchas de triplay, se especificará tipo de madera o similar a usarse.

Unidad de medida: Metro cuadrado (M2)

Forma de medición: El trabajo se medirá por metro cuadrado, de puertas debidamente colocadas.

# 2.9.2. PUERTA CONTRAPLACADA TRIPLAY 4MM, MARCO DE MADERA DE

#### CEDRO 4"X2", LAQUEADA Y BARNIZADA

Este trabajo podrá ser ejecutado en el taller o en obra, pero siempre con operarios especializados.

Las piezas serán acopladas y colocadas perfectamente a fuerte presión, debiéndose siempre obtener un ensamblaje perfectamente rígido y con el menor número de clavos, los cuales serán suprimidos en la mayoría de los casos.

En la confección de elementos estructurales, a parte de los marcos de 2" x •3", serán con triplay de e= 4 mm. Todo trabajo de madera será entregado en obra lijado, hasta un pulido fino impregnado listo para recibir su acabado final. La fijación de las puertas contraplacadas, no se llevara a cabo, hasta que se haya concluido el trabajo de revoques del ambiente. Ningún elemento de madera será colocado en obra, sin la aprobación previa del supervisor de obra.

Antes de aplicar el pintado la superficie debe estar seca, lijada y libre de grasa, polvo o cualquier otro agente contaminante, luego se aplicará la laca selladora para madera, piroxilina brillante, para nuevamente ser lijadas y aplicar el Barniz o similar; cuyas especificaciones de preparación vienen en el embase descritas por el fabricante, enseguida que seque se pasará tres manos consecutivas, previa lijada antes de capa y capa, este procedimiento se repite por ambas caras.

Ningún elemento de madera será colocado en obra sin la aprobación del Contratante.

Todos los elementos de madera serán cuidadosamente protegidos de golpes, abolladuras, manchas, hasta la entrega de la obra, siendo de responsabilidad del contratista el cambio de piezas dañadas por la falta de tales cuidados.

En los planos respectivos se pueden ver las medidas y detalles de las puertas y ventanas, la forma de los marcos, el espesor de las planchas de triplay, se especificará tipo de madera o similar a usarse.

Todos los elementos de madera serán cuidadosamente protegidos de golpes, abolladuras o manchas, hasta la entrega de obra, siendo de responsabilidad del contratista el cambio de piezas dañadas por la falta de tales cuidados.

Unidad de Medida: Metro cuadrado (M2)

Forma de Medición: Se medirá la longitud por el ancho obteniéndose áreas en metros cuadrados, para luego totalizar la medición de lo ejecutado.

# 2.9.3. VENTANAS DE MADERA DE CEDRO, LAQUEADA Y BARNIZADA, PUERTAS

#### CORREDIZAS

Igual ítem 1.13 .l.

#### 2.10. CARPINTERIA METALICA

#### 2.10.1. BARANDA METÁLICA DE TUBO REDONDO 2" X 1/8", H=1.10 M.

Esta partida comprende la elaboración y colocación de las barandas metálicas.

Las barandas serán de tubo de fierro redondo de 2" x 1/8" LAC.

Serán protegidos con pintura anticorrosiva, color negro, las uniones serán soldadas y trabajadas en forma que la unión sea invisible proporcionando la solidez necesaria del elemento, para que no se deforme al ser ensamblado ni cuando sea sometido a los esfuerzos de trabajo y menos aún por su propio peso.

Unidad de medida: Metro lineal (M.)

Forma de medición: El trabajo efectuado se medirá en metros lineales.

#### 2.11. CERRAJERÍA

#### 2.11.1. BISAGRA DE ACERO INOXIDABLE DE 3 112" X 3 1/2"

Es el cómputo de dos planchitas de metal articuladas sujetas al marco y la hoja, por medio de tomillos, que sirve para cerrar y abrir una puerta, ventana, etc., a un solo lado. Todas las bisagras serán de fierro y se colocarán 4 en cada hoja. Unidad de Medida: Unidad (Und.)

Método de Medición: El trabajo efectuado se medirá en unidades.

#### 2.11.2. BISAGRA ALUMINIZADA CAPUCHINA DE 4" X 4"

Igual ítem 1.13 .l.

#### 2.11.3. CERRADURA DE SOBREPONER TRES GOLPES

Son mecanismos que sirven para asegurar el cierre puertas, es decir simplemente adosadas al costado de la hoja; de embutir o sea empotradas en la hoja, etc.

Todas las cerraduras serán FORTE de alta seguridad, de sobreponer.

Unidad de medida: Unidad (Und.)

Forma de medición: El trabajo efectuado se medirá en unidades.

#### 2.11.4. CERRADURA DE PERILLA ACABADO DE ACERO

Las cerraduras interiores serán FORTE, de perilla para interiores, cilíndricas, acabado de acero, para puerta interior, con juego de tres llaves de bronce niquelado, perilla tipo pera con refuerzo interior, con cilindro de bronce y clave de pines, botón de seguridad interior, pin antitarjeta

Unidad de medida: Unidad (Und.)

Forma de Medición: El trabajo efectuado se contará por unidad.

#### 2.11.5. CERROJOS DE BRONCE PESADOS DE 2 1/2"

Son elementos de operación muy simple que se aplican a las puertas, ventanas, etc., para asegurar el cierre; picaportes, cerrojos, etc.

Todos los picaportes y cerrojos serán de sobreponer con eje de 1/2" de fierro, e irán colocados en las puertas de dos hojas, en la parte superior e inferior de la hoja donde no lleva la cerradura.

Unidad de medida: Unidad (Und.)

Forma de Medición: El trabajo efectuado se contará por unidad.

#### 2.11.6. PICAPORTE DE BRONCE DE 6"

Igual ítem 1.15.5

#### 2.11. 7. JALADOR DE BRONCE PARA PUERTA"

Comprende el suministro y colocación de los jaladores de bronce en las puertas de madera.

Unidad de medida: Unidad (Und.)

Forma de Medición: El trabajo efectuado se contará por unidad.

#### 2.12. VIDRIOS, CRISTALES Y SIMILARES

Comprende la colocación y provisión de vidrio en las puertas y ventanas después de terminados los trabajos del ambiente. Todos los vidrios serán lavados a la terminación del trabajo, limpiándose todo tipo de mancha. El contratista será responsable, hasta la entrega total de la obra, de todas las roturas de vidrios.

#### 2.12.1. VIDRIO SEMIDOBLE

Los vidrios serán semidobles, de acuerdo a indicaciones y estarán en relación con las dimensiones asumidas en el título de la carpintería.

Los vidrios serán transparentes, planos y bien perfilados, sin fallas ni alabamientos, ni burbujas de aire. Se rechazarán los vidrios que no cumplan estas especificaciones y su colocación se hará con operarios especializados. Para fijar el vidrio se empleará silicona.

Unidad de medida: Metro cuadrado (M2.)

Forma de Medición: Se medirá la longitud por el ancho obteniéndose áreas en metros cuadrados, para luego totalizar la medición de lo ejecutado.

#### 2.13. PINTURA

#### 2.13.1. PINTURA LÁTEX CREMA EN VIGA Y COLUMNAS

Comprende el acabado de todas vigas y columnas. En general, el trabajo será hecho con brochas, rodillos o pistolas de imprimación se hará tan pronto se haya terminado con la preparación de la superficie.

# **UNIVERSIDAD NACIONAL DE CAJAMARCA**

FACULTAD DE INGENIERÍA- E.A.P. INGENIERIA CIVIL Proyecto Profesional para optar el Título Profesional de Ingeniero Civil .. Proyecto del Pabellón Aulas de la Institución Educativa José Gálvez de Huacapampa - Celendín"

Todas las superficies a las que se deba aplicar pintura, deberán de estar limpias y secas, se deberá dejarse el tiempo necesario entre manos o capas sucesivas de pintura, a fin de permitir que estas sequen convenientemente.

En las superficies nuevas el número de manos que corresponde es de 02 manos.

La pintura a base de látex Vinil-Acrílico y pigmentos altamente seleccionados, posee gran resistencia a los rayos solares, logrando que sus colores se conserven firmes por mucho más tiempo que otras pinturas de su línea. Posee gran poder cubridor y tiene olor agradable. Deja en la superficie un fino acabado mate. El rendimiento aproximado es de 53 m2 por mano, por envase de 4 litros. Se utiliza como diluyente 1/8 de agua limpia, como máximo.

Unidad de medida: Metro Cuadrado (m2)

Forma de medición: El trabajo se medirá por metro cuadrado, tomando el área de las caras laterales.

## 2.13.2. PINTURA LÁTEX VERDE CLARO EN MUROS INTERIORES

Comprende los trabajos de realizar el pintado interior y exterior de cada uno de los ambientes, así como de los cielos rasos.

Se ejecutara con pintura látex de calidad superior, de los colores que se especifican en los planos.

Los cielos rasos serán de color blanco, los muros según se indica.

La pintura definitiva se colocará sobre una capa de imprimante, debidamente seca en la cual se han realizado todos los resanes necesarios con masilla especial.

La capa de imprimante se colocara con brocha para cubrir todos los poros y la pintura definitiva con brocha o con rodillo de pintor, debiendo quedar las superficies totalmente uniformes.

La pintura definitiva deberá tener dos manos o capas de pintado la segunda después de que la anterior está completamente seca.

Unidad de medida: Metro cuadrado (M2.)

Forma de Medición: Se medirá la longitud por el ancho obteniéndose áreas en metros cuadrados, para luego totalizar la medición de lo ejecutado.

#### 2.13.3. PINTURA LÁTEX AZUL CLARO EN MUROS INTERIORES

## 2.13.4. PINTURA LÁTEX CREMA EN MUROS INTERIORES

#### 2.13.5. PINTURA LÁTEX GRIS CLARO EN MUROS INTERIORES

#### 2.13.6. PINTURA LÁTEX CANELA EN MUROS EXTERIORES

Igual ítem 1.15. 5

#### 2.13.7. PINTURA ESMALTE DE BARANDAS METÁLICAS

Unidad de medida: Metro cuadrado (m2)

Forma de medición: Se medirán las áreas netas a pintarse y estarán diferenciadas por el tipo de pintura.

#### 2.14. JUNTAS EN VEREDAS

#### 2.14.1. SELLADO DE JUNTAS CON ASFALTO EN VEREDAS

Unidad de medida: Metro (m)

Forma de medición: El cómputo por metro de la junta se obtiene mediante la indicación de los planos.y especificaciones.

#### 2.15. VARIOS

#### 2.15.1. CURADO DE OBRAS DE CONCRETO

Unidad de medida: Metro cuadrado (m2) Forma de medición: El cómputo total de las áreas de concreto a curar, será la suma total de las superficies de concreto expuestas a la luz.

#### 3. INSTALACIONES SANITARIAS

## 3.1. APARATOS SANITARIOS

#### 3 .1.1. INODORO TANQUE BAJO SIFÓN JET COLOR AZUL PASTEL

Esta partida comprende la adquisición de los inodoros de tanque Sifon Jet, de color azul pastel, marca TREBOL, incluido todos los accesorios para su funcionamiento, además contará con tapa y asiento.

Unidad de medida: Unidad (Und.)

Forma de Medición: El trabajo efectuado será cuantificado por unidad.

#### 3.1.2. LAVA TORIO OV ALÍN CERALUX COLOR AZUL PASTEL INC. GRIFERÍA

Esta partida comprende la adquisición de los lavatorios ovalin ceralux, de color azul pastel, marca TREBOL, incluido todos los accesorios para su funcionamiento. Unidad de medida: Unidad (Und.) Forma de Medición: El trabajo efectuado será cuantificado por unidad.

#### 3.1.3. PAPELERA DE LOZA DE COLOR AZUL

Esta partida comprende la adquisición de las papeleras de color azul pastel, marca TREBOL, incluido todos los accesorios para su funcionamiento. Unidad de medida: Unidad (Und.) Forma de Medición: El trabajo efectuado será cuantificado por unidad.

#### 3.1.4. ESPEJOS BISELADOS

Esta partida comprende la adquisición de los espejos biselados. Unidad de medida: Metro cuadrado (M2.)

Forma de Medición: Se medirá la longitud por el ancho obteniéndose áreas en metros cuadrados, para luego totalizar la medición de lo ejecutado

#### 3.1.5. PASAMANOS DE ACERO INOXIDABLE PARA DISCAPACITADOS

Esta partida comprende la adquisición del pasamano de acero inoxidable  $\varnothing$  1 1/2" con accesorios de sujeción oculto, el mismo que se colocará a una altura no mayor a 90 cm. Unidad de medida: Metro lineal (M.)

Forma de Medición: El trabajo efectuado será cuantificado por metro lineal.

## 3.1.6. COLOCACIÓN DE APARATOS SANITARIOS

Esta partida comprende la instalación de los aparatos sanitarios como inodoros, lavatorios, de acuerdo a los lugares indicados en los planos de Instalaciones Sanitarias. Se instalarán los inodoros de modo que no presenten conexiones cruzadas que puedan contaminar el agua. Estos deberán fijarse al piso con tornillos o pernos, pero por ningún motivo deberán ser empotrados. Los tanques tendrán capacidad suficiente para asegurar la limpieza completa del aparato en cada descarga, y su mecanismo de accionamiento deberá funcionar en forma tal que evite pérdida de agua, con la finalidad que el sello de agua se mantenga evitando así el ingreso de malos olores.

Los lavatorios, deberán fijarse a las mesas de concreto, de tal forma que no transmitan ningún esfuerzo a la tubería y conexiones.

Unidad de medida: Unidad (Und.)

Forma de Medición: El trabajo efectuado será cuantificado por unidad.

## 3.2. SISTEMA DE AGUA **FRIA**

3.2.1. SALIDA DE AGUA FRÍA DIÁMETRO 1/2"

Esta partida comprende la ejecución de los puntos de agua fría.

Se ubicarán las salidas de agua fría en los lugares indicados en los planos correspondientes, de modo que preserven la potabilidad del agua destinada al consumo doméstico y garanticen su suministro en cantidades y presión suficiente en los puntos de consumo.

Unidad de medida: Punto (Pto.)

Forma de Medición: El trabajo efectuado será cuantificado por punto.

- 3.2.2. RED DE AGUA FRÍA TUBERÍA PVC CL-10 DE 1/2"
- 3.2.3. REDDEAGUAFRÍA TUBERIAPVCCL-10DE3/4"
- 3.2.4. RED DE AGUA FRÍA TUBERIA PVC CL-10 DE 1"

Comprende el suministro y colocación de las tuberías de distribución, la colocación de accesorios y todos los materiales necesarios para la unión de los tubos desde el lugar donde entran a un ambiente hasta su conexión con la red de alimentación.

#### **Materiales:**

La tubería será de "Cloruro de Polivinilo" rígido de PVC-SAP (Standard Americano Pesado), PAVCO VINDUIT o similar, al igual que los accesorios, confeccionados en una sola pieza con superficies lisas, con una presión de trabajo mínimo de 10 kg/cm2. En general se ceñirán a las condiciones del fabricante.

#### **UNIVERSIDAD NACIONAL DE CAJAMARCA**  FACULTAD DE INGENIERÍA- E.A.P. INGENIERIA CIVIL Proyecto Profesional para optar el Título Profesional de Ingeniero Civil "Proyecto del Pabellón Aulas de la Institución Educativa José Gálvez de Huacapampa - Celendín"

#### **Instalaciones:**

En terreno: para la instalación de la tubería PVC directamente, se apisonará previamente éste, el que no deberá contener piedras con cantos puntiagudos, y se apoyará sobre una cama de arena.

En pisos: La tubería irá dentro del piso y contrapiso, respectivamente cuando se requiera.

En muros: Para su instalación en muros se hará una canaleta en éste, de una profundidad mayor a la del tubo para que este quede cubierto por el tarrajeo.

Tuberías colgadas: Para aquellas que se ha proyectado expuesta, colgada del techo o adosadas a muros horizontales o en montantes, la tubería será sujeta por abrazaderas de fierro.

Pases: Para el pase de muros de albañilería o concreto, así como vigas se emplearán camisetas, éstas serán de tubería de acero, de espesor un poco mayor al diámetro del tubo.

#### **Pruebas:**

Se aplicará a cualquier tipo de tubería de agua potable. Se realiza antes de empotrar o enterrar los tubos y podrán efectuarse en forma parcial, a medida que avanza el trabajo. La prueba consiste en colocar tapones en todas las salidas y conectar en unas de las salidas una bomba manual de agua, la que debe estar provista de un manómetro que registre la presión en libras por pulgada cuadrada. Llenar la tubería con agua hasta que el manómetro acuse una presión de trabajo de 150 lib/pulg2 y mantener esta presión hasta por lo menos 15 minutos sin que se note descenso.

De ocurrir lo contrario, se procederá a inspeccionar minuciosamente el tramo probado, procediendo a reparar en los lugares en que se presenten las fugas y nuevamente se volverá a probar la tubería hasta conseguir que la presión sea constante.

#### **Desinfección:**

Todo el sistema de tuberías, así como la conexión hasta los aparatos deben desinfectarse después de probarlos y proteger las tuberías.

Se lavará con agua potable y se desaguará totalmente, previa colocación de tapones en todas las salidas. Los agentes desinfectantes pueden ser cloro líquido, hipoclorito de calcio o cloruro disuelto en agua. El sistema se procederá a llenar con una solución preparada en proporción de 50 partes por millón de cloro activo, y se dejará reposar por 24 horas, al cabo de las cuales se tomará muestras para un análisis, el cual deberá arrojar un residuo de 5 partes por millón. Una vez obtenido el valor deseado, se lavará el sistema hasta eliminar el agua desinfectante.

Unidad de medida: Metro lineal (M.)

Forma de Medición: El trabajo efectuado será cuantificado por metro lineal.

- 3.2.5. CODO PVC SAP 1/2" X 90°
- 3.2.6. CODO PVC SAP 3/4" X 90°
- 3.2.7. TEE PVC SAP 1/2"
- 3.2.8. TEE PVC SAP 3/4"
- 3.2.9. TEEPVC SAP 1"

#### **UNIVERSIDAD NACIONAL DE CAJAMARCA**

FACULTAD DE INGENIERÍA - E.A.P. INGENIERIA CIVIL Proyecto Profesional para optar el Título Profesional de Ingeniero Civil "Proyecto del Pabellón Aulas de la Institución Educativa José Gálvez de Huacapampa - Celendin"

- 3.2.10. TEE REDUCIDA PVC SAP 3/4" X 112"
- 3 .2.11. TEE REDUCIDA PVC SAP 1" X 1/2"
- 3 .2.12. TEE REDUCIDA PVC SAP 1" X 3/4"
- 3.2.13.ADAPTADORPVC SAP 1/2"
- 3.2.14. REDUCCIÓN PVC SAP 3/4" A 1/2"
- 3.2.15. REDUCCIÓN PVC SAP 1" A 1/2"
- 3.2.16. REDUCCIÓN PVC SAP 1" A 3/4"
- 3.2.17. UNIÓN UNIVERSAL PVC 1/2"
- 3.2.18. UNIÓN UNIVERSAL PVC 3/4"
- 3.2.19. TAPÓN PVC SAP 1/2"

Comprende la adquisición y colocación de accesorios de PVC SAP en las instalaciones sanitarias de agua.

Unidad de medida: Unidad (Und.)

Forma de medición: El trabajo según el accesorio correspondiente será cuantificado por unidad.

#### 3 .2.20. NIPLE DE FIERRO GALVANIZADO DE 1/2" X 1"

#### 3.2.21. NIPLE DE FIERRO GALVANIZADO DE 3/4" X 1"

Son accesorios de forma recta que se utilizan para unir o prolongar tuberías con tubería o en terminales para colocar un accesorio. Comprende el suministro del niple de fierro galvanizado.

Unidad de medida: Unidad (Und.)

Forma de medición: El trabajo según el accesorio correspondiente será cuantificado por unidad.

#### 3.2.22. VÁLVULA ESFÉRICA DE BRONCE 1/2"

#### 3.2.23. VÁLVULA ESFÉRICA DE BRONCE 3/4"

Comprende el suministro y colocación de todos los mecanismos o elementos que cierran o regulan el paso del agua, conocidos como válvulas.

En la instalación del sistema de agua se deberá dotar de una Válvula esférica según el diámetro indicado (bola de 1/4 de vuelta), de bronce, pesada, para el control de ingreso del agua a los ambientes. Las válvulas serán de tipo esférica de bronce con uniones roscadas.

Se debe tener en cuenta las recomendaciones dadas por el fabricante para su instalación. Unidad de medida: Unidad (Und.)

Forma de Medición: El trabajo efectuado será cuantificado por unidad.

#### 3.3. SISTEMA DE AGUA DE LLUVIA

3.3.1. CANALETA SEMICIRCULAR DE PLANCHA GALVANIZADA INCLUYE **SOPORTES** 

En este rubro se incluye el sistema de canaletas que se refiere específicamente al caso de techos inclinados que recogen las aguas de lluvia a través de canaletas trapezoidales. Comprende los trabajos de confección de las canaletas, los mismos que serán de planchas galvanizadas que se sujetarán con soportes a las correas de metálicas. Las características se indican en los planos correspondientes.

Se le dará una ligera pendiente para evacuación inmediata de las aguas pluviales a medida que se van colocando los soportes.

Unidad de medida: Metro lineal (M.)

Forma de Medición: El trabajo efectuado será cuantificado por metro lineal.

#### 3.3.2. TUBERÍA SANITARIA PARA AGUA DE LLUVIA PVC SAL 4"

Comprende los trabajos de instalación de la bajante de aguas de lluvia, de tubería PVC SAL

0 3" y 0 4", desde la canaleta metálica, hasta la cuneta.

Unidad de medida: Metro lineal (M.)

Forma de Medición: El trabajo efectuado será cuantificado por metro lineal.

#### 3.3.3. CODO SANITARIO PVC SAL 4"X45°

3.3.4. CODO SANITARIO PVC SAL 4"X90°

Comprende la adquisición y colocación de accesorios de PVC SAL en las instalaciones de agua de lluvia.

Unidad de medida: Unidad (Und.)

Forma de medición: El trabajo según el accesorio correspondiente será cuantificado por unidad.

3.3.5. ABRAZADERA TIPO 1 DEPLATINAPARA TUBERÍADE4"

## 3.3 .6. ABRAZADERA TIPO 2 DE PLATINA PARA TUBERÍA DE 4"

Esta partida consiste en la habilitación, armado y colocación de las abrazaderas de platina de

1/2" x 1/4" a la montante de tubería PVC SAP según el diámetro indicado, anclados a las estructuras y a los muros.

El acero se cortará, doblará y habilitará siguiendo estrictamente los detalles indicados en los planos respectivos, la colocación de los mismos se efectuarán de acuerdo a lo descrito en los planos. Durante el proceso de colocación los soportes deberán ser debidamente asegurados para evitar desplazamientos de tubería PVC, se picará la pared con taladro, de broca Ø 5/8", luego se rellenará con mortero cemento arena.

Se limpiará todo material o polvo adherido, se eliminará la grasa de todos los elementos metálicos. Se aplicará dos manos de pintura anticorrosiva luego se aplicará el esmalte sintético como acabado final. Unidad de medida: Unidad (Und.) Forma de Medición: El trabajo efectuado será cuantificado por unidad.

## 3.3.7. CONCRETO EN FALSA COLUMNA f'c=140 kg/cm2

Esta partida consiste en el vaciado de concreto para proteger las montantes de agua lluvia, que serán instaladas en el edificio. Unidad de medida: Metro cúbico (M3.)

Forma de Medición: El trabajo efectuado será cuantificado por metro cúbico.

#### 3.3.8. ENCOFRADO Y DESENCOFRADO EN FALSA COLUMNA

Igual ítem 1.4.3.2.

## 3.4. SISTEMA DE DESAGÜE Y VENTILACIÓN

## 3.4.1. RED DE DESAGÜE TUBERÍA SANITARIA PVC SAP 2"

## 3.4.2. RED DE DESAGÜE TUBERÍA SANITARIA PVC SAP 4"

Esta partida comprende la ejecución de los trabajos para la colocación de la Tubería PVCSAP de diámetro indicado PAVCO VINDUIT o similar, para la red de distribución del desagüe.

La red general de desagüe estará de acuerdo con el trazo, alineamiento, pendientes, distancias e indicaciones anotadas en los planos.

Se colocarán tuberías según indicaciones en los planos antes mencionados. Las tubería y accesorios serán de "Policloruro de Vinilo", PVC-SAP diámetro indicado de color gris y en 3.00 metros, PAVCO VINDUIT, el tipo de empalme es de espiga campana, fabricados de acuerdo a las Normas Técnicas Peruanas ITINTEC N° 399.003.

En la instalación de tuberías de plástico PVC bajo tierra deberá tenerse cuidado del apoyo de la tubería sobre terreno firme y en su relleno compactado por capas, reglado, de modo que asegure la estabilidad de superficie y la indeformabilidad del tubo por efecto del relleno.

Por ningún motivo las tuberías de desagüe atravesarán elementos estructurales.

La pendiente de la tubería horizontal tendrá una pendiente mínima de 1% hacia el colector.

Después de instaladas las tuberías y antes de cubrirlas se probarán entre caja y caja tapando la salida de cada tramo llenando con agua la caja superior, par a lo cual no deberá observarse pérdidas de líquido durante un lapso de 30 minutos.

Se harán pruebas de niveles, caja a caja y corriendo una nivelación por encima del tubo. Pruebas Hidráulicas:

Se refiere a las instalaciones interiores. Antes de cubrir las tuberías que van enterradas o empotradas serán sometidas a la siguiente prueba:

#### **UNIVERSIDAD NACIONAL DE CAJAMARCA**  FACULTAD DE INGENIERÍA- E.A.P. INGENIERIA CIVIL Proyecto Profesional para optar el Título Profesional de Ingeniero Civil

"Proyecto del Pabellón Aulas de la Institución Educativa José Gálvez de Huacapampa- Celendin"

Las tuberías se llenarán de agua y con una bomba de mano se le dará una presión de 100 lbs/pulg2, la misma que será mantenida durante 15 minutos durante los cuales no deberán presentarse escapes o fugas; los aparatos sanitarios se entregarán completamente funcionando.

Unidad de medida: Metro lineal (M.)

Forma de Medición: El trabajo efectuado será cuantificado por metro lineal.

#### 3.4.3. TUBERÍASANITARIAPARA VENTILACIÓNPVC SAL2"

Esta partida comprende la ejecución de los trabajos para la colocación de la Tubería PVCSAL de diámetro indicado PAVCO VINDUIT o similar, para la red de ventilación del desagüe.

La ventilación que llegue hasta el techo se prolongará 30 cm sobre el nivel de la cobertura, rematando en un sombrero de ventilación del mismo material.

Unidad de medida: Metro lineal (M.)

Forma de Medición: El trabajo efectuado será cuantificado por metro lineal.

- 3.4.4. CODO PVC SAP 2"X45°
- 3.4.5. CODO PVC SAP 2"X90°
- 3.4.6. CODO VENTILADO SANITARIO PVC SAP 4"X2"
- 3.4.7. TEE SANITARIAPVC SAP 2"
- 3.4.8. TEE SANITARIAPVC SAP 4"
- 3.4.9. TEE SANITARIA REDUCIDA PVC SAP 4"X2"
- 3.4.10. YEE SANITARIAPVC SAP 2"
- 3.4.11. YEE SANITARIA PVC SAP 4"
- 3.4.12. YEE SANITARIA REDUCIDA PVC SAP 4"X2"
- 3.4.13. SOMBRERO DE VENTILACIÓN PVC 2"

Comprende la adquisición y colocación de accesorios de PVC SAP en las instalaciones sanitarias de desagüe y ventilación.

Unidad de medida: Unidad (Und.)

Forma de medición: El trabajo según el accesorio correspondiente será cuantificado por unidad.

#### 3.4.14. SUMIDERO DE BRONCE CON TRAMPA 2"

Elaborado en bronce puro de alta calidad para ser usado en instalaciones sanitarias y demás y usos. Comprende el suministro del sumidero de bronce de  $\varnothing$  2". Todos los sumideros llevarán trampa "P", según sea indicado en los planos. Unidad de medida: Unidad (Und.)

Forma de Medición: El trabajo efectuado será cuantificado por unidad.

#### 3.4.15. REGISTRO DE BRONCE DE 4"

Comprende el suministro del registro de bronce roscado de según diámetro indicado. Los registros serán de igual diámetro que la tubería de desagüe, impermeables, de bronce con tapa roscada y ranura para ser removido con desarmador. Unidad de medida: Unidad (Und.)

Forma de Medición: El trabajo efectuado será cuantificado por unidad.

#### 3.4.16. CAJA CON REGISTRO ROSCADO DE 10" X 20"

Son espacios abiertos hacia el exterior que dejan visible el interior de la tubería, sirviendo para inspecciones y desatorar en caso de obstrucciones en el flujo del desagüe. Pueden ser cajas de registro de poca sección y profundidad, que en la mayoría de los casos no permiten la entrada de un hombre.

Se construirá en los lugares y con las dimensiones indicadas en los planos; sobre terreno debidamente compactado se ejecutará un solado de concreto en proporción cemento hormigón 1:5, de 10 cm. de espesor, sobre el cual se construirá con ladrillo king kong en aparejo de soga, la estructura de la caja con mezcla cemento arena 1:5 y debe ser íntegramente tarrajeada con acabado pulido de cemento arena fina 1: 3. Las esquinas interiores serán redondeadas y en fondo llevarán una media caña convenientemente conformada con el diámetro de las tuberías concurrentes y con hermas inclinadas en proporción 1:4. La tapa será también de concreto según lo indicado en los planos en el cual se insertará un registro roscado de bronce.

Unidad de medida: Unidad (Und.)

Forma de Medición: La unidad de medida es por Unidad.

## 4. INSTALACIONES ELÉCTRICAS

#### 4.1. SALIDA PARA ELECTRICIDAD Y FUERZA

En este capítulo se definen las condiciones y características mínimas que deben cumplir el diseño, fabricación e instalación de los equipos y materiales a ser usados dentro del alcance del presente proyecto.

En los planos se indica el esquema general de todo el sistema eléctrico, ubicación de circuitos, salidas, interruptores, etc. Las discrepancias entre los planos y las condiciones de la obra deberán de someterse sin pérdida de tiempo a consideración del Ingeniero Supervisor o Inspector, para que resuelva sobre el particular.

## 4.1.1. SALIDA DE TECHO CENTRO DE LUZ

#### 4.1.2. SALIDA DE PARED CENTRO DE LUZ

Esta partida comprende la ejecución de los trabajos para la colocación de los puntos para centro de luz, éstos se colocarán de acuerdo a lo indicado en el plano de Instalaciones eléctricas.

Las salidas para centros de luz se harán con cajas de PVC, las cajas serán octogonales de  $31/2$ " x  $31/2$ " x  $11/2$ ", con agujero para tubo.

Unidad de medida: Punto (Pto.) Forma de Medición: El trabajo efectuado será cuantificado por Punto.

- 4 .1.3. SALIDA PARA INTERRUPTOR UNIPOLAR SIMPLE
- 4.1.4. SALIDA PARA INTERRUPTOR UNIPOLAR DOBLE
- 4.1.5. SALIDA PARA INTERRUPTOR DE CONMUTACIÓN SIMPLE
- 4.1.6. SALIDA PARA INTERRUPTOR DE CONMUTACIÓN DOBLE

Los interruptores se instalarán junto al lado por donde se abren las puertas y será de palanca del tipo de empotrar y tendrán el mecanismo encerrado por una cubierta fenólica de composición estable, con terminales de tomillo para conexión lateral. La capacidad nominal será de 10 Amp. para 220 voltios, 60Hz., similares o iguales al tipo TICINO.

Estos interruptores estarán albergados en cajas de PVC, y serán rectangulares de 4" x 2" x 1 1/2", de planchas de 1/32" de espesor mínimo, la profundidad mínima será de 1 7/8", las orejas para la fijación de los accesorios estarán mecánicamente aseguradas a las mismas, o mejor aún, serán de una sola pieza con el cuerpo de la caja, no se aceptarán orejas soldadas.

Unidad de medida: Punto (Pto.)

Forma de Medición: El trabajo efectuado será cuantificado por Punto.

- 4.1. 7. SALIDA PARA TOMACORRIENTE BIPOLAR SIMPLE CON LÍNEA A TIERRA
- 4.1.8. SALIDA PARA TOMACORRIENTE BIPOLAR DOBLE CON LÍNEA A TIERRA
- 4.1.9. SALIDA PARA TOMACORRIENTE BIPOLAR DOBLE CON LÍNEA A TIERRA

## PARA PISO

Esta partida comprende la ejecución de los trabajos para la colocación de las salidas para los tomacorrientes

Las salidas para tomacorrientes estarán albergados en cajas de PVC, del tipo liviano, y serán rectangulares de 4" x 2" x 1 1/2", las orejas para la fijación de los accesorios estarán mecánicamente aseguradas a las mismas, o mejor aún, serán de una sola pieza con el cuerpo de la caja, no se aceptarán orejas soldadas.

Los tomacorrientes oval, serán simples o dobles del tipo según se indica para empotrar moldeados en plástico fenólico de simple contacto metálico para espiga plana con capacidad de 15 Amp. 220 voltios, Similares o iguales al tipo TICINO.

#### Unidad de medida: Punto (Pto.)

Forma de Medición: El trabajo efectuado será cuantificado por Punto.

#### 4.1.10. CAJA DE PASO OCTOGONAL DE PVC CON TAPA CIEGA

Esta partida comprende la ejecución de los trabajos para la colocación de las cajas de paso con su tapa ciega, éstas se colocarán de acuerdo a lo indicado en el plano de Instalaciones eléctricas.

#### **UNIVERSIDAD NACIONAL DE CAJAMARCA**  FACULTAD DE INGENIERÍA- E.A.P. INGENIERIA CIVIL Proyecto Profesional para optar el Título Profesional de lngeníero Civil "Proyecto del Pabellón Aulas de la Institución Educativa José Gálvez de Huacapampa - Celendín"

Las salidas para las cajas de paso se harán con cajas de PVC, las cajas serán octogonales de 4" x 2" x 1 1/2", con agujero para tubo. Unidad de medida: Unidad (Und.) Forma de Medición: El trabajo efectuado será cuantificado por Unidad.

#### 4.1.11. CANALIZACIONES Y/0 TUBERÍAS

Comprende el suministro e instalación de tuberías desde cada tablero de distribución hasta el lugar donde nazcan las salidas para electricidad y fuerza en un caso o para comunicaciones y señales en otro. Incluye los materiales y obras necesarias, por ejemplo canalizaciones.

#### 4.1.12. TUBERÍA PVC SEL 15 mm (0 3/4") INST. ELÉCTRICAS

#### $4.1.13$ . TUBERÍA PVC SEL 20 mm ( $\emptyset$  1") INST. ELÉCTRICAS

Esta partida comprende la ejecución de los trabajos de entubado para alojar a los conductores de salidas para electricidad y fuerza o para comunicaciones y señales según la necesidad.

Las tuberías de alimentación a tableros y para los circuitos de distribución y de alumbrado y tomacorrientes, serán de plástico PVC-SEL, PAVCO VINDUIT, para instalaciones industriales y edificaciones.

No se permitirán la formación de trampas o bolsillos para evitar la acumulación de humedad.

Los conductos deberán estar libres de contactos con otras tuberías de instalaciones, no se permitirá su instalación a menos de 15 cm de distancia de tuberías de agua caliente.

No son permisibles más de 3 curvas de 90° entre caja y caja, debiendo colocarse una caja de paso intermedia en caso de ser necesaria.

Las tuberías deben unirse a las cajas con tuerca y contratuerca, pudiendo utilizarse conector de PVC-SEL a presión.

Las tuberías que se tengan que instalar directamente en contacto con el terreno deberán ser protegidas con un dado de concreto pobre de 15 cm de espesor.

Preparación para el entubado y colocación de cajas: Las tuberías y cajas que irán empotradas en elementos de concreto armado o albañilería, se instalarán después de haber sido armado el fierro del techo o columnas; y serán asegurados los tubos con amarres de alambre. Las cajas serán taponeadas con papel y fijados con clavos al encofrado. Para introducir el papel acuñado dentro de la caja se deberá mojar.

Las cajas, en que se instale directamente el accesorio (interruptor, tomacorriente, etc.), deberán quedar al ras del acabado o tarrajeo de la pared para lo cual se procederá a su instalación cuando se hayan colocado las reglas para el tarrajeo de los muros; de tal forma, que cuando se tarrajee el muro, la caja quede al ras.

Normas y procedimientos que regirán en el trabajo: Al instalar las tuberías, se dejarán tramos curvos entre cajas de centro de luz a fin que se puedan absorber las contracciones del concreto en el techo sin que se desconecte de las respectivas cajas o de sus uniones.

## UNIVERSIDAD NACIONAL DE CAJAMARCA FACULTAD DE INGENIERÍA- E.A.P. INGENIERIA CIVIL

Proyecto Profesional para optar el Título Profesional de Ingeniero Civil "Proyecto del Pabellón Aulas de la Institución Educativa José Gálvez de Huacapampa - Celendín"

Todas las uniones serán del tipo especificado por el fabricante y hechos en la fábrica. Las cajas deberán instalarse perfectamente controladas y aplomadas al ras de la albañilería.

Los sistemas de conductos deberán formar un sistema unido mecánicamente de caja a caja, o de accesorio en accesorio, estableciendo una adecuada continuidad en la red de conductos.

Todo terminal de tubo no usado en el momento será taponeado con tarugos cónicos de madera o, con tapones de papel para las tuberías de poco diámetro. Estos tapones se colocarán inmediatamente después de instalado el terminal y permanecerán colocados hasta cuando en el futuro sea usado.

Unidad de medida: Metro lineal (m)

Forma de Medición: El trabajo efectuado será cuantificado por metro lineal.

#### 4.2. CONDUCTORES Y/0 CABLES

Esta partida incluye los conductores que corren dentro de las tuberías para el sistema de electricidad y fuerza o para el sistema de comunicación y señales, a partir del tablero de distribución.

#### 4.2.1. CABLE THW-90 2.5 mm2 (En tubería)

#### 4.2.2. CABLE THW-90 4 mm2 (En tubería)

Comprende los trabajos de cableado por el sistema de tuberías, para los diferentes circuitos descritos en los planos de instalaciones eléctricas.

Todos los conductores de distribución para alumbrado, tomacorrientes, salidas de fuerza y todos los conductores de alimentación a tableros de alumbrado, tomacorrientes, tableros de fuerza, serán de cobre blando de 99.9% de conductibilidad con forro de material termoplástico THW-90 para una tensión de 750V, resistente a la humedad y retardante de la llama, fabricados de acuerdo a la Norma ITINTEC N' 370.048 y que cumpla con las últimas recomendaciones del C.N.E.

Las líneas sin indicación en los planos serán de dos conductores.

Los conductores serán continuos de caja a caja, no permitiéndose empalmes que queden dentro de las tuberías.

Los empalmes de los conductores de todas las líneas de alimentación entre tableros serán soldados con conectores o con terminales de cobre, protegiéndose y aislándose debidamente.

Los empalmes de las líneas de distribución se ejecutarán en las cajas eléctricas y mecánicamente seguros, protegiéndose con cintas aislantes o de jebe.

A todos los conductores se les dejará extremos suficientemente largos para las conexiones.

Antes de proceder al alambrado, se limpiará y secarán los tubos, así como también las cajas de paso. Para facilitar el paso de conductores se empleará talco o estearina, no debiéndose usar grasas o aceites.

Unidad de medida: Metro lineal (m)

Forma de Medición: El trabajo efectuado será cuantificado por metro lineal.

## 4.3. TABLEROS Y CUCHILLAS (LLAVES)

4.3.1. TABLERODEDISTRlBUCIÓNEMPOTRABLEDE 12POLOSPARALLAVESDE ENGRAPE

# 4.3.2. TABLERO DE DISTRIBUCIÓN EMPOTRABLE DE 18 POLOS PARA LLAVES DE

#### ENGRAPE

Comprende el suministro y colocación del tablero de distribución o generales, que deberá contener las llaves o interruptores termos magnéticos y diferenciales para los circuitos respectivos.

Este tablero será metálico con puerta y cerradura Y ale, para empotrar, para interruptores termomagnéticos y diferenciales engrapados, con barra de neutro y barra de tierra, Tiven de TICINO o similar. Será lo suficientemente amplio para ofrecer un espacio libre para el alojamiento de los conductores e interruptores y demás elementos por lo menos 10 cm. En cada lado para facilidad de maniobra del montaje del cableado.

El tablero será de fabricado con plancha 1/16" de espesor mínimo, en sus cuatro costados tendrán aberturas circulares de diferentes diámetros como para la entrada de la tubería de alimentación y como para la salida de circuitos. Se tendrá además una tarjeta directorio de tras de la puerta en la que se indicará por cada circuito su correspondiente asignación.

Las barras serán de cobre electrolítico de sección rectangular, cuya capacidad sea por lo menos 1.5 veces más que la capacidad indicada en el interruptor principal de protección del cable alimentador al tablero de distribución.

La caja metálica se colocará en el espacio previsto al levantar los muros, a fin de evitar roturas posteriores. Esta caja también quedará al ras del acabado y seguirá el mismo proceso de instalación de interruptores y tomacorrientes

Este tablero se colocara a una altura suficiente para que no tengan acceso fácil las personas no autorizadas o menores de edad.

Unidad de medida: Unidad (m)

Forma de Medición: El trabajo efectuado será cuantificado por unidad.

- 4.3.3. INTERRUPTOR TERMOMAGNÉTICO 2X15 A TIPO ENGRAPE
- 4.3.4. INTERRUPTOR TERMOMAGNÉTICO 2X20 A TIPO ENGRAPE
- 4.3.5. INTERRUPTOR TERMOMAGNÉTICO 2X30 A TIPO ENGRAPE
- 4.3.6. INTERRUPTOR TERMOMAGNÉTICO 2X40 A TIPO ENGRAPE
- 4.3.7. INTERRUPTOR TERMOMAGNÉTICO 2X50 A TIPO ENGRAPE
- 4.3.8. INTERRUPTOR TERMOMAGNÉTICO 2X70 A TIPO ENGRAPE

Esta partida comprende el suministro y colocación de los interruptores termomagnéticos bipolares tipo engrape, 240 V. del tipo TICINO. Garantizan la protección contra corrientes de sobrecarga y cortocircuito desconectando el circuito eléctrico en forma automática.

#### UNIVERSIDAD NACIONAL DE CAJAMARCA FACULTAD DE INGENIERÍA- E.A.P. INGENIERIA CIVIL Proyecto Profesional para optar el Título Profesional de Ingeniero Civil "Proyecto del Pabellón Aulas de la Institución Educativa José Gálvez de Huacapampa - Celendín"

Todos los interruptores serán de diseño integral con una sola palanca de accionamiento. No se aceptará interruptores unipolares unidos por una barra común.

El mecanismo de disparo debe ser de "apertura libre" de tal forma que no pueda ser forzado a conectarse mientras subsistan las condiciones de corto circuito.

Llevarán claramente marcados las palabras de OFF y ON.

Unidad de medida: Unidad (Und.)

Forma de Medición: El trabajo efectuado será cuantificado por Unidad.

## 4.3.9. INTERRUPTOR DIFERENCIAL 2X63 A TIPO ENGRAPE

Esta partida comprende el suministro y colocación de los interruptores diferenciales tipo engrape, 230/240 V. del tipo TICINO.

Garantizan la protección de las personas de las derivaciones causadas por faltas de aislamiento entre los conductores activos y tierra o masa de los aparatos cuando la corriente de fuga exceda los 30 mA a más y en 0.03 segundos en forma automática. Llevarán claramente marcados las palabras de OFF y ON.

Unidad de medida: Unidad (Und.)

Forma de Medición: El trabajo efectuado será cuantificado por Unidad.

## 4.4. SISTEMA DE PUESTA A TIERRA

## 4.4.1. EXCAVACIÓN DE HOYO PARA POZO PUESTA A TIERRA

Comprende la mano de obra para la construcción del pozo de tierra. Se excavará el hoyo con la dimensión, profundidad y ubicación indicadas en los planos

del proyecto. Unidad de medida: Metro cúbico (M3)

Forma de Medición: El trabajo efectuado será cuantificado por metro cúbico de material excavado.

#### 4.4.2. INSTALACIÓN DE POZO PUESTA A TIERRA

Comprende el suministro de la mano de obra, materiales y herramientas para la construcción del pozo de tierra.

La colocación de los electrodos se realizará de acuerdo al siguiente procedimiento que se detalla a continuación:

- Luego de excavado el hoyo, se procederá con el relleno de bentonita, primero se llenará los primeros 0.35 m y se presentara el electrodo y se continuara el llenado hasta la altura indicada en los planos respectivos y luego se procederá a colocar los conectores de cable a la barra tal como se indica en los planos del proyecto.
- Finalmente se procederá a colocar una caja de registro de concreto con tapa, por medio de la cual se realizaran las mediciones del pozo y a la vez facilitará el mantenimiento periódico del mismo.
- Se comprobaran los valores de Resistencia de la puesta a tierra y si esta fuera superior a 10 ohms, se aumentara el número de pozos para compensar hasta obtener el valor deseado, los cuales no deberán ser instalados a distancia no menor de 2 m.

## UNIVERSIDAD NACIONAL DE CAJAMARCA

FACULTAD DE INGENIERÍA- E.A.P. INGENIERIA CIVIL Proyecto Profesional para optar el Título Profesional de Ingeniero Civil "Proyecto del Pabellón Aulas de la Institución Educativa José Gálvez de Huacapampa - Celendín"

#### CONECTOR PARA EL ELECTRODO

El conector para la conexión entre el electrodo y el conductor de puesta a tierra deberá ser conectado firmemente asegurando una adecuada continuidad, este conector será del tipo con fusible mecánico, el cual deberá ser sometido a torque según la recomendación del fabricante.

#### CAJA DE REGISTRO

Luego de la instalación del electrodo se procederá a colocar una caja de registro de concreto con tapa, para esto se debe considerar primero la llegada del conductor de puesta a tierra,

Unidad de medida: Unidad (Und.)

Forma de Medición: El trabajo efectuado será cuantificado por Unidad.

## 4.4.3. TUBERÍA PVC SEL 3/4" PUESTA A TIERRA

Igual ítem 1.19.2.1.

- 4.4.4. CABLE THW-90 2.5 mm2 PUESTA A TIERRA (En tubería)
- 4.4.5. CABLE THW-90 4 mm2 PUESTA A TIERRA (En tubería) Igual ítem 1.19 .3 .l.

#### 4.5. ARTEFACTOS ELÉCTRICOS

#### 4.5.1. LUMINARIA PHILIPS OFFISMART T5 4X14WHF CON 4 LÁMPARAS TL'5 14W

Comprende los trabajos de abastecer e instalar los artefactos y accesorios eléctricos que sirven para la toma de energía para proporcionar luz.

Esto comprende los equipos de luminarias OFFISMART T5 4X14W en versión cuadrada, para lámparas fluorescentes TL'5 de 14W.

La misma luminaria está preparada para instalarse empotrada en falso cielo, adosada al techo o suspendida, lo que nos brinda versatilidad en el diseño e increíble facilidad de instalación gracias al acceso externo de la hornera a través de una compuerta en la cara posterior de la luminaria que permite realizar la conexión eléctrica sin necesidad de desmontar la rejilla.

Perfil interno tipo "batwing" que mejora el rendimiento lumínico de la luminaria, óptica aluminizada brillante con lamelas mate, la combinación ideal de performance y confort. Cuenta con una plancha perforada en color blanco que se ilumina ligeramente por la parte posterior brindando un elemento decorativo a la luminaria. Lleva un balasto electrónico HF de larga vida para usarse con lámparas TL'S de 14W con encendido sin parpadeo.

Unidad de medida: Unidad (Und.)

Forma de medición: Se tomará en cuenta la unidad colocada y en perfectas condiciones de uso.

#### 4.5.2. LUMINARIA PHILIPS OFFISMART T5 2X28WHF CON 2 LÁMPARAS TL'5 28W

Comprende los trabajos de abastecer e instalar los artefactos y accesorios eléctricos que sirven para la toma de energía para proporcionar luz.

Esto comprende los equipos de luminarias OFFISMART T5 2X28W en versión rectangular, para lámparas fluorescentes TL'5 de 28W.

La misma luminaria está preparada para instalarse empotrada en falso cielo, adosada al techo o suspendida, lo que nos brinda versatilidad en el diseño e increíble facilidad de instalación gracias al acceso externo de la hornera a través de una compuerta en la cara posterior de la luminaria que permite realizar la conexión eléctrica sin necesidad de desmontar la rejilla.

Perfil interno tipo "batwing" que mejora el rendimiento lumínico de la luminaria, óptica aluminizada brillante con lamelas mate, la combinación ideal de performance y confort. Cuenta con una plancha perforada en color blanco que se ilumina ligeramente por la parte posterior brindando un elemento decorativo a la luminaria. Lleva un balasto electrónico HF de larga vida para usarse con lámparas TL'5 de 28W con encendido sin parpadeo.

Unidad de medida: Unidad (Und.)

Forma de medición: Se tomará en cuenta la unidad colocada y en perfectas condiciones de uso.

## 4.5.3. LUMINARIA PHILIPS TMS 022 1X28W HF CON 1 LÁMPARAS TL'5 28W

Comprende los trabajos de abastecer e instalar los artefactos y accesorios eléctricos que sirven para la toma de energía para proporcionar luz.

Esto comprende los equipos de luminarias TMS 022 1X28W, mediante una regleta funcional adosable para 1 lámparas TL'5 de 28W. Posibilidad de elegir distribución simétrica o asimétrica de luz.

La regleta ajustable flexibiliza la conexión (entrada de cable central o por tapas finales). Unidad de medida: Unidad (Und.)

Forma de medición: Se tomará en cuenta la unidad colocada y en perfectas condiciones de uso.

#### 4.5.4. LUMINARIA PHILIPS TCS 097 1X28W HF CON 1 LÁMPARAS TL'5 28W

Comprende los trabajos de abastecer e instalar los artefactos y accesorios eléctricos que sirven para la toma de energía para proporcionar luz.

Esto comprende los equipos de luminarias TCS 097 1X28W, mediante una regleta funcional adosable para 1 lámparas TL'5 de 28W, con posibilidad de elegir entre 2 difusores ( $O =$  opal, y P = prismático).

Unidad de medida: Unidad (Und.)

Forma de medición: Se tomará en cuenta la unidad colocada y en perfectas condiciones de uso.

# **111.** PRESUPUESTO

 $\bar{\omega}$ 

 $\mathcal{L}$ 

 $\bar{\omega}$ 

 $\mathcal{A}^{\mathcal{A}}$ 

 $\hat{\mathcal{A}}$ 

 $\overline{\mathbf{1}}$ 

#### Presupuesto

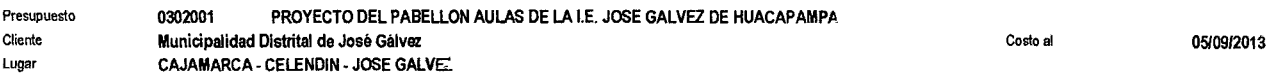

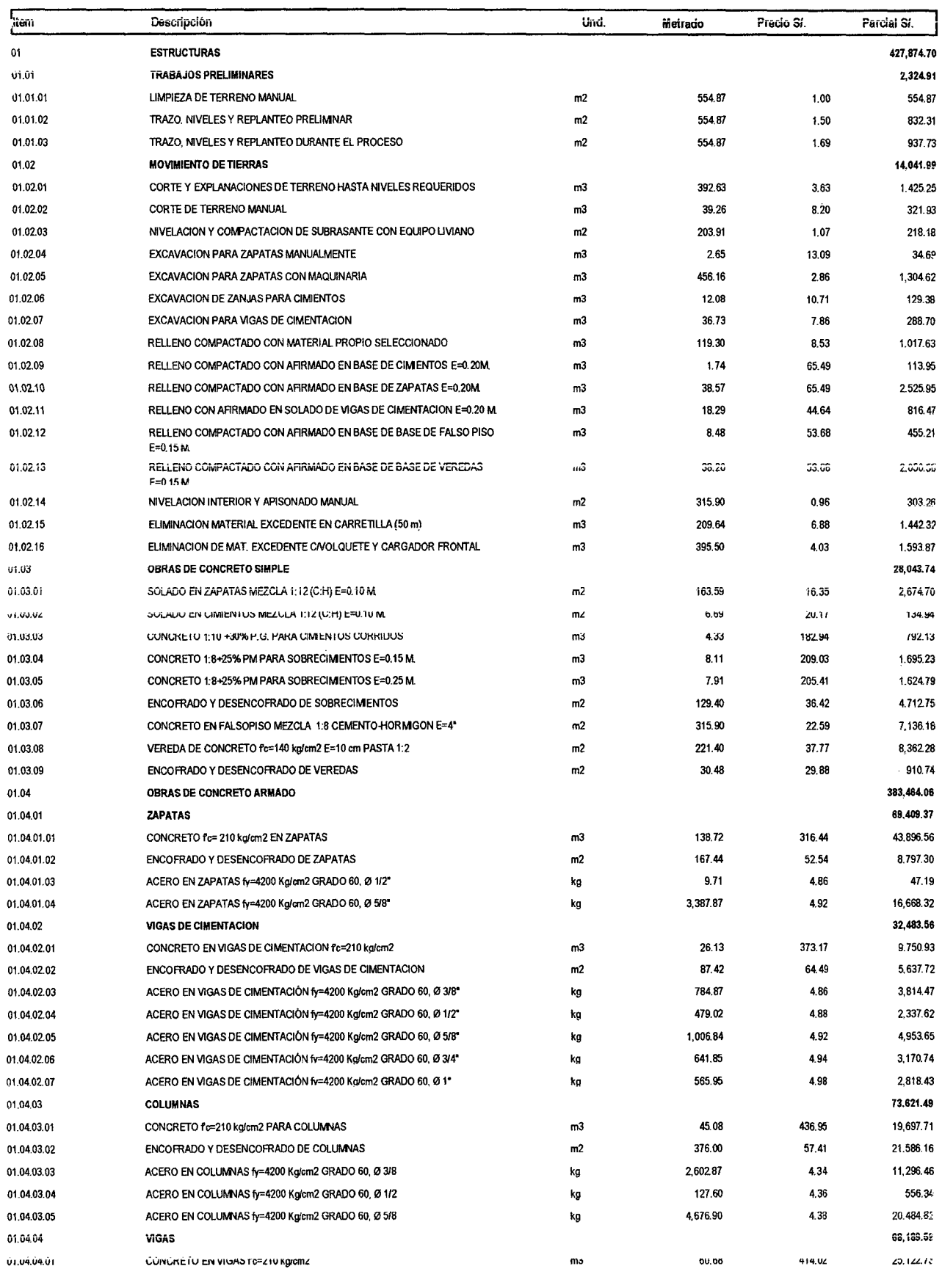

 $\sim$   $\sim$ 

Fecha: 1010912013 12:10:34p.m.

#### **Presupuesto**

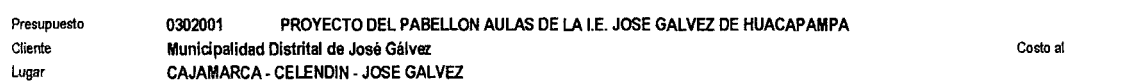

0510912013

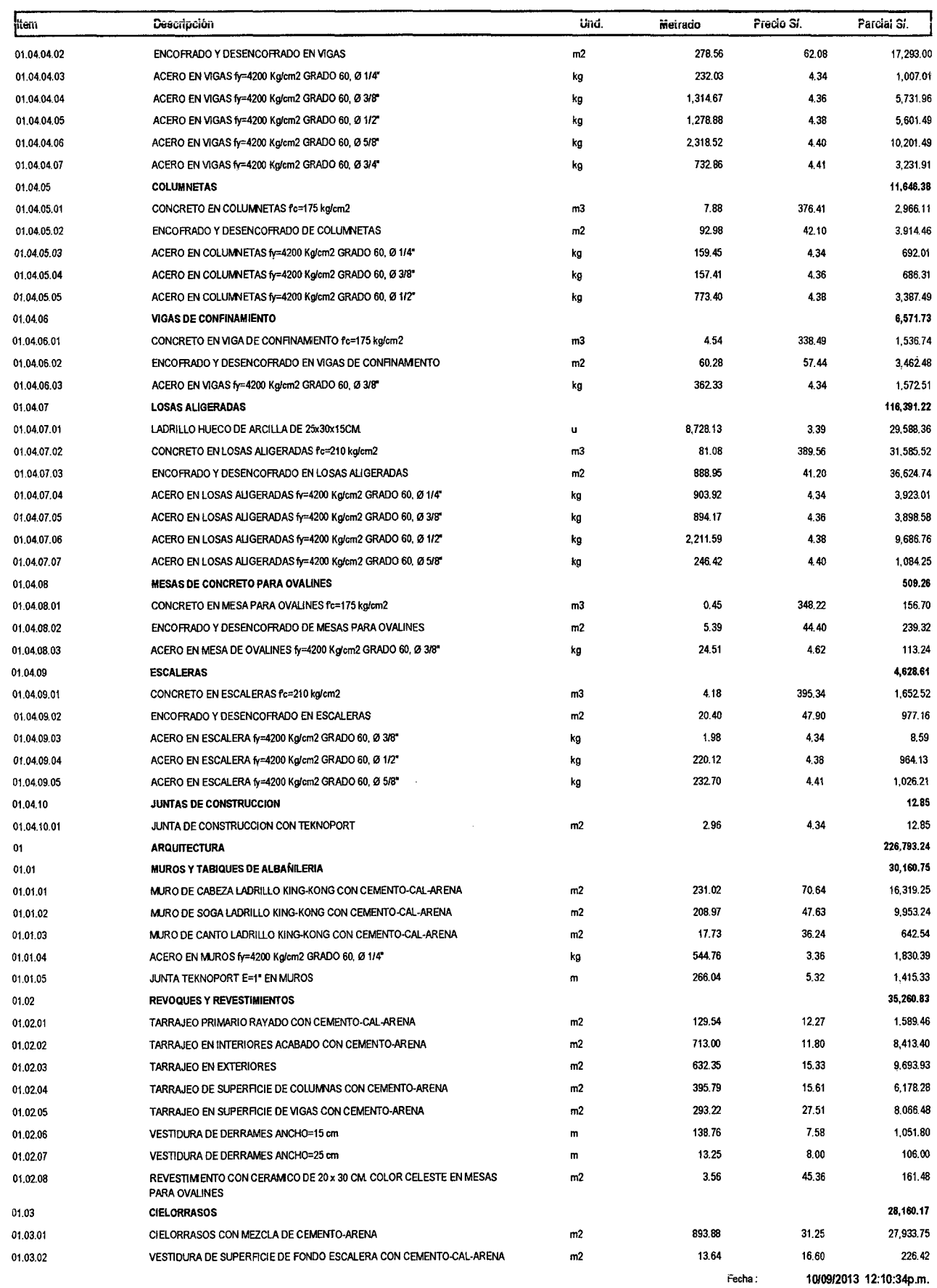

3

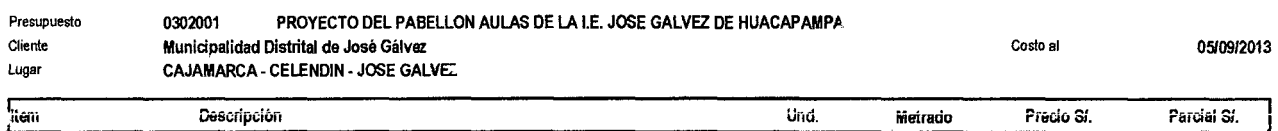

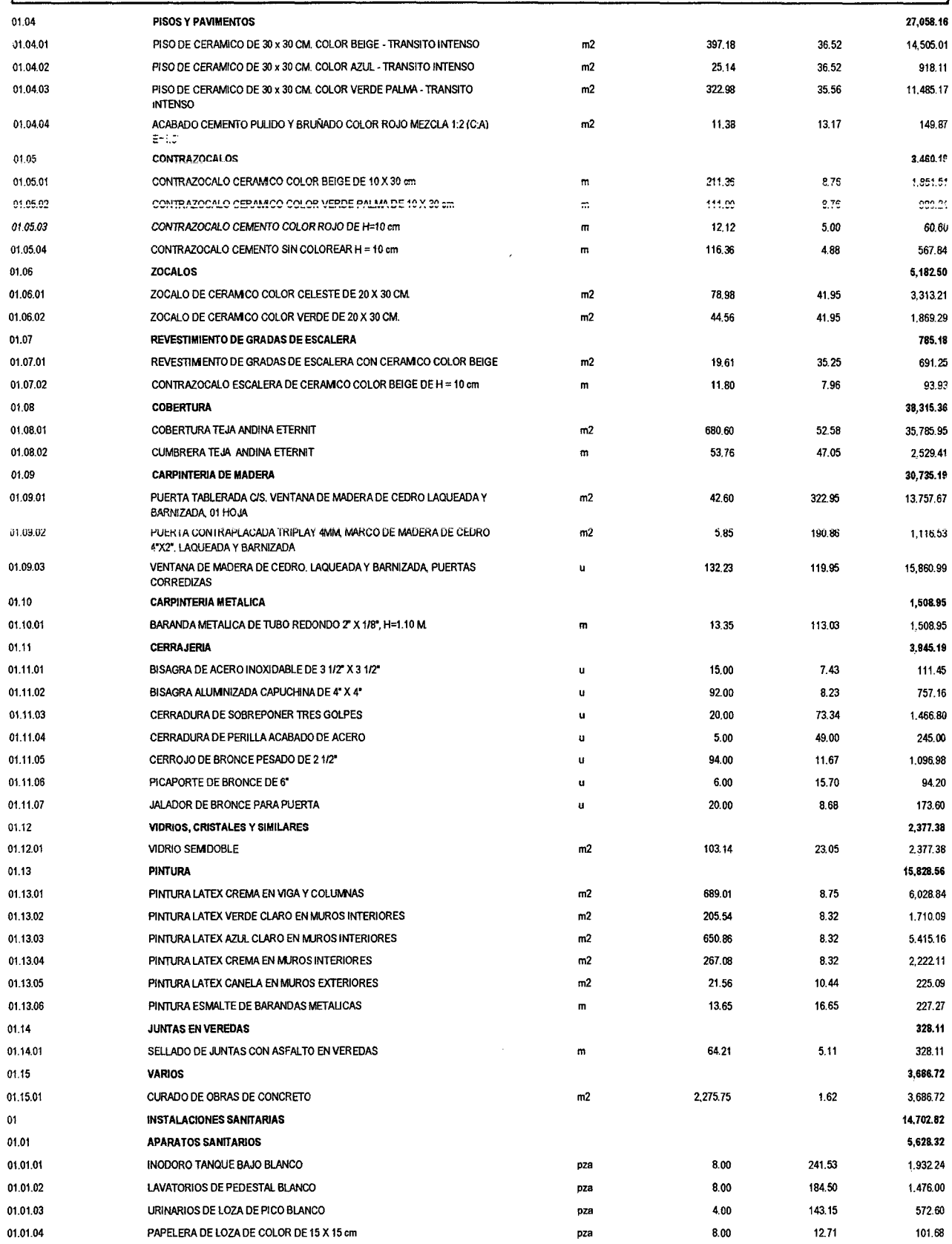

Fecha: 1010912013 12:10:34p.m.

**Descripción** 

S10

Und.

**Meiraáo** 

**Frecio Si.** 

4

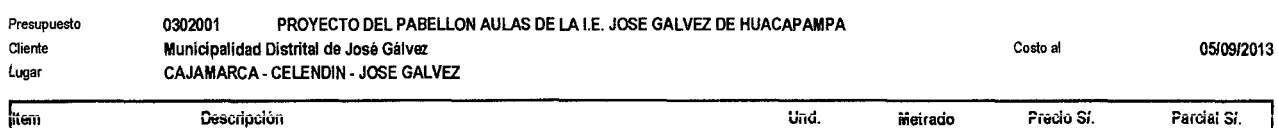

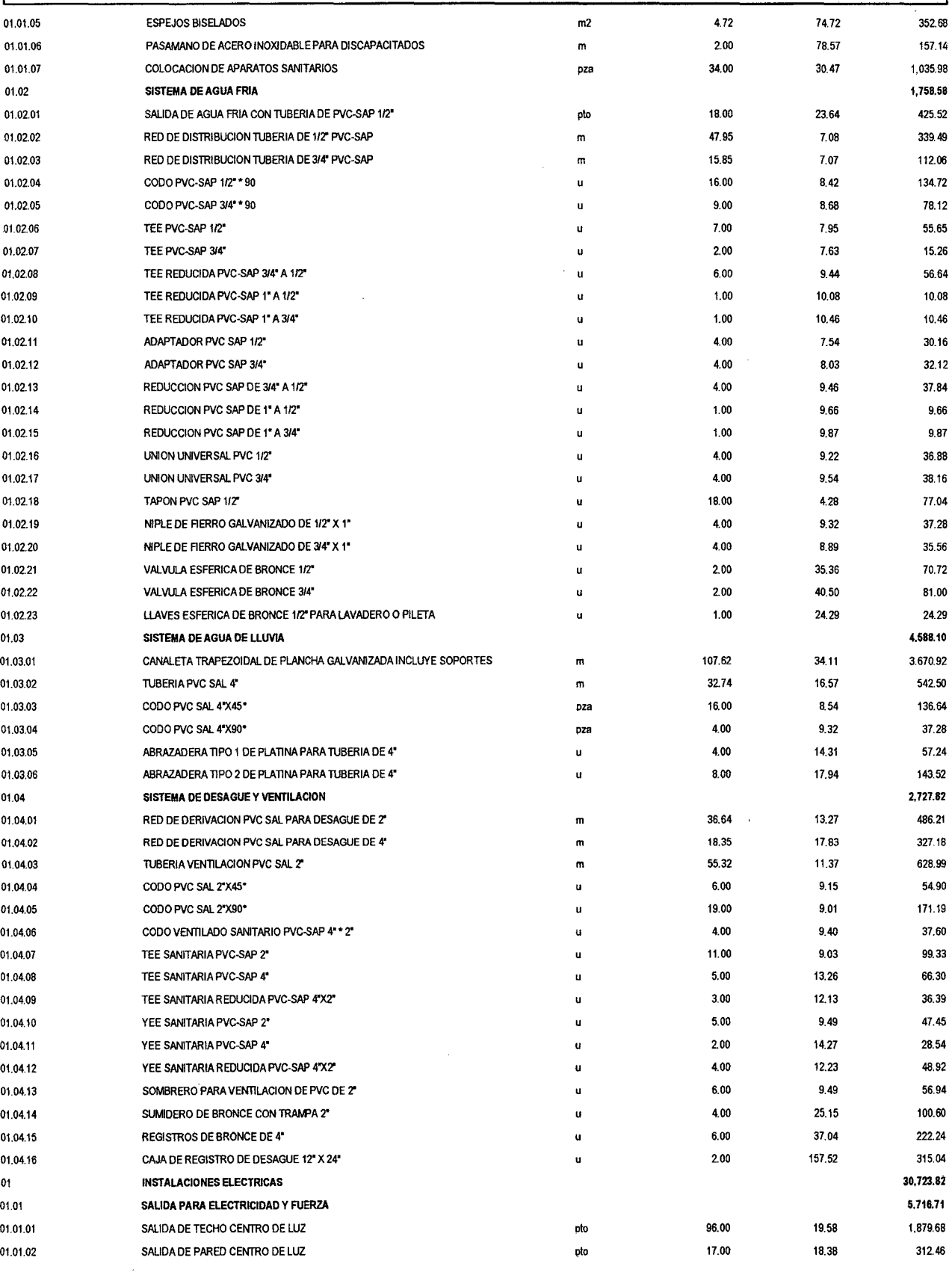

~ecna: **10i09/2013 12:10:34p.m.** 

#### **Presupuesto**

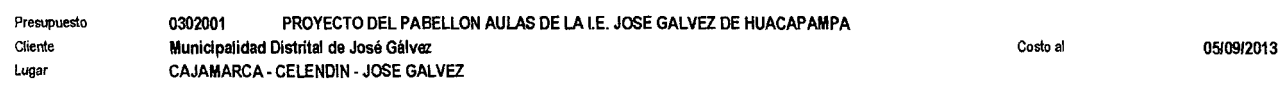

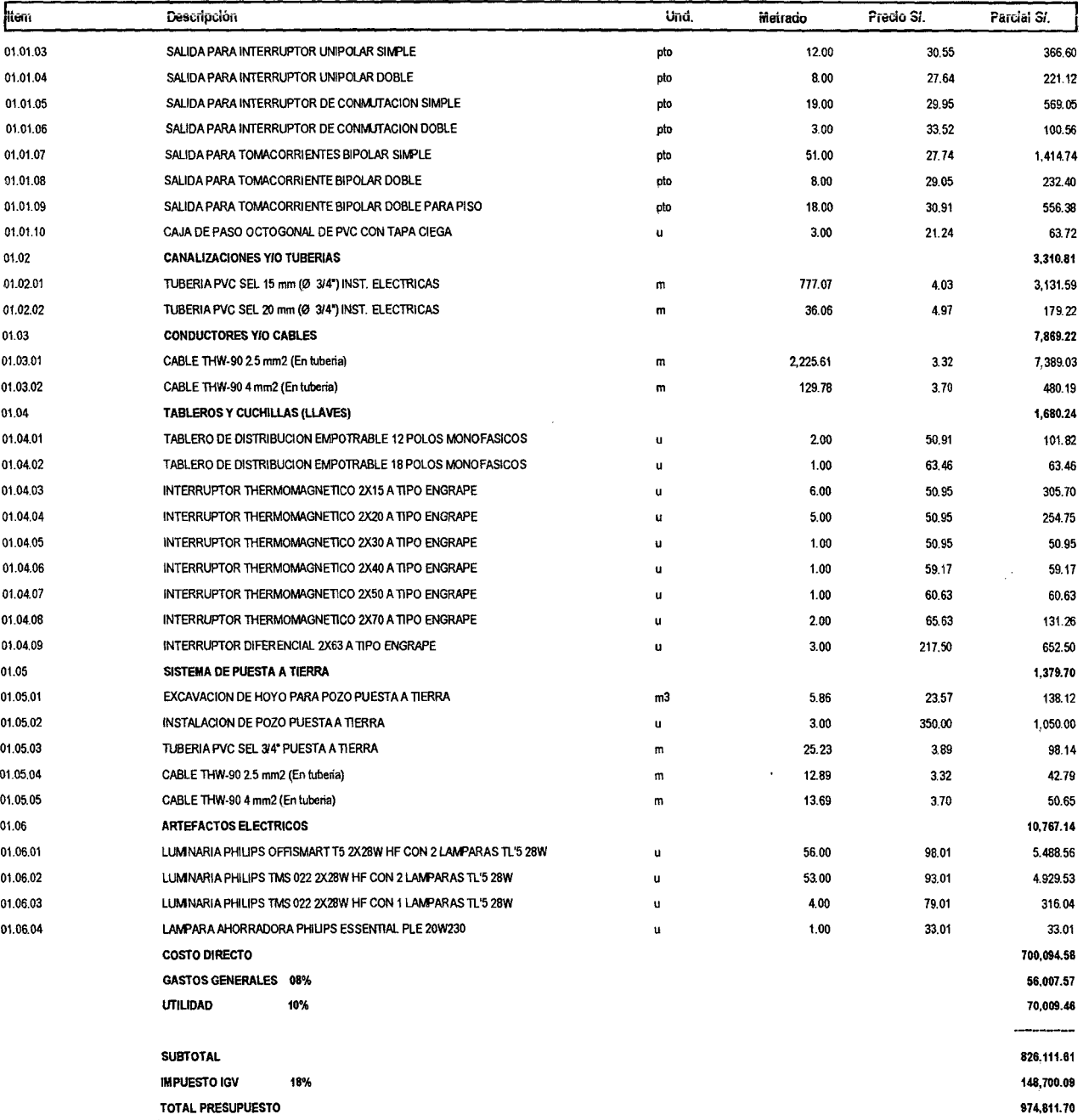

 $\sim$ 

Fecha: 1010912013 12:10:34p.m.

 $\bar{z}$ 

# **IV. FORMULA POLINÓMICA**

#### **Fónnula Polinómica**

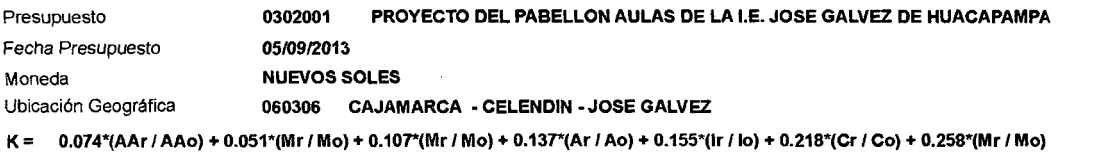

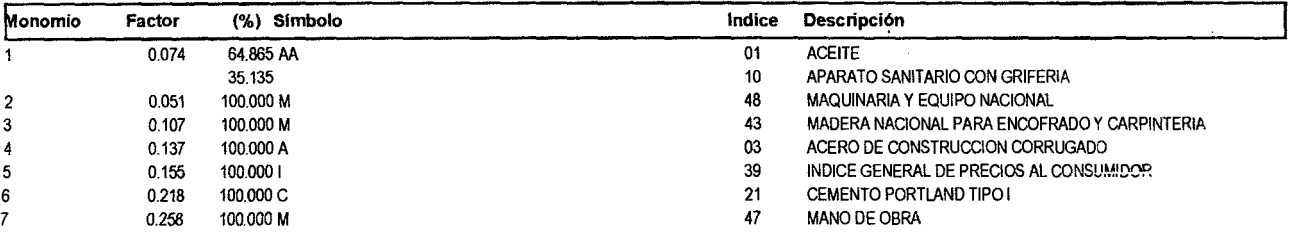

 $\sim$   $\sim$ 

 $\sim 10^6$
# **V. PROGRAMACIÓN DE OBRA**

## **VI. PANEL FOTOGRÁFICO**

## **l. Situación actual de la Institución Educativa:**

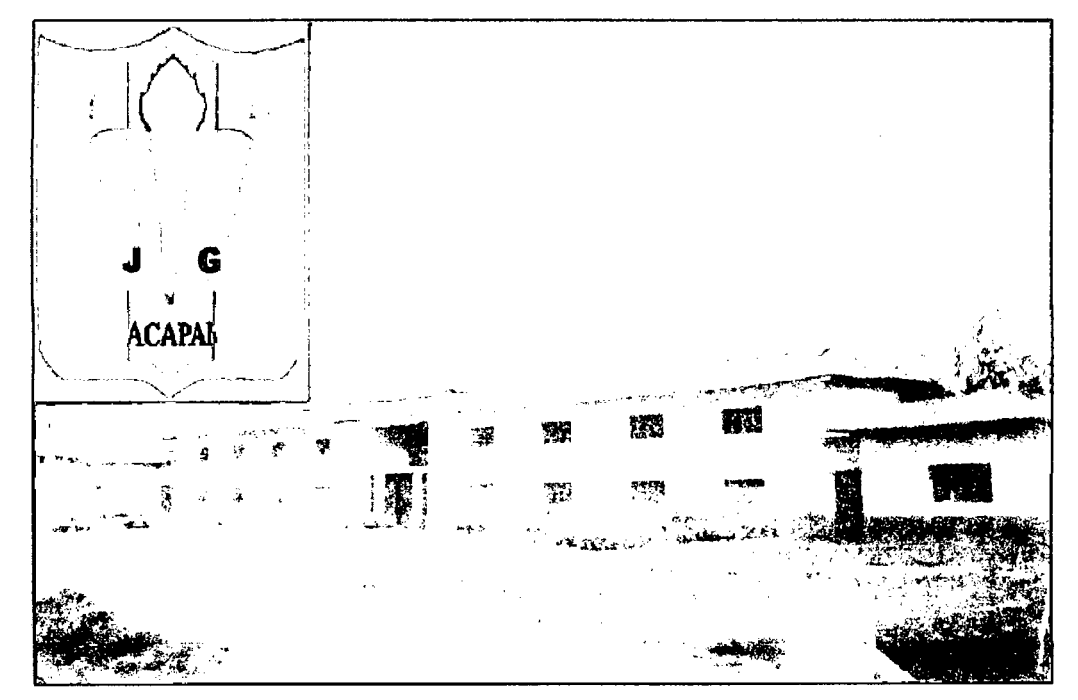

Vista exterior de la I.E. José Gálvez de Huacapampa - Celendín.

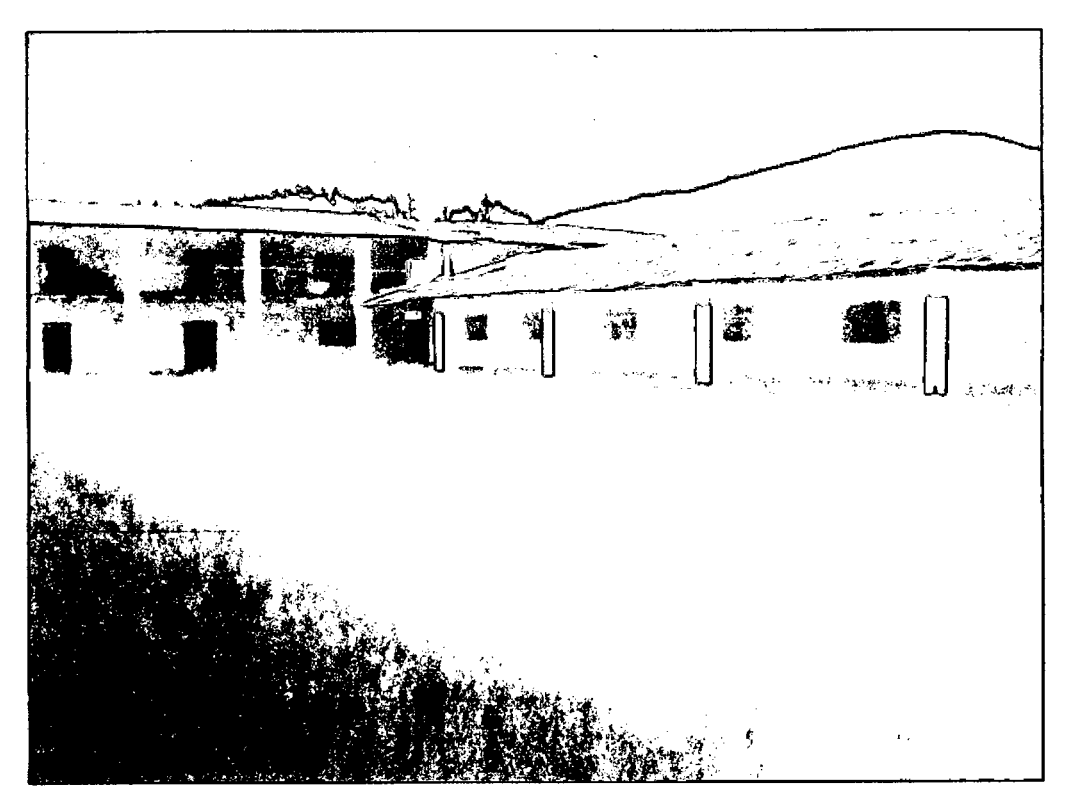

Vista interior de la I.E. José Gálvez de Huacapampa- Celendín, (Administración y Aulas).

### **UNIVERSIDAD NACIONAL DE CAJAMARCA**  FACULTAD DE INGENIERÍA- E.A.P. INGENIERIA CIVIL Proyecto Profesional para optar el Título Profesional de Ingeniero Civil "Proyecto del Pabellón Aulas de la Institución Educativa José Gálvez de Huacapampa - Celendín"

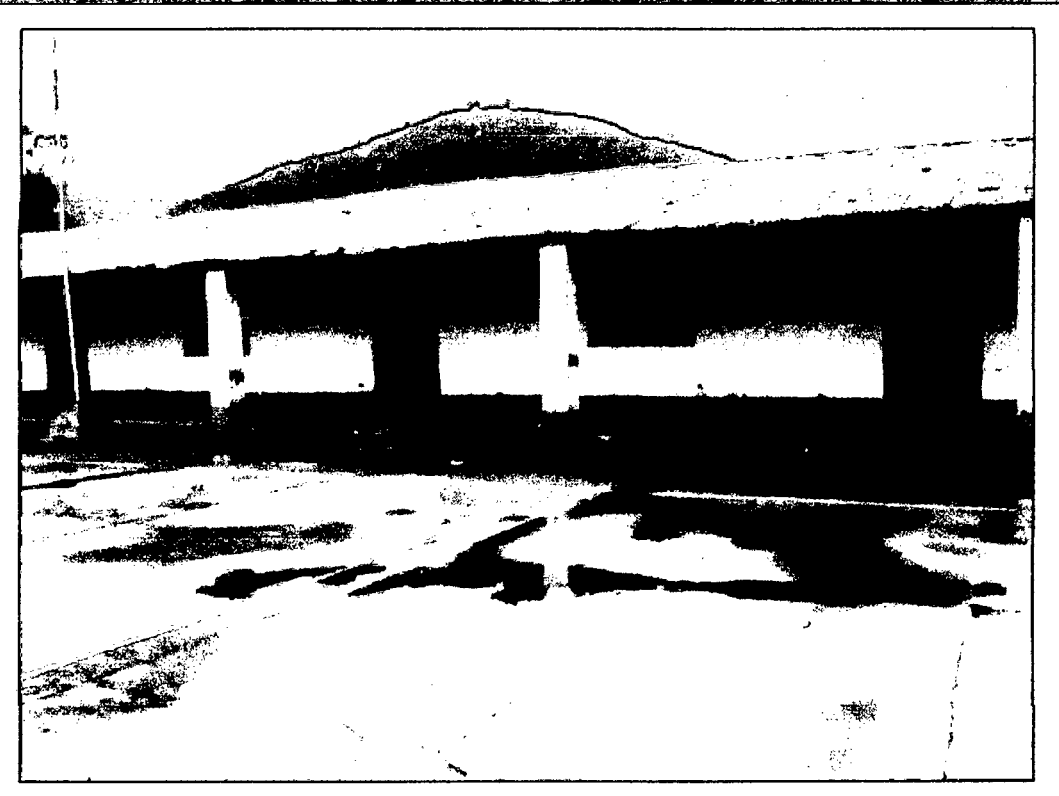

Pabellón Aulas de la I.E. José Gálvez de Huacapampa - Celendín, (Pabellón 01).

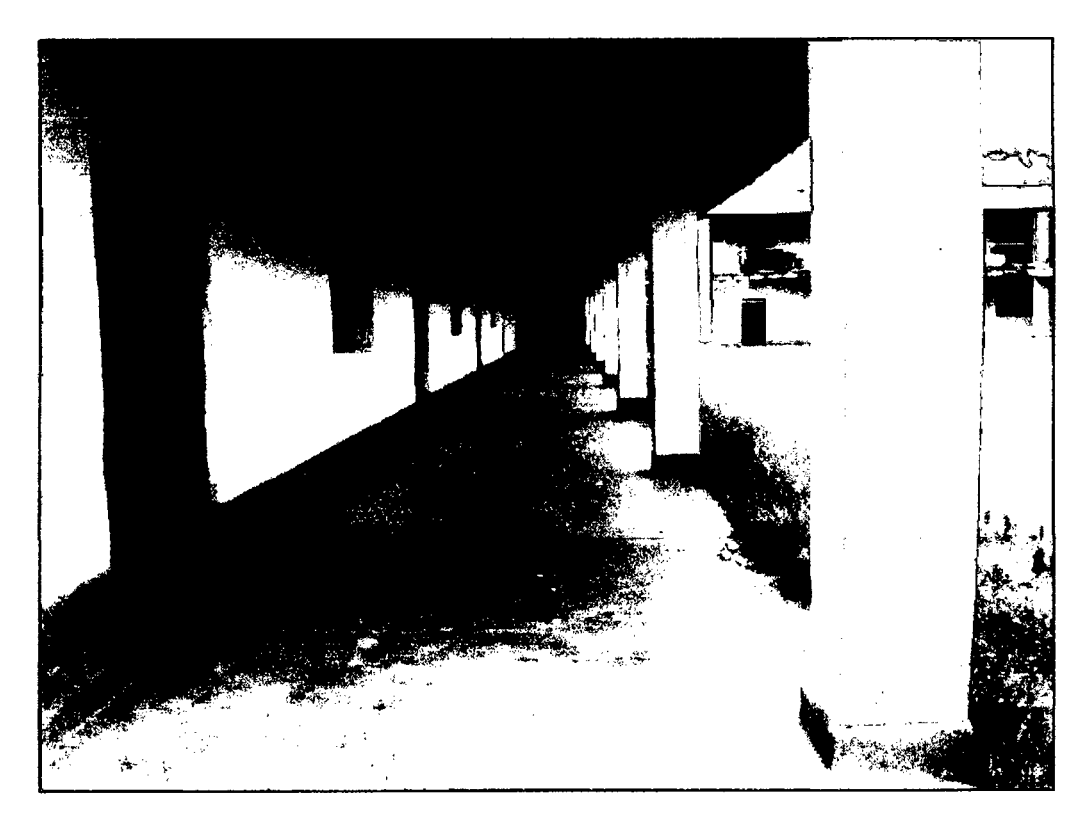

Pabellón Aulas de la LE. José Gálvez de Huacapampa- Celendín, (Pabellón 02).

#### UNIVERSIDAD NACIONAL DE CAJAMARCA FACULTAD DE INGENIERÍA- E.A.P. INGENIERIA CIVIL Proyecto Profesional para optar el Título Profesional de Ingeniero Civil "Proyecto del Pabellón Aulas de la Institución Educativa José Gálvez de Huacapampa - Celendín"

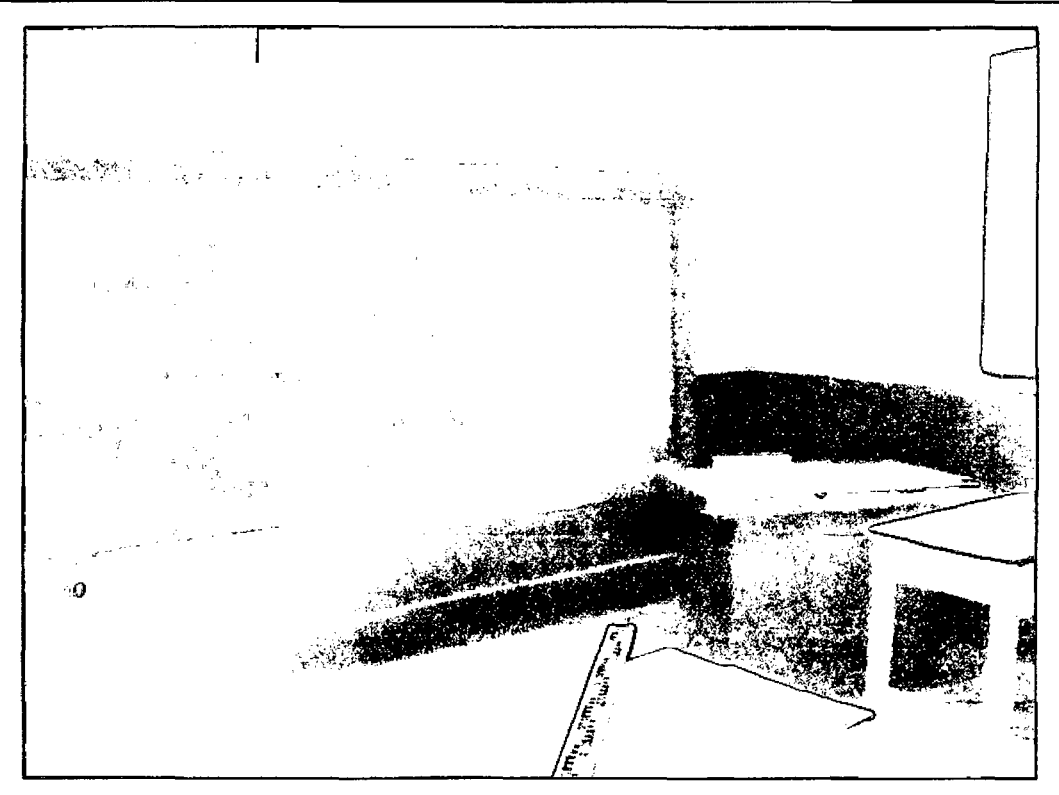

Aula típica de la I.E. José Gálvez de Huacapampa - Celendín, (Zona de enseñanza).

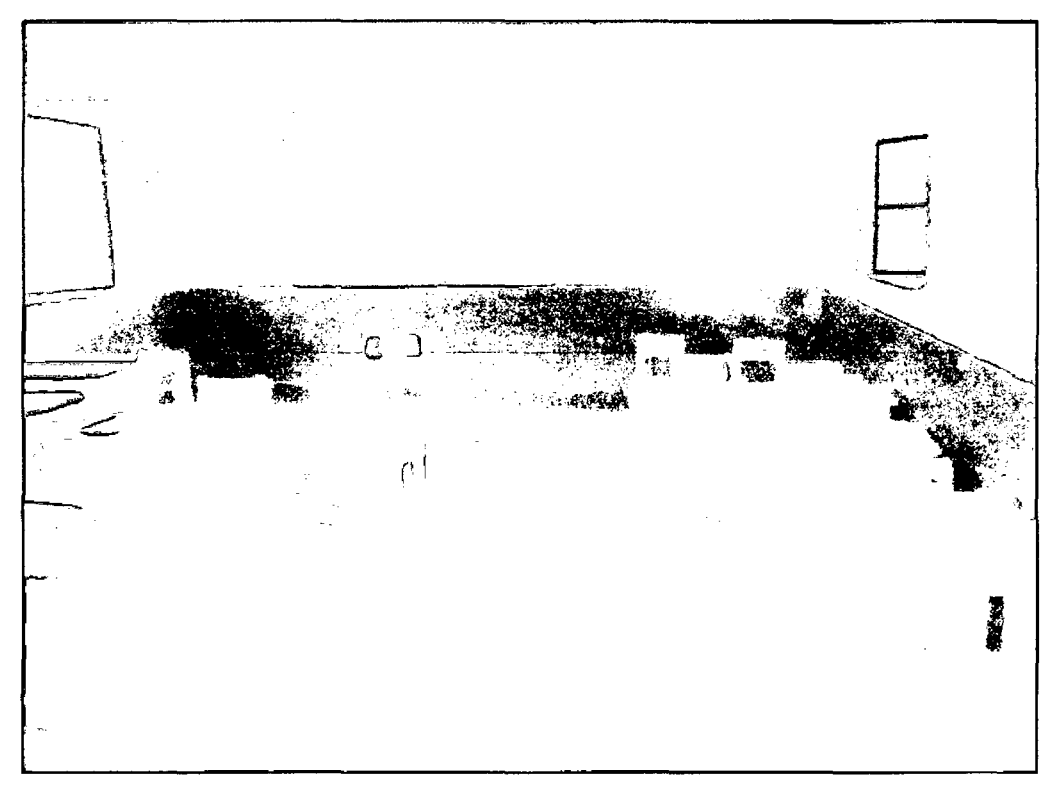

Aula típica de la I.E. José Gálvez de Huacapampa- Celendín, (Zona de aprendizaje).

## **2. Levantamiento topográfico:**

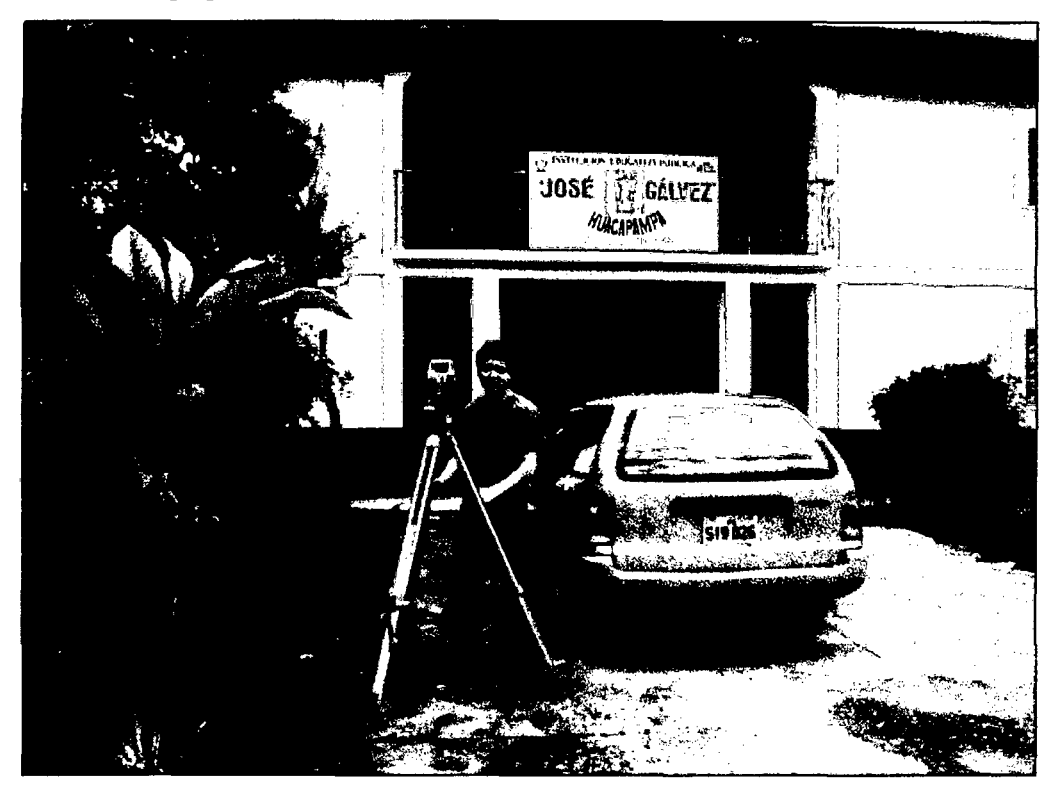

Levantamiento topográfico - zona de ingreso y jardines.

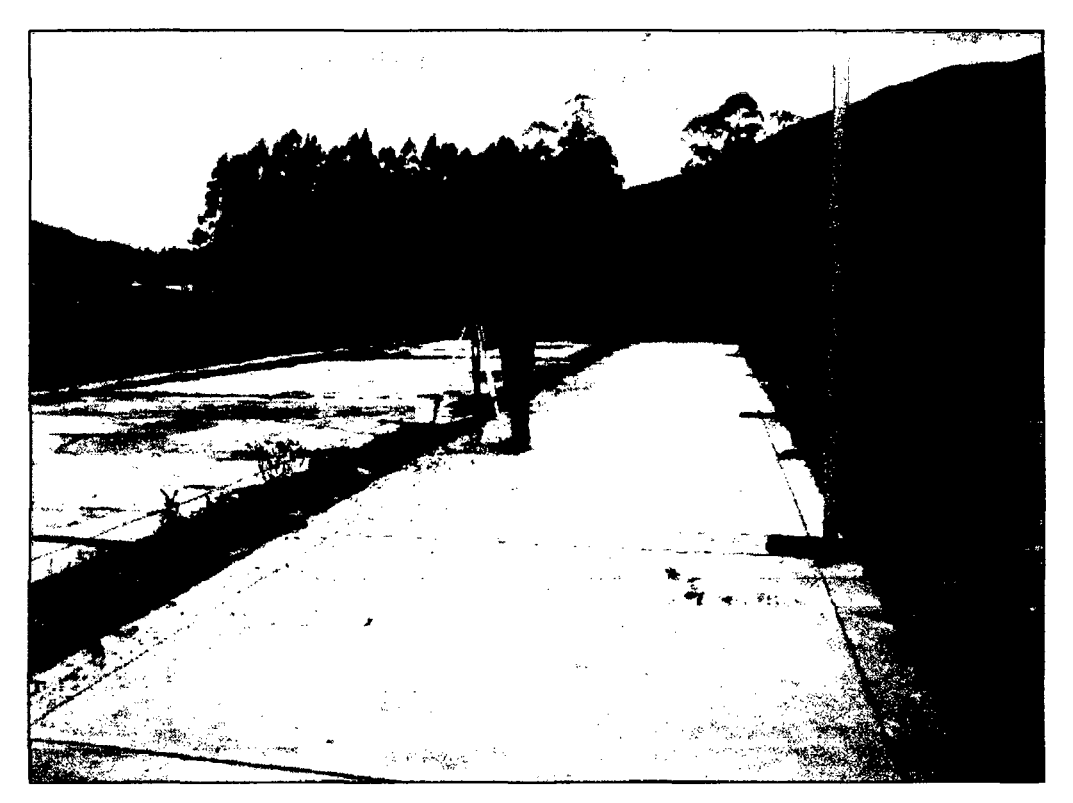

Levantamiento topográfico - Zona interior 01.

**UNIVERSIDAD NACIONAL DE CAJAMARCA**  FACULTAD DE INGENIERÍA- E.A.P. INGENIERIA CIVIL Proyecto Profesional para optar el Titulo Profesional de Ingeniero Civil "Proyecto del Pabellón Aulas de la Institución Educativa José Gálvez de Huacapampa - Celendín"

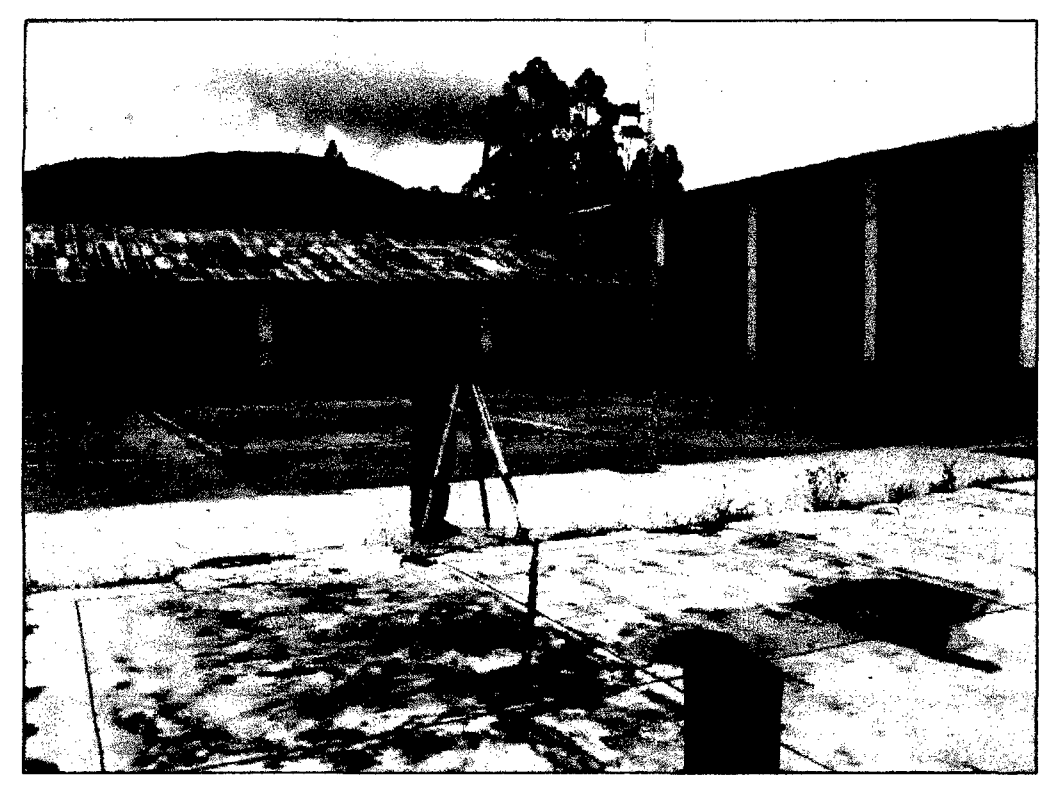

Levantamiento topográfico- Zona interior 02.

## 3. Estudio de Mecánica de Suelos:

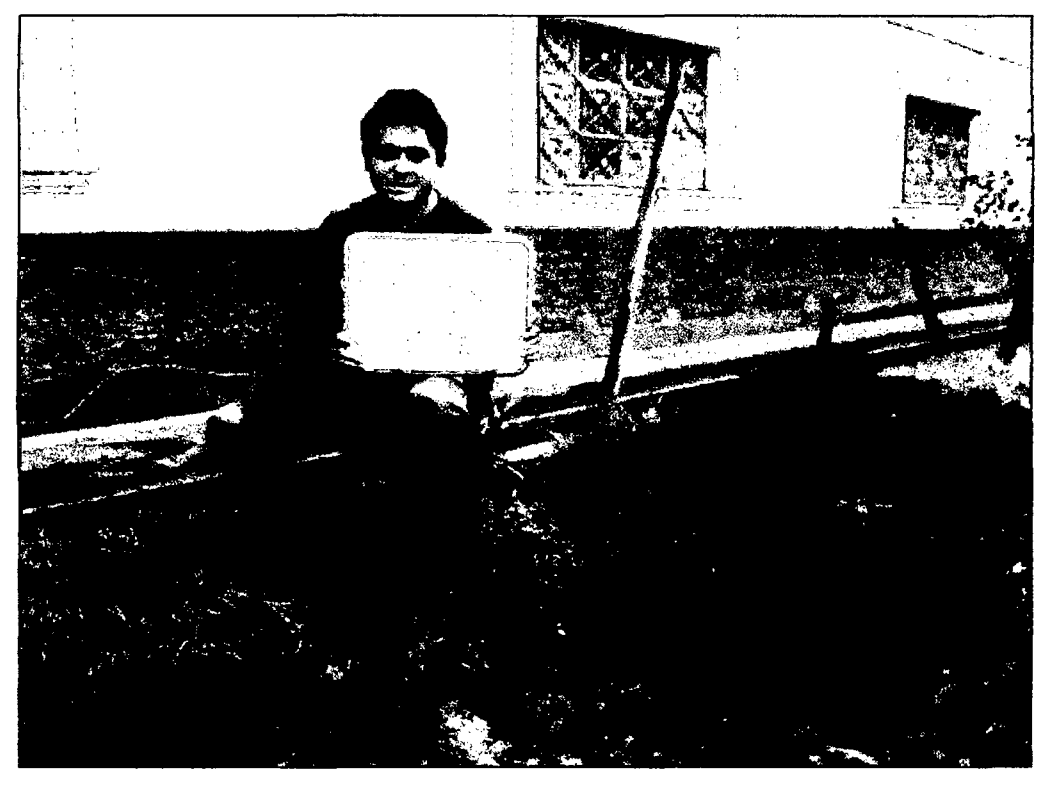

Elaboración de calicatas in situ.

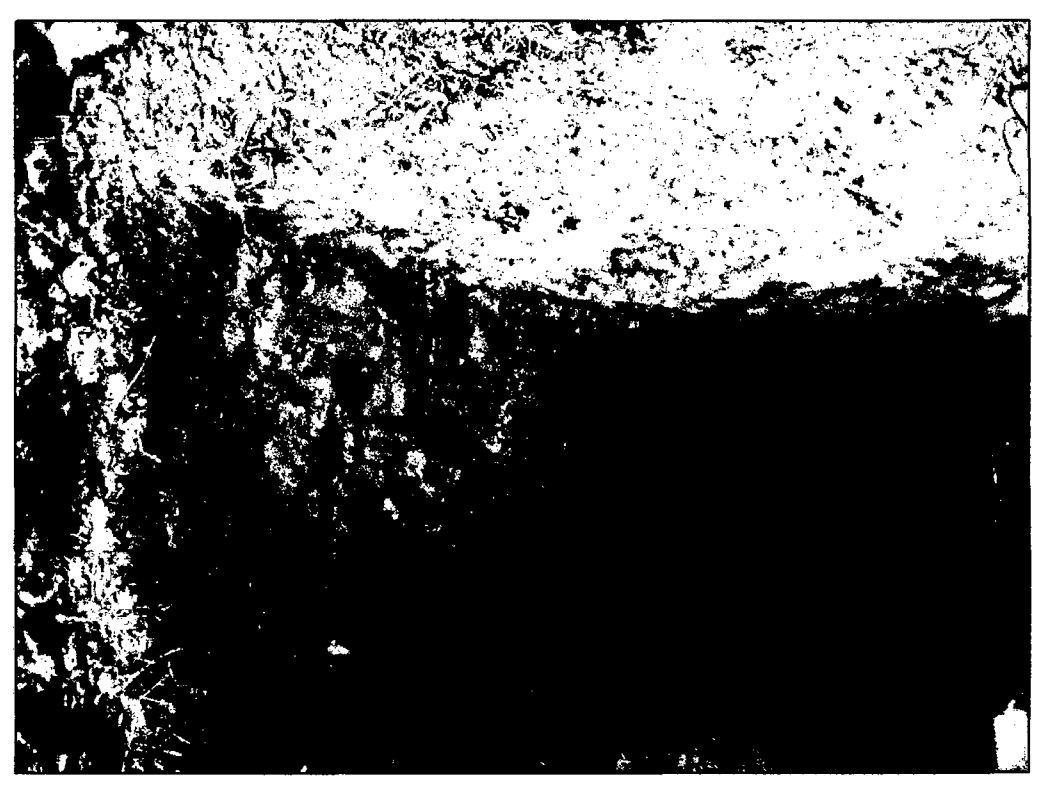

Estratos que presenta el suelo de fundación.

#### **UNIVERSIDAD NACIONAL DE CAJAMARCA**  FACULTAD DE INGENIERÍA- E.A.P. INGENIERIA CIVIL Proyecto Profesional para optar el Título Profesional de Ingeniero Civil "Proyecto del Pabellón Aulas de la Institución Educativa José Gálvez de Huacapampa - Celendín"

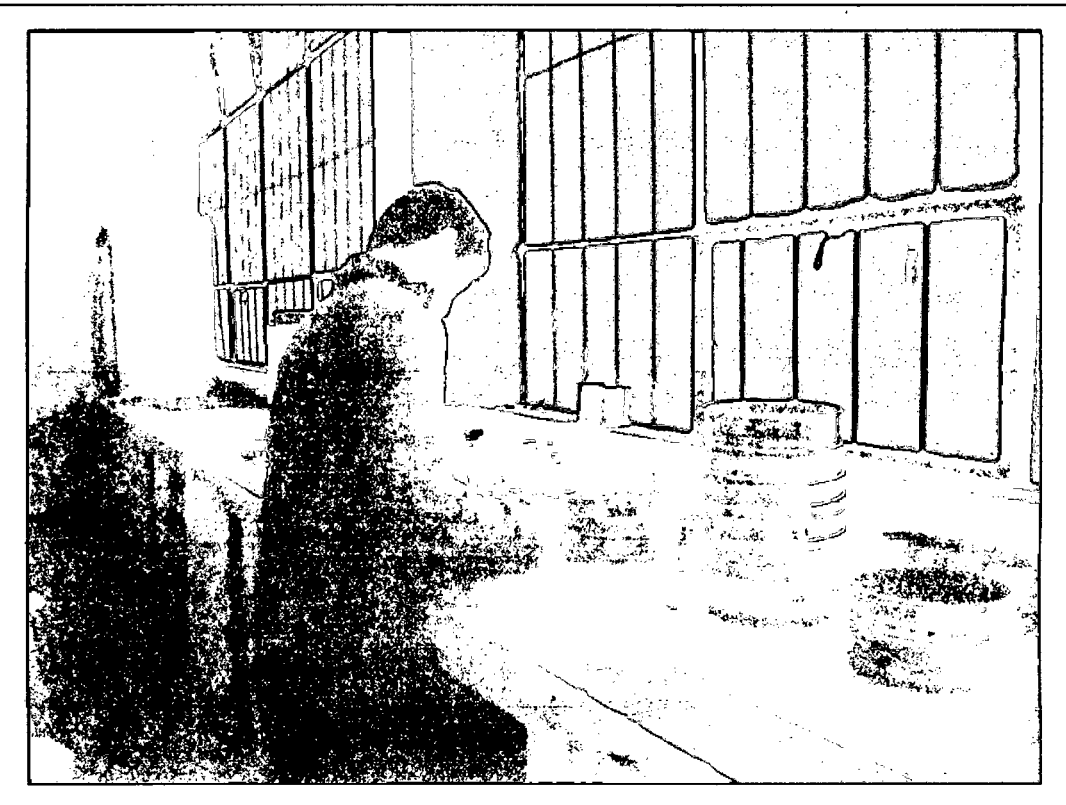

Análisis granulométrico de las muestras

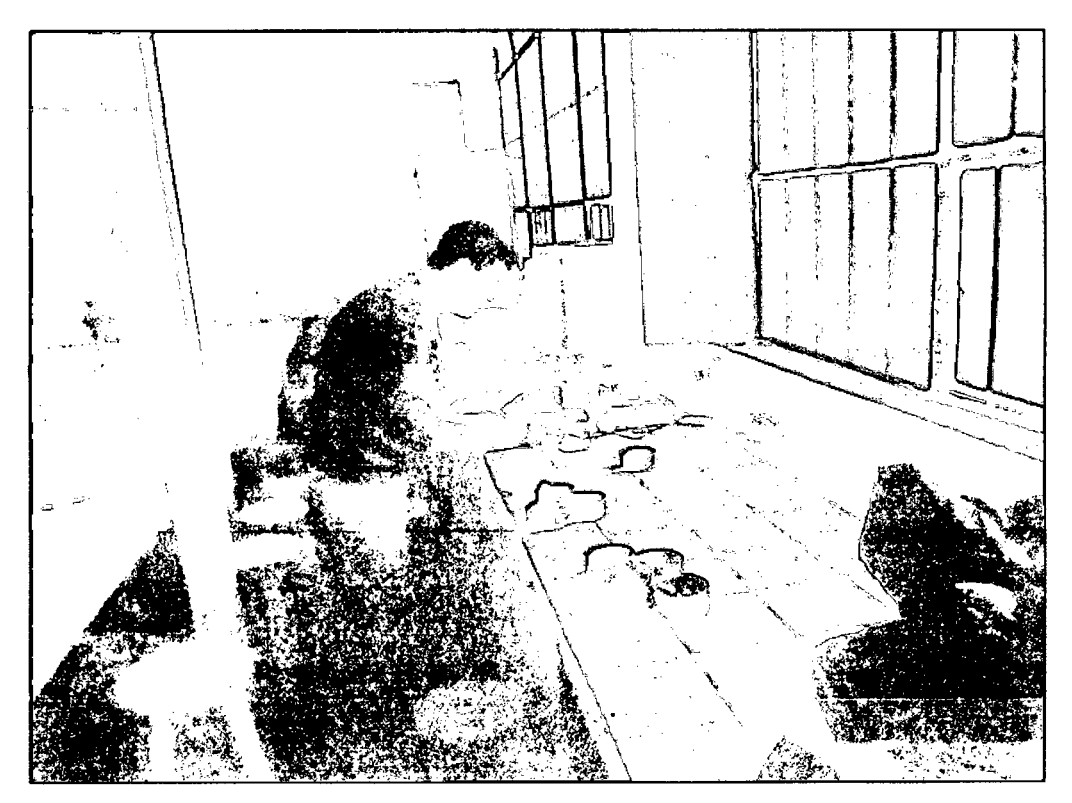

Realizando el pesado de las muestras de cada estrato.

**UNIVERSIDAD NACIONAL DE CAJAMARCA**  FACULTAD DE INGENIERÍA- E.A.P. INGENIERIA CIVIL Proyecto Profesional para optar el Título Profesional de Ingeniero Civil "Proyecto del Pabellón Aulas de la Institución Educativa José Gálvez de Huacapampa- Celendín"

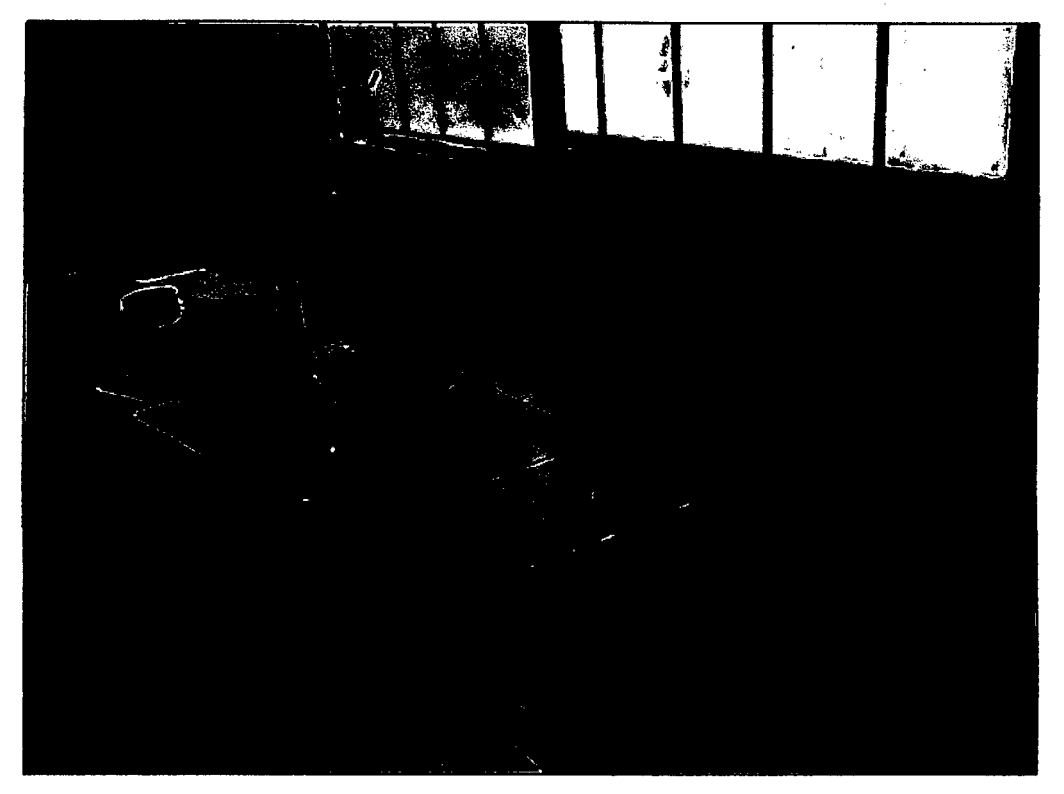

Muestras listas para contenido de humedad.

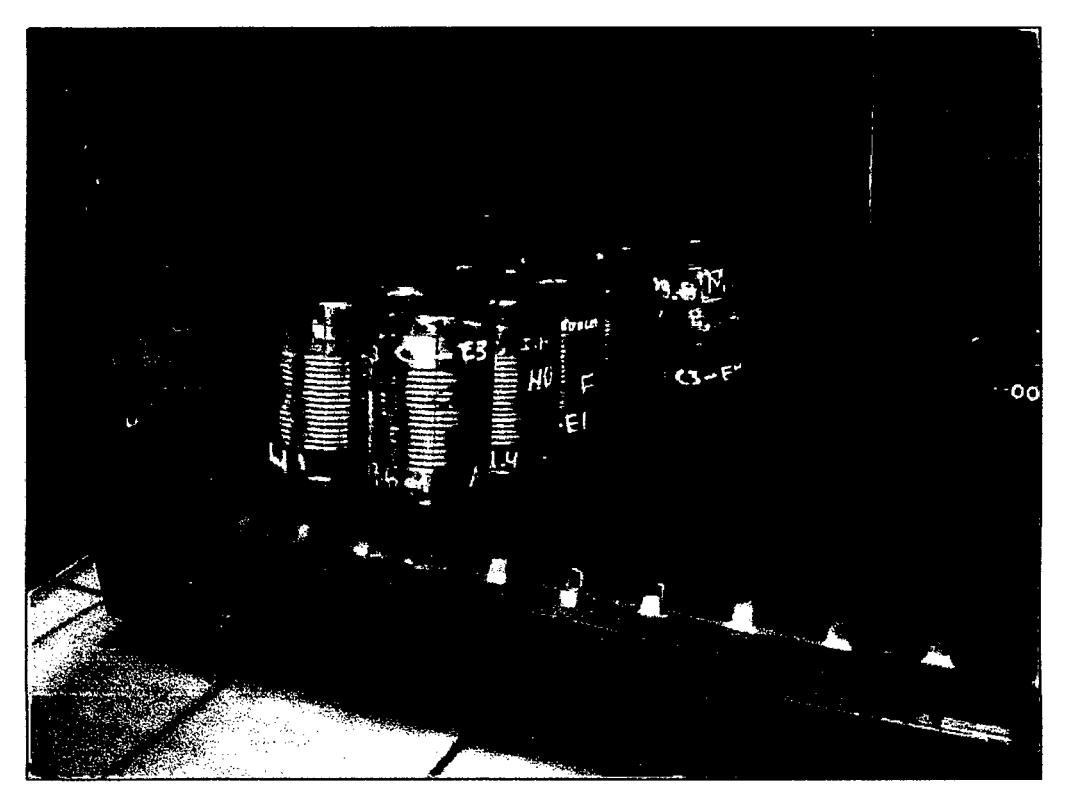

Colocación de muestras en la estufa.

#### **UNIVERSIDAD NACIONAL DE CAJAMARCA**  FACULTAD DE INGENIERÍA- E.A.P. INGENIERIA CIVIL Proyecto Profesional para optar el Título Profesional de Ingeniero Civil "Proyecto del Pabellón Aulas de la Institución Educativa José Gálvez de Huacapampa. Celendín"

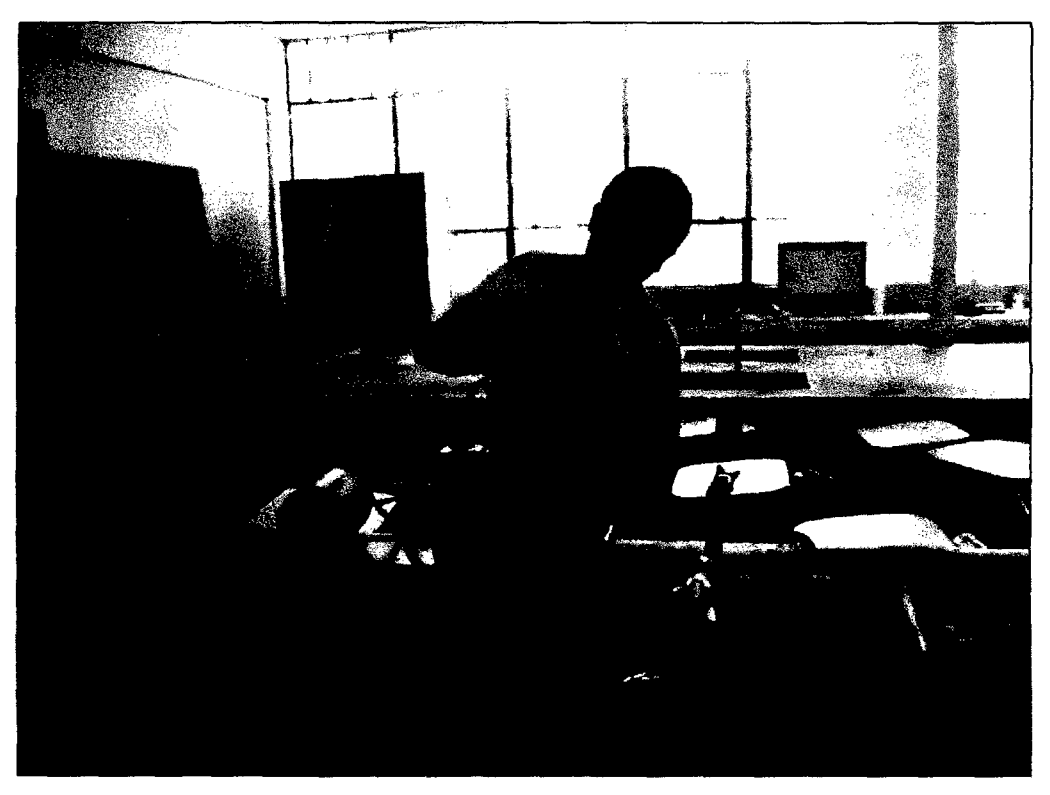

Determinación del peso específico de solidos del material

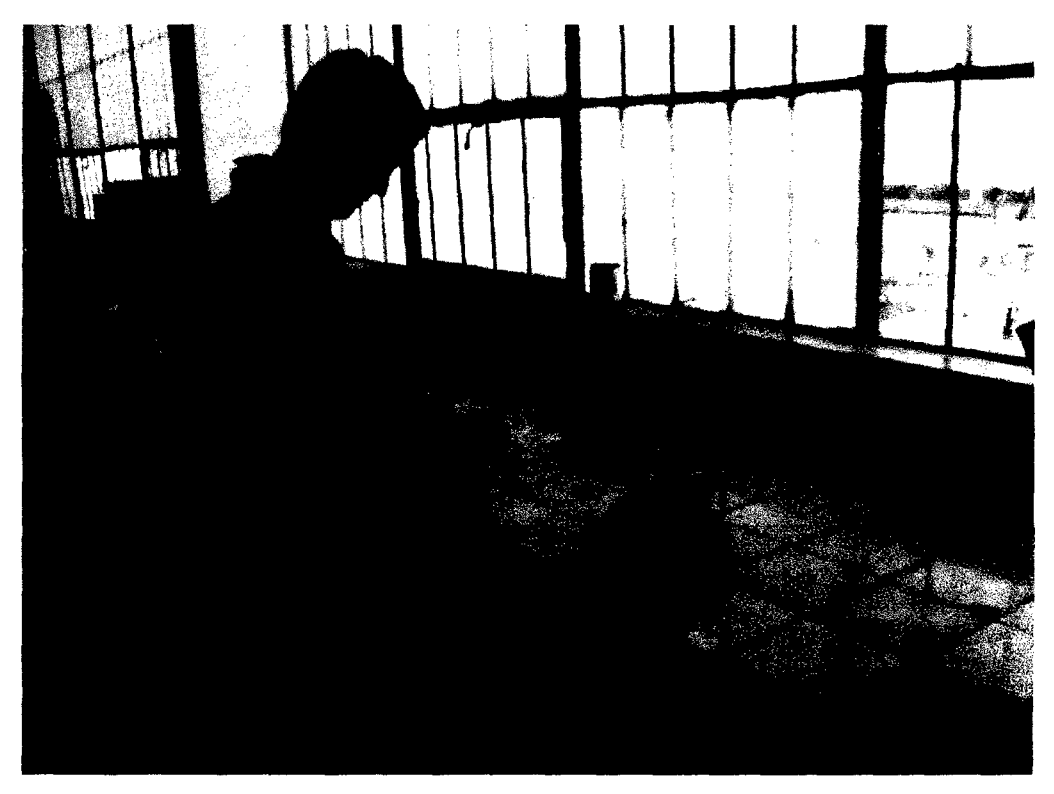

Preparando las muestras para los ensayos de plasticidad.

**UNIVERSIDAD NACIONAL DE CAJAMARCA**  FACULTAD DE INGENIERÍA- E.A.P. INGENIERIA CIVIL Proyecto Profesional para optar el Título Profesional de Ingeniero Civil "Proyecto del Pabellón Aulas de la Institución Educativa José Gálvez de Huacapampa- Celendin"

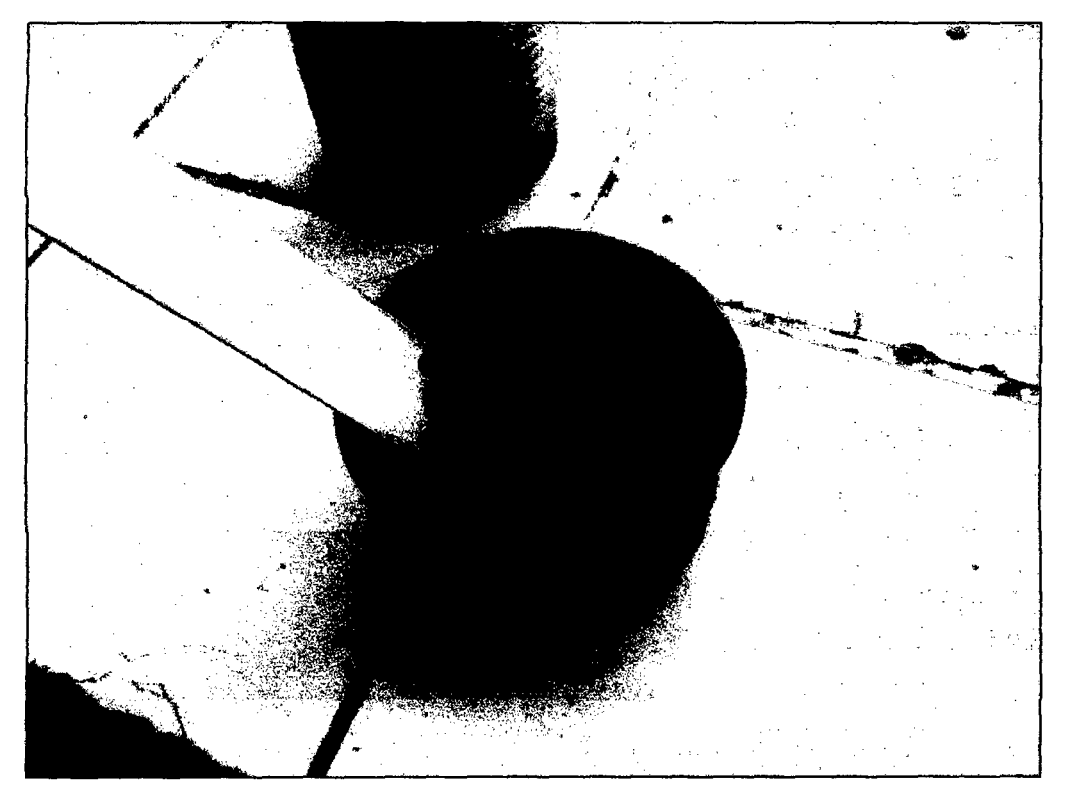

Muestra lista para los ensayos de plasticidad.

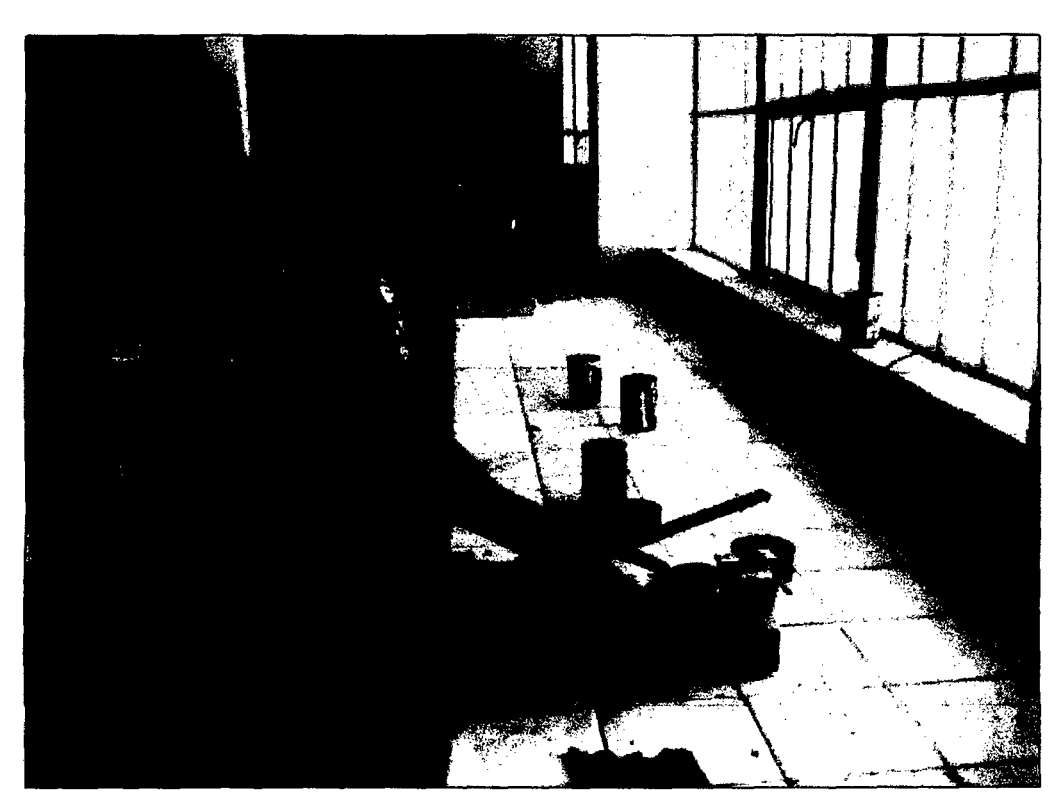

Realizando los ensayos de plasticidad.